# <span id="page-0-0"></span>**Windows network services internals**

### **Jean-Baptiste Marchand**

Copyright © 2003, 2004, 2005 Hervé Schauer Consultants

Copyright © 2003, 2004, 2005, 2006 Jean-Baptiste Marchand

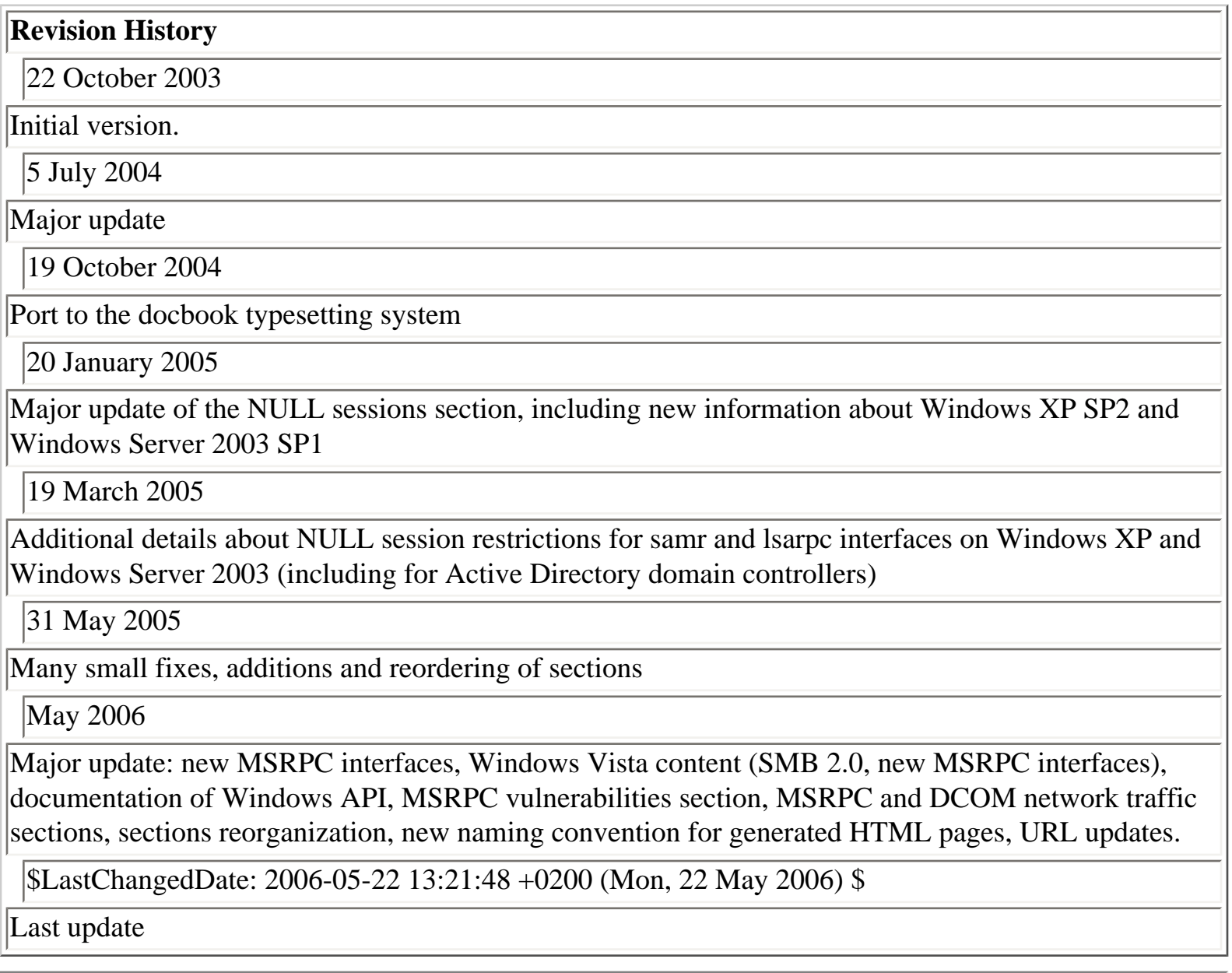

### **Table of Contents**

- [1. Introduction](#page-9-0)
- [2. TCP/IP stacks](#page-10-0)
	- [2.1. Introduction to Windows TCP/IP stacks](#page-11-0)
	- [2.2. Windows 2000/XP/Server 2003 TCP/IP stack](#page-12-0)
	- [2.3. No privileged ports](#page-13-0)
	- [2.4. Ephemeral ports allocation](#page-14-0)
	- [2.5. Identifying opened ports](#page-16-0)
		- [2.5.1. netstat command](#page-17-0)
		- [2.5.2. Identifying processes behind sockets](#page-20-0)
	- [2.6. Sockets binding and hijacking](#page-22-0)
		- [2.6.1. SO\\_EXCLUSIVEADDRUSE socket option](#page-24-0)
		- [2.6.2. Example of multiple bindings: NetBT driver in Windows NT 4.0 SP6a](#page-25-0)
		- [2.6.3. Multiple sockets bindings](#page-27-0)
		- [2.6.4. What happens when SO\\_EXCLUSIVEADDRUSE is not used?](#page-29-0)
		- [2.6.5. Windows services and drivers protected against socket hijacking](#page-31-0)
		- [2.6.6. Global protection against socket hijacking](#page-32-0)
		- [2.6.7. Diagnosing socket binding problems](#page-33-0)
	- [2.7. The missing network loopback interface](#page-34-0)
	- [2.8. Windows Vista TCP/IP stack](#page-35-0)

### [3. SMB/CIFS and SMB 2.0](#page-36-0)

- [3.1. SMB/CIFS and SMB 2.0 protocols](#page-37-0)
- [3.2. NetBIOS over TCP/IP](#page-38-0)
- [3.3. SMB transports](#page-39-0)
- [3.4. Vulnerabilities in Microsoft SMB/CIFS implementation](#page-41-0)
- [4. MSRPC, a.k.a. Microsoft implementation of DCE RPC](#page-42-0)
	- [4.1. Introduction to MSRPC](#page-46-0)
	- [4.2. DCE RPC Interface](#page-47-0)
	- [4.3. MSRPC transports](#page-48-0)
	- [4.4. MSRPC security model](#page-50-0)
	- [4.5. RPC services registration](#page-51-0)
	- [4.6. MSRPC over SMB](#page-52-0)
		- [4.6.1. Named pipes](#page-53-0)
		- [4.6.2. Named pipes used as MSRPC endpoints](#page-54-0)
		- [4.6.3. Well-known MSRPC named pipes](#page-55-0)
	- [4.7. NULL sessions](#page-60-0)
		- [4.7.1. Introduction](#page-61-0)

[4.7.2. Enabling NULL sessions restrictions](#page-62-0)

[4.7.3. The ANONYMOUS LOGON network logon session](#page-63-0)

[4.7.4. Restrictions at the share level](#page-66-0)

[4.7.5. Restrictions on named pipes \(IPC\\$ share\)](#page-67-0)

[4.7.6. Hardcoded named pipes](#page-68-0)

[4.7.7. Named pipes permissions](#page-70-0)

[4.7.8. Named pipes firewall in Windows XP SP2, Windows Server 2003 SP1 and later](#page-72-0)  [versions](#page-72-0)

[4.7.9. NULL sessions restrictions settings in Windows 2000](#page-73-0)

[4.7.10. NULL sessions restrictions settings in Windows XP and Windows Server 2003](#page-74-0)

[4.7.11. NULL session restrictions for the samr interface in Windows XP and Windows](#page-75-0) [Server 2003](#page-75-0)

[4.7.12. NULL session restrictions for the lsarpc interface in Windows XP and Windows](#page-76-0)  [Server 2003](#page-76-0)

[4.7.13. NULL sessions restrictions for the samr interface on Active Directory domain](#page-78-0) [contollers](#page-78-0)

[4.7.14. NULL sessions restrictions for the lsarpc interface on Active Directory domain](#page-79-0) [contollers](#page-79-0)

[4.7.15. NULL sessions restrictions of server and workstation RPC operations](#page-80-0)

[4.8. MSRPC over TCP/IP](#page-82-0)

[4.8.1. Portmapper RPC service](#page-83-0)

[4.8.2. RPC interfaces supported by the rpcss service](#page-86-0)

[4.8.3. DCOM-related RPC interfaces running in the rpcss service](#page-89-0)

[4.8.4. ORPC interfaces running in the rpcss service](#page-93-0)

[4.9. Windows core MSRPC interfaces](#page-95-0)

[4.9.1. lsarpc interface](#page-97-0)

[4.9.2. samr interface](#page-104-0)

[4.9.3. netlogon interface](#page-111-0)

[4.9.4. drsuapi interface](#page-114-0)

[4.9.5. dssetup interface](#page-116-0)

[4.9.6. eventlog interface](#page-118-0)

[4.9.7. pnp interface](#page-121-0)

[4.9.8. srvsvc interface](#page-127-0)

[4.9.9. svcctl interface](#page-131-0)

[4.9.10. winreg interface](#page-136-0)

[4.9.11. wkssvc interface](#page-138-0)

[4.10. Windows services MSRPC interfaces](#page-141-0)

[4.10.1. Active Directory domain controllers RPC services](#page-142-0)

[4.10.2. Computer Browser service](#page-145-0)

[4.10.3. DCOM Server Process Launcher](#page-146-0)

[4.10.4. Distributed File System service](#page-147-0)

[4.10.5. DNS server](#page-149-0)

[4.10.6. Exchange RPC services](#page-151-0)

[4.10.7. Exchange RPC services in Active Directory domains](#page-154-0)

[4.10.8. File Replication service](#page-157-0)

[4.10.9. IIS services](#page-159-0)

[4.10.10. Inter-site Messaging service](#page-164-0)

[4.10.11. Message Queuing and Distributed Transaction Coordinator services](#page-166-0)

[4.10.12. Messenger service](#page-170-0)

[4.10.13. NetDDE service](#page-173-0)

[4.10.14. RPC locator service](#page-174-0)

[4.10.15. Scheduler service](#page-177-0)

[4.10.16. Spooler service](#page-181-0)

[4.10.17. WINS service](#page-186-0)

[4.11. Other MSRPC interfaces](#page-188-0)

[4.11.1. Application Management service](#page-190-0)

[4.11.2. Certificate services](#page-191-0)

[4.11.3. Client Service for NetWare](#page-193-0)

[4.11.4. Cryptographic Services service](#page-195-0)

[4.11.5. DHCP Client service](#page-198-0)

[4.11.6. DHCP Server service](#page-201-0)

[4.11.7. Distributed Link Tracking Client service](#page-205-0)

[4.11.8. Distributed Link Tracking Server service](#page-207-0)

[4.11.9. DNS Client service - Windows 2000](#page-208-0)

[4.11.10. DNS Client service - Windows XP and later versions](#page-209-0)

[4.11.11. EFS](#page-210-0)

[4.11.12. Fax server](#page-212-0)

[4.11.13. File Server for Macintosh](#page-216-0)

[4.11.14. IPsec Policy Agent service - Windows 2000](#page-218-0)

[4.11.15. IPsec Services service - Windows XP and later versions](#page-220-0)

[4.11.16. License Logging service](#page-224-0)

[4.11.17. Microsoft SQL Server](#page-228-0)

[4.11.18. Protected storage service](#page-230-0)

[4.11.19. Routing and Remote Access service](#page-234-0)

[4.11.20. Secondary Logon service](#page-237-0)

[4.11.21. Security Configuration Editor Engine](#page-238-0)

- [4.11.22. SSDP Discovery Service service](#page-240-0)
- [4.11.23. System Event Notification service](#page-241-0)
- [4.11.24. Telephony service](#page-243-0)
- [4.11.25. Terminal Server service](#page-244-0)
- [4.11.26. WebClient service](#page-248-0)
- [4.11.27. Windows Audio service](#page-250-0)
- [4.11.28. Windows File Protection](#page-255-0)
- [4.11.29. Windows Security Center](#page-257-0)
- [4.11.30. Windows Time service](#page-258-0)
- [4.11.31. Winlogon process Windows 2000](#page-260-0)
- [4.11.32. Winlogon process Windows Server 2003](#page-262-0)
- [4.11.33. Wireless Configuration service](#page-265-0)
- [4.12. MSRPC interfaces introduced in Windows Vista](#page-267-0)
	- [4.12.1. Group Policy Client Service](#page-268-0)
	- [4.12.2. Network Location Awareness](#page-269-0)
	- [4.12.3. Network Store Interface](#page-271-0)
	- [4.12.4. Parental controls](#page-272-0)
	- [4.12.5. Peer Networking Identity Manager](#page-273-0)
	- [4.12.6. Remote Registry Service](#page-276-0)
	- [4.12.7. Windows event collector service](#page-277-0)
	- [4.12.8. Windows event logging service](#page-278-0)
	- [4.12.9. Windows Firewall](#page-280-0)
	- [4.12.10. Windows Wireless LAN 802.11 Auto Configuration Service](#page-282-0)
	- [4.12.11. Wired Autoconfiguration Service](#page-284-0)
- [4.13. Implication of multiple RPC services in one process](#page-285-0)
	- [4.13.1. Win32 services hosting](#page-286-0)
	- [4.13.2. Example of multiple RPC services in one process](#page-288-0)
	- [4.13.3. Implications of running multiple RPC services in one process](#page-290-0)
- [4.14. RPC services protection](#page-291-0)

[4.15. RPC interfaces restriction in Windows XP SP2, Windows Server 2003 SP1 and later](#page-292-0) 

- [versions](#page-292-0)
- [4.16. MSRPC vulnerabilities](#page-293-0)
- [4.17. MSRPC network traffic](#page-298-0)
	- [4.17.1. MSRPC network traffic analysis with Ethereal](#page-299-0)
	- [4.17.2. MSRPC network traffic analysis in Network Intrusion Prevention Systems](#page-301-0)
	- [4.17.3. MSRPC network traffic analysis in Firewalls](#page-303-0)
- [4.18. DCOM](#page-304-0)
	- [4.18.1. COM interfaces](#page-305-0)

#### [4.18.2. DCOM network traffic](#page-307-0)

[5. Conclusion](#page-308-0) **[Bibliography](#page-309-0)** 

### **List of Tables**

- 4.1. [MSRPC security providers](#page-50-1)
- 4.2. [Named pipes used by MSRPC servers](#page-55-1)
- 4.3. [epmp operations](#page-86-1)
- 4.4. [localepmp operations](#page-86-2)
- 4.5. [DbgIdl operations](#page-87-0)
- 4.6. [FwIdl operations](#page-88-0)
- 4.7. IRemoteActivation (IActivation) operations
- 4.8. IOXIDResolver operations
- 4.9. ILocalObjectExporter operations
- 4.10. ISCM operations
- 4.11. IROT operations
- 4.12. IMachineActivatorControl operations
- 4.13. [ISCMActivator operations](#page-93-1)
- 4.14. [ISystemActivator \(IRemoteSCMActivator\) operations](#page-94-0)
- 4.15. [lsarpc operations](#page-97-1)
- 4.16. [samr operations](#page-104-1)
- 4.17. netlogon operations
- 4.18. [drsuapi operations](#page-114-1)
- 4.19. [dssetup operations](#page-116-1)
- 4.20. [eventlog operations](#page-118-1)
- 4.21. [pnp operations](#page-121-1)
- 4.22. [nt4\\_pnp operations](#page-124-0)
- 4.23. [srvsvc operations](#page-127-1)
- 4.24. [svcctl operations](#page-131-1)
- 4.25. winreg operations
- 4.26. [wkssvc operations](#page-138-1)
- 4.27. [JetBack operations](#page-142-1)
- 4.28. [JetRest operations](#page-142-2)
- 4.29. [dsrole operations](#page-143-0)
- 4.30. [dsaop operations](#page-143-1)
- 4.31. [browser operations](#page-145-1)
- 4.32. IActivationKernel operations
- 4.33. [netdfs operations](#page-147-1)
- 4.34. [DnsServer operations](#page-149-1)
- 4.35. [exchange\\_mapi operations](#page-151-1)
- 4.36. [exchange\\_rfr operations](#page-152-0)
- 4.37. rxds operations
- 4.38. nspi operations
- 4.39. [FrsRpc operations](#page-157-1)
- 4.40. [NtFrsApi operations](#page-157-2)
- 4.41. [PerfFrs operations](#page-158-0)
- 4.42. [inetinfo operations](#page-159-1)
- 4.43. iis smtp operations
- 4.44. iis nntp operations
- 4.45. iis imap operations
- 4.46. iis pop operations
- 4.47. ismapi operations
- 4.48. ismserv\_ip operations
- 4.49. [qmcomm operations](#page-166-1)
- 4.50. [qmcomm2 operations](#page-167-0)
- 4.51. [qm2qm operations](#page-168-0)
- 4.52. [qmrepl operations](#page-168-1)
- 4.53. [qmmgmt operations](#page-168-2)
- 4.54. [IXnRemote operations](#page-169-0)
- 4.55. msgsvc operations
- 4.56. msgsvcsend operation
- 4.57. [nddeapi operations](#page-173-1)
- 4.58. [NsiS operations](#page-174-1)
- 4.59. [NsiC operations](#page-174-2)
- 4.60. [NsiM operations](#page-174-3)
- 4.61. atsvc operations
- 4.62. sasec operations
- 4.63. idletask operations
- 4.64. ITaskSchedulerService operations
- 4.65. [winspool operations](#page-181-1)
- 4.66. [winsif operations](#page-186-1)
- 4.67. [winsi2 operations](#page-187-0)
- 4.68. [appmgmt operations](#page-190-1)
- 4.69. [ICertPassage operations](#page-191-1)
- 4.70. nwwks operations
- 4.71. [IKeySvc operations](#page-195-1)
- 4.72. [IKeySvc2 operations](#page-196-0)
- 4.73. [ICertProtect operations](#page-197-0)
- 4.74. [ICatDBSvc operations](#page-197-1)
- 4.75. RpcSrvDHCPC operations
- 4.76. dhcpcsvc6 operations
- 4.77. [dhcpsrv operations](#page-201-1)
- 4.78. [dhcpsrv2 operations](#page-202-0)
- 4.79. [trkwks operations](#page-205-1)
- 4.80. [trksvr operations](#page-207-1)
- 4.81. [dnsrslvr operations](#page-208-1)
- 4.82. DnsResolver operations
- 4.83. [efsrpc operations](#page-210-1)
- 4.84. fax\_Server operations
- 4.85. [sfmsvc operations](#page-216-1)
- 4.86. [PolicyAgent operations](#page-218-1)
- 4.87. [winipsec operations](#page-221-0)
- 4.88. lls\_license operations
- 4.89. llsrpc operations
- 4.90. [RPCnetlib operations](#page-229-0)
- 4.91. [IPStoreProv operations](#page-230-1)
- 4.92. [ICryptProtect operations](#page-232-0)
- 4.93. [PasswordRecovery operations](#page-232-1)
- 4.94. [BackupKey operations](#page-232-2)
- 4.95. [rras operations](#page-234-1)
- 4.96. [ISeclogon operations](#page-237-1)
- 4.97. [SceSvc operations](#page-238-1)
- 4.98. [ssdpsrv operations](#page-240-1)
- 4.99. SensApi operations
- 4.100. SENSNotify operations
- 4.101. [tapsrv operations](#page-243-1)
- 4.102. lcrpc operations
- 4.103. winstation\_rpc operations
- 4.104. [davclntrpc operations](#page-248-1)
- 4.105. AudioSrv operations
- 4.106. AudioSrv operations
- 4.107. AudioRpc operations
- 4.108. AudioSrv operations
- 4.109. [sfcapi operations](#page-255-1)
- 4.110. [SecurityCenter operations](#page-257-1)
- 4.111. [w32time operations](#page-258-1)
- 4.112. [InitShutdown operations](#page-260-1)
- 4.113. [pmapapi operations](#page-260-2)
- 4.114. [GetUserToken operations](#page-261-0)
- 4.115. [IUserProfile operations](#page-262-1)
- 4.116. [IProfileDialog operations](#page-263-0)
- 4.117. [IRPCSCLogon operations](#page-263-1)
- 4.118. [winwzc operations](#page-265-1)
- 4.119. [IGroupPolicyUtilities operations](#page-268-1)
- 4.120. [nlaapi operations](#page-269-1)
- 4.121. [nlaplg operations](#page-269-2)
- 4.122. [WinNsi operations](#page-271-1)
- 4.123. WPCSvc operations
- 4.124. [IP2pIMSvc operations](#page-273-1)
- 4.125. [IPeerGroupSvc operations](#page-273-2)
- 4.126. [pnrpsvc operations](#page-275-0)
- 4.127. [perflibv2 operations](#page-276-1)
- 4.128. [ICollectorService operations](#page-277-1)
- 4.129. [IEventService operations](#page-278-1)
- 4.130. [FwRpc operations](#page-280-1)
- 4.131. [Fw\\_Resource\\_Indication operations](#page-281-0)
- 4.132. [winwlan operations](#page-282-1)
- 4.133. [winwdiag operations](#page-283-0)
- 4.134. [winlan operations](#page-284-1)
- 4.135. [Vulnerabilities in MSRPC interfaces](#page-294-0)
- 4.136. [IRemUnknown methods](#page-305-1)
- 4.137. [IRemUnknown2 methods](#page-305-2)
- 4.138. [IOrCallback operations](#page-306-0)

[Next](#page-9-0) Chapter 1. Introduction

<span id="page-9-0"></span>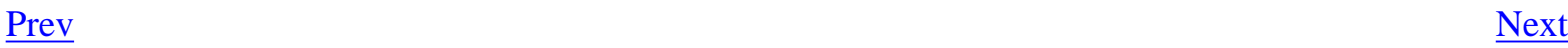

## **Chapter 1. Introduction**

The aim of this paper is to document some not well-known characteristics of Windows systems (based on the NT kernel, i.e Windows NT, Windows 2000, Windows XP and Windows Server 2003) TCP/IP stack and network services.

The first section of the paper focuses on Windows systems TCP/IP stack, highlighting some specificities that are not well known.

The second section briefly mentions the SMB/CIFS protocol, which is probably the most important network protocol on Windows systems (not to be confused with NetBIOS over TCP/IP, as frequently seen, which is just a transport protocol for SMB/CIFS). The reference documentation for SMB/CIFS is Christopher Hertel's book, Implementing CIFS [[1\]](#page-309-1)

The third section deals with MSRPC, a core Windows subsystem that implements a remote procedure call method, used for local processes communication as well as remote procedures calls.

In addition to the present paper, other presentations and documents related to Windows network services are also available:

- [Windows network services internals](http://www.hsc.fr/ressources/presentations/hivercon03/) (November 2003)
- [MSRPC null sessions: exploitation and protection](http://www.hsc.fr/ressources/presentations/null_sessions/) (June 2005)
- [Active Directory network protocols and traffic](http://www.hsc.fr/ressources/presentations/sambaxp05/) (May 2005)
- [Active Directory network protocols and traffic](http://www.hsc.fr/ressources/presentations/ad_proto_traffic/) (September 2004)
- [Minimizing Windows Server 2003 network services](http://www.hsc.fr/ressources/breves/min_w2k3_net_srv.html.en) (March 2005)
- [Minimization of network services on Windows 2000 and XP systems](http://www.hsc.fr/ressources/breves/min_srv_res_win.en.html) (September 2002)

#### <u>[Prev](#page-0-0)</u> [Next](#page-10-0)

Windows network services internals [Home](#page-0-0) Home Chapter 2. TCP/IP stacks

# <span id="page-10-0"></span>**Chapter 2. TCP/IP stacks**

### **Table of Contents**

- [2.1. Introduction to Windows TCP/IP stacks](#page-11-0)
- [2.2. Windows 2000/XP/Server 2003 TCP/IP stack](#page-12-0)
- [2.3. No privileged ports](#page-13-0)
- [2.4. Ephemeral ports allocation](#page-14-0)
- [2.5. Identifying opened ports](#page-16-0)
	- [2.5.1. netstat command](#page-17-0)
	- [2.5.2. Identifying processes behind sockets](#page-20-0)
- [2.6. Sockets binding and hijacking](#page-22-0)
	- [2.6.1. SO\\_EXCLUSIVEADDRUSE socket option](#page-24-0)
	- [2.6.2. Example of multiple bindings: NetBT driver in Windows NT 4.0 SP6a](#page-25-0)
	- [2.6.3. Multiple sockets bindings](#page-27-0)
	- [2.6.4. What happens when SO\\_EXCLUSIVEADDRUSE is not used?](#page-29-0)
	- [2.6.5. Windows services and drivers protected against socket hijacking](#page-31-0)
	- [2.6.6. Global protection against socket hijacking](#page-32-0)
	- [2.6.7. Diagnosing socket binding problems](#page-33-0)
- [2.7. The missing network loopback interface](#page-34-0)
- [2.8. Windows Vista TCP/IP stack](#page-35-0)

#### <u>[Prev](#page-9-0)</u> [Next](#page-11-0)

Chapter 1. Introduction [Home](#page-0-0) 2.1. Introduction to Windows TCP/IP stacks

<span id="page-11-0"></span>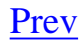

# **2.1. Introduction to Windows TCP/IP stacks**

The software that implements the various network protocols needed in TCP/IP environments is usually referred as a TCP/IP stack. On most systems including all versions of Windows NT, the TCP/IP stack is implemented in kernel mode. In the case of Windows NT, the **tcpip.sys** driver implements the TCP/IP stack.

All Windows NT versions up to Windows XP and Windows Server 2003 shipped with the first generation of Windows TCP/IP stack. Windows Vista and Windows Server "Longhorn" include the second generation of Windows TCP/IP stack.

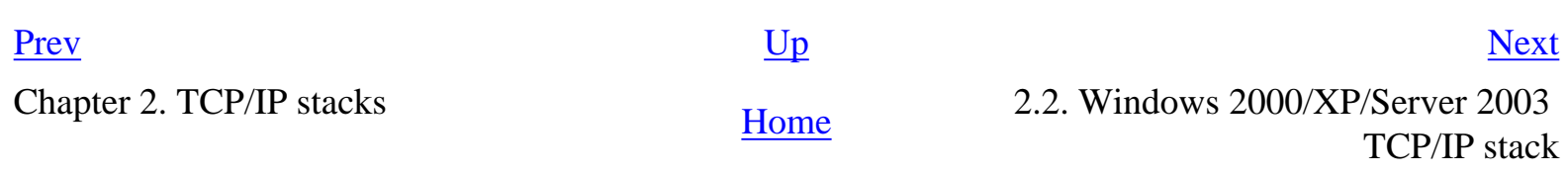

# <span id="page-12-0"></span>**2.2. Windows 2000/XP/Server 2003 TCP/IP stack**

Two white papers published by Microsoft document in details the TCP/IP stack (first generation) implemented in Windows 2000, Windows XP and Windows Server 2003:

- [Microsoft Windows 2000 TCP/IP Implementation Details](http://www.microsoft.com/technet/itsolutions/network/deploy/depovg/tcpip2k.mspx)
- Microsoft Windows Server 2003 TCP/IP Implementation Details

In addition, several articles published in the Cable Guy TechNet column [[2\]](#page-309-2) document with details features of the TCP/IP stack:

- December 2001: [IP Routing](http://www.microsoft.com/technet/community/columns/cableguy/cg1201.mspx)
- January 2002: [How the Windows XP Network Bridge Works](http://www.microsoft.com/technet/community/columns/cableguy/cg0102.mspx)
- February 2002: [IP Multicast Overview](http://www.microsoft.com/technet/community/columns/cableguy/cg0202.mspx)
- October 2002: [Understanding the IPv6 Routing Table](http://www.microsoft.com/technet/community/columns/cableguy/cg1002.mspx)
- June 2003: [The Reliable Multicast Protocol Component of Windows Server 2003](http://www.microsoft.com/technet/community/columns/cableguy/cg0603.mspx)
- September 2003: [Default Gateway Behavior for Windows TCP/IP](http://www.microsoft.com/technet/community/columns/cableguy/cg0903.mspx)
- January 2004: New Networking Features in Microsoft Windows XP Service Pack 2
- July 2004: Path Maximum Transmission Unit (PMTU) Black Hole Routers
- December 2004: New Networking Features in Microsoft Windows Server 2003 Service Pack 1
- October 2005: [TCP/IP Packet Processing Paths](http://www.microsoft.com/technet/community/columns/cableguy/cg1005.mspx)
- December 2005: [Windows TCP/IP Ephemeral, Reserved, and Blocked Port Behavior](http://www.microsoft.com/technet/community/columns/cableguy/cg1205.mspx)

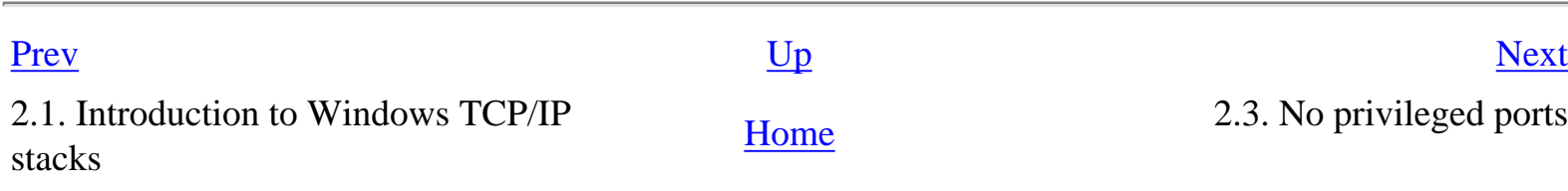

<span id="page-13-0"></span>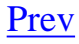

# **2.3. No privileged ports**

Unix systems implement privileged ports: ports lower than 1024 can only be used by the system administrator (root user). Considering that typical internet servers run on a low TCP port (for example, 25/tcp for an SMTP server or 80/tcp for an HTTP server), this limitation ensures that only the system administrator can run such servers.

Windows systems do not implement privileged ports. As a consequence, anybody can bind a TCP or UDP server on a low port. As explained later, this has some serious security implications.

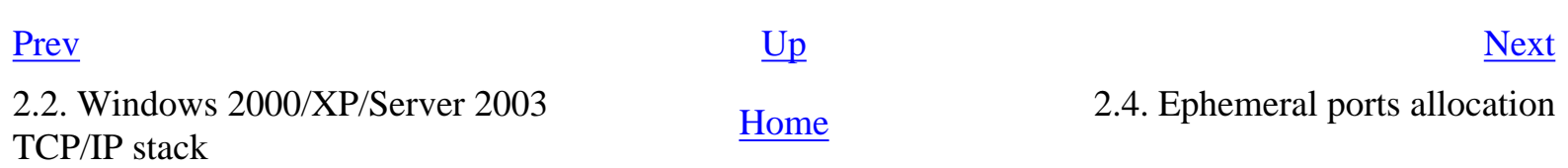

## <span id="page-14-0"></span>**2.4. Ephemeral ports allocation**

This section was written prior to the publication of the Windows TCP/IP Ephemeral, Reserved, and [Blocked Port Behavior](http://www.microsoft.com/technet/community/columns/cableguy/cg1205.mspx) Microsoft article, which contains a detailed explanation of how TCP and UDP ports are used in Windows XP and Windows Server 2003.

In the TCP/IP model, dynamic ports are typically used as source port by a TCP or UDP client, to communicate with a remote TCP or UDP server, using a well-known port as destination port. In Windows systems, dynamic ports are also used by RPC services (in that case, a portmapper service is needed to find the appropriate RPC service).

When an application or driver requests a dynamic TCP or UDP port from the TCP/IP driver, the allocated port belongs by default to the 1025-5000 range (port 1024 is apparently never used on Windows systems).

The upper limit of this range can be changed, modifying the following registry value:

```
Key: HKLM\SYSTEM\CCS\Services\TcpIp\Parameters\
Value: MaxUserPort (REG_DWORD)
Default value: 5000 (decimal)
```
This range is shared for TCP and UDP ports. Moreover, dynamic ports are allocated incrementally. For example, if an application requests a TCP port and obtains TCP port 1025, the next application requesting a UDP port will obtain port 1026.

Exclusion from the dynamic port range can be configured with the ReservedPorts registry value:

```
Key: HKLM\SYSTEM\CCS\Services\TcpIp\Parameters\
Value: ReservedPorts (REG_MULTI_SZ)
```
Configuring this value can be necessary when some services need a fixed port in the lower part of the dynamic range, like 1080/tcp for a SOCKS proxy or 1433/tcp and 1434/udp for MS SQL Server. Otherwise, such ports may be dynamically allocated before services startup, which would cause the service start failure.

However, it seems that the ReservedPorts registry value is also used by the Windows 2000 IPv4 NAT

driver [[4\]](#page-309-3), to determine which range can be used for source ports of NATed connections.

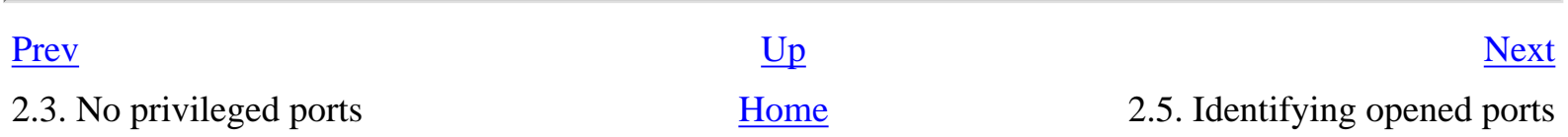

# <span id="page-16-0"></span>**2.5. Identifying opened ports**

[2.5.1. netstat command](#page-17-0)

[2.5.2. Identifying processes behind sockets](#page-20-0)

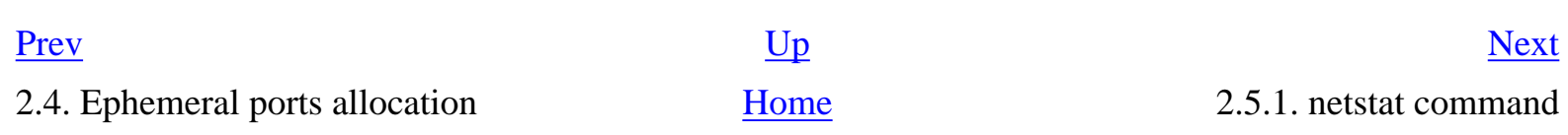

### <span id="page-17-0"></span>**2.5.1. netstat command**

Systems implementing the TCP/IP protocol typically include the netstat utility, which can be used, among other things, to list opened sockets.

The netstat command of Windows systems is known to be buggy:

- Before Windows NT 4.0 SP3, netstat does not display listening TCP ports  $[5]$
- On Windows NT 4.0, netstat displays TCP ports as listening, when sockets are only bound to UDP ports [\[6](#page-309-5)]

The second bug can lead to suprising netstat outputs on Windows NT 4.0 systems. One particularly odd result is that TCP port 135 (used by the rpcss service, as explained later) is displayed twice in netstat outputs:

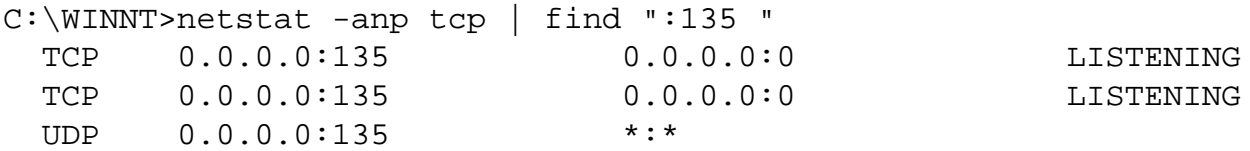

This is because the rpcss service opens both ports 135/tcp and 135/udp. But, with the bug aforementionned, 135/tcp is displayed a second time. This explains why 135/tcp appears twice.

Another serious bug exists in all versions of Windows NT systems before Windows Server 2003 and Windows XP SP2: for each outgoing TCP connection established from a Windows system, the local source port is displayed as LISTENING [[7\]](#page-309-6).

In the following example, a TCP connection was established to port 22 of a remote server. The TCP/IP driver allocated port 1367 as source port for the connection. In the netstat output, the port appears in the LISTENING state:

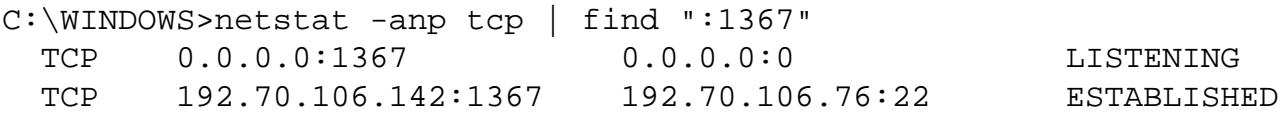

However, this port is not really in the LISTENING state, i.e, it is not possible to establish a new TCP connection on port 1367. Using hping [\[8](#page-309-7)] to send a TCP segment with the SYN flag set, a TCP segment with the RST-ACK flags set is returned:

```
jbm@garbarek ~> sudo hping -S -c 1 192.70.106.142 -p 1367
HPING 192.70.106.142 (ep1 192.70.106.142): S set, 40 headers + 0 data bytes
len=46 ip=192.70.106.142 flags=RA seq=0 ttl=127 id=47511 win=0 rtt=3.7 ms
```
--- 192.70.106.142 hping statistic --- 1 packets tramitted, 1 packets received, 0% packet loss round-trip  $min/avg/max = 3.7/3.7/3.7 ms$ 

It turns out that this bug comes from an incorrect mapping between TDI objects and TCP sockets.

The Winsock API (implementation of BSD sockets API on Windows systems) is implemented on TCP/IP using the Afd driver, which uses the TDI (Transport Driver Interface) API to communicate with the TCP/IP driver.

To implement an outgoing TCP connection, the Afd driver creates two TDI objets:

- a TDI address object
- a TDI connection object

Using a simple TCP client (nc.exe, [[9\]](#page-309-8)) to establish a TCP connection to port 22 of a remote server:

C:\WINNT>nc -z 192.168.1.254 22

the implementation at the TDI level can be monitored, using the TDIMon tool  $[10]$  $[10]$ :

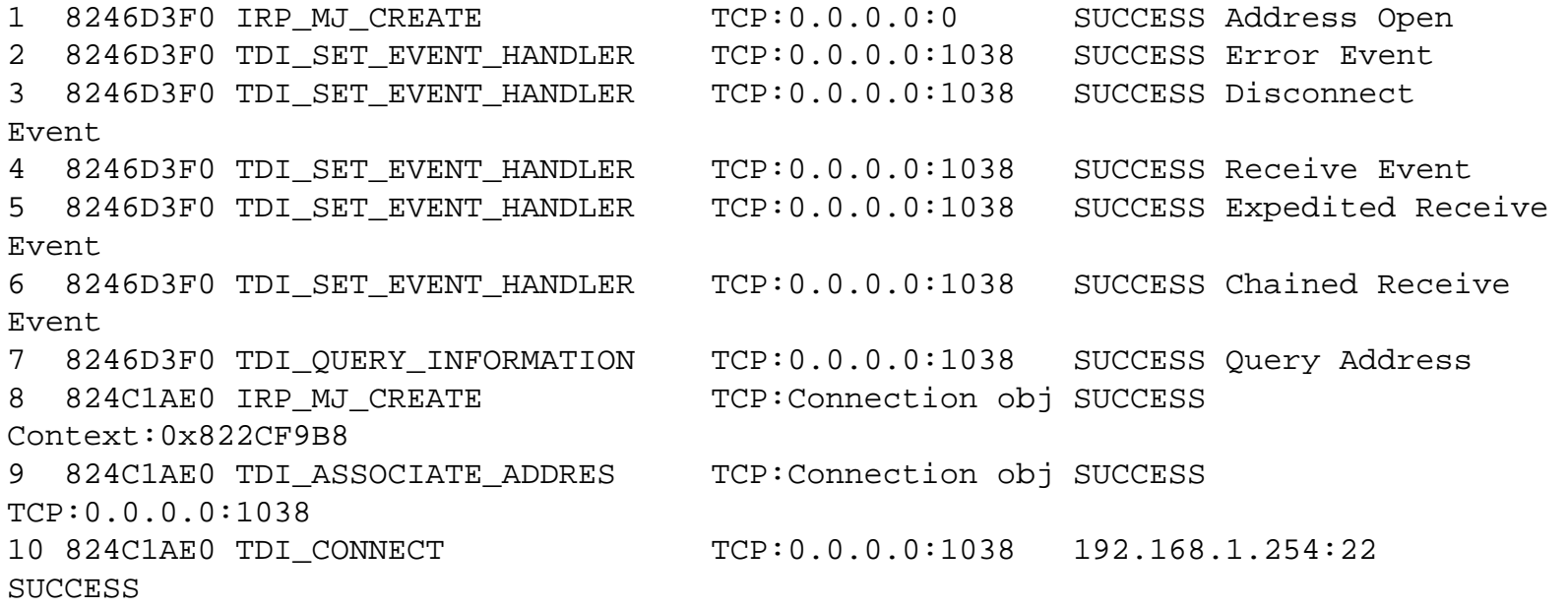

The output can be interpreted as follow:

- line 1, a create request (**IRP\_MJ\_CREATE**) for a TDI address object is sent to the TCP/IP driver. The drivers returns an object with 0x8246D3F0 address.
- from line 2 to line 6, handlers are associated with the object, for the different events that can occur. In particular, line 4 associates a handler to receive notifications when data arrive on port 1038.
- line 8, 9 and 10 show the creation of the TDI object used to represent the outgoing TCP connection. On line 10, the **TDI\_CONNECT** command establishes the TCP connection to port 22 of the machine with 192.168.1.254 as IP address.

Thus, it appears that at the TDI level, a TCP connection is implemented using two TDI objects:

- one object representing the TCP connection itself
- one object used to receive data sent to the local port

The problem is that the **GetTcpTable()** API retrieving the content of the current TCP connections table incorrectly

translates the second TDI object as a TCP listening socket. As a consequence, the port is displayed as LISTENING by the netstat command. Note that any tools using this API will report incorrect results. Thus, results of such tools must be analyzed carefully, to filter ports reported as LISTENING. This bug has been fixed in Windows Server 2003 and in Windows XP SP2.

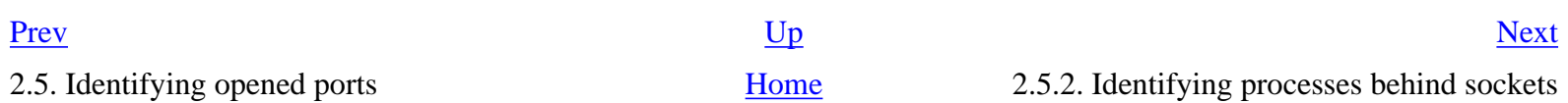

## <span id="page-20-0"></span>**2.5.2. Identifying processes behind sockets**

Starting with Windows XP, the netstat command can be used with the **-o** option to identify which process opened a given socket [[12\]](#page-309-10). Starting with Windows XP SP2 and Windows Server 2003 SP1, the  **b** option can be used instead of the **-o** option.

In October 2005, Microsoft documented the availability of a Windows 2000 update [[13\]](#page-309-11), adding support for the **-o** netstat option.

On systems where the **-o** netstat option is not available, the following tools can be used:

- Sysinternal's TCPView (GUI) and tcpvcon (command-line interface) [\[14](#page-309-12)]
- Fport  $[16]$  $[16]$

These tools will give the PID (Process Identifier) of processes using sockets.

However, knowing the PID is not always enough to identify precisely which system component opened a given socket, particularly in the following cases:

- Standard Windows services run in a few shared processes (**services.exe**, **svchost.exe**). The aforementionned tools return the PID of the process but can not identify which service in a shared process opened a given socket. It is then necessary to stop services inside the shared process, to determine which service owns a given socket.
- Some sockets are reported as owned by the System process.

On a default Windows system, some sockets will be reported as owned by the System process (pid 8 on Windows 2000, pid 4 on Windows XP and Windows Server 2003): these sockets are opened by drivers communicating directly with the TCP/IP driver in kernel-mode.

It is not possible to statically identify which driver opened a given port. Thus, it is sometimes hard to figure out why a port is opened when it has been opened by a driver. For example, on some Windows systems, port 1025 (the first dynamic port) seems to be opened by an unknown driver at system startup.

The following well-known ports are opened by the following drivers:

● 137/udp, 138/udp, 139/tcp, 445/tcp, 445/udp: **netbt.sys**

- source ports used for outgoing SMB sessions (with a TCP destination port equal to 139/tcp or 445/tcp): **netbts.sys**
- 1701/udp, 1723/tcp: **raspptp.sys**

For more information, a list of TCP and UDP ports used by Microsoft Server Products is available [\[15](#page-310-1)].

[Prev](#page-17-0) [Next](#page-22-0)

2.5.1. netstat command [Home](#page-0-0) 2.6. Sockets binding and hijacking

<span id="page-22-0"></span>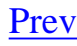

# **2.6. Sockets binding and hijacking**

- [2.6.1. SO\\_EXCLUSIVEADDRUSE socket option](#page-24-0)
- [2.6.2. Example of multiple bindings: NetBT driver in Windows NT 4.0 SP6a](#page-25-0)
- [2.6.3. Multiple sockets bindings](#page-27-0)
- [2.6.4. What happens when SO\\_EXCLUSIVEADDRUSE is not used?](#page-29-0)
- [2.6.5. Windows services and drivers protected against socket hijacking](#page-31-0)
- [2.6.6. Global protection against socket hijacking](#page-32-0)
- [2.6.7. Diagnosing socket binding problems](#page-33-0)

As explained earlier, Windows TCP/IP stack does not implement privileged ports. More precisely, any process can bind a socket to any port, even when a socket is already bound to a port. Thus, it becomes possible to hijack a TCP server.

This kind of vulnerability was published for the first time in february 1998, in the security advisory NT port binding security  $[17]$  $[17]$ .

This advisory showed how, for example, any user could hijack the Windows NT 4 SMB server, binding a TCP server on port TCP 139 using a specific IP address in the **bind()** call.

Microsoft released knowledge base article 194431 [\[21](#page-310-3)], mentionning the problem and stating that it was fixed in Windows NT 4.0 Service Pack 4.

Actually, Microsoft introduced in NT 4.0 Service Pack 4 a new socket option, **SO\_EXCLUSIVEADDRUSE**, that can be used by an application to protect itself from this vulnerability. However:

- it seems that Microsoft itself did not use this socket option in its servers (particularly, IIS 4 and  $\text{IIS } 5$
- this socket option can not be used by drivers, which directly communicate with the TCP/IP driver, without using the Winsock API.

2.5.2. Identifying processes behind

## <span id="page-24-0"></span>**2.6.1. SO\_EXCLUSIVEADDRUSE socket option**

The **SO\_EXCLUSIVEADDRUSE** socket option is documented as follow in MSDN [\[22](#page-310-4)]:

The SO\_EXCLUSIVEADDRUSE option prevents other sockets from being forcibly bound to the same address and port, a practice enabled by the SO\_REUSEADDR option; such reuse can be executed by malicious applications to disrupt the application.

Thus, when this socket option is used by an application before using the **bind()** function, no other application will be able to bind to the same local address, even when the **SO\_REUSEADDR** is used, as does nc.exe.

As said earlier, the Winsock API is implemented by the Afd driver, which interacts with the TCP/IP driver using the TDI interface. At the TDI level, TCP and UDP ports are represented by file objects.

The implementation of the **SO\_EXCLUSIVEADDRUSE** socket option opens file objects in exclusive mode, setting the **ShareAccess** parameter of the **ZwCreateFile()** function to 0. Thus, file objects representing TCP and UDP ports can only be opened in exclusive mode, which correspond to exclusive binding at the Winsock level.

Warning: before Windows 2000 SP4, Windows XP SP2 or Windows Server 2003, this socket option can only be used by processes running with administrator credentials. This bug is documented in the #870562 Microsoft knowledge base article [[23\]](#page-310-5).

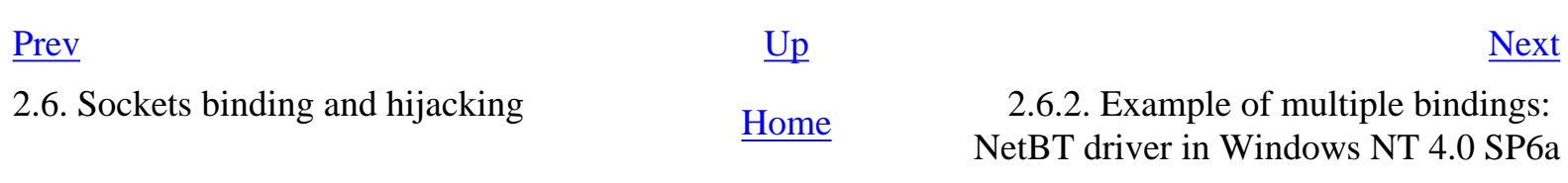

<span id="page-25-0"></span>

### **2.6.2. Example of multiple bindings: NetBT driver in Windows NT 4.0 SP6a**

Follows a demonstration of multiple bindings on a Windows NT 4.0 SP6a system. As NetBIOS over TCP/IP is active on the system, TCP Port 139 is opened by the NetBT driver and bound to IP address 192.70.106.143:

C:\>netstat -an | find "139" TCP 192.70.106.143:139 0.0.0.0:0 LISTENING

Then, a **nc.exe** process is bound to the same port and same IP address:

```
C:\square-c -1 -p 139 -s 192.70.106.143
C:\>netstat -an | find "139"
  TCP 192.70.106.143:139 0.0.0.0:0 LISTENING
```
The next TCP connection will be routed to the **nc.exe** process, hijacking the SMB server.

Using socat [[18\]](#page-310-6) to establish a TCP connection to port 139 of IP address 192.70.106.143, the **blah** string is sent:

TCP 192.70.106.143:139 0.0.0.0:0 LISTENING

```
jbm@garbarek ~> socat - tcp4:192.70.106.143:139
blah
```
The **blah** string is received by the **nc.exe** process.

```
C:\ranglenc -1 -p 139 -s 192.70.106.143
blah
```
 $C:\setminus >$ 

An interesting way to exploit this vulnerability would be to setup an SMB redirector, that would redirect all SMB trafic to another machine [\[19](#page-310-7)].

When Microsoft introduced the **SO\_EXCLUSIVEADDRUSE** socket option in Windows NT 4.0

Service Pack 4, it did not fixed that problem because the NetBT driver was not modified to set the **ShareAccess** parameter of **ZwCreateFile()** functions calls to 0.

A fix for the NetBT driver was finally introduced in the C2 Update Post-SP6a hotfix, because one TCSEC C2 requirement mandates that an unprivileged user-mode program should not be able to listen to ports used by Windows NT services [[20\]](#page-310-8).

This fix is also available in the Windows NT 4.0 Security Rollup Package. To enable it, the following registry value must be configured:

Key: HKLM\SYSTEM\CurrentControlSet\Services\NetBT\Parameters Value: EnablePortLocking (REG\_DWORD) Content: 0 to disable protection (default), 1 to enable protection

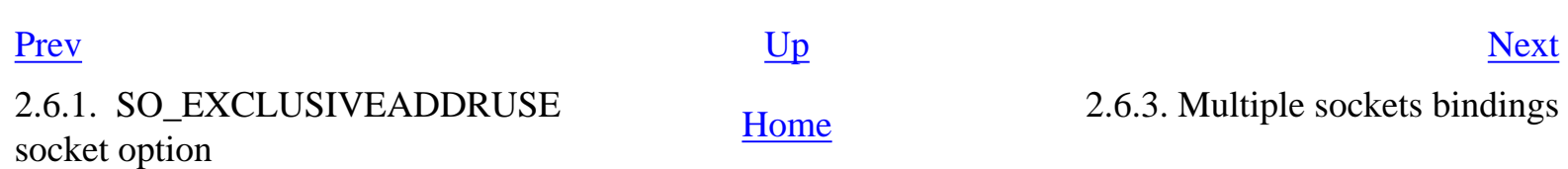

### <span id="page-27-0"></span>**2.6.3. Multiple sockets bindings**

Considering TCP servers, there are different case of multiple sockets bindings, that can occur when the first server did not specify **SO\_EXCLUSIVEADDRUSE** and when the second server specifies **SO\_REUSEADDR** is used by the second server

- One TCP server bound to all interfaces (**INADDR\_ANY** or **0.0.0.0**) and then, a second TCP server bound to a specific interface
- One TCP server bound to a specific interface and then, a second TCP server bound to all interfaces
- One TCP server bound to a specific interface and then, a second TCP server to another specific interface
- One TCP server bound to a specific interface and then, a second TCP server bound to the same specific interface

The first case is a serious security problem. This means that if a TCP server is bound to all interfaces, it is later possible to start a TCP server bound to the same port but on a specific interface. The second TCP server will receive all TCP connection segments sent to the IP adress of the specific interface.

As the TCP/IP stack does not implement privileged ports, it is possible to disrupt any TCP servers using this technique.

The second case is not a security problem. The second server will receive TCP connection segments sent to any IP address different from the IP address of the specific interface.

The third case is not a security problem, as the two servers are listening on different specific interfaces.

The fourth case is problematic because two TCP servers are bound to exactly the same local address (same port and same IP address). The MSDN documentation [\[22](#page-310-4)] explains that in that case, the behavior is undefined as to which sockets will receive incoming connection requests.

However, it seems that on Windows NT 4.0, the second server will receive packets, which is the worst case because this means that the first server is hijacked. This is what happens with the NeBT driver on Windows NT 4.0 SP6a, as seen earlier.

As a conclusion, it seems important to use the **SO\_EXCLUSIVEADDRUSE** socket option to prevent sockets hijacking.

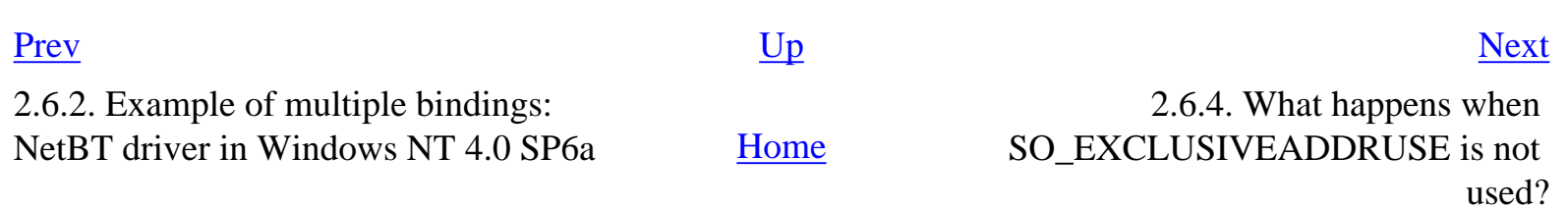

## <span id="page-29-0"></span>**2.6.4. What happens when SO\_EXCLUSIVEADDRUSE is not used?**

Even if Microsoft introduced the **SO\_EXCLUSIVEADDRUSE** socket option in Windows NT 4.0 Service Pack 4, it seems that it was not used in some Microsoft application servers.

For instance, the HTTP server part of Internet Information Services (IIS) 5, shipped with Windows 2000, listens by default on all network interfaces on ports 80 and 443. It is possible to hijack the HTTP server of IIS 5 with a TCP server bound to the IP address of a specific interface.

Even more interesting, when a TCP server listens on all interfaces, it is possible to silently intercept TCP traffic, binding a second TCP server to intercept trafic and redirecting to the loopback address, to finally deliver date to the hijacked server (thanks to Franck Davy for suggesting this).

On a Windows 2000 server with IIS 5, the HTTP service listens on all interfaces:

```
C:\WINNT\>netstat -an | find "80"
  TCP 0.0.0.0:80 0.0.0.0:0 LISTENING
```
Using fpipe, a second TCP server is bound to IPv4 address 192.70.106.142 and configured to redirect traffic to the loopback address (127.0.0.1), with TCP port 80 as destination:

```
C:\WINNT\>fpipe -l 80 -r 80 -i 192.70.106.142 127.0.0.1 -v
FPipe v2.1 - TCP/UDP port redirector.
Copyright 2000 (c) by Foundstone, Inc.
http://www.foundstone.com
```
Listening for TCP connections on 192.70.106.142 port 80

Using socat to send an HTTP query:

```
jbm@garbarek ~> socat - tcp4:192.70.106.142:80
GET / HTTP/1.1
Host: localhost
```
The second server receives the connection on port 80 and redirect data to the IIS 5 server, using 127.0.0.1 as destination address:

Connection accepted from 192.70.106.76 port 1077 Attempting to connect to 192.70.106.76 port 1077 Pipe connected: In: 192.70.106.76:1077 --> 192.70.106.142:80 Out: 192.70.106.142:33014 --> 127.0.0.1:80 15 bytes received from inbound connection 16 bytes received from inbound connection 1 bytes received from inbound connection 273 bytes received from outbound connection Outbound connection lost Closing outbound connection Closing inbound connection

Quit signal detected. Shutting down...

The TCP client finally receives data sent by the IIS5 server:

HTTP/1.1 404 Object Not Found Server: Microsoft-IIS/5.0 Date: Thu, 22 May 2003 16:25:32 GMT Connection: close Content-Type: text/html Content-Length: 111

[...]

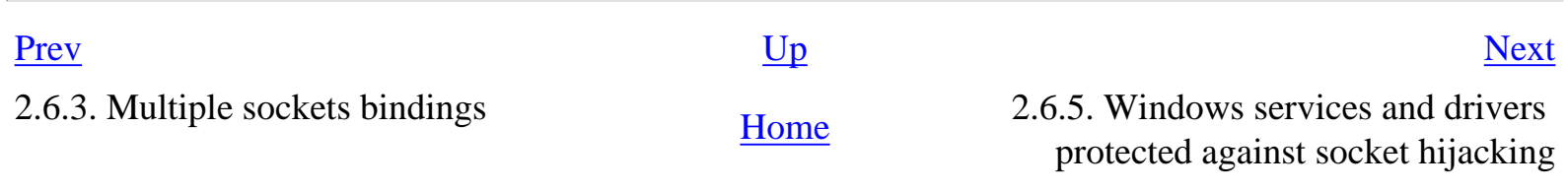

## <span id="page-31-0"></span>**2.6.5. Windows services and drivers protected against socket hijacking**

Most Windows 2000 (and later Windows NT versions) network services are protected with the **SO\_EXCLUSIVEADDRUSE** socket option:

- All RPC services that use TCP sockets (135/tcp, dynamic TCP ports in range 1025-5000) apparently use the socket option
- MS SQL Server  $2000$  (1433/tcp)

All ports opened by Windows 2000 drivers (and later Windows NT version) correctly set the **ShareAccess** parameter to 0 when calling **ZwCreateFile()**;

- NetBT driver:  $137/udp$ ,  $138/udp$ ,  $139/tcp$ ,  $445/tcp$
- PPTP driver: 1723/tcp

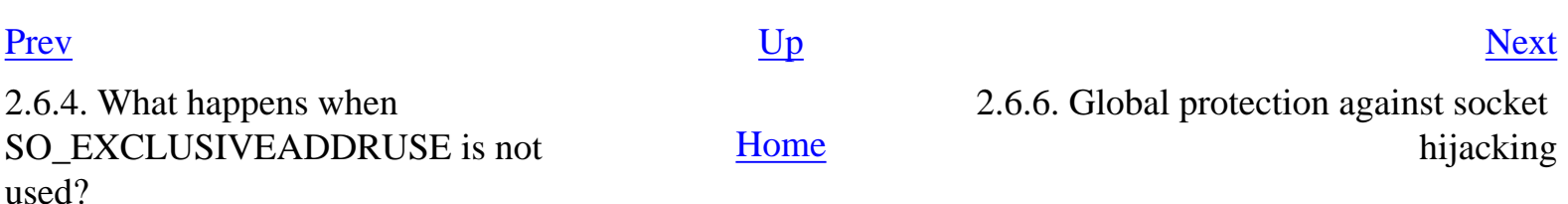

<span id="page-32-0"></span>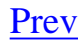

## **2.6.6. Global protection against socket hijacking**

As explained earlier, to be protected against socket hijacking, applications must explicitly set the **SO\_EXCLUSIVEADDRUSE** socket option before calling **bind()**.

Thus, applications must be modified to be protected, which is typically not possible.

A registry value exists under the **Parameters** key of the Afd driver, to globally enable the protection, as if all applications specified the socket option:

Key: HKLM\SYSTEM\CurrentControlSet\Services\Afd\Parameters\ Value: DisableAddressSharing Content: 1 (to enable protection)

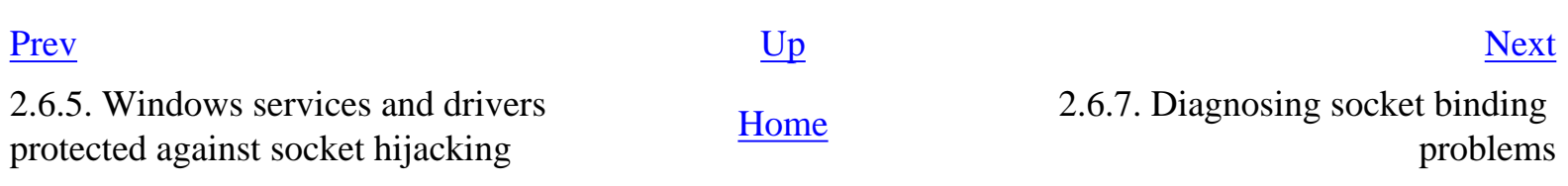

### <span id="page-33-0"></span>**2.6.7. Diagnosing socket binding problems**

Diagnosing socket binding problems is easy when the return code of the bind() call is available. The typical return codes are:

- WSAEADDRINUSE (10048): this typically means that the **SO\_REUSEADDR** socket option was not used.
- WSAEACCES (10013): this means that socket hijacking protection was enabled (either with

**SO\_EXCLUSIVEADDRUSE** or with **DisableAddressSharing** set to 1.

Most of the times, the bind() return code is not available. In that case, the TDIMon [[10](#page-309-9)] tool can be used:

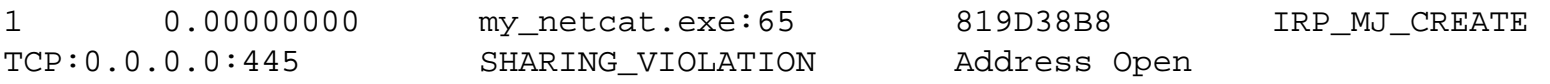

- When the WSAEADDRINUSE error is returned, TDIMon does not display anything, because this error code is returned directly by the Afd driver, without ever communicating with the TCP/IP driver.
- When the WSAEACCES error is returned, TDIMon displays the **SHARING\_VIOLATION** error, returned at the TDI level

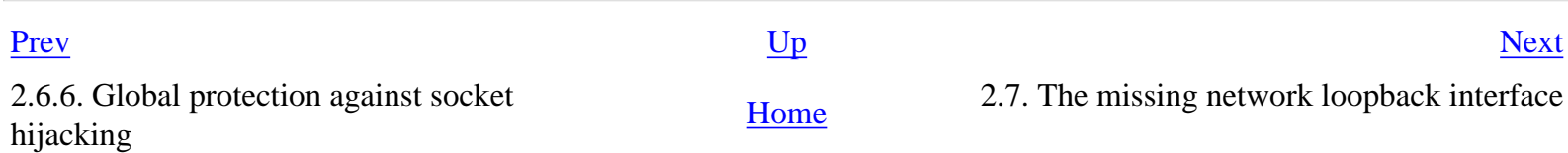

# <span id="page-34-0"></span>**2.7. The missing network loopback interface**

Windows TCP/IP stack does not implement a network loopback interface, as found in other TCP/IP stack like **lo\*** interfaces in BSD systems.

Thus, it is not possible to sniff network traffic using the typical Windows packet capture driver, WinPcap [\[24](#page-310-9)].

However, TDIMon [\[10](#page-309-9)] can be used to see loopback traffic (but does not support network traffic logging):

- Sending process
- Source and destination ports (source and destination IP address are typically 127.0.0.1)
- Length of sent data

NT Kernel Resources's Local Host Monitor [\[11](#page-309-13)] is similar to Sysinternals's TDIMon but also supports data sent to the TCP/IP driver using the TDI interface, including loopback network data.

Another method to capture loopback network data is to use a Winsock LSP (Layered Service Provider). The Ports Traffic Analyzer [\[25](#page-310-10)] is an example of such sniffer.

The Microsoft Loopback Adapter can be installed on Windows systems, to run network applications when no physical adapter is present or active on the system  $[26]$  $[26]$ . This adapter is not the equivalent of a network loopback interface and IPv4 address 127.0.0.1 can not be assigned to it. Also, it is not possible to sniff network traffic on it, at least with WinPcap.

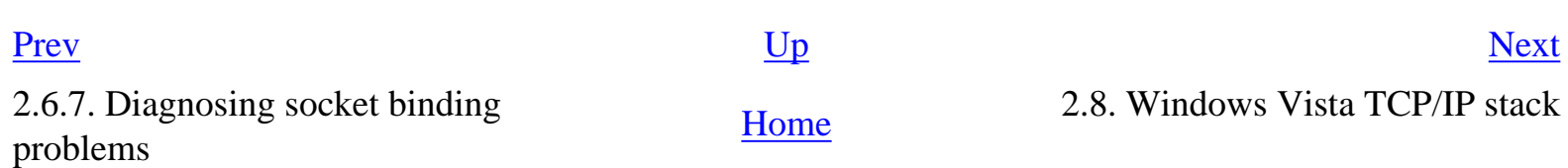

# <span id="page-35-0"></span>**2.8. Windows Vista TCP/IP stack**

Changes to networking features in Windows Vista and Windows Server "Longhorn" are described in the [New Networking Features in Windows Server "Longhorn" and Windows Vista](http://www.microsoft.com/technet/itsolutions/network/evaluate/new_network.mspx) Technet article.

Several issues of the Cable Guy Technet column document with more details features of the new stack:

- September 2005: [Next Generation TCP/IP Stack in Windows Vista and Windows Server](http://www.microsoft.com/technet/community/columns/cableguy/cg0905.mspx) ["Longhorn"](http://www.microsoft.com/technet/community/columns/cableguy/cg0905.mspx)
- October 2005: [Changes to IPv6 in Windows Vista and Windows Server "Longhorn"](http://www.microsoft.com/technet/community/columns/cableguy/cg1005.mspx)
- November 2005: [Performance Enhancements in the Next Generation TCP/IP Stack](http://www.microsoft.com/technet/community/columns/cableguy/cg1105.mspx)
- January 2006: [The New Windows Firewall in Windows Vista and Windows Server "Longhorn"](http://www.microsoft.com/technet/community/columns/cableguy/cg0106.mspx)
- March 2006: [Policy-based QoS Architecture in Windows Server "Longhorn" and Windows Vista](http://www.microsoft.com/technet/community/columns/cableguy/cg0306.mspx)
- April 2006: [Connecting to Wireless Networks with Windows Vista](http://www.microsoft.com/technet/community/columns/cableguy/cg0406.mspx)
- May 2006: [Configuring IPv6 with Windows Vista](http://www.microsoft.com/technet/community/columns/cableguy/cg0506.mspx)

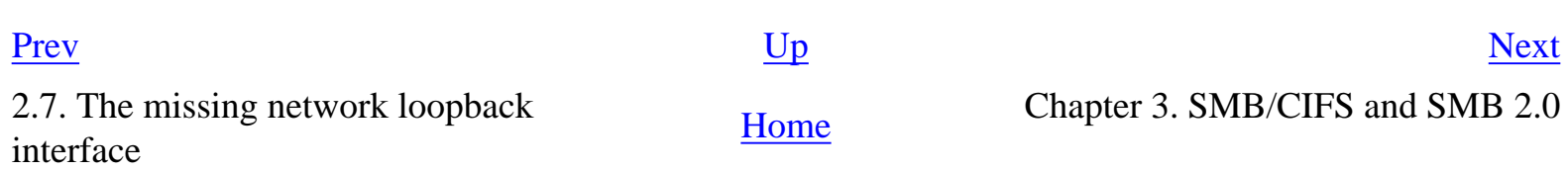
## <span id="page-36-0"></span>**Chapter 3. SMB/CIFS and SMB 2.0**

#### **Table of Contents**

- [3.1. SMB/CIFS and SMB 2.0 protocols](#page-37-0)
- [3.2. NetBIOS over TCP/IP](#page-38-0)
- [3.3. SMB transports](#page-39-0)
- [3.4. Vulnerabilities in Microsoft SMB/CIFS implementation](#page-41-0)

#### <u>[Prev](#page-35-0)</u> [Next](#page-37-0)

2.8. Windows Vista TCP/IP stack [Home](#page-0-0) 3.1. SMB/CIFS and SMB 2.0 protocols

<span id="page-37-0"></span>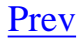

# **3.1. SMB/CIFS and SMB 2.0 protocols**

The SMB (Server Message Block) protocol, renamed at some point CIFS (Common Internet File System), is the protocol behind resource sharing and remote administration functionnalities in Windows systems. It is implemented in all Windows NT systems.

For a thorough explanation of the SMB/CIFS protocol, see the SMB chapter [[27\]](#page-310-0) of Christopher Hertel's book, Implementing CIFS.

SMB 2.0 is the new version of SMB implemented in Windows Vista. For more information about SMB 2.0, see the [SMB 2.0](http://wiki.ethereal.com/SMB2) pages on the Ethereal Wiki.

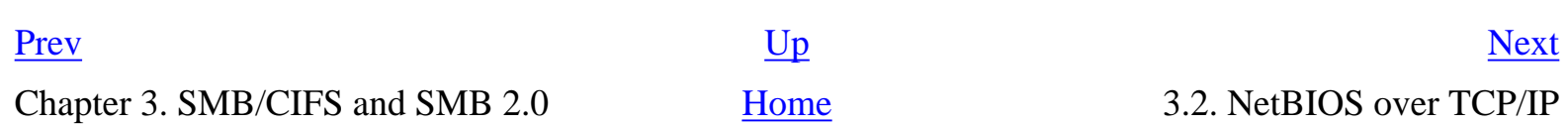

NetBIOS over TCP/IP uses 3 ports:

- 137/UDP, for NetBIOS name resolution, using broadcast or a WINS server
- 138/UDP, for session-less NetBIOS
- 139/TCP, for session-oriented NetBIOS

The NetBIOS API uses names to identify network ressources. The **nbtstat** command can be used to examine and configure NetBIOS names on a Windows system.

NetBIOS over TCP/IP in itself is just a transport protocol. However, as it is the typical transport protocol for the SMB/CIFS protocol in Windows systems, it is often confused with the SMB/CIFS protocol, which does the real work on Windows systems.

For technical details about NetBIOS over TCP/IP, the reference documentation is the NBT chapter [[28\]](#page-310-1) of Christopher Hertel's book, Implementing CIFS.

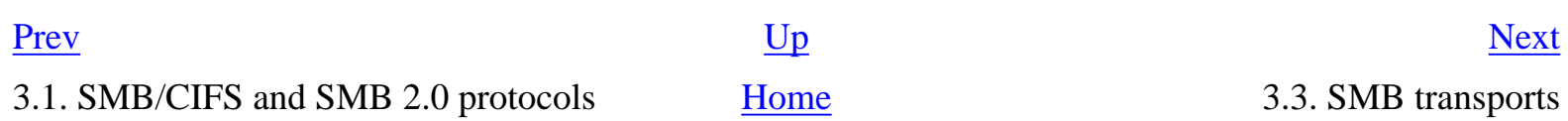

<span id="page-38-0"></span>

## <span id="page-39-0"></span>**3.3. SMB transports**

Before Windows 2000, the typical transport protocol of SMB/CIFS was NetBIOS over TCP/IP. Starting with Windows 2000, SMB/CIFS can be carried directly into TCP (445/tcp), without an intermediary NetBT layer.

To identify which SMB transports are active on a Windows system, the **net config rdr** and **net config srv** commands can be used. These commands use the **NetWkstaTransportEnum()** and **NetServerTransportEnum()** Win32 API:

```
C:\WINNT>net config rdr
[...]
Workstation active on
         NetbiosSmb (000000000000)
         NetBT_Tcpip_{33227EBB-55A3-49EA-823D-51836B978EFD} (000102A495B2)
[...]
C:\WINNT>net config srv
[...]
Server is active on
         NetBT_Tcpip_{33227EBB-55A3-49EA-823D-51836B978EFD} (000102a495b2)
         NetBT_Tcpip_{33227EBB-55A3-49EA-823D-51836B978EFD} (000102a495b2)
         NetbiosSmb (000000000000)
         NetbiosSmb (000000000000)
[...]
```
The **NetWkstaTransportEnum()** and **NetServerTransportEnum()** Win32 API are implemented by two RPC calls, **NetrWkstaTransportEnum()** and **NetrServerTransportEnum()**. Samba-TNG [\[29\]](#page-310-2) rpcclient utility supports the **srvtransports** command, that can be used to retrieve server-side transports.

Note: Windows NT 4.0 and Windows 2000 systems apparently have a bug in the **NetServerTransportEnum()** API, which retrieves server-side transports: each transport appears twice. In Windows Vista, the output of the **net config srv** is as follows:

```
C:\WINDOWS>net config srv
[...]
Software version Mindows (TM) Code Name "Longhor
Server is active on 
        NetbiosSmb (WINVISTA)
        NetBT_TCPIP_{34559422-6B8D-4328-BAA1-25A6A331C6A8} (WINVISTA)
[...]
```
Active transports are:

- **NetbiosSmb** is the raw SMB transport  $(445/1)$  [[30](#page-310-3)].
- **NetBT\_Tcpip\_{...}** is the NetBT SMB transport, bound on a per-adapter basis

The raw SMB transport can not be disabled on a per-adapter basis. To completely disable it, the NetBT driver must be stopped.

A Windows system with both SMB transports active tries to connect to 445/tcp and 139/tcp at the same time. If the connection to 445/tcp is accepted, the connection to port 139 is closed (sending a TCP segment with the RST flag set), i.e., raw SMB transport is preferred over NetBT transport [\[31\]](#page-311-0).

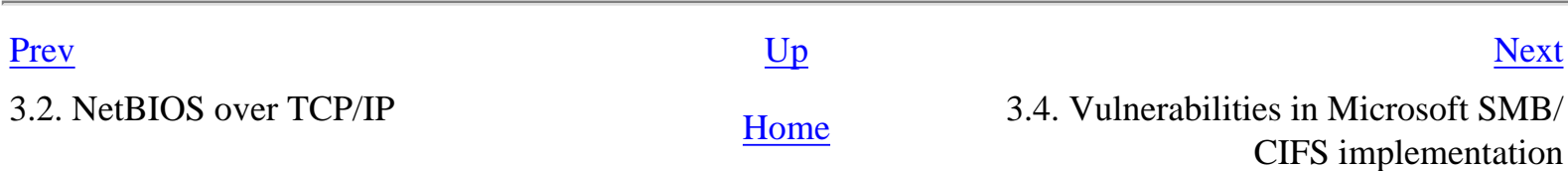

# <span id="page-41-0"></span>**3.4. Vulnerabilities in Microsoft SMB/CIFS implementation**

- [MS02-045:](http://www.microsoft.com/technet/security/bulletin/ms02-045.mspx) Unchecked Buffer in Network Share Provider Can Lead to Denial of Service ([CVE-](http://cve.mitre.org/cgi-bin/cvename.cgi?name=CVE-2002-0724)[2002-0724\)](http://cve.mitre.org/cgi-bin/cvename.cgi?name=CVE-2002-0724)
- [MS02-070:](http://www.microsoft.com/technet/security/bulletin/ms02-070.mspx) Flaw in SMB Signing Could Enable Group Policy to be Modified [\(CVE-2002-1256\)](http://cve.mitre.org/cgi-bin/cvename.cgi?name=CVE-2002-1256)
- [MS03-005:](http://www.microsoft.com/technet/security/bulletin/ms03-005.mspx) Unchecked buffer in Windows redirector may permit privilege elevation [\(CVE-2003-](http://cve.mitre.org/cgi-bin/cvename.cgi?name=CVE-2003-0004) [0004](http://cve.mitre.org/cgi-bin/cvename.cgi?name=CVE-2003-0004))
- [MS05-027:](http://www.microsoft.com/technet/security/bulletin/ms05-027.mspx) Vulnerability in Server Message Block Could Allow Remote Code Execution ([CVE-](http://cve.mitre.org/cgi-bin/cvename.cgi?name=CVE-2005-1206)[2005-1206\)](http://cve.mitre.org/cgi-bin/cvename.cgi?name=CVE-2005-1206)

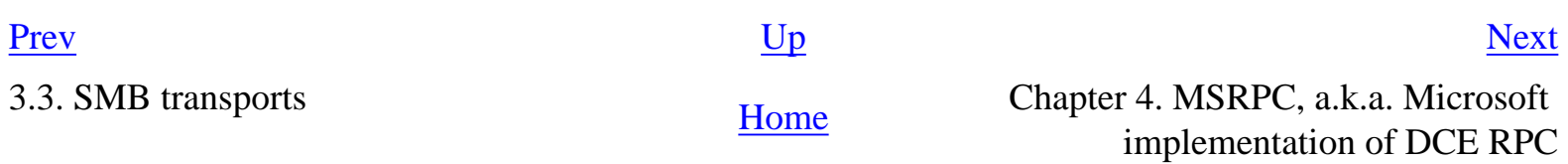

# <span id="page-42-0"></span>**Chapter 4. MSRPC, a.k.a. Microsoft implementation of DCE RPC**

**Table of Contents**

- [4.1. Introduction to MSRPC](#page-46-0) [4.2. DCE RPC Interface](#page-47-0) [4.3. MSRPC transports](#page-48-0) [4.4. MSRPC security model](#page-50-0) [4.5. RPC services registration](#page-51-0) [4.6. MSRPC over SMB](#page-52-0) [4.6.1. Named pipes](#page-53-0) [4.6.2. Named pipes used as MSRPC endpoints](#page-54-0) [4.6.3. Well-known MSRPC named pipes](#page-55-0) [4.7. NULL sessions](#page-60-0) [4.7.1. Introduction](#page-61-0) [4.7.2. Enabling NULL sessions restrictions](#page-62-0) [4.7.3. The ANONYMOUS LOGON network logon session](#page-63-0) [4.7.4. Restrictions at the share level](#page-66-0) [4.7.5. Restrictions on named pipes \(IPC\\$ share\)](#page-67-0) [4.7.6. Hardcoded named pipes](#page-68-0) [4.7.7. Named pipes permissions](#page-70-0) [4.7.8. Named pipes firewall in Windows XP SP2, Windows Server 2003 SP1 and later versions](#page-72-0) [4.7.9. NULL sessions restrictions settings in Windows 2000](#page-73-0) [4.7.10. NULL sessions restrictions settings in Windows XP and Windows Server 2003](#page-74-0) [4.7.11. NULL session restrictions for the samr interface in Windows XP and Windows Server](#page-75-0) [2003](#page-75-0) [4.7.12. NULL session restrictions for the lsarpc interface in Windows XP and Windows Server](#page-76-0)  [2003](#page-76-0) [4.7.13. NULL sessions restrictions for the samr interface on Active Directory domain contollers](#page-78-0) [4.7.14. NULL sessions restrictions for the lsarpc interface on Active Directory domain contollers](#page-79-0) [4.7.15. NULL sessions restrictions of server and workstation RPC operations](#page-80-0) [4.8. MSRPC over TCP/IP](#page-82-0)
	- [4.8.1. Portmapper RPC service](#page-83-0)
	- [4.8.2. RPC interfaces supported by the rpcss service](#page-86-0)

[4.8.3. DCOM-related RPC interfaces running in the rpcss service](#page-89-0)

[4.8.4. ORPC interfaces running in the rpcss service](#page-93-0)

[4.9. Windows core MSRPC interfaces](#page-95-0)

[4.9.1. lsarpc interface](#page-97-0)

[4.9.2. samr interface](#page-104-0)

[4.9.3. netlogon interface](#page-111-0)

[4.9.4. drsuapi interface](#page-114-0)

[4.9.5. dssetup interface](#page-116-0)

[4.9.6. eventlog interface](#page-118-0)

[4.9.7. pnp interface](#page-121-0)

[4.9.8. srvsvc interface](#page-127-0)

[4.9.9. svcctl interface](#page-131-0)

[4.9.10. winreg interface](#page-136-0)

[4.9.11. wkssvc interface](#page-138-0)

#### [4.10. Windows services MSRPC interfaces](#page-141-0)

[4.10.1. Active Directory domain controllers RPC services](#page-142-0)

[4.10.2. Computer Browser service](#page-145-0)

[4.10.3. DCOM Server Process Launcher](#page-146-0)

[4.10.4. Distributed File System service](#page-147-0)

[4.10.5. DNS server](#page-149-0)

[4.10.6. Exchange RPC services](#page-151-0)

[4.10.7. Exchange RPC services in Active Directory domains](#page-154-0)

[4.10.8. File Replication service](#page-157-0)

[4.10.9. IIS services](#page-159-0)

[4.10.10. Inter-site Messaging service](#page-164-0)

[4.10.11. Message Queuing and Distributed Transaction Coordinator services](#page-166-0)

[4.10.12. Messenger service](#page-170-0)

[4.10.13. NetDDE service](#page-173-0)

[4.10.14. RPC locator service](#page-174-0)

[4.10.15. Scheduler service](#page-177-0)

[4.10.16. Spooler service](#page-181-0)

[4.10.17. WINS service](#page-186-0)

#### [4.11. Other MSRPC interfaces](#page-188-0)

[4.11.1. Application Management service](#page-190-0)

[4.11.2. Certificate services](#page-191-0)

[4.11.3. Client Service for NetWare](#page-193-0)

[4.11.4. Cryptographic Services service](#page-195-0)

[4.11.5. DHCP Client service](#page-198-0)

[4.11.6. DHCP Server service](#page-201-0) [4.11.7. Distributed Link Tracking Client service](#page-205-0) [4.11.8. Distributed Link Tracking Server service](#page-207-0) [4.11.9. DNS Client service - Windows 2000](#page-208-0) [4.11.10. DNS Client service - Windows XP and later versions](#page-209-0) [4.11.11. EFS](#page-210-0) [4.11.12. Fax server](#page-212-0) [4.11.13. File Server for Macintosh](#page-216-0) [4.11.14. IPsec Policy Agent service - Windows 2000](#page-218-0) [4.11.15. IPsec Services service - Windows XP and later versions](#page-220-0) [4.11.16. License Logging service](#page-224-0) [4.11.17. Microsoft SQL Server](#page-228-0) [4.11.18. Protected storage service](#page-230-0) [4.11.19. Routing and Remote Access service](#page-234-0) [4.11.20. Secondary Logon service](#page-237-0) [4.11.21. Security Configuration Editor Engine](#page-238-0)

[4.11.22. SSDP Discovery Service service](#page-240-0)

[4.11.23. System Event Notification service](#page-241-0)

[4.11.24. Telephony service](#page-243-0)

[4.11.25. Terminal Server service](#page-244-0)

[4.11.26. WebClient service](#page-248-0)

[4.11.27. Windows Audio service](#page-250-0)

[4.11.28. Windows File Protection](#page-255-0)

[4.11.29. Windows Security Center](#page-257-0)

[4.11.30. Windows Time service](#page-258-0)

[4.11.31. Winlogon process - Windows 2000](#page-260-0)

[4.11.32. Winlogon process - Windows Server 2003](#page-262-0)

[4.11.33. Wireless Configuration service](#page-265-0)

[4.12. MSRPC interfaces introduced in Windows Vista](#page-267-0)

[4.12.1. Group Policy Client Service](#page-268-0)

[4.12.2. Network Location Awareness](#page-269-0)

[4.12.3. Network Store Interface](#page-271-0)

[4.12.4. Parental controls](#page-272-0)

[4.12.5. Peer Networking Identity Manager](#page-273-0)

[4.12.6. Remote Registry Service](#page-276-0)

[4.12.7. Windows event collector service](#page-277-0)

[4.12.8. Windows event logging service](#page-278-0)

[4.12.9. Windows Firewall](#page-280-0)

[4.12.10. Windows Wireless LAN 802.11 Auto Configuration Service](#page-282-0)

[4.12.11. Wired Autoconfiguration Service](#page-284-0)

[4.13. Implication of multiple RPC services in one process](#page-285-0)

[4.13.1. Win32 services hosting](#page-286-0)

[4.13.2. Example of multiple RPC services in one process](#page-288-0)

[4.13.3. Implications of running multiple RPC services in one process](#page-290-0)

[4.14. RPC services protection](#page-291-0)

[4.15. RPC interfaces restriction in Windows XP SP2, Windows Server 2003 SP1 and later versions](#page-292-0)

[4.16. MSRPC vulnerabilities](#page-293-0)

[4.17. MSRPC network traffic](#page-298-0)

[4.17.1. MSRPC network traffic analysis with Ethereal](#page-299-0)

[4.17.2. MSRPC network traffic analysis in Network Intrusion Prevention Systems](#page-301-0)

[4.17.3. MSRPC network traffic analysis in Firewalls](#page-303-0)

[4.18. DCOM](#page-304-0)

[4.18.1. COM interfaces](#page-305-0)

[4.18.2. DCOM network traffic](#page-307-0)

<u>[Prev](#page-41-0)</u> [Next](#page-46-0)

3.4. Vulnerabilities in Microsoft SMB/ CIFS implementation [Home](#page-0-0) 4.1. Introduction to MSRPC

## <span id="page-46-0"></span>**4.1. Introduction to MSRPC**

The RPC (Remote Procedure Call) mechanism allows an application to seamlessly invoke remote procedures, as if these procedures were executed locally.

There are two main implementations of the RPC mechanism:

- $\bullet$  ONC RPC [[32\]](#page-311-1)
- $\bullet$  DCE RPC [\[33](#page-311-2)]

MSRPC is the Microsoft implementation of the DCE RPC mechanism. In particular, Microsoft added new transport protocols for DCE RPC, in particular the **ncacn\_np** transport, which use named pipes carried into the SMB protocol.

For an interesting story of Windows and how Microsoft chose to implement DCE RPC, see A brief history of Windows [\[34](#page-311-3)].

For a general overview of the MSRPC architecture, see the [RPC Technical Reference](http://technet2.microsoft.com/WindowsServer/en/Library/988b4438-d83b-45f3-b930-ee92e68ac32c1033.mspx), [What Is RPC?](http://technet2.microsoft.com/WindowsServer/en/Library/e5677c57-3182-497a-b53b-a536580b542b1033.mspx) and [How RPC Works](http://technet2.microsoft.com/WindowsServer/en/Library/4dbc4c95-935b-4617-b4f8-20fc947c72881033.mspx) sections in the Windows Server 2003 Technical Library.

[Prev](#page-42-0) [Next](#page-47-0) Chapter 4. MSRPC, a.k.a. Microsoft **[Home](#page-0-0)** 4.2. DCE RPC Interface<br>
implementation of DCE RPC

<span id="page-47-0"></span>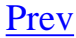

# **4.2. DCE RPC Interface**

An interface is a set of related operations (procedures) that can be invoked remotely. Each interface is distinguished by an interface identifier (ifid) and an interface version number.

For a detailed explanation of DCE RPC interface, see figure 2.2 [[35\]](#page-311-4) in the DCE RPC 1.1 documentation.

[Prev](#page-46-0) [Next](#page-48-0) 4.1. Introduction to MSRPC [Home](#page-0-0) Home 4.3. MSRPC transports

<span id="page-48-0"></span>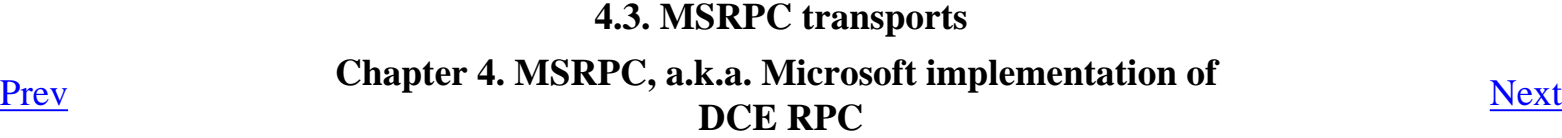

# **4.3. MSRPC transports**

The RPC mechanism was designed to be transport-independant: different protocols can be used to transport remote procedure parameters and execution results.

In DCE-RPC (and thus MSRPC), transport protocols are identified with protocol sequences identifiers. Windows systems typically use the following protocol sequences:

- **ncacn\_ip\_tcp**: TCP/IP transport
- **ncadg\_ip\_udp**: UDP/IP transport
- **ncacn\_np**: named pipes transport, using SMB
- **ncalrpc**: local RPC
- **ncacn\_http**: HTTP transport, using IIS

An endpoint is the entity used at the transport level to invoke remotely a RPC service. Endpoint nature is specific to each protocol sequences:

- **ncacn\_ip\_tcp**: TCP port
- **ncadg\_ip\_udp**: UDP port
- **ncacn\_np**: named pipe
- **ncalrpc**: LPC port
- **ncacn\_http**: 593/tcp

Most LPC ports are MSRPC endpoints. Using the Winobj tool [\[36](#page-311-5)], you can see a list of LPC ports used as MSRPC endpoints on a running system, under the **RPC Control** subdirectory of the NT kernel Object Manager namespace.

However, not all TCP or UDP ports are MSRPC endpoints, as well as not all named pipes.

One method to identify if a TCP port, UDP port or named pipe is a MSRPC endpoint is to try to bind to the RPC service supposedly listening on the supposed endpoint. If the bind operation fails or blocks, then the tested endpoint is probably not a MSRPC endpoint.

The ifids tool, part of Todd Sabin's RPC Tools [\[37](#page-311-6)] can be used to identify RPC services endpoints. A demonstration of this tool is given in [\[41](#page-311-7)].

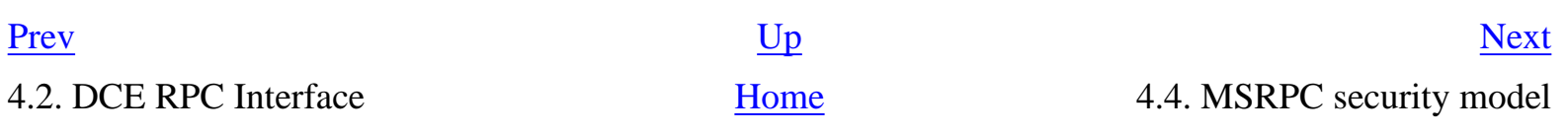

<span id="page-50-0"></span>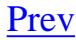

# **4.4. MSRPC security model**

MSRPC uses the Windows SSPI (Security Support Provider Interface) to use security services such as authentication and confidentiality.

The list of MSRPC security providers is stored under the following registry key:

Key: HKLM\SOFTWAWRE\Microsoft\Rpc\SecurityService\

The following MSRPC security providers are defined:

#### **Table 4.1. MSRPC security providers**

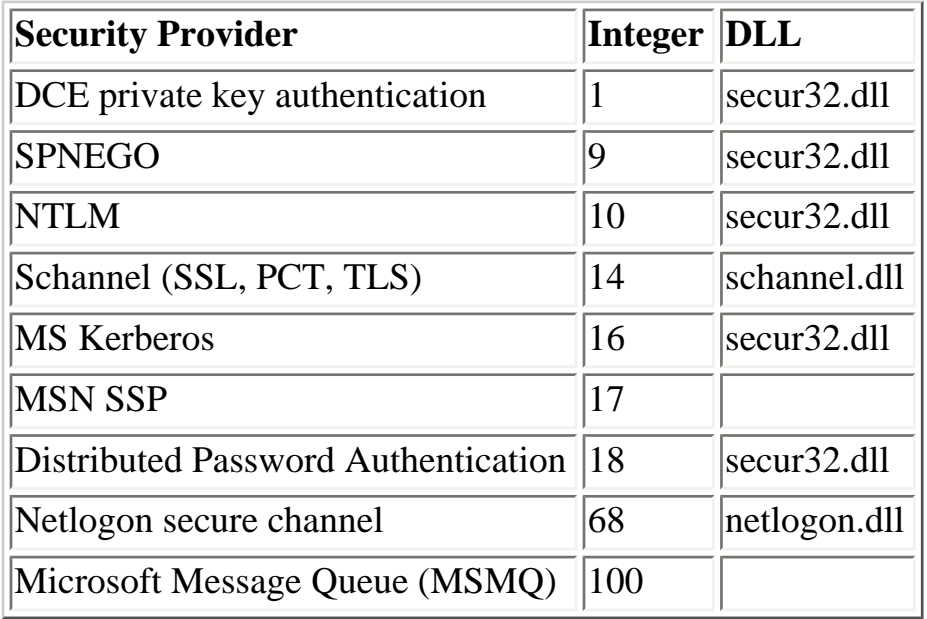

When the SMB transport (ncacn\_np) is used, there is no additional authentication at the MSRPC level. Instead, the security context of the MSRPC session is derived from the authenticated SMB session established previously.

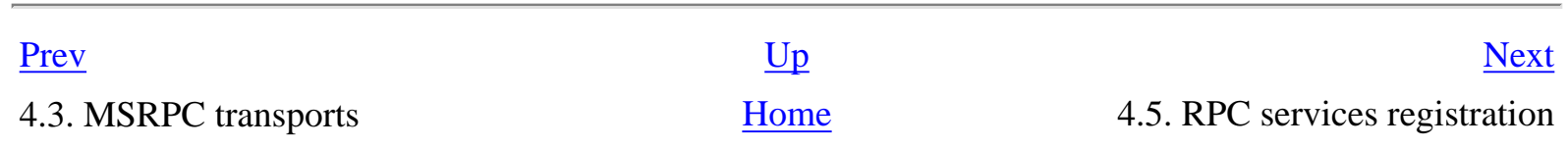

# <span id="page-51-0"></span>**4.5. RPC services registration**

When a RPC service starts, it can register its endpoints along with the interface identifier and version of the service. A special RPC service, the portmapper service, maintains a database, the endpoint map, that can be queried to find out endpoints that can be used to invoke a given RPC service.

When a RPC service listens on a TCP or UDP endpoint, it must register itself in the endpoint map because TCP and UDP ports are dynamically allocated to RPC services.

To query the portmapper RPC service, the rpcdump tool [[37\]](#page-311-6) can be used. In the output of that command, **ncacn\_ip\_tcp** and **ncadg\_ip\_udp** correspond to dynamically allocated ports.

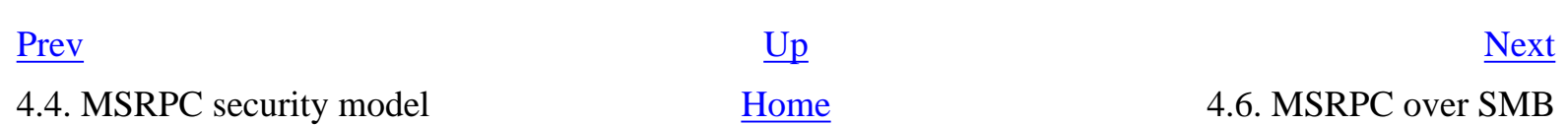

# **4.6. MSRPC over SMB**

[4.6.1. Named pipes](#page-53-0)

[4.6.2. Named pipes used as MSRPC endpoints](#page-54-0)

[4.6.3. Well-known MSRPC named pipes](#page-55-0)

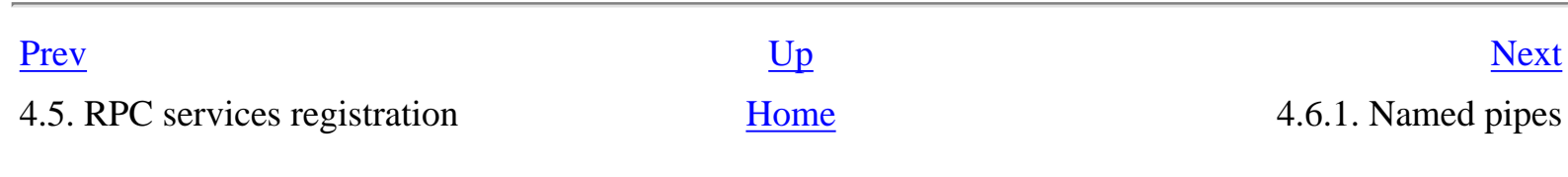

<span id="page-52-0"></span>

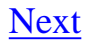

#### <span id="page-53-0"></span>**4.6.1. Named pipes**

In Windows systems, named pipes in one of the available IPC (Inter-Process Communication) mechanism. It can be used either locally or remotely.

Accesses to remote named pipes, contained in the IPC\$ share, are carried into the SMB protocol.

Named pipes are implemented by a file system driver, **npfs.sys**. The PipeList [[38\]](#page-311-8) tool can be used to enumerate the npfs namespace, to show which named pipes are opened on a local system. The FileMon tool [[39\]](#page-311-9) is also able to monitor the named pipe filesystem activity, by selecting Named Pipes in the Drives menu.

Some named pipes are implemented as aliases [\[40](#page-311-10)], i.e, they don't really exist in the npfs namespace. Aliases names are stored in the registry:

```
Key: HKLM\SYSTEM\CurrentControlSet\Services\Npfs\Aliases\
Values: lsass, ntsvcs
```
Named pipes are protected by security descriptors, just like any Windows NT objects. The pipeacl tool  $([42],[43])$  $([42],[43])$  $([42],[43])$  $([42],[43])$  $([42],[43])$  be used to examine the content of security descriptors protecting named pipes.

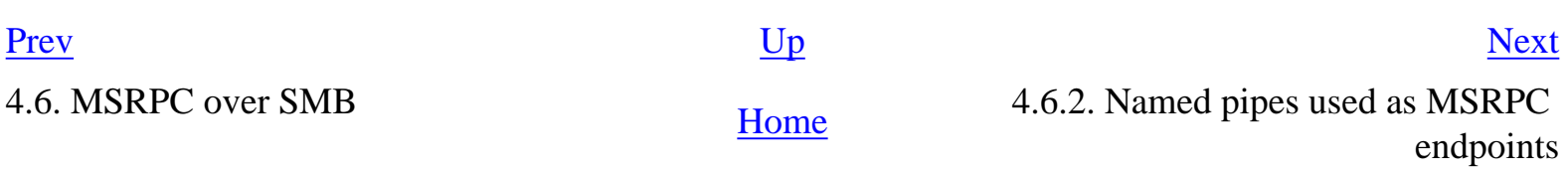

## <span id="page-54-0"></span>**4.6.2. Named pipes used as MSRPC endpoints**

Some named pipes are used as MSRPC endpoints, i.e, they are used to carry DCE RPC PDU (Protocol Data Units). Compared to other RPC transports, the **ncacn\_np** transport is different because it usually does not involve authentication at the DCE RPC level. Instead, authentication information is obtained from the SMB session established priorly.

However, it is possible to have unauthenticated DCE RPC sessions using SMB NULL sessions. In that case, there is no authentication, neither at the SMB level nor at the DCE RPC level.

Also, contrary to RPC services listening on **ncacn\_ip\_tcp** or **ncadg\_ip\_udp**, the portmapper service is generally not necessary for RPC services using named pipes, as the named pipe name usually identifies the RPC interface.

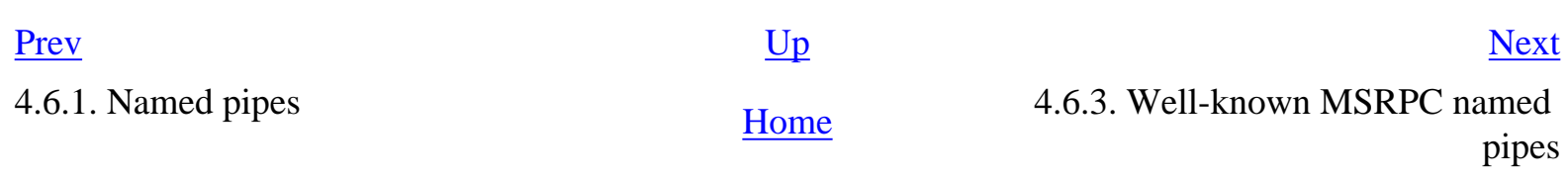

## <span id="page-55-0"></span>**4.6.3. Well-known MSRPC named pipes**

The following table gives a list of named pipes that are used as endpoints by Windows RPC services. The interface identifier associated to each named pipe represents the service typically accessed when a given named pipe is used.

However, due to the fact that any endpoint in a given process can be used to reach any RPC service, it is possible to use multiple RPC services using a single named pipe endpoint.

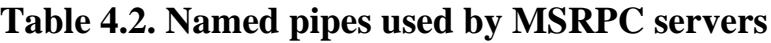

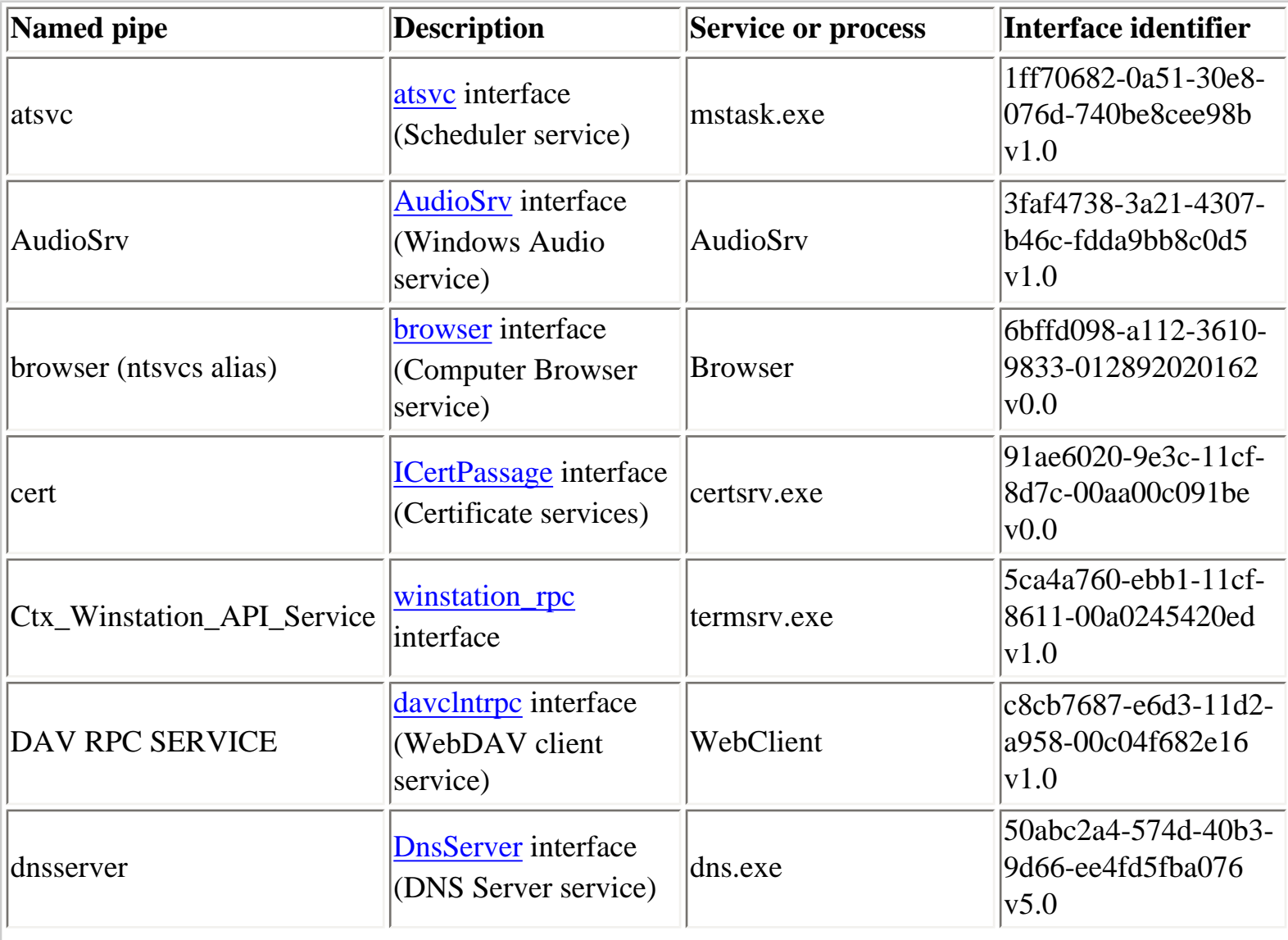

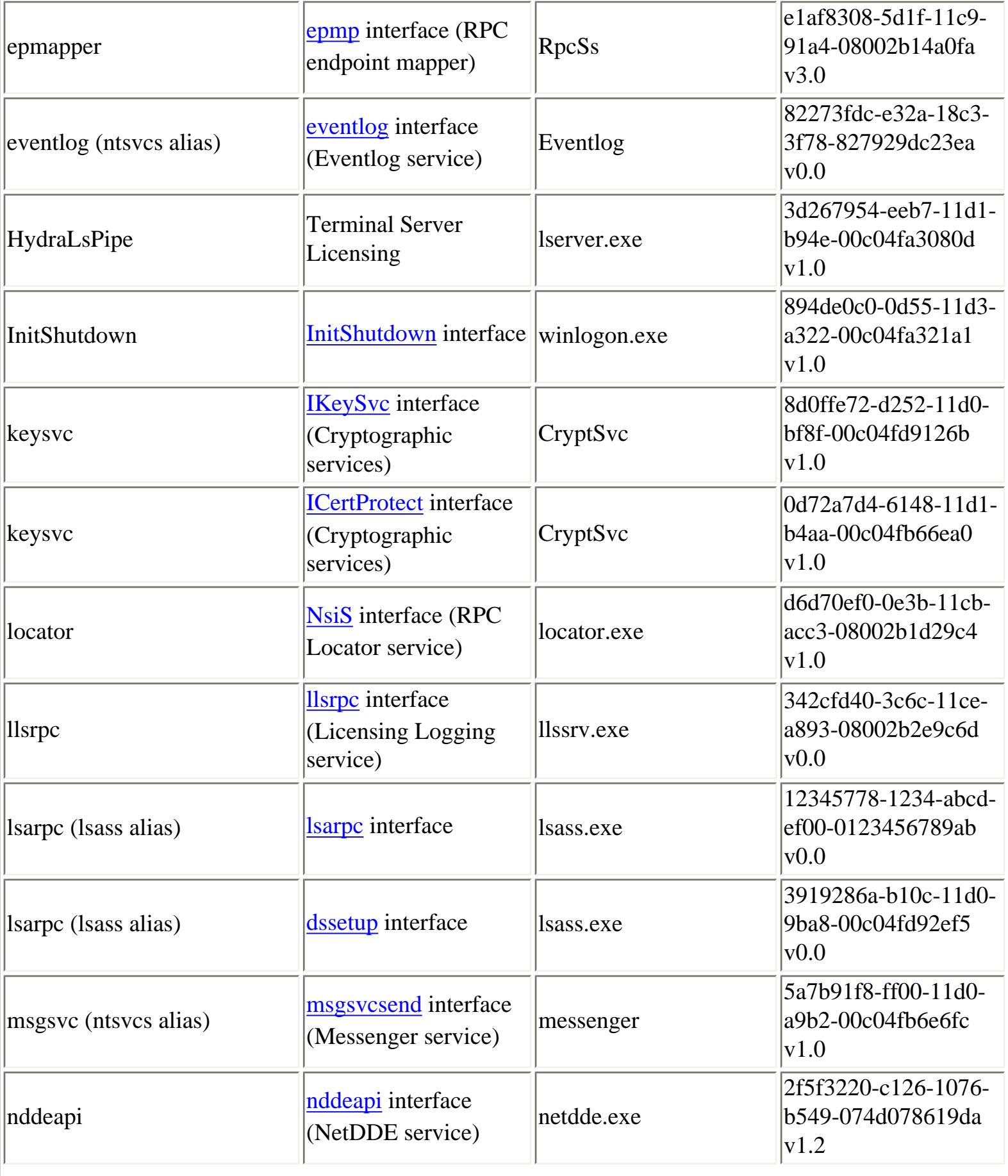

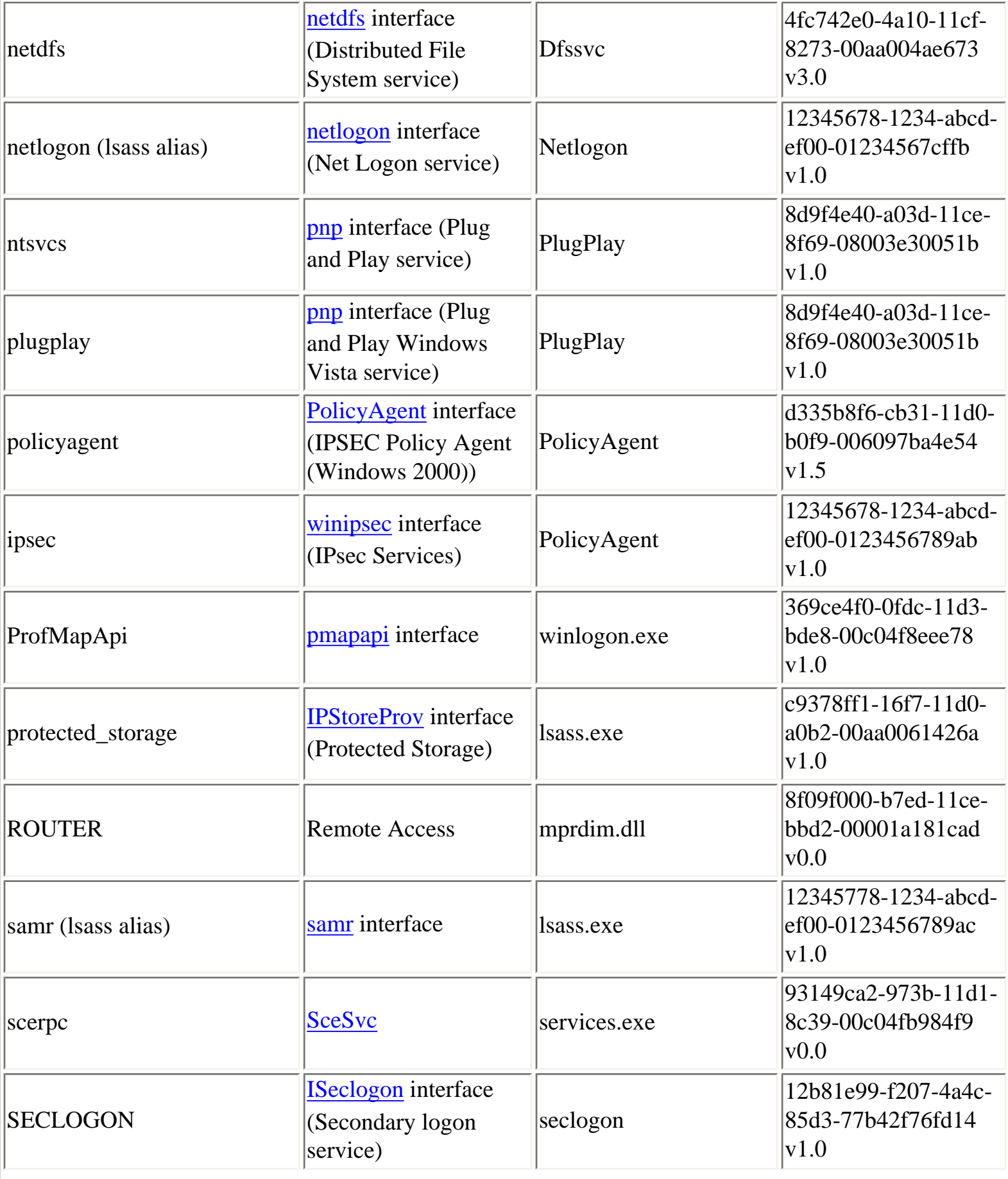

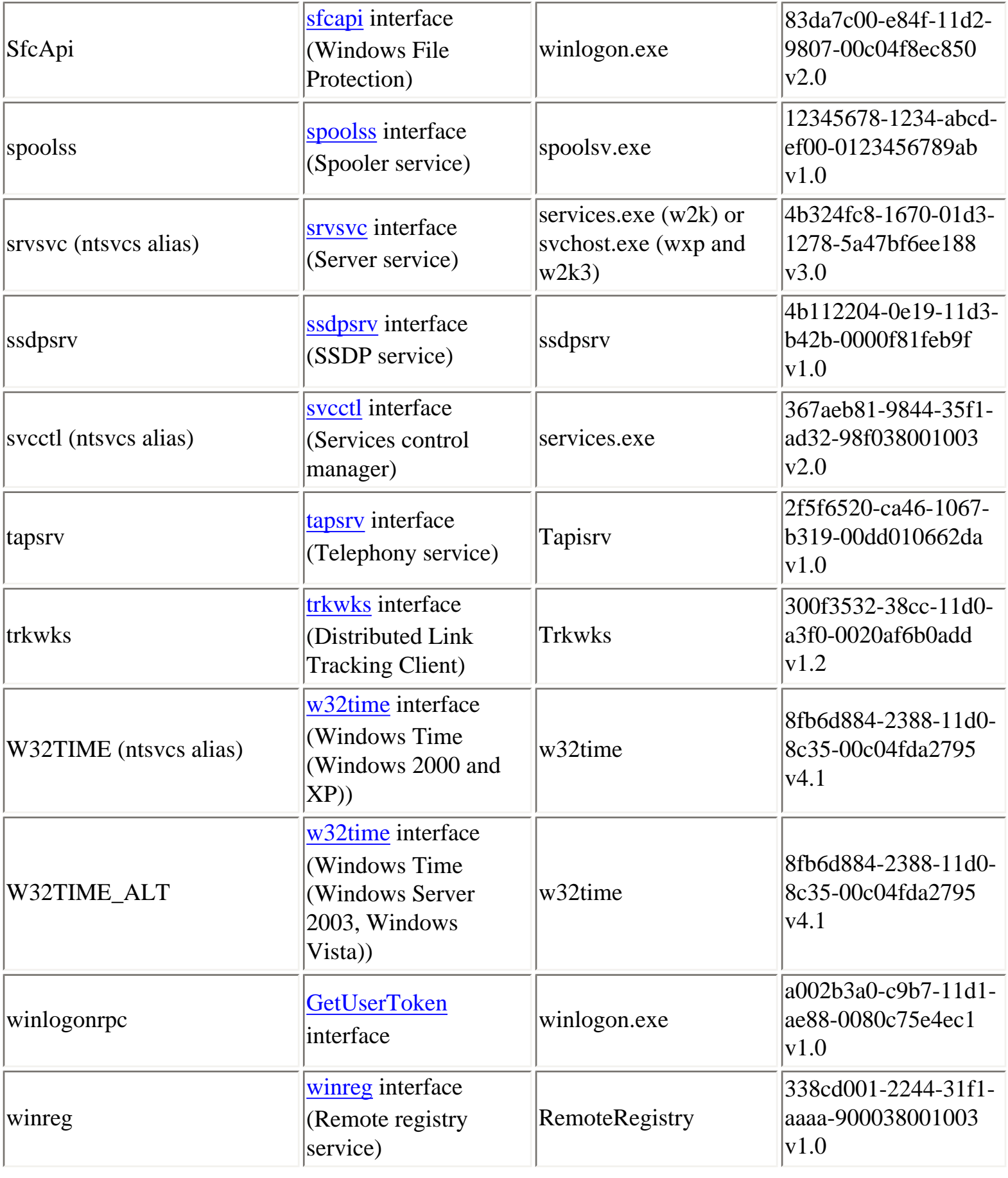

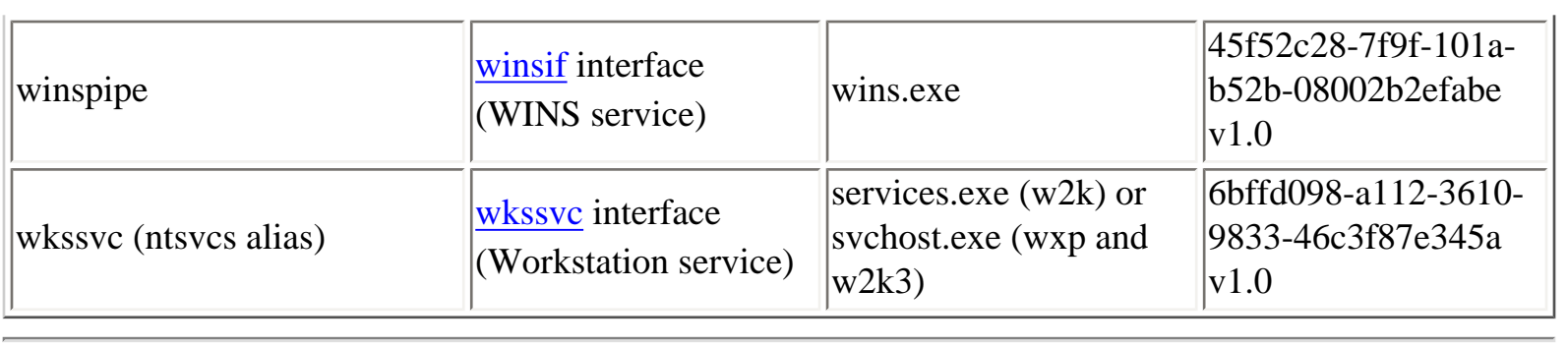

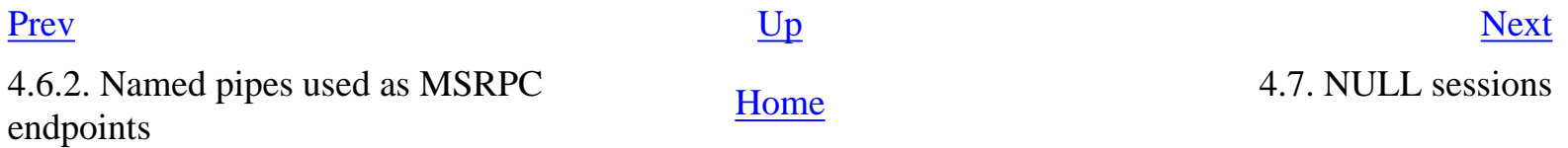

# **4.7. NULL sessions**

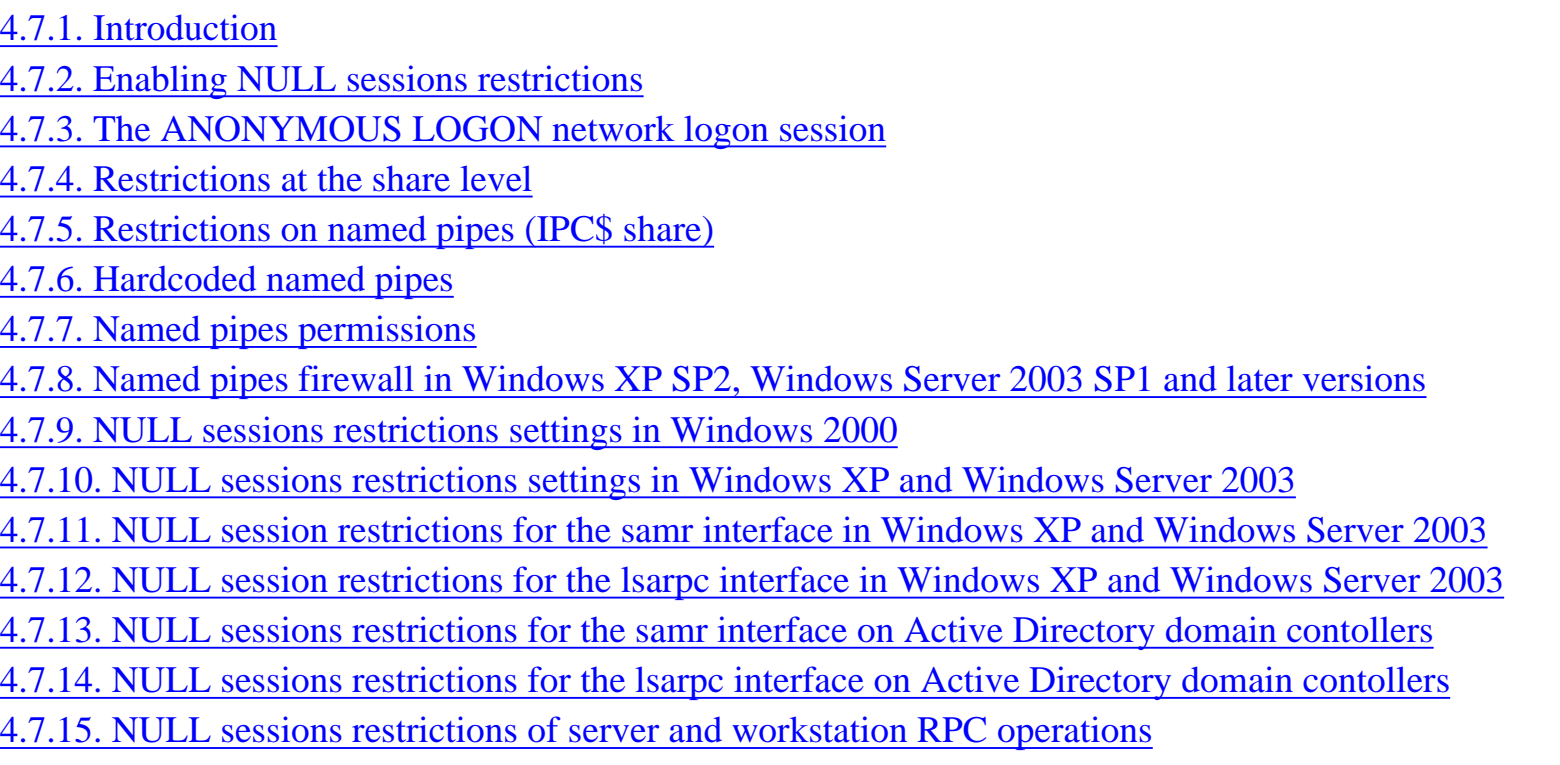

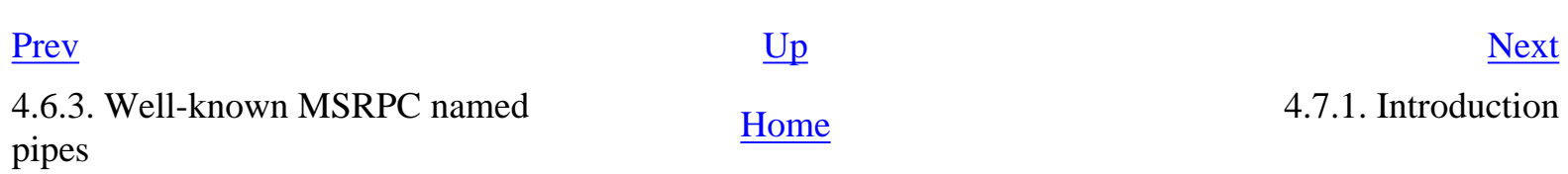

<span id="page-60-0"></span>

<span id="page-61-0"></span>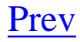

## **4.7.1. Introduction**

NULL sessions refer to the possibility to use unauthenticated SMB sessions to the IPC\$ share to gather information anonymously, using RPC function calls carried into SMB.

SMB sessions are typically authenticated. However, it is possible to use an empty username and password, which results in a NULL session, i.e an anonymous SMB session.

The [MSRPC NULL sessions: exploitation and protection](http://www.hsc.fr/ressources/presentations/null_sessions/) presentation is available to complement the information found in this section.

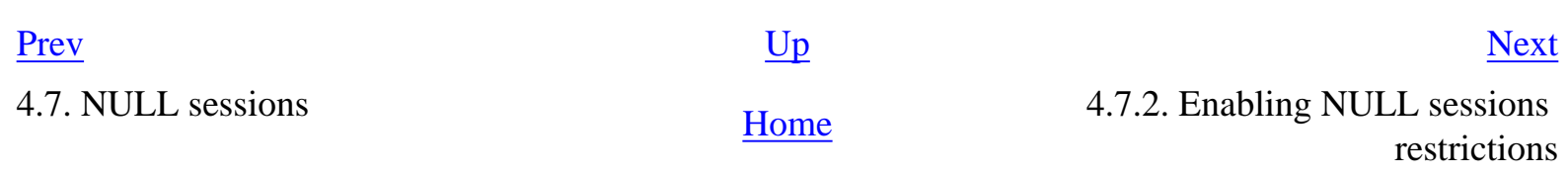

## <span id="page-62-0"></span>**4.7.2. Enabling NULL sessions restrictions**

In Windows NT, NULL sessions were used by processes running under the LOCALSYSTEM logon session when they needed to establish a network logon session on a remote server.

Because processes running as LOCALSYSTEM did not have network credentials in Windows NT, the only way to establish a network logon session on a remote server was to use an empty login and password during SMB authentication.

It turned out that NULL sessions could be used to gather some sensible information anonymously.

Microsoft added NULL sessions restrictions in Windows NT 3.5. These restrictions are enabled by the following registry value, which is enabled by default starting with NT 3.5:

```
Key: HKLM\SYSTEM\CurrentControlSet\Services\LanmanServer\Parameters\
Value: RestrictNullSessAccess (REG_DWORD)
Content: 1 to enable NULL sessions restrictions (default value)
```
In recent Windows systems, this registry value (enabled by default) is also a security option:

Network access: Restrict anonymous access to Named Pipes and Shares

The different NULL sessions restrictions are detailed in the next sections.

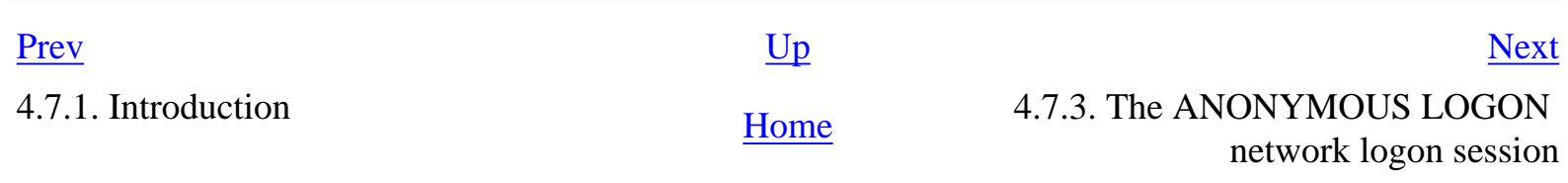

<span id="page-63-0"></span>[Prev](#page-62-0) **4.7. NULL sessions** [Next](#page-66-0)

## **4.7.3. The ANONYMOUS LOGON network logon session**

When a Windows systems starts, it creates several logon sessions (depending on Windows versions), including a network logon session to represent anonymous access. This network logon session is known as the **ANONYMOUS LOGON** network logon session.

Logon sessions created at startup by a Windows Server 2003 can be enumerated using the logonsessions tool [[44\]](#page-311-13).

Z:\>logonsessions

```
Logonsesions v1.1
Copyright (C) 2004 Bryce Cogswell and Mark Russinovich
Sysinternals - wwww.sysinternals.com
```

```
[0] Logon session 00000000:000003e7:
    User name: WORKGROUP\W2K3DFLT$
    Auth package: NTLM
    Logon type: (none)
    Session: 0
    Sid: S-1-5-18
    Logon time: 21/01/2005 03:49:29
    Logon server:
    DNS Domain:
    UPN:
```

```
[1] Logon session 00000000:00006e13:
    User name:
    Auth package: NTLM
    Logon type: (none)
    Session: 0
    Sid: (none)
    Logon time: 21/01/2005 03:49:29
    Logon server:
    DNS Domain:
    UPN:
```
[2] Logon session 00000000:000003e5: User name: NT AUTHORITY\LOCAL SERVICE Auth package: Negotiate Logon type: Service Session: 0 Sid: S-1-5-19 Logon time: 21/01/2005 03:49:30 Logon server: DNS Domain: UPN: [3] Logon session 00000000:000003e4: User name: NT AUTHORITY\NETWORK SERVICE Auth package: Negotiate Logon type: Service Session: 0 Sid: S-1-5-20 Logon time: 21/01/2005 03:49:30 Logon server: DNS Domain: UPN: [4] Logon session 00000000:0000e0cc: User name: NT AUTHORITY\ANONYMOUS LOGON Auth package: NTLM Logon type: Network Session: 0 Sid: S-1-5-7 Logon time: 21/01/2005 03:49:39 Logon server: DNS Domain: UPN: [5] Logon session 00000000:00010a42: User name: W2K3DFLT\Administrator Auth package: NTLM Logon type: Interactive Session: 0 Sid: S-1-5-21-2330557087-2467616270-843640848-500 Logon time: 21/01/2005 03:49:48 Logon server: W2K3DFLT DNS Domain: UPN:

A Windows Server 2003 system creates 5 logon sessions at system startup:

- **LOCALSYSTEM** logon session (LUID 0x3e7)
- **LOCAL SERVICE** service logon session (LUID 0x3e5) and **NETWORK SERVICE** service logon session (LUID 0x3e4) (only in Windows XP and Windows Server 2003)
- **ANONYMOUS LOGON** network logon session
- $\bullet$  one unknown and apparently unused logon session ([1] in the output example)

Because the **ANONYMOUS LOGON** network logon session is created at startup, when a NULL session is established, Windows does not need to create another logon session.

Hence, logon rights are not verified and it is not possible to prevent NULL sessions by removing the network logon right for **ANONYMOUS LOGON**, as one might expect.

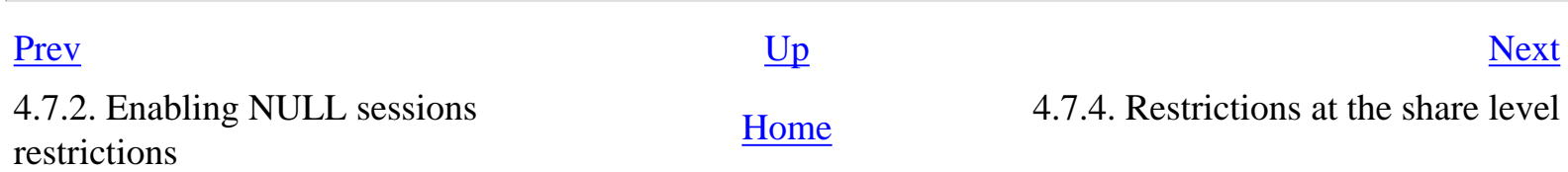

### <span id="page-66-0"></span>**4.7.4. Restrictions at the share level**

The first category of restrictions allows the administrator to configure which shares can be used anonymously:

Key: HKLM\SYSTEM\CurrentControlSet\Services\LanmanServer\Parameters\ Value: NullSessionShares (REG\_SZ)

This registry value is also set by a security option, starting with Windows XP:

Network access: Shares that can be accessed anonymously

On default Windows systems, this value contains the **COMCFG** and **DFS\$** shares.

The **IPC\$** share does not appear in this registry value. However, it is always possible to connect anonymously to it. Restrictions for the **IPC\$** share are implemented at the named pipes level, as described in the next section.

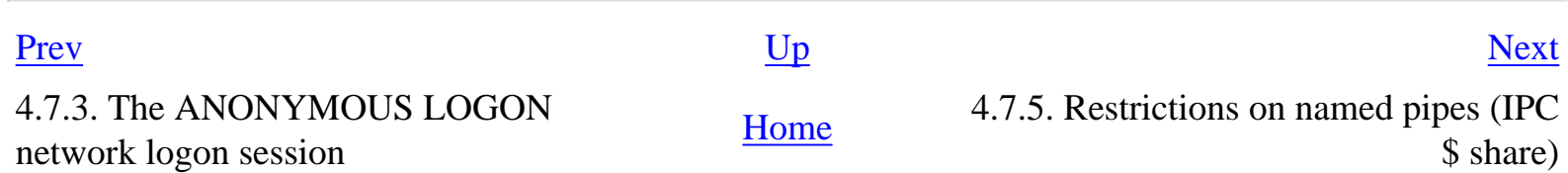

#### <span id="page-67-0"></span>**4.7.5. Restrictions on named pipes (IPC\$ share)**

The **NullSessionPipes** registry value is supposed to configure the list of named pipes that can be opened anonymously:

```
Key: HKLM\SYSTEM\CurrentControlSet\Services\LanmanServer\Parameters\
Value: NullSessionPipes (REG_SZ)
```
On default Windows NT 4.0 systems, the list of named pipes is:

Key: HKLM\SYSTEM\CurrentControlSet\Services\LanmanServer\Parameters\ Value: NullSessionPipes (REG\_SZ) Default value: COMNAP COMNODE SQL\QUERY SPOOLSS LLSRPC EPMAPPER LOCATOR WINREG

On default Windows 2000 systems, there are two more named pipes (**TrkWks** and **TrkSvr**, opened by the Distributed Link Tracking Client and Distributed Link Tracking Server services):

Key: HKLM\SYSTEM\CurrentControlSet\Services\LanmanServer\Parameters\ Value: NullSessionPipes (REG\_SZ) Default value: COMNAP COMNODE SQL\QUERY SPOOLSS LLSRPC EPMAPPER LOCATOR TrkWks TrkSvr

In Windows 2000 Service Pack 4 (SP4), the **LLSRPC** named pipe was removed, as documented by Microsoft [[45](#page-311-14)]. Note however that **LLSRPC** is removed only when SP4 is installed on an existing Windows 2000 installation, but NOT when SP4 is slipstreamed to create a Windows 2000 SP4 installation image.

Starting with Windows XP, this registry value can be set via a security option:

Network access: Pipes that can be accessed anonymously

4.7.4. Restrictions at the share level [Home](#page-0-0) Home 4.7.6. Hardcoded named pipes

<u>Desiminal [Up](#page-60-0) [Next](#page-68-0) number</u>

#### <span id="page-68-0"></span>**4.7.6. Hardcoded named pipes**

In addition to named pipes that appear in the **NullSessionPipes** registry value, some additional named pipes are hardcoded in the SMB server driver (**srv.sys**).

The following named pipes are hardcoded:

```
\pipe\lsarpc, \pipe\samr, \pipe\netlogon (\pipe\lsass aliases)
\pipe\wkssvc, \pipe\srvsvc, \pipe\browser (\pipe\ntsvcs aliases)
```
Thus, it is possible to open the **lsarpc** named pipe in the context of a NULL session (but not the **lsass** named pipe, even if the first one is an alias of the second one, as explained earlier).

These harcoded named pipes were removed in the SMB server driver of recent Windows systems, starting with Windows XP Service Pack 2 (SP2) and Windows Server 2003 Service Pack 1 (SP1).

On these systems, the **NullSessionPipes** registry value was updated.

On Windows XP SP2, **browser** (no longer hardcoded) was explicitely added:

```
Key: HKLM\SYSTEM\CurrentControlSet\Services\LanmanServer\Parameters\
Value: NullSessionPipes (REG_SZ)
Default value: COMNAP, COMNODE, SQL\QUERY, SPOOLSS, LLSRPC, browser
```
As a consequence, it is no longer possible to open the following named pipes in the context of a NULL session in Windows XP SP2:

- **\pipe\lsarpc**
- **\pipe\samr**
- **\pipe\netlogon**
- **\pipe\wkssvc**
- **\pipe\srvsvc**

On Windows Server 2003 SP1, **netlogon**, **lsarpc**, **samr** and **browser** have been explicitely added:

Key: HKLM\SYSTEM\CurrentControlSet\Services\LanmanServer\Parameters\ Value: NullSessionPipes (REG\_SZ) Default value: COMNAP, COMNODE, SQL\QUERY, SPOOLSS, netlogon, lsarpc, samr, browser

As a consequence, it is no longer to open the following named pipes in the context of a NULL session in Windows Server 2003 SP1:

- **\pipe\wkssvc**
- **\pipe\srvsvc**

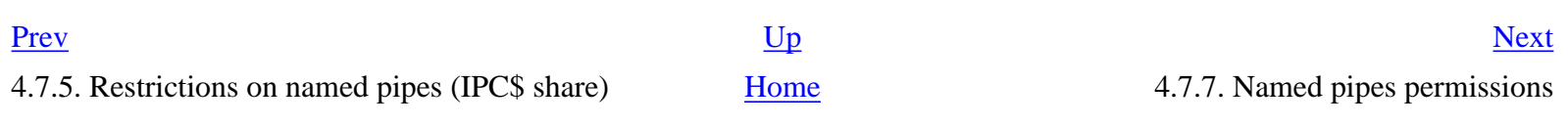

### <span id="page-70-0"></span>**4.7.7. Named pipes permissions**

Named pipes are implemented by a filesystem driver in Windows NT, npfs.sys, which supports security descriptors on each named pipe. These security descriptors are used to control access to named pipes. It is possible to use the pipeacl tool  $([42], [43])$  $([42], [43])$  $([42], [43])$  $([42], [43])$  $([42], [43])$  to examine and modify security descriptors on named pipes.

In Windows 2000, named pipes DACL (Discretionnary Access Control Lists) grant permissions to EVERYONE and ADMINISTRATORS for most named pipes used as MSRPC endpoints. Because ANONYMOUS LOGON is included in EVERYONE in Windows 2000, named pipes permissions allow anonymous accesses.

```
E:\>pipeacl \??\pipe\lsarpc
Revision: 1
Reserved: 0
Control : 8004
Owner: BUILTIN\Administrators (S-1-5-32-544)
Group: SYSTEM (S-1-5-18)
Sacl: Not present
Dacl: 2 aces
(A) (00) 0012019b : Everyone (S-1-1-0)
(A) (00) 001f01ff : BUILTIN\Administrators (S-1-5-32-544)
```
In Windows XP and Windows Server 2003, DACL grant permissions to EVERYONE, ANONYMOUS LOGON and ADMINISTRATORS. EVERYONE and ANONYMOUS LOGON are given exactly the same permissions: permissions are thus exactly equivalent to Windows 2000 permissions (starting with Windows XP, EVERYONE does not include ANONYMOUS LOGON so ANONYMOUS LOGON must explicitely appear in ACL).

```
C:\>pipeacl \??\pipe\lsarpc
Revision: 1
Reserved: 0
Control : 8004
Owner: BUILTIN\Administrators (S-1-5-32-544)
Group: SYSTEM (S-1-5-18)
Sacl: Not present
Dacl: 3 aces
```
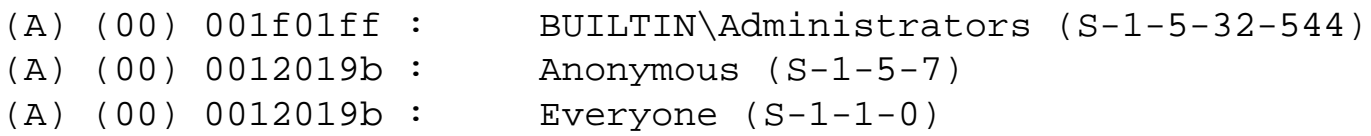

It is possible to modify ACL on named pipes using pipeacl and typically either add a deny ACE for ANONYMOUS LOGON in Windows 2000 or remove the ACE for ANONYMOUS LOGON in Windows XP and Windows Server 2003.

When permissions are manually removed for ANONYMOUS LOGON for named pipes that are either hardcoded in the SMB server driver or found in the **NullSessionPipes** registry value such as **lsarpc**, it is no longer possible to open this pipe in the context of a NULL session.

To conclude, permissions on named permissions are typically not used for NULL sessions restrictions because, by default, DACL allow accesses for ANONYMOUS LOGON. It is not really practical to modify default DACL, given that modifications of DACL on named pipes are not persistent (because named pipes are created by RPC services at startup).

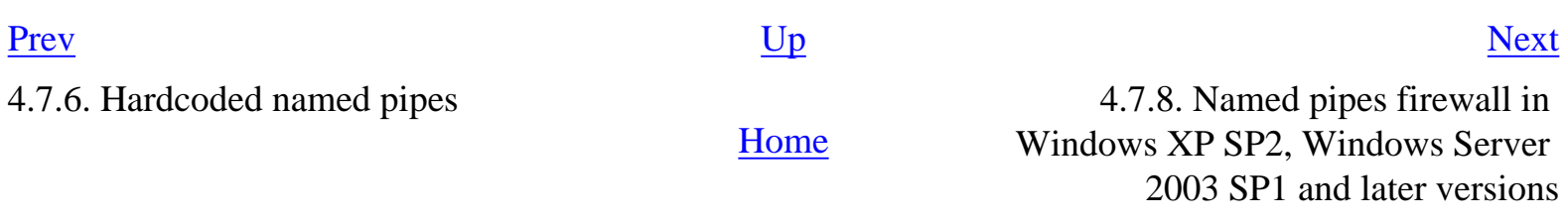
## <span id="page-72-0"></span>**4.7.8. Named pipes firewall in Windows XP SP2, Windows Server 2003 SP1 and later versions**

A named pipes filtering feature was introduced in Windows XP SP2 and Windows Server 2003 SP1.

Named pipes filtering can be dynamically enabled (without requiring a reboot) by adding and setting the following registry value to 1:

```
Key: HKLM\SYSTEM\CCS\Services\lanmanserver\Parameters\
Value: PipeFirewallActive (REG_DWORD)
Content: 1 to enable named pipe filtering
```
The list of allowed named pipes can then be dynamically configured (named pipes can be added or removed without requiring a reboot) in the following registry value:

Key: HKLM\SYSTEM\CCS\Services\lanmanserver\Parameters\ Value: AllowedPipes (REG\_MULTI\_SZ) Content: list of allowed named pipes

When **PipeFirewallActive** is set to 1 and **AllowedPipes** is empty, accesses to any named pipe is refused, both for unauthenticated and authenticated sessions.

[Prev](#page-70-0) [Next](#page-73-0) 4.7.7. Named pipes permissions [Home](#page-0-0) 4.7.9. NULL sessions restrictions settings in Windows 2000

#### <span id="page-73-0"></span>**4.7.9. NULL sessions restrictions settings in Windows 2000**

Actually, NULL sessions have security implications because the security context of a NULL session contains the EVERYONE SID. Thus, the EVERYONE group includes anonymous users and, if a DACL allows some accesses for the EVERYONE group, such accesses can be executed in the context of a NULL session. Microsoft introduced the AUTHENTICATED USERS group in Windows NT 4.0 SP3, that contains only authenticated users. This group can be used to grant permissions instead of EVERYONE.

Also, starting with Windows NT 4.0 SP3, the LSA (Local Security Authority) can be configured to restrict the capabilities of a NULL session, with the following registry value:

```
Key: HKLM\SYSTEM\CurrentControlSet\Control\LSA\
Value: RestrictAnonymous
Content: 0 (no restriction), 1 (some restrictions), 2 (only valid in Windows 2000)
```
This registry value is also a group policy security option, starting with Windows 2000:

Additional restrictions for anonymous connections: None. Rely on default permissions (RestrictAnonymous == 0) Additional restrictions for anonymous connections: Do not allow enumeration of SAM accounts and shares (RestrictAnonymous == 1) Additional restrictions for anonymous connections: No access without explicit anonymous permissions (RestrictAnonymous == 2)

Setting **RestrictAnonymous** to 2 completely disables NULL sessions, by removing the **EVERYONE** SID from the token of a NULL session.

When **RestrictAnonymous** is set to 1 in Windows NT or Windows 2000, it is still possible to gather some interesting information anonymously [\[48\]](#page-312-0), using the appropriate functions calls and tools [[49\]](#page-312-1).

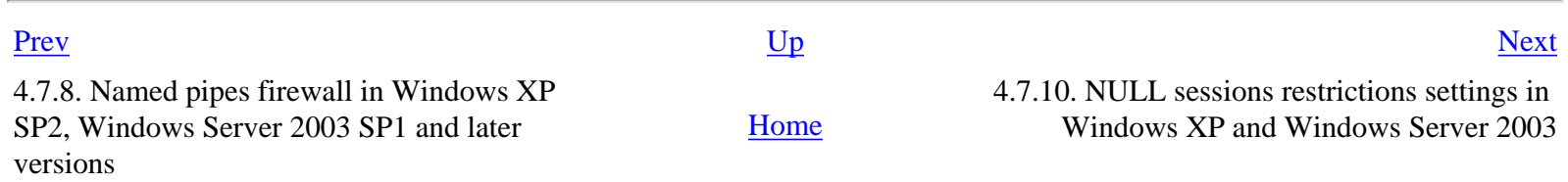

## <span id="page-74-0"></span>**4.7.10. NULL sessions restrictions settings in Windows XP and Windows Server 2003**

Starting with Windows XP, EVERYONE does not contain ANONYMOUS LOGON, because the following security option, which sets the **EveryoneIncludesAnonymous** registry value, is disabled by default:

Network access: Let Everyone permissions apply to anonymous users (Disabled by default)

As a consequence, when permissions must allow anonymous accesses, they explicitely grant access to ANONYMOUS LOGON.

The **RestrictAnonymous** registry value still exists in Windows XP and Windows Server 2003 and corresponds to the following security option:

Network access: Do not allow anonymous enumeration of SAM accounts and shares (Disabled by default)

Given that this security option can either be disabled or enabled, it is easy to deduce that the only valid values for the **RestrictAnonymous** registry value in Windows XP and Windows Server 2003 are 0 or 1 (2 is not supported, contrary to Windows 2000).

Because of the **EveryoneIncludesAnonymous** registry value default setting in Windows XP and Windows Server 2003, **RestrictAnonymous** is not as important as it was in Windows 2000.

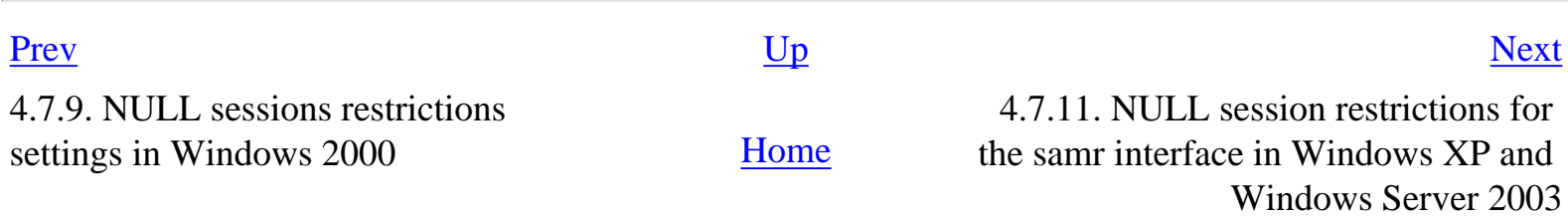

#### <span id="page-75-0"></span>[Prev](#page-74-0) **4.7. NULL sessions** [Next](#page-76-0)

## **4.7.11. NULL session restrictions for the samr interface in Windows XP and Windows Server 2003**

Windows XP and Windows Server 2003 (systems that are not Active Directory domain controllers) have one security option that can be used to either block (by default) or allow all anonymous bind to the **samr** interface:

Network access: Do not allow anonymous enumeration of SAM accounts (Enabled by default)

This security option sets or unsets the **RestrictAnonymousSam** registry value to 1. Because this option is set by default on Windows XP and Windows Server 2003, it is not possible to connect anonymously to the SAM server on Windows XP and Windows Server 2003 (except for Windows Server 2003 domain controllers).

In practice, all calls to **SamrConnect\*** operations fail with permission denied.

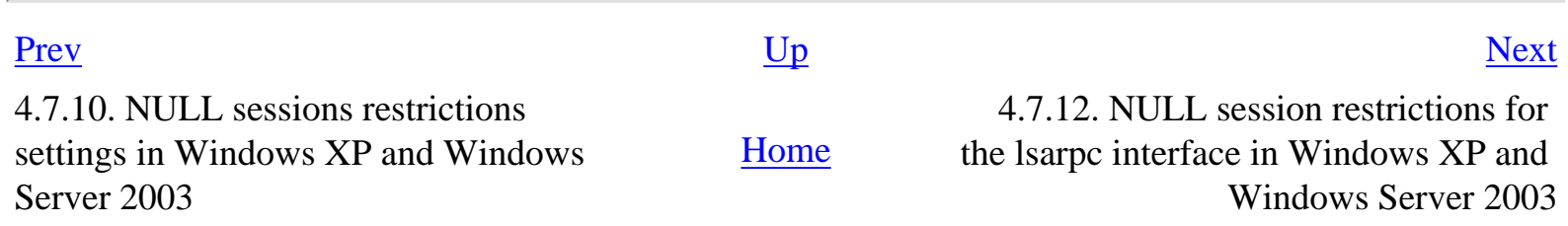

#### <span id="page-76-0"></span>[Prev](#page-75-0) **4.7. NULL sessions** [Next](#page-78-0)

## **4.7.12. NULL session restrictions for the lsarpc interface in Windows XP and Windows Server 2003**

Windows XP and Windows Server 2003 have one security option (enabled by default) that disables or enables the anonymous translation of SID to name:

Network access: Allow anonymous SID/Name translation (Disabled by default)

When the first security option is enabled, the DACL on the LSA policy object is modified, as shown with the Isaacl tool  $[50]$  $[50]$ :

- When the option is disabled, an ACE explicitly denies the Lookup Names access for the ANONYMOUS LOGON SID
- When it is set, this ACE is modified, to allow the View Local Info and Lookup Names accesses for the ANONYMOUS LOGON SID.

This change is dynamic and does not require a reboot.

In Windows XP, anonymous connections to the **lsarpc** interface are allowed by default but because the aforementionned option is disabled by default, it it not possible to translate anonymously SID to name.

On Windows Server 2003 systems that are not Active Directory domain controllers, anonymous connections to the **lsarpc** interface are forbidden by default.

In practice, all calls to LsarOpenPolicy or LsarOpenPolicy2 operations fail on non-DC Windows Server 2003 systems.

Thus, the value of the aforementionned option (disabled or enabled) typically does not matter on non-DC Windows Server 2003 systems, except if the **TurnOffAnonymousBlock** registry value was explictly added and set to 1.

4.7.11. NULL session restrictions for the samr interface in Windows XP and Windows Server 2003

[Home](#page-0-0)

 4.7.13. NULL sessions restrictions for the samr interface on Active Directory domain contollers

## <span id="page-78-0"></span>**4.7.13. NULL sessions restrictions for the samr interface on Active Directory domain contollers**

On Active Directory domain controllers, NULL sessions restrictions for the **samr** interface are based on members of the **Pre-Windows 2000 Compatible Access** group, because this group is used in DACL of Active Directory objects.

Because of the default setting proposed by **dcpromo.exe**, this group typically contains:

- **EVERYONE** on Windows 2000 Active Directory domain controllers (**EVERYONE** includes anonymous users in Windows 2000)
- **ANONYMOUS LOGON** on Windows Server 2003 Active Directory domain controllers

As a consequence, anonymous accesses to the **samr** interface are typically possible on Active Directory domain controllers, including full enumeration of accounts stored in AD.

Modification of the **Pre-Windows 2000 Compatible Access** group requires a reboot.

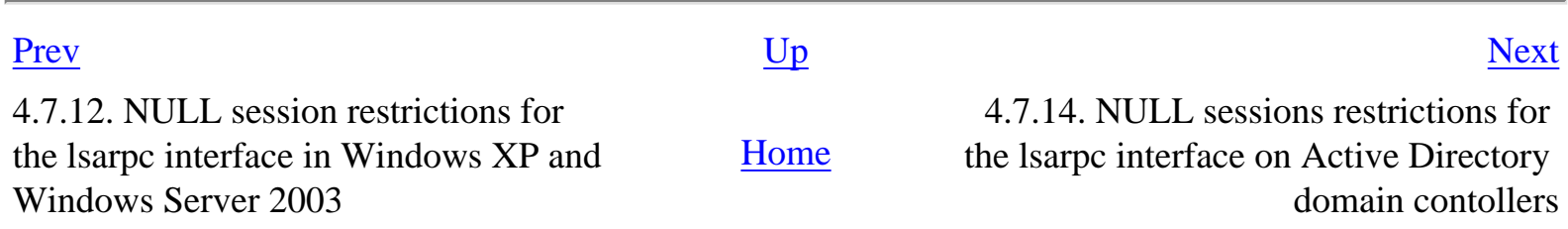

## <span id="page-79-0"></span>**4.7.14. NULL sessions restrictions for the lsarpc interface on Active Directory domain contollers**

On both Windows 2000 and Windows Server 2003 Active Directory domain controllers, it is possible to connect anonymously to the **lsarpc** interface.

In Windows Server 2003, this is because the **TurnOffAnonymousBlock** registry value is added and set to 1 when a Windows Server 2003 server is promoted to an Active Directory domain controller.

Note: the modification of the **TurnOffAnonymousBlock** registry value in Windows Server 2003 does not require a reboot.

On Windows 2000 servers (including Active Directory domain controllers), anonymous translation of SID to name is allowed, even if the **RestrictAnonymous** registry value is set to 1.

On Windows Server 2003 servers (including Active Directory domain controllers), the following security option

Network access: Allow anonymous SID/Name translation

forbids or allows anonymous translation of SID to name.

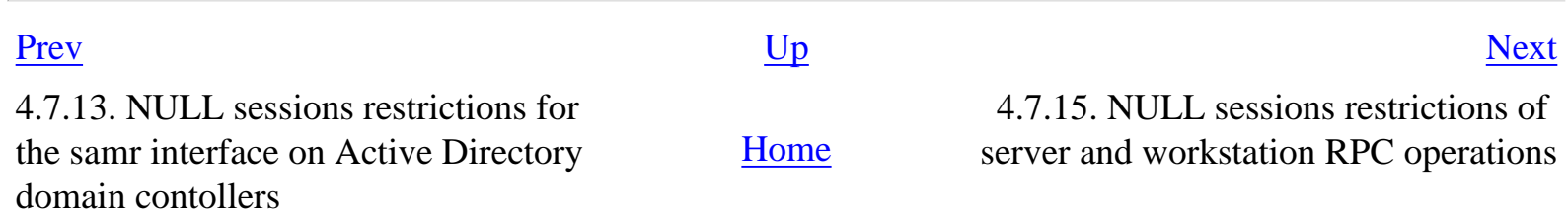

# <span id="page-80-0"></span>**4.7.15. NULL sessions restrictions of server and workstation RPC operations**

For some of the lanmanserver and lanmanworkstation RPC services operations (**srvsvc** and **wkssvc** named pipes), restrictions are hardcoded and documented in MSDN, under the Security requirements section. Sometimes, depending on the requested information level, it is necessary (or not) to be a member of the Administrators or Account Operators local group.

The following **srvsvc** operations can be used anonymously:

- NetrShareEnum (levels 1 and 2 only)
- NetrServerTransportEnum

In addition, on Windows 2000 workstation and member servers, the following **srvsvc** operations can be used anonymously if **RestrictAnonymous** is set to 0:

• NetrServerGetInfo (levels 100 and 101 only)

The following **wkssvc** operations can be used anonymously:

- NetrWkstaGetInfo (level 100 only)
- NetrWkstaTransportEnum

It is possible to modify the security requirements for some of the **srvsvc** operations, modifying some of the security descriptors found under the **DefaultSecurity** registry key, under the **lanmanserver** registry key.

On a default Windows 2000 system, the following registry values are available:

- SrvsvcConfigInfo
- SrvsvcFile
- SrvsvcServerDiskEnum
- SrysycSessionInfo
- SrvsvcShareAdminConnect
- SrysycShareAdminInfo
- SrvsvcShareConnect
- SrysycShareFileInfo
- SrysycSharePrintInfo

● SrvsvcStatisticsInfo

On Windows XP and Windows Server 2003, additional security descriptors exist:

- SrvsvcConnection
- SrvsvcTransportEnum

The Tweak UI tool (part of Microsoft PowerToys for Windows XP) has an Access Control feature that allows the configuration of these security descriptors for Windows XP and Windows Server 2003:

- Manage file and printer sharing (SrvsvcConfigInfo)
- Manage file/print server connections (SrvsvcConnection)
- Manage file server open files (SrvsvcFile)
- Enumerate file servers disks (SrvsvcServerDiskEnum)
- Manage file/print server sessions (SrvsvcSessionInfo)
- Connect to administrative shares (SrvsvcShareAdminConnect)
- Manage administrative shares (SrvsvcShareAdminInfo)
- Connect to file and printer shares (SrvsvcShareConnect)
- Manage file shares (SrvsvcShareFileInfo)
- Manage printer shares (SrvsvcSharePrintInfo)
- Read file/print server statistics (SrvsvcStatisticsInfo)
- Enumerate server transport protocols (SrvsvcTransportEnum)

Using Tweak UI, it is possible to harden Windows XP and Windows Server 2003 against NULL sessions to the **srvsvc** interface, removing ACE that contain ANONYMOUS LOGON.

The security descriptors are only read when the lanmanserver service starts. Thus, any modification requires a restart of the service.

[Prev](#page-79-0) [Next](#page-82-0) 4.7.14. NULL sessions restrictions for the lsarpc interface on Active Directory domain contollers [Home](#page-0-0) 4.8. MSRPC over TCP/IP

# **4.8. MSRPC over TCP/IP**

- [4.8.1. Portmapper RPC service](#page-83-0)
- [4.8.2. RPC interfaces supported by the rpcss service](#page-86-0)
- [4.8.3. DCOM-related RPC interfaces running in the rpcss service](#page-89-0)
- [4.8.4. ORPC interfaces running in the rpcss service](#page-93-0)

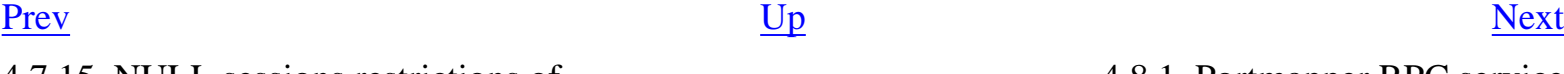

4.7.15. NULL sessions restrictions of 4.7.15. NULL sessions restrictions of [Home](#page-0-0) 4.8.1. Portmapper RPC service server and workstation RPC operations

<span id="page-82-0"></span>

## <span id="page-83-0"></span>**4.8.1. Portmapper RPC service**

TCP/IP RPC services listen on dynamic TCP or UDP ports. Thus, to reach a given RPC service, identified by its interface identifier (UUID), a port mapping service is necessary.

The portmapper service is an RPC service listening on different endpoints:

- **ncalrpc**: epmapper LPC port
- **ncacn\_np**: epmapper named pipe
- **ncacn\_ip\_tcp**: 135/tcp
- **ncadg\_ip\_udp**: 135/udp
- **ncacn\_http**: 593/tcp

Typically, to discover the port on which a given RPC service can be reached, a client will establish a TCP connection to port 135, asking for the port allocated to a given RPC service. Then, the client closes the connection to port 135 and opens a new connection to the port returned by the portmapper service.

To register itself in the endpoint database maintained by the portmapper service, a service calls the **RpcEpRegister()** function.

By default, TCP/IP ports for RPC services are allocated in the range of dynamic ports, which starts at 1025. This explains why on most Windows systems, ports immediately higher than 1024 are used by RPC services. It is possible to configure a specific ports range for RPC services, using the rpccfg tool, as described in another document [\[68](#page-313-0)].

To query the portmapper service, it is possible to use a tool typically named rpcdump. Microsoft resource kit contains a Windows version of rpcdump. There is also a Windows version in Todd Sabin's RPC Tools [\[37](#page-311-0)], whereas Dave Aitel's SPIKE toolkit contains dcedump [[69\]](#page-313-1), a version running on Unix.

Using ifids on one of the portmapper RPC service endpoints, it appears that different RPC interfaces are supported on a Windows 2000 machine:

```
C:\rangle ifids -p ncacn_np -e \pipe\epmapper \\.
Interfaces: 11
   e1af8308-5d1f-11c9-91a4-08002b14a0fa v3.0
   0b0a6584-9e0f-11cf-a3cf-00805f68cb1b v1.1
   975201b0-59ca-11d0-a8d5-00a0c90d8051 v1.0
```

```
 e60c73e6-88f9-11cf-9af1-0020af6e72f4 v2.0
 99fcfec4-5260-101b-bbcb-00aa0021347a v0.0
 b9e79e60-3d52-11ce-aaa1-00006901293f v0.2
 412f241e-c12a-11ce-abff-0020af6e7a17 v0.2
 00000136-0000-0000-c000-000000000046 v0.0
 c6f3ee72-ce7e-11d1-b71e-00c04fc3111a v1.0
 4d9f4ab8-7d1c-11cf-861e-0020af6e7c57 v0.0
 000001a0-0000-0000-c000-000000000046 v0.0
```
On a Windows XP or Windows Server 2003 system, the result is:

```
C:\WINDOWS> ifids -p ncacn_ip_tcp -e 135 127.0.0.1
Interfaces: 11
   e1af8308-5d1f-11c9-91a4-08002b14a0fa v3.0
   0b0a6584-9e0f-11cf-a3cf-00805f68cb1b v1.1
   1d55b526-c137-46c5-ab79-638f2a68e869 v1.0
   e60c73e6-88f9-11cf-9af1-0020af6e72f4 v2.0
   99fcfec4-5260-101b-bbcb-00aa0021347a v0.0
   b9e79e60-3d52-11ce-aaa1-00006901293f v0.2
   412f241e-c12a-11ce-abff-0020af6e7a17 v0.2
   00000136-0000-0000-c000-000000000046 v0.0
   c6f3ee72-ce7e-11d1-b71e-00c04fc3111a v1.0
   4d9f4ab8-7d1c-11cf-861e-0020af6e7c57 v0.0
   000001a0-0000-0000-c000-000000000046 v0.0
```
On a Windows Vista system, there are 12 interfaces:

```
C:\WINDOWS> ifids -p ncacn_np -e epmapper \\.
Interfaces: 12
   e1af8308-5d1f-11c9-91a4-08002b14a0fa v3.0
   0b0a6584-9e0f-11cf-a3cf-00805f68cb1b v1.1
   1d55b526-c137-46c5-ab79-638f2a68e869 v1.0
   e60c73e6-88f9-11cf-9af1-0020af6e72f4 v2.0
   99fcfec4-5260-101b-bbcb-00aa0021347a v0.0
   b9e79e60-3d52-11ce-aaa1-00006901293f v0.2
   412f241e-c12a-11ce-abff-0020af6e7a17 v0.2
   00000136-0000-0000-c000-000000000046 v0.0
   c6f3ee72-ce7e-11d1-b71e-00c04fc3111a v1.0
   4d9f4ab8-7d1c-11cf-861e-0020af6e7c57 v0.0
   000001a0-0000-0000-c000-000000000046 v0.0
   64fe0b7f-9ef5-4553-a7db-9a1975777554 v1.0
```
As explained later, some of these interfaces are supposed to be only used locally whereas some are designed to be used remotely. However, because all these RPC services run in the same process, they appear when querying one endpoint of the rpcss service such as TCP port 135 or **epmapper** named pipe.

These RPC interface identifiers are classified and explained in the next sections.

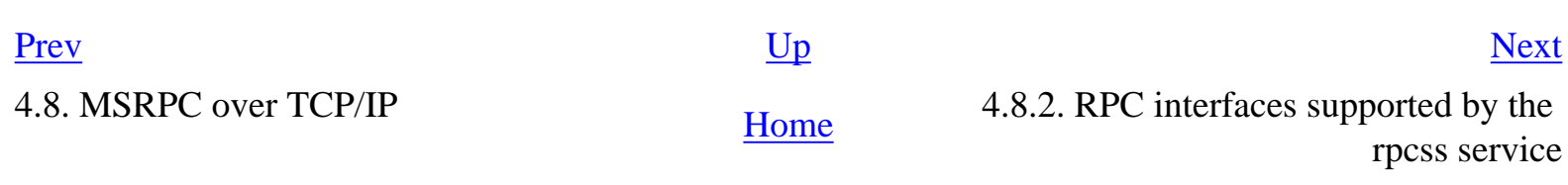

## <span id="page-86-0"></span>**4.8.2. RPC interfaces supported by the rpcss service**

Note: names and purposes of some of the interfaces described in the three following sections have been documented by Microsoft France technical departments.

The first RPC interface is the DCE RPC endpoint portmapper interface [\[70](#page-313-2)]:

e1af8308-5d1f-11c9-91a4-08002b14a0fa v3.0: epmp

#### **Table 4.3. epmp operations**

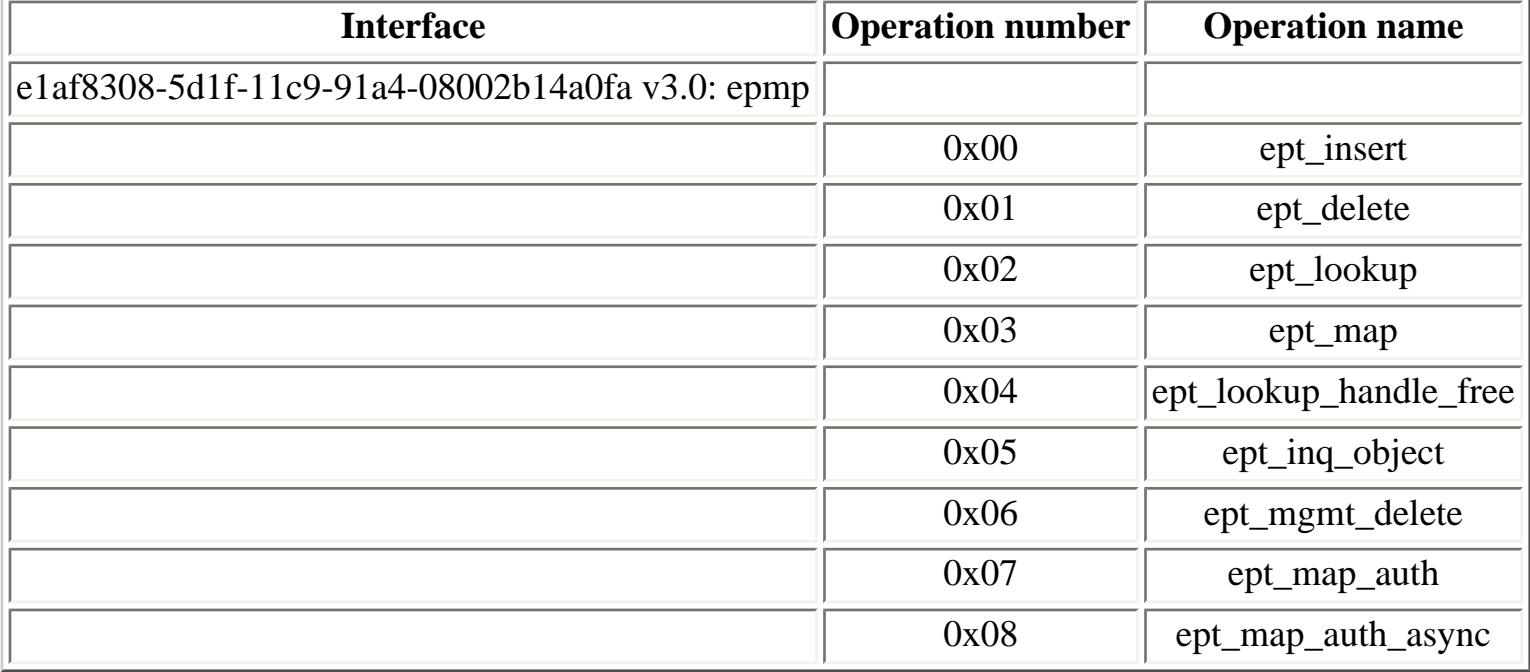

The **ept\_map\_auth** and **ept\_map\_auth\_async** operations are apparently specific to Microsoft implementation of the epmapper interface.

The second RPC interface is used by local processes to reach the local endpoint mapper:

0b0a6584-9e0f-11cf-a3cf-00805f68cb1b v1.1: localepmp

#### **Table 4.4. localepmp operations**

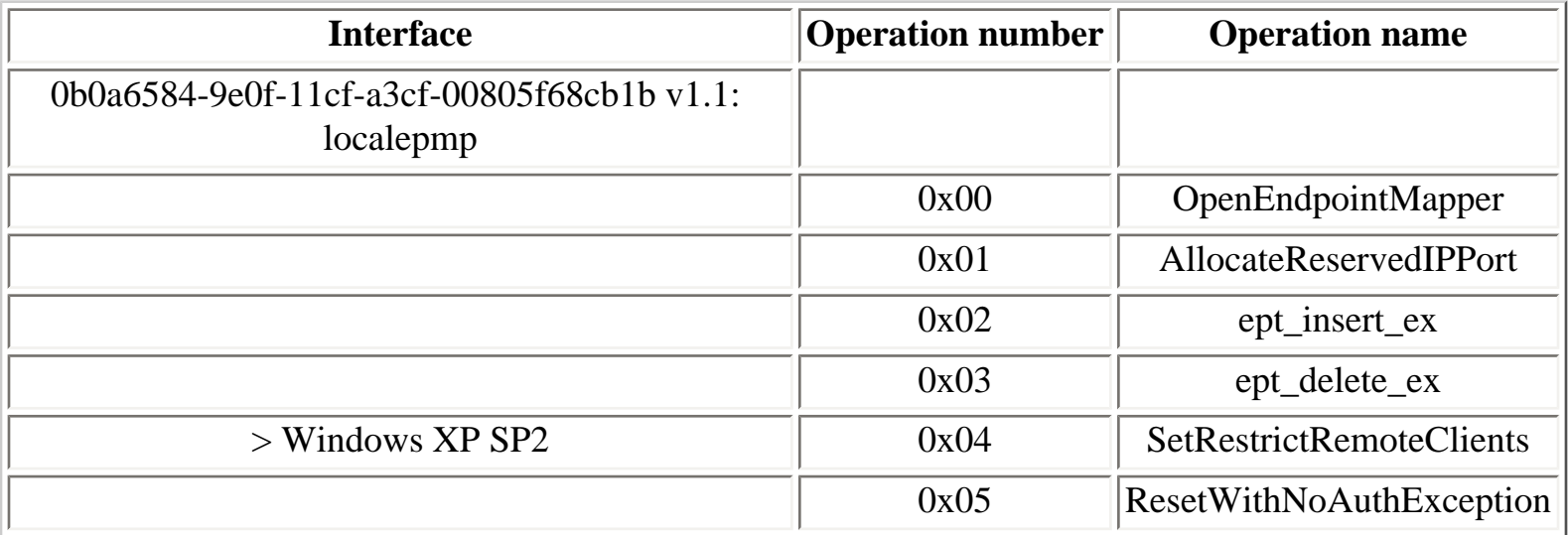

Starting with Windows XP, a new RPC interface is available, DbgIdl, to help debugging of RPC services:

1d55b526-c137-46c5-ab79-638f2a68e869 v1.0: DbgIdl

### **Table 4.5. DbgIdl operations**

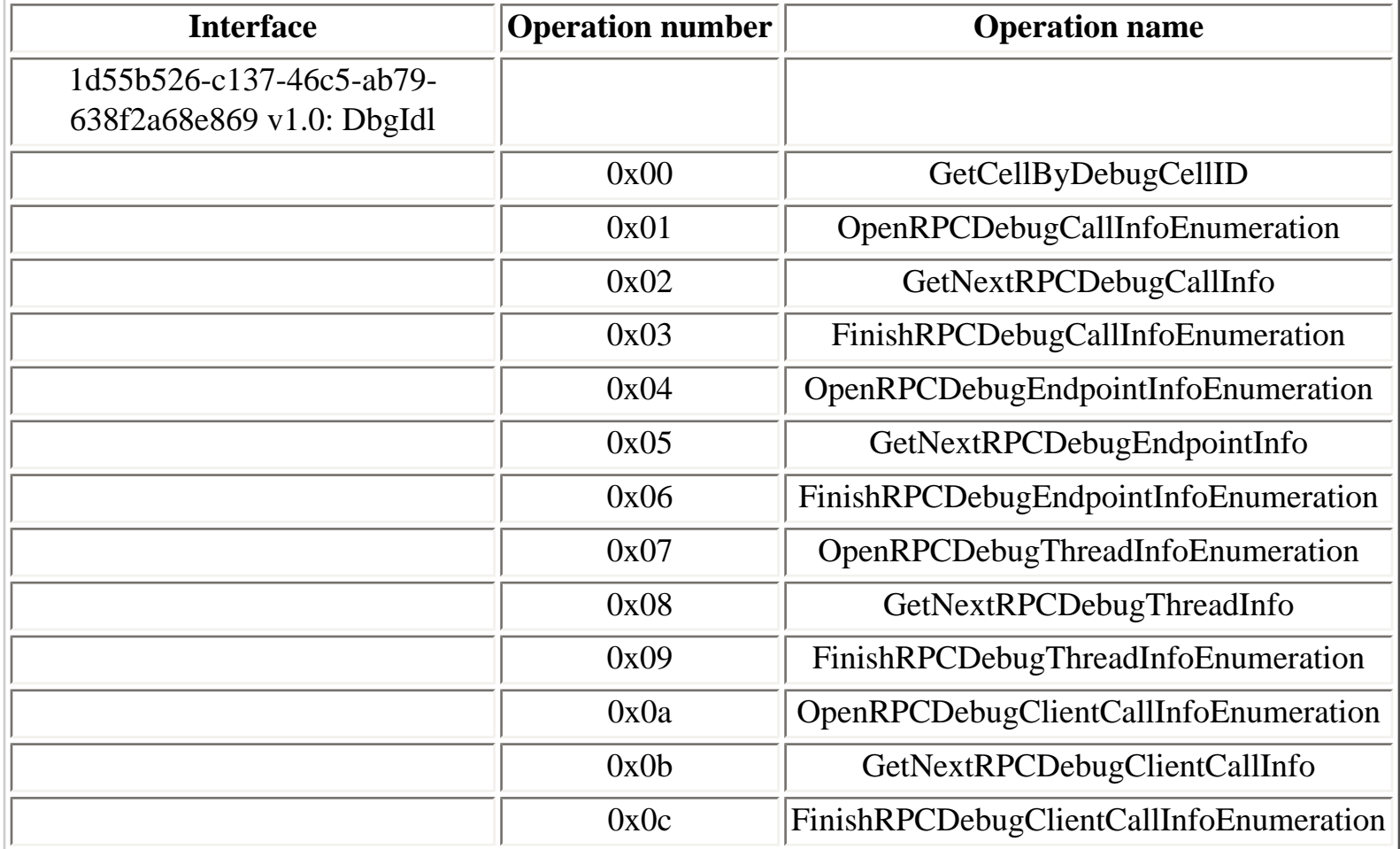

To use the DbgIdl interface, the sytem hosting RPC services must be configured to maintain RPC troubleshooting state information. The **RPC Troubleshooting State Information** GPO must be enabled, typically in the LGPO using **gpedit.msc**.

The **dbgrpc.exe** program, available in the Microsoft Debugging tools package, can then be used, either locally or remotely to debug RPC services. More information about the usage of **dbgrpc.exe** is available in the RPC Debugging section of the Microsoft Debugging Tools package documentation [\[72](#page-313-3)].

The **FwIdl** interface was introduced in Windows Vista:

```
Z:\WINDOWS> ifids -p ncalrpc -e epmapper vista
Interfaces: 12
[...]
```

```
 64fe0b7f-9ef5-4553-a7db-9a1975777554 v1.0
```
#### **Table 4.6. FwIdl operations**

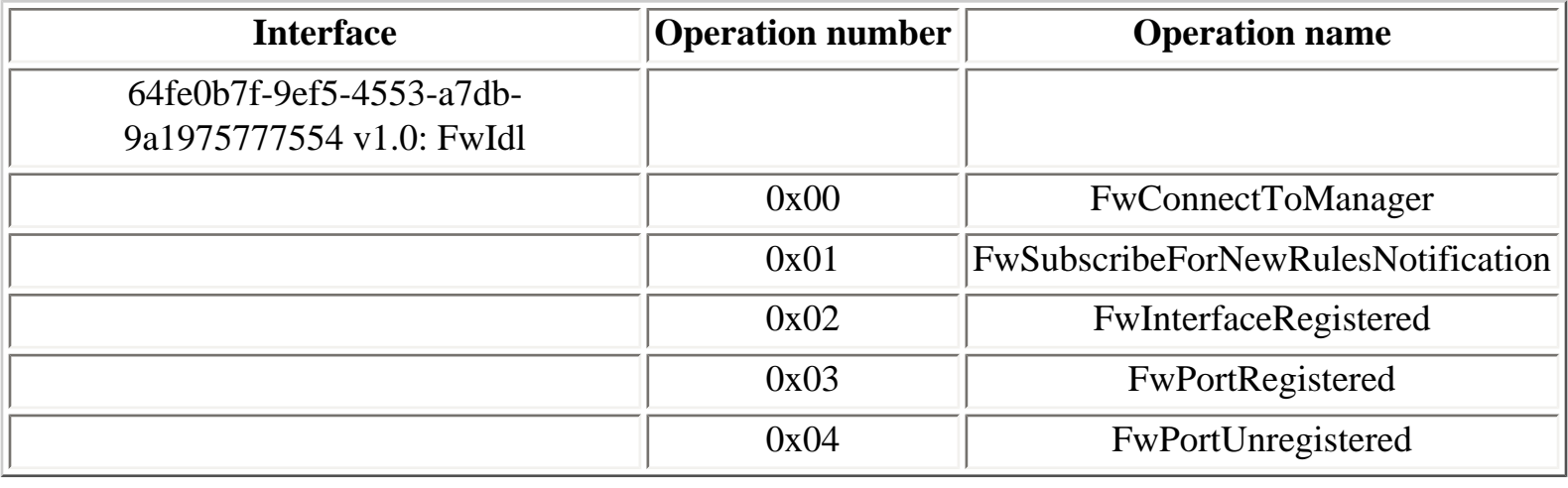

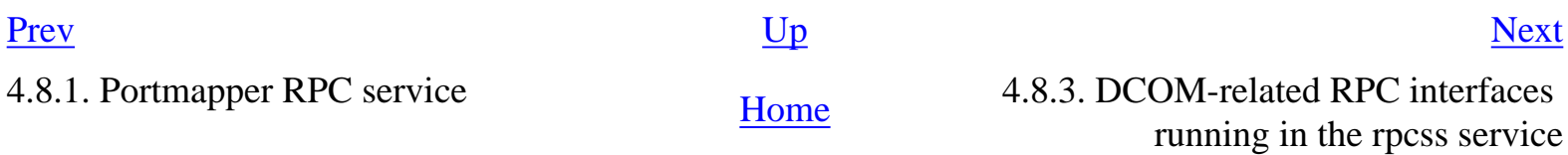

## <span id="page-89-0"></span>**4.8.3. DCOM-related RPC interfaces running in the rpcss service**

The rpcss service not only runs the RPC subsystem but also the COM Service Control Manager (SCM), which is at the core of the COM/DCOM infrastructure. As a result, some RPC services are available in the rpcss service, as well as some ORPC services, as explained in the next section.

The IRemoteActivation (IActivation) interface is an RPC interface implemented by the COM SCM (Services Control Manager) to handle COM objects activation requests :

4d9f4ab8-7d1c-11cf-861e-0020af6e7c57 v0.0: IRemoteActivation (IActivation)

The IRemoteActivation RPC interface has exactly one operation, **RemoteActivation()**, as described in section 6.2 of the DCOM specification [Section 4.18, "DCOM"](#page-304-0).

#### **Table 4.7. IRemoteActivation (IActivation) operations**

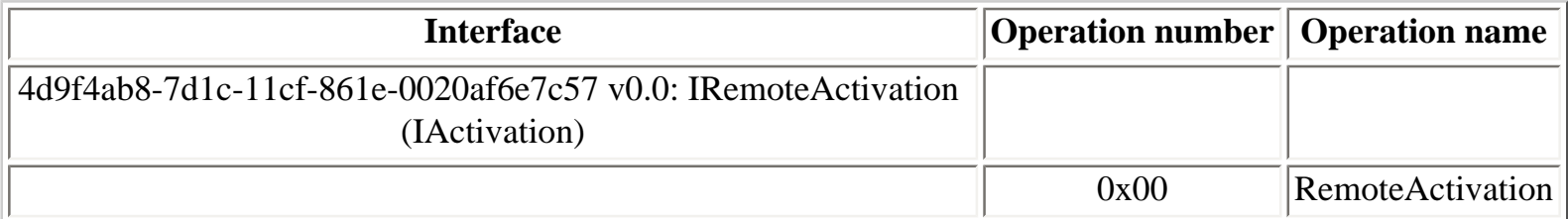

Starting with Windows 2000, the **ISystemActivator** COM interface is used instead of the **IRemoteActivation** RPC interface.

The IOXIDResolver RPC interface (formerly known as IObjectExporter) is remotely used to reach the local object resolver (OR). The Object Resolver component is in charge to:

- return protocol sequences, string bindings and machine id for an object server, given its OXID (**ResolveOXID()** and **ResolveOXID2()** (only supported by DCOM version 5.2 and above))
- respond to ping requests (**SimplePing()** and **ComplexPing()** functions)
- respond to **ServerAlive()** and **ServerAlive2()** functions requests

The interface identifier of IOXIDResolver is:

99fcfec4-5260-101b-bbcb-00aa0021347a v0.0: IOXIDResolver

#### **Table 4.8. IOXIDResolver operations**

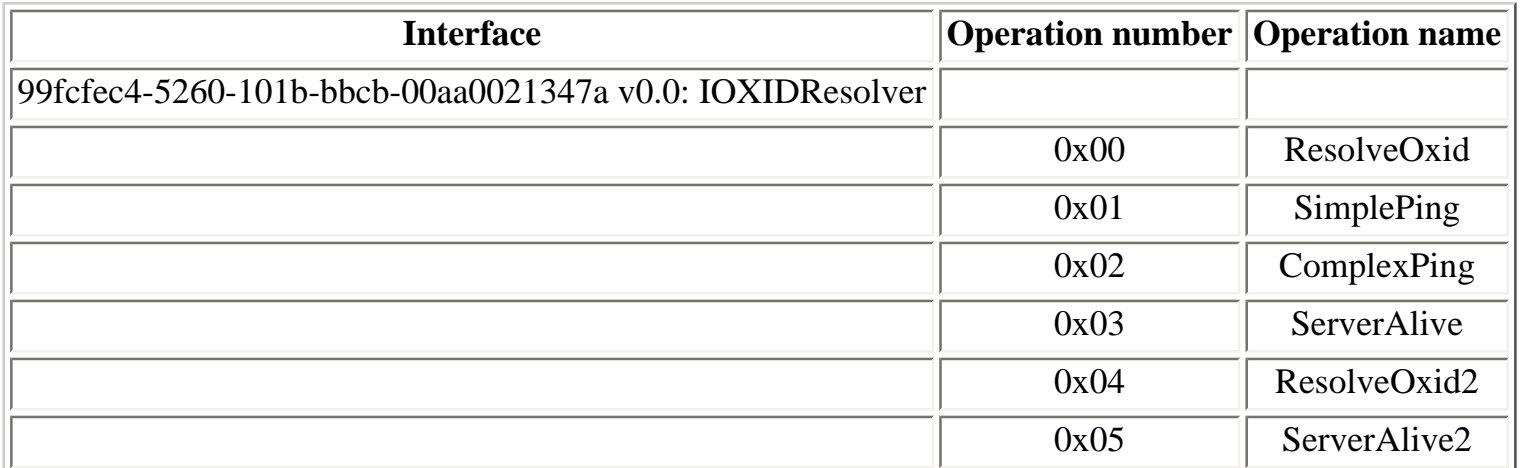

There is also a local version of the IOXIDResolver:

e60c73e6-88f9-11cf-9af1-0020af6e72f4 v2.0: ILocalObjectExporter

#### **Table 4.9. ILocalObjectExporter operations**

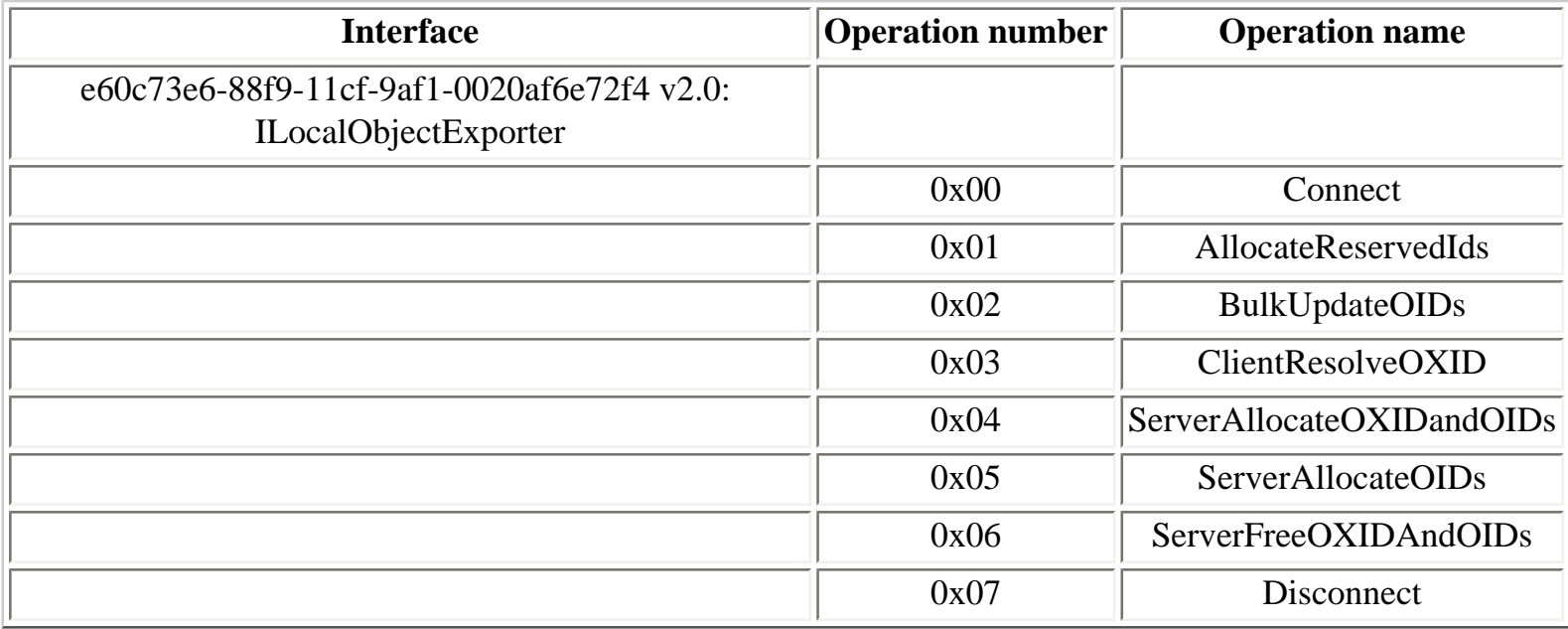

For more information about the DCOM transport into DCE RPC, see [\[73\]](#page-313-4).

The ISCM RPC interface is a local interface used by local applications to communicate with the local COM SCM:

412f241e-c12a-11ce-abff-0020af6e7a17 v0.2: ISCM

**Table 4.10. ISCM operations**

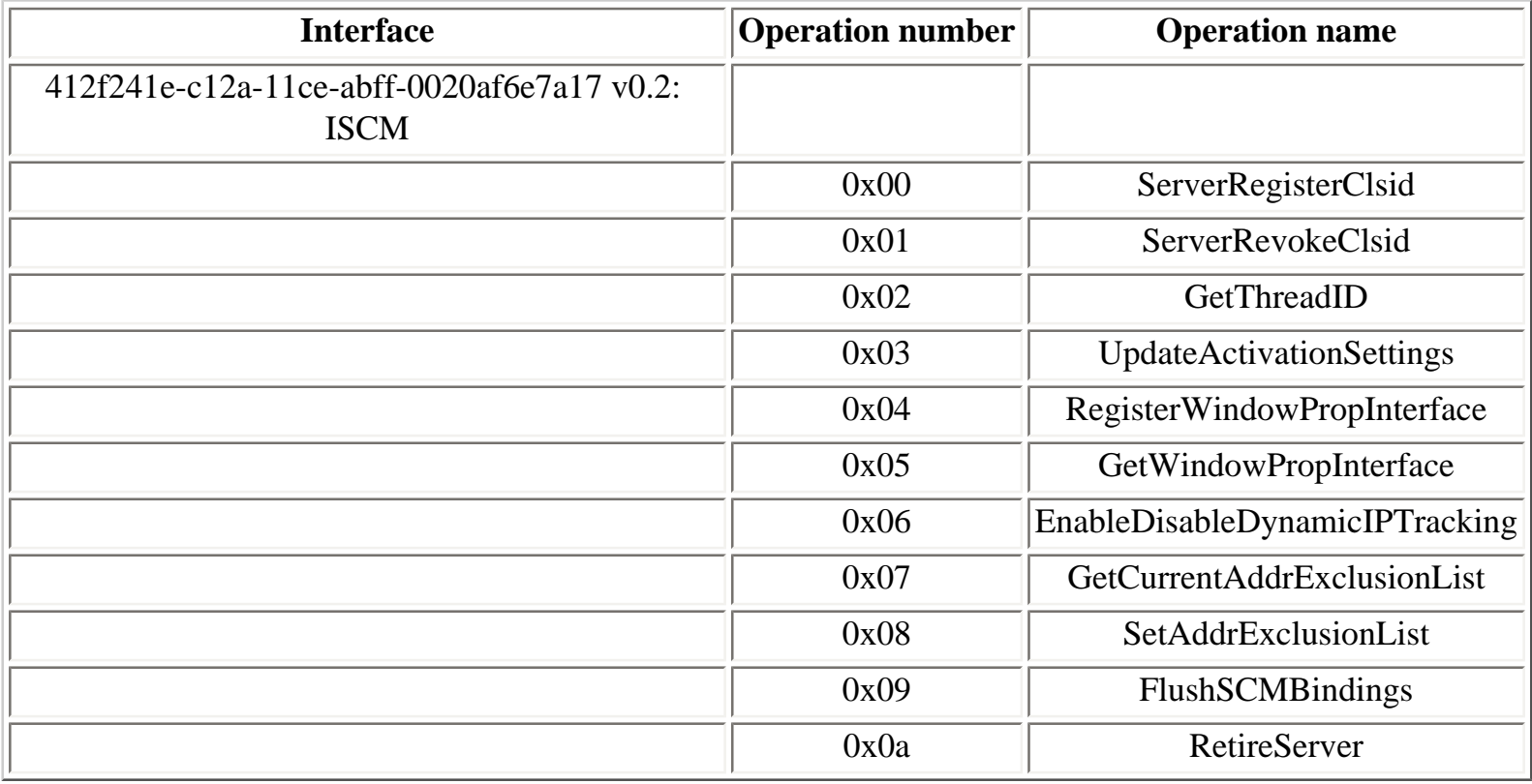

The IROT RPC interface is used by local processes to access the Running Object Table (ROT), to register or unregister COM objects:

b9e79e60-3d52-11ce-aaa1-00006901293f v0.2:IROT

#### **Table 4.11. IROT operations**

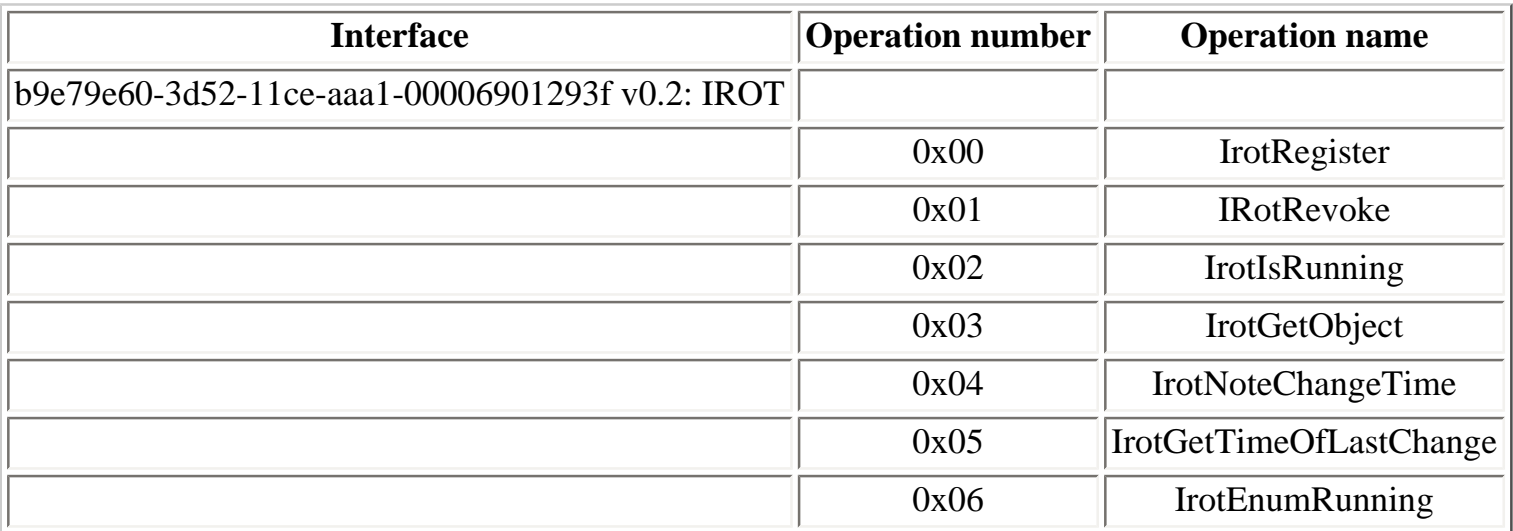

The IMachineActivatorControl is also a local interface used to notify the COM SCM when COM surrogates start or stop:

c6f3ee72-ce7e-11d1-b71e-00c04fc3111a v1.0: IMachineActivatorControl

## **Table 4.12. IMachineActivatorControl operations**

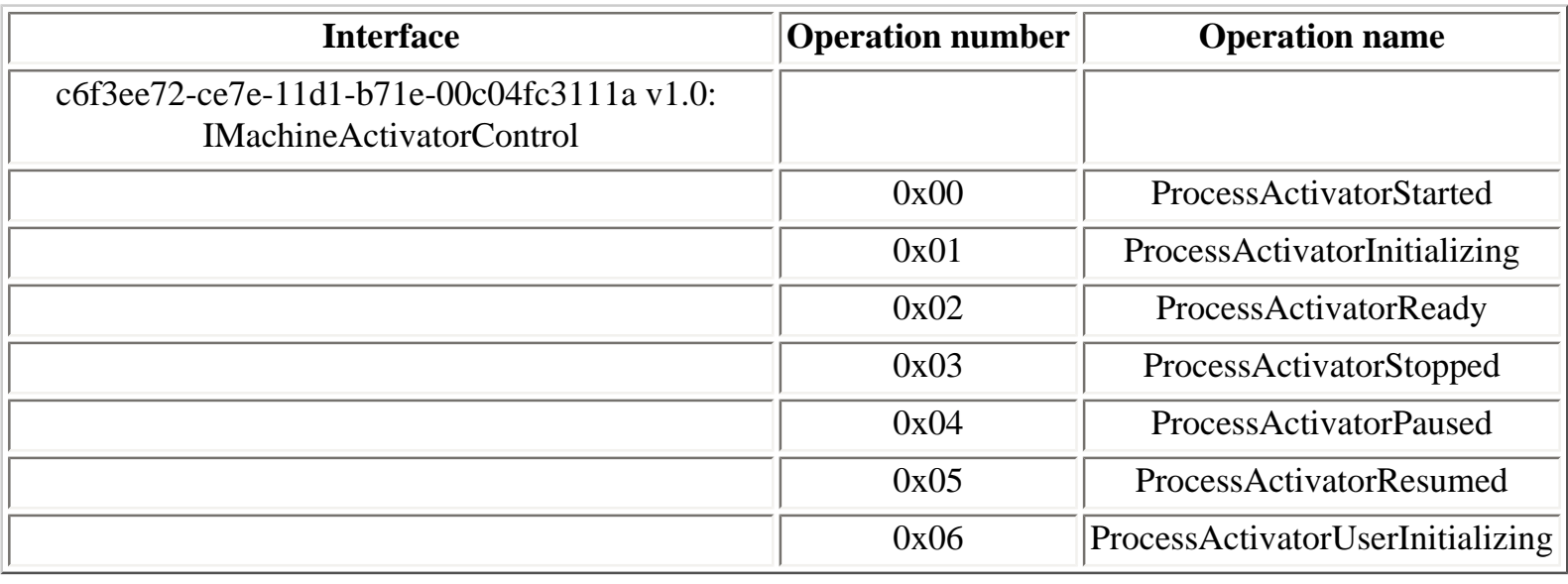

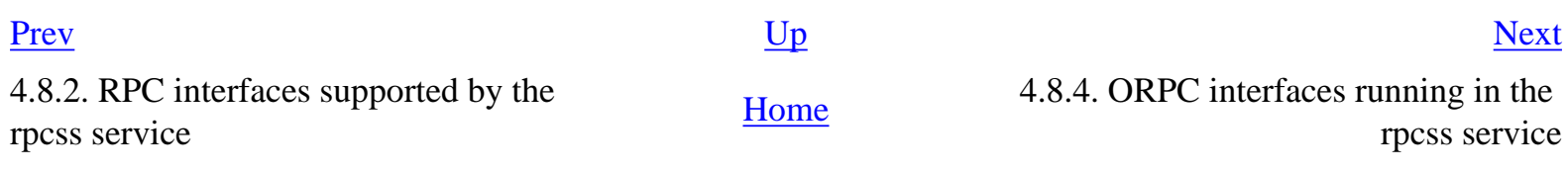

## <span id="page-93-0"></span>**4.8.4. ORPC interfaces running in the rpcss service**

ORPC (Object RPC) services are used by DCOM (Distributed COM). ORPC calls can be distinguished from RPC calls because, on the wire, they always have an implicit parameter, either of type ORPCTHIS or ORPCTHAT (see section 3.2 of [Section 4.18, "DCOM"](#page-304-0)).

Also, versions of ORPC services interface identifiers is always 0.0, as explained in [\[73](#page-313-4)] :

Finally, the interface version number (named if\_vers) must always be 0.0. This is because a COM interface may never be modified after it is published. COM interfaces are not versioned; a new interface is defined instead.

The following ORPC services are running in the rpcss service:

00000136-0000-0000-c000-000000000046 v0.0: ISCMActivator 000001a0-0000-0000-c000-000000000046 v0.0: ISystemActivator

ISCMActivator is an ORPC interface implemented by the COM SCM to handle remote activation requests (**CoCreateInstance()**, **CoGetClassObject()** ...) :

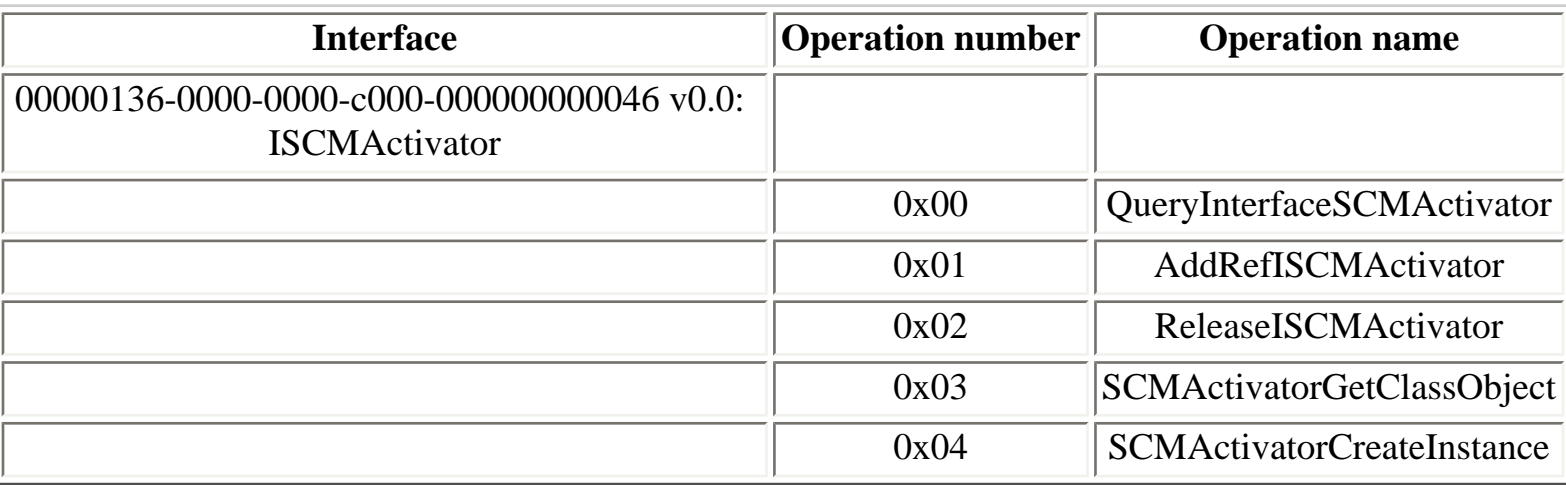

#### **Table 4.13. ISCMActivator operations**

ISystemActivator (also known as IRemoteSCMActivator) is an ORPC base interface that must be implemented by servers supporting object activation. In the specific case of the COM SCM, running inside the rpcss service, this interface is used when the activation process is looking for an object, asking to the local or a remote SCM to activate a given object.

### **Table 4.14. ISystemActivator (IRemoteSCMActivator) operations**

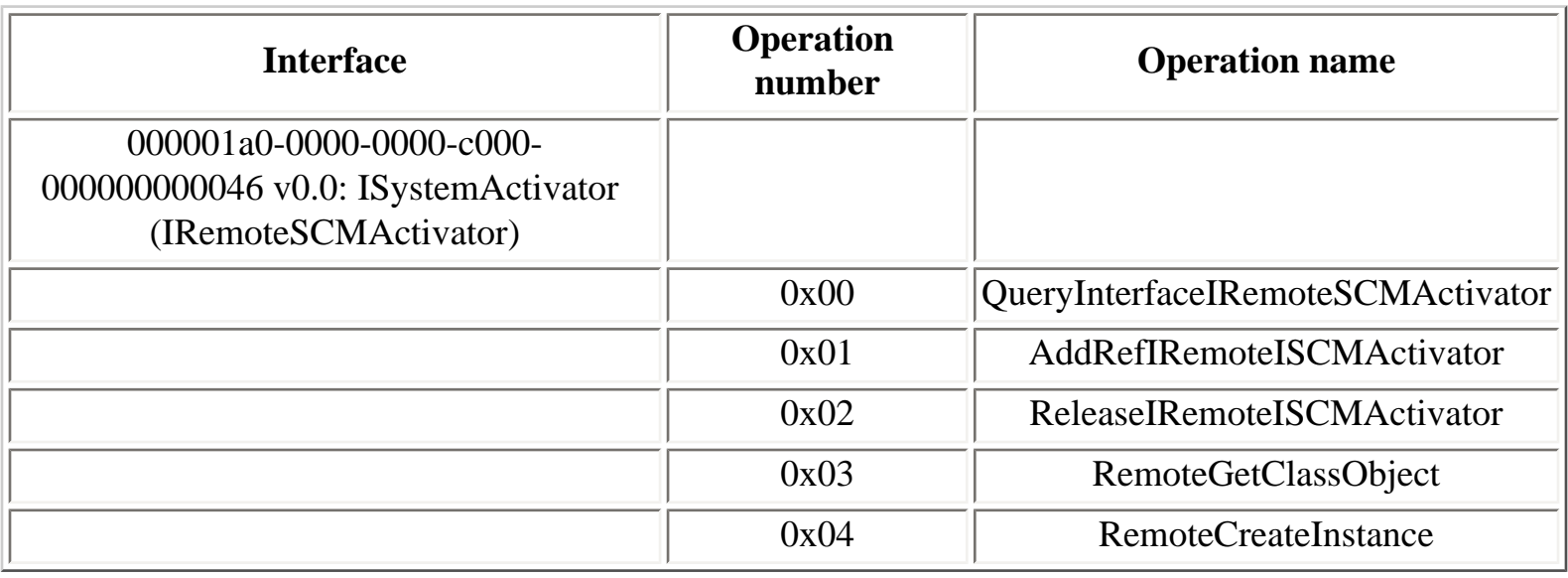

4.8.3. DCOM-related RPC interfaces 4.8.3. DCOM-related RPC interfaces [Home](#page-0-0) 4.9. Windows core MSRPC interfaces running in the rpcss service

[Prev](#page-89-0) [Next](#page-95-0)

# <span id="page-95-0"></span>**4.9. Windows core MSRPC interfaces**

[4.9.1. lsarpc interface](#page-97-0) [4.9.2. samr interface](#page-104-0) [4.9.3. netlogon interface](#page-111-0) [4.9.4. drsuapi interface](#page-114-0) [4.9.5. dssetup interface](#page-116-0) [4.9.6. eventlog interface](#page-118-0) [4.9.7. pnp interface](#page-121-0) [4.9.8. srvsvc interface](#page-127-0) [4.9.9. svcctl interface](#page-131-0) [4.9.10. winreg interface](#page-136-0) [4.9.11. wkssvc interface](#page-138-0)

Windows NT and Active Directory domains are built on the following MSRPC interfaces:

- Section 4.9.1, "Isarpc interface": Local Security Authority (LSA) RPC service
- [Section 4.9.2, "samr interface":](#page-104-0) Security Account Manager RPC service
- [Section 4.9.3, "netlogon interface"](#page-111-0): Netlogon RPC service
- [Section 4.9.4, "drsuapi interface":](#page-114-0) Active Directory replication service
- [Section 4.9.5, "dssetup interface"](#page-116-0): Active Directory setup

Remote administration of Windows services is implemented using the following MSRPC interfaces:

- [Section 4.9.6, "eventlog interface":](#page-118-0) Eventlog service management
- [Section 4.9.7, "pnp interface"](#page-121-0): Plug and Play service management
- [Section 4.9.8, "srvsvc interface"](#page-127-0): Server service management
- [Section 4.9.9, "svcctl interface"](#page-131-0): Windows services management
- [Section 4.9.10, "winreg interface"](#page-136-0): Windows remote registry access
- [Section 4.9.11, "wkssvc interface":](#page-138-0) Workstation service management

Windows Vista introduced the following MSRPC core interfaces:

• [Section 4.12.8, "Windows event logging service":](#page-278-0) Windows event logging service management

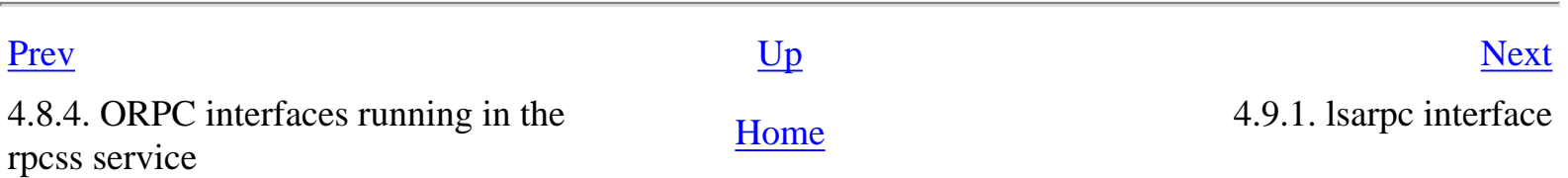

#### <span id="page-97-0"></span>**4.9.1. lsarpc interface**

The **lsarpc** interface is used to communicate with the LSA (Local Security Authority) subsystem.

Before Windows 2000, the **lsarpc** interface is only available on the **lsarpc** named pipe endpoint:

```
C:\> ifids -p ncacn_np -e \pipe\lsarpc \\.
Interfaces: 4
   12345778-1234-abcd-ef00-0123456789ab v0.0
[...]
```
In Active Directory domains (and particularly, Active Directory domain controllers) and Windows Server 2003 systems, the **lsarpc** interface is also available (and used) over a TCP endpoint:

```
C:\rangle ifids -p ncacn_ip_tcp -e 1025 127.0.0.1
Interfaces: 12
   12345778-1234-abcd-ef00-0123456789ab v0.0
[...]
```
Starting with Windows Server 2003 SP1, some operations of the lsarpc interface can only be used over a specific protocol sequence.

IDL (Interface Definition Language) for the **lsarpc** interface is available in Samba 4 [\[53\]](#page-312-3).

#### **Table 4.15. lsarpc operations**

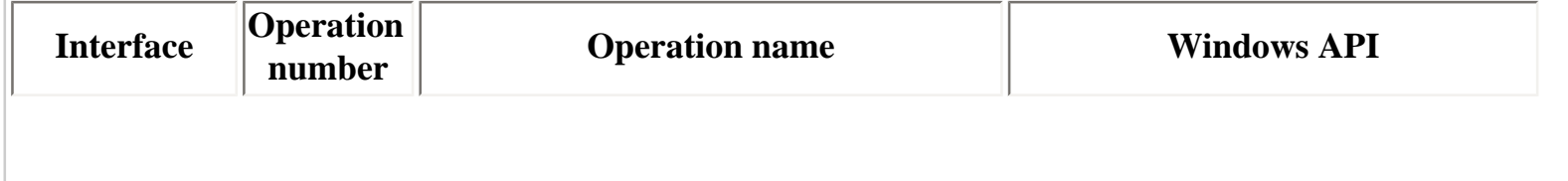

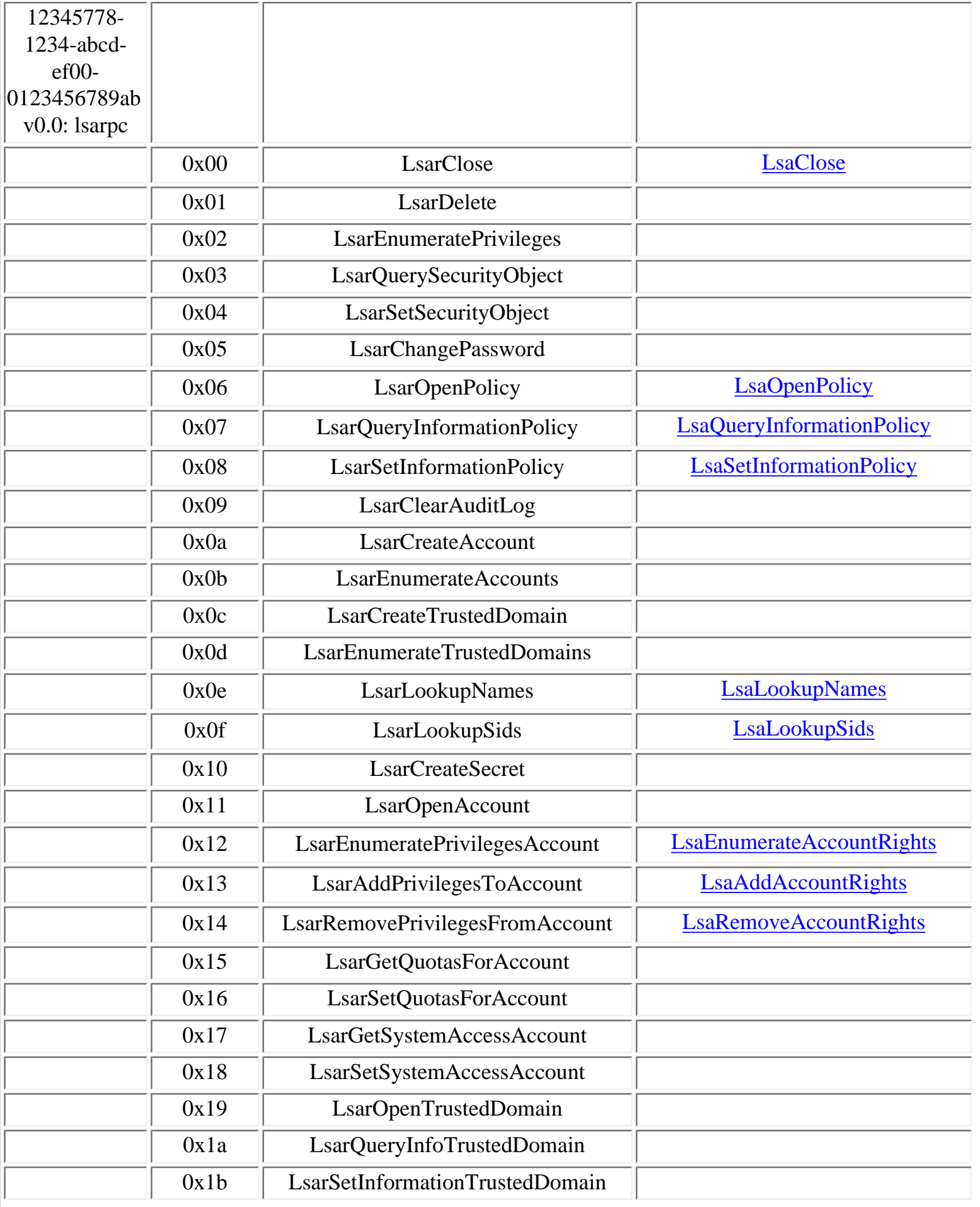

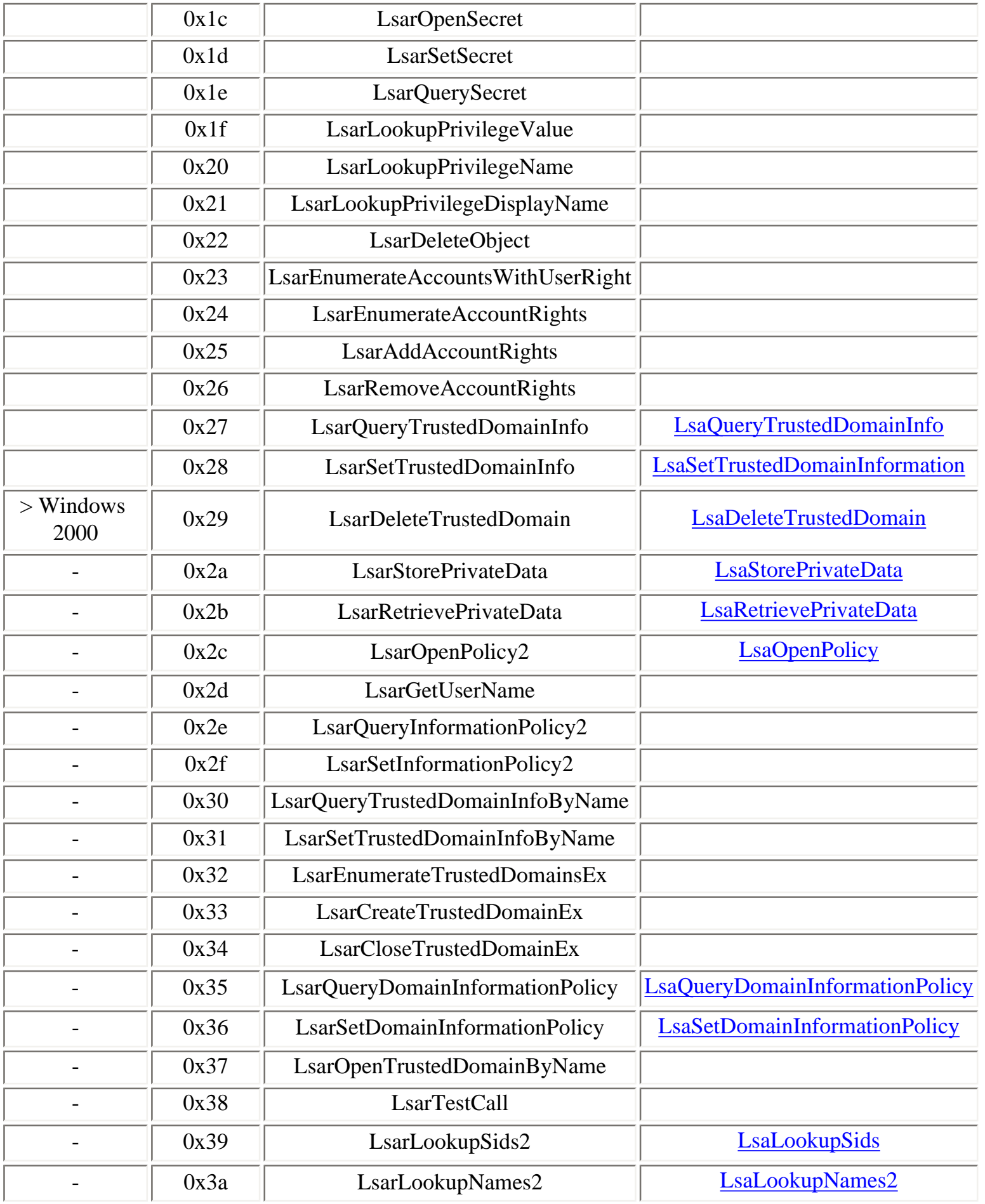

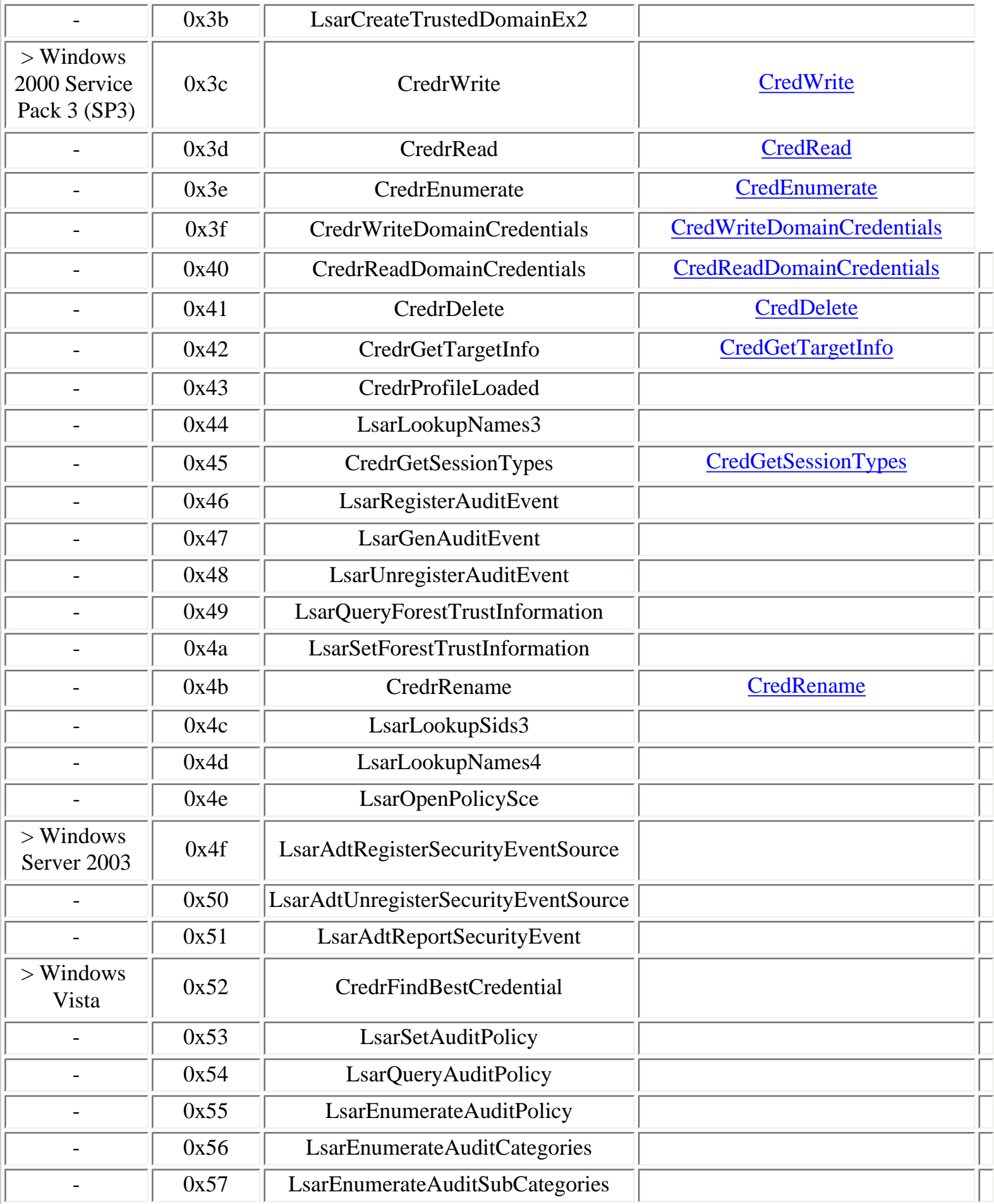

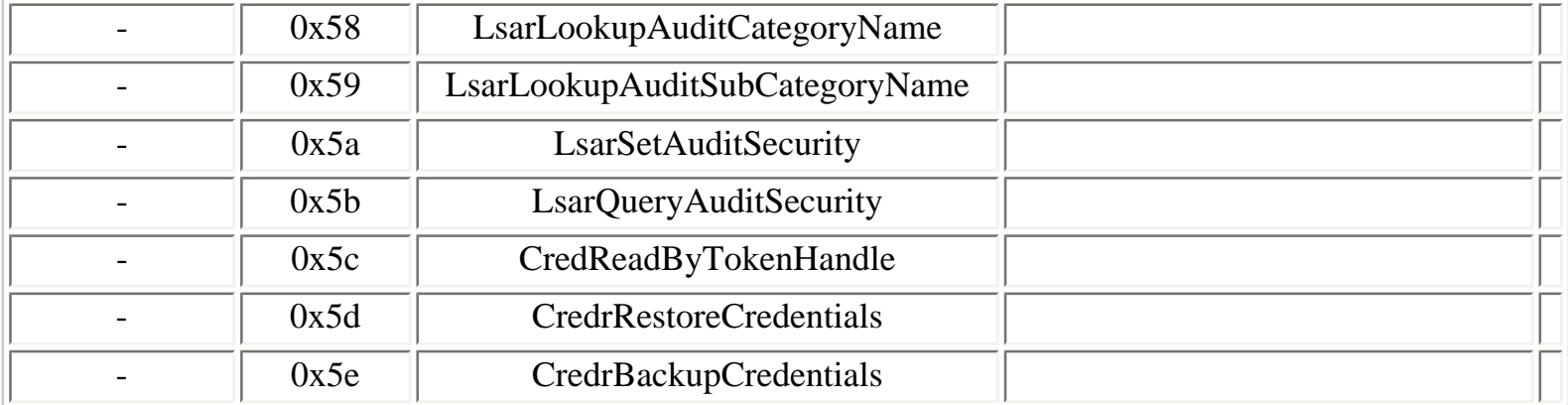

To obtain a handle to the LSA rpc server, one of the following operations must be used:

- LsarOpenPolicy (0x06)
- LsarOpenPolicy2  $(0x2c)$

Opened handle are supposed to be closed with the following operation:

• LsarClose  $(0x00)$ 

To resolve SID to names and vice-versa, the following operations are supported:

- LsarLookupNames  $(0x0e)$
- LsarLookupSids  $(0x0f)$
- LsarLookupNames2  $(0x3a)$
- LsarLookupSids2 (0x39)
- LsarLookupNames3 (0x44)
- LsarLookupSids3 (0x4c)
- LsarLookupNames4 (0x4d)

To obtain system names (Se\*) of security privileges supported by the LSA, the following operation can be used:

• LsarEnumeratePrivileges (0x02)

To convert between privileges system names, numeric values and descriptions, the following operations can be used:

- LsarLookupPrivilegeValue  $(0x1f)$
- LsarLookupPrivilegeName  $(0x20)$
- LsarLookupPrivilegeDisplayName (0x21)

To query or set parameters of the LSA policy, the following operation are supported:

- LsarQueryInformationPolicy (0x07)
- LsarSetInformationPolicy (0x08)
- LsarQueryInformationPolicy2 (0x2e)
- LsarSetInformationPolicy2 (0x2f)

To open an account, given its SID, the following operation is used:

• LsarOpenAccount  $(0x11)$ 

The following operations can be used with an opened handle returned by the LsarOpenAccount operation:

- LsarEnumeratePrivilegesAccount  $(0x12)$
- LsarAddPrivilegesToAccount (0x13)
- LsarRemovePrivilegesFromAccount (0x14)
- LsarGetQuotasForAccount (0x15)
- LsarSetQuotasForAccount  $(0x16)$
- LsarGetSystemAccessAccount (0x17)
- LsarSetSystemAccessAccount (0x18)
- LsarEnumerateAccountRights  $(0x24)$
- LsarAddAccountRights  $(0x25)$
- LsarRemoveAccountRights  $(0x26)$

To manage trusted domains, the following operations are available:

- LsarEnumerateTrustedDomains (0x0d)
- LsarEnumerateTrustedDomainsEx (0x32)
- LsarCreateTrustedDomain (0x0c)
- LsarCreateTrustedDomainEx  $(0x33)$
- LsarCreateTrustedDomainEx2  $(0x3b)$
- LsarOpenTrustedDomain  $(0x19)$
- LsarOpenTrustedDomainByName (0x37)
- LsarQueryTrustedDomainInfo (0x27)
- LsarQueryTrustedDomainInfoByName (0x30)
- LsarSetTrustedDomainInfo (0x28)
- LsarSetTrustedDomainInfoByName (0x31)
- LsarCloseTrustedDomainEx  $(0x34)$
- LsarDeleteTrustedDomain (0x29)

To manipulate LSA secrets, the following operations are available:

- LsarCreateSecret  $(0x10)$
- LsarOpenSecret  $(0x1c)$
- LsarSetSecret  $(0x1d)$
- LsarQuerySecret  $(0x1e)$

• LsarDelete  $(0x01)$ 

To get and set ACL on LSA objects, the following operations are available:

- LsarQuerySecurityObject (0x03)
- LsarSetSecurityObject  $(0x04)$

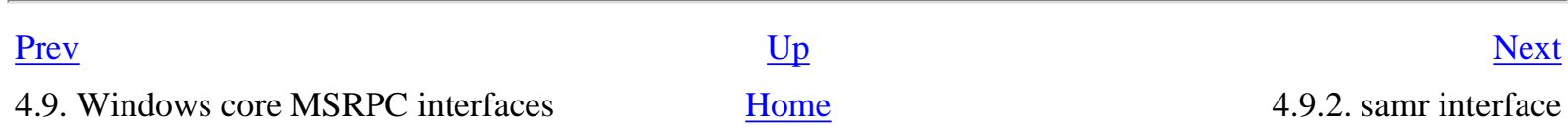

## <span id="page-104-0"></span>**4.9.2. samr interface**

The **samr** interface is used to communicate with the SAM (Security Account Manager) subsystem.

Before Windows 2000, the **samr** interface is only available on the **samr** named pipe endpoint:

```
C:\> ifids -p ncacn_np -e \pipe\samr \\.
Interfaces: 4
[...]
   12345778-1234-abcd-ef00-0123456789ac v0.0
[...]
```
In Active Directory domains (and particularly, Active Directory domain controllers), the **samr** interface is also available (and used) over a TCP endpoint:

```
C:\rangle ifids -p ncacn_ip_tcp -e 1025 127.0.0.1
Interfaces: 12
[...]
   12345778-1234-abcd-ef00-0123456789ac v0.0
[...]
```
During Active Directory domain joins, the creation of computer accounts is implemented with **samr** operations called on the TCP endpoint of Active Directory domain controllers.

IDL (Interface Definition Language) for the **samr** interface is available in Samba 4 [[55\]](#page-312-4).

#### **Table 4.16. samr operations**

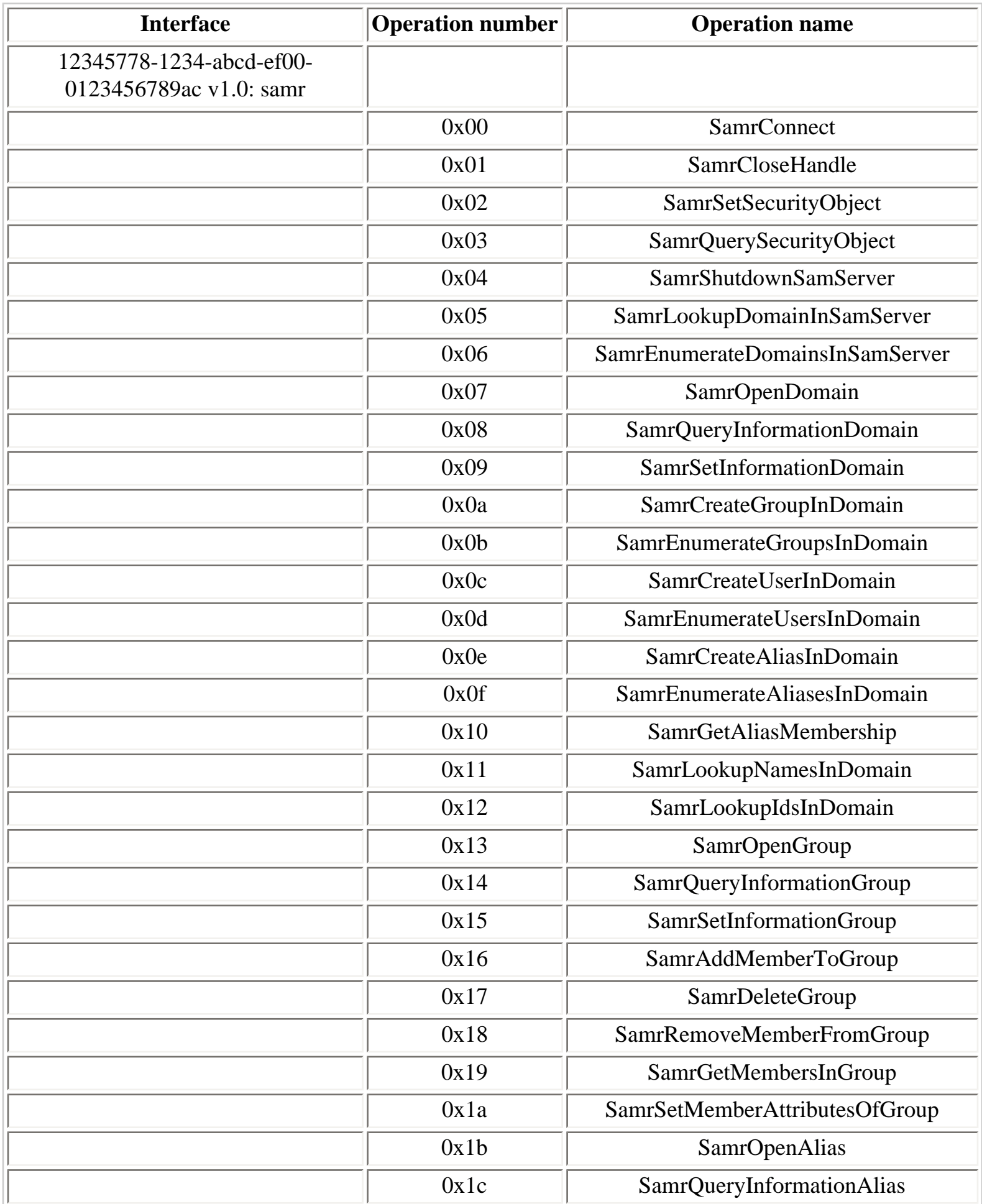

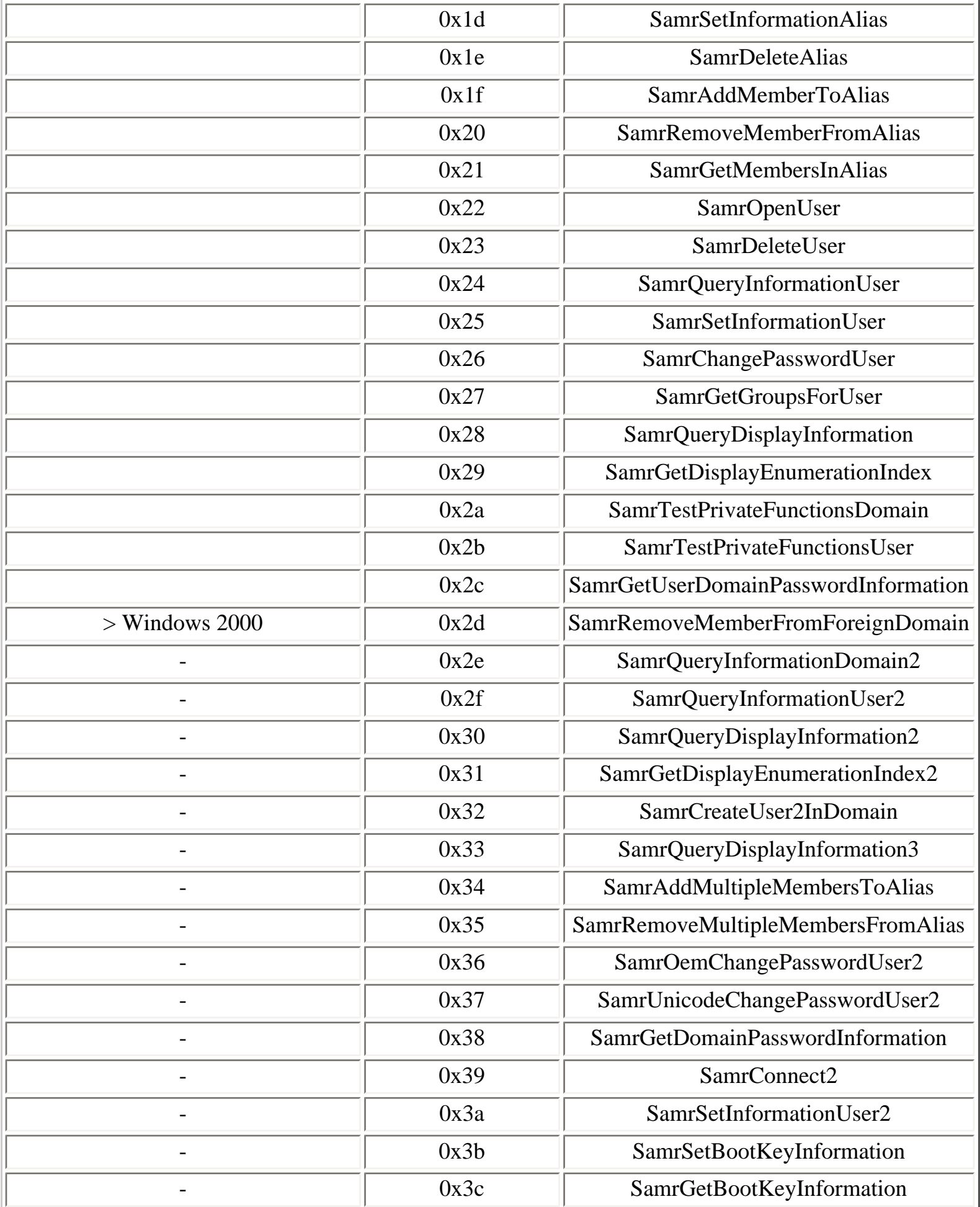

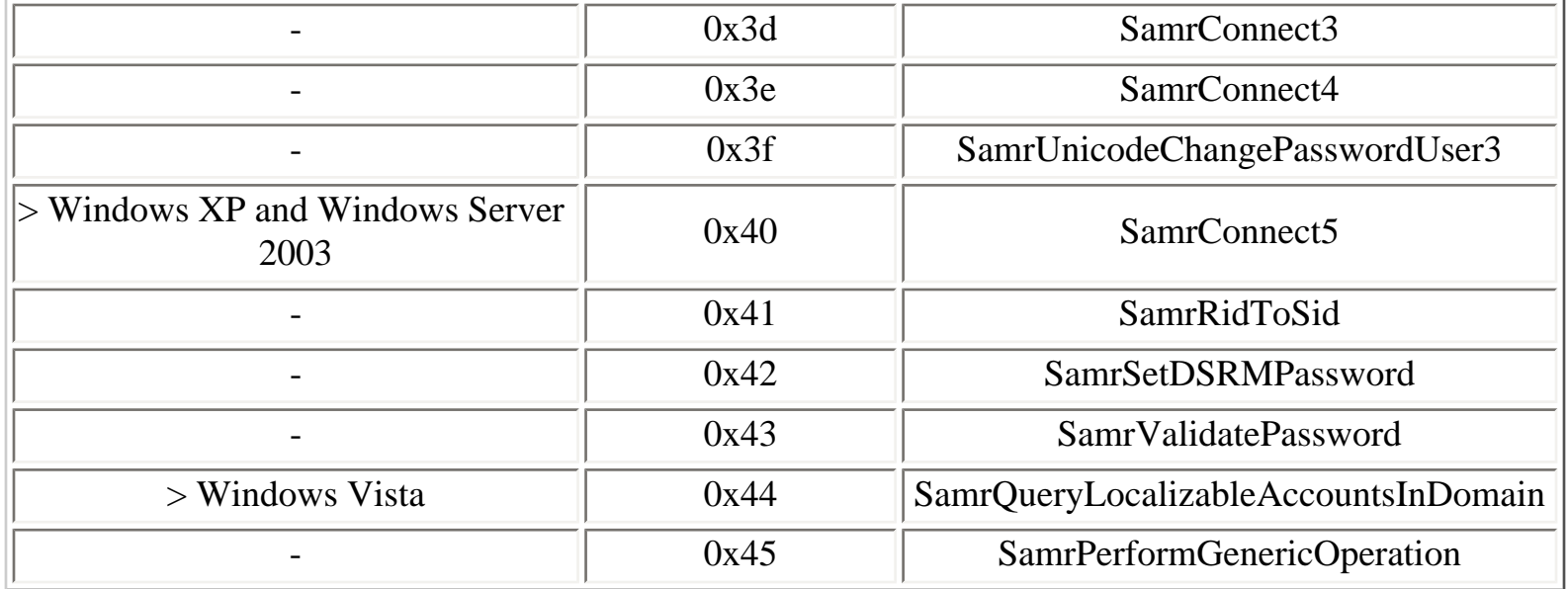

To connect to the SAM server, one of the following operations are used:

- SamrConnect  $(0x00)$
- SamrConnect2  $(0x39)$
- SamrConnect3 (0x3d)
- SamrConnect4  $(0x3e)$
- SamrConnect5  $(0x40)$

Then, available domains in the SAM server can be enumerated using the following operation:

• SamrEnumerateDomainsInSamServer (0x06)

The following operation is used to obtain the SID of a domain, given its name:

• SamrLookupDomainInSamServer (0x05)

This operation typically returns the BUILTIN domain (S-1-5-32) and the machine domain (local domain for a non-domain controller machine, NT 4 or Active Directory domain for a domain controller machine).

The domain SID can then be used to open a given domain:

• SamrOpenDomain  $(0x07)$ 

General information about the opened domain can be obtained or set with the following operations:

• SamrQueryInformationDomain (0x08)
- SamrQueryInformationDomain2 (0x2e)
- SamrSetInformationDomain (0x09)

Once a domain is opened, it is possible to enumerate groups, aliases and users, using the following operations:

- SamrEnumerateGroupsInDomain (0x0b)
- SamrEnumerateAliasesInDomain (0x0f)
- SamrEnumerateUsersInDomain (0x0d)

RID and names resolution inside an opened domain are implemented by the following operations:

- SamrLookupNamesInDomain (0x11)
- SamrLookupIdsInDomain  $(0x12)$

Domain password policies can be obtained with the following operations:

- SamrGetUserDomainPasswordInformation (0x2c)
- SamrGetDomainPasswordInformation (0x38)

To create a new group, alias or user in the opened domain, the following operations can be used:

- SamrCreateGroupInDomain (0x0a)
- SamrCreateAliasInDomain (0x0e)
- SamrCreateUserInDomain (0x0c)
- SamrCreateUser2InDomain (0x32)

To open an existing group, alias or user in the opened domain, the following operations exist:

- SamrOpenGroup  $(0x13)$
- SamrOpenAlias  $(0x1b)$
- SamrOpenUser  $(0x22)$

To delete an existing group, alias or user in the opened domain, the following operations exist:

- SamrDeleteGroup  $(0x17)$
- SamrDeleteAlias  $(0x1e)$
- SamrDeleteUser  $(0x23)$

To obtain a list of members in groups or aliases, the following operations can be used:

- SamrGetMembersInGroup  $(0x19)$
- SamrGetMembersInAlias  $(0x21)$

To add or remove a member to a group or alias, the following operations are available:

- SamrAddMemberToGroup  $(0x16)$
- SamrAddMemberToAlias  $(0x1f)$
- SamrRemoveMemberFromGroup  $(0x18)$
- SamrRemoveMemberFromAlias (0x20)

For aliases, it is also possible to add or remove multiple members to or from an alias:

- SamrAddMultipleMembersToAlias (0x34)
- SamrRemoveMultipleMembersFromAlias (0x35)

To obtain or set information about a given group or alias, the following operations exist:

- SamrQueryInformationGroup  $(0x14)$
- SamrQueryInformationAlias  $(0x1c)$
- SamrSetInformationGroup  $(0x15)$
- SamrSetInformationAlias  $(0x1d)$

Similar operations exist for accounts management:

- SamrQueryInformationUser  $(0x24)$
- SamrQueryInformationUser2 (0x2f)
- SamrSetInformationUser  $(0x25)$
- SamrSetInformationUser2 (0x3a)

A list of groups containing a given user can be obtained with the following operation:

• SamrGetGroupsForUser  $(0x27)$ 

Finally, handles returned by the following operations are supposed to be closed, using the SamrCloseHandle (0x01) operation:

- SamrConnect  $(0x00)$
- SamrConnect2  $(0x39)$
- SamrConnect3  $(0x3d)$
- SamrConnect4  $(0x3e)$
- SamrConnect5  $(0x40)$
- SamrOpenDomain  $(0x07)$
- SamrOpenGroup  $(0x13)$
- SamrOpenAlias  $(0x1b)$
- SamrOpenUser  $(0x22)$
- SamrCreateUserInDomain (0x0c)
- SamrCreateUser2InDomain (0x32)
- SamrCreateAliasInDomain (0x0e)
- SamrCreateGroupInDomain (0x0a)

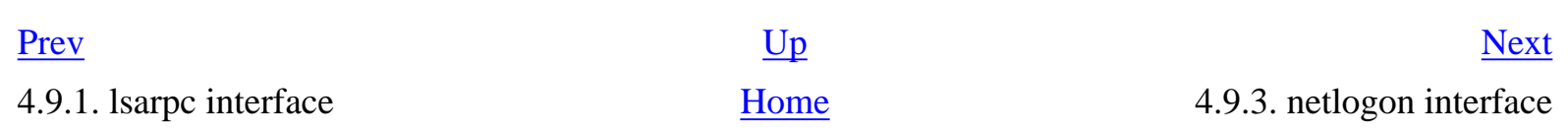

## **4.9.3. netlogon interface**

The **netlogon** interface is used to communicate with the netlogon service, that typically run on member servers and domain controllers.

IDL (Interface Definition Language) for the **netlogon** interface is available in Samba 4 [[56\]](#page-312-0).

## **Table 4.17. netlogon operations**

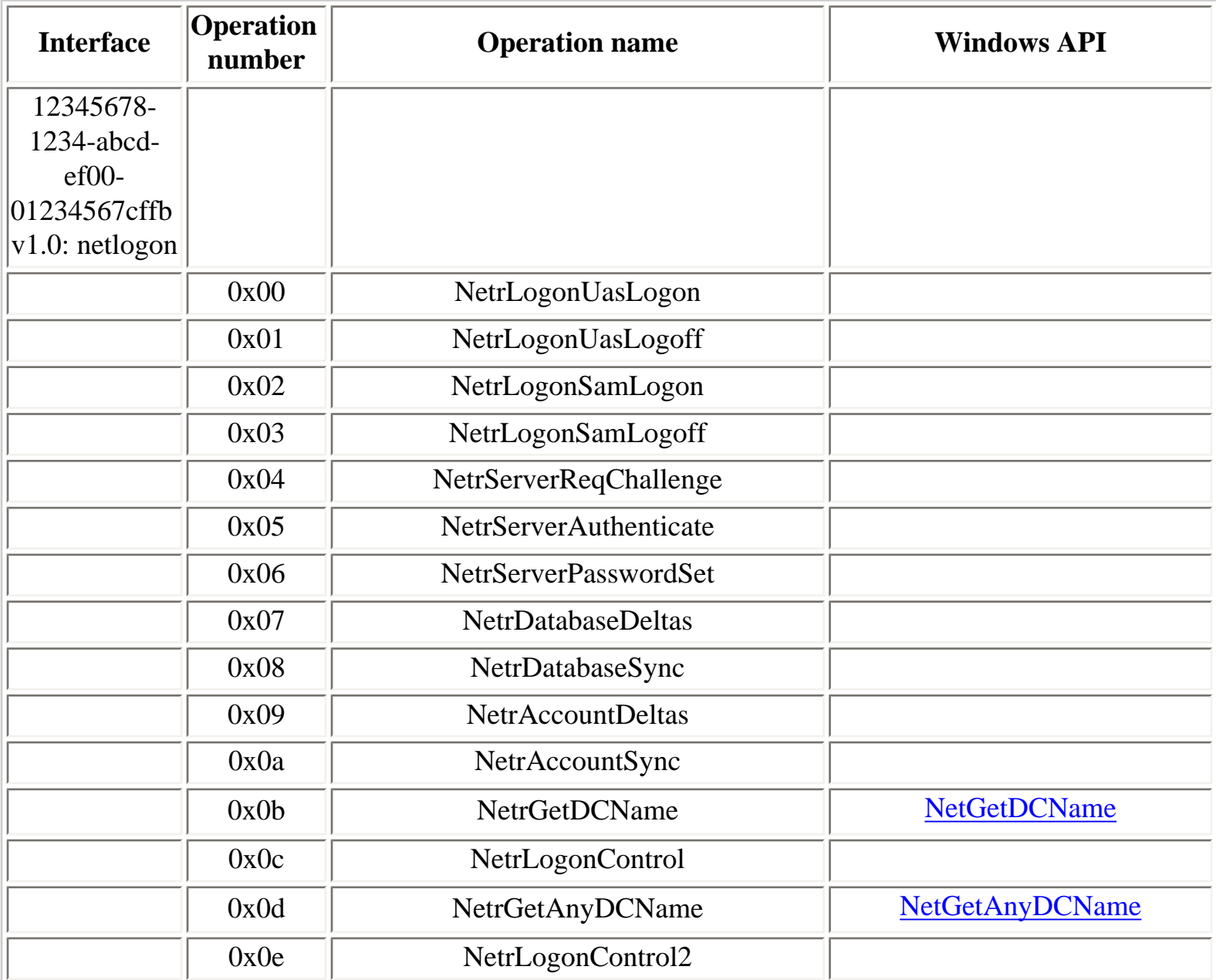

<span id="page-111-0"></span>

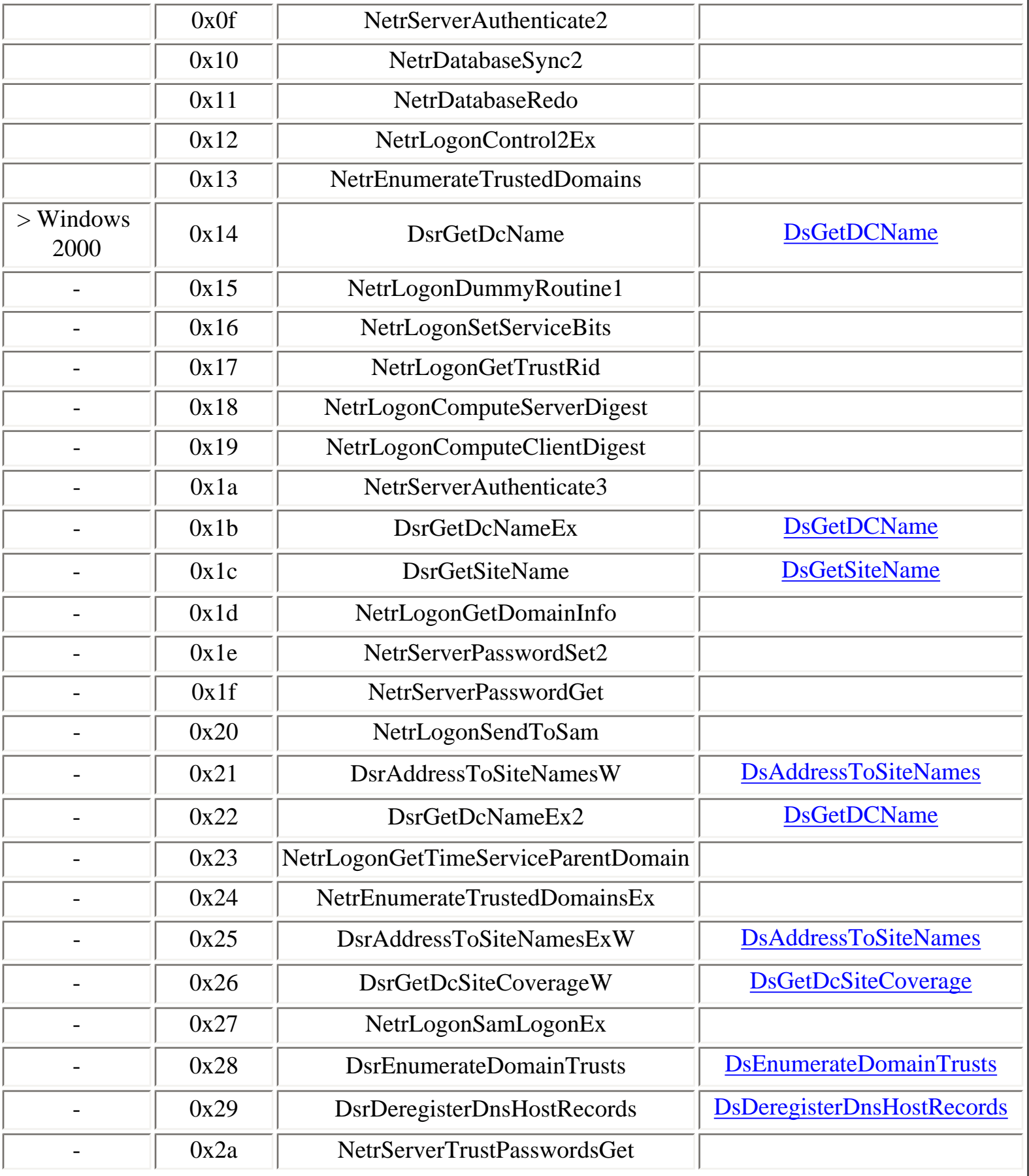

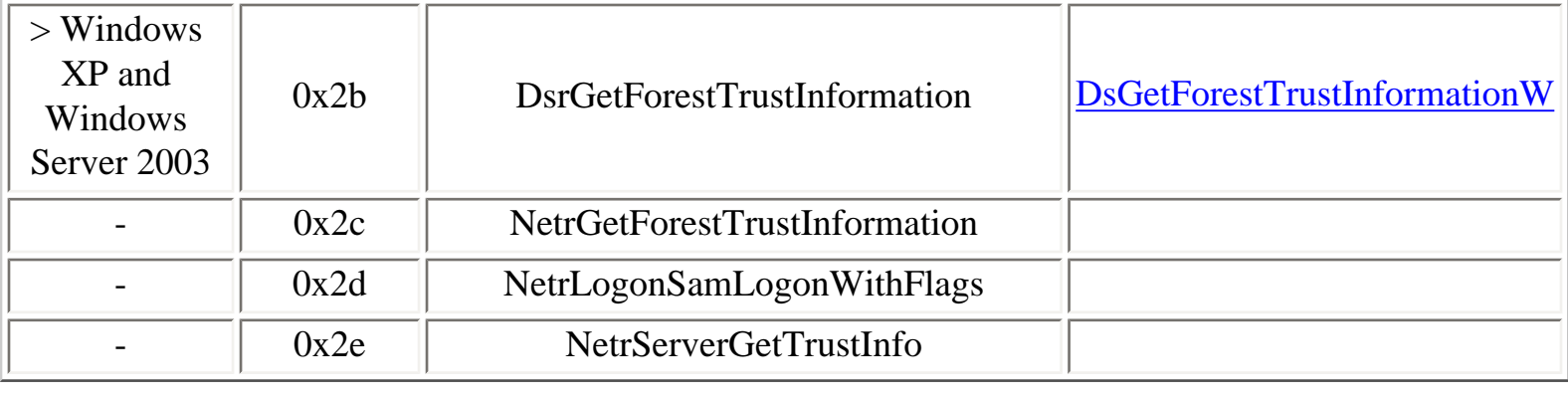

[Prev](#page-104-0) [Next](#page-114-0)

4.9.2. samr interface [Home](#page-0-0) Home 4.9.4. drsuapi interface

## <span id="page-114-0"></span>**4.9.4. drsuapi interface**

The **drsuapi** interface is used between Active Directory domain controllers for replication:

Active Directory replication interface: e3514235-4b06-11d1-ab04-00c04fc2dcd2 v4.0

IDL (Interface Definition Language) for the **drsuapi** interface is available in Samba 4 [\[80\]](#page-314-0).

It supports the following operations:

#### **Table 4.18. drsuapi operations**

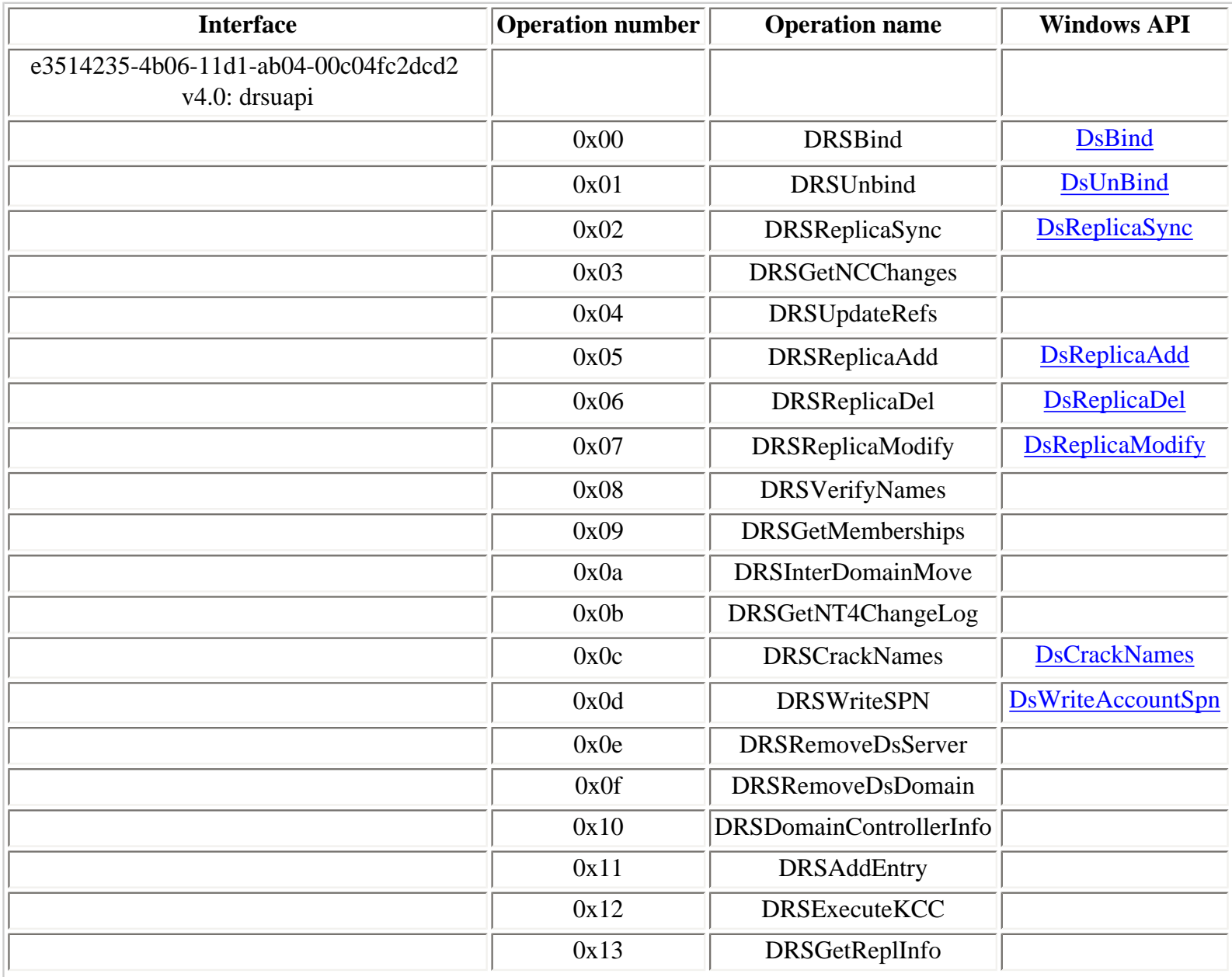

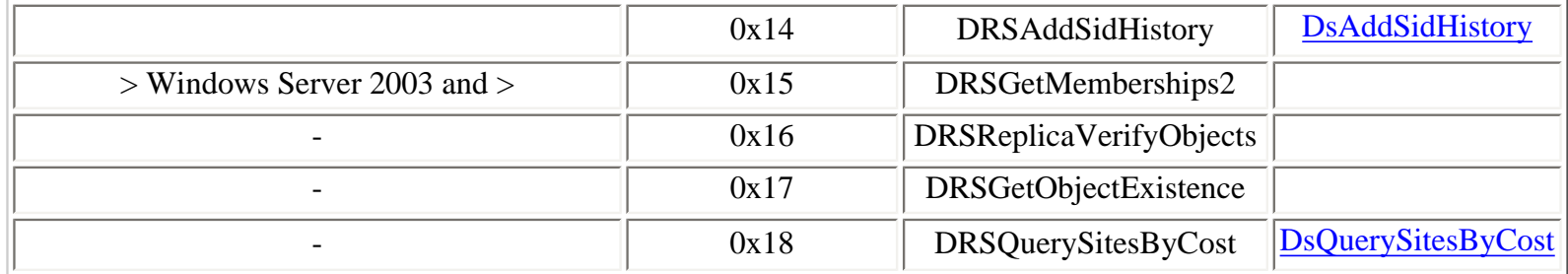

Ethereal has a dissector for this interface [[83](#page-314-1)]. It is particularly useful when used with the Kerberos decryption feature: in that case, encrypted operations are dissected.

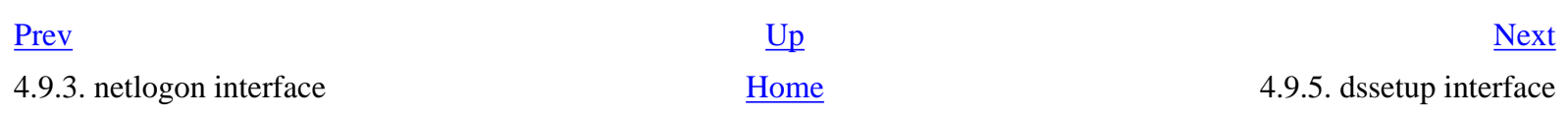

## <span id="page-116-0"></span>**4.9.5. dssetup interface**

The **dssetup** interface (Directory Services Setup) is used in Active Directory environments. The first operation, **DsRolerGetPrimaryDomainInformation**, is used to query the configuration of an Active Directory domain member system.

IDL (Interface Definition Language) for the **dssetup** interface is available in Samba 4 [[54](#page-312-1)].

The **dssetup** interface runs in the LSA on Windows 2000 and later and supports at least one operation:

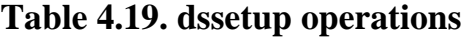

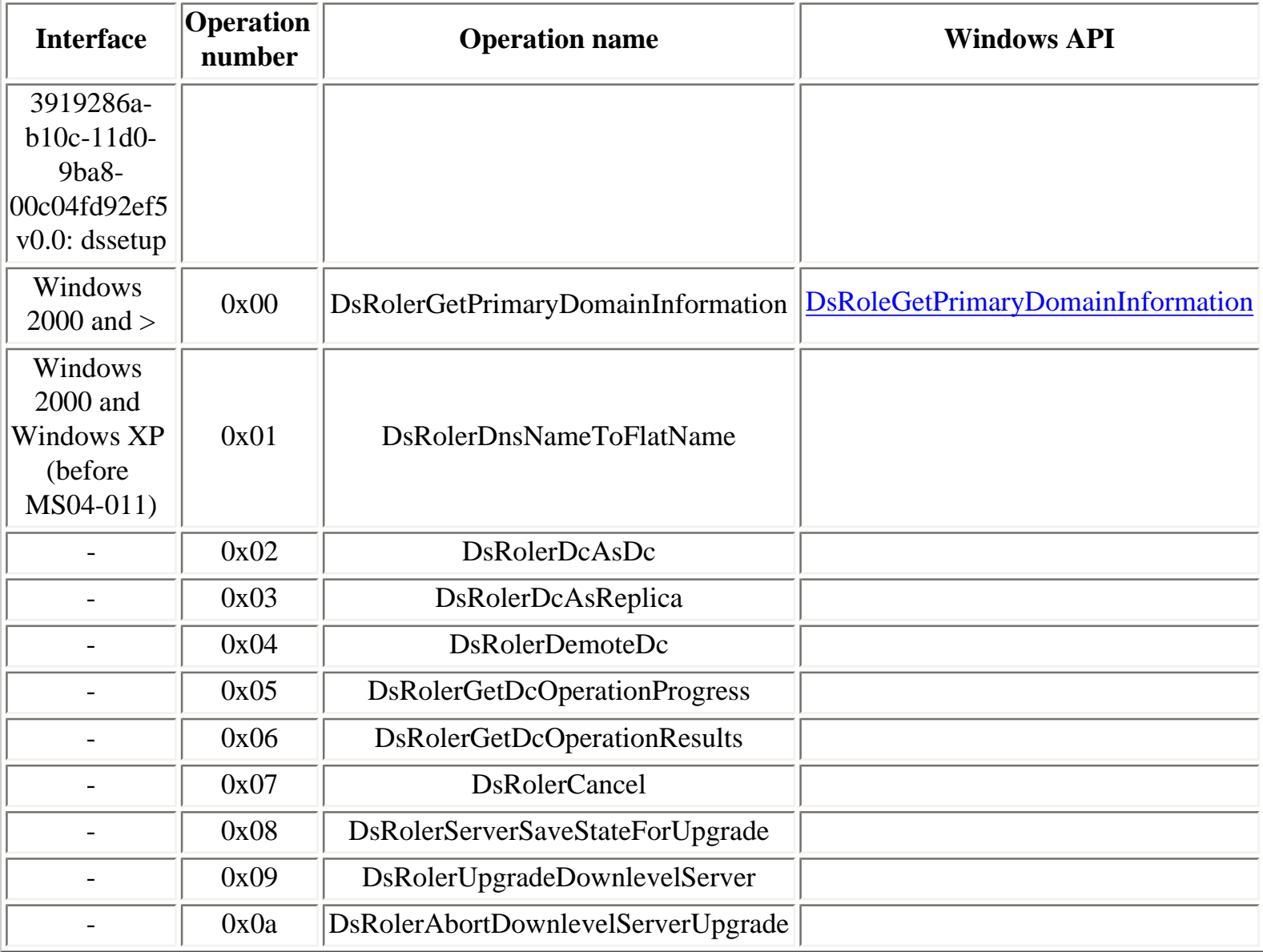

A buffer overflow in a logging function in **lsasrv.dll** was discovered by eEye [\[84\]](#page-314-2) on 2004/04/13 and fixed in the MS04-011 [\[85\]](#page-314-3) Microsoft security patch. This buffer overflow can be specifically exploited with the **DsRolerUpgradeDownlevelServer** operation to gain the SYSTEM privilege, because this specific operation does not impersonate the security context of the caller (i.e., does not call **RpcImpersonateClient()**).

This buffer overflow has been exploited by the Sasser worm [\[86\]](#page-314-4), discovered on 2004/04/30.

Starting with Windows Server 2003, these operations belong to the **dsrole** interface, which can not be accessed remotely, as explained below. Only the first operation, **DsRolerGetPrimaryDomainInformation**, is available in the **dssetup** interface.

The MS04-011 security patch also removed all operations of the **dssetup** interface except the first one (**DsRolerGetPrimaryDomainInformation**) on Windows 2000 and Windows XP.

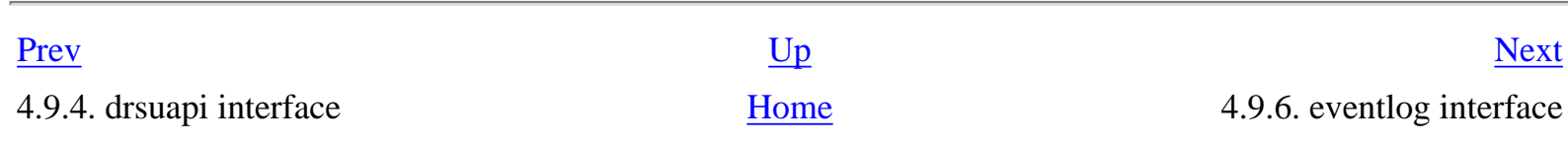

## <span id="page-118-0"></span>**4.9.6. eventlog interface**

The **eventlog** interface can be used to access to Windows NT eventlogs.

IDL (Interface Definition Language) for the **eventlog** interface is available in Samba 4 [\[57](#page-312-2)].

#### **Table 4.20. eventlog operations**

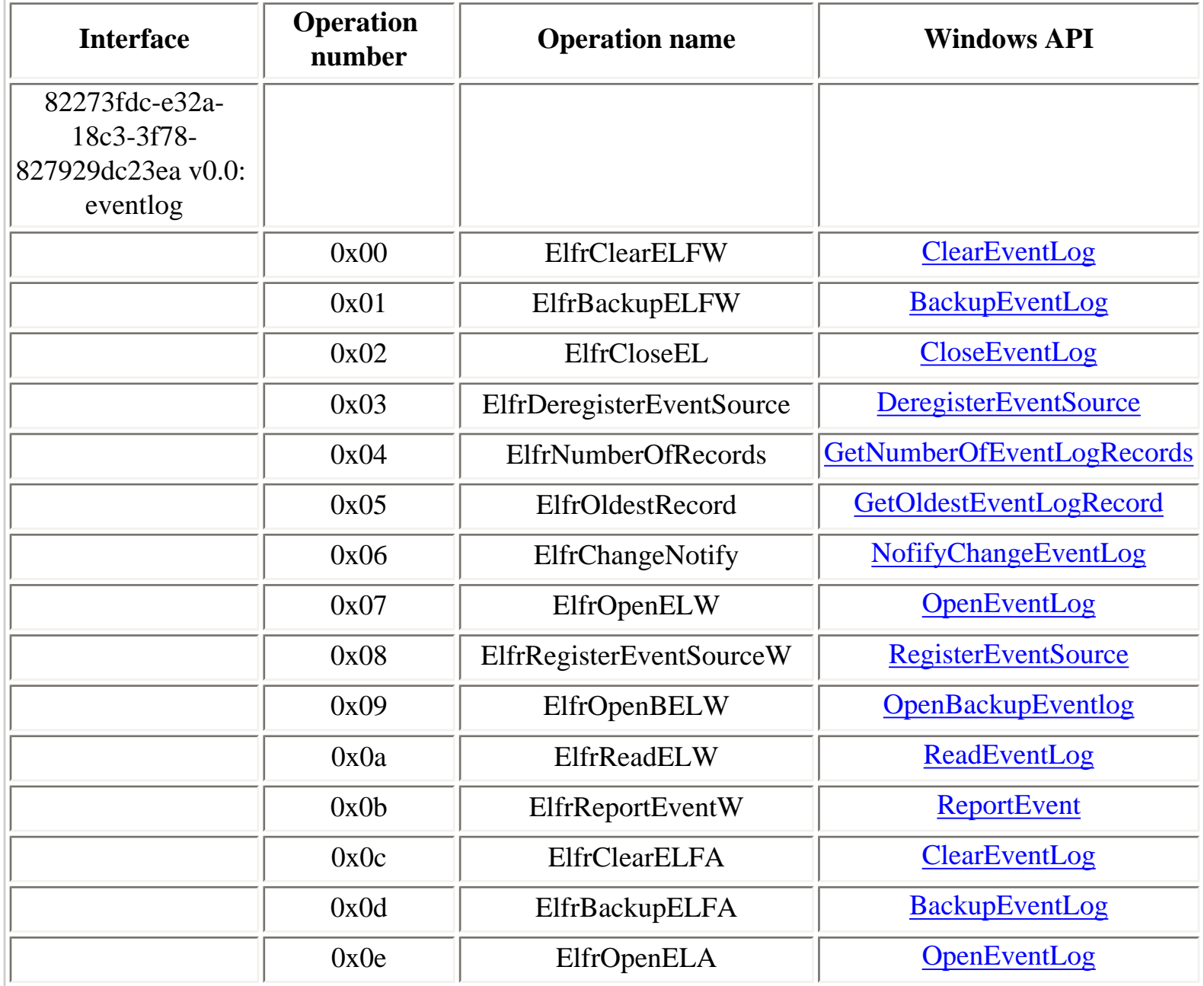

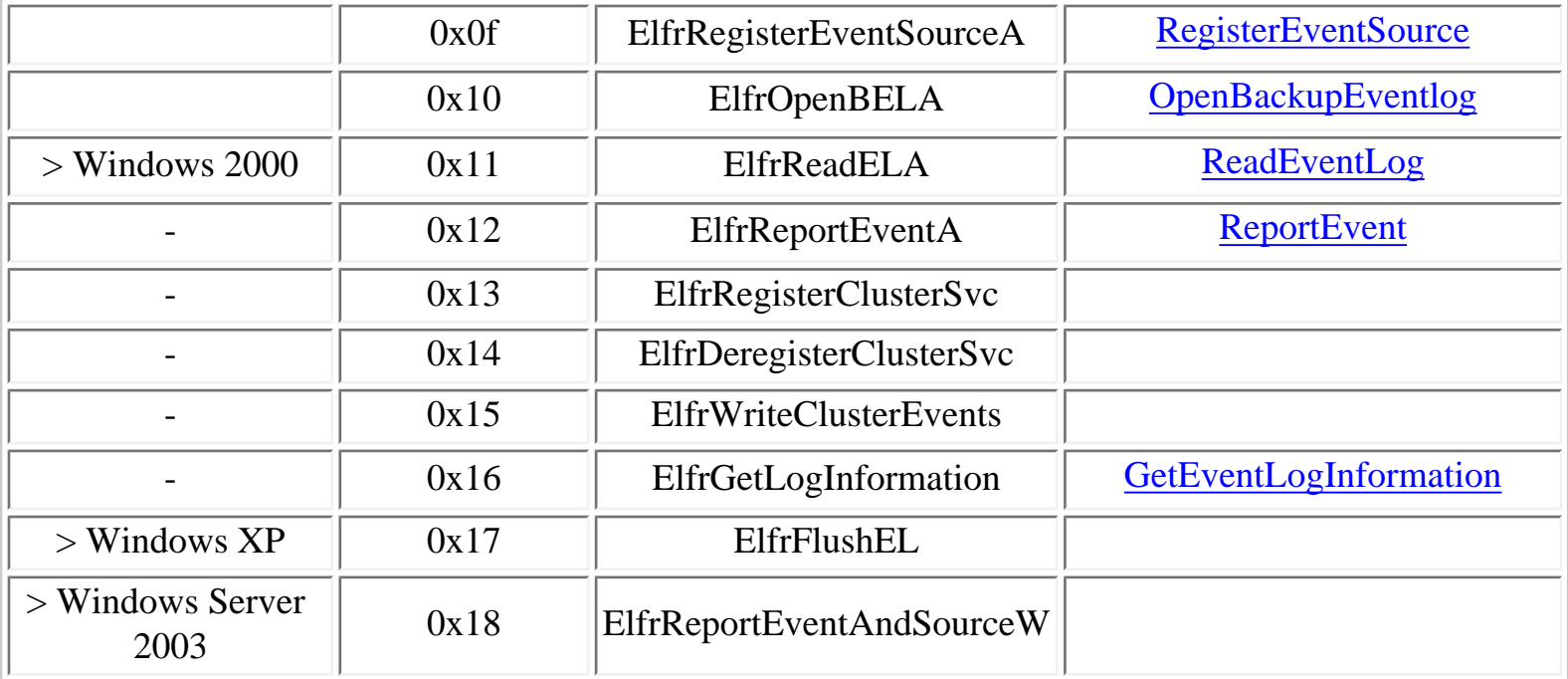

Operations in the eventlog interface that take Unicode strings as parameters end with W and operations that take ASCII strings as parameters end with A.

Opening an eventlog:

- ElfrOpenELW  $(0x07)$
- $\bullet$  ElfrOpenELA (0x0e)

Obtaining general information about an opened eventlog:

• ElfrGetLogInformation  $(0x16)$ 

Opening the backup of an eventlog:

- ElfrOpenBELW  $(0x09)$
- ElfrOpenBELA  $(0x10)$

Obtaining the number of records in an opened eventlog:

• ElfrNumberOfRecords  $(0x04)$ 

Obtaining the oldest record number in an opened eventlog:

• ElfrOldestRecord  $(0x05)$ 

Reading records stored in an opened eventlog, the following operations are used:

- ElfrReadELW (0x0a)
- Elfr $ReadELA (0x11)$

Backing up an opened eventlog:

- ElfrBackupELFW  $(0x01)$
- ElfrBackupELFA (0x0d)

Clearing the content of an opened eventlog:

- ElfrClearELFW (0x00)
- Elfr $ClearELFA (0x0c)$

Registering an event source (in the registry):

- ElfrRegisterEventSourceW  $(0x08)$
- ElfrRegisterEventSourceA  $(0x0f)$

Reporting an event in an opened eventlog:

- ElfrReportEventW  $(0x0b)$
- ElfrReportEventA  $(0x12)$

Flushing an opened eventlog:

• Elfr $FlushEL(0x17)$ 

Closing an opened eventlog:

• Elfr $CloseEL (0x02)$ 

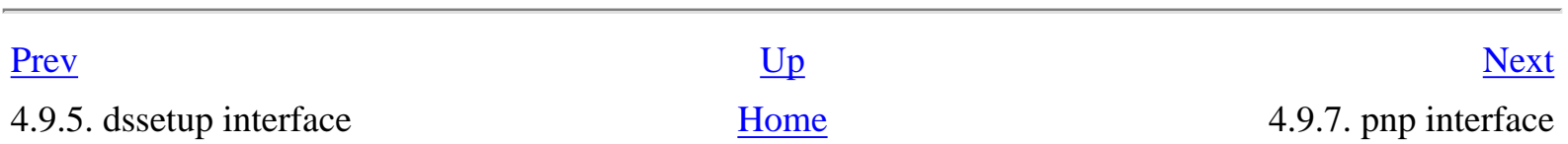

## **4.9.7. pnp interface**

The Plug and Play service runs one RPC service, **pnp**:

```
Z:\>ifids -p ncalrpc -e ntsvcs serveur
Interfaces: 7
[...]
   8d9f4e40-a03d-11ce-8f69-08003e30051b v1.0
Z:\>ifids -p ncacn_np -e \pipe\ntsvcs \\.
Interfaces: 7
[...]
   8d9f4e40-a03d-11ce-8f69-08003e30051b v1.0
```
Before Windows Vista, the **\pipe\ntsvcs** named pipe endpoint is usually used to reach the pnp interface.

In Windows Vista, a dedicated named pipe, **plugplay** was introduced.

```
C:\Users\>ifids -p ncacn_np -e \pipe\plugplay \\.
Interfaces: 3
   8d9f4e40-a03d-11ce-8f69-08003e30051b v1.0
   [...]
```
#### **Table 4.21. pnp operations**

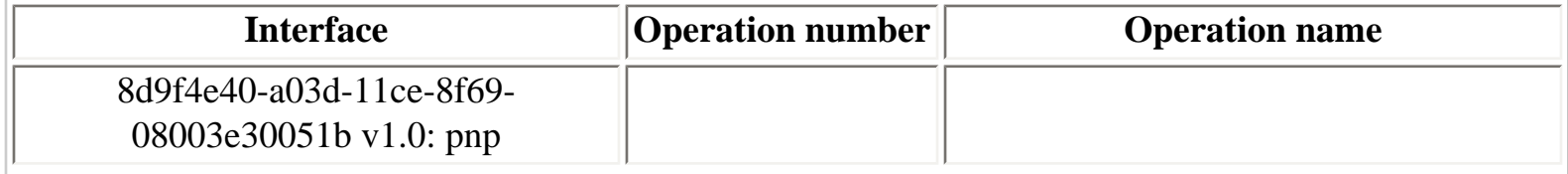

<span id="page-121-0"></span>

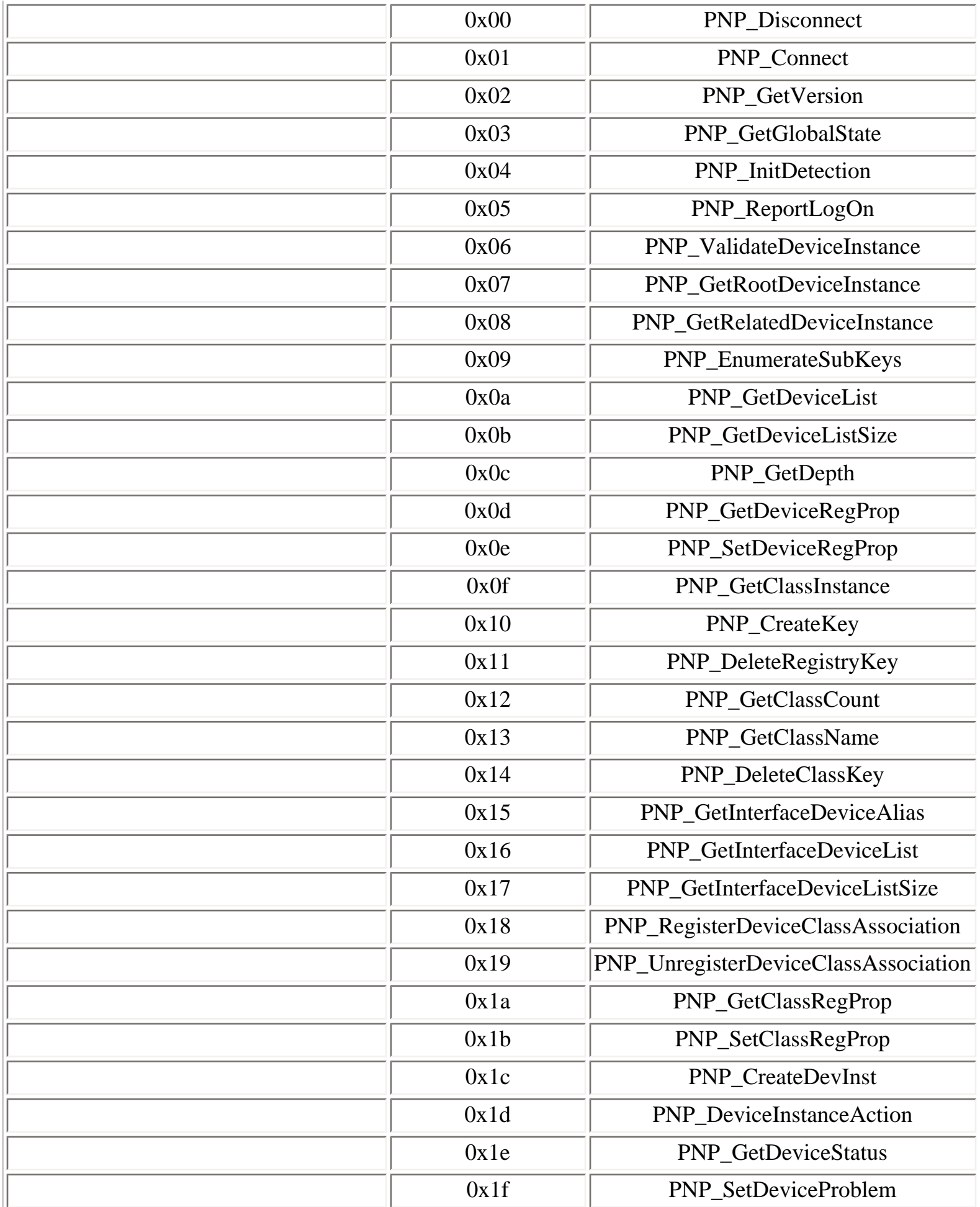

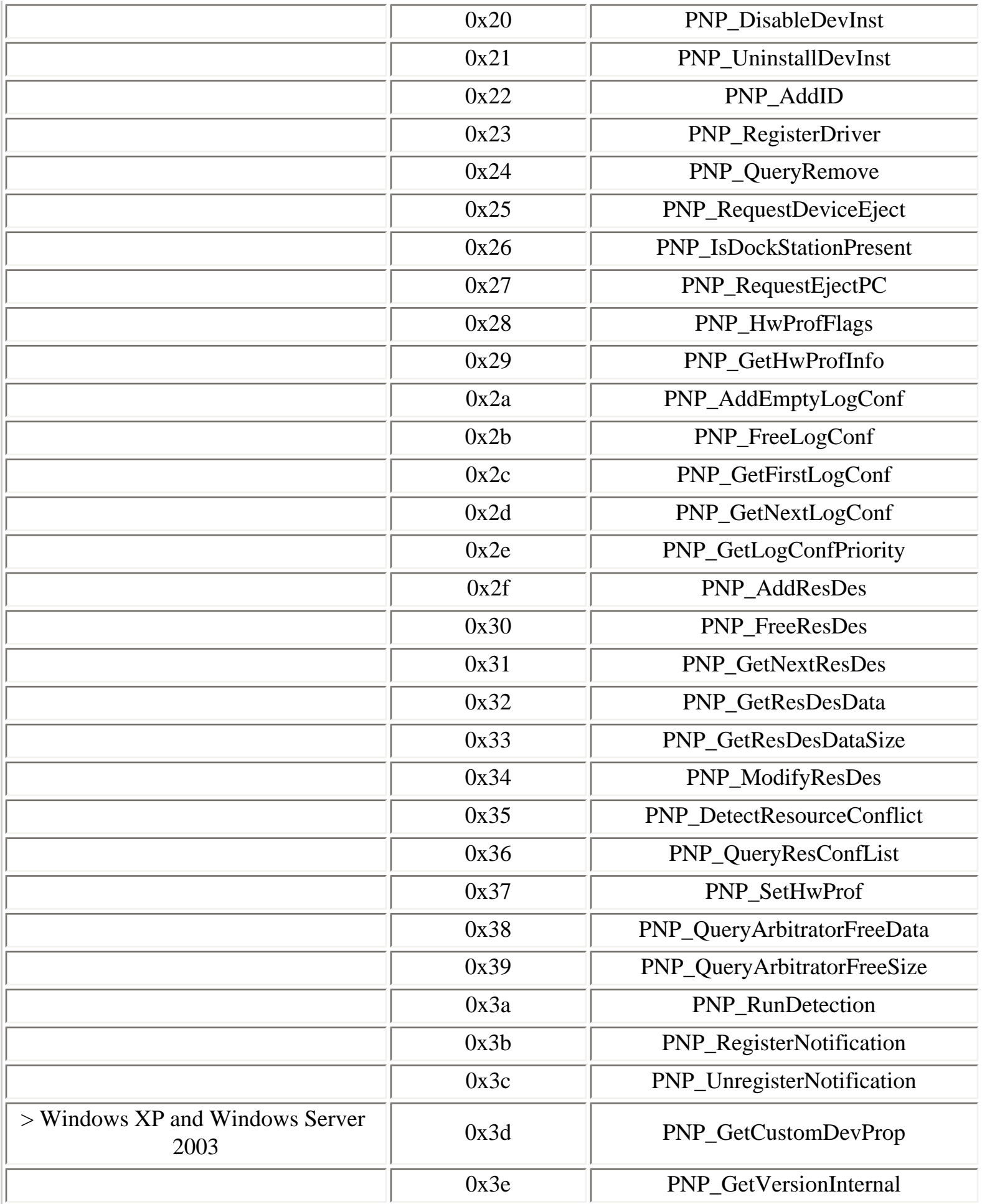

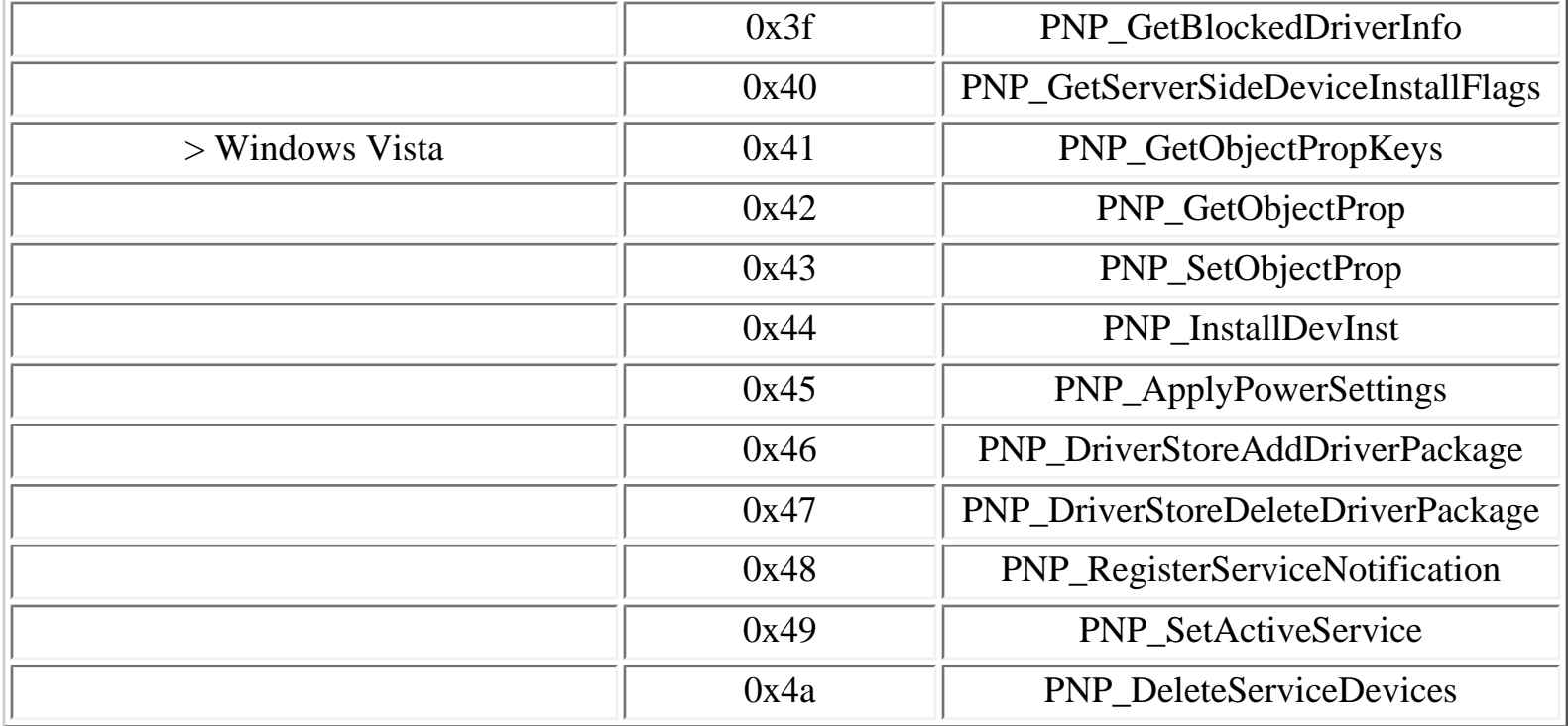

In Windows NT 4.0, a similar interface exists with exactly the same interface identifier but in version 0.0 and with fewer operations (thanks to Derek Soeder for providing operations names).

```
Z:\>ifids -p ncacn_np -e \pipe\ntsvcs \\.
Interfaces: 7
```
[...]

```
 8d9f4e40-a03d-11ce-8f69-08003e30051b v0.0
```
## **Table 4.22. nt4\_pnp operations**

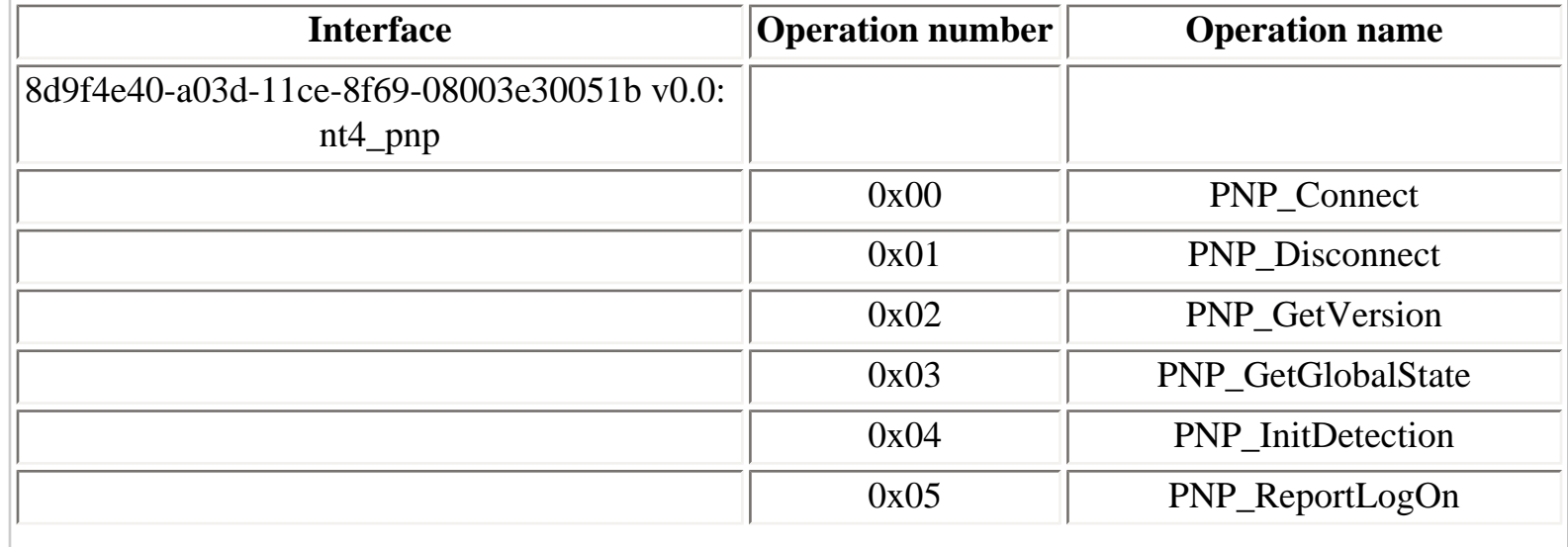

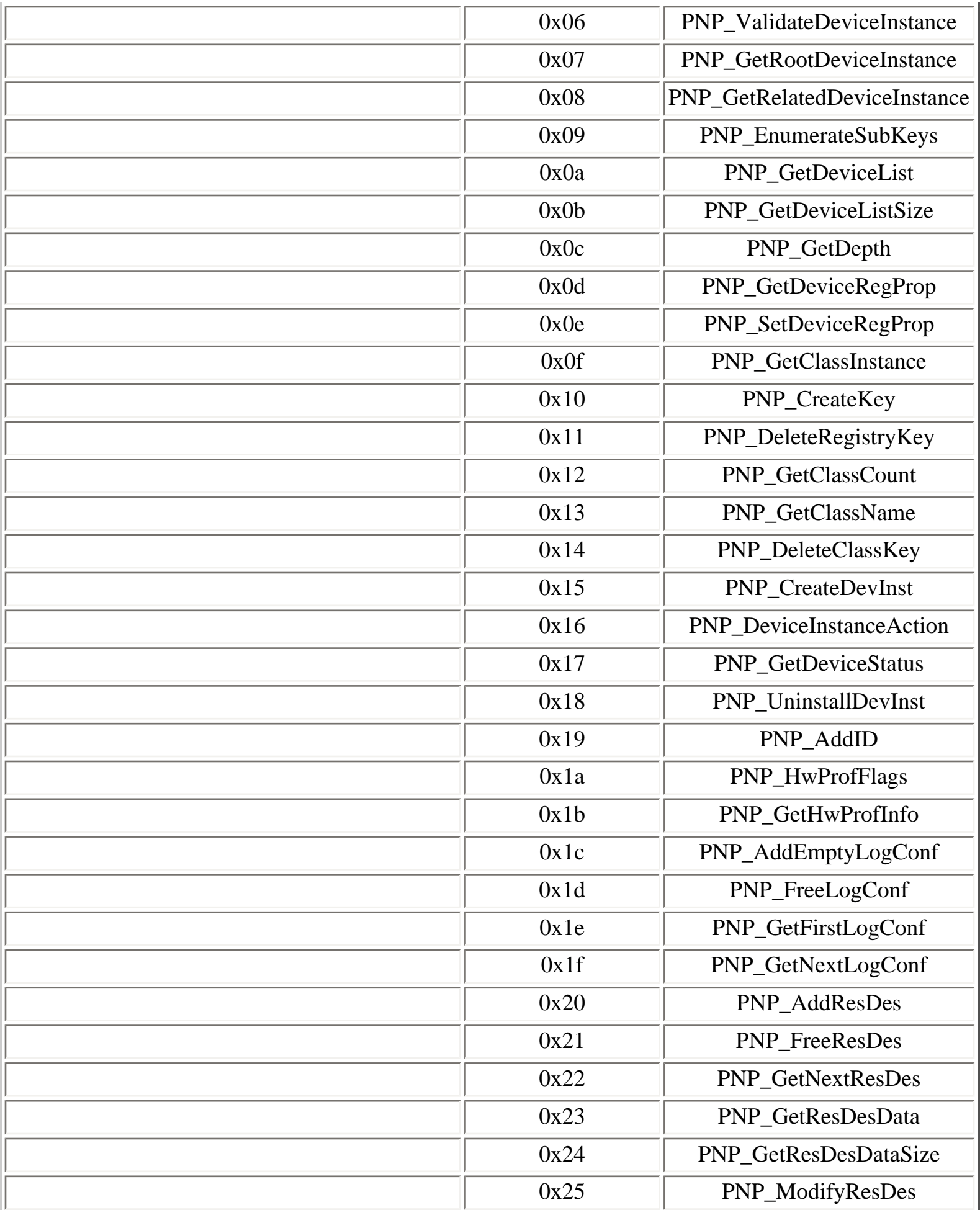

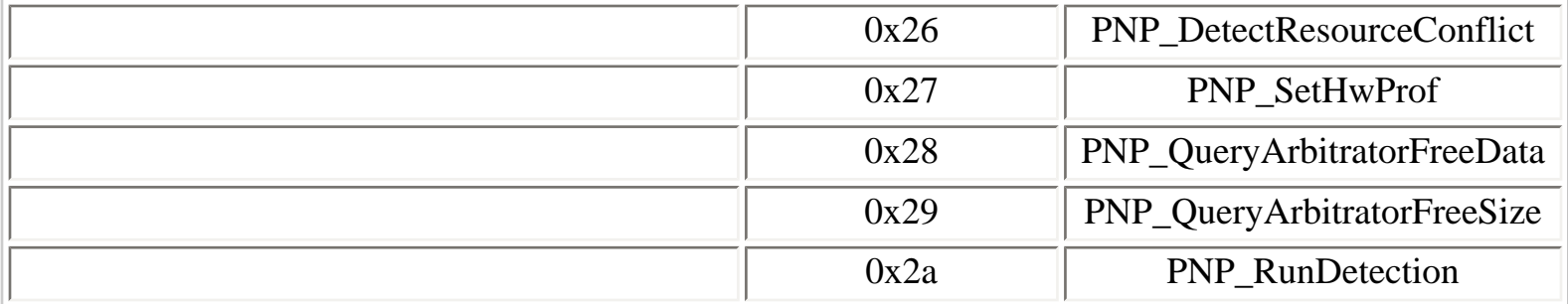

[Prev](#page-118-0) [Next](#page-127-0)

4.9.6. eventlog interface [Home](#page-0-0) Home 4.9.8. srvsvc interface

## <span id="page-127-0"></span>**4.9.8. srvsvc interface**

The **srvsvc** interface is used to manage the lanmanserver service.

IDL (Interface Definition Language) for the **srvsvc** interface is available in Samba 4 [[59\]](#page-312-3).

#### **Table 4.23. srvsvc operations**

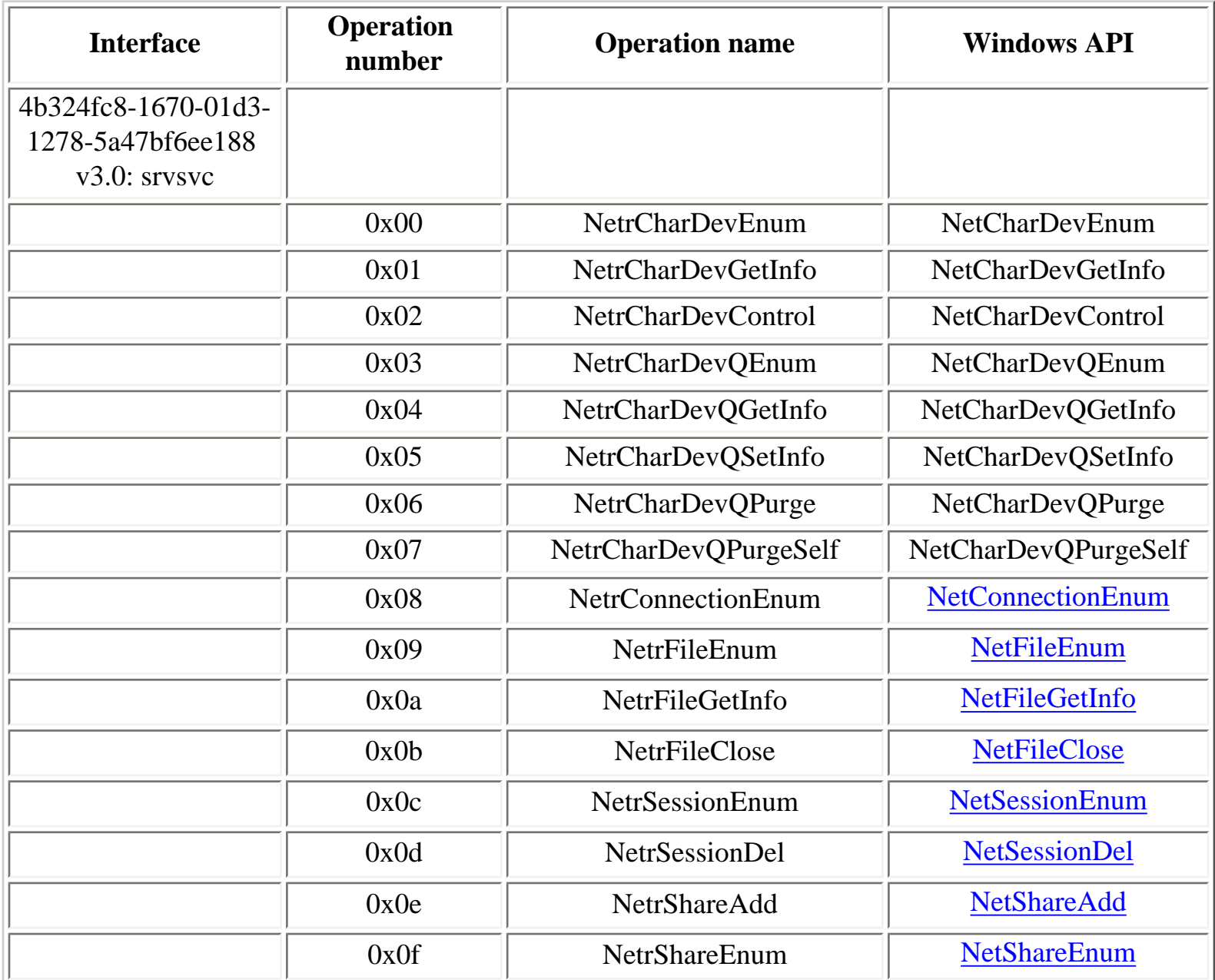

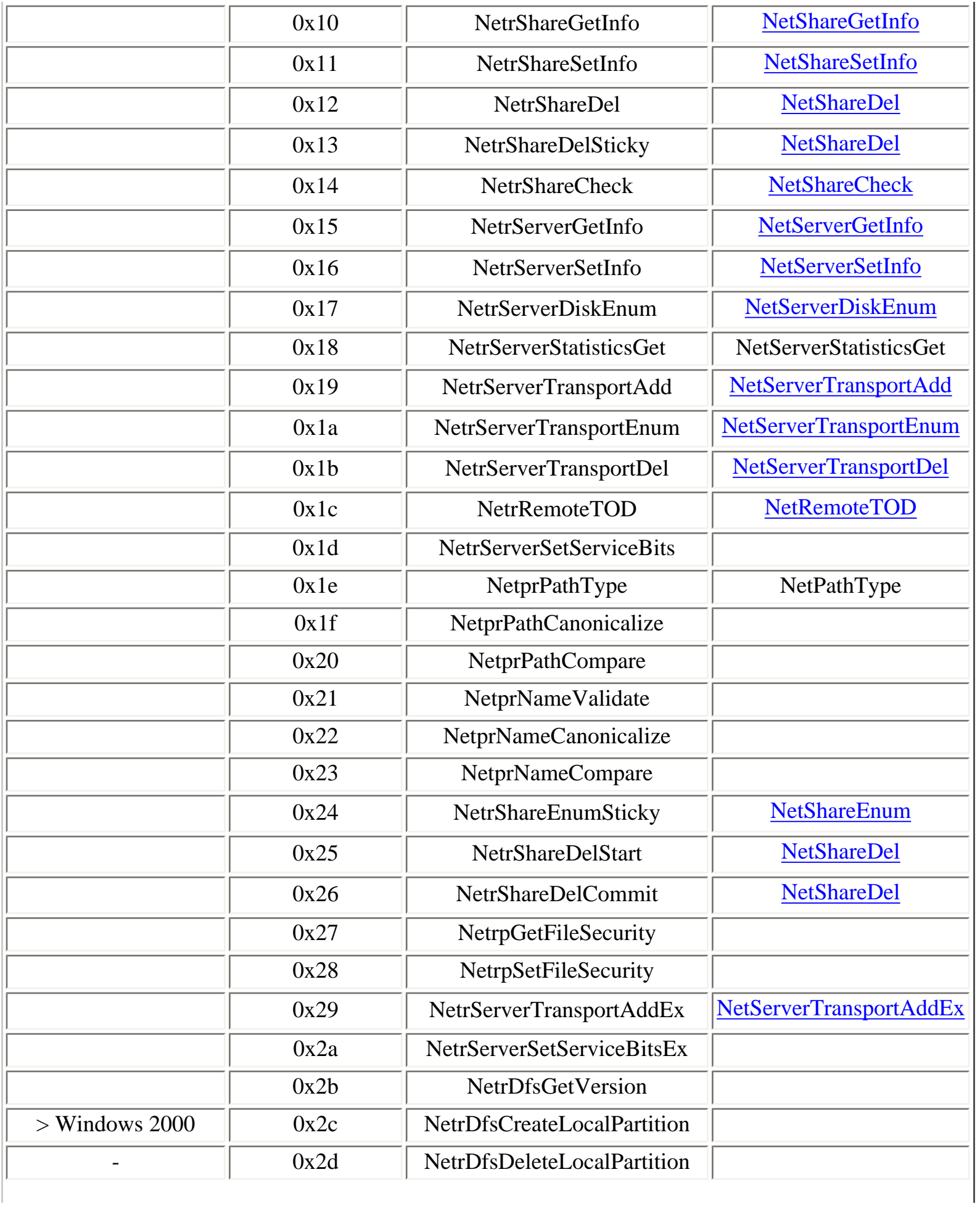

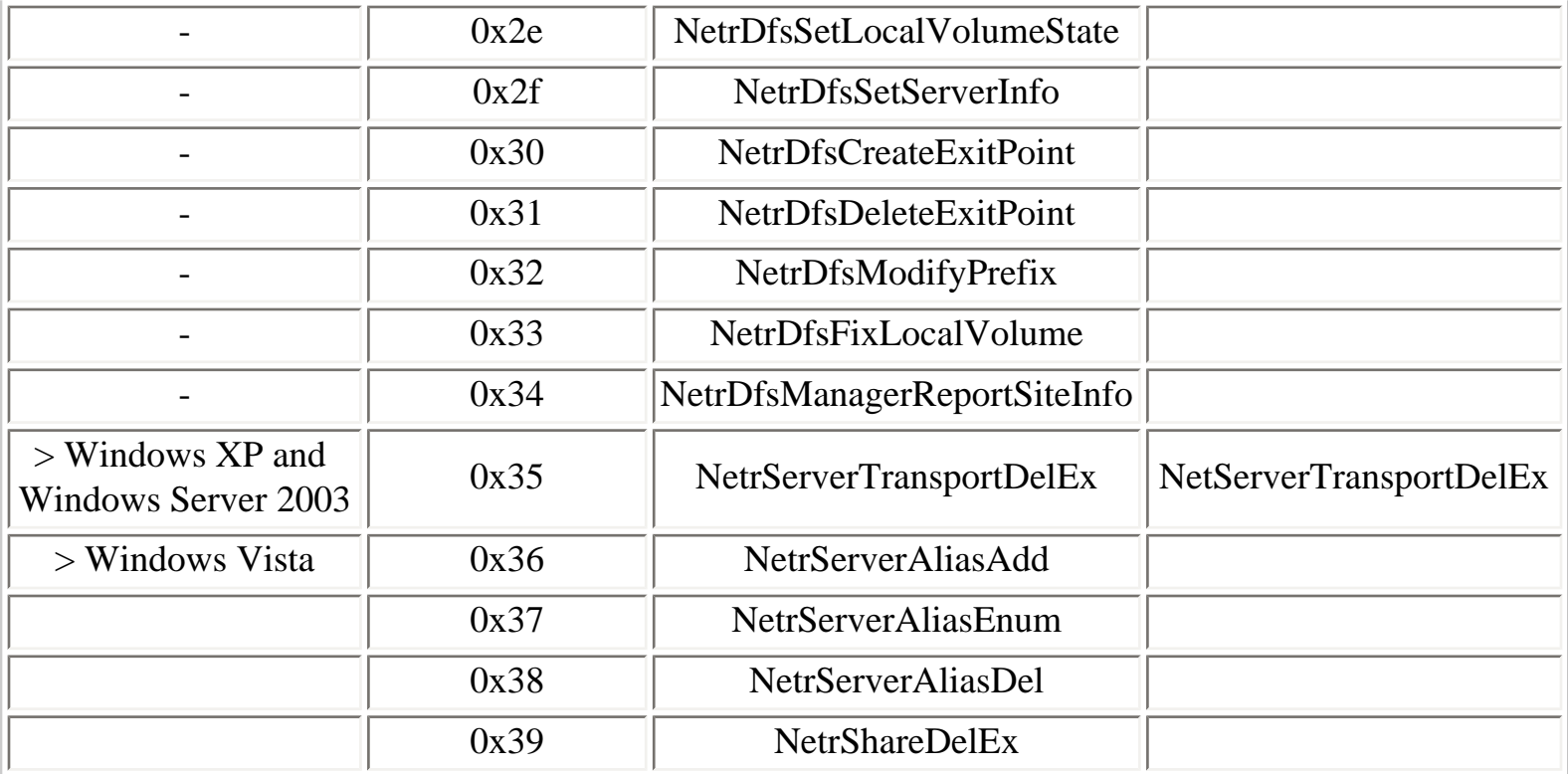

Obtaning general information on the server service:

- Netr $S$ erverGetInfo (0x15)
- Netr $S$ erver $SetInfo(0x16)$

Managing shares:

- NetrShareAdd (0x0e)
- NetrShareEnum (0x0f)
- NetrShareGetInfo  $(0x10)$
- NetrShareSetInfo  $(0x11)$
- NetrShareDel  $(0x12)$
- NetrShareDelSticky  $(0x13)$
- NetrShareCheck  $(0x14)$

Managing established SMB sessions on a remote server:

- Netr $S$ essionEnum (0x0c)
- NetrSessionDel (0x0d)

Managing opened files on a remote server:

- NetrFileEnum  $(0x09)$
- NetrFileGetInfo  $(0x0a)$

• NetrFileClose  $(0x0b)$ 

Managing transports bindings of a remote SMB file server:

- NetrServerTransportAdd (0x19)
- Netr $ServerTransportEnum (0x1a)$
- NetrServerTransportDel (0x1b)

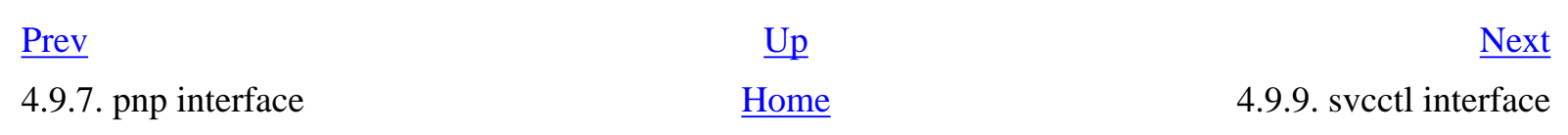

## **4.9.9. svcctl interface**

The **svcctl** interface is used to manage Windows services via the SCM (Service Control Manager).

IDL (Interface Definition Language) for the **svcctl** interface is available in Samba 4 [\[60](#page-312-4)].

## **Table 4.24. svcctl operations**

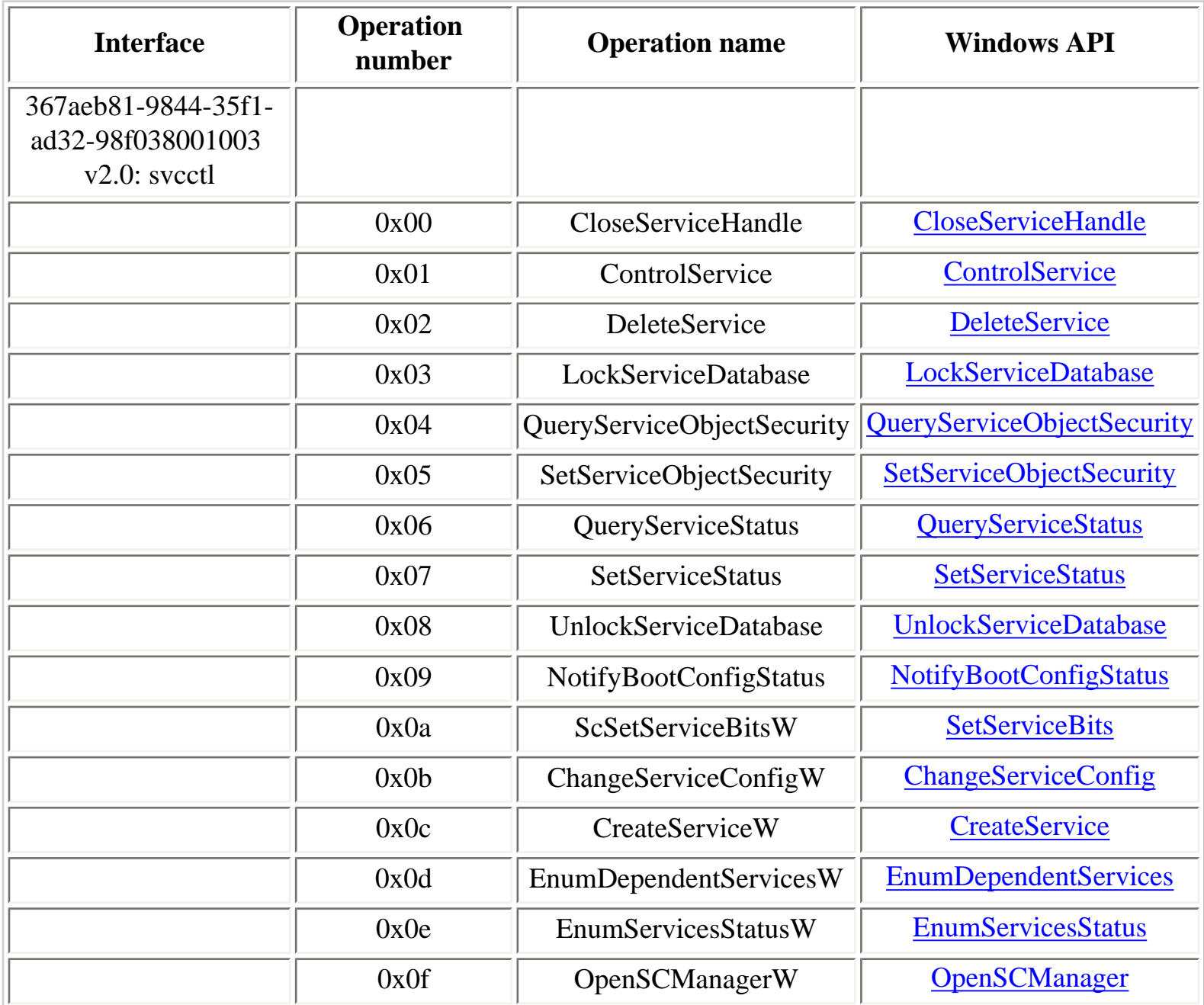

<span id="page-131-0"></span>

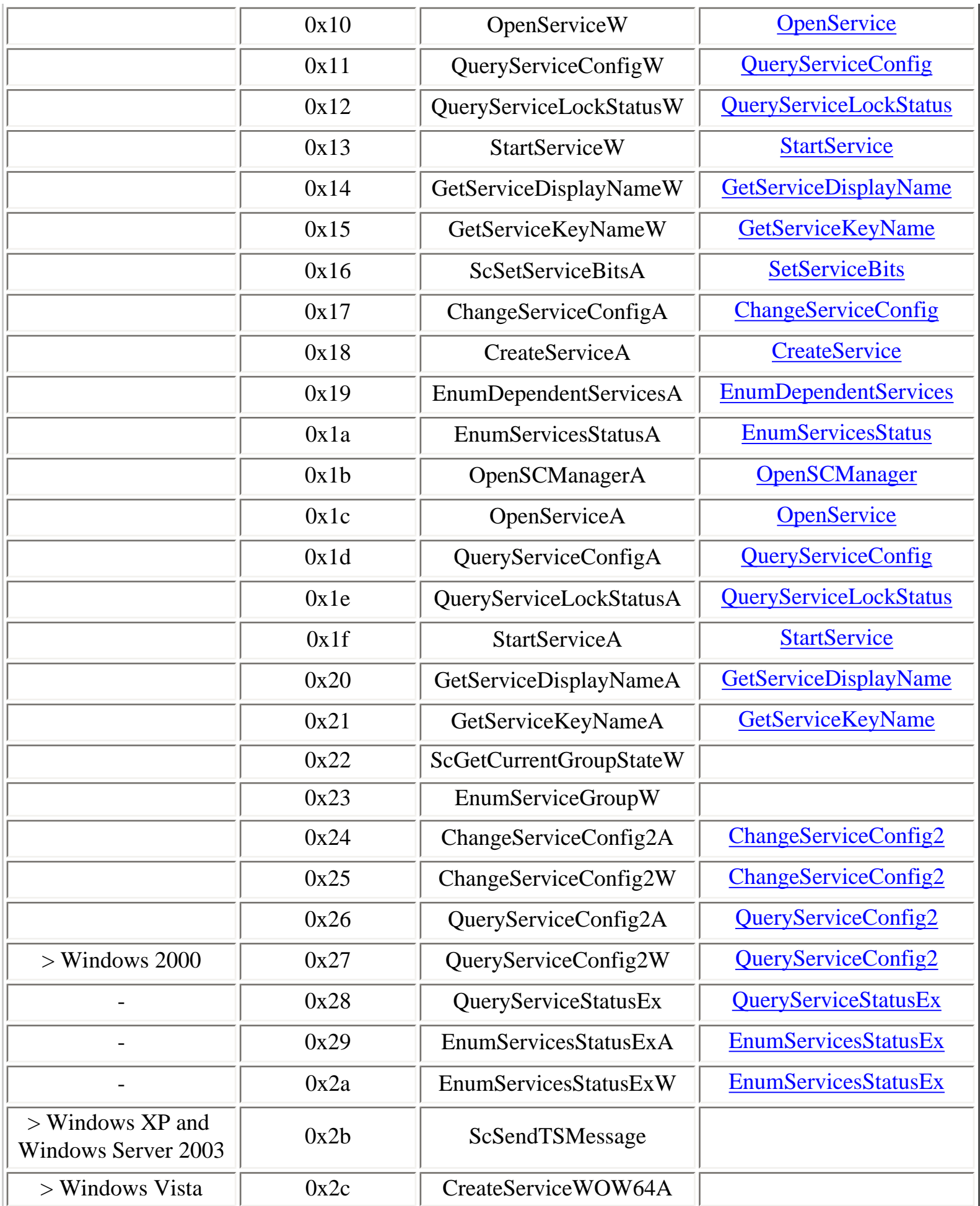

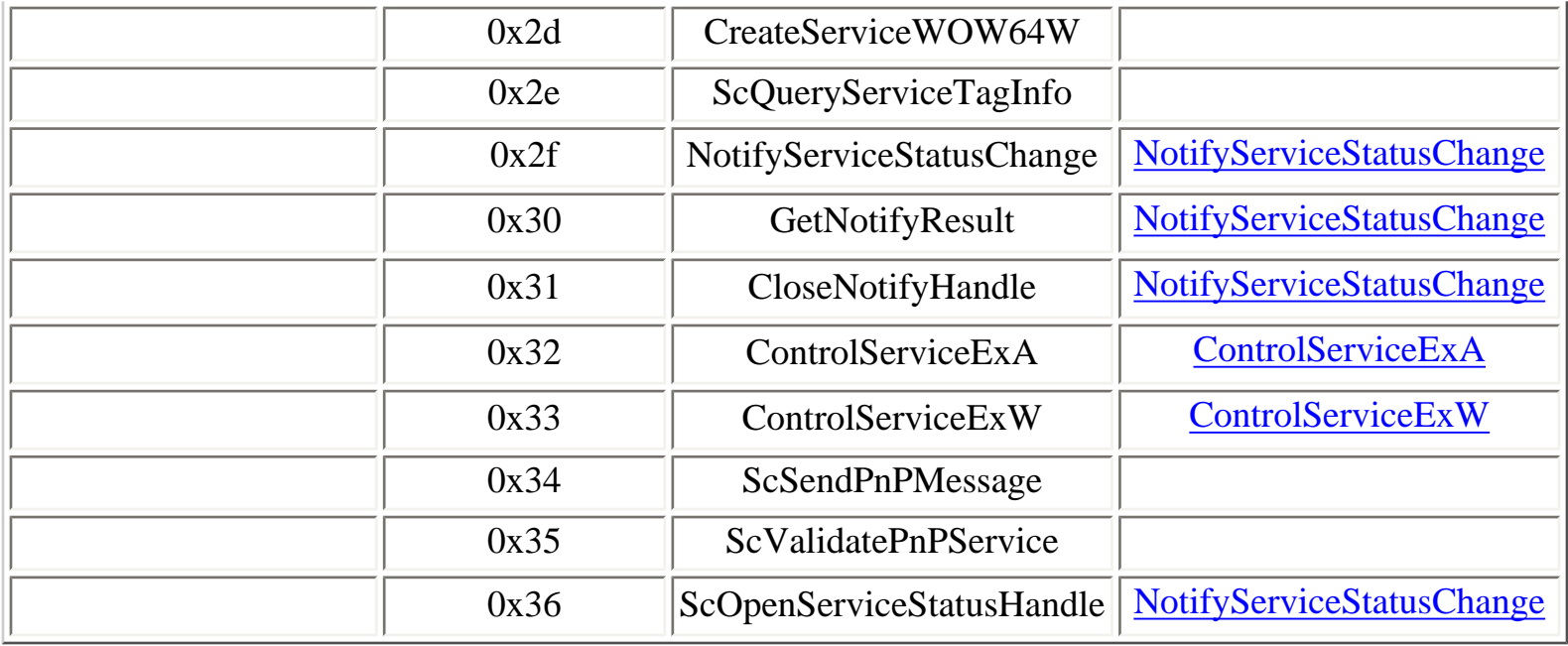

The **svcctl** interface contains so-called Unicode operations (with names ending with W) and ASCII operations (with names ending with A).

Connecting to the SCM (Service Control Manager):

- OpenSCManagerW  $(0x0f)$
- OpenSCManagerA  $(0x1b)$

Locking and unlocking the SCM database:

- LockServiceDatabase  $(0x03)$
- UnlockServiceDatabase  $(0x08)$

Enumerating services:

- EnumServicesStatusW  $(0x0e)$
- EnumServicesStatusExW  $(0x2a)$
- EnumServicesStatusA  $(0x1a)$
- EnumServicesStatusExA  $(0x29)$

Obtaining a handle to a service:

- OpenServiceW  $(0x10)$
- OpenServiceA  $(0x1c)$

Starting a service:

- StartServiceW  $(0x13)$
- StartServiceA  $(0x1f)$

Obtaining the current status of a service:

- QueryServiceStatus (0x06)
- QueryServiceStatusEx  $(0x28)$

Setting the current status of a service:

• SetServiceStatus  $(0x07)$ 

Sending a control order to a service:

• ControlService  $(0x01)$ 

Obtaining the detailed configuration of a service:

- QueryServiceConfigW  $(0x11)$
- QueryServiceConfigA  $(0x1d)$
- QueryServiceConfig2W  $(0x27)$
- QueryServiceConfig2A  $(0x26)$

Obtaining the current lock status of a service:

- QueryServiceLockStatusW  $(0x12)$
- QueryServiceLockStatusA (0x1e)

Obtaining the display name of a service:

- GetServiceDisplayNameW  $(0x14)$
- GetServiceDisplayNameA  $(0x20)$

Obtaning the internal name of a service:

- GetServiceKeyNameW  $(0x15)$
- GetServiceKeyNameA  $(0x21)$

Modifying the configuration of a service:

• ChangeServiceConfigW  $(0x0b)$ 

- ChangeServiceConfigA  $(0x17)$
- ChangeServiceConfig2W  $(0x25)$
- ChangeServiceConfig2A (0x24)

Examining and setting the security descriptor of a service:

- QueryServiceObjectSecurity (0x04)
- SetServiceObjectSecurity  $(0x05)$

Adding a new service:

- CreateServiceW  $(0x0c)$
- CreateServiceA  $(0x18)$

Removing a service:

• DeleteService  $(0x02)$ 

Enumerating service dependencies:

- EnumDependentServicesW  $(0x0d)$
- EnumDependentServicesA  $(0x19)$

Enumerating services that belong to a group:

• EnumServiceGroupW  $(0x23)$ 

Closing a service or SCM handle:

• CloseServiceHandle (0x00)

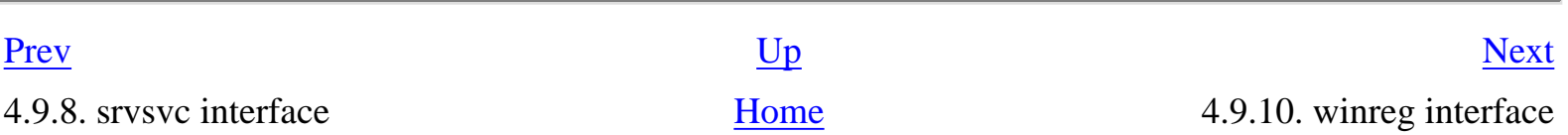

## **4.9.10. winreg interface**

The **winreg** interface is used to access to the registry, either locally or remotely. The interface also contains 3 operations related to systems shutdown.

IDL (Interface Definition Language) for the **winreg** interface is available in Samba 4 [[61\]](#page-313-0).

## **Table 4.25. winreg operations**

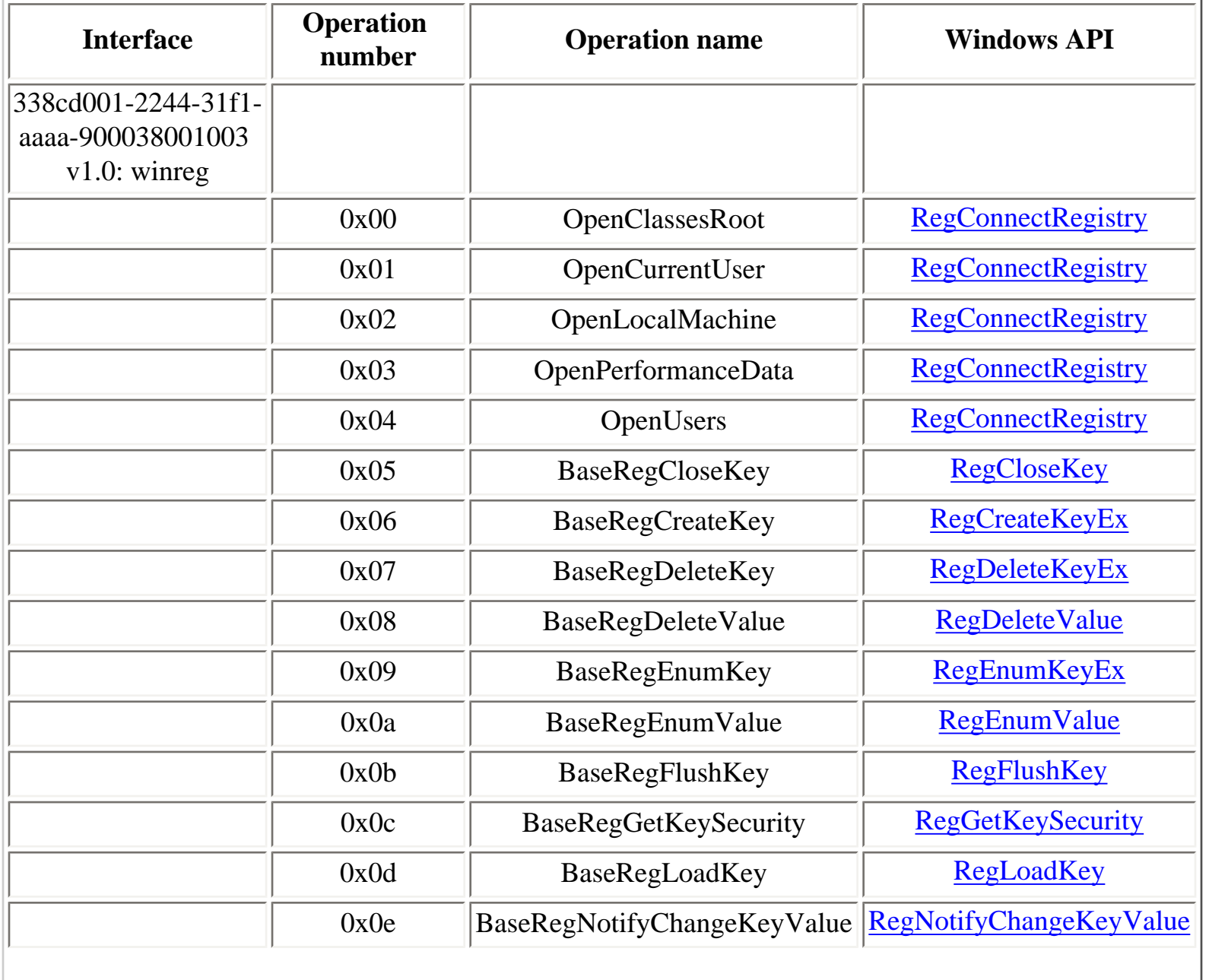

<span id="page-136-0"></span>

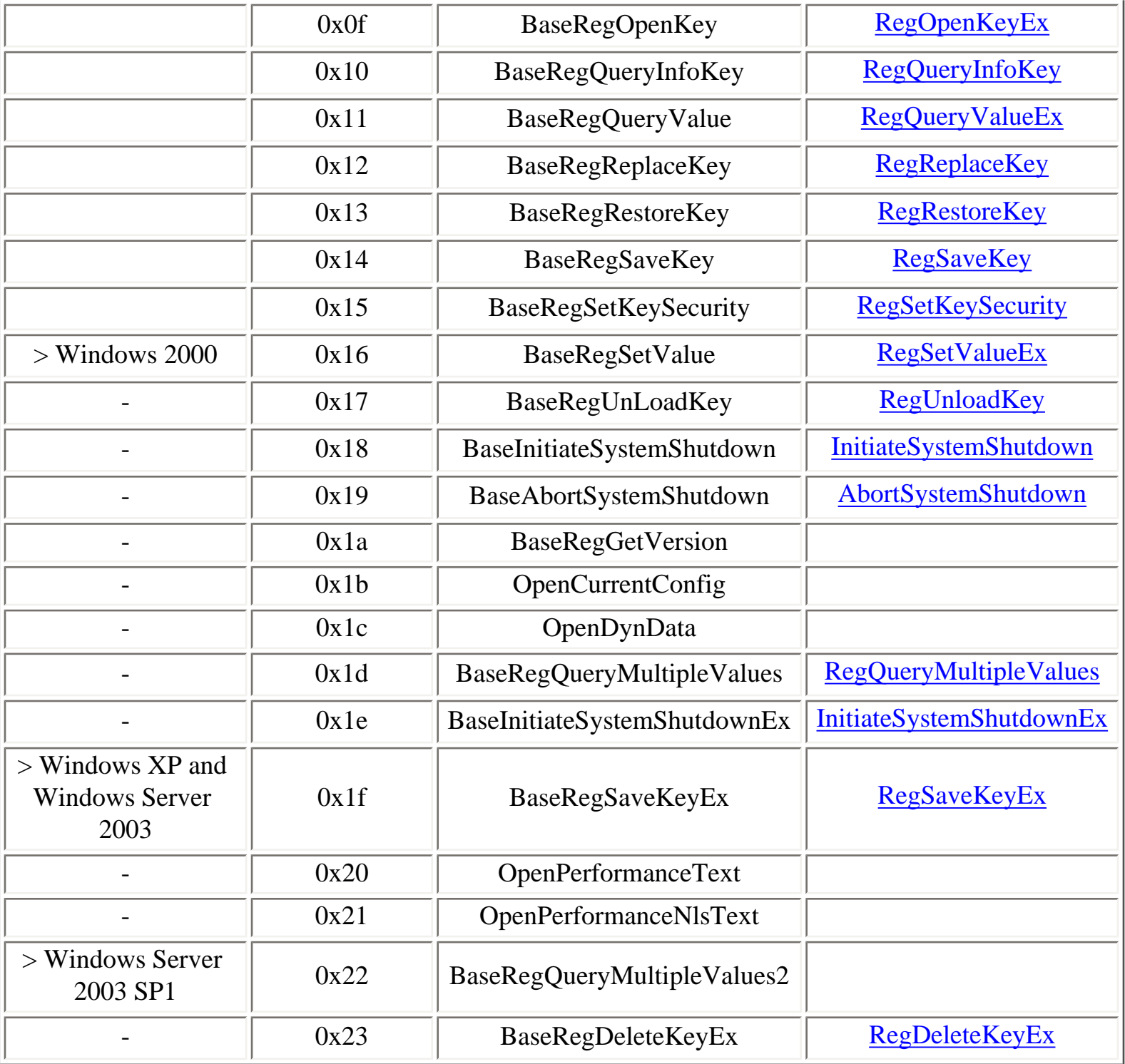

[Prev](#page-131-0) [Next](#page-138-0)

4.9.9. svcctl interface [Home](#page-0-0) Home 4.9.11. wkssvc interface

## <span id="page-138-0"></span>**4.9.11. wkssvc interface**

The **wkssvc** interface is used to manage the lanmanworkstation service.

IDL (Interface Definition Language) for the **wkssvc** interface is available in Samba 4 [[62](#page-313-1)].

## **Table 4.26. wkssvc operations**

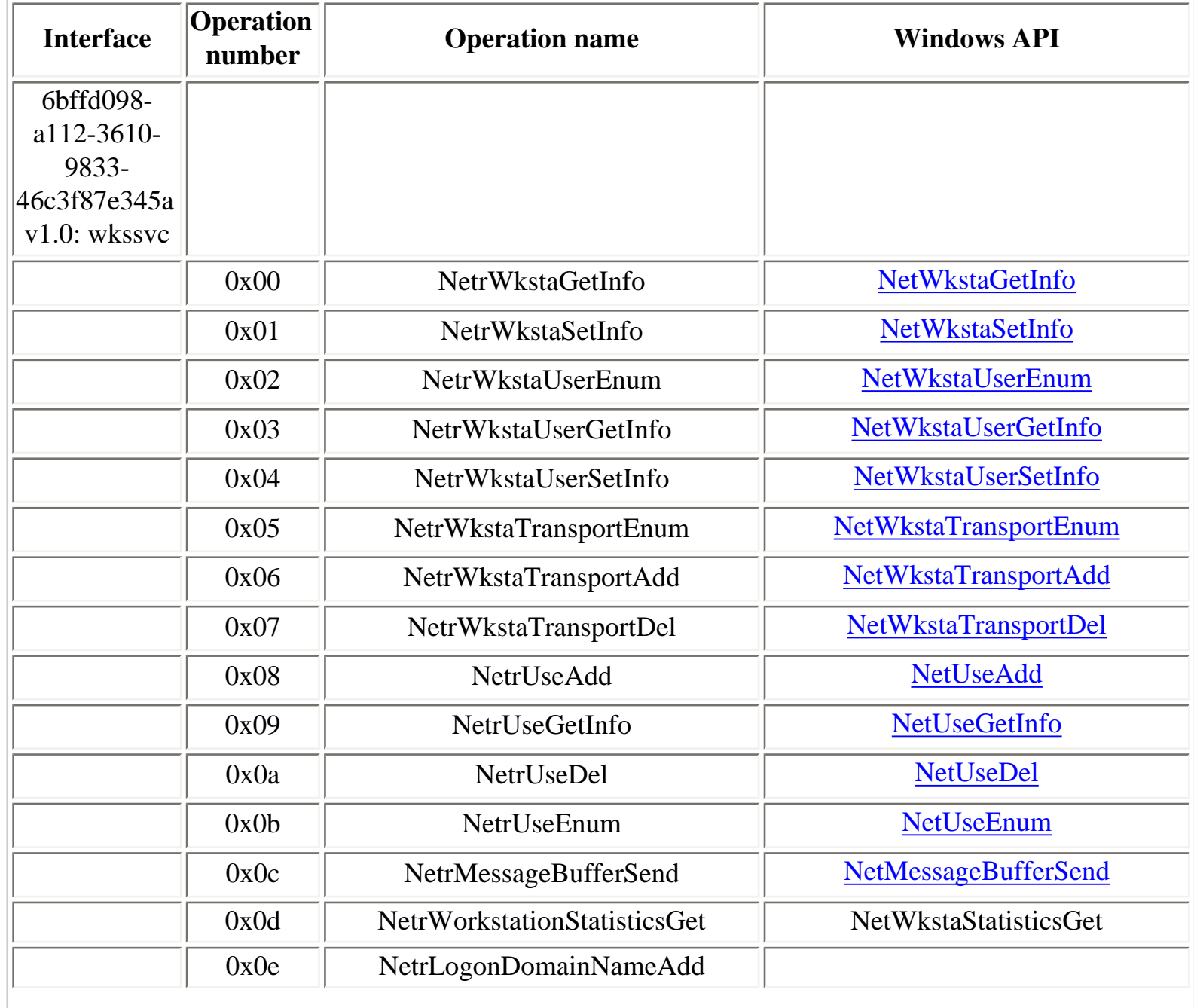

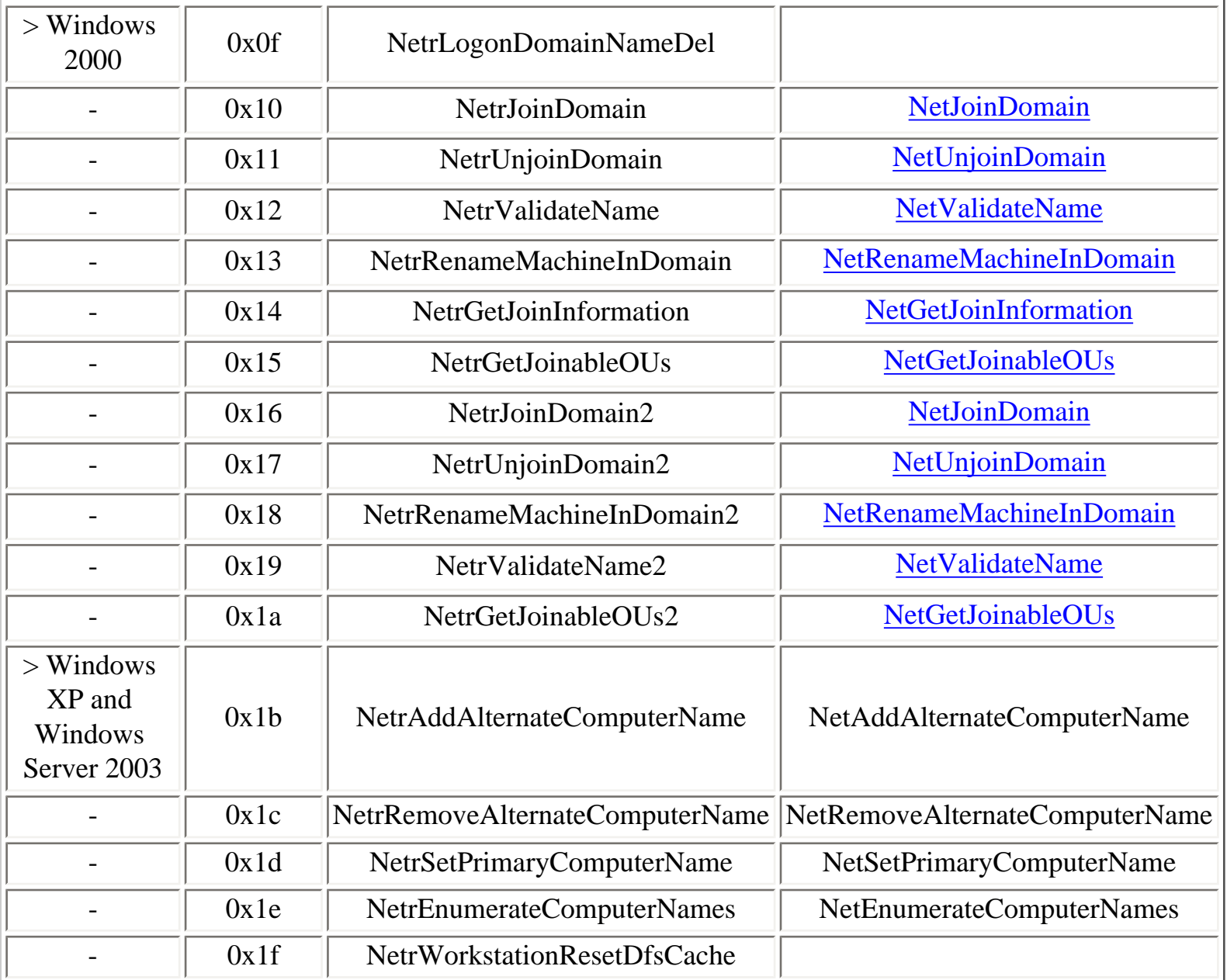

A vulnerability in the workstation service was discovered by Yuji Ukai [[64\]](#page-313-2) and fixed by Microsoft in November 2003 in the MS03-049 security bulletin [\[65](#page-313-3)]. It can be exploited anonymously because it is always possible to open the **wkssvc** named pipe in the context of a NULL session, as explained earlier.

Obtaining general information on the workstation service:

- NetrWkstaGetInfo (0x00)
- NetrWkstaSetInfo  $(0x01)$

Managing SMB sessions (client-side):

- NetrUseEnum  $(0x0b)$
- NetrUseGetInfo  $(0x09)$
- NetrUseAdd  $(0x08)$
- NetrUseDel  $(0x0a)$

Managing transport mappings for the SMB redirector:

- NetrWkstaTransportEnum  $(0x05)$
- NetrWkstaTransportAdd  $(0x06)$
- NetrWkstaTransportDel  $(0x07)$

Preparing a join operation:

- NetrGetJoinInformation  $(0x14)$
- Netr $GetJoinableOUS (0x15)$
- Netr $GetJoinableOUS2 (0x1a)$

Joining or unjoining a remote machine to a domain:

- NetrJoinDomain  $(0x10)$
- NetrJoinDomain2  $(0x16)$
- NetrUnjoinDomain  $(0x11)$
- NetrUnjoinDomain2  $(0x17)$

Managing computer names:

- NetrAddAlternateComputerName (0x1b)
- NetrRemoveAlternateComputerName (0x1c)
- NetrSetPrimaryComputerName (0x1d)
- NetrEnumerateComputerNames  $(0x1e)$

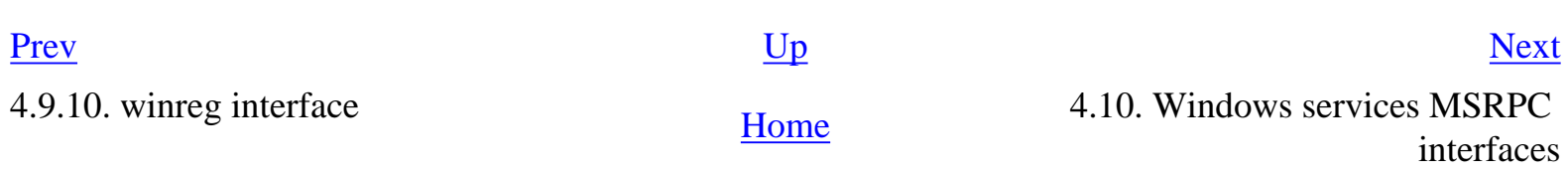

# <span id="page-141-0"></span>**4.10. Windows services MSRPC interfaces**

[4.10.1. Active Directory domain controllers RPC services](#page-142-0) [4.10.2. Computer Browser service](#page-145-0) [4.10.3. DCOM Server Process Launcher](#page-146-0) [4.10.4. Distributed File System service](#page-147-0) [4.10.5. DNS server](#page-149-0) [4.10.6. Exchange RPC services](#page-151-0) [4.10.7. Exchange RPC services in Active Directory domains](#page-154-0) [4.10.8. File Replication service](#page-157-0) [4.10.9. IIS services](#page-159-0) [4.10.10. Inter-site Messaging service](#page-164-0) [4.10.11. Message Queuing and Distributed Transaction Coordinator services](#page-166-0) [4.10.12. Messenger service](#page-170-0) [4.10.13. NetDDE service](#page-173-0) [4.10.14. RPC locator service](#page-174-0) [4.10.15. Scheduler service](#page-177-0) [4.10.16. Spooler service](#page-181-0) [4.10.17. WINS service](#page-186-0)

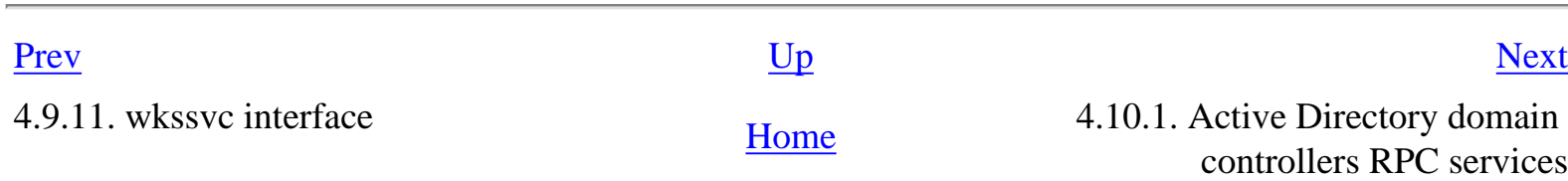

## <span id="page-142-0"></span>**4.10.1. Active Directory domain controllers RPC services**

The following RPC interfaces are supported on a Windows 2000 domain controller to handle backup and restore of Active Directory:

Active Directory backup interface: ecec0d70-a603-11d0-96b1-00a0c91ece30 v1.0 Active Directory restore interface: 16e0cf3a-a604-11d0-96b1-00a0c91ece30 v1.0

#### **Table 4.27. JetBack operations**

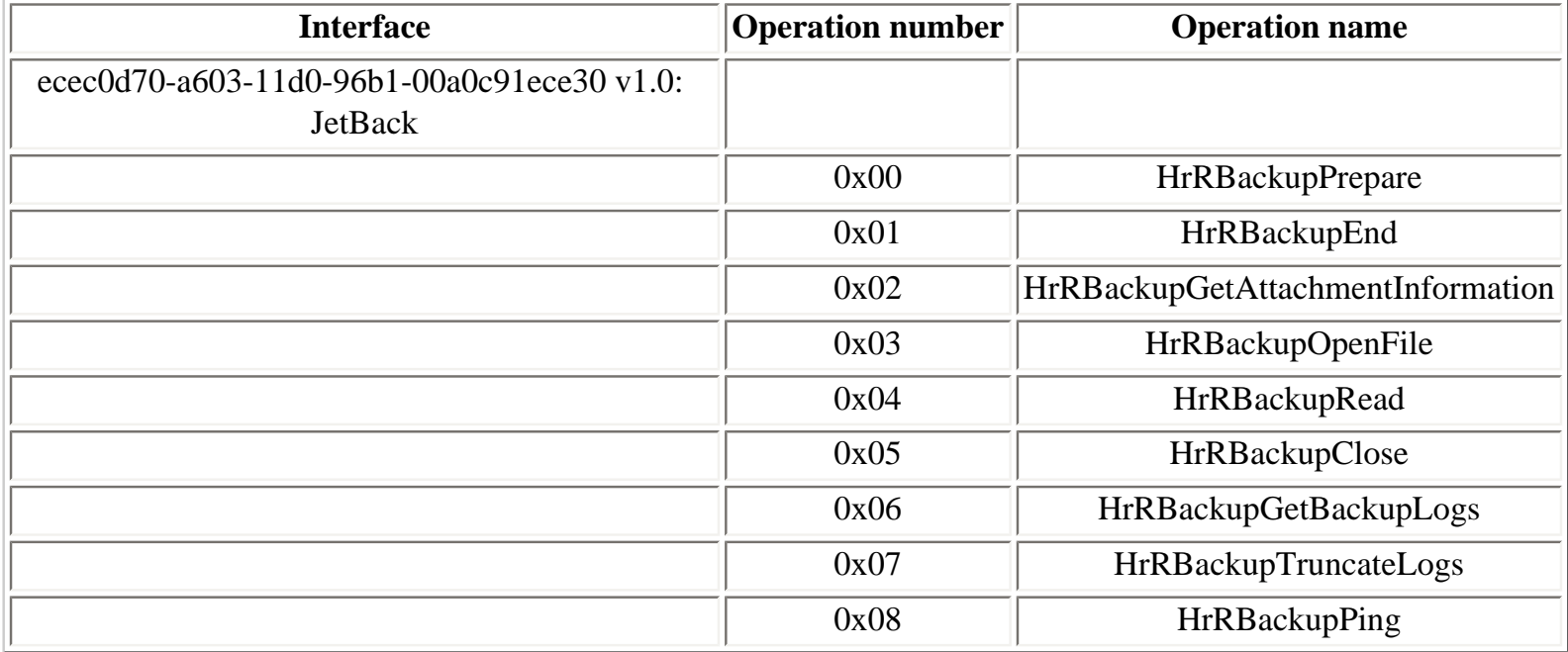

#### **Table 4.28. JetRest operations**

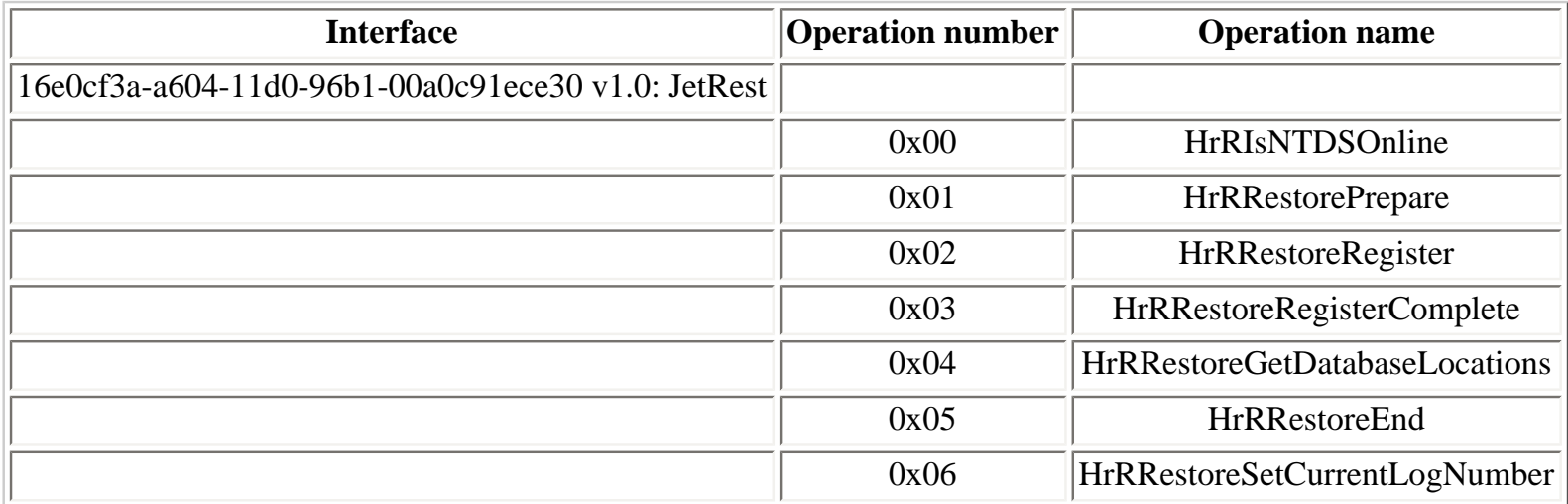

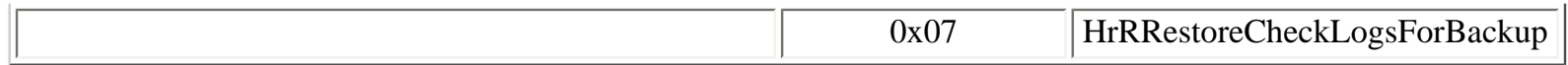

By default, these RPC services are registered in the endpoint mapper database on a dynamic TCP port. However, it is possible to set a registry value to configure these services to listen on a fixed port [[87\]](#page-314-5). Once this value is configured, the portmapper service will always return this fixed port when asked for one of these interfaces.

Windows Server 2003 and later versions support the dsrole interface, available on the following endpoint:

• dsrole LPC port

```
Y:\>ifids -p ncalrpc -e dsrole serveur
Interfaces: 18
```
[...]

```
 1cbcad78-df0b-4934-b558-87839ea501c9 v0.0
```
[...]

#### **Table 4.29. dsrole operations**

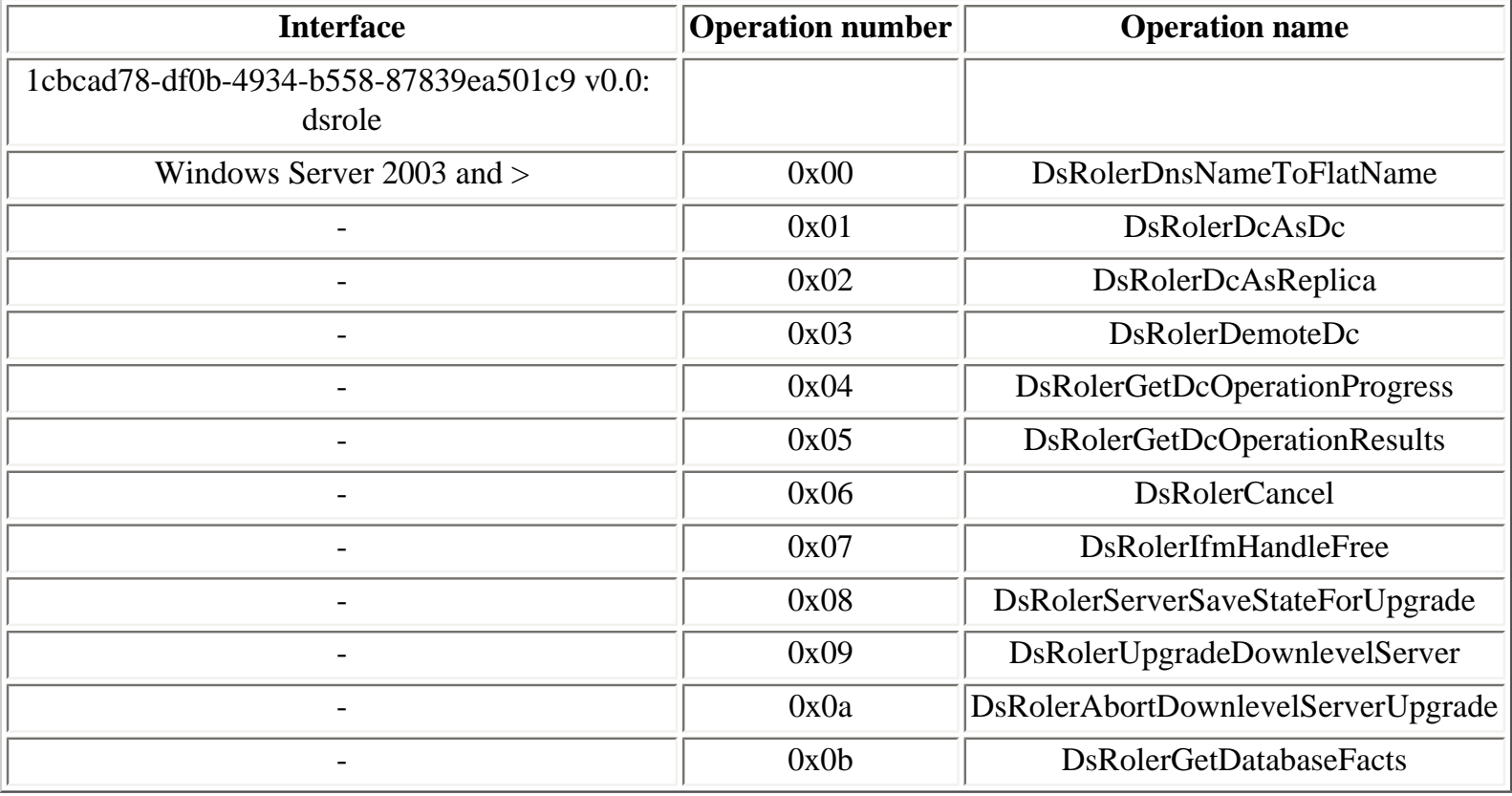

There is another interface in the **ntdsa.dll** DLL, which contains only two operations:
## **Table 4.30. dsaop operations**

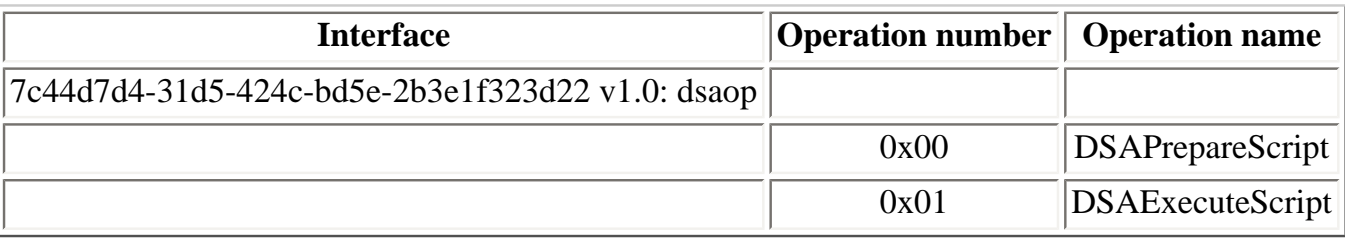

4.10. Windows services MSRPC interfaces [Home](#page-0-0) 4.10.2. Computer Browser service

<u>[Prev](#page-141-0) [Next](#page-145-0) Service of the Next Service of the Next Service of the Next Service of the Next Service of the Next Service of the Next Service of the Next Service of the Next Service of the Next Service of the Next Service of </u>

# <span id="page-145-0"></span>**4.10.2. Computer Browser service**

The Computer Browser service supports the **browser** interface:

#### **Table 4.31. browser operations**

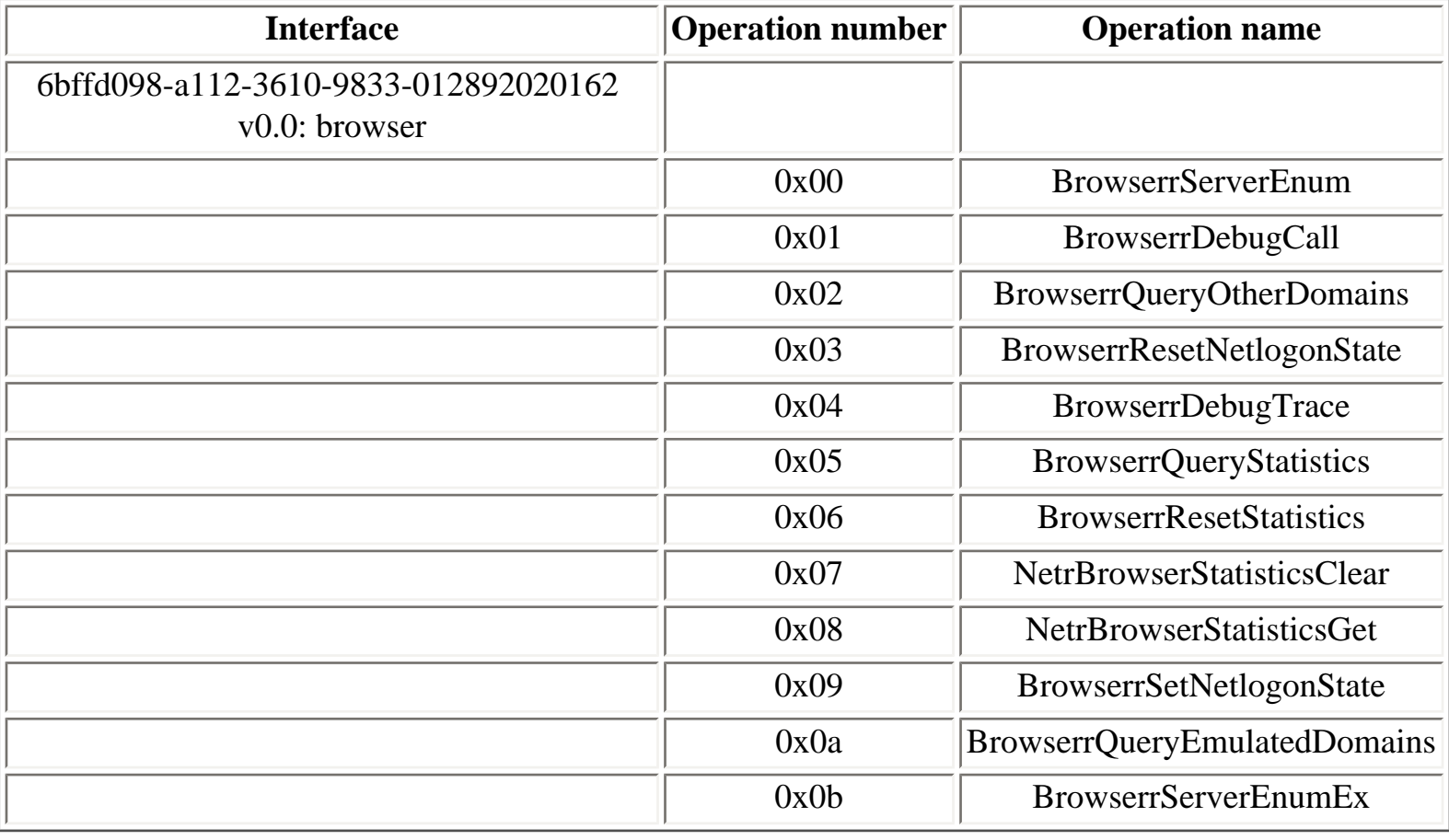

[Prev](#page-142-0) [Next](#page-146-0)

4.10.1. Active Directory domain 4.10.1. Active Directory domain [Home](#page-0-0) 4.10.3. DCOM Server Process Launcher controllers RPC services

# **4.10.3. DCOM Server Process Launcher**

## **Table 4.32. IActivationKernel operations**

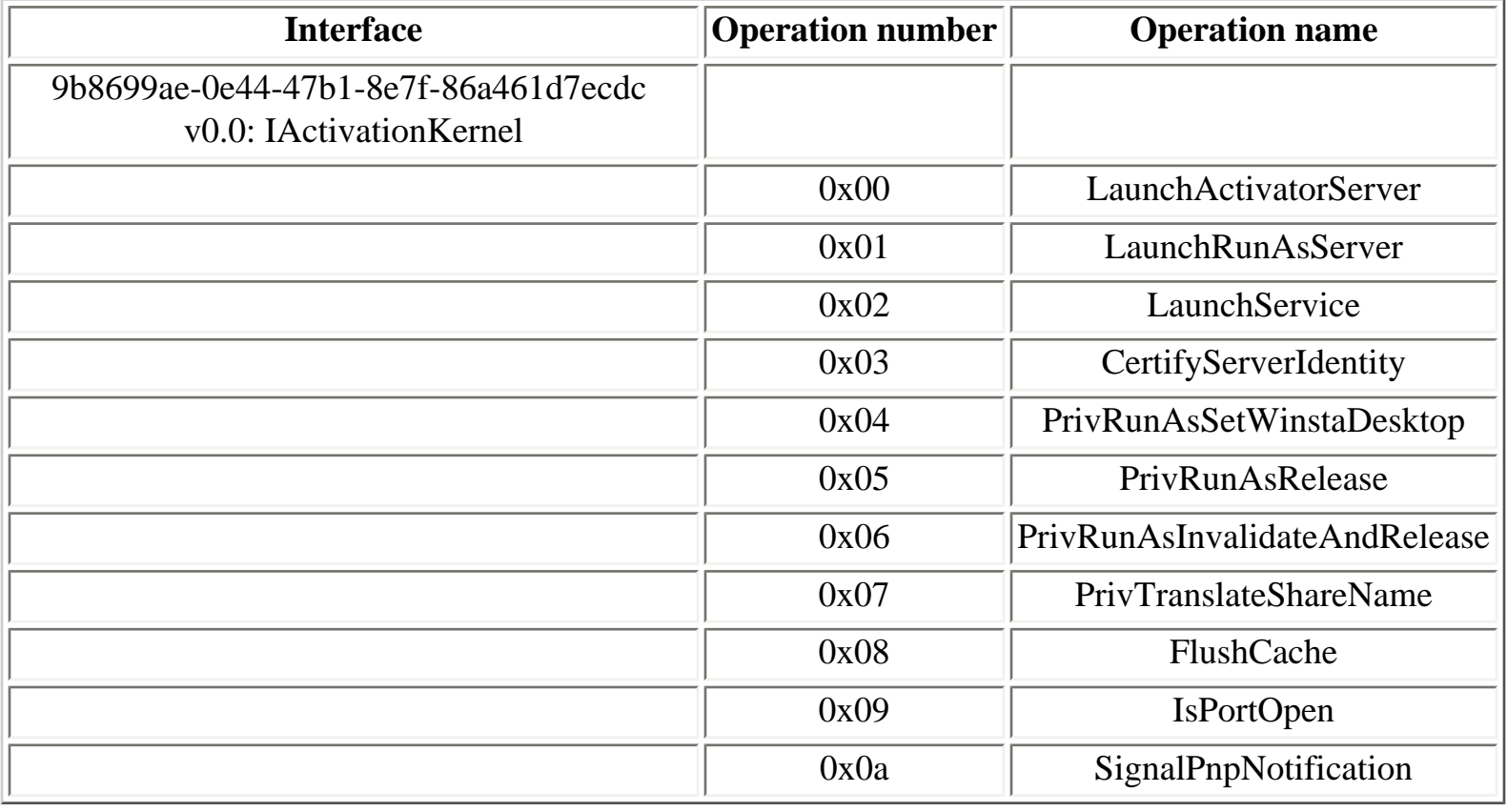

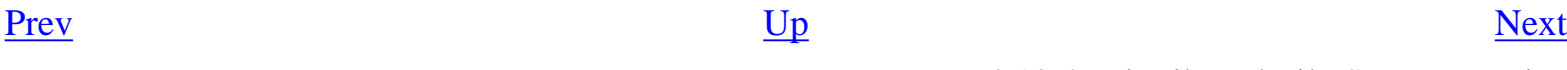

4.10.2. Computer Browser service [Home](#page-0-0) 4.10.4. Distributed File System service

<span id="page-146-0"></span>

# <span id="page-147-0"></span>**4.10.4. Distributed File System service**

The Distributed File System service supports the **netdfs** interface.

IDL (Interface Definition Language) for the **netdfs** interface is available in Samba 4 [\[58](#page-312-0)].

## **Table 4.33. netdfs operations**

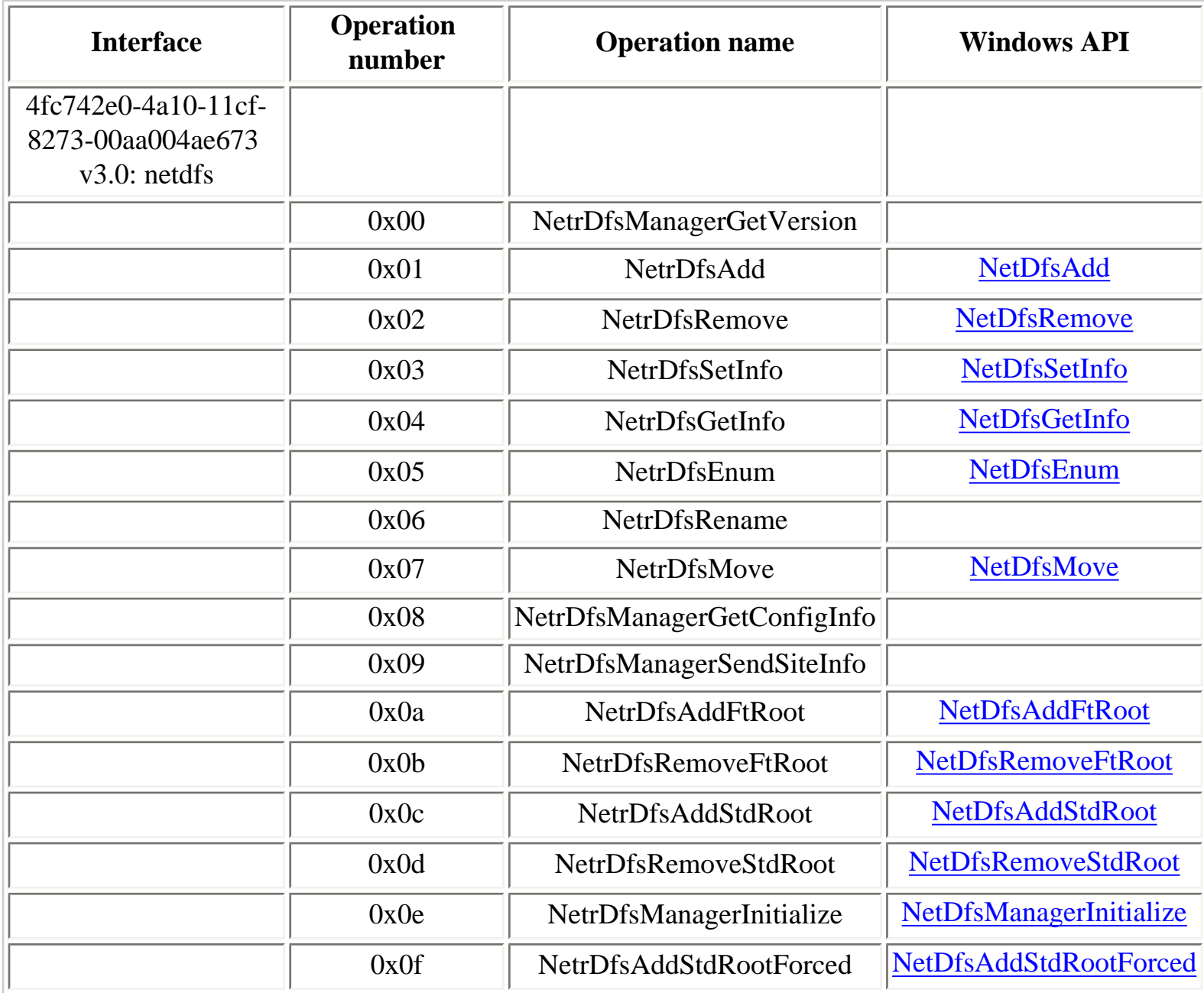

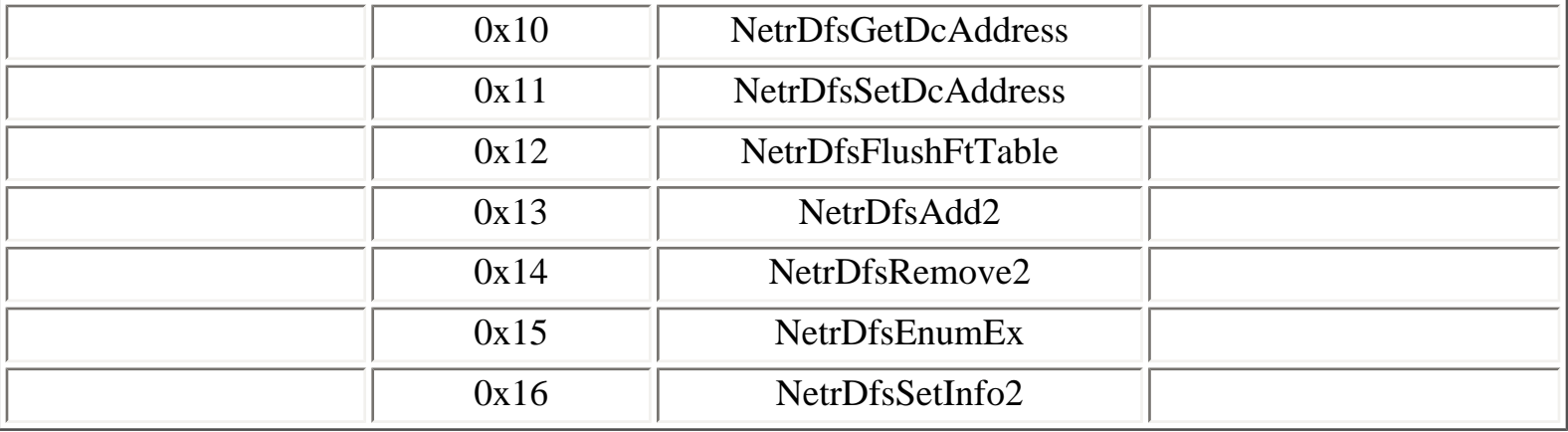

4.10.3. DCOM Server Process Launcher [Home](#page-0-0) 4.10.5. DNS server

[Prev](#page-146-0) [Next](#page-149-0)

## **[Prev](#page-147-0) 1.10. Windows services MSRPC interfaces** [Next](#page-151-0)

## **4.10.5. DNS server**

Windows DNS server (**dns.exe** process) runs one RPC service, listening on the following endpoints:

- **DNSSERVERLPC** LPC port
- **dnsserver** named pipe
- a dynamic TCP port

```
Y:\>ifids -p ncalrpc -e DNSSERVERLPC serveur
Interfaces: 1
   50abc2a4-574d-40b3-9d66-ee4fd5fba076 v5.0
Y:\rightarrowifids -p ncacn_np -e \pipe\dnsserver \\.
Interfaces: 1
   50abc2a4-574d-40b3-9d66-ee4fd5fba076 v5.0
Y:\>ifids -p ncacn_ip_tcp -e 3009 127.0.0.1
Interfaces: 1
   50abc2a4-574d-40b3-9d66-ee4fd5fba076 v5.0
```
It is possible to configure the RPC transports of the RPC service run by the DNS Server, using the **RpcProtocol** registry value, documented in [Microsoft DNS Server Registry Parameters, Part 1 of 3](http://support.microsoft.com/?id=198408):

```
Key: HKLM\SYSTEM\CCS\Services\DNS\Parameters\
Value: RpcProtocol (REG_DWORD)
Default value: 0xFFFFFFFF (all protocols enabled)
```
## **Table 4.34. DnsServer operations**

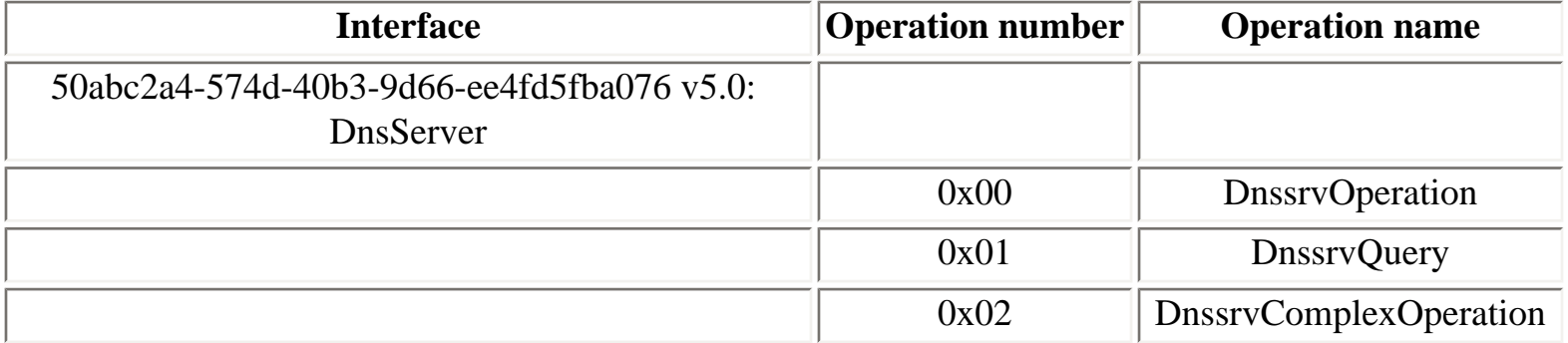

<span id="page-149-0"></span>

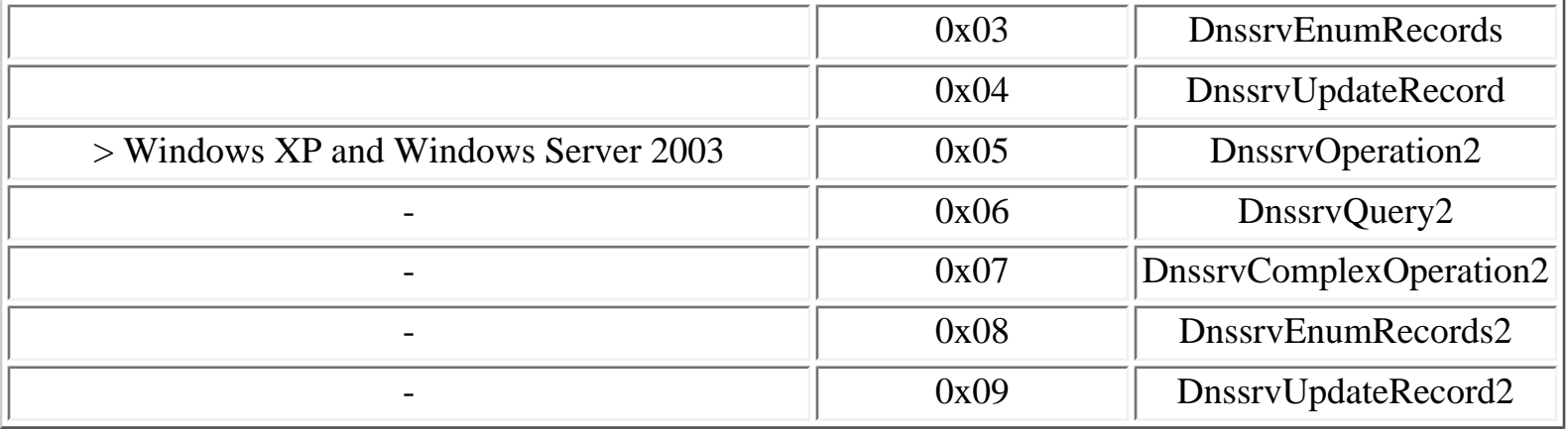

4.10.4. Distributed File System service [Home](#page-0-0) 4.10.6. Exchange RPC services

[Prev](#page-147-0) [Next](#page-151-0)

# <span id="page-151-0"></span>**4.10.6. Exchange RPC services**

The MAPI interface (also known as Exchange Server Store EMSMDB Interface) is identified as follows:

a4f1db00-ca47-1067-b31f-00dd010662da v0.81

## **Table 4.35. exchange\_mapi operations**

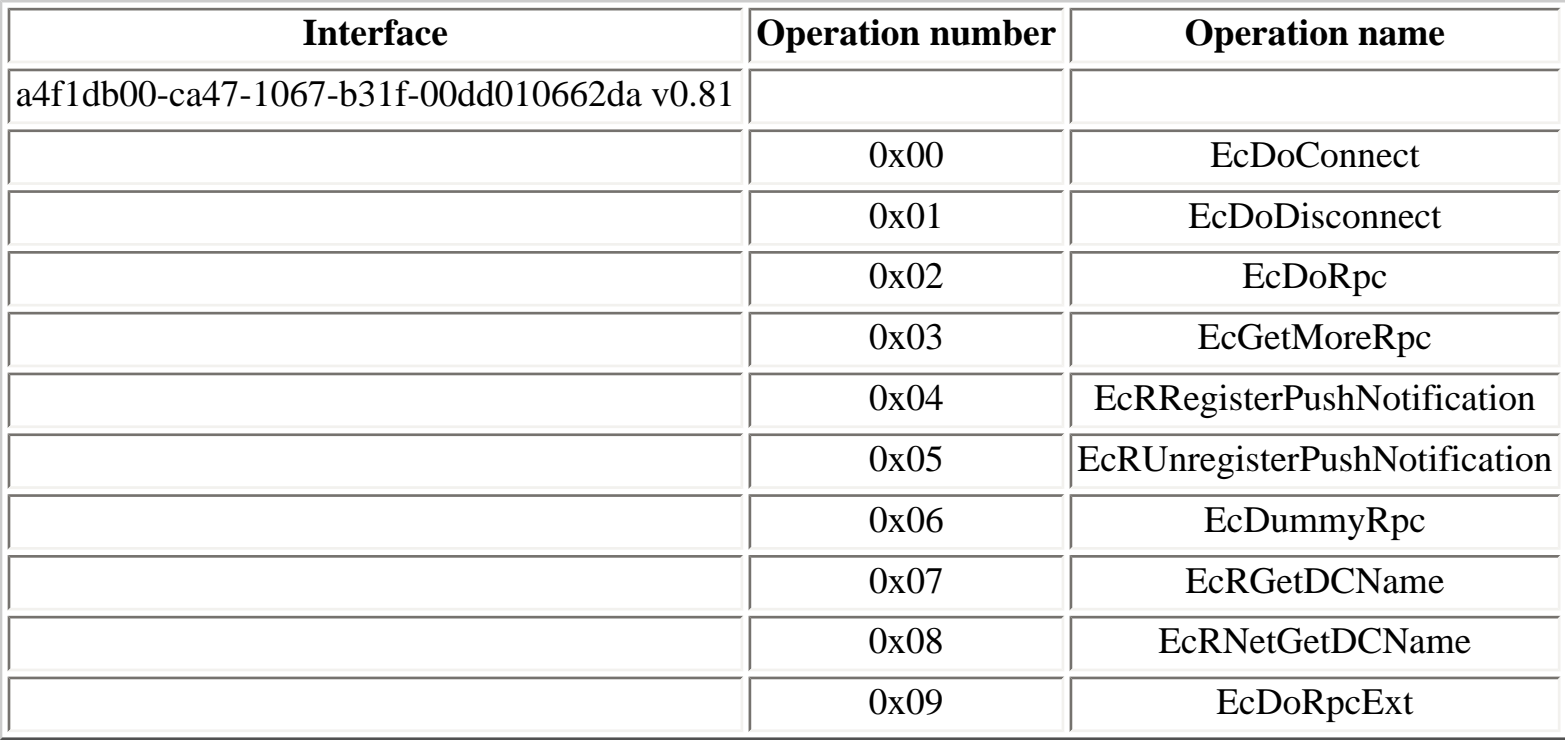

[[88\]](#page-315-0) lists identifiers of Exchange RPC interfaces exposed when the Secure Mail Publishing feature of ISA Server 2000 is used.

The following interface identifiers are registered in the endpoint mapper database of an Exchange 2000 server:

```
Annotation=Exchange Server STORE ADMIN Interface
uuid=99e64010-b032-11d0-97a4-00c04fd6551d , version=3
```

```
annotation=Exchange Server STORE ADMIN Interface
```

```
uuid=89742ace-a9ed-11cf-9c0c-08002be7ae86 , version=2
```
annotation=Exchange Server STORE ADMIN Interface uuid=a4f1db00-ca47-1067-b31e-00dd010662da , version=1

annotation=Exchange Server STORE EMSMDB Interface uuid=a4f1db00-ca47-1067-b31f-00dd010662da , version=0

annotation=MS Exchange MTA 'Mta' Interface uuid=9e8ee830-4459-11ce-979b-00aa005ffebe , version=2

annotation=MS Exchange Directory NSPI Proxy uuid=f5cc5a18-4264-101a-8c59-08002b2f8426 , version=56

annotation=MS Exchange MTA 'QAdmin' Interface uuid=38a94e72-a9bc-11d2-8faf-00c04fa378ff , version=1

annotation=Microsoft Information Store uuid=0e4a0156-dd5d-11d2-8c2f-00c04fb6bcde , version=1

annotation=Microsoft Information Store uuid=1453c42c-0fa6-11d2-a910-00c04f990f3b , version=1

annotation=Microsoft Information Store uuid=10f24e8e-0fa6-11d2-a910-00c04f990f3b , version=1

annotation=MS Exchange Directory RFR Interface uuid=1544f5e0-613c-11d1-93df-00c04fd7bd09 , version=1

annotation=MS Exchange System Attendant Cluster Interface uuid=f930c514-1215-11d3-99a5-00a0c9b61b04 , version=1

annotation=MS Exchange System Attendant Private Interface uuid=83d72bf0-0d89-11ce-b13f-00aa003bac6c , version=6

annotation=MS Exchange System Attendant Public Interface uuid=469d6ec0-0d87-11ce-b13f-00aa003bac6c , version=16

#### **Table 4.36. exchange\_rfr operations**

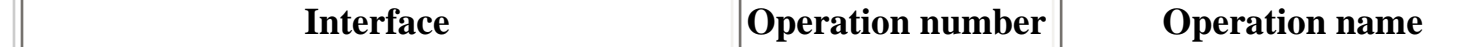

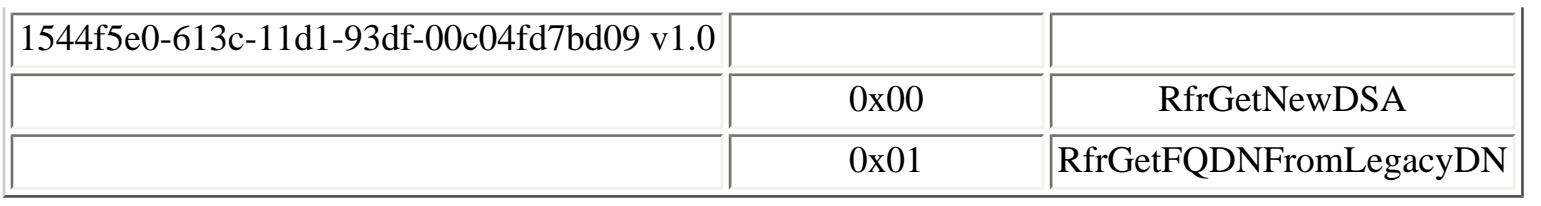

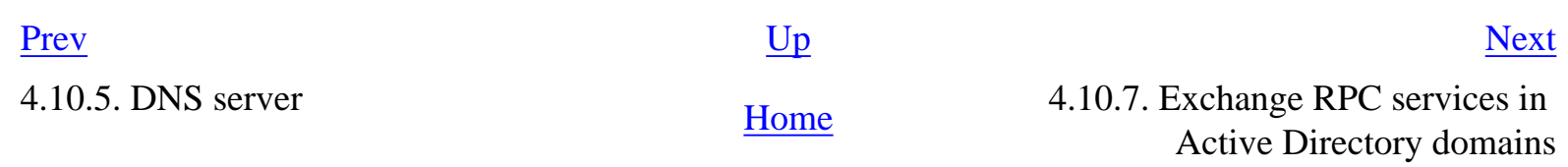

## <span id="page-154-0"></span>**4.10.7. Exchange RPC services in Active Directory domains**

Active Directory domain controllers that have the Global Catalog server roles register the following RPC services, which are used by MAPI clients to access the Directory Service that was previously integrated in Exchange before Exchange 2000:

Active Directory Extended Directory Service (XDS): f5cc5a7c-4264-101a-8c59- 08002b2f8426 v21.0 Active Directory Name Service Provider (NSP) interface: f5cc5a18-4264-101a-8c59- 08002b2f8426 v56.0

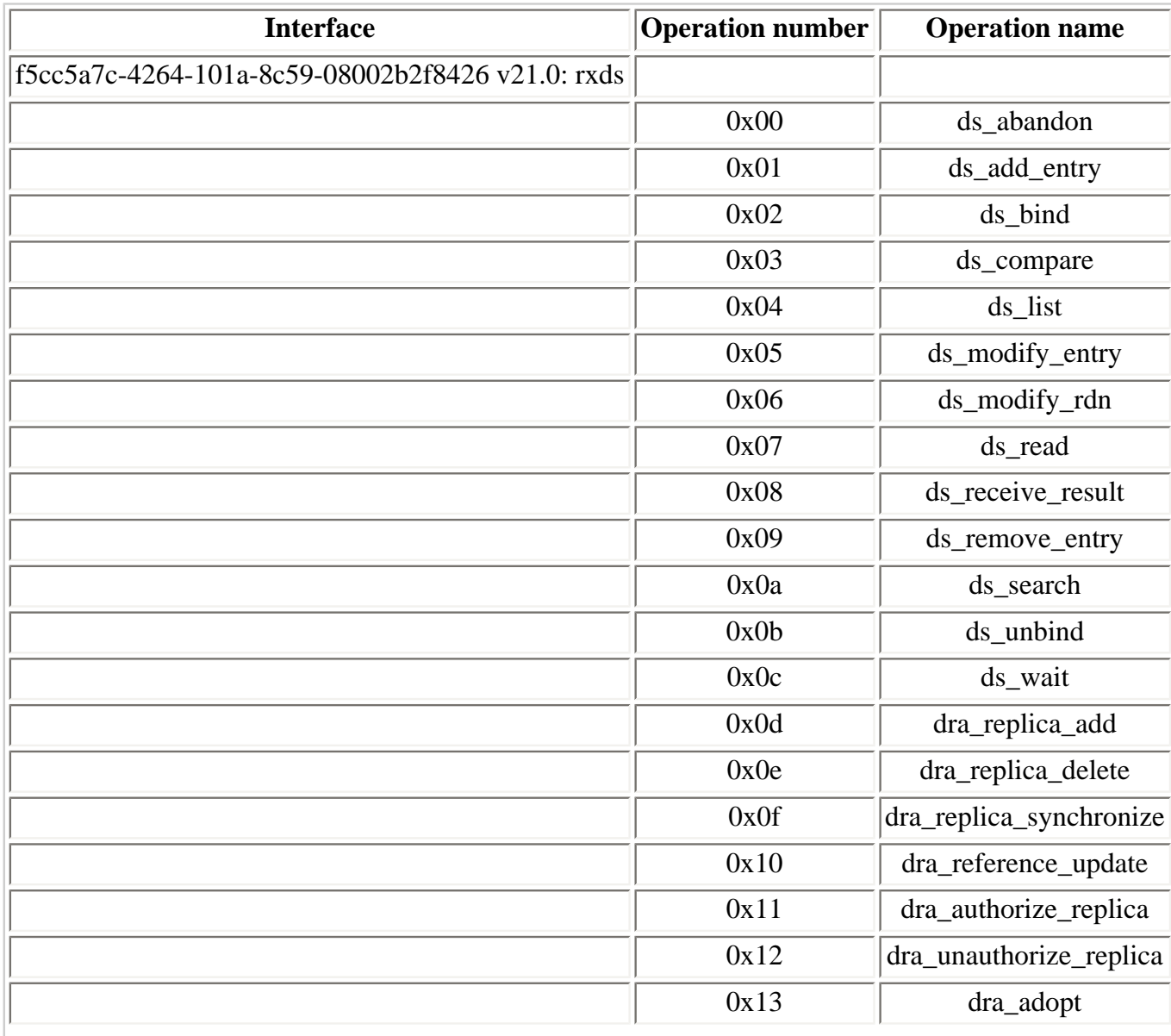

#### **Table 4.37. rxds operations**

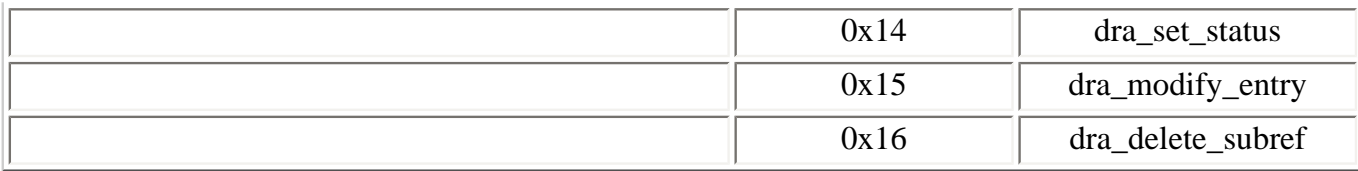

#### **Table 4.38. nspi operations**

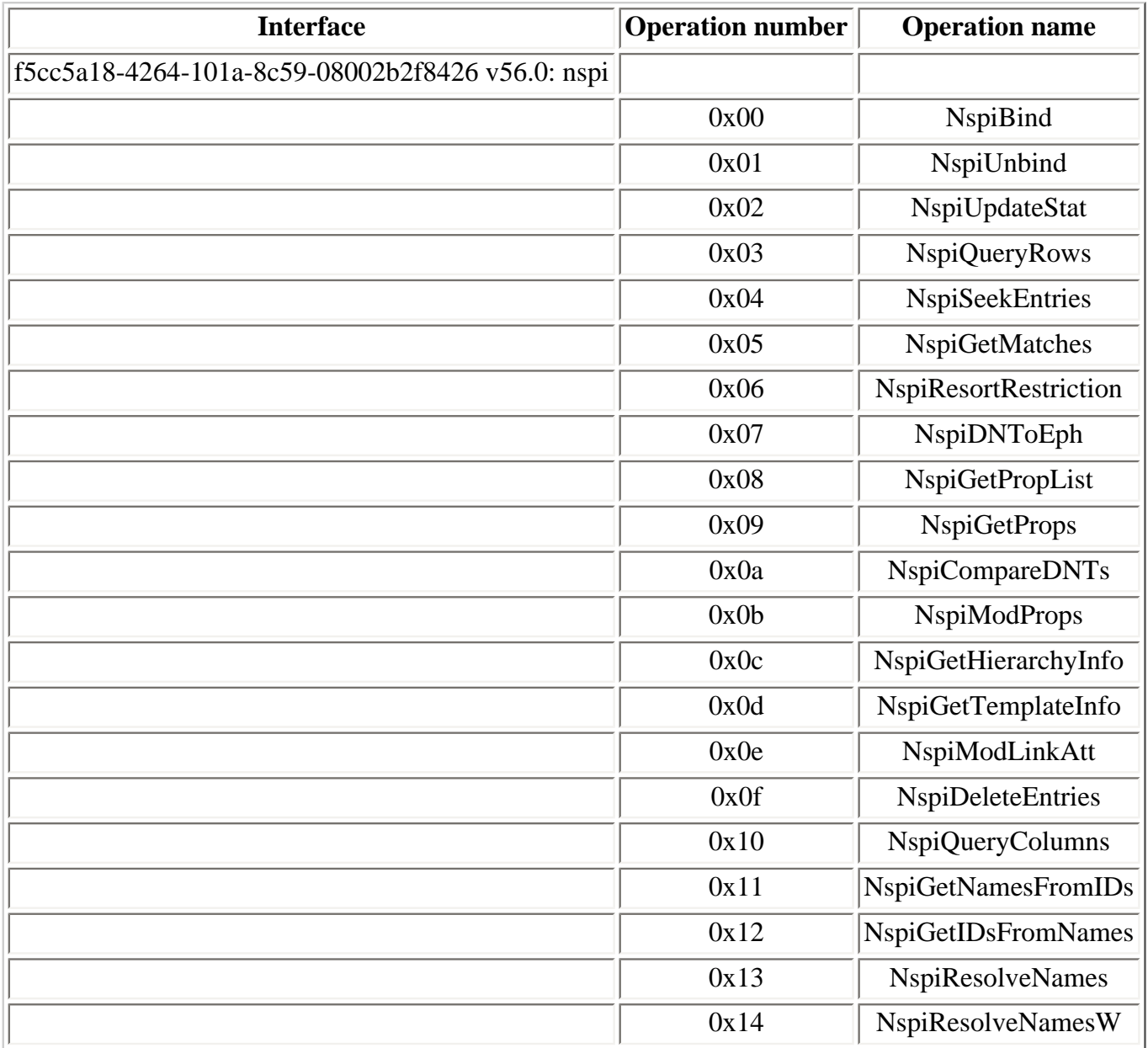

NSPI operations offered by an Global Catalog Active Directory domain controller are either called directly (Outlook 2000 and later MAPI clients) or through a proxy run by the Exchange server, as described in [\[89\]](#page-315-1).

An Exchange server integrated in an Active Directory domain registers the NSPI interface, to proxy NSPI requests to Global Catalog Active Directory domain controllers:

```
annotation=MS Exchange Directory NSPI Proxy
uuid=f5cc5a18-4264-101a-8c59-08002b2f8426 , version=56
ncacn_ip_tcp:172.16.1.238[1112]
```

```
annotation=MS Exchange Directory NSPI Proxy
uuid=f5cc5a18-4264-101a-8c59-08002b2f8426 , version=56
ncacn_http:172.16.1.238[1113]
```
The rxds interface is also registered on an Exchange 2000 server but is not registered in the endpoint mapper:

f5cc5a7c-4264-101a-8c59-08002b2f8426 v21.0

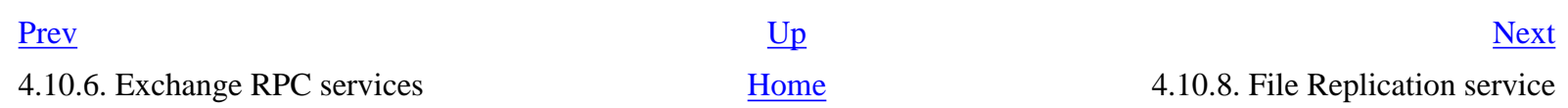

I

# <span id="page-157-0"></span>**4.10.8. File Replication service**

The File Replication Service (**ntfrs.exe** process) runs 3 RPC services on one TCP port:

f5cc59b4-4264-101a-8c59-08002b2f8426 v1.1 d049b186-814f-11d1-9a3c-00c04fc9b232 v1.1 a00c021c-2be2-11d2-b678-0000f87a8f8e v1.0

## **Table 4.39. FrsRpc operations**

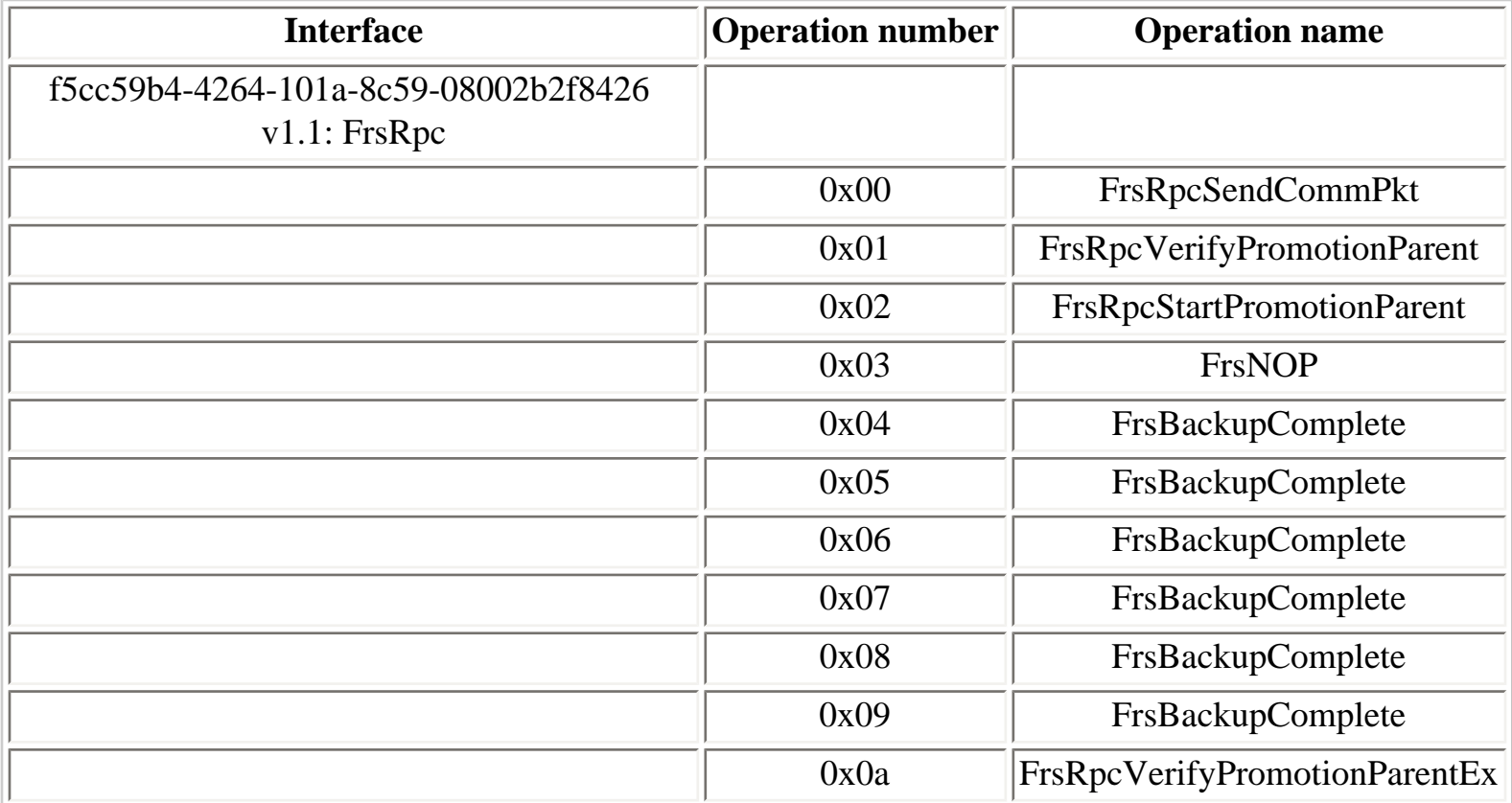

### **Table 4.40. NtFrsApi operations**

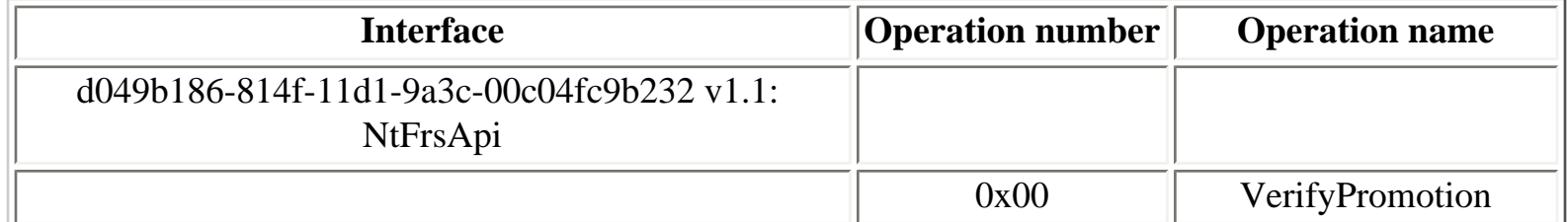

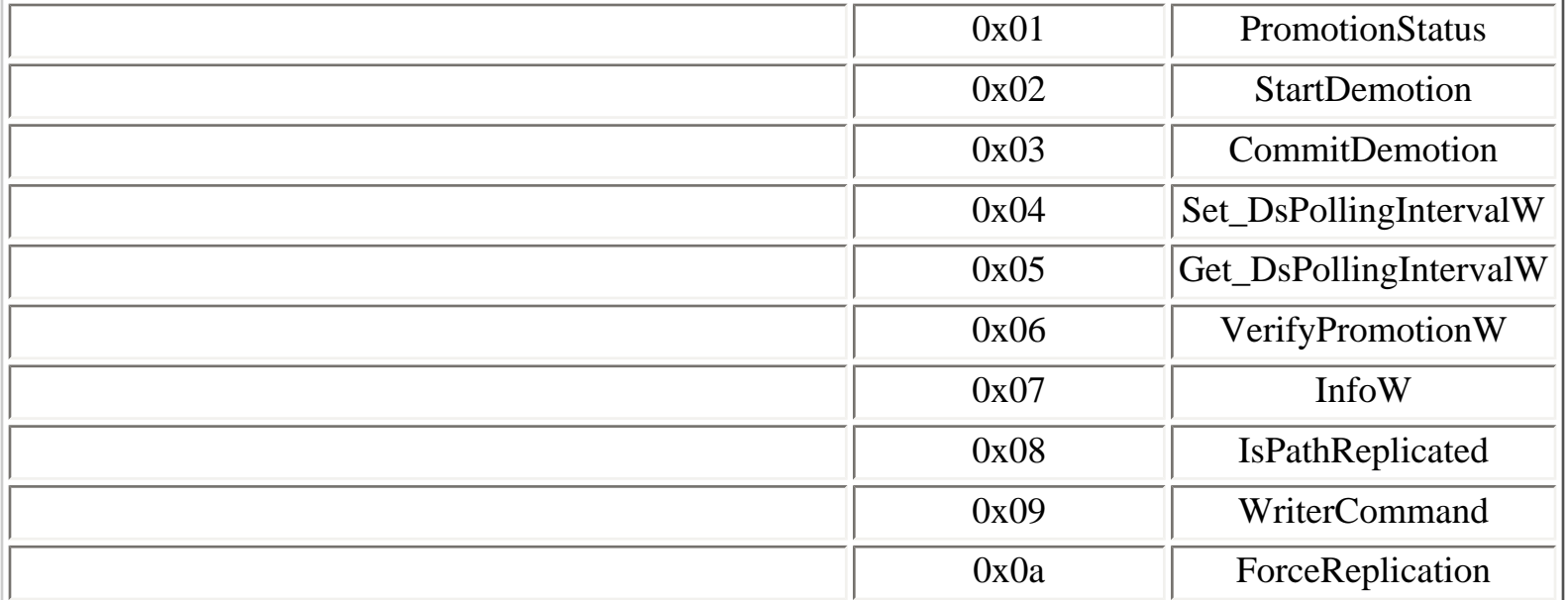

# **Table 4.41. PerfFrs operations**

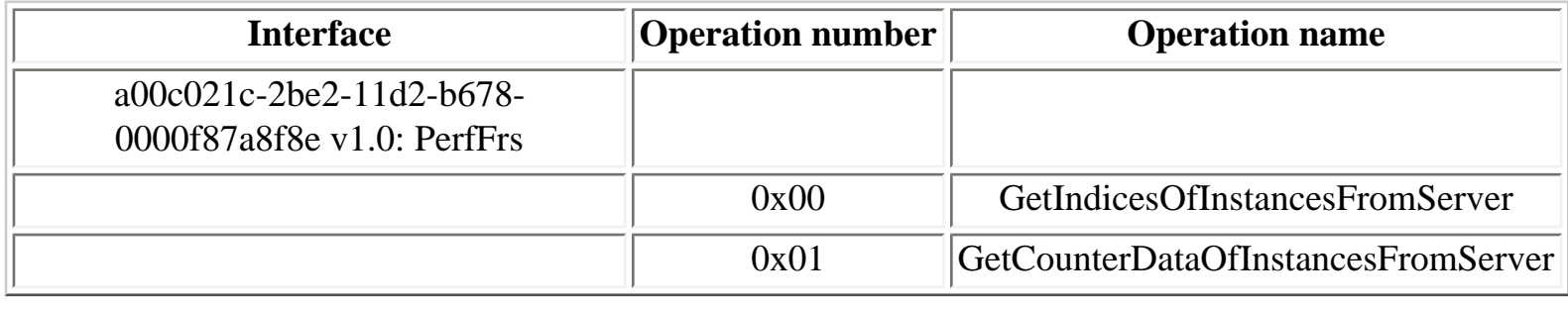

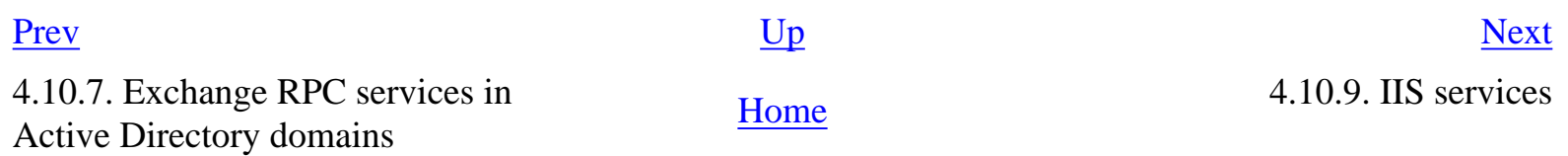

## <span id="page-159-0"></span>**[Prev](#page-157-0) 4.10. Windows services MSRPC interfaces** [Next](#page-164-0)

# **4.10.9. IIS services**

In Windows 2000, IIS (Internet Information Server) 5 services (HTTP, SMTP, FTP, NNTP) run in a single process, **inetinfo.exe**.

The **inetinfo.exe** (IIS 5) process runs RPC services on the following endpoints:

- **INETINFO\_LPC** LPC port
- **INETINFO** named pipe
- one dynamic TCP port and one dynamic UDP port

The following RPC service is registered by the IISAdmin service (**infocomm.dll**):

82ad4280-036b-11cf-972c-00aa006887b0 v2.0: inetinfo

### **Table 4.42. inetinfo operations**

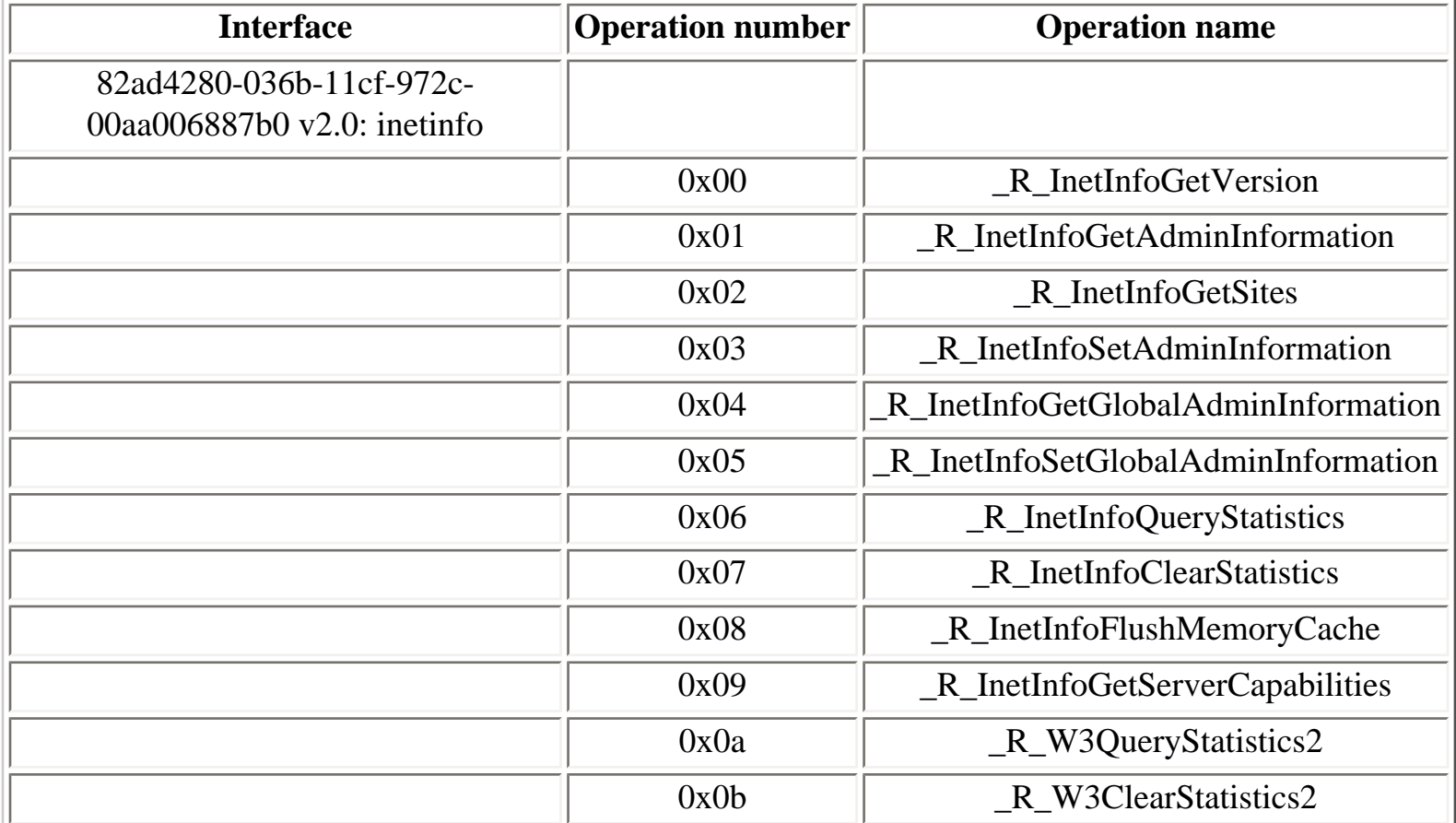

 $\overline{1}$ 

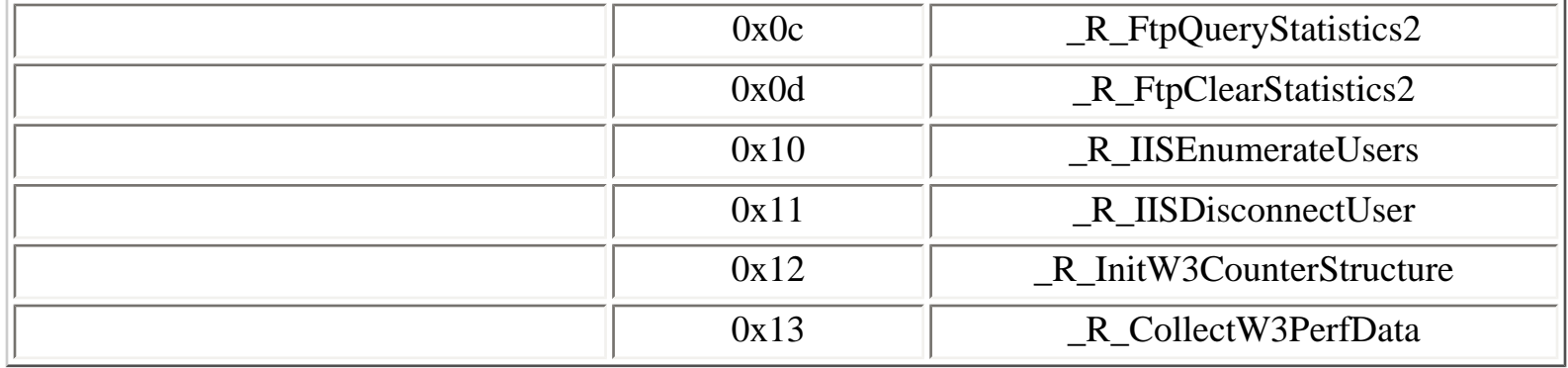

The SMTP service (**smtpsvc.dll**) runs the following RPC service:

8cfb5d70-31a4-11cf-a7d8-00805f48a135 v3.0

# **Table 4.43. iis\_smtp operations**

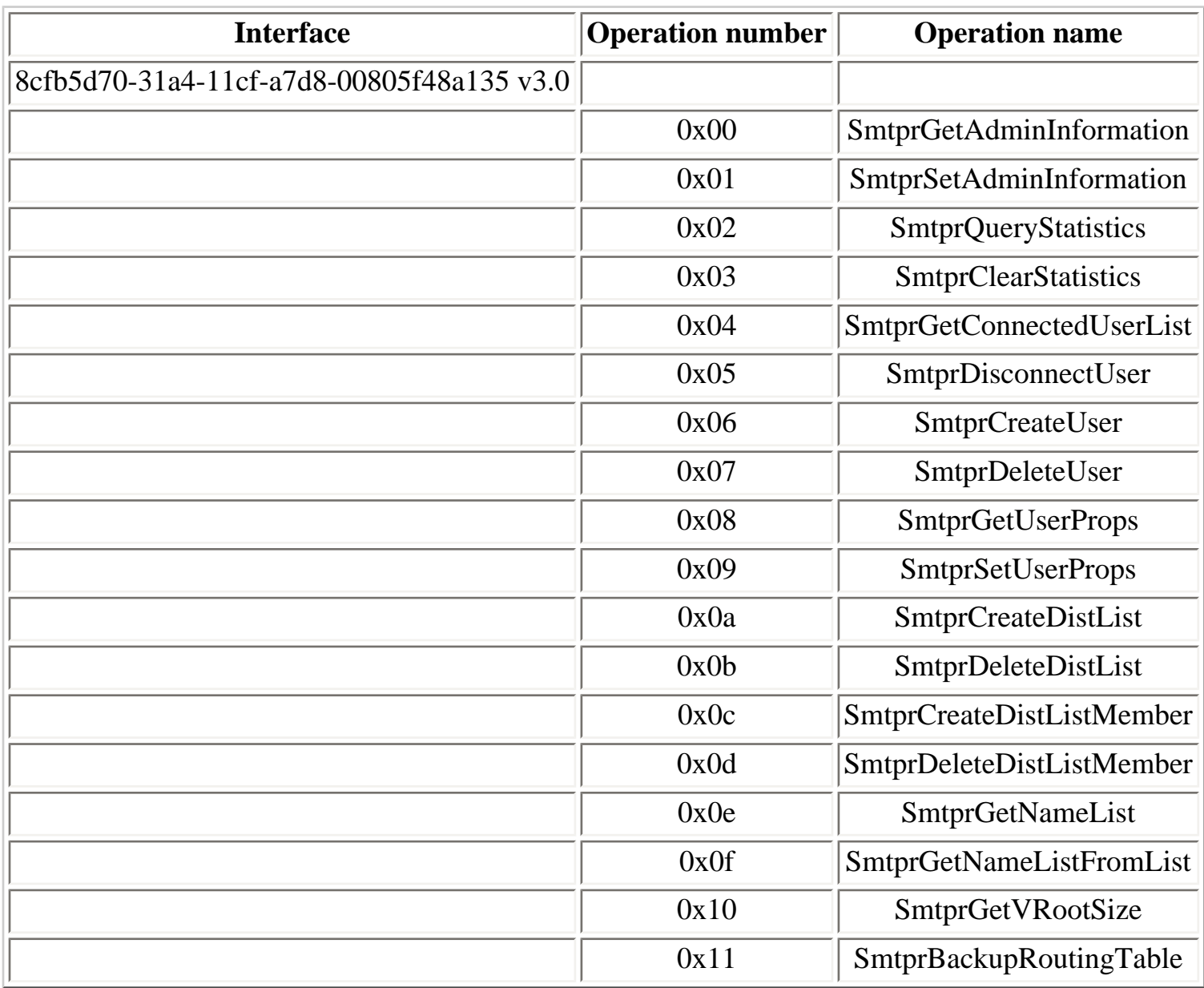

The NNTP service (**ntpsvc.dll**) runs the following RPC service:

4f82f460-0e21-11cf-909e-00805f48a135 v4.0

## **Table 4.44. iis\_nntp operations**

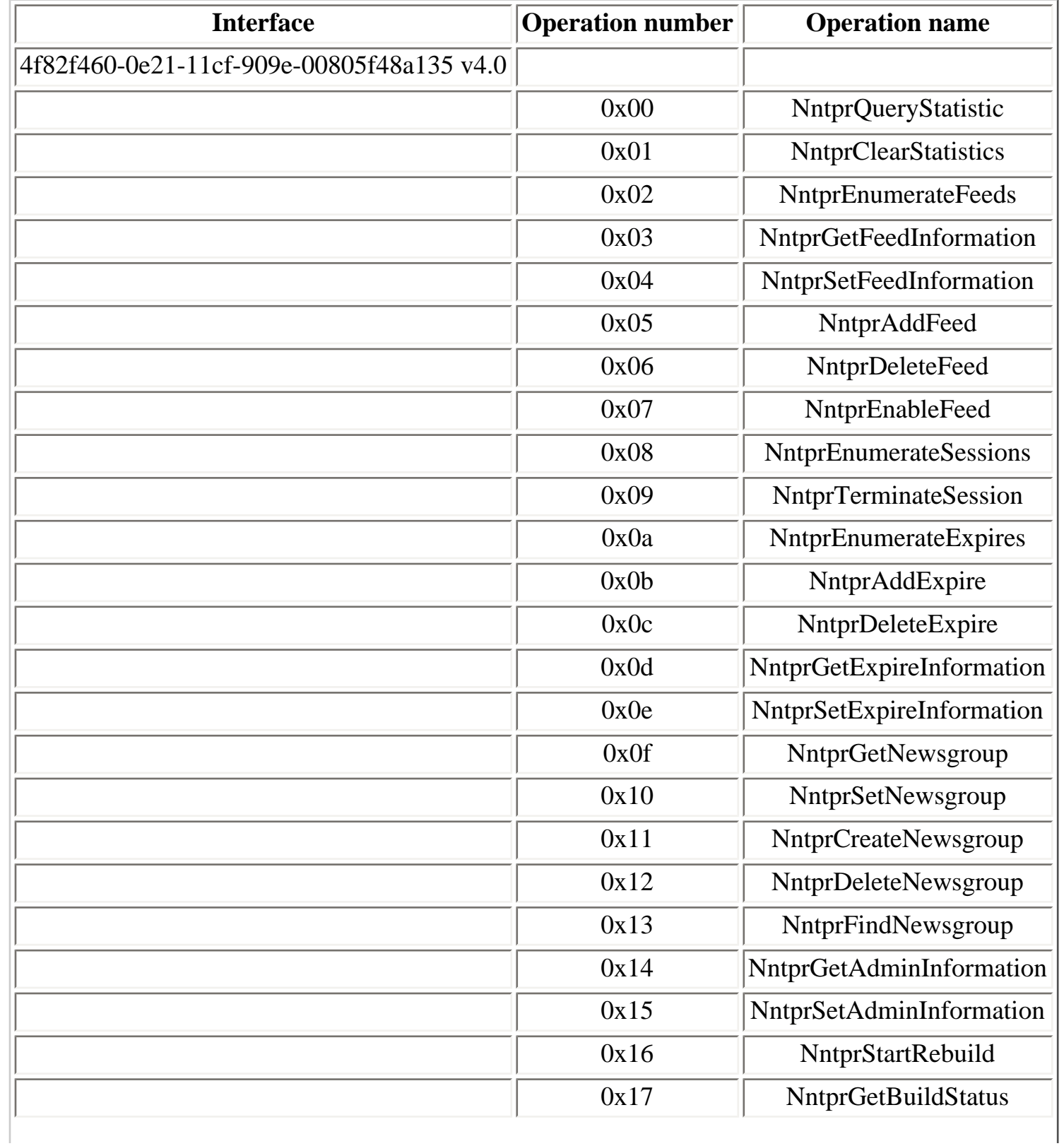

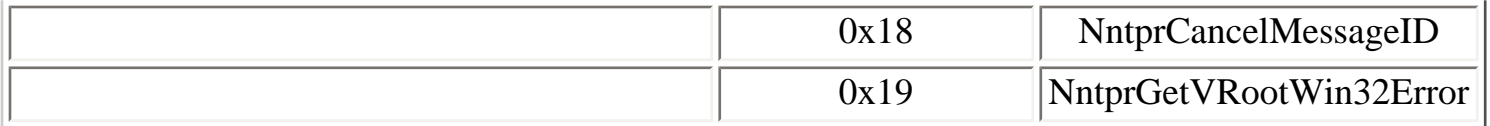

The IMAP4 service (**imap4svc.dll**), installed by Exchange, runs the following RPC service:

2465e9e0-a873-11d0-930b-00a0c90ab17c v3.0

## **Table 4.45. iis\_imap operations**

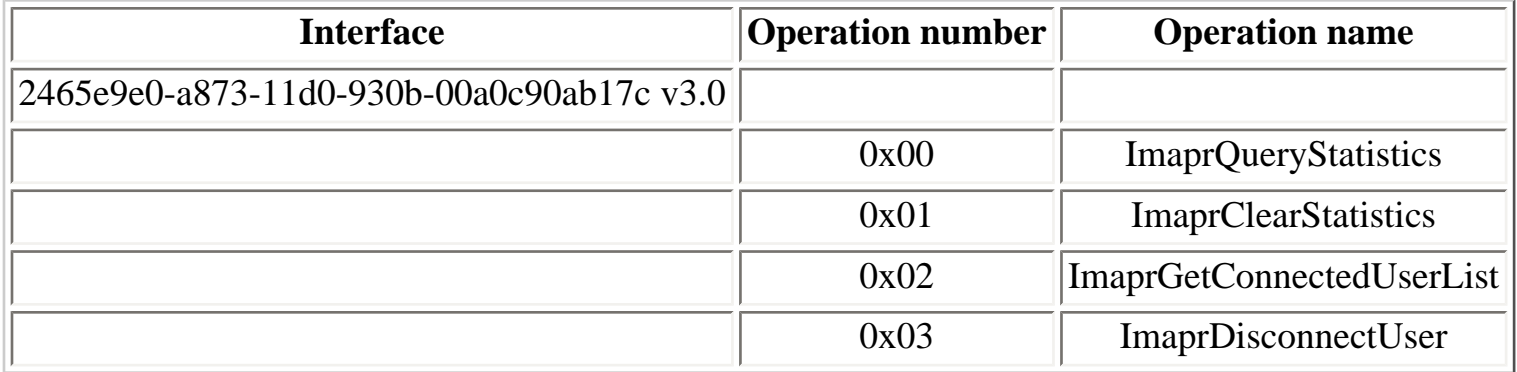

The POP3 service (**pop3svc.dll**), installed by Exchange, runs the following RPC service:

1be617c0-31a5-11cf-a7d8-00805f48a135 v3.0

## **Table 4.46. iis\_pop operations**

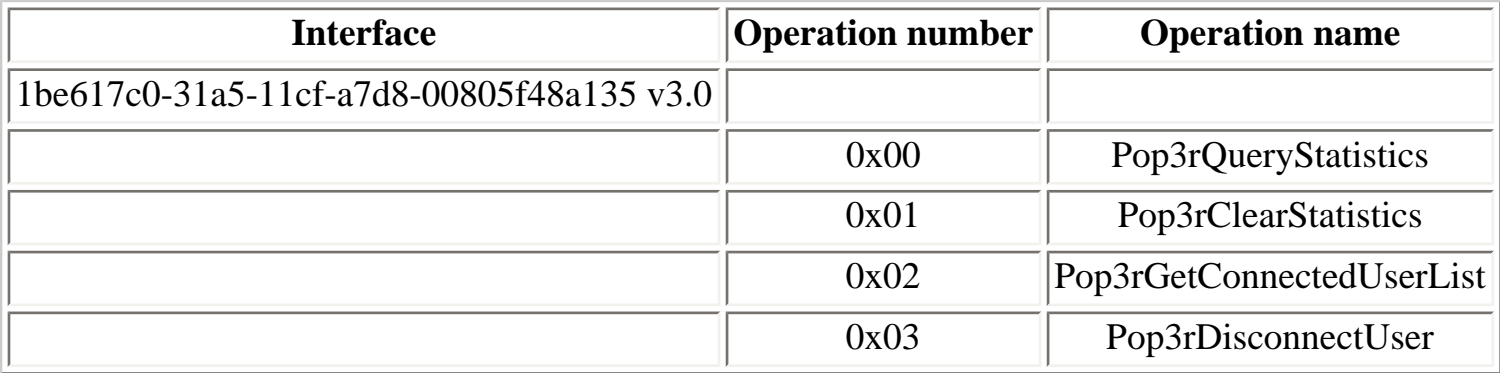

The following interface identifiers correspond to the GUID of the COM components activated to handle IIS management :

```
70b51430-b6ca-11d0-b9b9-00a0c922e750 v0.0: IMSAdminBaseW
a9e69612-b80d-11d0-b9b9-00a0c922e750 v0.0: IADMCOMSINK
```
[Prev](#page-157-0) [Next](#page-164-0)

4.10.8. File Replication service [Home](#page-0-0) 4.10.10. Inter-site Messaging service

## <span id="page-164-0"></span>**4.10.10. Inter-site Messaging service**

The Inter-site Messaging service (**ismserv.exe** process) runs one RPC service, available on the following endpoints:

● **ISMSERV\_LPC** LPC port

```
Y:\>ifids -p ncalrpc -e ISMSERV_LPC serveur
Interfaces: 1
   68dcd486-669e-11d1-ab0c-00c04fc2dcd2 v2.0
```
#### **Table 4.47. ismapi operations**

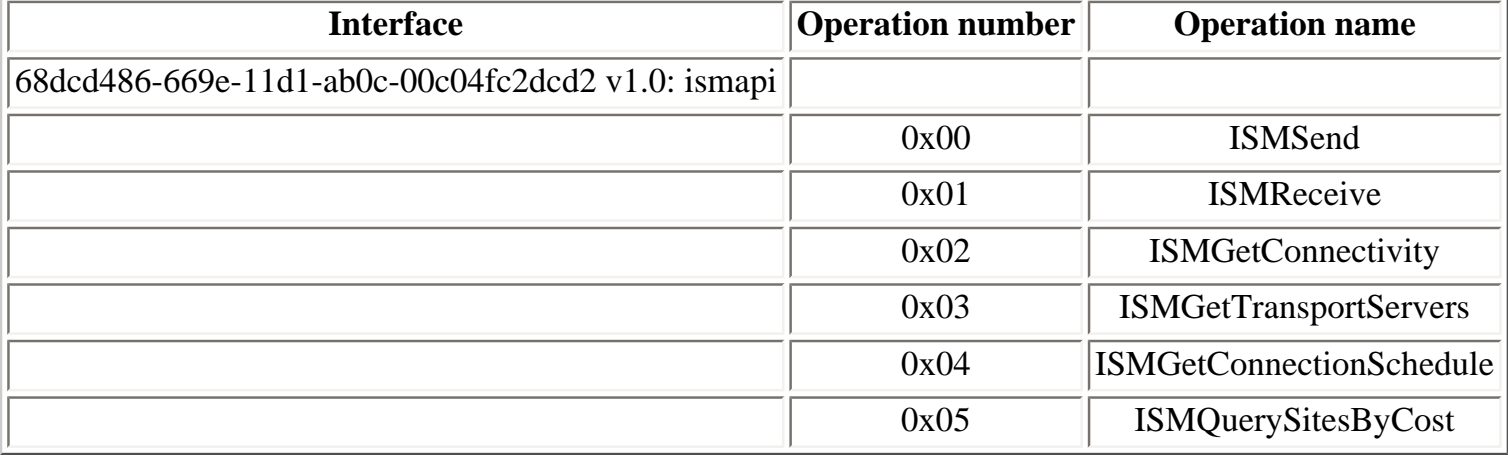

The following RPC service runs in the **ismip.dll** DLL, loaded in the **ismserv.exe** process context:

Active Directory ISM IP Transport: 130ceefb-e466-11d1-b78b-00c04fa32883 v2.1

This interface contains only one operation:

#### **Table 4.48. ismserv\_ip operations**

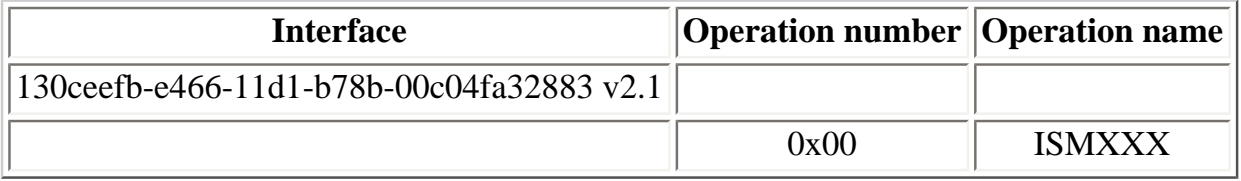

# <span id="page-166-0"></span>**4.10.11. Message Queuing and Distributed Transaction Coordinator services**

The Message Queuing service (msmq) runs RPC services, listening on the **ncacn\_ip\_tcp** transport. By default, the msmq services opens 4 TCP ports [[81\]](#page-314-0), including one or several of 2101/tcp, 2103/tcp, 2105/ tcp and 2107/tcp.

The **mqqm.dll** (Windows NT MQ Queue Manager) DLL, loaded in the **mqsvc.exe** process, contains the following RPC services:

fdb3a030-065f-11d1-bb9b-00a024ea5525 v1.0 76d12b80-3467-11d3-91ff-0090272f9ea3 v1.0 1088a980-eae5-11d0-8d9b-00a02453c337 v1.0 5b5b3580-b0e0-11d1-b92d-0060081e87f0 v1.0 41208ee0-e970-11d1-9b9e-00e02c064c39 v1.0

## **Table 4.49. qmcomm operations**

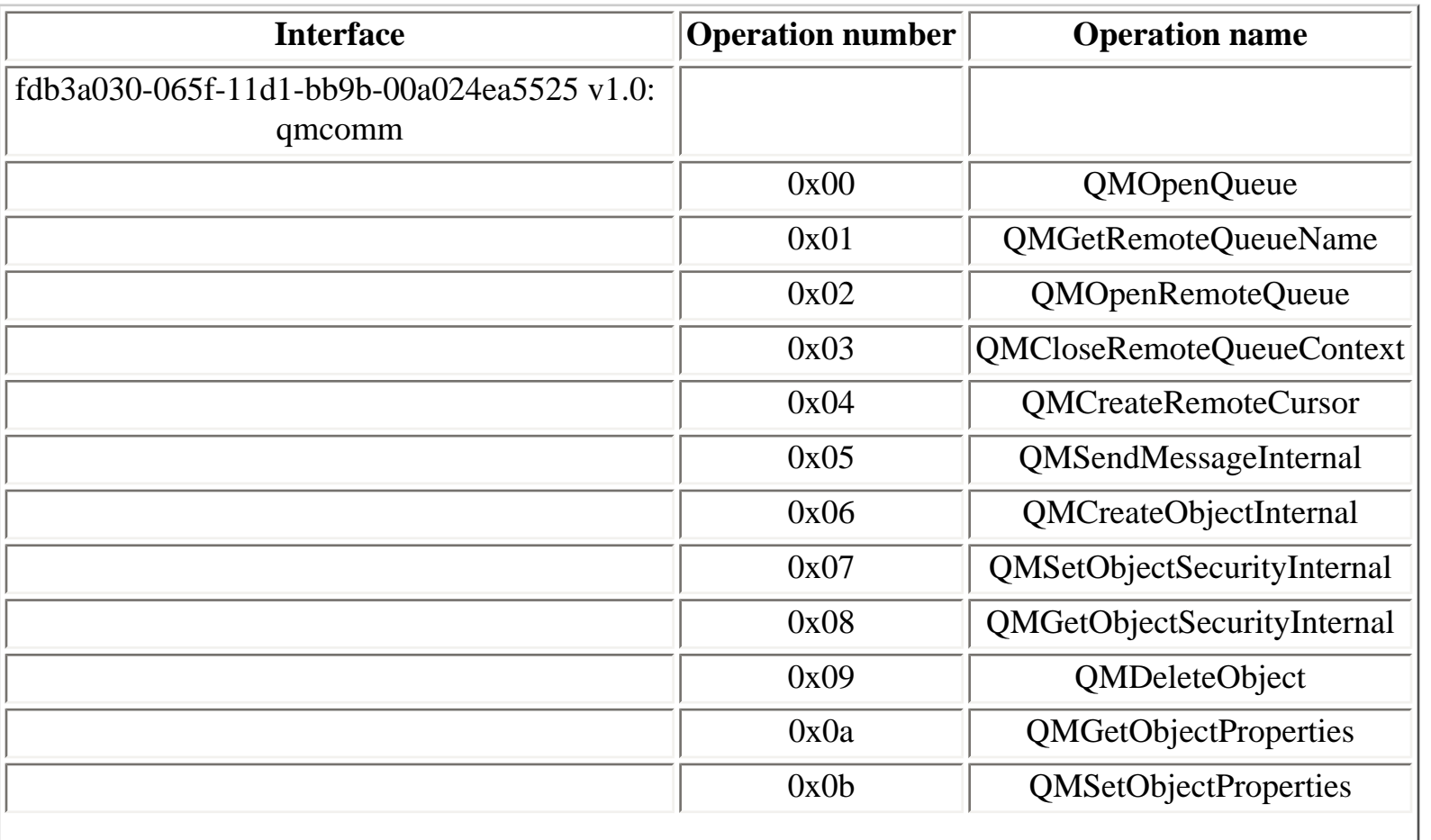

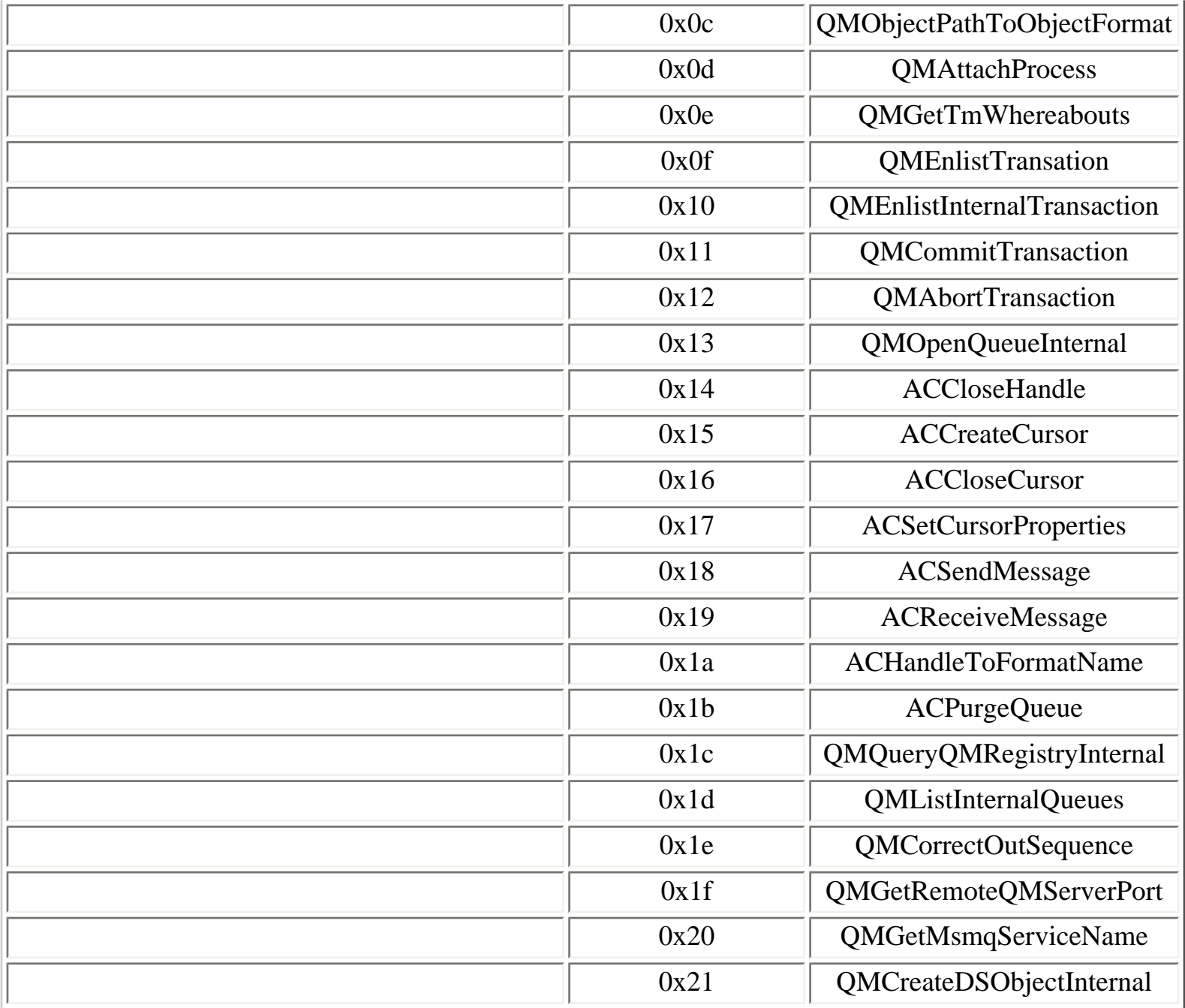

A vulnerability in the QMDeleteObject operation was discovered by Kostya Kortchinsky and fixed by the MS05-017 security bulletin [[82\]](#page-314-1) in April 2005.

## **Table 4.50. qmcomm2 operations**

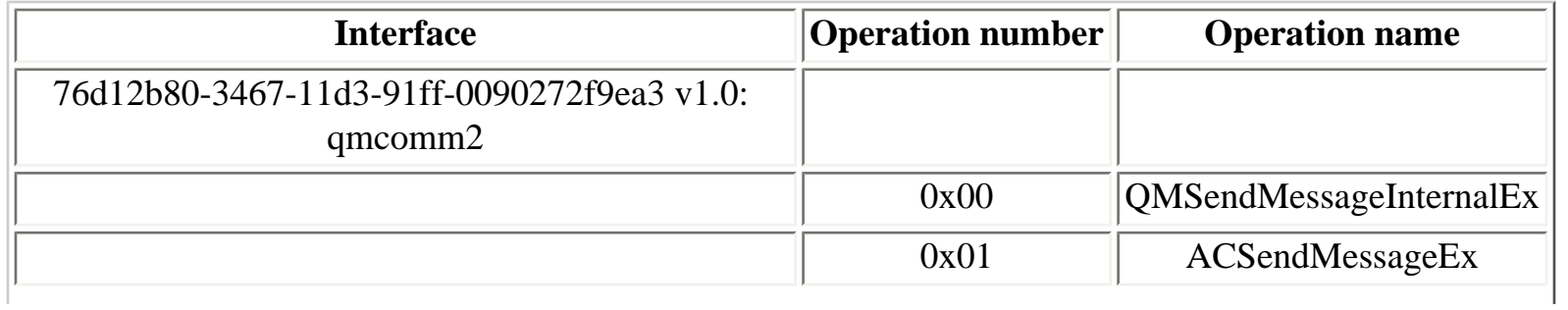

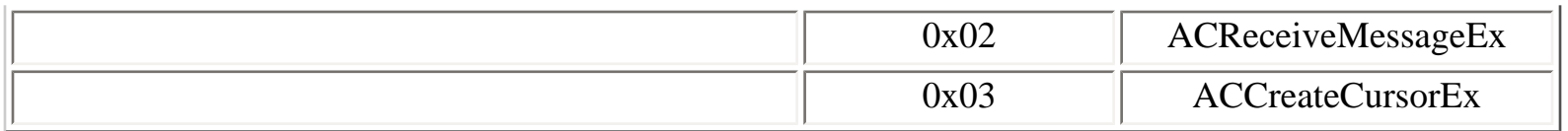

# **Table 4.51. qm2qm operations**

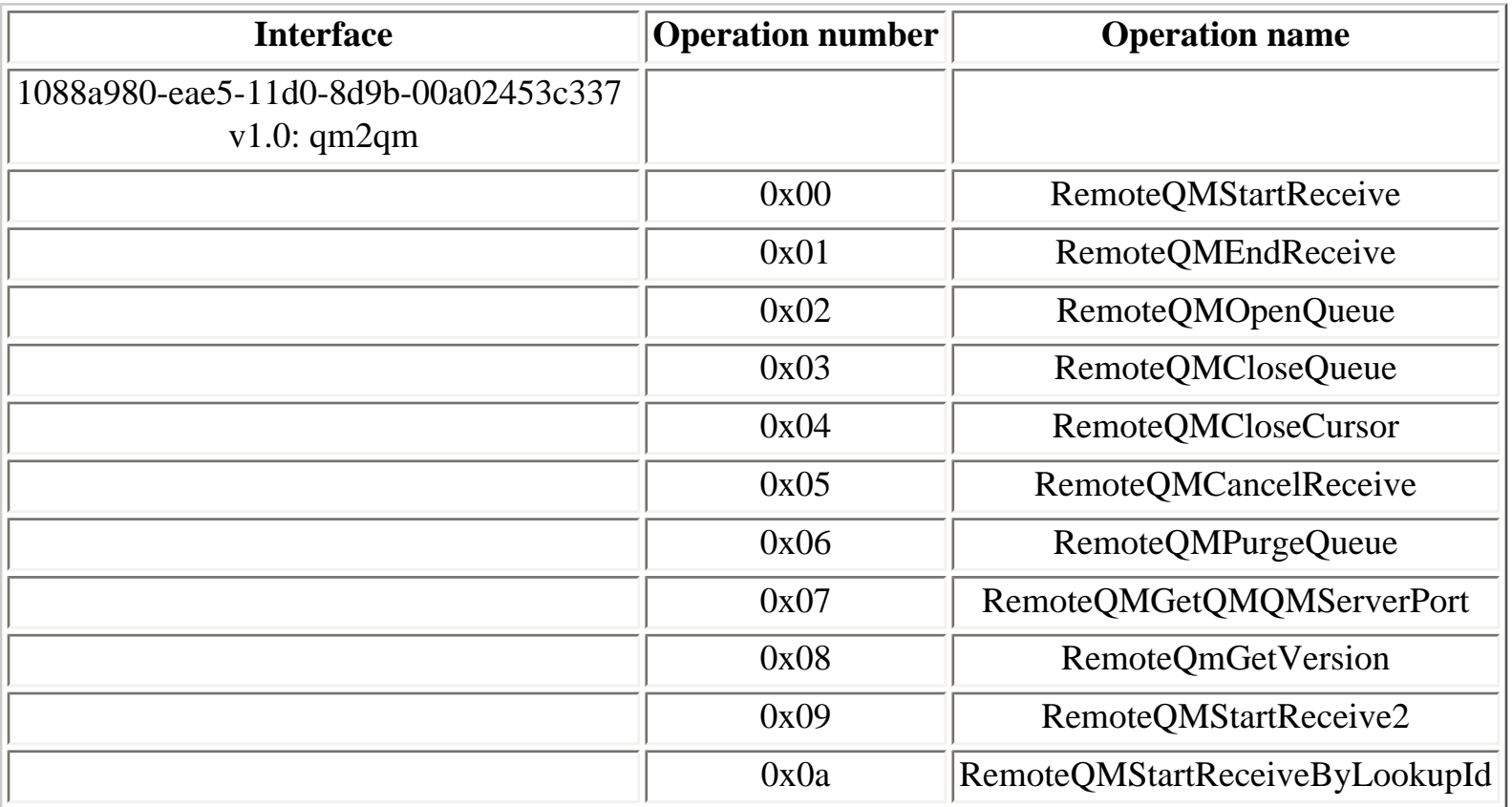

# **Table 4.52. qmrepl operations**

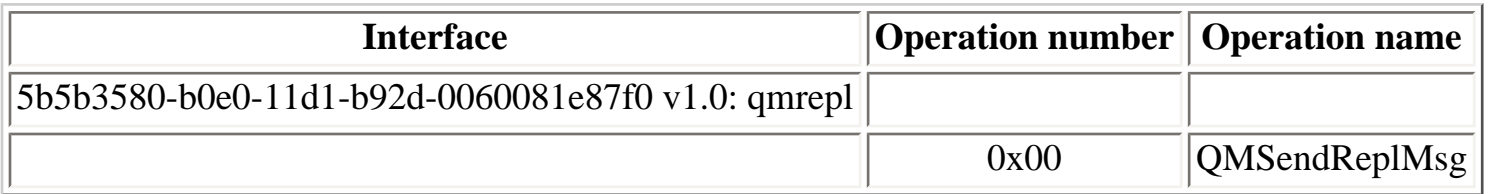

# **Table 4.53. qmmgmt operations**

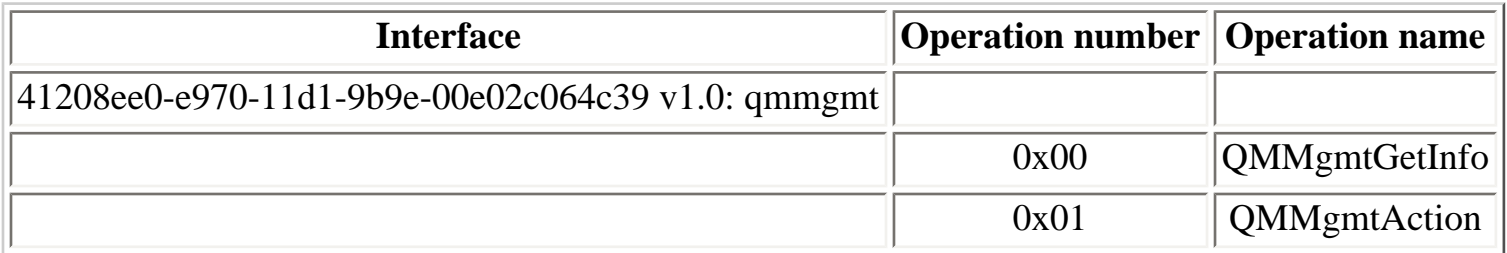

The **msdtcprx.dll** (MS DTC OLE Transactions interface proxy) DLL, also loaded in the **mqsvc.exe** process, also contains one RPC service:

906b0ce0-c70b-1067-b317-00dd010662da v1.0

### **Table 4.54. IXnRemote operations**

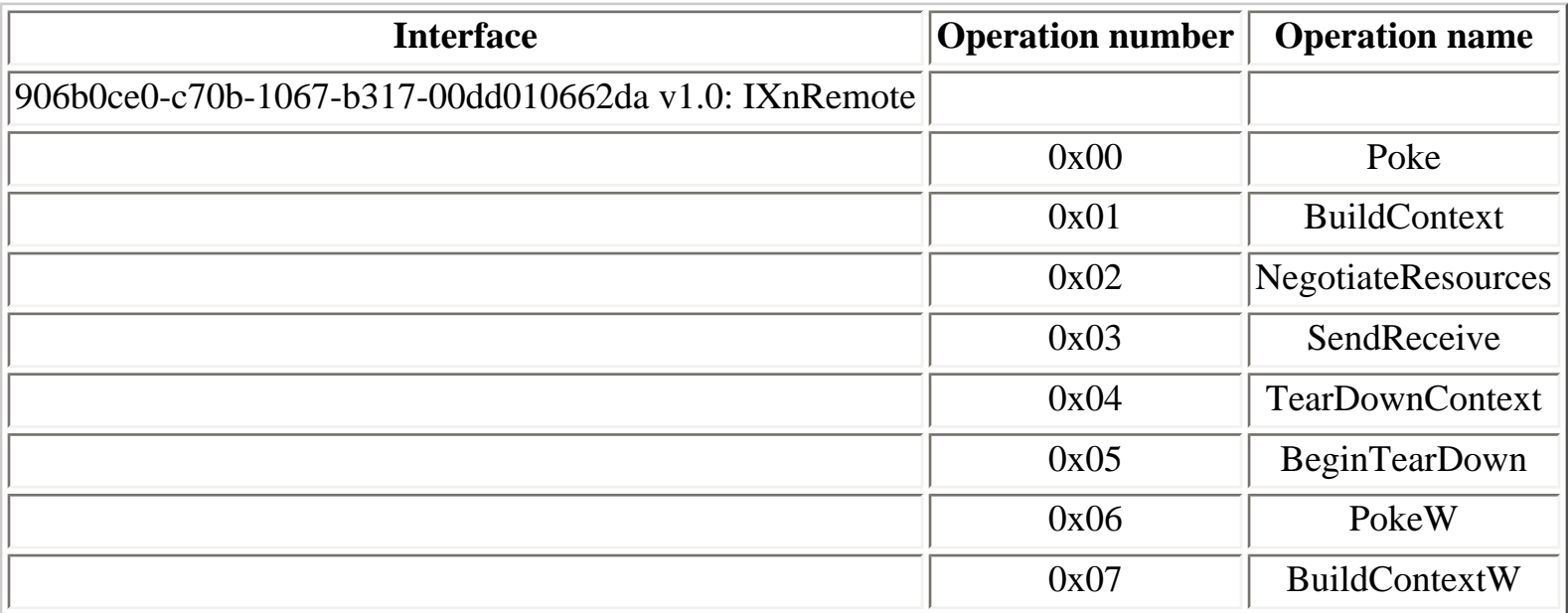

This RPC service also runs in the Distributed Transaction Coordinator service process (**msdtc.exe**), which opens a dynamic port, as well as TCP port 3372 (at least on Windows 2000)

[Prev](#page-164-0) [Next](#page-170-0) 4.10.10. Inter-site Messaging service [Home](#page-0-0) 4.10.12. Messenger service

# **4.10.12. Messenger service**

The messenger service runs two RPC services, available on two endpoints:

- **msgsvc** named pipe
- a dynamic UDP port

The MS03-043 Microsoft security bulletin removed support for the **msgsvcsend** interface and for the UDP endpoint, leaving only the **msgsvc** named pipe.

Because the Messenger service is running in a shared process, removing the UDP endpoint was an important security improvement because before, the **ncadg\_ip\_udp** transport could be used with this endpoint to reach anonymously other RPC services running in the same process.

Windows XP SP2 and Windows Server 2003 SP1 do not support the **msgsvcsend** interface and thus do not have the UDP endpoint. In addition, the Messenger service is disabled by default on Windows Server 2003 (all versions) and Windows XP SP2.

```
Y:\>ifids -p ncacn_np -e \pipe\msgsvc \\.
Interfaces: 42
[...]
   17fdd703-1827-4e34-79d4-24a55c53bb37 v1.0
   5a7b91f8-ff00-11d0-a9b2-00c04fb6e6fc v1.0
Y:\>ifids -p ncadg_ip_udp -e 4870 127.0.0.1
Interfaces: 42
[...] 
   17fdd703-1827-4e34-79d4-24a55c53bb37 v1.0
   5a7b91f8-ff00-11d0-a9b2-00c04fb6e6fc v1.0
```
The UDP transport is frequently used with the **msgsvcsend** interface to massively send popup windows containing advertisement messages [[77\]](#page-314-2).

<span id="page-170-0"></span>

The two RPC services run by the messenger service have the following interfaces identifiers:

17fdd703-1827-4e34-79d4-24a55c53bb37 v1.0: msgsvc 5a7b91f8-ff00-11d0-a9b2-00c04fb6e6fc v1.0: msgsvcsend

The **msgsvc** interface supports 4 operations that manipulate NetBIOS names on a local or remote system:

## **Table 4.55. msgsvc operations**

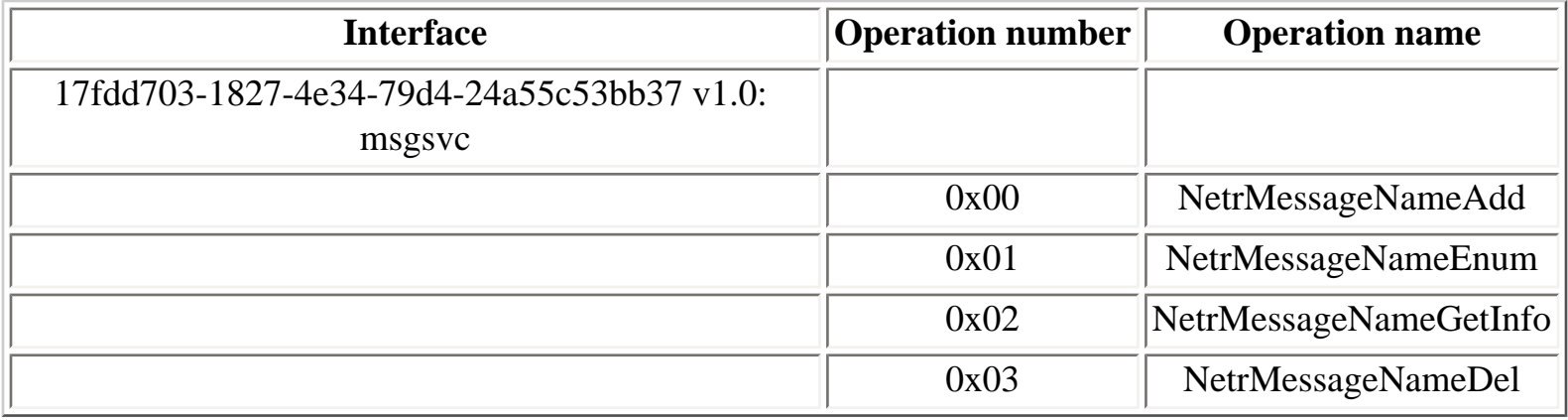

The **msgsvcsend** interface supports one operation, to send a message to a registered NetBIOS name using MSRPC:

### **Table 4.56. msgsvcsend operation**

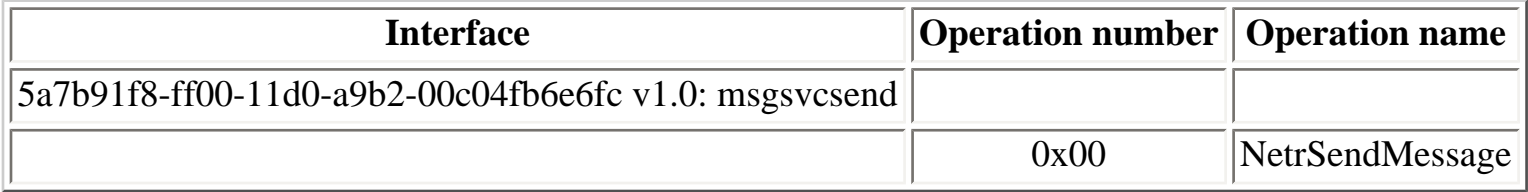

The **msgsvcsend** interface is frequently used to send advertisement messages, using the **NetrSendMessage** operation.

The MS03-043 [\[78](#page-314-3)] Microsoft security bulletin includes a patch that completely removes support for the **msgsvcsend** interface of the Messenger service (both server-side function in **msgsvc.dll** and client-side function in **wkssvc.dll** are removed in patched versions of these two DLL).

4.10.11. Message Queuing and Distributed Transaction Coordinator services

[Home](#page-0-0)

# **4.10.13. NetDDE service**

### **Table 4.57. nddeapi operations**

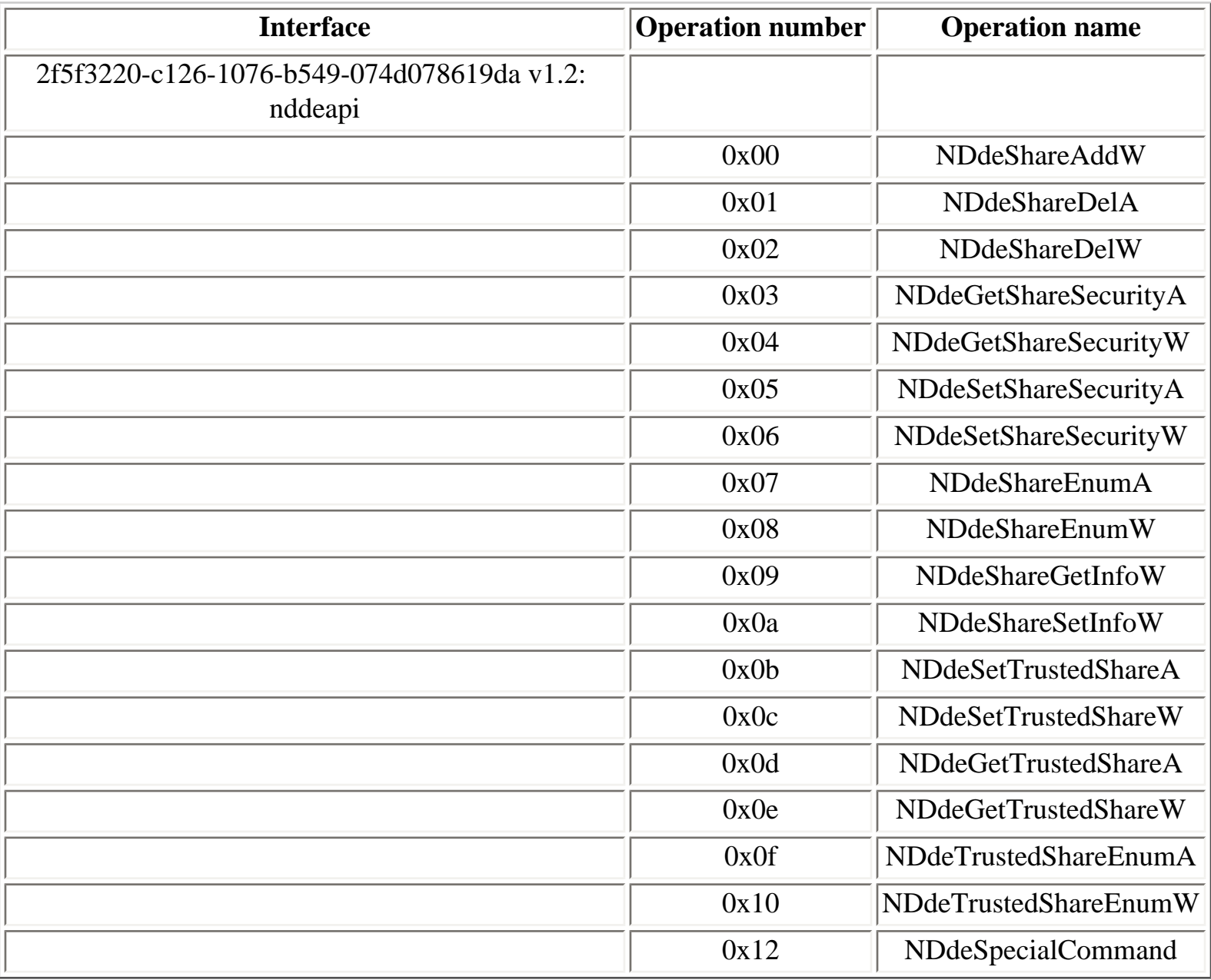

[Prev](#page-170-0) [Next](#page-174-0)

4.10.12. Messenger service [Home](#page-0-0) 4.10.14. RPC locator service

<span id="page-173-0"></span>

# <span id="page-174-0"></span>**4.10.14. RPC locator service**

The RPC locator service runs one RPC service, available on the following endpoint:

● **locator** named pipe

```
Y:\>ifids -p ncacn_np -e \pipe\locator \\.
Interfaces: 3
   d6d70ef0-0e3b-11cb-acc3-08002b1d29c3 v1.0
   d3fbb514-0e3b-11cb-8fad-08002b1d29c3 v1.0
   d6d70ef0-0e3b-11cb-acc3-08002b1d29c4 v1.0
```
#### **Table 4.58. NsiS operations**

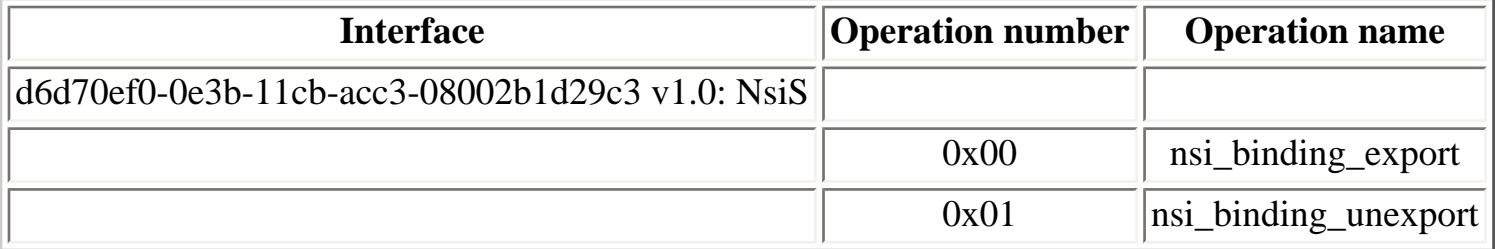

#### **Table 4.59. NsiC operations**

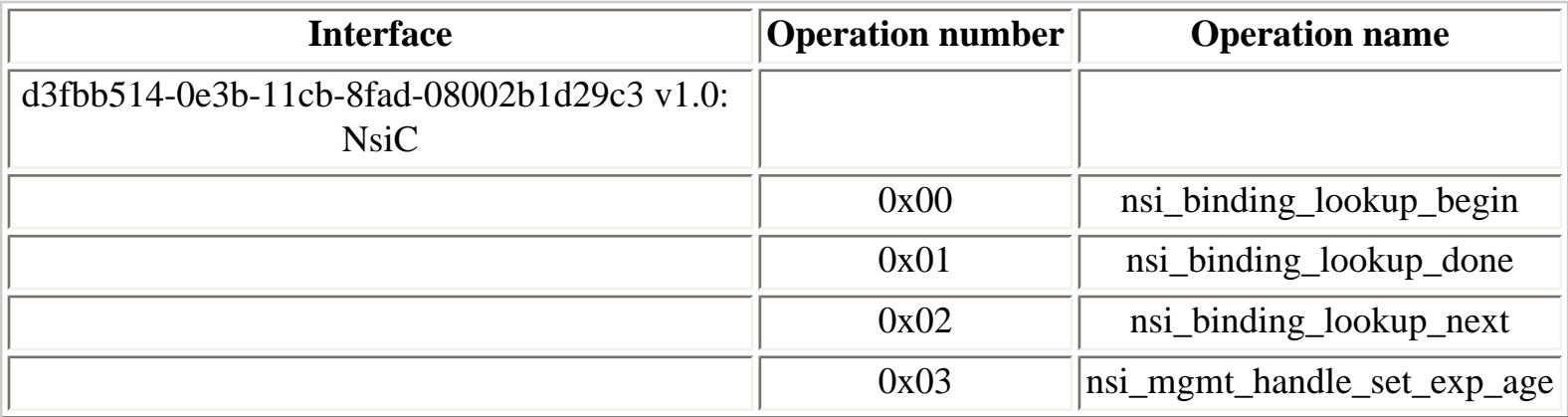

#### **Table 4.60. NsiM operations**

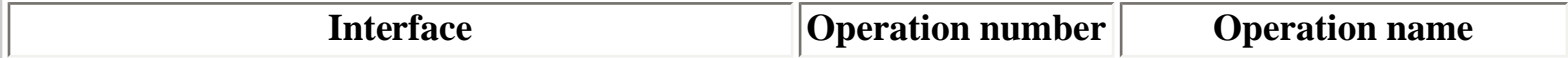

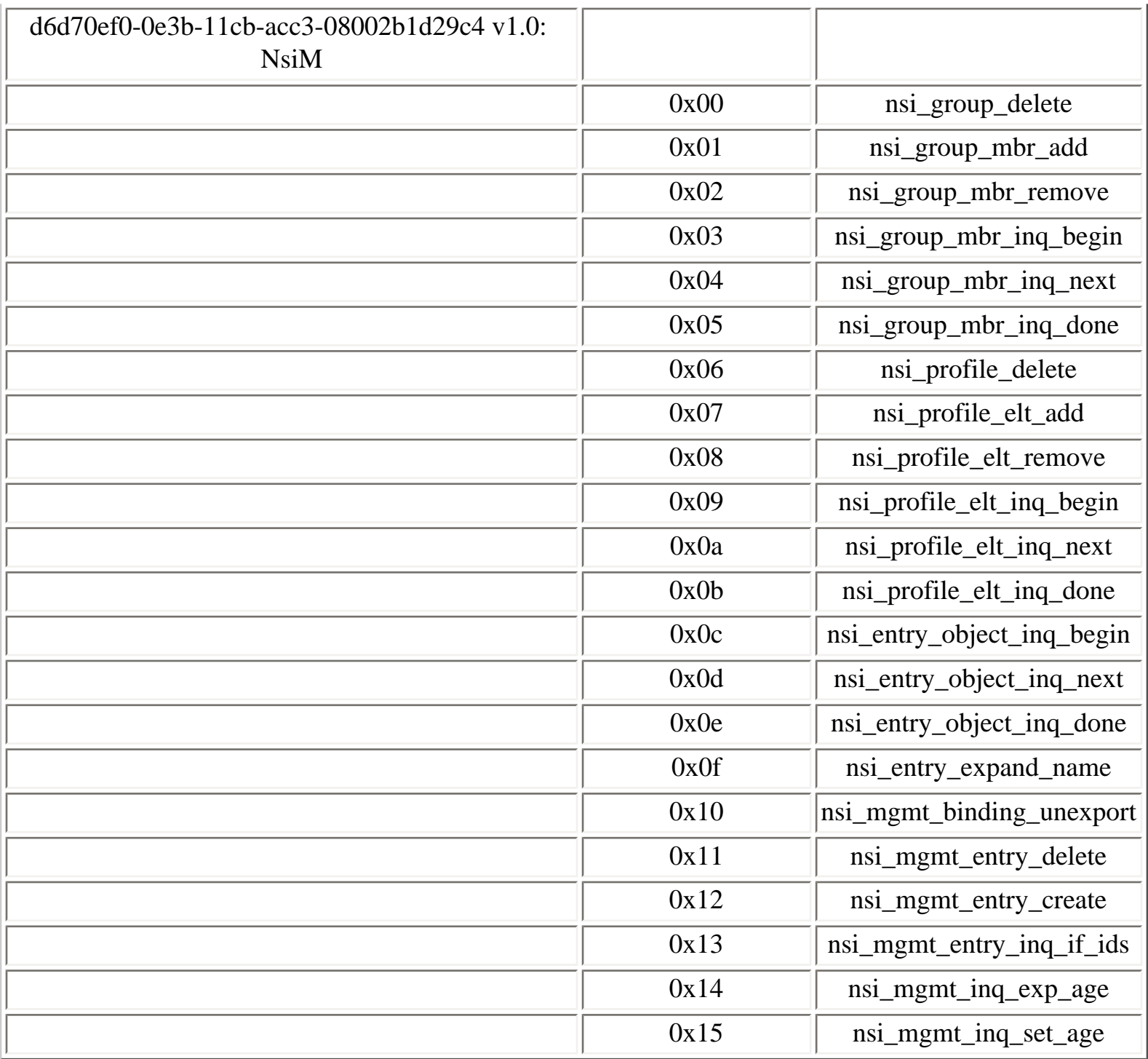

A vulnerability in the locator service was published by David Litchfield in January 2003 [[75\]](#page-314-4). It was fixed by the MS03-001 Microsoft security patch [[76\]](#page-314-5).

As the **locator** named pipe is one of the named pipe that can be accessed in the context of a NULL session, this vulnerability can be exploited remotely without any authentication.

## **[Prev](#page-174-0) 1.10. Windows services MSRPC interfaces** [Next](#page-181-0)

# **4.10.15. Scheduler service**

The scheduler service runs RPC services allowing remote configuration of scheduled tasks (AT jobs). These RPC services are available on two endpoints:

- **atsvc** named pipe
- A dynamic TCP port (removed in Windows XP SP2 and Windows Server 2003 SP1)

Before Windows XP the Scheduler service was implemented in a single process, **mstask.exe**. Starting with Windows XP, the Scheduler service runs in a **svchost.exe** instance process (**schedsvc.dll**) and runs an additional RPC service (the third one in the list below).

The interfaces identifiers of these RPC services are:

```
X:\s{>}ifids -p ncacn_np -e \pipe\atsvc \\.
Interfaces: 51
[...]
   1ff70682-0a51-30e8-076d-740be8cee98b v1.0
   378e52b0-c0a9-11cf-822d-00aa0051e40f v1.0
   0a74ef1c-41a4-4e06-83ae-dc74fb1cdd53 v1.0
X:\>ifids -p ncacn_ip_tcp -e 3136 127.0.0.1
Interfaces: 51
[...]
   1ff70682-0a51-30e8-076d-740be8cee98b v1.0
   378e52b0-c0a9-11cf-822d-00aa0051e40f v1.0
   0a74ef1c-41a4-4e06-83ae-dc74fb1cdd53 v1.0
```
 $X: \>$ 

IDL (Interface Definition Language) for the **atsvc** interface is available in Samba 4 [[79\]](#page-314-6).

<span id="page-177-0"></span>

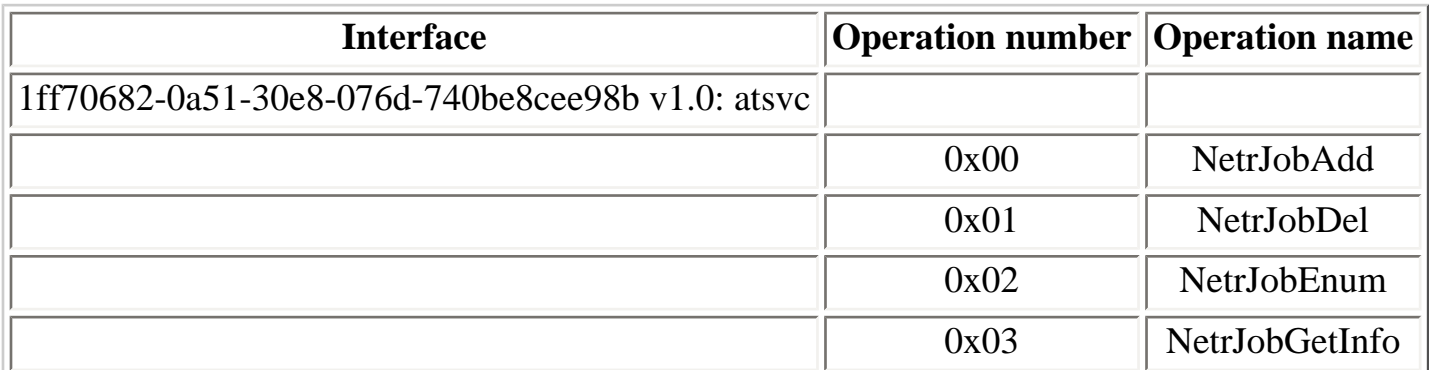

Enumerating AT jobs:

• NetrJobEnum  $(0x02)$ 

Adding or removing an AT job:

- NetrJobAdd  $(0x00)$
- NetrJobDel  $(0x01)$

Obtaining details about an AT job:

• NetrJobGetInfo  $(0x03)$ 

Submission of AT jobs is by default restricted to only members of the Administrators group. On domain controllers, it is possible to also allow members of the Server Operators group to submit AT jobs, by setting the SubmitControl registry value to 1 (not recommended).

## **Table 4.62. sasec operations**

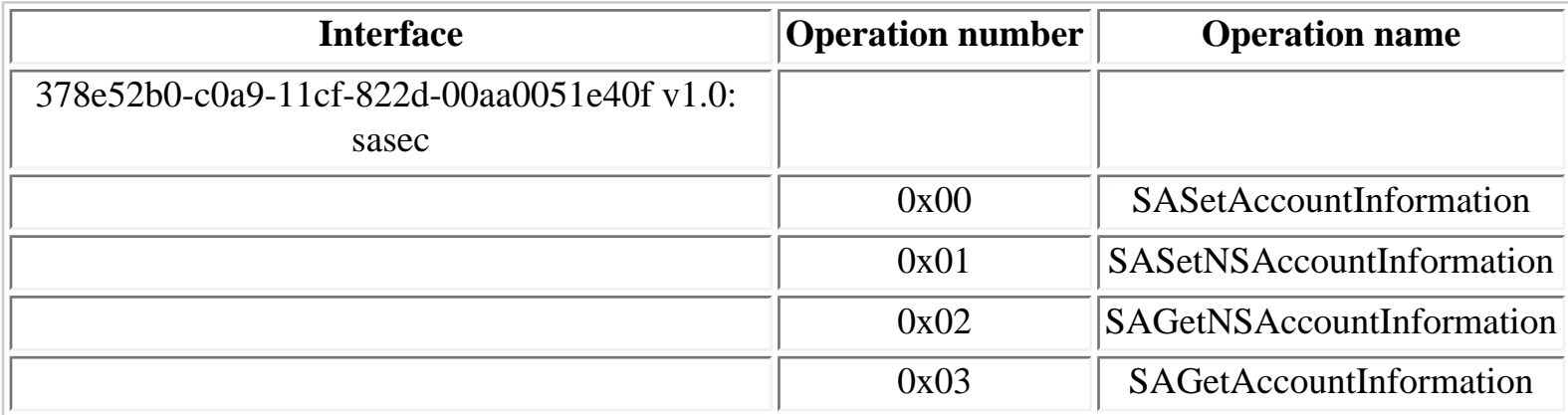

The **idletask** interface was added in Windows XP:

### **Table 4.63. idletask operations**

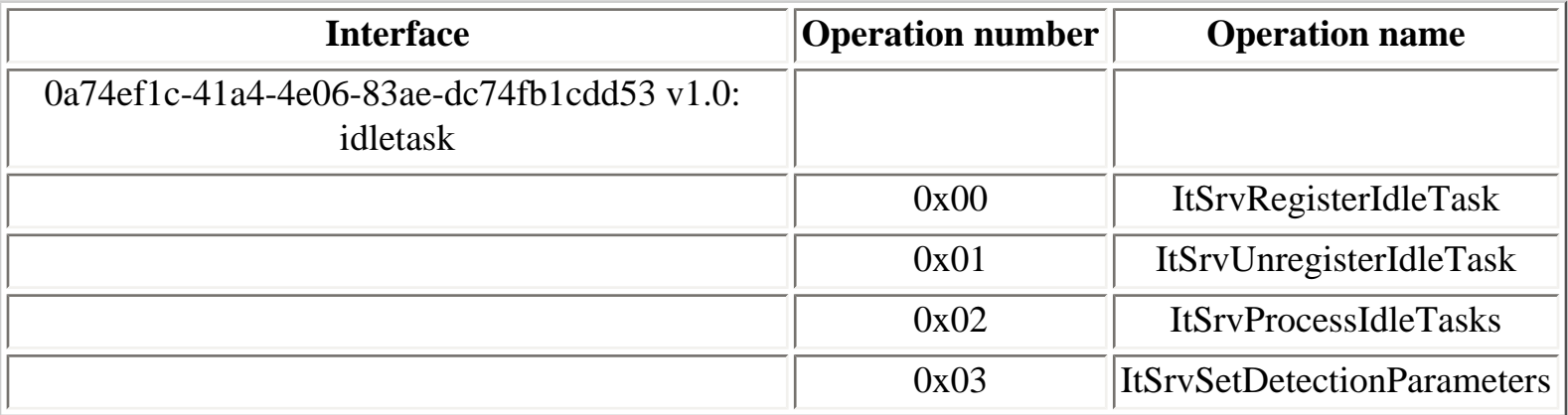

In Windows Vista, a new interface, **ITaskSchedulerService**, was added

```
Y:\>ifids -p ncacn_np -e \pipe\atsvc \\.
Interfaces: 56
```
[...]

```
 0a74ef1c-41a4-4e06-83ae-dc74fb1cdd53 v1.0
 1ff70682-0a51-30e8-076d-740be8cee98b v1.0
 378e52b0-c0a9-11cf-822d-00aa0051e40f v1.0
 86d35949-83c9-4044-b424-db363231fd0c v1.0
```
[...]

### **Table 4.64. ITaskSchedulerService operations**

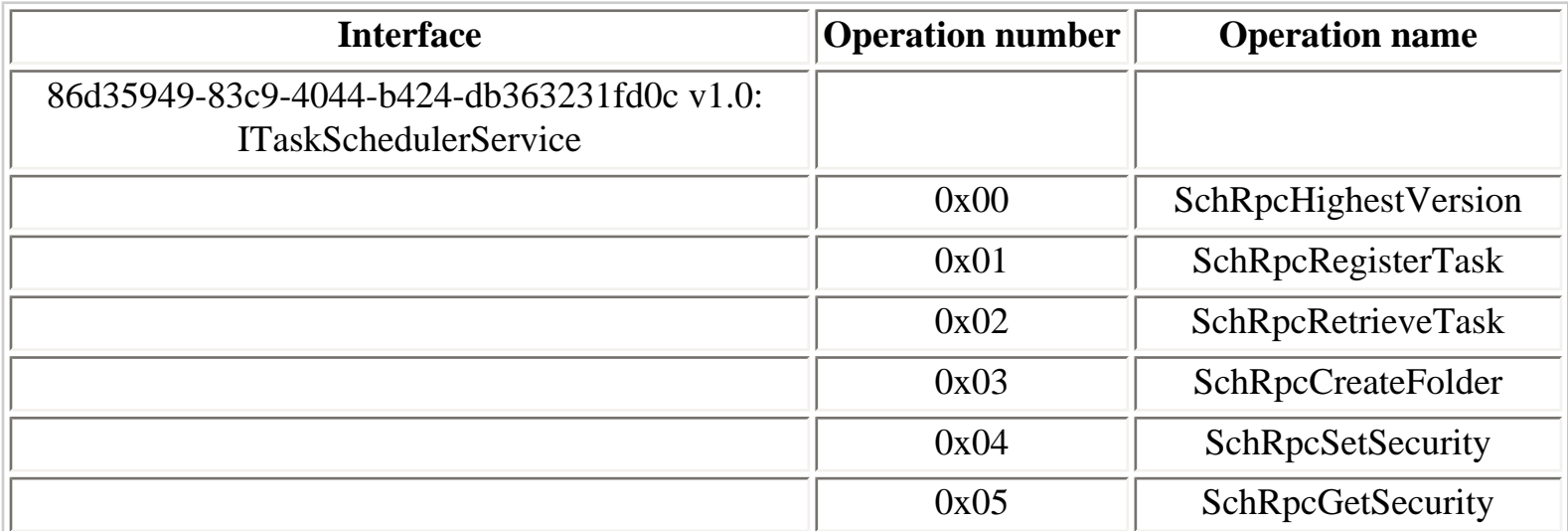
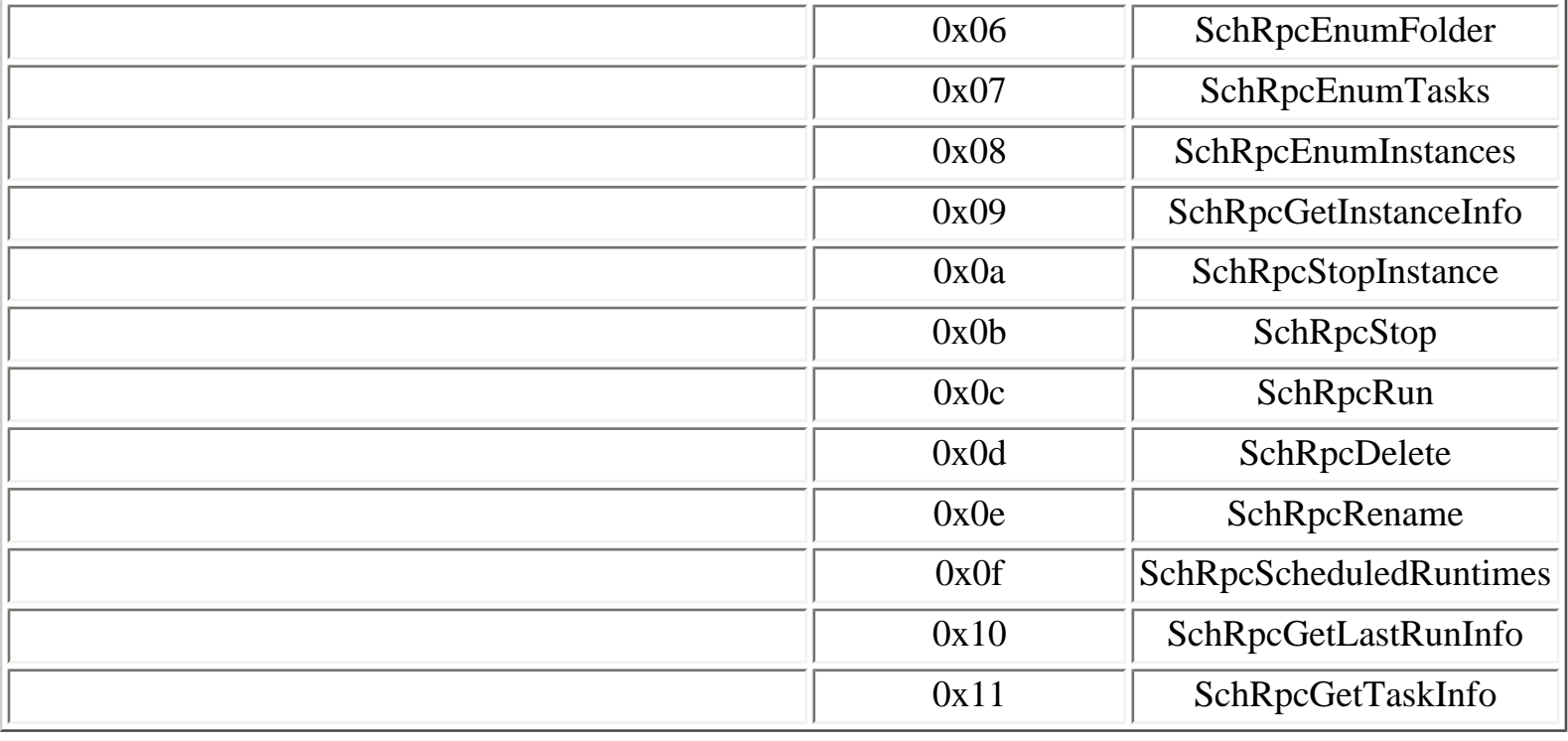

[Prev](#page-174-0) [Next](#page-181-0)

4.10.14. RPC locator service [Home](#page-0-0) 4.10.16. Spooler service

## <span id="page-181-0"></span>**4.10.16. Spooler service**

The Spooler service runs one RPC service, **spoolss**:

```
Z:\simeq -p ncacn_np -e \pipe\spoolss \\.
Interfaces: 1
   12345678-1234-abcd-ef00-0123456789ab v1.0
Z:\>ifids -p ncalrpc-e spoolss serveur
Interfaces: 1
   12345678-1234-abcd-ef00-0123456789ab v1.0
```
Starting with Windows Server 2003, the Spooler service does not create the **spoolss** named pipe endpoint by default if no shared printer is configured. Instead, the **spoolss** LPC port is used as local endpoint to communicate with the Spooler service.

It is possible to set the **RegisterSpoolerRemoteRpcEndpoint** registry value to 1 to force the creation of the **spoolss** named pipe endpoint, even if no shared printer is configured:

```
GPO: Allow Print Spooler to accept client connections
Key: HKLM\Software\Policies\Microsoft\Windows NT\Printers
Value: RegisterSpoolerRemoteRpcEndPoint (REG_DWORD)
Default value: 0
```
IDL (Interface Definition Language) for the **spoolss** interface is available in Samba 4 [[66](#page-313-0)].

### **Table 4.65. winspool operations**

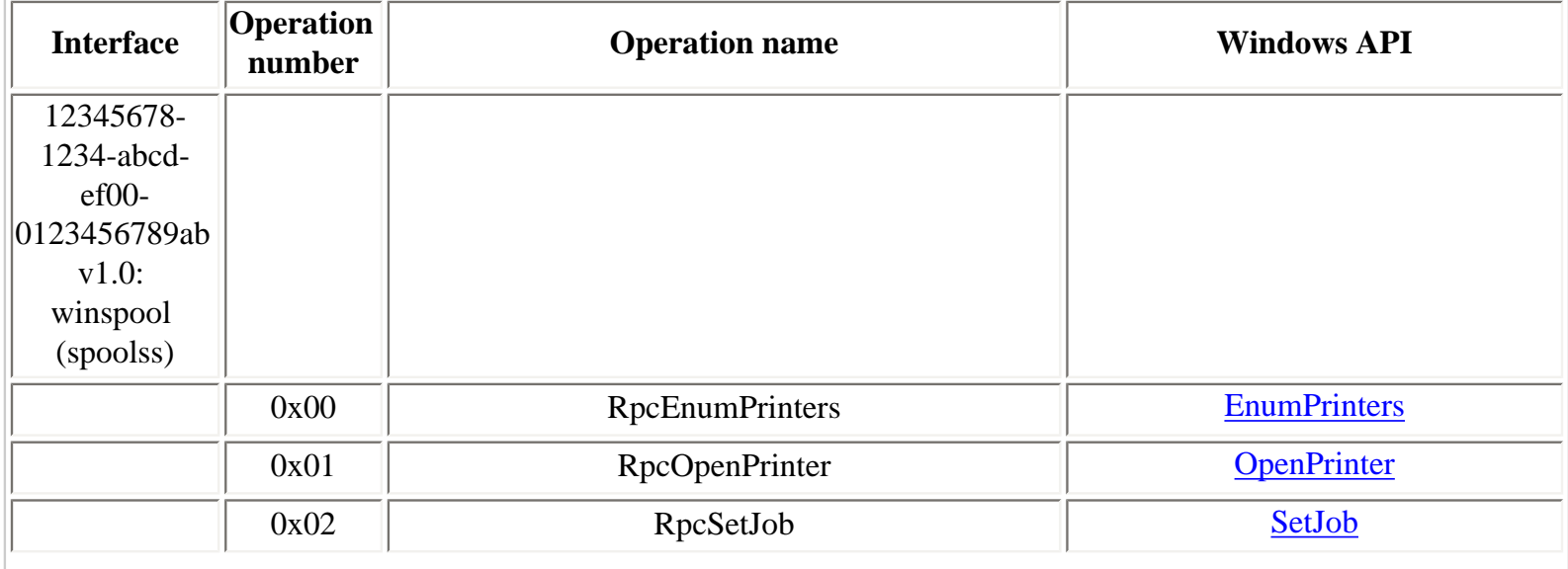

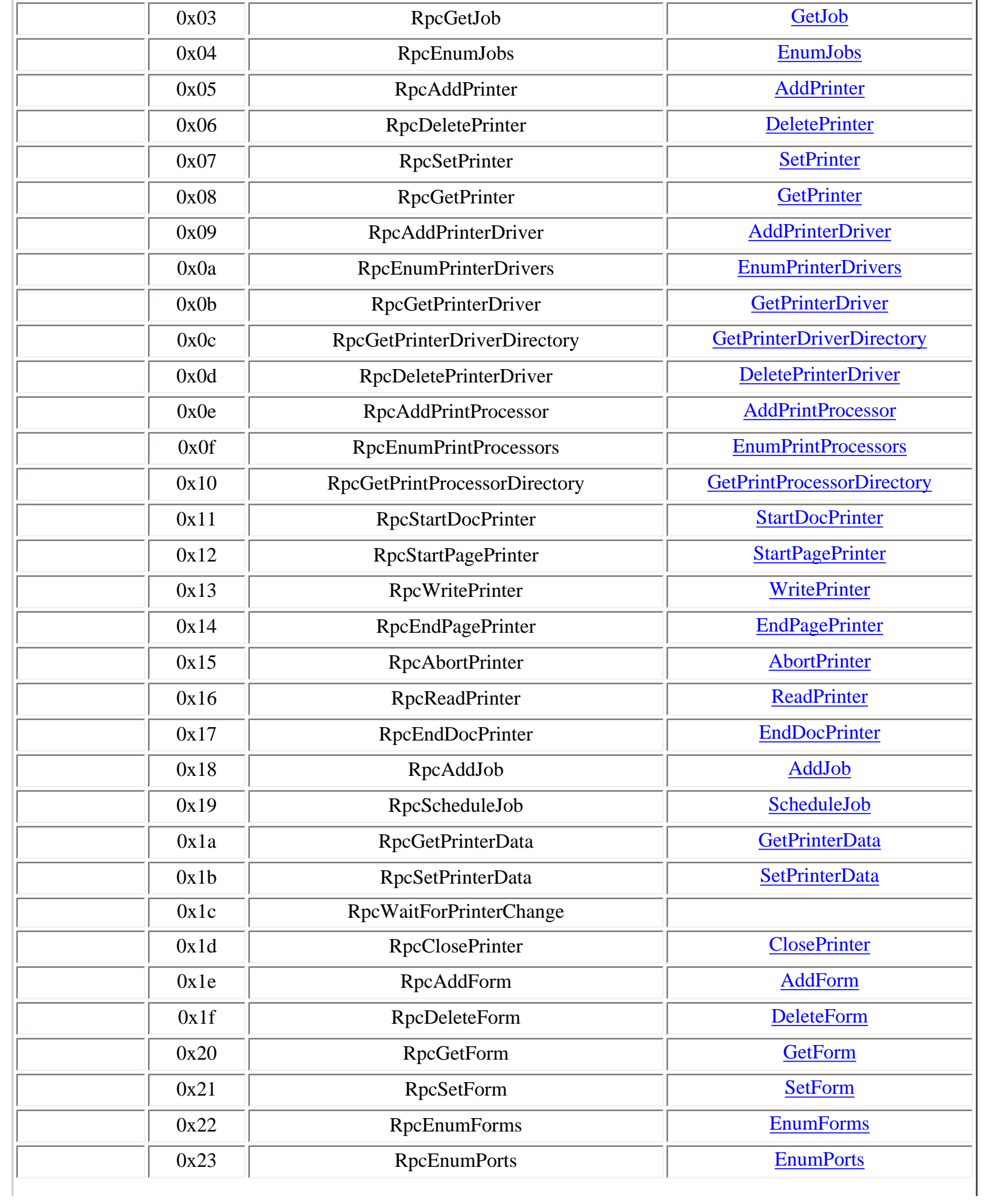

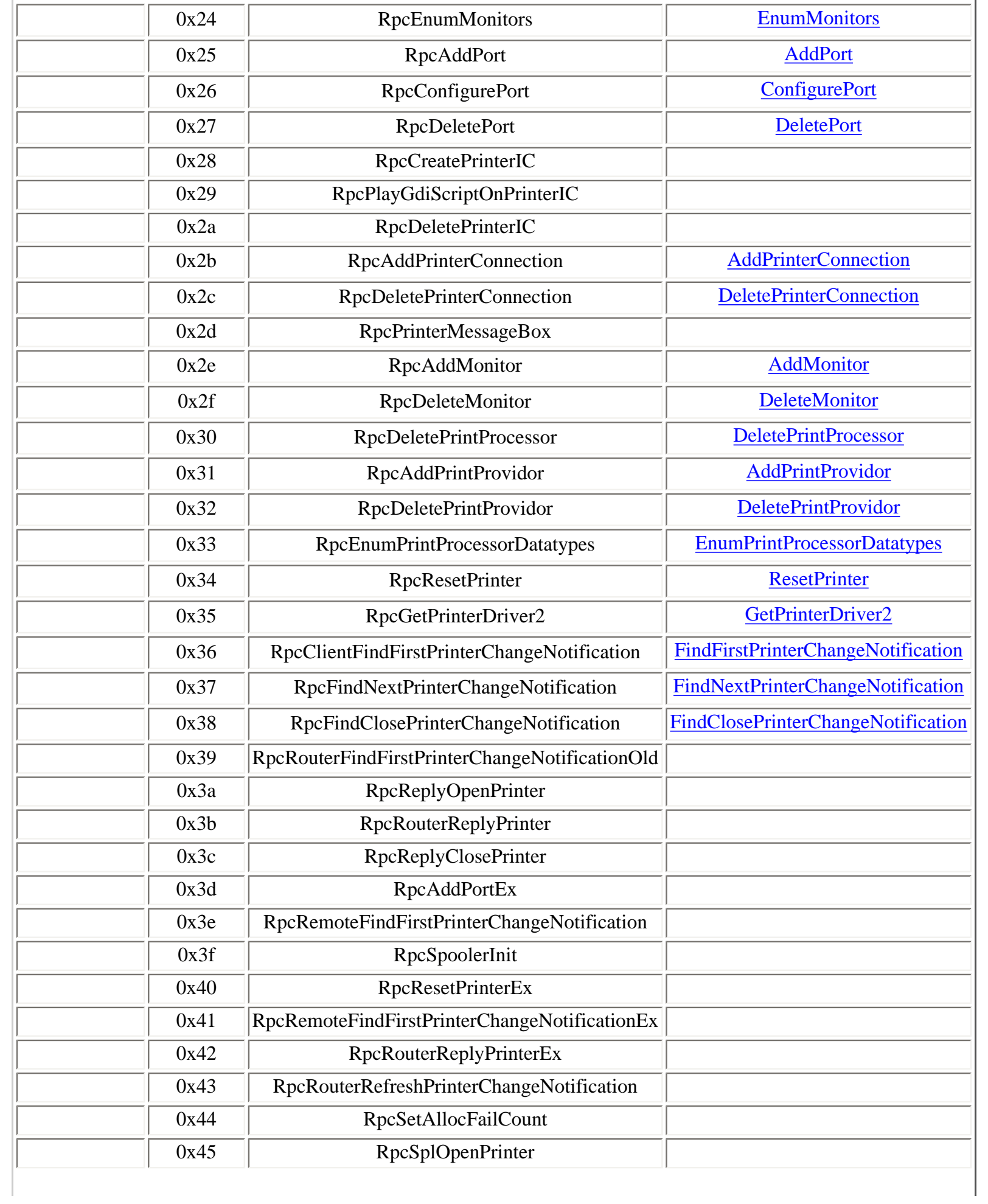

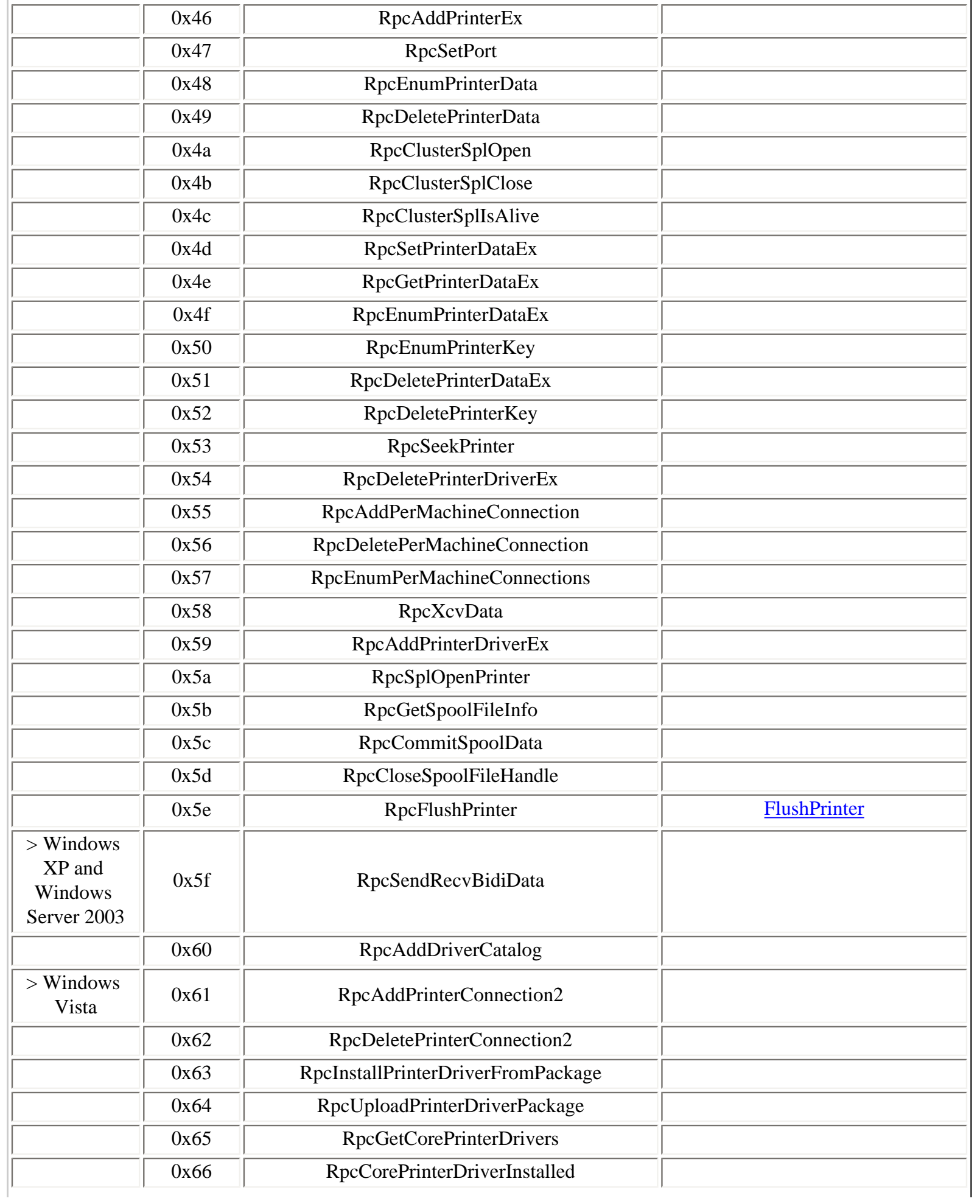

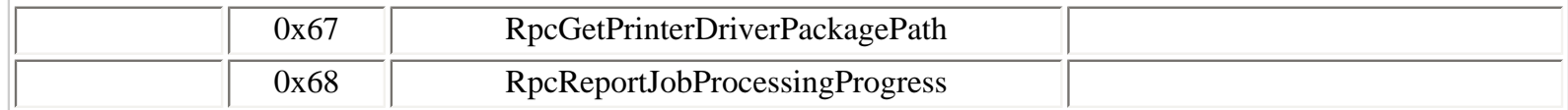

In August 2005, a security vulnerability discovered by Kostya Kortchinsky was fixed by Microsoft in the MS05-043 security bulletin [[67](#page-313-1)]. The vulnerability can be exploited calling the **AddPrinterEx** operation (opnum 0x46).

<u>[Prev](#page-177-0) [Next](#page-186-0) Stead of the Next Stead of the Next Stead of the Next Stead of the Next Stead of the Next Stead of the Next Stead of the Next Stead of the Next Stead of the Next Stead of the Next Stead of the Next Stead of the </u>

4.10.15. Scheduler service [Home](#page-0-0) Home 4.10.17. WINS service

# **4.10.17. WINS service**

The WINS service (**wins.exe** process) runs two RPC services, available on two endpoints:

- A dynamic TCP port
- **WinsPipe** named pipe

The two RPC services identifiers are:

```
45f52c28-7f9f-101a-b52b-08002b2efabe v1.0
811109bf-a4e1-11d1-ab54-00a0c91e9b45 v1.0
```
## **Table 4.66. winsif operations**

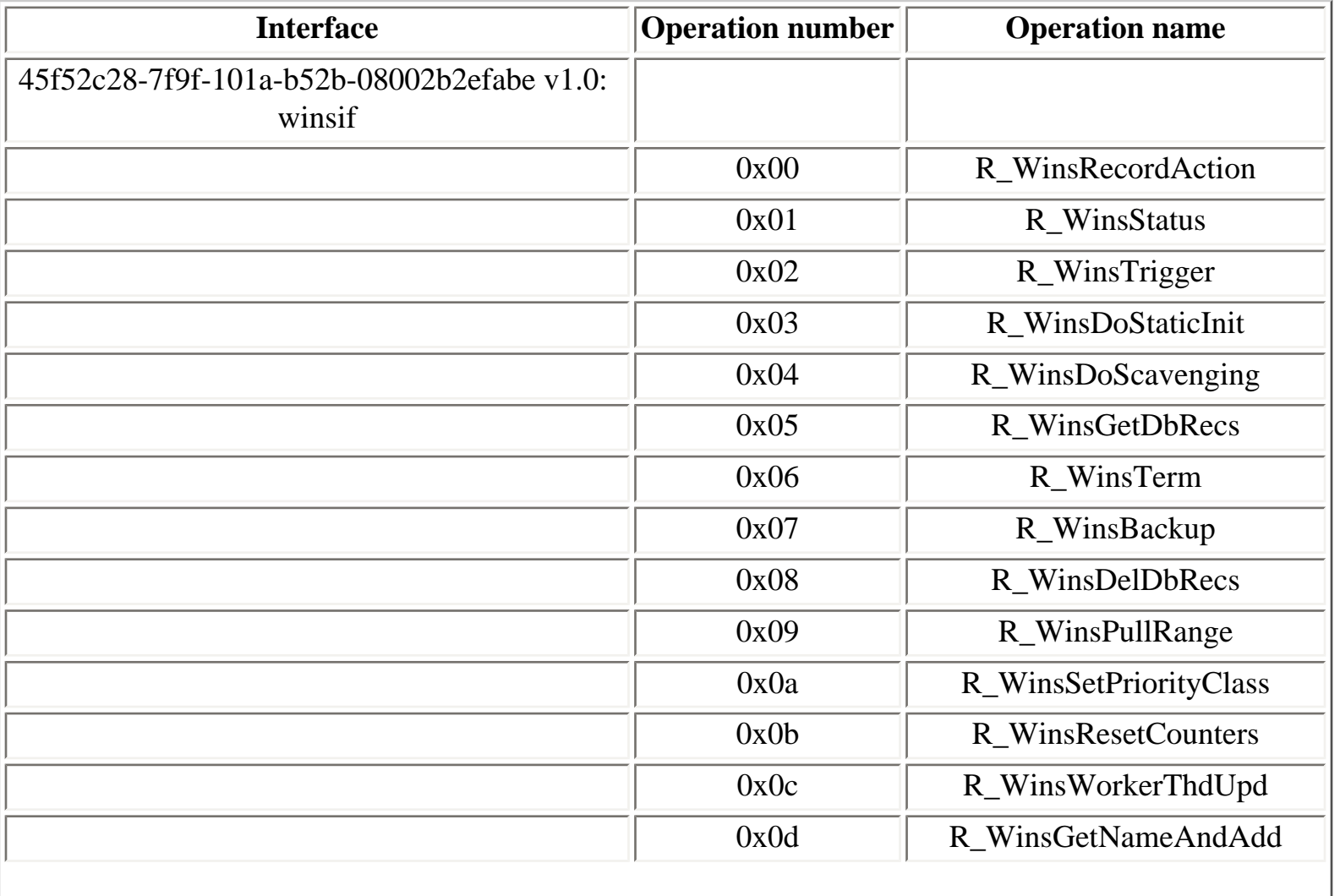

<span id="page-186-0"></span>

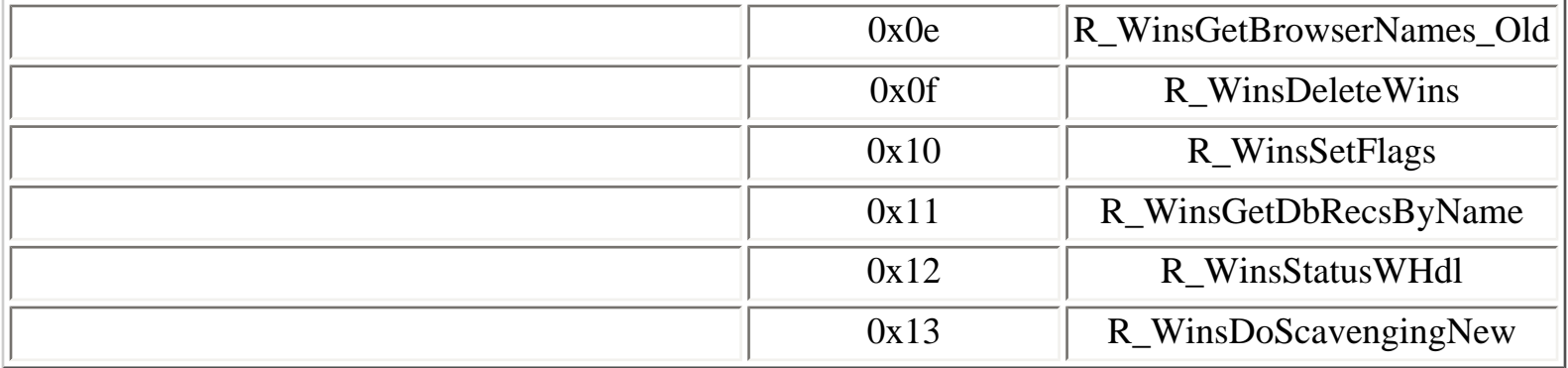

## **Table 4.67. winsi2 operations**

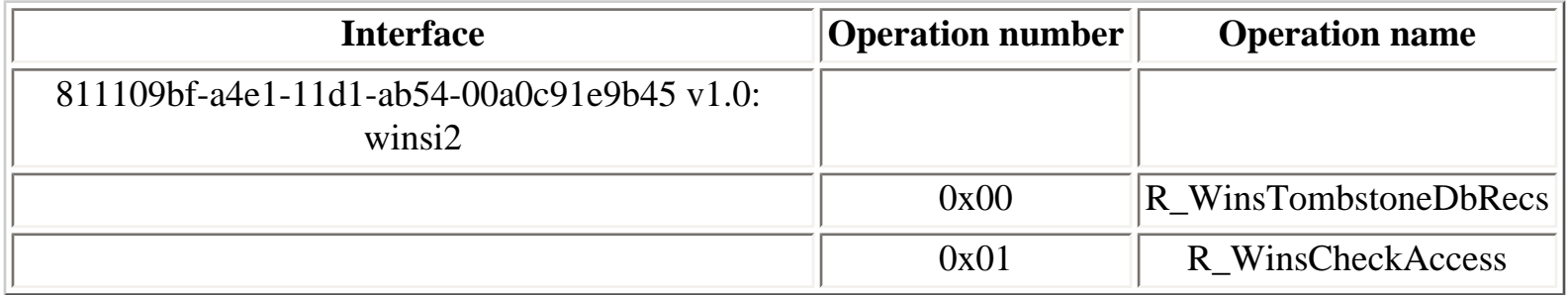

The WINS service also opens a dynamic UDP port, which does not seem to be used by a RPC service.

4.10.16. Spooler service [Home](#page-0-0) 4.11. Other MSRPC interfaces

[Prev](#page-181-0) [Next](#page-188-0)

# <span id="page-188-0"></span>**4.11. Other MSRPC interfaces**

[4.11.1. Application Management service](#page-190-0) [4.11.2. Certificate services](#page-191-0) [4.11.3. Client Service for NetWare](#page-193-0) [4.11.4. Cryptographic Services service](#page-195-0) [4.11.5. DHCP Client service](#page-198-0) [4.11.6. DHCP Server service](#page-201-0) [4.11.7. Distributed Link Tracking Client service](#page-205-0) [4.11.8. Distributed Link Tracking Server service](#page-207-0) [4.11.9. DNS Client service - Windows 2000](#page-208-0) [4.11.10. DNS Client service - Windows XP and later versions](#page-209-0) [4.11.11. EFS](#page-210-0) [4.11.12. Fax server](#page-212-0) [4.11.13. File Server for Macintosh](#page-216-0) [4.11.14. IPsec Policy Agent service - Windows 2000](#page-218-0) [4.11.15. IPsec Services service - Windows XP and later versions](#page-220-0) [4.11.16. License Logging service](#page-224-0) [4.11.17. Microsoft SQL Server](#page-228-0) [4.11.18. Protected storage service](#page-230-0) [4.11.19. Routing and Remote Access service](#page-234-0) [4.11.20. Secondary Logon service](#page-237-0) [4.11.21. Security Configuration Editor Engine](#page-238-0) [4.11.22. SSDP Discovery Service service](#page-240-0) [4.11.23. System Event Notification service](#page-241-0) [4.11.24. Telephony service](#page-243-0) [4.11.25. Terminal Server service](#page-244-0) [4.11.26. WebClient service](#page-248-0) [4.11.27. Windows Audio service](#page-250-0) [4.11.28. Windows File Protection](#page-255-0) [4.11.29. Windows Security Center](#page-257-0) [4.11.30. Windows Time service](#page-258-0) [4.11.31. Winlogon process - Windows 2000](#page-260-0)

[4.11.32. Winlogon process - Windows Server 2003](#page-262-0)

[4.11.33. Wireless Configuration service](#page-265-0)

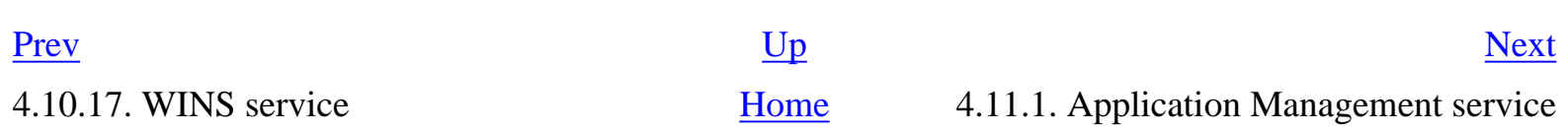

# <span id="page-190-0"></span>**4.11.1. Application Management service**

The Application Management service runs one RPC service, available on the following endpoint:

● **appmgmt** LPC port

```
Z:\>ifids -p ncalrpc -e appmgmt serveur
Interfaces: 47
```
[...]

8c7daf44-b6dc-11d1-9a4c-0020af6e7c57 v1.0

## **Table 4.68. appmgmt operations**

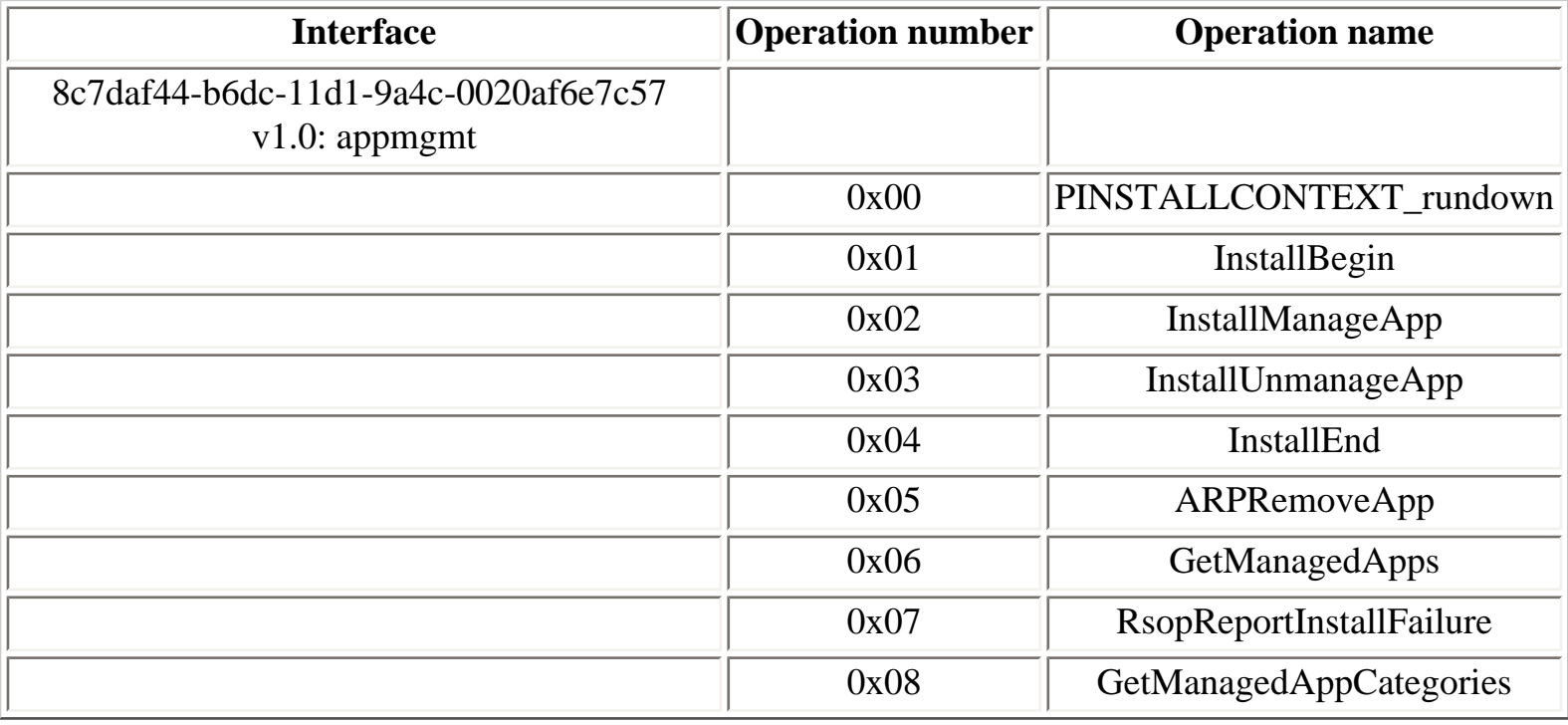

[Prev](#page-188-0) [Next](#page-191-0)

4.11. Other MSRPC interfaces [Home](#page-0-0) 4.11.2. Certificate services

# <span id="page-191-0"></span>**4.11.2. Certificate services**

The certificate services runs one RPC service on the following endpoint:

● **cert** named pipe

```
Y:\>ifids -p ncacn_np -e \pipe\cert \\.
Interfaces: 6
[...]
   91ae6020-9e3c-11cf-8d7c-00aa00c091be v0.0
[...]
```
Excerpt of the How Certificate Services Works section of Windows Server 2003 documentation:

The ICertPassage RPC protocol provides an interface to a CA for submitting a PKCS #10 request and receiving a certificate in a PKCS #7 response. ICertPassage has been superseded in Windows Server 2003 by ICertRequest, but is still used by Windows 2000 clients.

## **Table 4.69. ICertPassage operations**

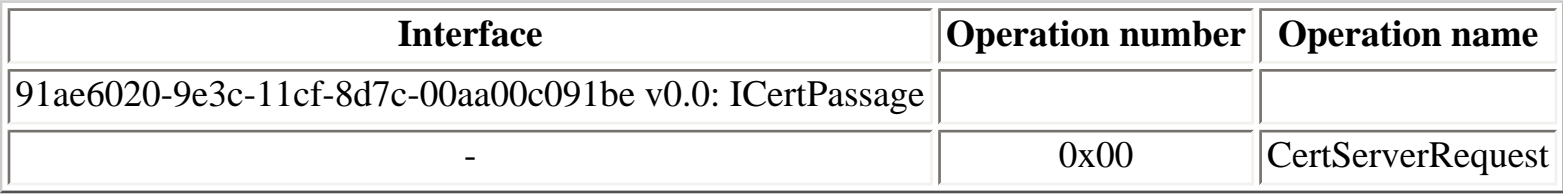

Excerpt of the How Certificate Services Works section of Windows Server 2003 documentation:

Certificate Services publishes the following external COM interfaces:

- ICertRequest and ICertRequest2. These interfaces accept requests for new and existing certificates.
- ICertAdmin and ICertAdmin2. These interfaces provide administrative functions, including

request management (modification, denial, resubmission, and revocation), importing certificates, key archival, CRL management, server configuration, user role retrieval, and certificate data retrieval.

● ICertView and ICertView2. These interfaces allow properly authorized clients to create a customized or complete view of the Certificate Services certificates database.

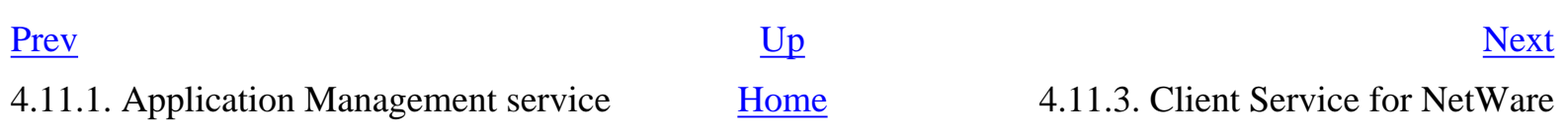

# <span id="page-193-0"></span>**4.11.3. Client Service for NetWare**

## **Table 4.70. nwwks operations**

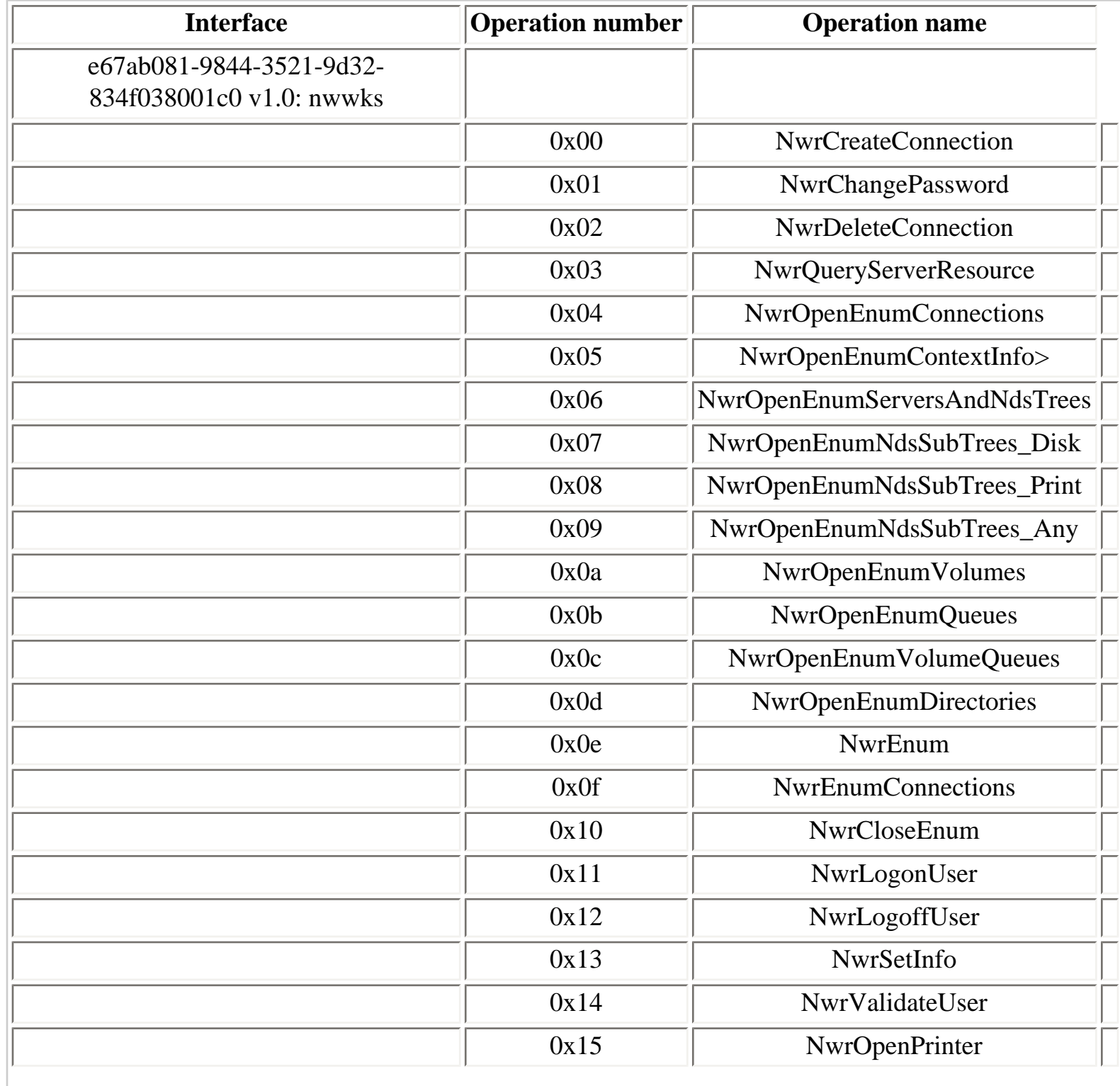

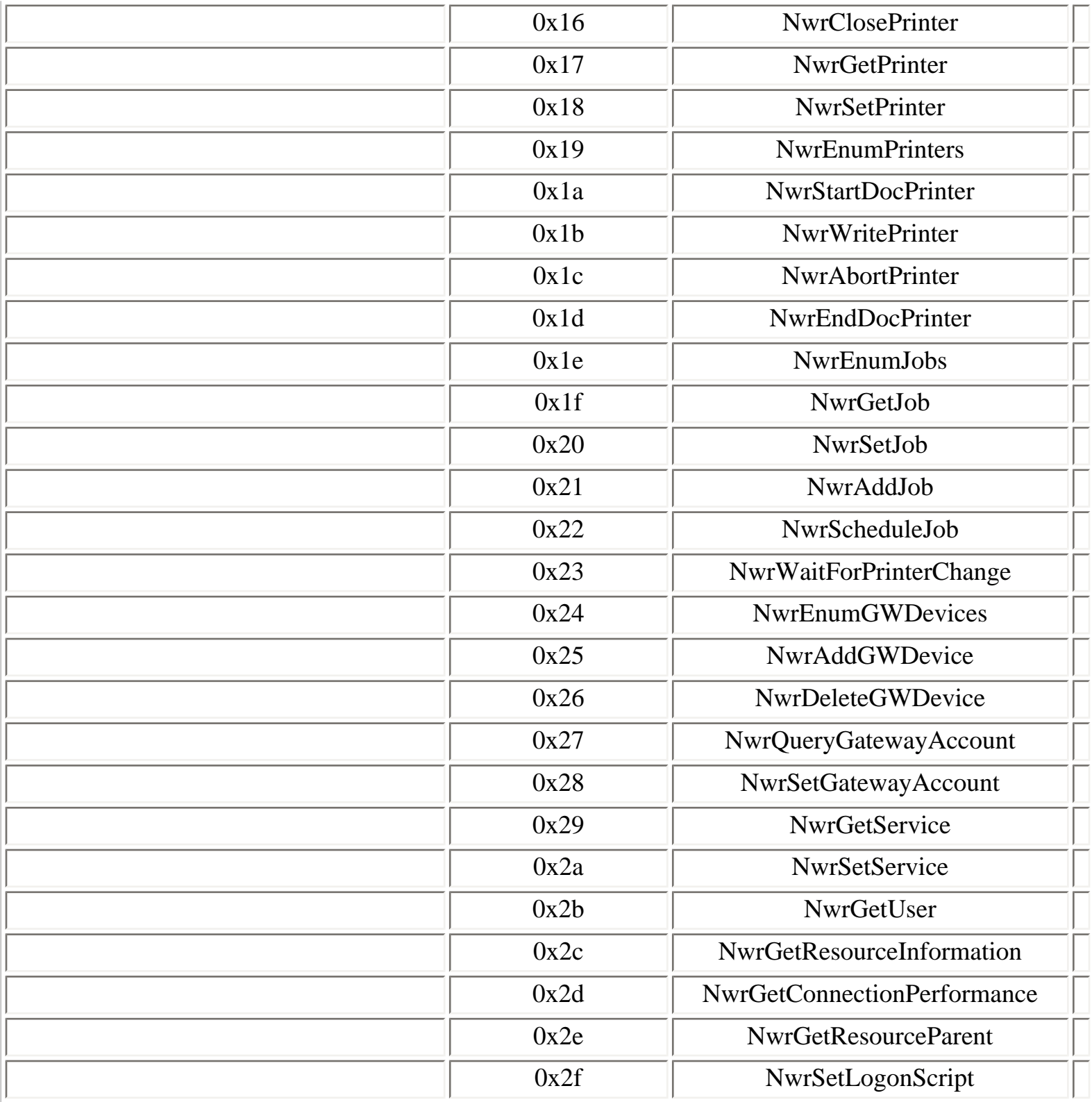

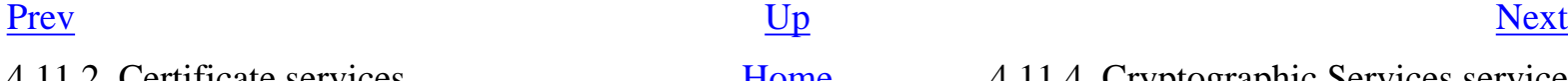

11.2. Certificate services [Home](#page-0-0) 4.11.4. Cryptographic Services service

## <span id="page-195-0"></span>**4.11.4. Cryptographic Services service**

The Cryptographic Services service runs three RPC services, available on the following endpoints:

- **keysvc** LPC port
- **keysvc** named pipe

```
Y:\>ifids -p ncalrpc -e keysvc serveur
Interfaces: 40
[...]
   8d0ffe72-d252-11d0-bf8f-00c04fd9126b v1.0
   0d72a7d4-6148-11d1-b4aa-00c04fb66ea0 v1.0
   f50aac00-c7f3-428e-a022-a6b71bfb9d43 v.1.0
[...]
Y:\>ifids -p ncacn_np -e \pipe\keysvc \\.
Interfaces: 40
[...]
   8d0ffe72-d252-11d0-bf8f-00c04fd9126b v1.0
   0d72a7d4-6148-11d1-b4aa-00c04fb66ea0 v1.0
   f50aac00-c7f3-428e-a022-a6b71bfb9d43 v.1.0
```
[...]

## **Table 4.71. IKeySvc operations**

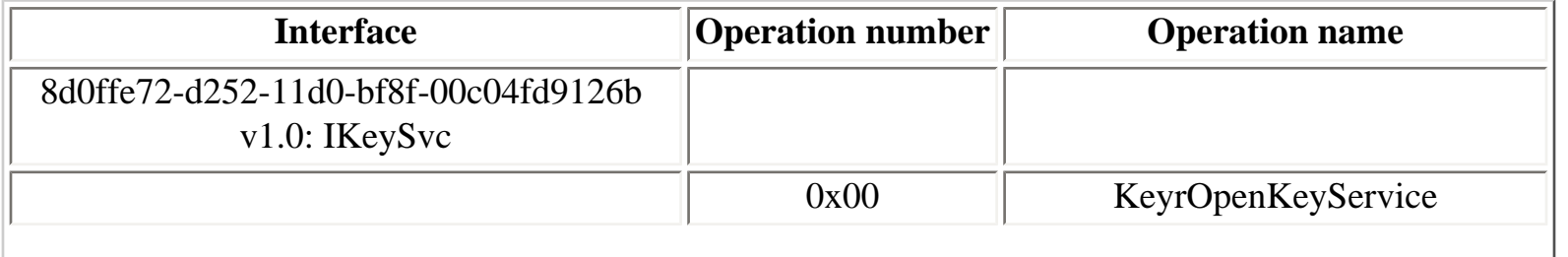

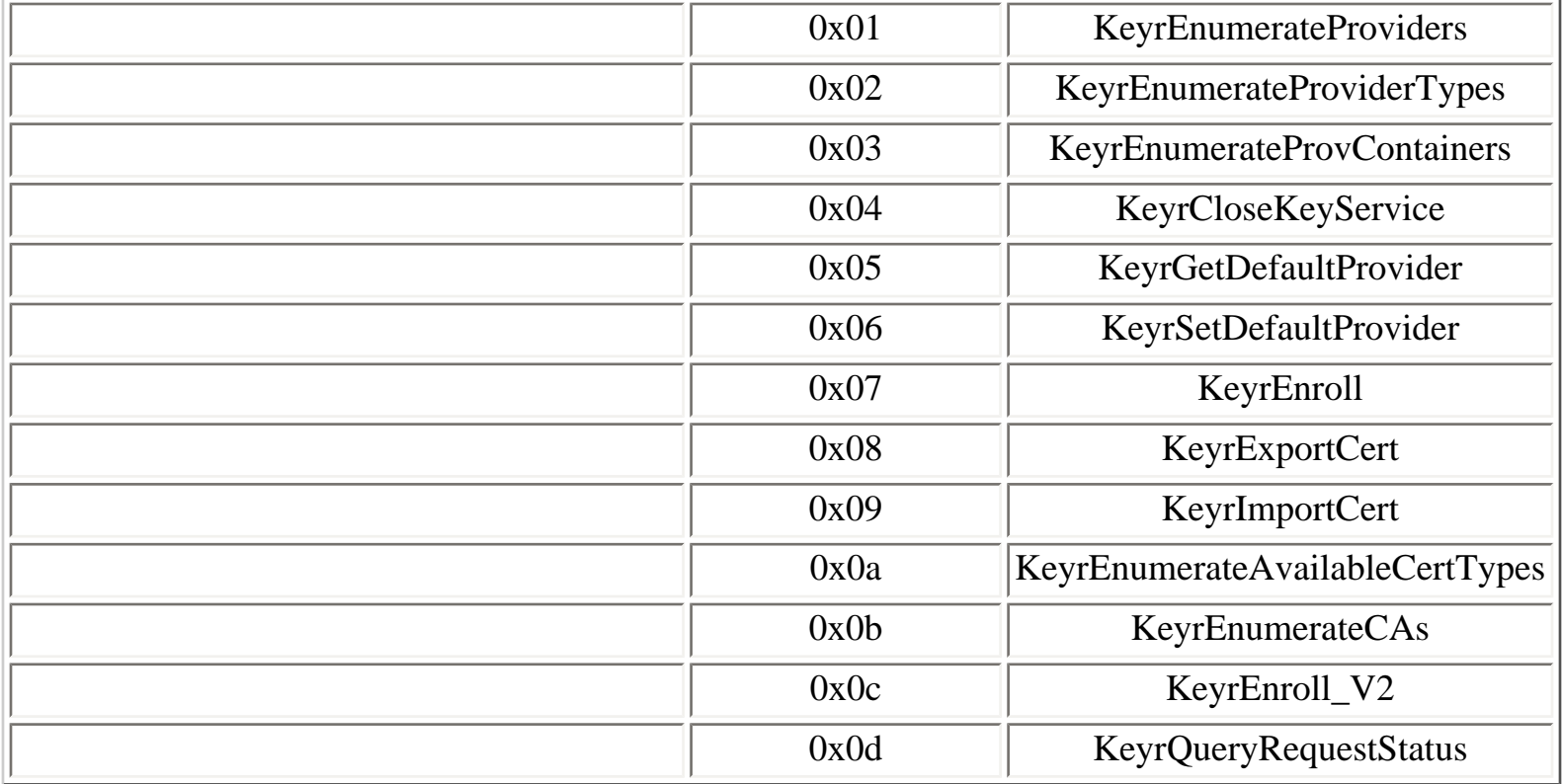

In Windows Vista, the **IKeySvc** interface is replaced by the **IKeySvc2** interface, with the following endpoints:

- **keysvc** LPC port
- **keysvc** named pipe
- **keysvc2** LPC port

```
Y:\>ifids -p ncalrpc -e keysvc2 vista
Interfaces: 56
[...]
```

```
 68b58241-c259-4f03-a2e5-a2651dcbc930 v1.0
 0d72a7d4-6148-11d1-b4aa-00c04fb66ea0 v1.0
 f50aac00-c7f3-428e-a022-a6b71bfb9d43 v.1.0
```
[...]

## **Table 4.72. IKeySvc2 operations**

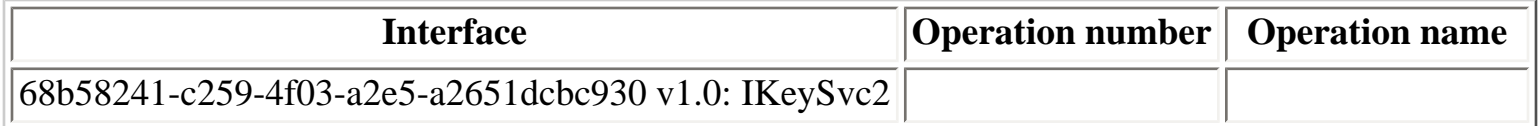

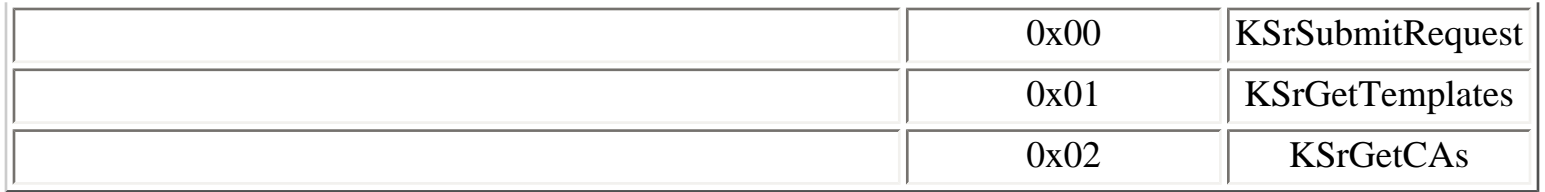

# **Table 4.73. ICertProtect operations**

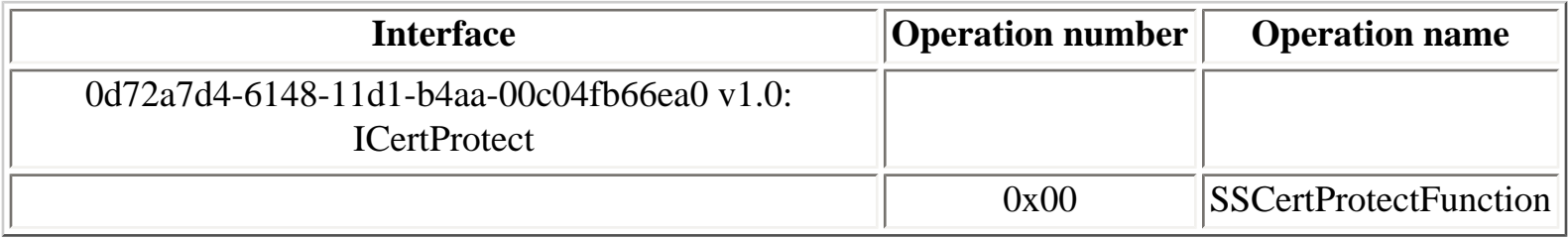

# **Table 4.74. ICatDBSvc operations**

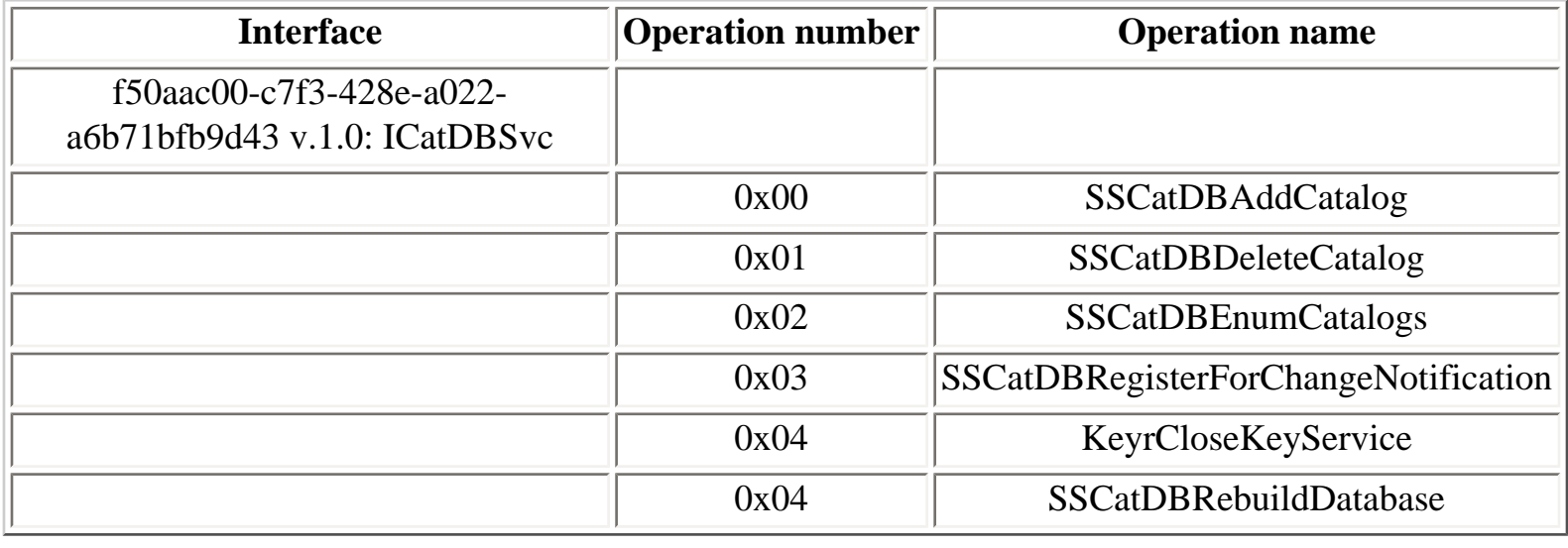

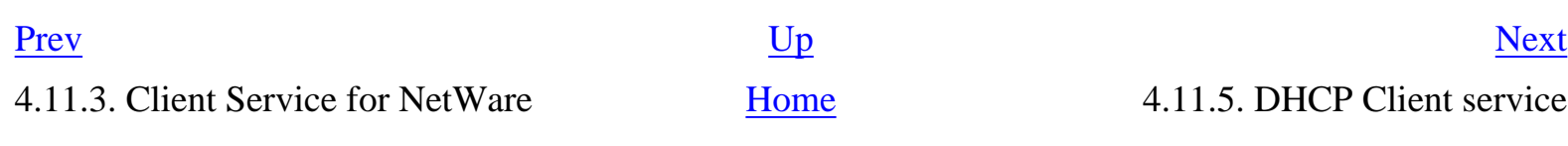

# <span id="page-198-0"></span>**4.11.5. DHCP Client service**

In Windows Server 2003, the DHCP Client service is running in an svchost.exe instance running under the NETWORK SERVICE logon session. The DNS Client service is running in the same process.

The DHCP Client service runs one RPC service, available on the following endpoint:

● **dhcpcsvc** LPC port

```
Y:\>ifids -p ncalrpc -e dhcpcsvc serveur
Interfaces: 2
   3c4728c5-f0ab-448b-bda1-6ce01eb0a6d5 v1.0
   45776b01-5956-4485-9f80-f428f7d60129 v2.0
```
In Windows Vista, the following two interfaces are registered in the endpoint mapper database:

[...]

```
IfId: 3c4728c5-f0ab-448b-bda1-6ce01eb0a6d5 version 1.0
Annotation: DHCP Client LRPC Endpoint
UUID: 00000000-0000-0000-0000-000000000000
Binding: ncacn_ip_tcp:127.0.0.1[49154]
```

```
IfId: 3c4728c5-f0ab-448b-bda1-6ce01eb0a6d6 version 1.0
Annotation: DHCPv6 Client LRPC Endpoint
UUID: 00000000-0000-0000-0000-000000000000
Binding: ncacn_ip_tcp:127.0.0.1[49154]
```
[...]

In Windows Vista, these interfaces are local-only, using the following endpoints:

- **dhcpcsvc** LPC port
- **dhcpcsvc6** LPC port

# **Table 4.75. RpcSrvDHCPC operations**

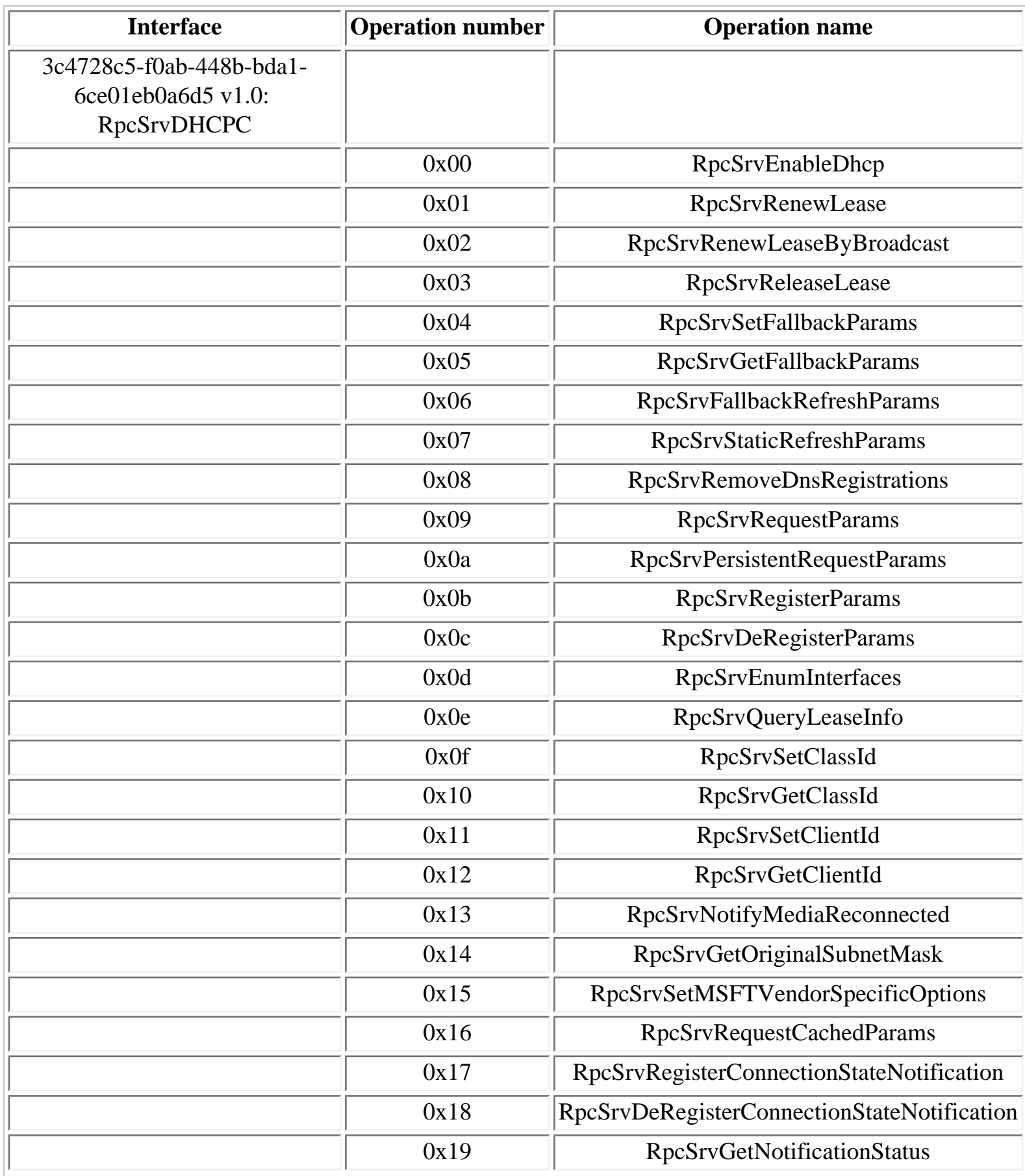

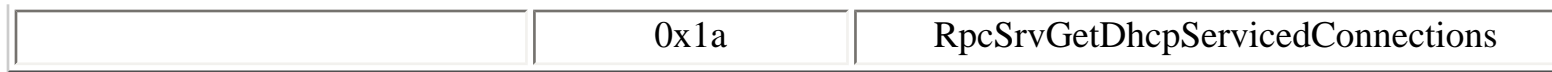

# **Table 4.76. dhcpcsvc6 operations**

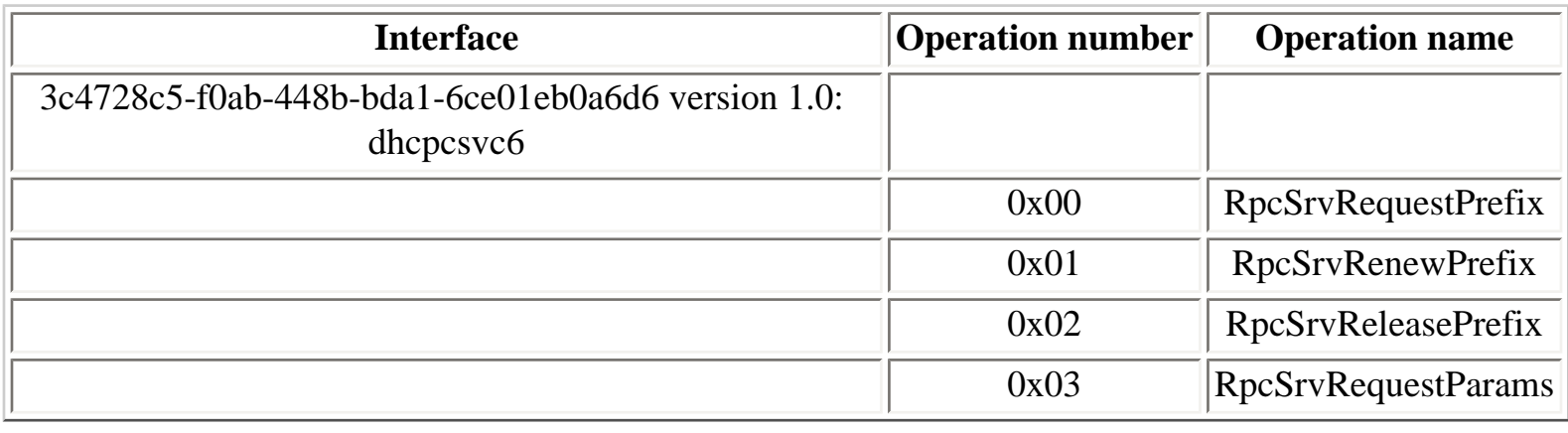

### [Prev](#page-195-0) [Next](#page-201-0)

4.11.4. Cryptographic Services service [Home](#page-0-0) 4.11.6. DHCP Server service

## <span id="page-201-0"></span>**4.11.6. DHCP Server service**

The DHCP Server service runs two RPC services, available on the following endpoint:

## ● **DHCPSERVERLPC** LPC port

```
Z:\>ifids -p ncalrpc -e DHCPSERVERLPC serveur
Interfaces: 6
   00000134-0000-0000-c000-000000000046 v0.0
   18f70770-8e64-11cf-9af1-0020af6e72f4 v0.0
   00000131-0000-0000-c000-000000000046 v0.0
   00000143-0000-0000-c000-000000000046 v0.0
   6bffd098-a112-3610-9833-46c3f874532d v1.0
   5b821720-f63b-11d0-aad2-00c04fc324db v1.0
```
### **Table 4.77. dhcpsrv operations**

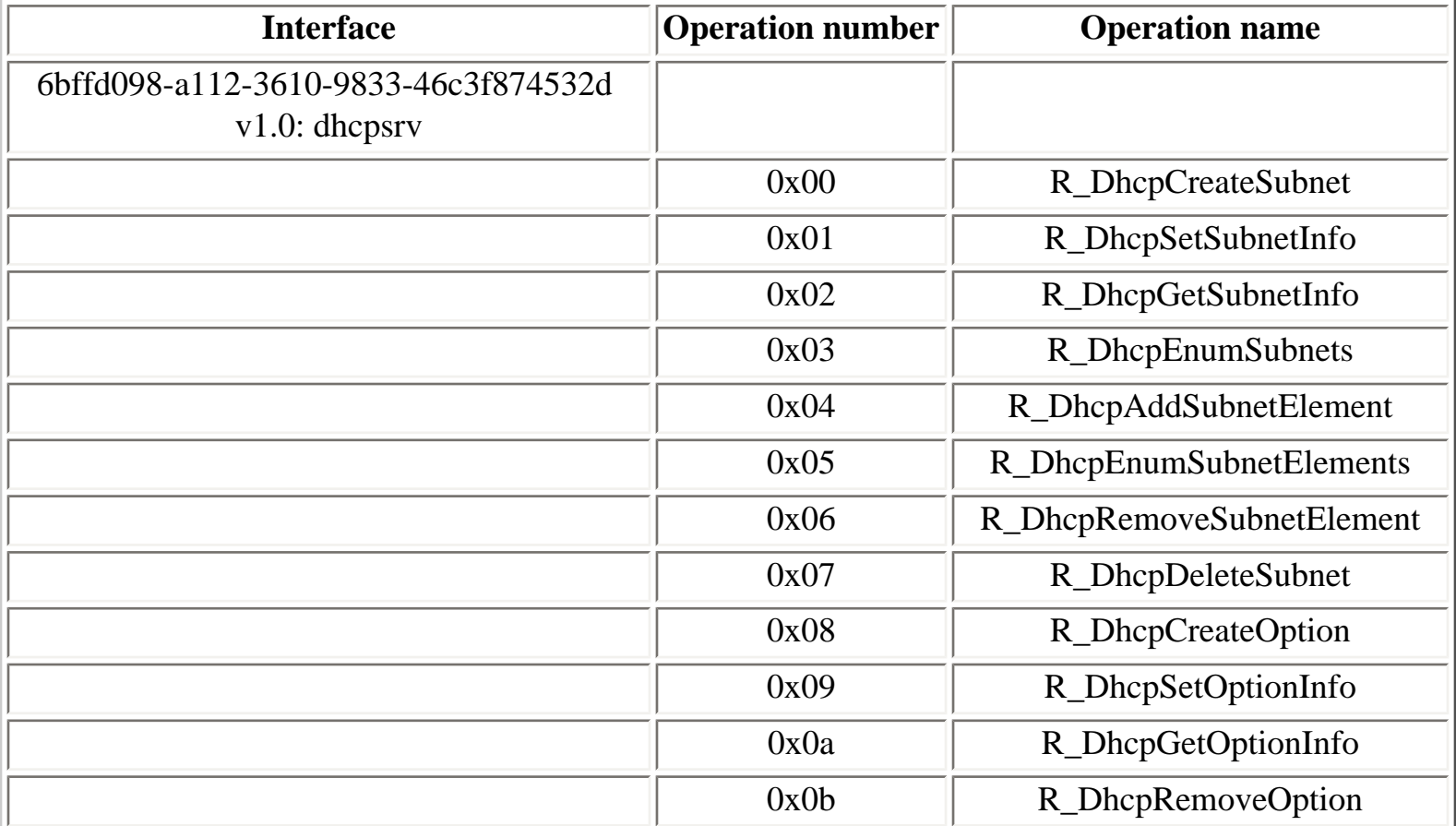

 $\overline{ }$ 

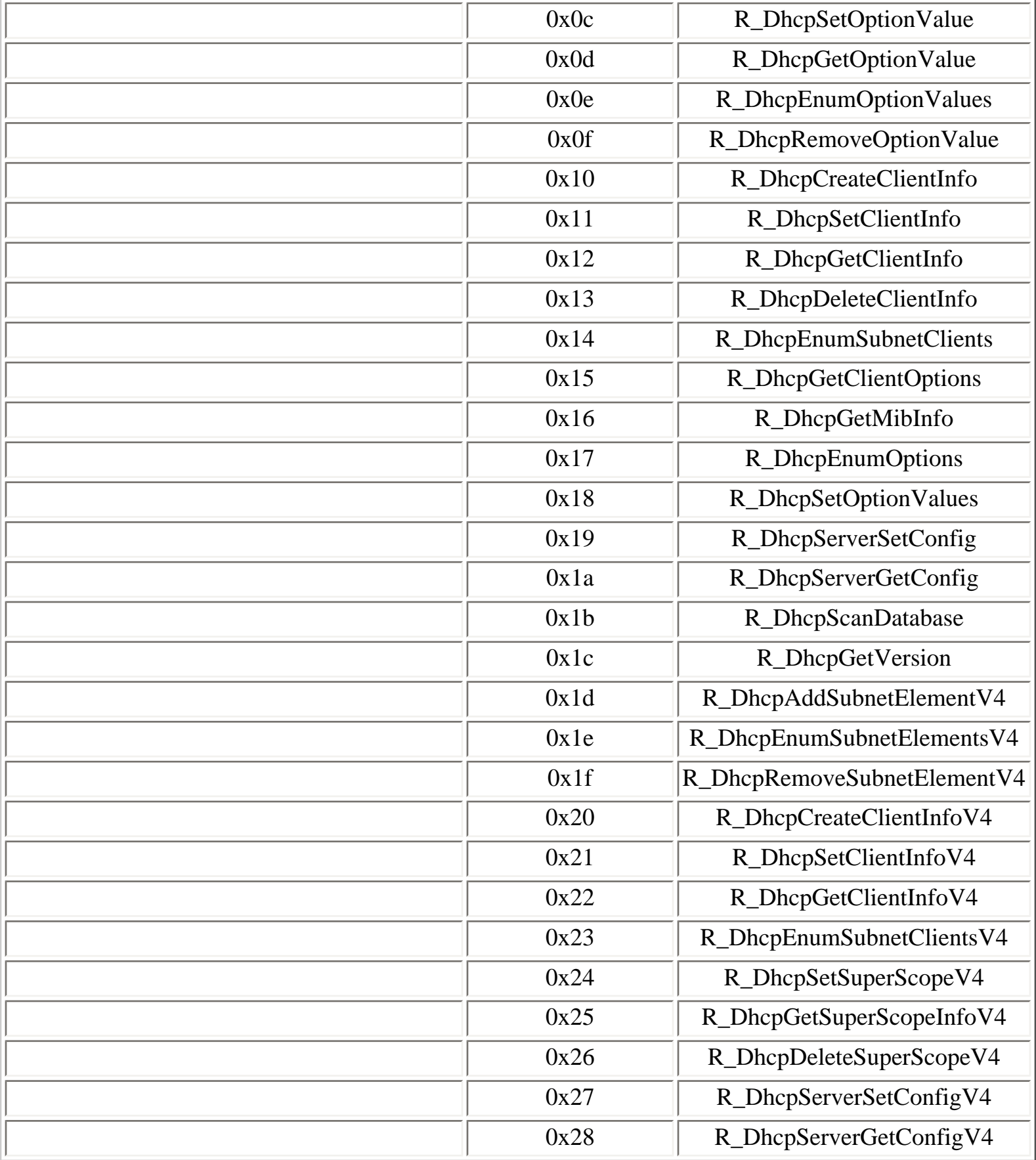

**Table 4.78. dhcpsrv2 operations**

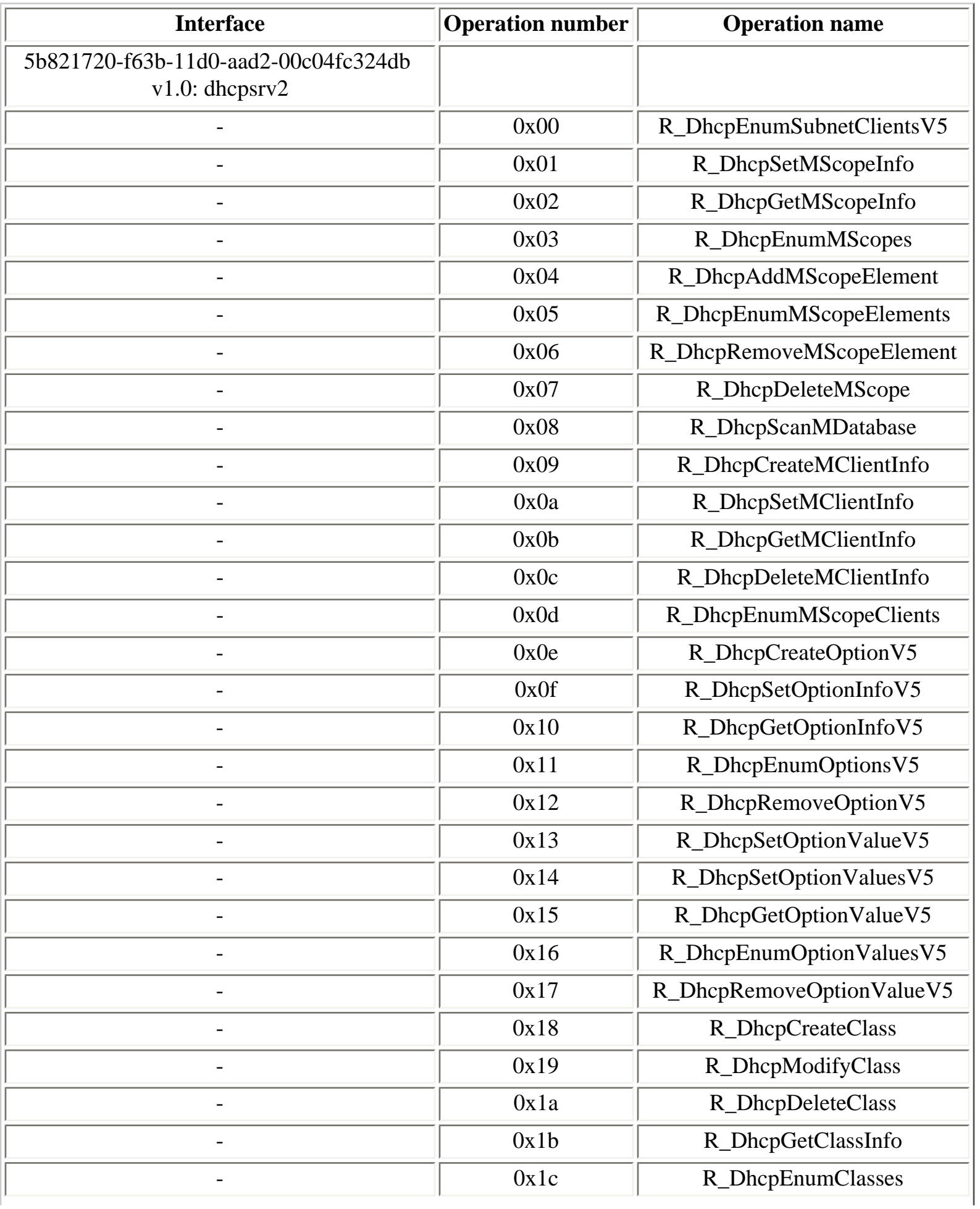

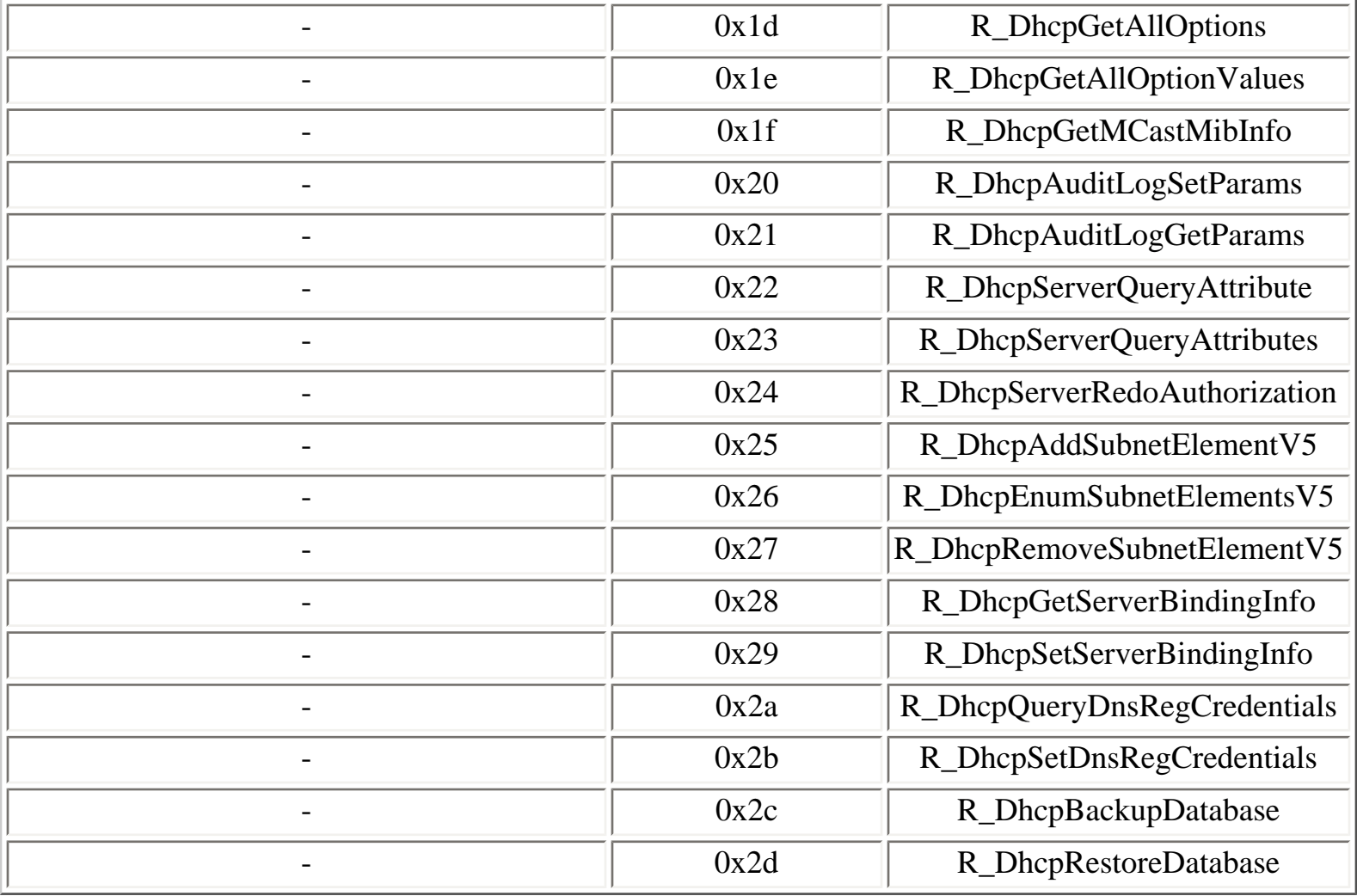

[Prev](#page-198-0) [Next](#page-205-0)

4.11.5. DHCP Client service [Home](#page-0-0) 4.11.7. Distributed Link Tracking Client service

# <span id="page-205-0"></span>**4.11.7. Distributed Link Tracking Client service**

The Distributed Link Tracking Client service, implemented in the **trkwks.dll** DLL, runs one RPC service, available on the following endpoints:

- **trkwks** LPC port
- **trkwks** named pipe

```
Y:\>ifids -p ncalrpc -e trkwks serveur
Interfaces: 40
```
[...]

```
 300f3532-38cc-11d0-a3f0-0020af6b0add v1.2
```

```
Y:\>ifids -p ncacn_np -e \pipe\trkwks \\.
Interfaces: 40
```
[...]

```
 300f3532-38cc-11d0-a3f0-0020af6b0add v1.2
```
## **Table 4.79. trkwks operations**

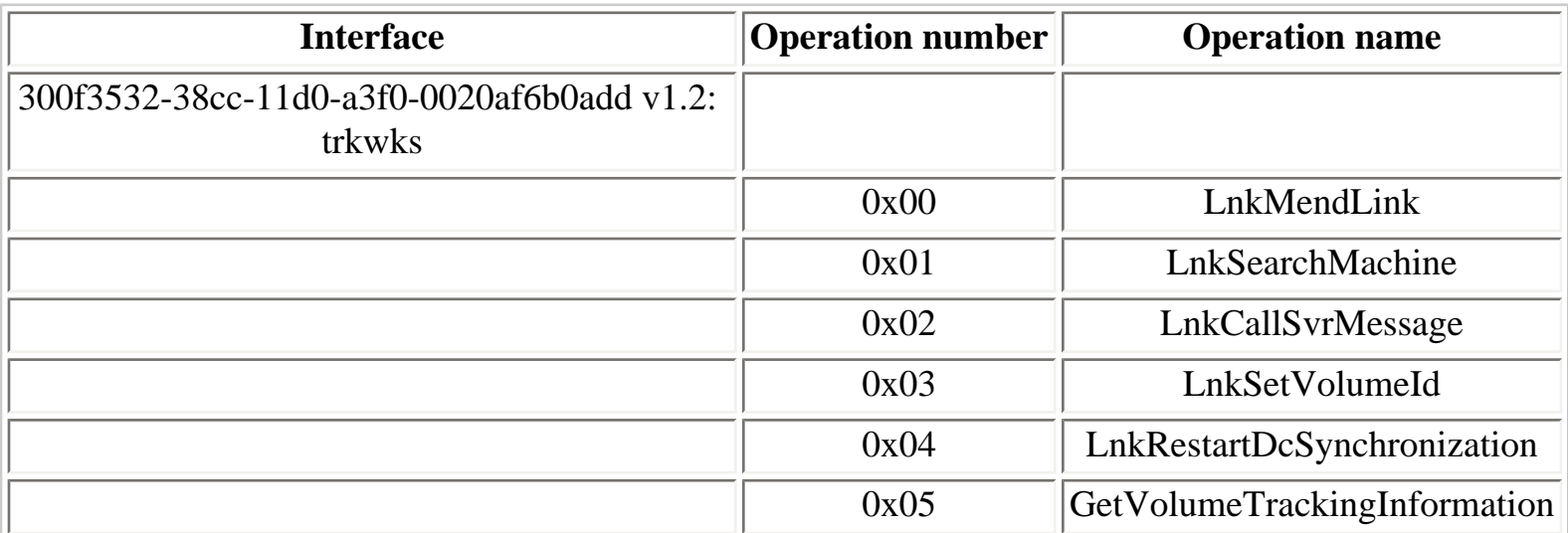

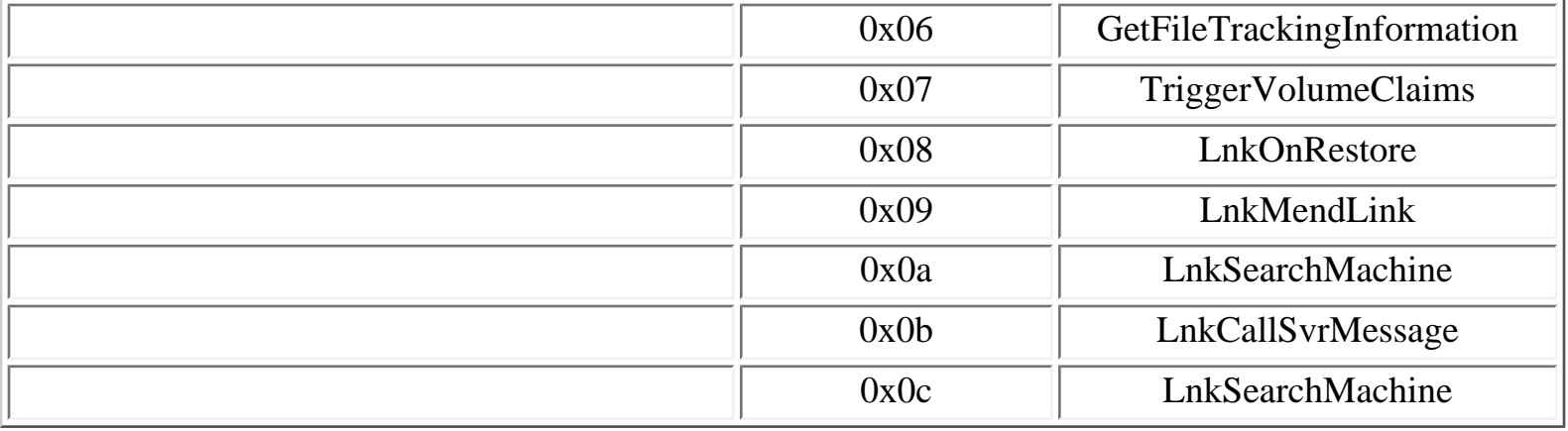

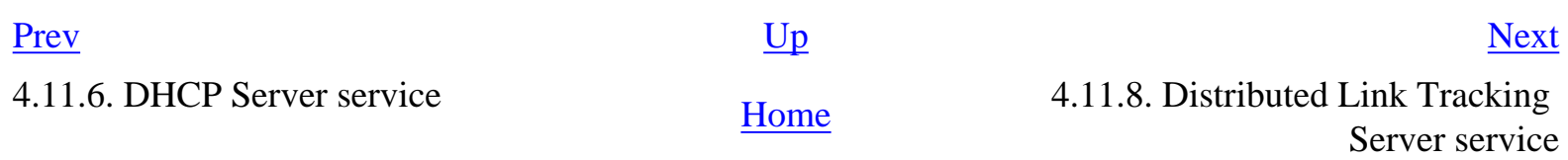

# <span id="page-207-0"></span>**4.11.8. Distributed Link Tracking Server service**

## **Table 4.80. trksvr operations**

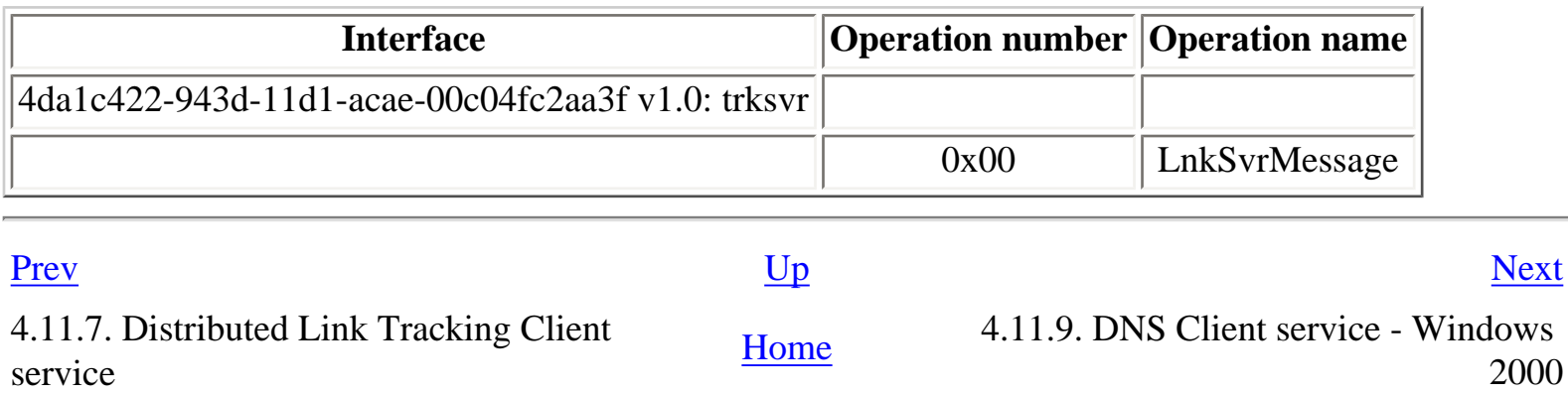

# <span id="page-208-0"></span>**4.11.9. DNS Client service - Windows 2000**

0n Windows 2000, the DNS Client service (caching DNS resolver) runs one RPC service.

## **Table 4.81. dnsrslvr operations**

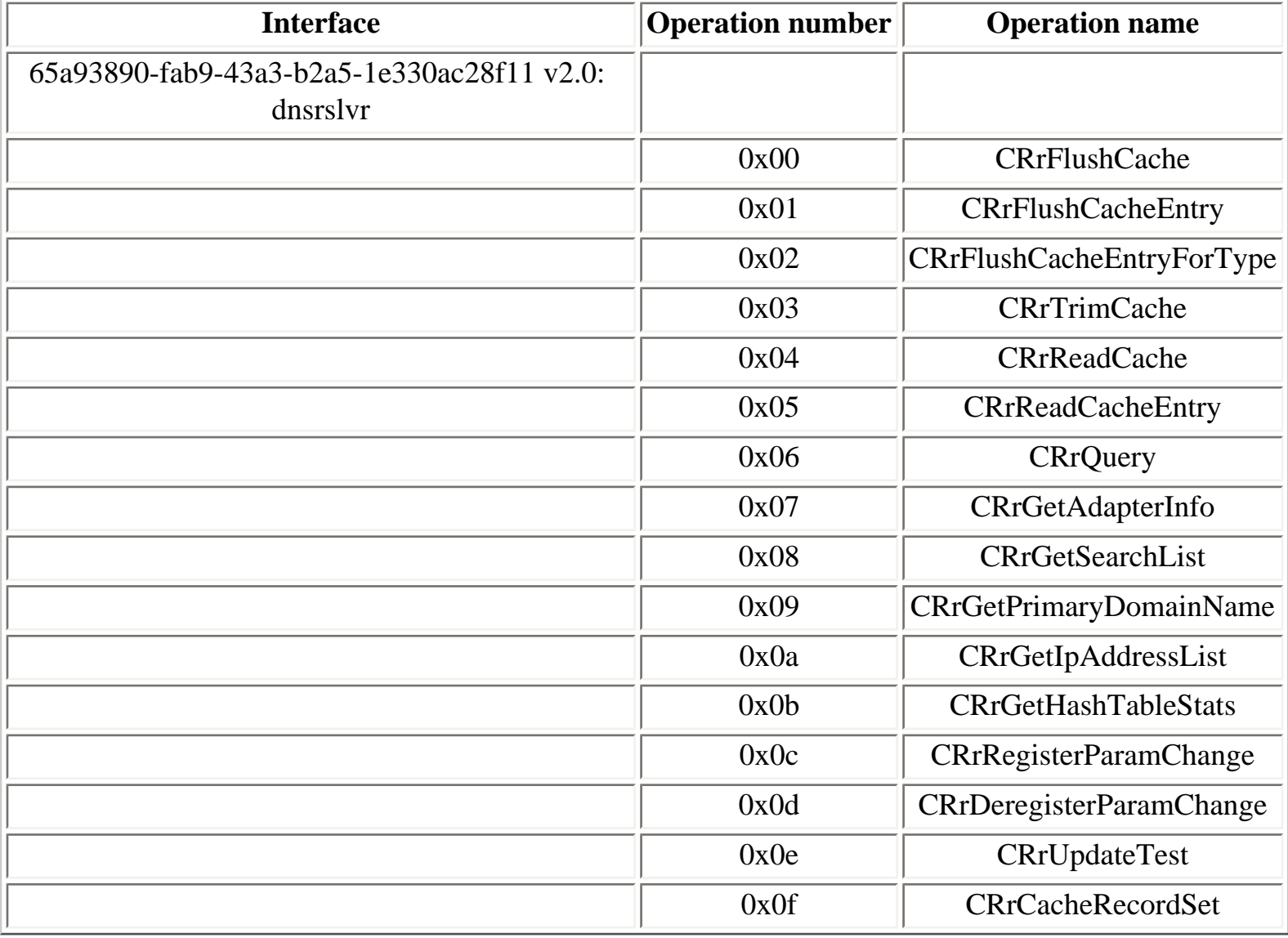

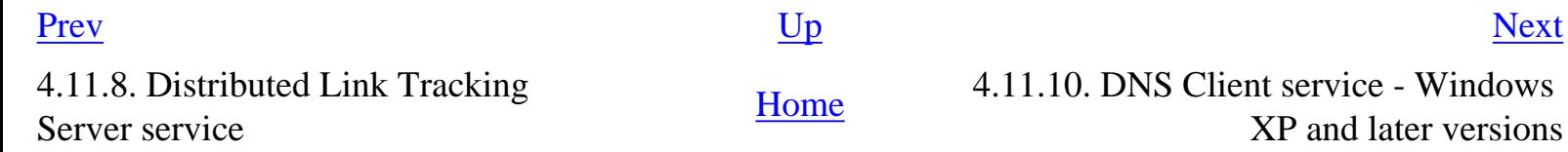

# <span id="page-209-0"></span>**4.11.10. DNS Client service - Windows XP and later versions**

Starting with Windows XP, the DNS Client service runs one RPC service, available on the following endpoint:

● **DNSResolver** LPC port

Y:\>ifids -p ncalrpc -e DNSResolver serveur Interfaces: 1 45776b01-5956-4485-9f80-f428f7d60129 v2.0

## **Table 4.82. DnsResolver operations**

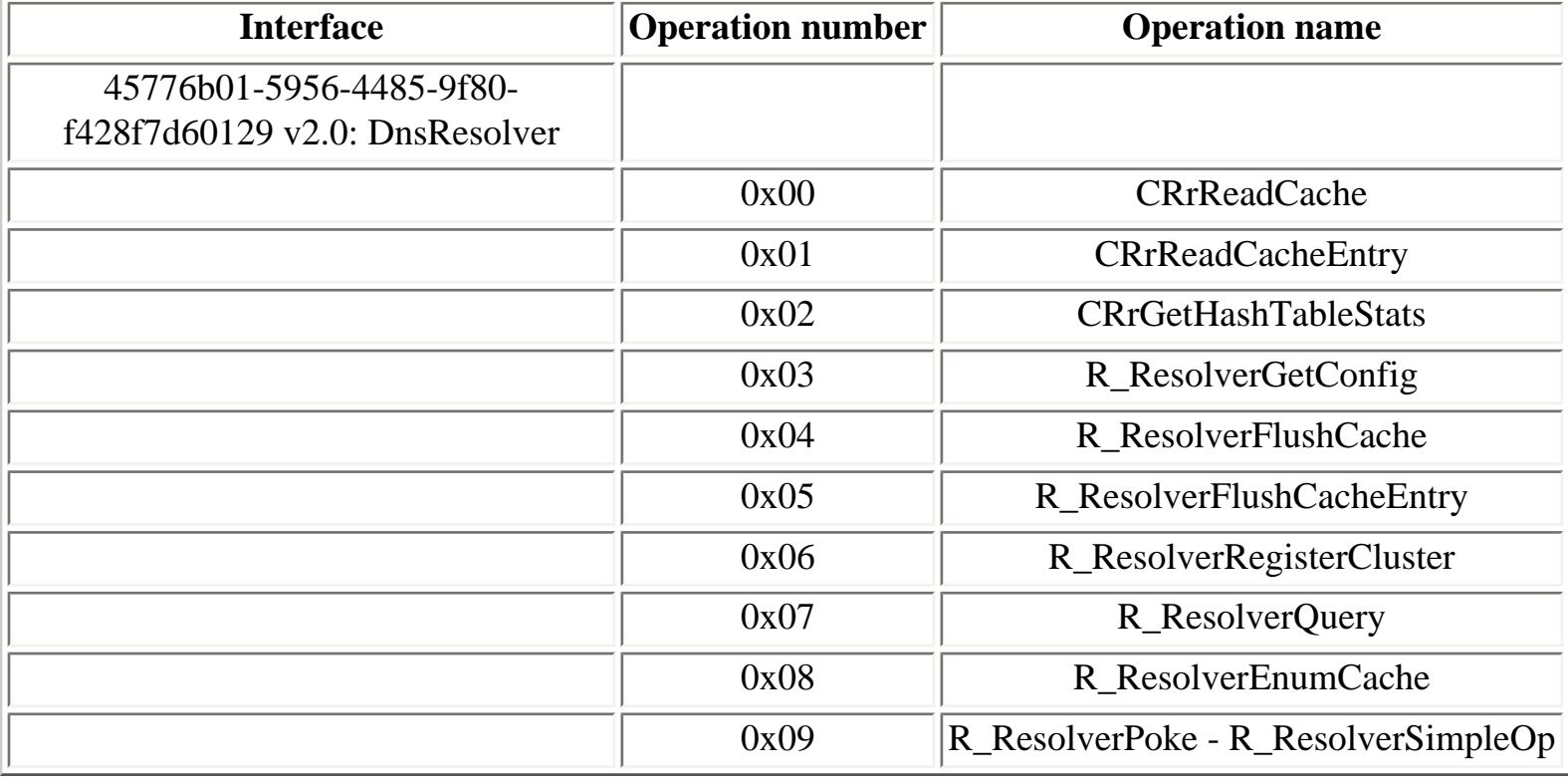

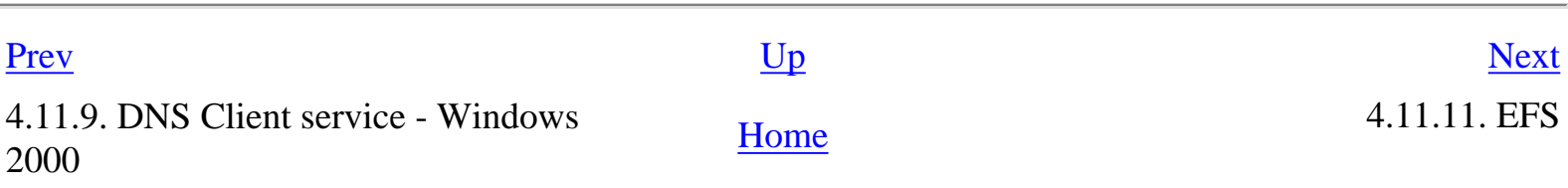

# **4.11.11. EFS**

The EFS (Encrypted File System) subsystem runs one RPC service, **efsrpc**, used to communicate with the service that implement cryptographic operations on the local system.

## **Table 4.83. efsrpc operations**

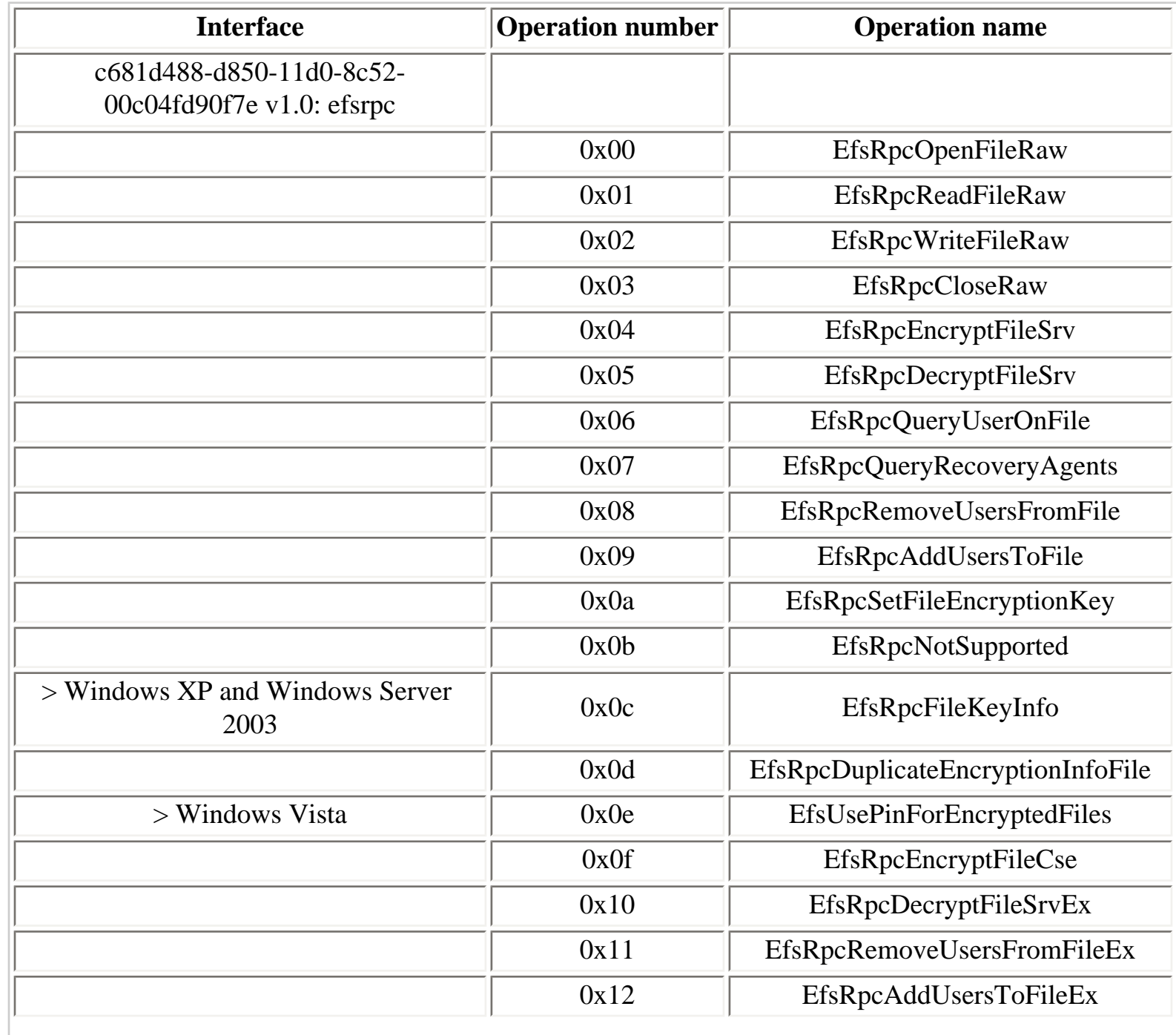

<span id="page-210-0"></span>

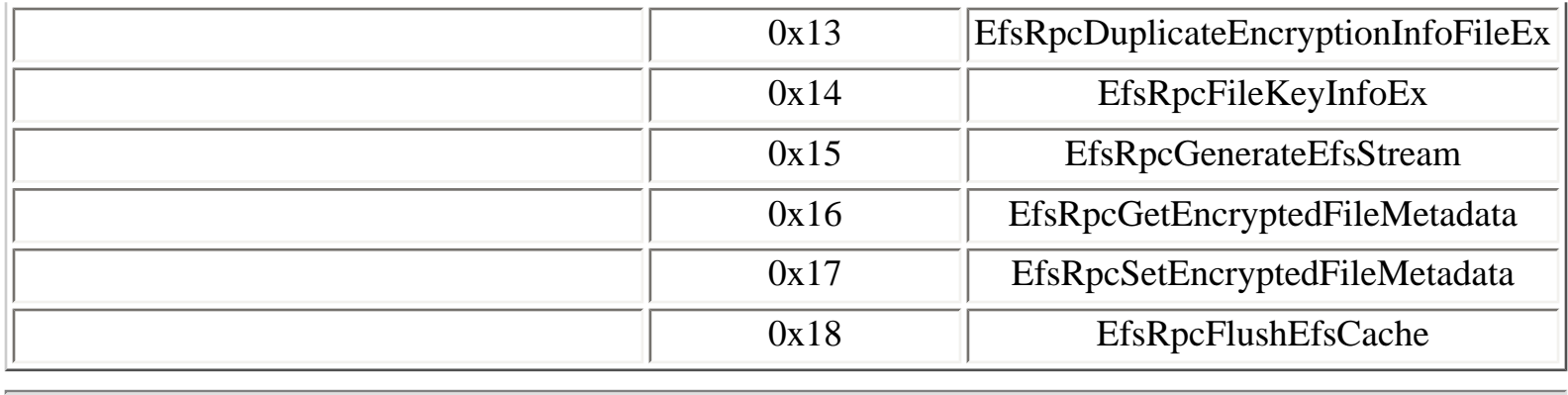

## [Prev](#page-209-0) [Next](#page-212-0)

4.11.10. DNS Client service - Windows **[Home](#page-0-0)** 4.11.12. Fax server **ALLA** Extended the Versions **Home** 4.11.12. Fax server

# <span id="page-212-0"></span>**4.11.12. Fax server [Prev](#page-210-0) 4.11. Other MSRPC interfaces** [Next](#page-216-0)

## **Table 4.84. fax\_Server operations**

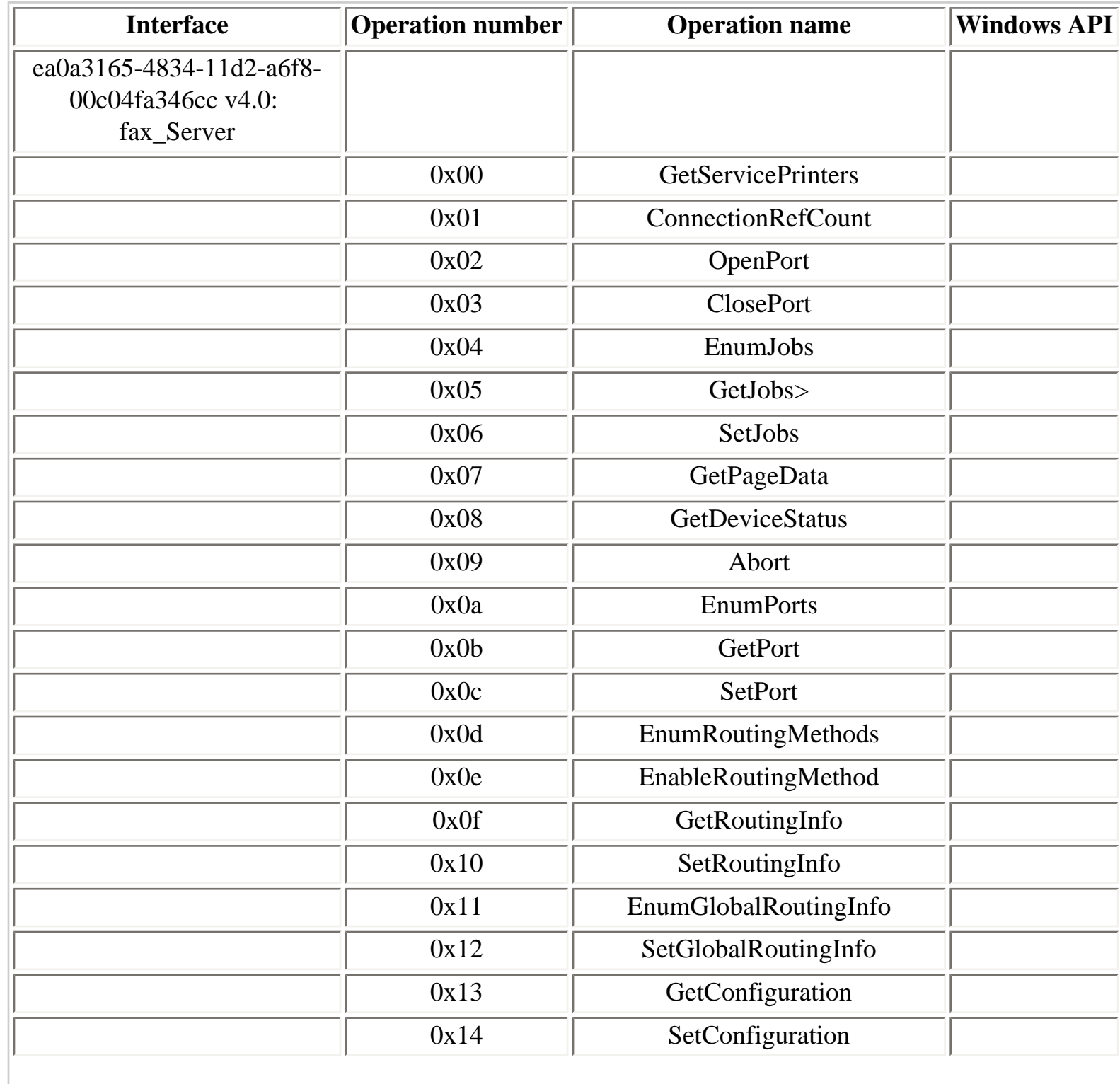

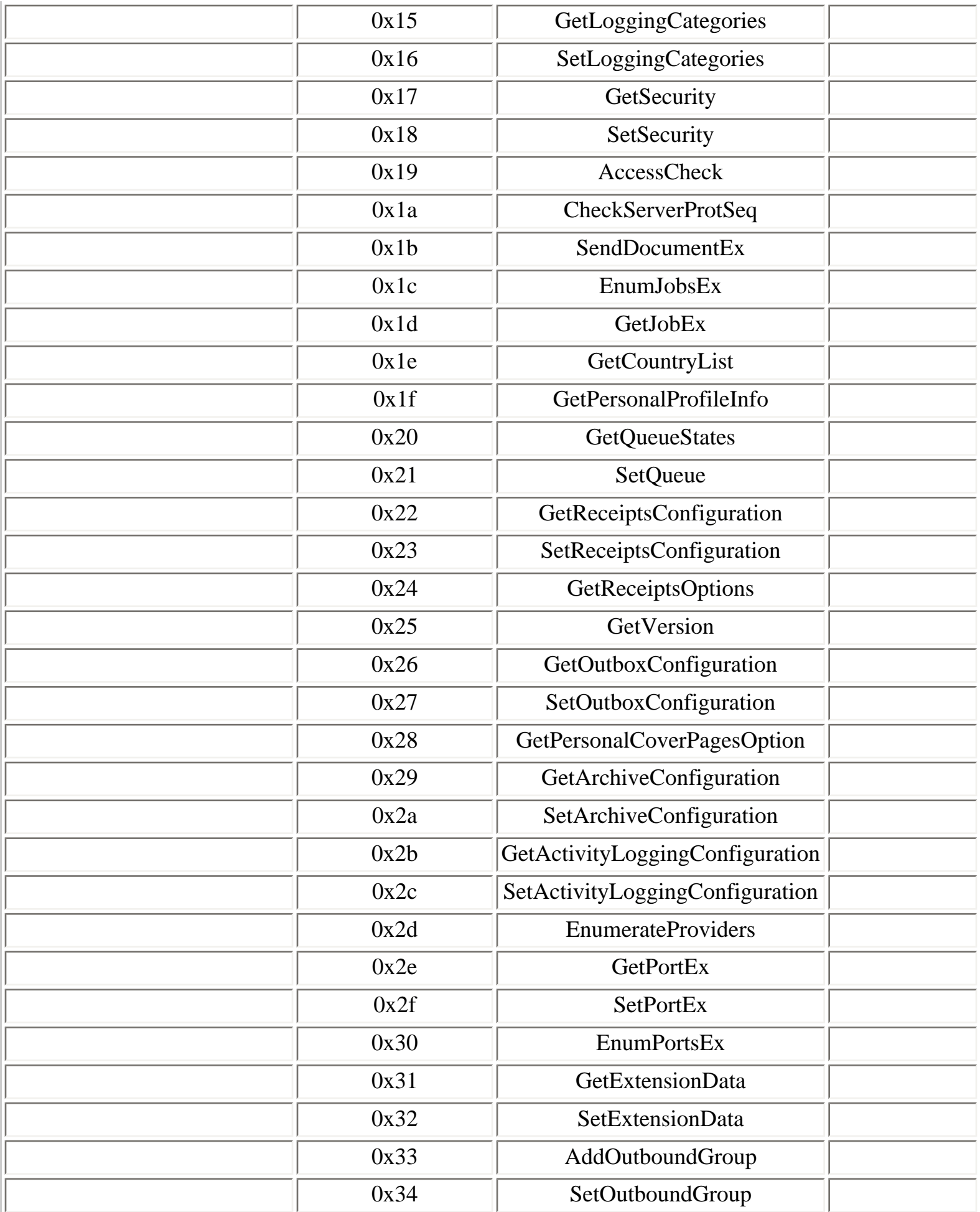

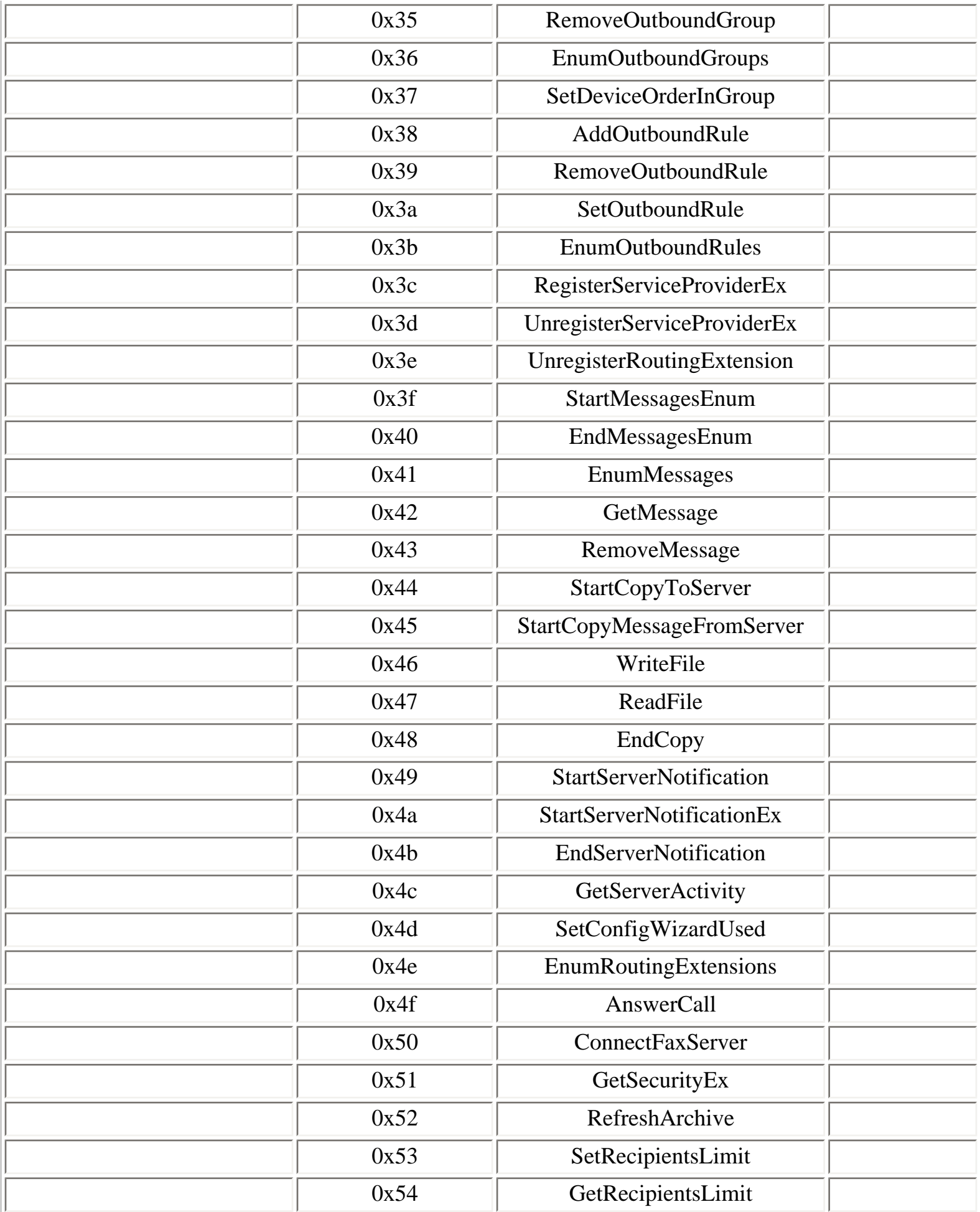

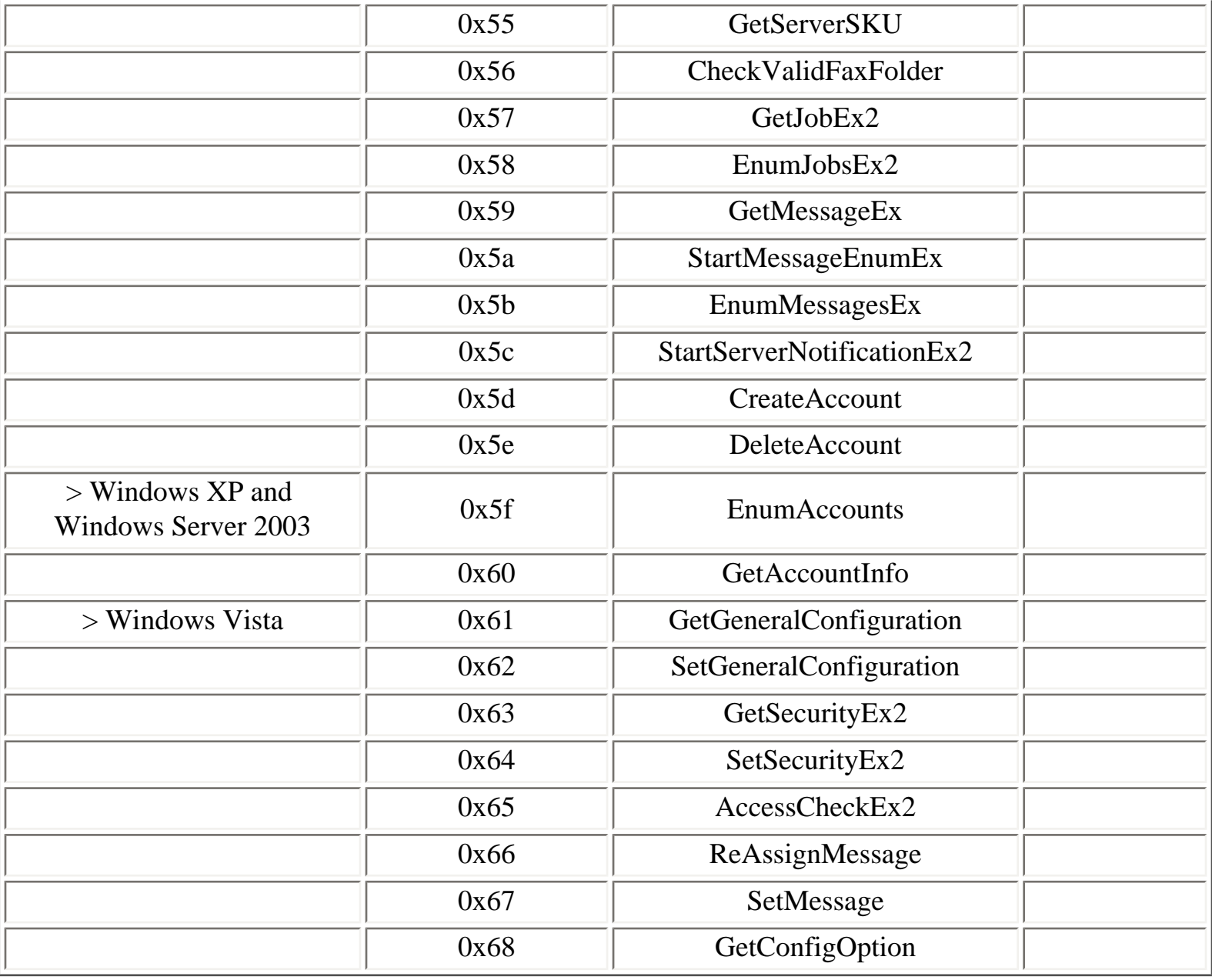

[Prev](#page-210-0) [Next](#page-216-0)

4.11.11. EFS [Home](#page-0-0) 4.11.13. File Server for Macintosh
# <span id="page-216-0"></span>**4.11.13. File Server for Macintosh**

# **Table 4.85. sfmsvc operations**

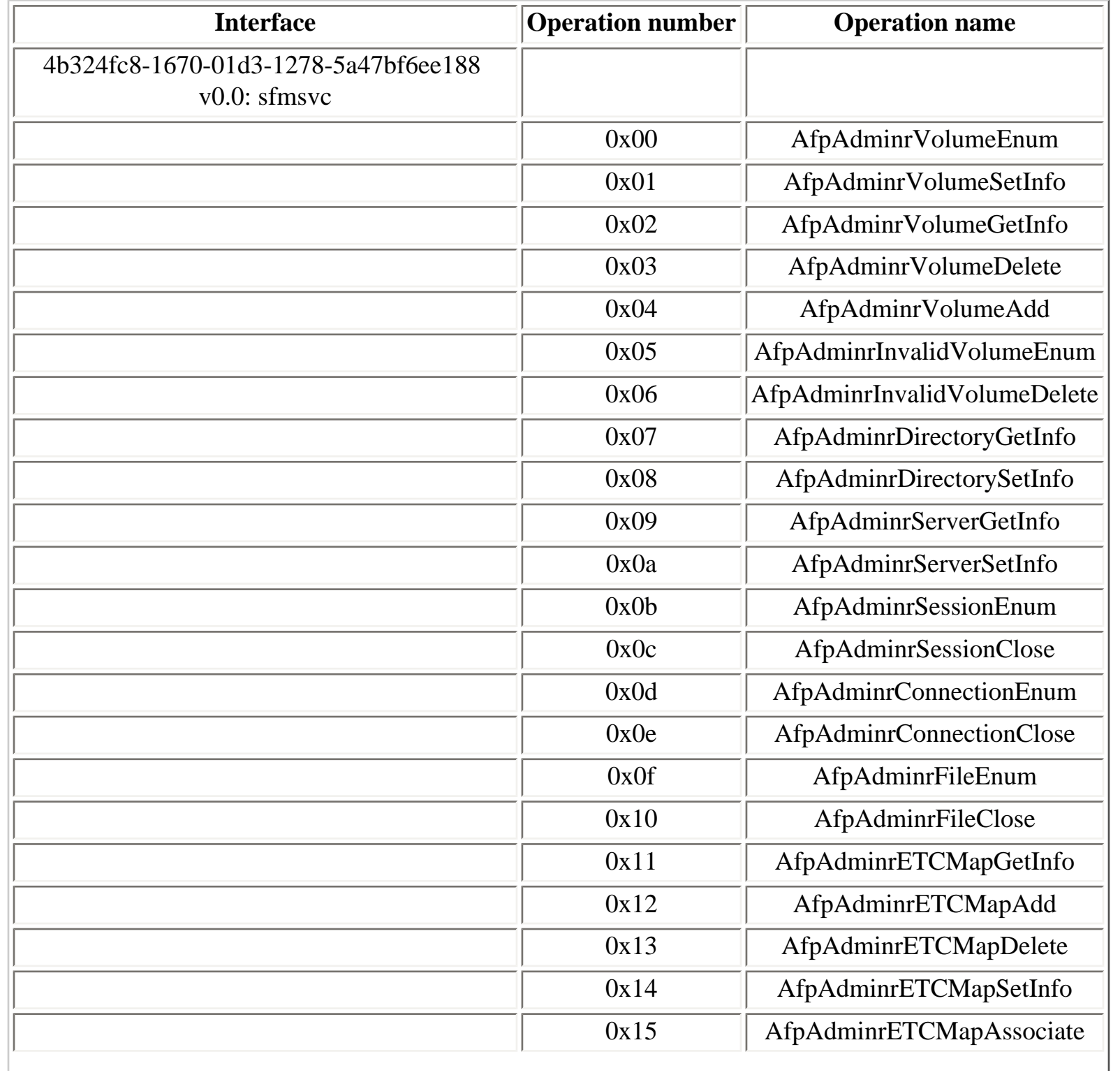

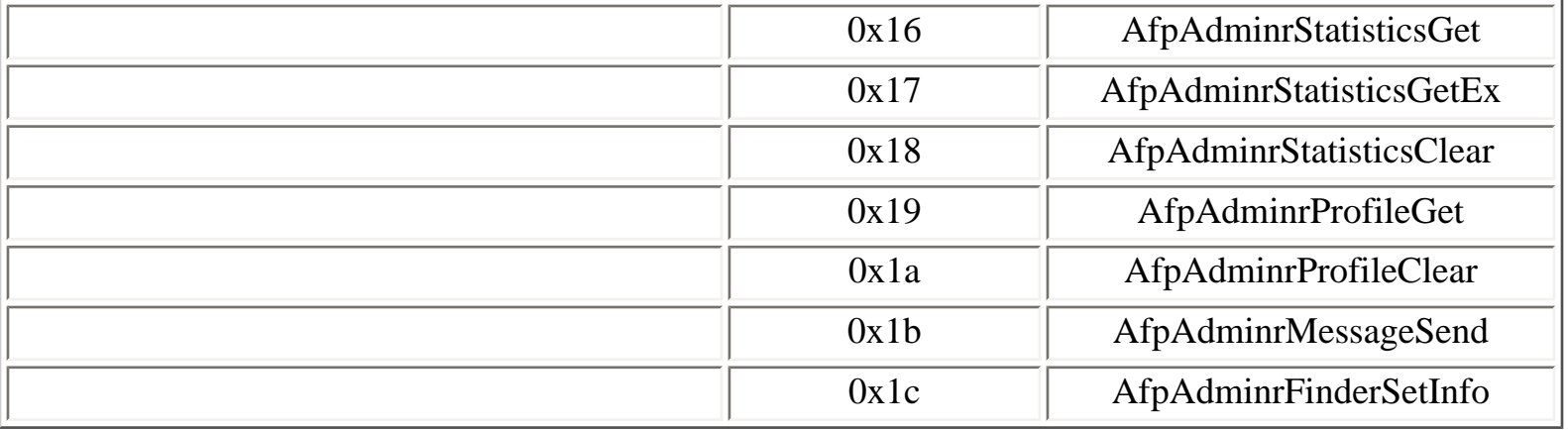

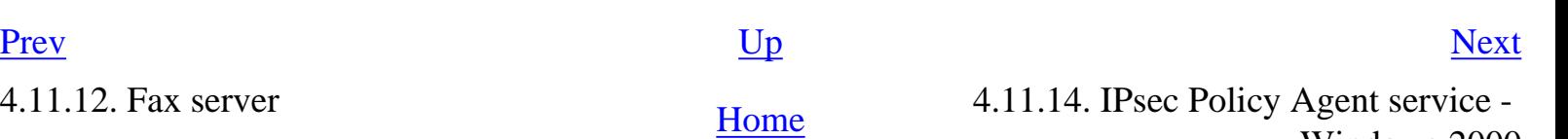

Windows 2000

 $\overline{1}$ 

# <span id="page-218-0"></span>**4.11.14. IPsec Policy Agent service - Windows 2000**

On Windows 2000, the IPsec Policy Agent service runs one RPC service, available on the following endpoints:

- **policyagent** LPC port
- **POLICYAGENT** named pipe

```
C:\>ifids -p ncalrpc -e policyagent fenetre
Interfaces: 5
```
[...]

```
 d335b8f6-cb31-11d0-b0f9-006097ba4e54 v1.5
```

```
C:\>ifids -p ncacn_np -e \pipe\policyagent \\.
Interfaces: 5
```
[...]

```
 d335b8f6-cb31-11d0-b0f9-006097ba4e54 v1.5
```
## **Table 4.86. PolicyAgent operations**

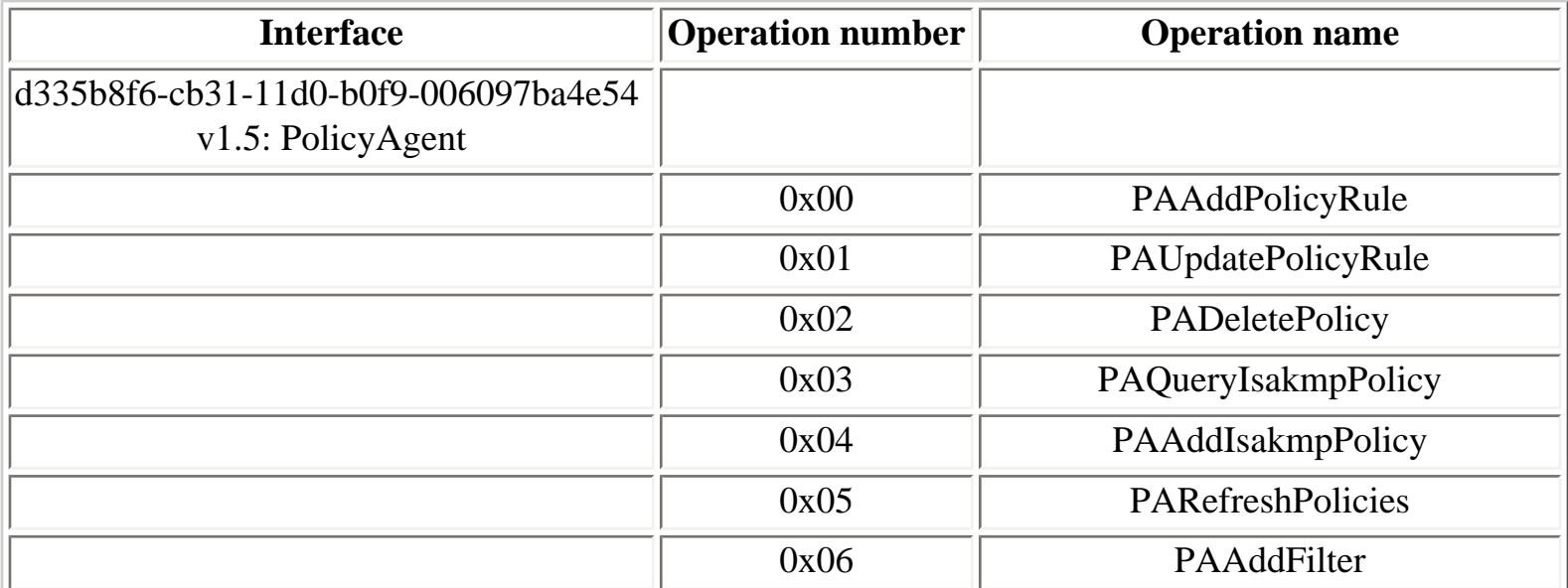

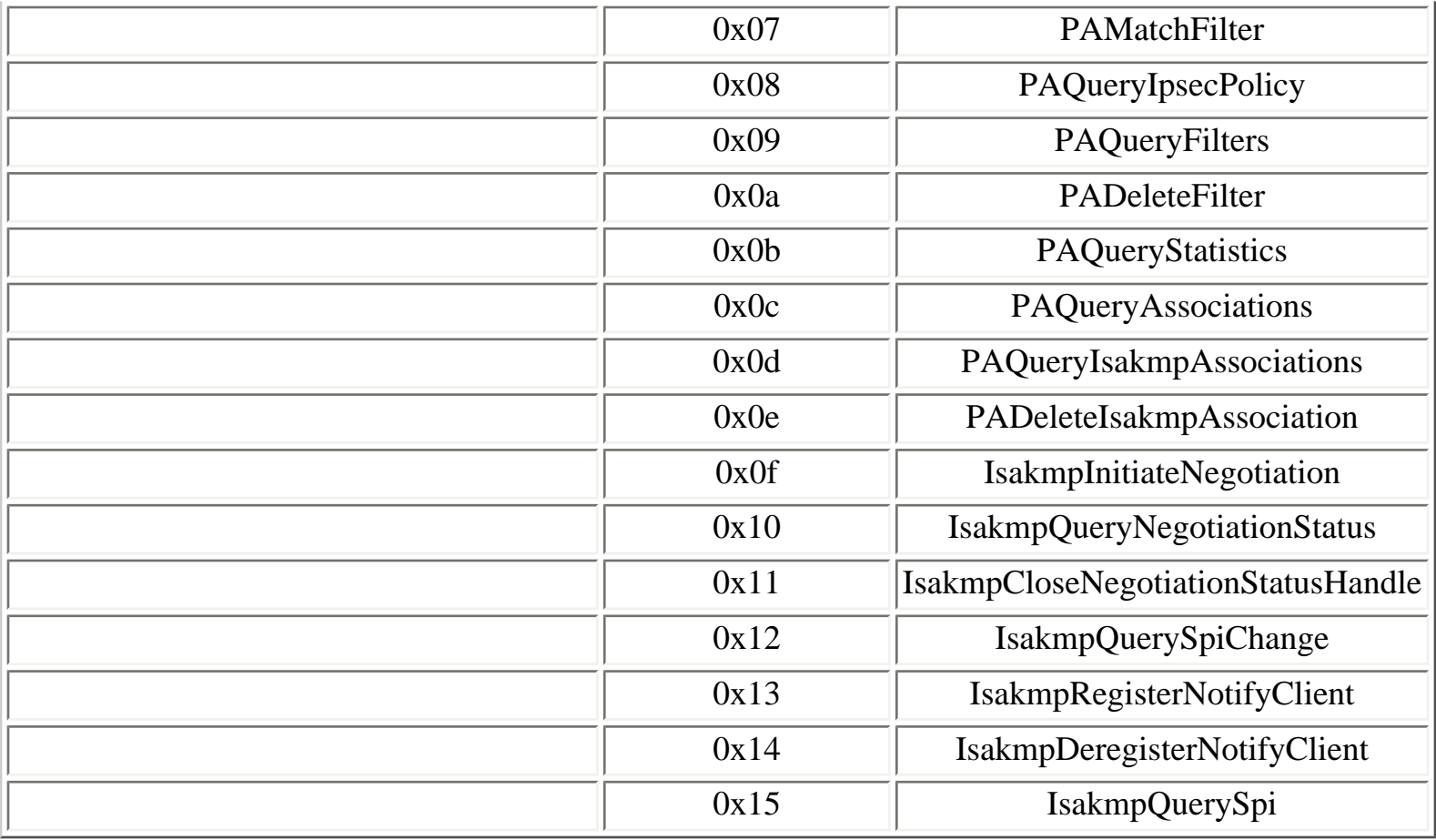

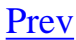

[Prev](#page-216-0) [Next](#page-220-0)

4.11.13. File Server for Macintosh [Home](#page-0-0) 4.11.15. IPsec Services service -Windows XP and later versions

# <span id="page-220-0"></span>**4.11.15. IPsec Services service - Windows XP and later versions**

In Windows XP, the IPsec Services service runs one RPC service on the following endpoints:

- **ipsec** LPC port
- **ipsec** named pipe

```
E:\>ifids -p ncalrpc -e ipsec jamal
Interfaces: 8
[...]
   12345678-1234-abcd-ef00-0123456789ab v1.0
E:\s{>}ifids -p ncacn_np -e \pipe\ipsec \.\Interfaces: 8
[...]
```
12345678-1234-abcd-ef00-0123456789ab v1.0

In Windows Server 2003, the RPC service does not seem to set a specific endpoint. If the **HKLM \SYSTEM\CCS\Services\PolicyAgent\EnableRemoteMgmt** registry value is set to 0 or is not present, the RPC security callback function prevents remote access to this interface.

In Windows Vista, if the **EnableRemoteMgmt** registry value is set (it is not set by default), the IPsec service registers a named pipe endpoint with a randomly-generated name:

 $C:\rangle$  rpcdump 127.0.0.1

[...]

IfId: 12345678-1234-abcd-ef00-0123456789ab v1.0

```
Annotation: IPSec Policy Agent endpoint
UUID: 00000000-0000-0000-0000-000000000000
Binding: ncacn_np:127.0.0.1[\\pipe\\d58b3ca461625de0]
[...]
C:\>ifids -p ncacn_np -e \pipe\d58b3ca461625de0 \\.
Interfaces: 1
   12345678-1234-abcd-ef00-0123456789ab v1.0
```
#### **Table 4.87. winipsec operations**

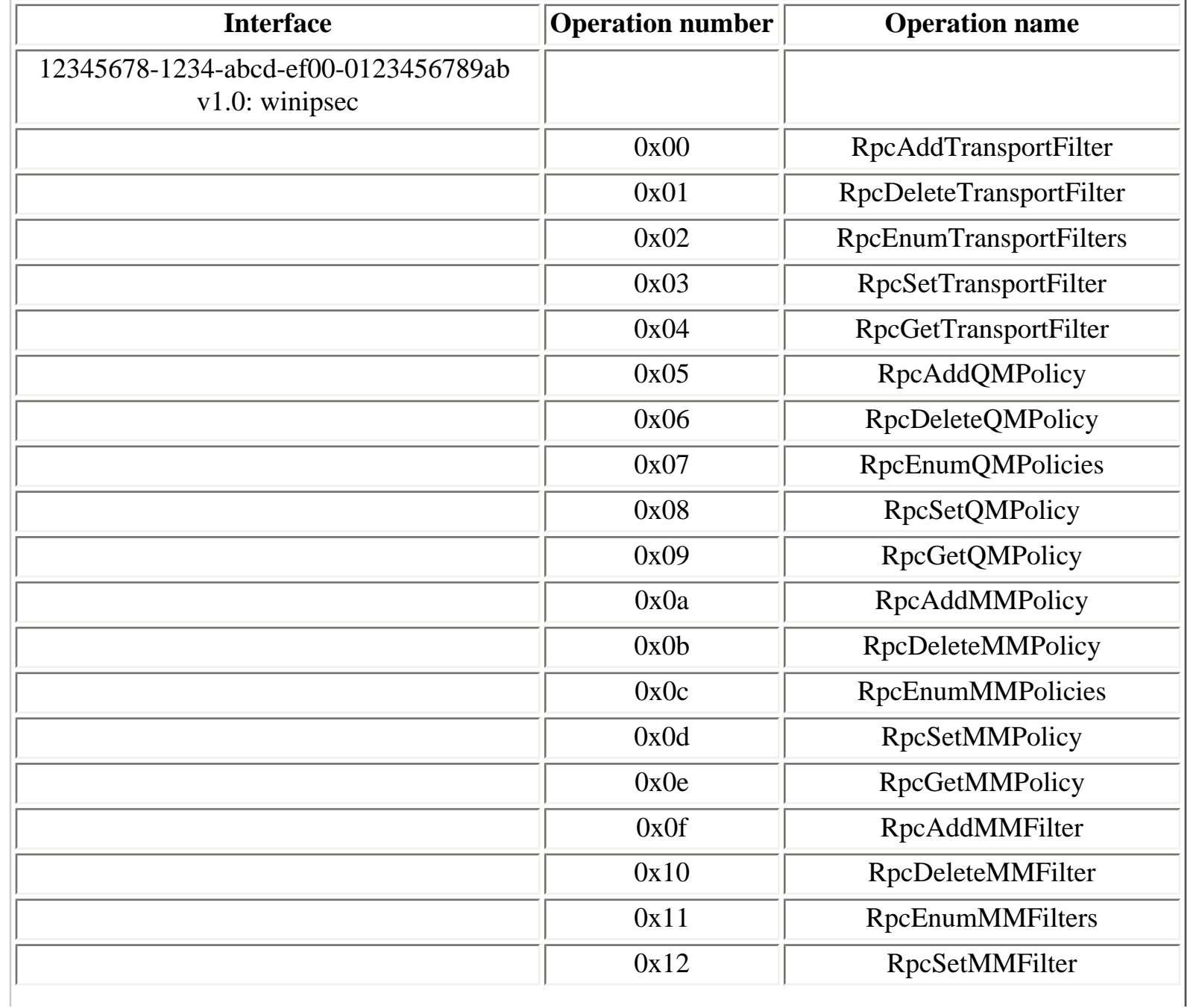

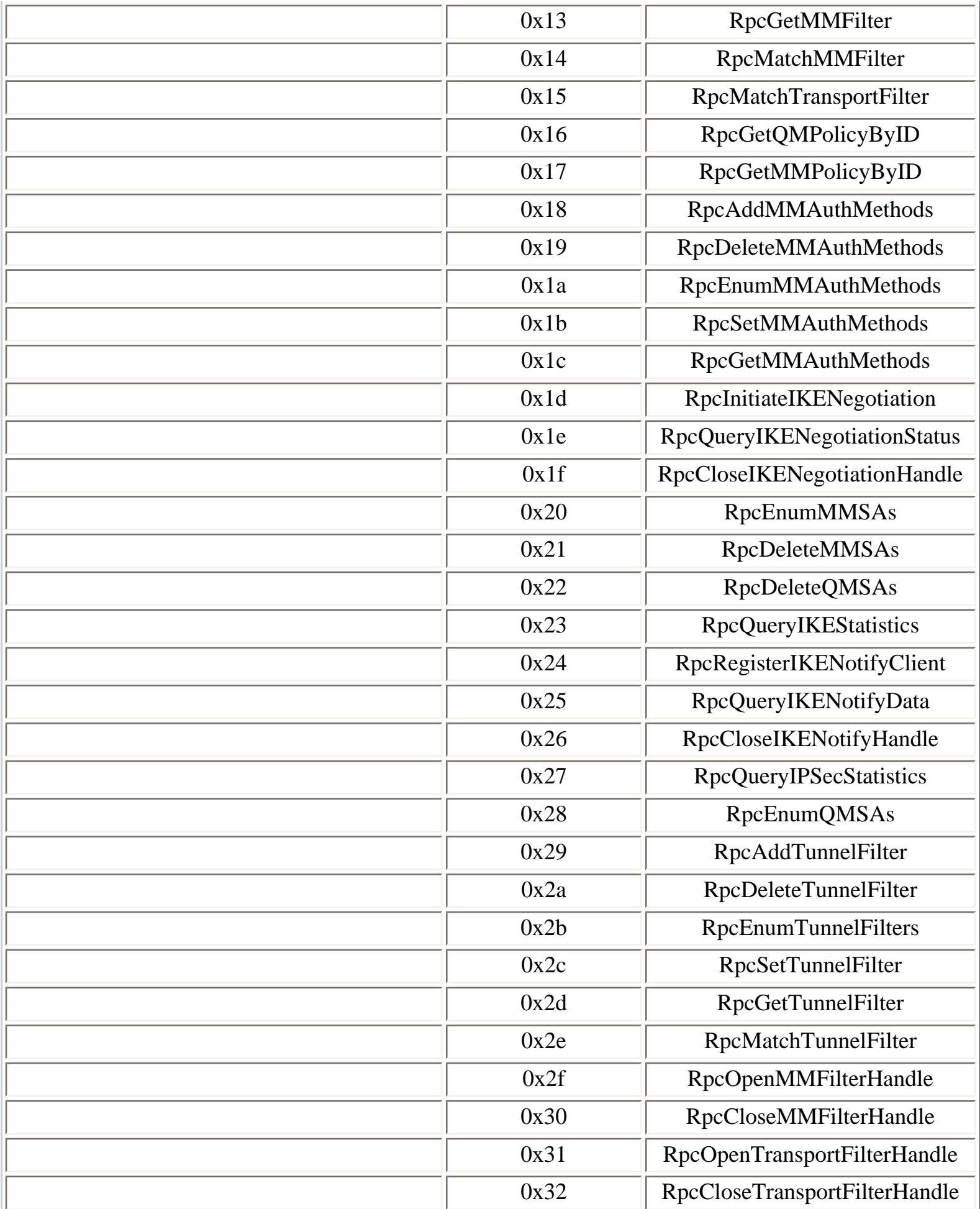

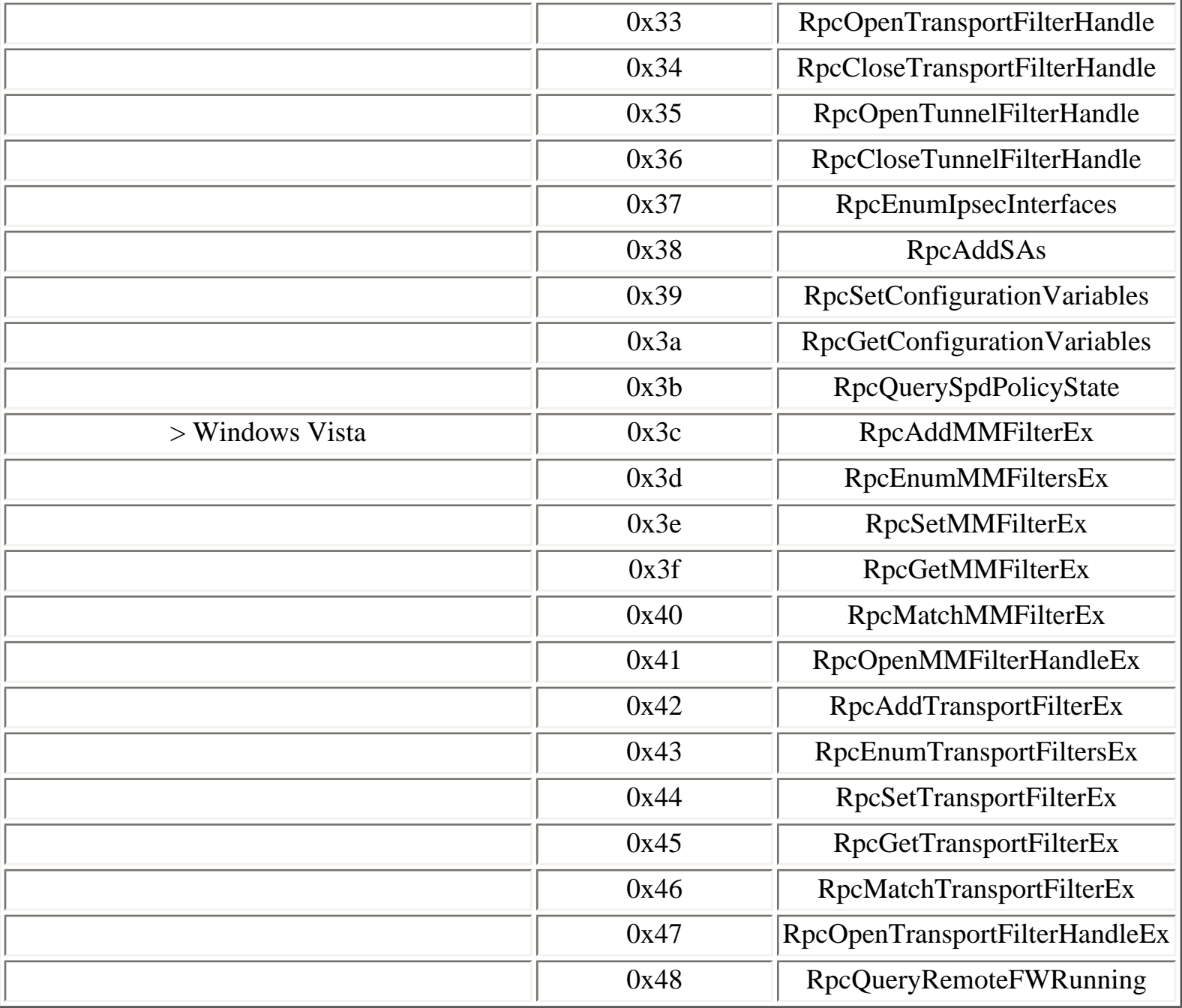

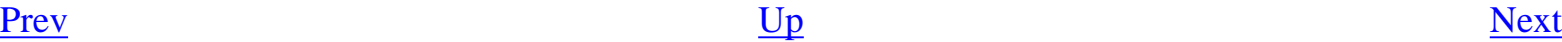

4.11.14. IPsec Policy Agent service - <br>
Windows 2000 [Home](#page-0-0) 4.11.16. License Logging service

# <span id="page-224-0"></span>**4.11.16. License Logging service**

The License Logging service runs two RPC services, available on the following endpoints:

- **llslpc** LPC port
- **llsrpc** named pipe

```
Y:\>ifids -p ncalrpc -e llslpc serveur
Interfaces: 2
   342cfd40-3c6c-11ce-a893-08002b2e9c6d v0.0
   57674cd0-5200-11ce-a897-08002b2e9c6d v1.0
Y:\>ifids -p ncacn_np -e \pipe\llsrpc \\.
Interfaces: 2
   342cfd40-3c6c-11ce-a893-08002b2e9c6d v0.0
   57674cd0-5200-11ce-a897-08002b2e9c6d v1.0
```
## **Table 4.88. lls\_license operations**

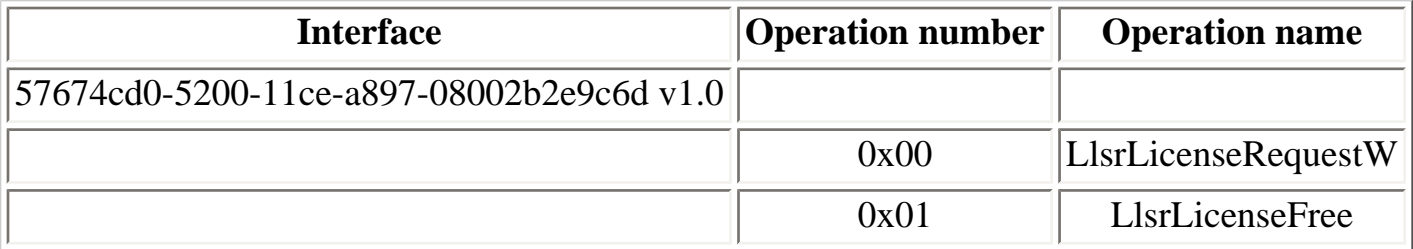

### **Table 4.89. llsrpc operations**

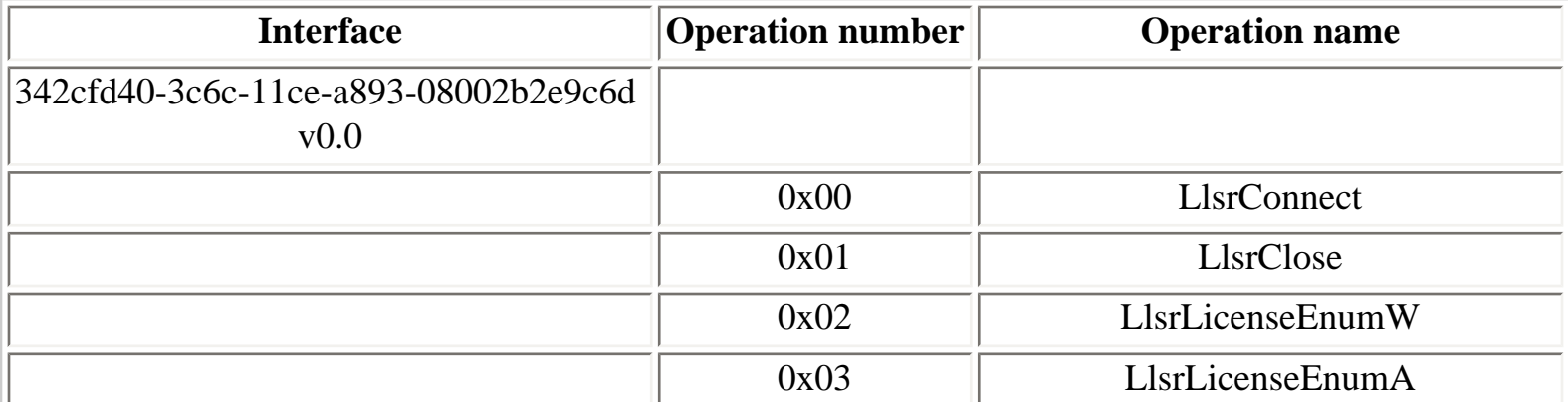

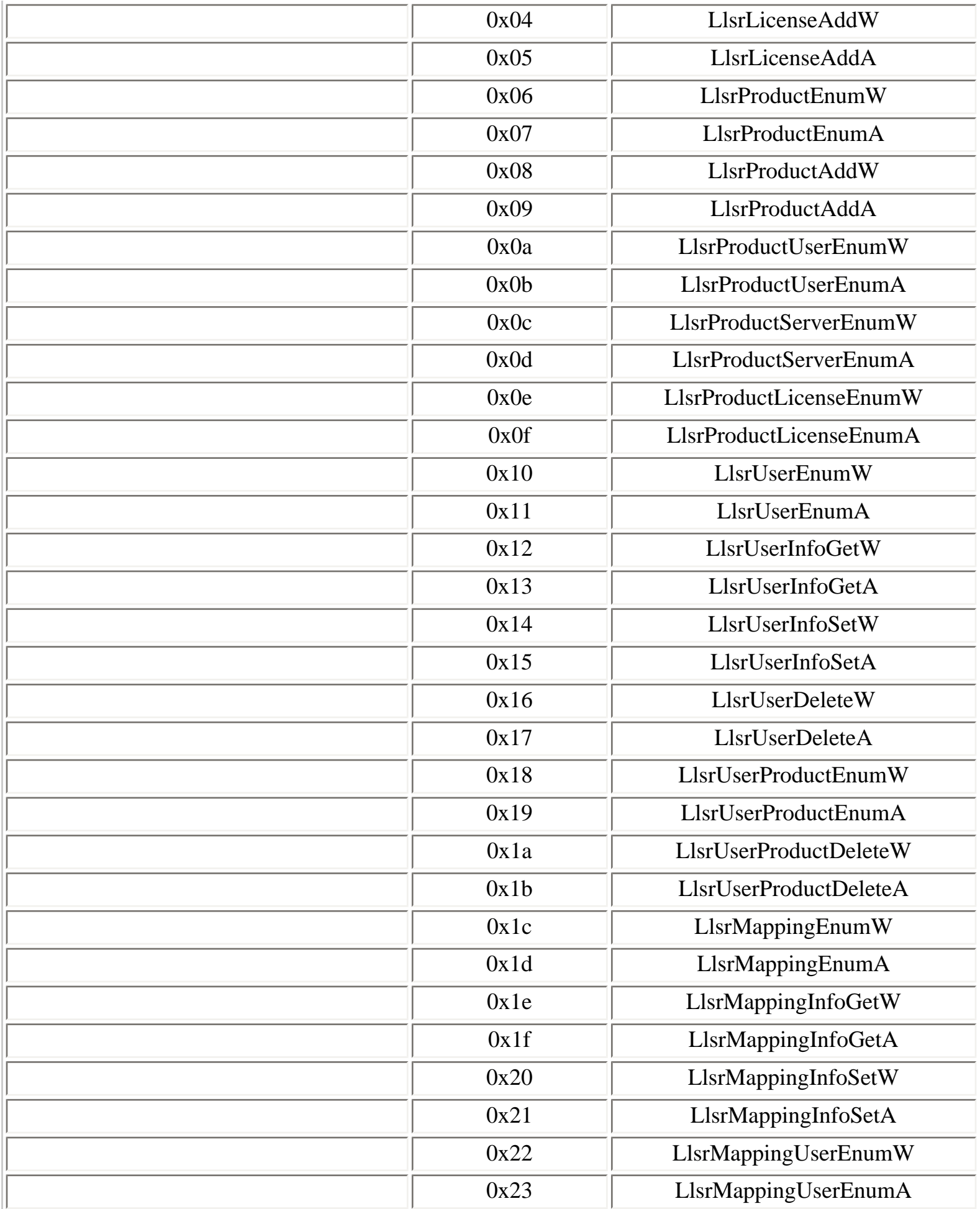

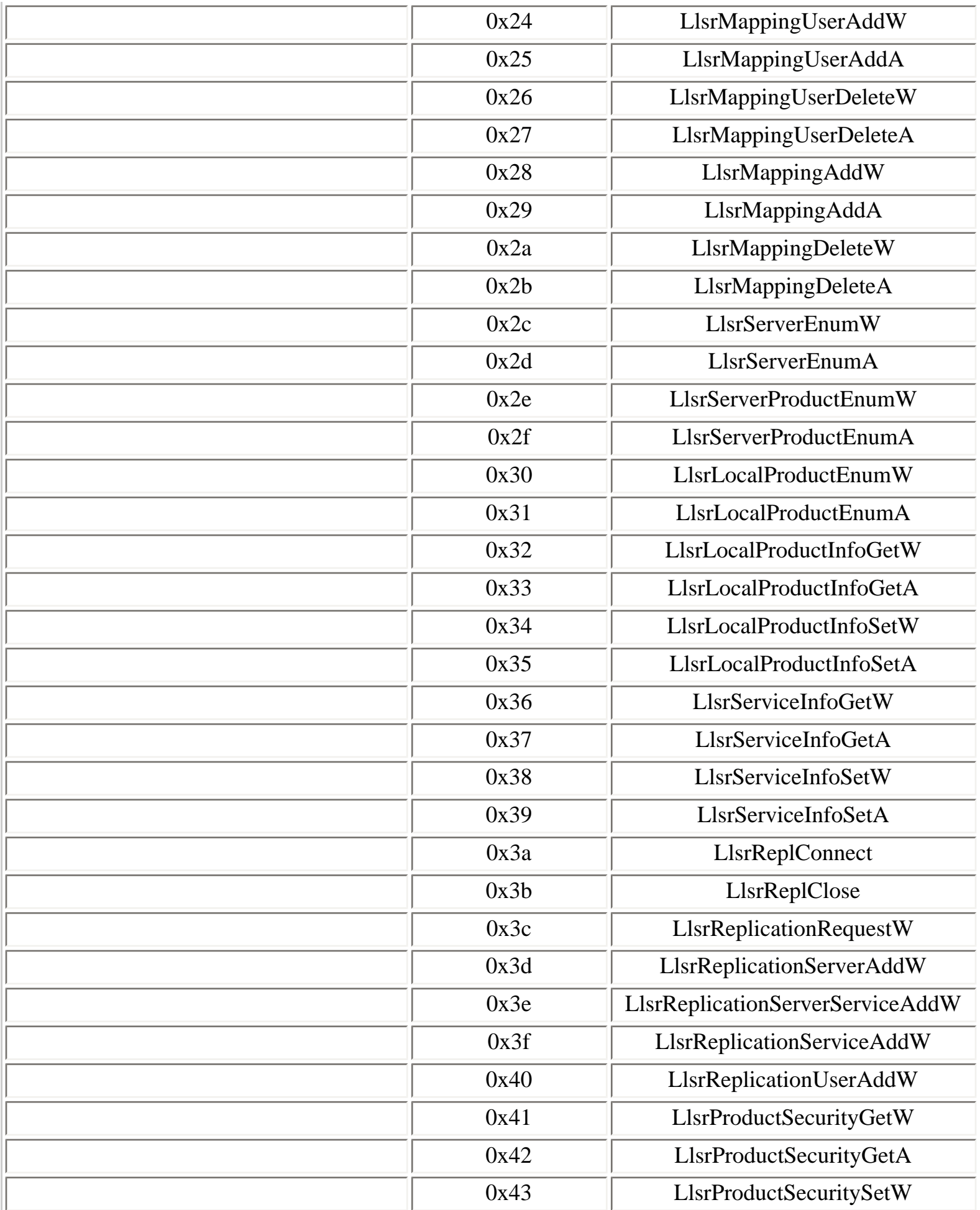

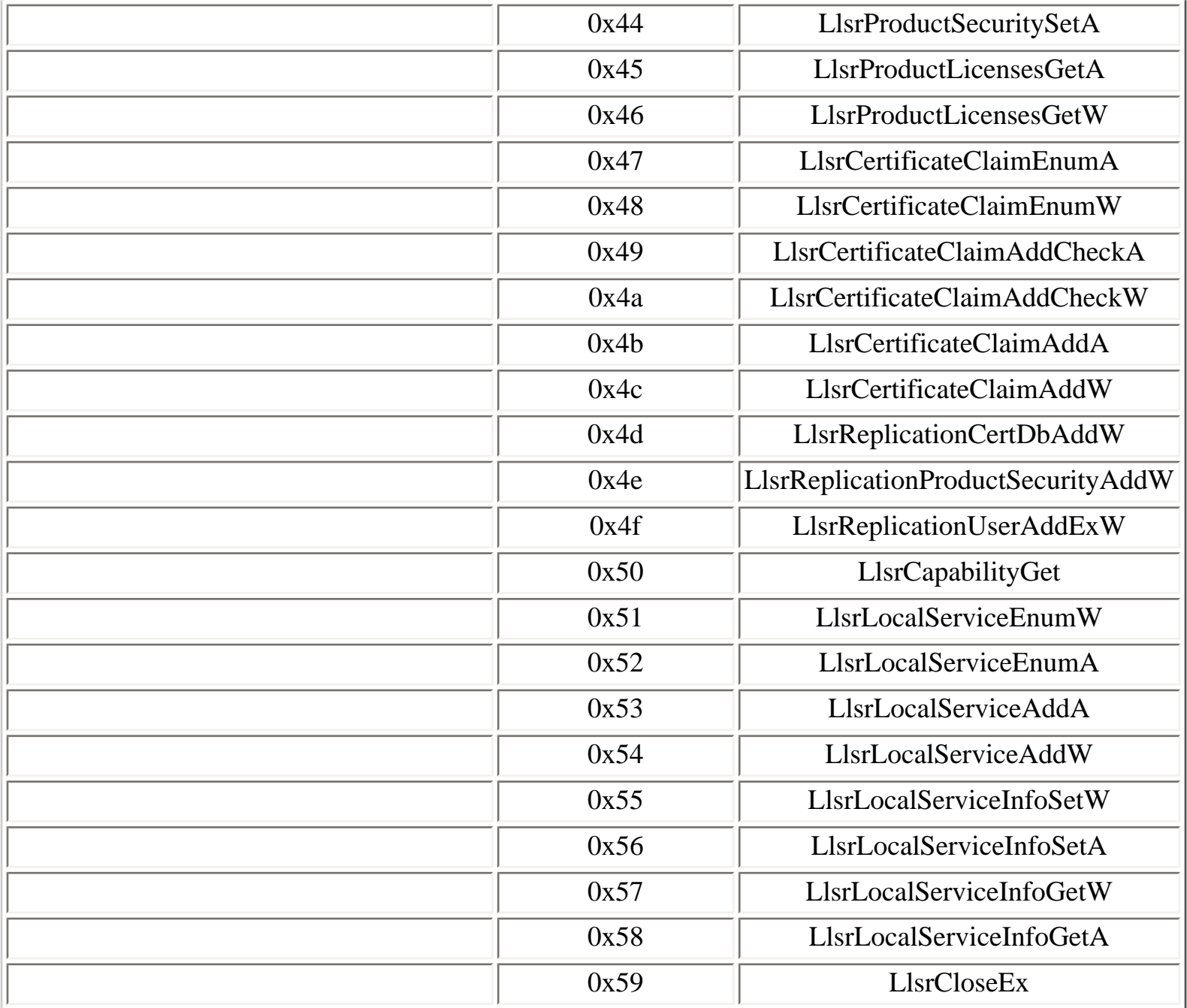

A vulnerability in one of the llsrpc interface operations was discovered by Kostya Kortchinsky and fixed by the MS05-010 security bulletin [\[46](#page-311-0)] in February 2005.

This vulnerability can be exploited anonymously in Windows NT 4.0 and Windows 2000 SP3 because it is possible to connect anonymously to the **llsrpc** named pipe on these systems.

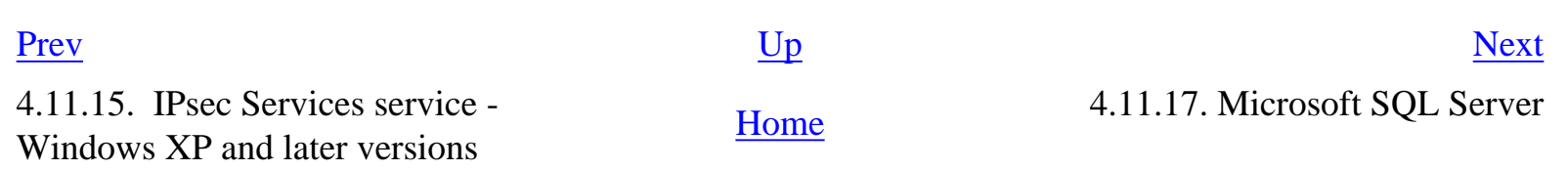

## <span id="page-228-0"></span>**4.11.17. Microsoft SQL Server**

In addition to the TDS network protocol (by default, on TCP port 1433), it is possible to query an SQL Server using the RPCnetlib interface. The RPC service is only available if the Multiprotocol transport has been configured using the SQL Server Network utility.

Protocol sequences for the RPCnetlib interface can be configured in the RPC Protocols entry in the Multiprotocol properties. In the following example, three transports were configured: **ncalrpc**, **ncacn\_np** and **ncacn\_ip\_tcp**. The endpoints for each protocol sequence can be obtained by a query to the portmapper.

```
Z:\>rpcdump 127.0.0.1
[...]
IfId: 3f99b900-4d87-101b-99b7-aa0004007f07 version 1.0
Annotation: MS SQL Server
UUID: 00000000-0000-0000-0000-000000000000
Binding: ncalrpc:[LRPC00000d70.00000001]
IfId: 3f99b900-4d87-101b-99b7-aa0004007f07 version 1.0
Annotation: MS SQL Server
UUID: 00000000-0000-0000-0000-000000000000
Binding: ncacn_np:\\\\SERVEUR[\\pipe\\29F8A2BE40935DE9]
IfId: 3f99b900-4d87-101b-99b7-aa0004007f07 version 1.0
Annotation: MS SQL Server
UUID: 00000000-0000-0000-0000-000000000000
Binding: ncacn_ip_tcp:127.0.0.1[4103]
[...]
Z:\>ifids -p ncalrpc -e LRPC00000d70.00000001 serveur
Interfaces: 1
   3f99b900-4d87-101b-99b7-aa0004007f07 v1.0
Z:\simeq -p ncacn_np -e \pipe\29F8A2BE40935DE9 \.\Interfaces: 1
```
3f99b900-4d87-101b-99b7-aa0004007f07 v1.0

```
Z:\>ifids -p ncacn_ip_tcp -e 4103 127.0.0.1
Interfaces: 1
   3f99b900-4d87-101b-99b7-aa0004007f07 v1.0
```
### **Table 4.90. RPCnetlib operations**

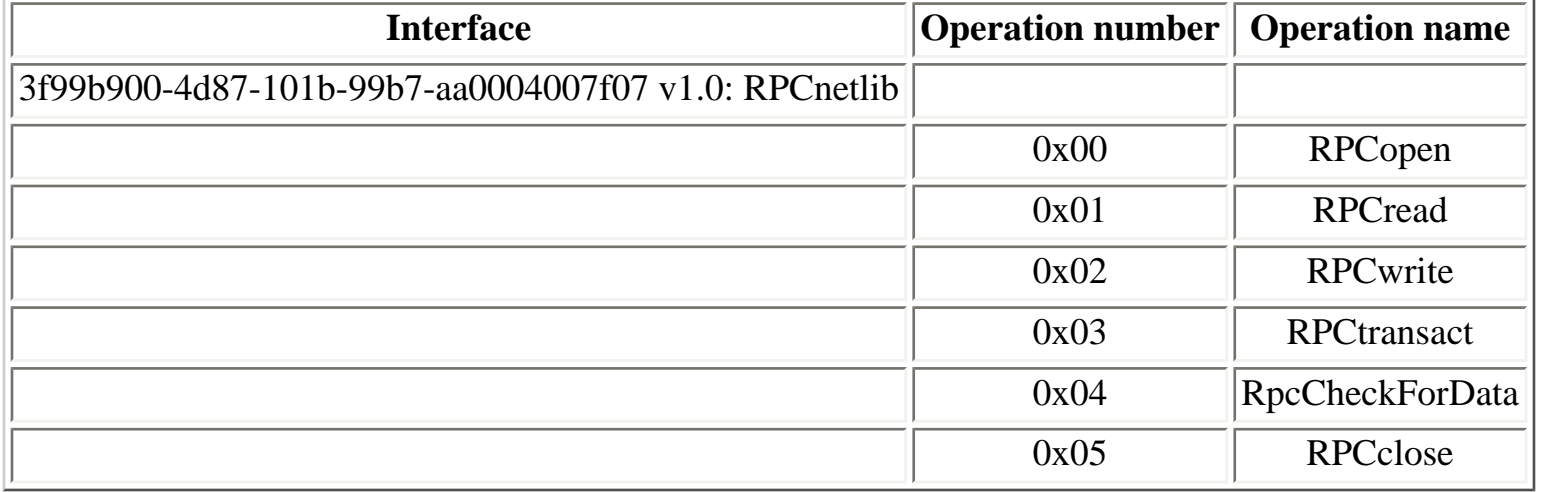

[Prev](#page-224-0) [Next](#page-230-0)

4.11.16. License Logging service [Home](#page-0-0) 4.11.18. Protected storage service

## <span id="page-230-0"></span>**4.11.18. Protected storage service**

The Protected Storage service runs one RPC service, available on the following endpoints:

- **protected\_storage** LPC port
- **protected\_storage** named pipe

```
Y:\>ifids -p ncalrpc -e protected_storage serveur
Interfaces: 18
[...]
   c9378ff1-16f7-11d0-a0b2-00aa0061426a v1.0
[...]
Y:\>ifids -p ncacn_np -e \pipe\protected_storage \\.
Interfaces: 18
[...]
   c9378ff1-16f7-11d0-a0b2-00aa0061426a v1.0
```
[...]

## **Table 4.91. IPStoreProv operations**

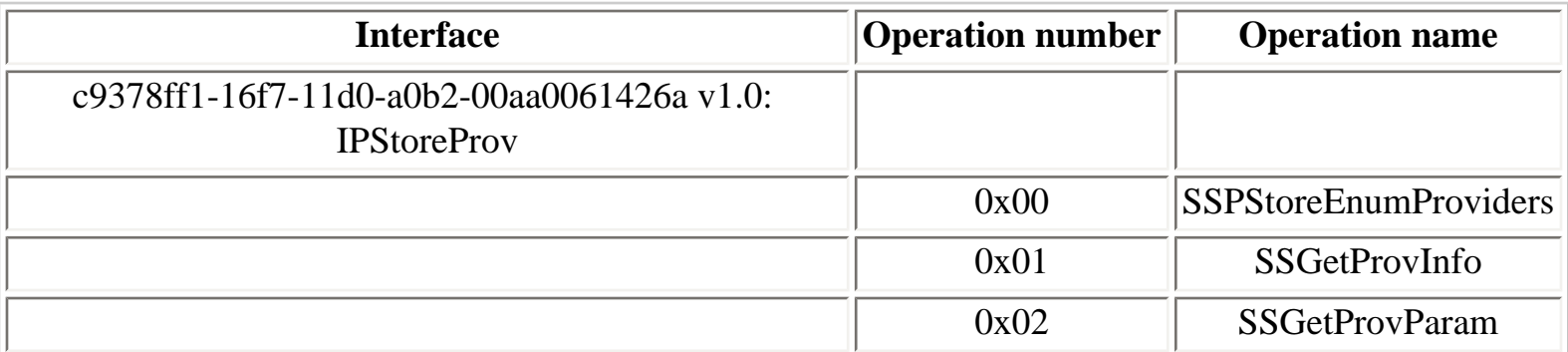

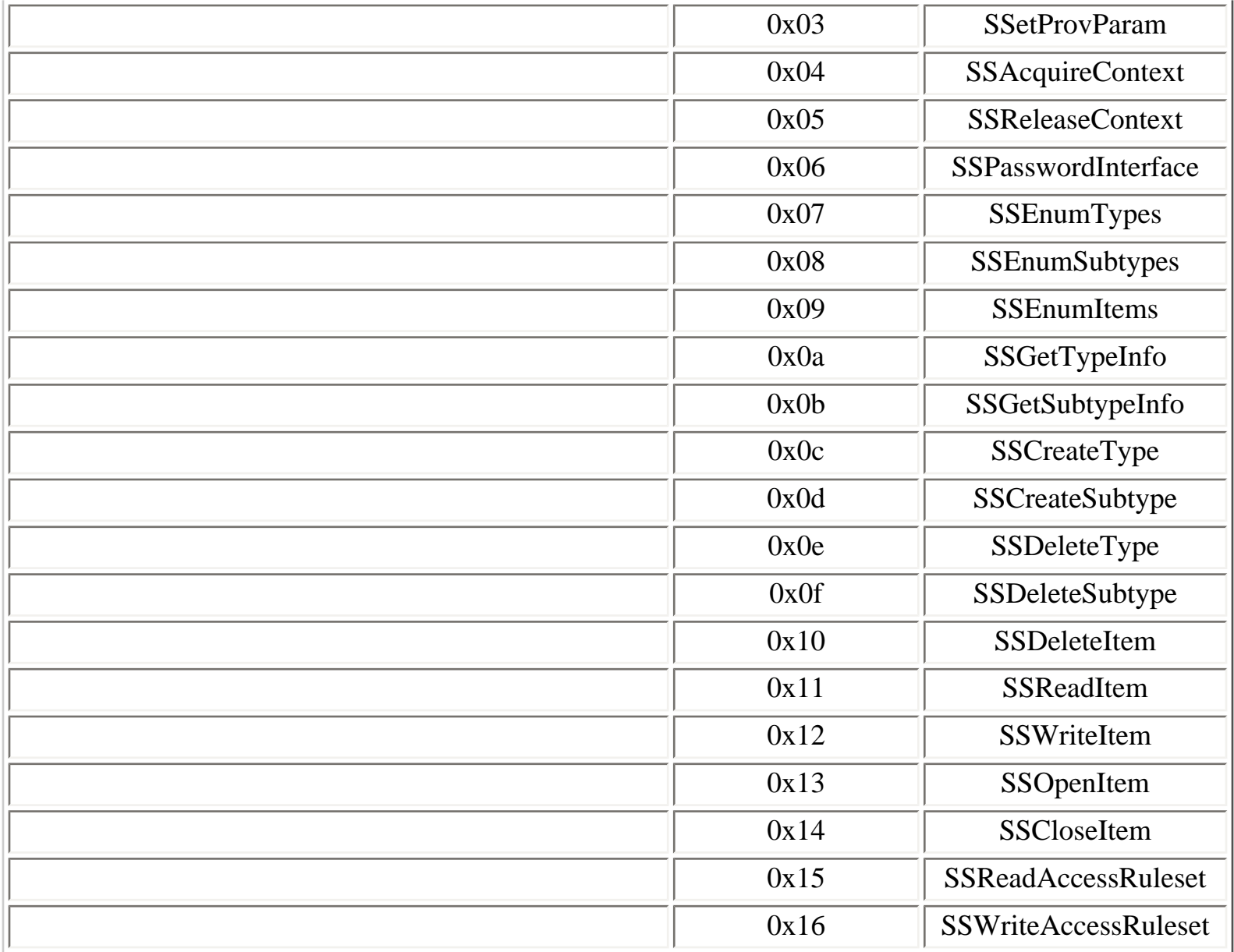

In Windows Vista, the following RPC interfaces run in the LSA:

```
Y:\>ifids -p ncalrpc -e lsarpc vista
Interfaces: 7
```
[...]

 11220835-5b26-4d94-ae86-c3e475a809de v1.0 5cbe92cb-f4be-45c9-9fc9-33e73e557b20 v1.0 c9ac6db5-82b7-4e55-ae8a-e464ed7b4277 v1.0

[...]

[...]

IfId: c9ac6db5-82b7-4e55-ae8a-e464ed7b4277 version 1.0 Annotation: Impl friendly name UUID: 00736665-0000-0000-0000-000000000000 Binding: ncacn\_np:127.0.0.1[\\pipe\\lsass]

IfId: c9ac6db5-82b7-4e55-ae8a-e464ed7b4277 version 1.0 Annotation: Impl friendly name UUID: 00736665-0000-0000-0000-000000000000 Binding: ncacn\_np:127.0.0.1[\\PIPE\\protected\_storage]

[...]

## **Table 4.92. ICryptProtect operations**

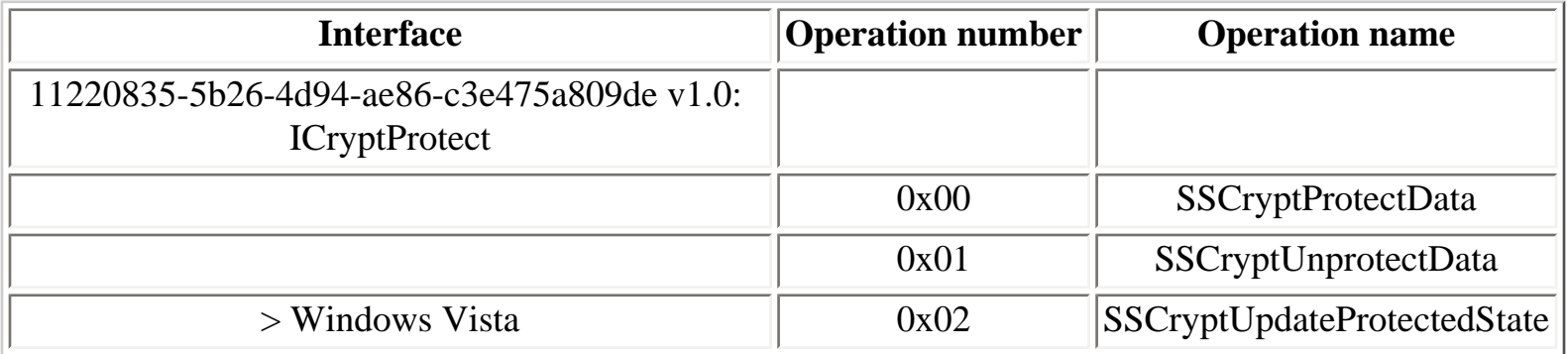

## **Table 4.93. PasswordRecovery operations**

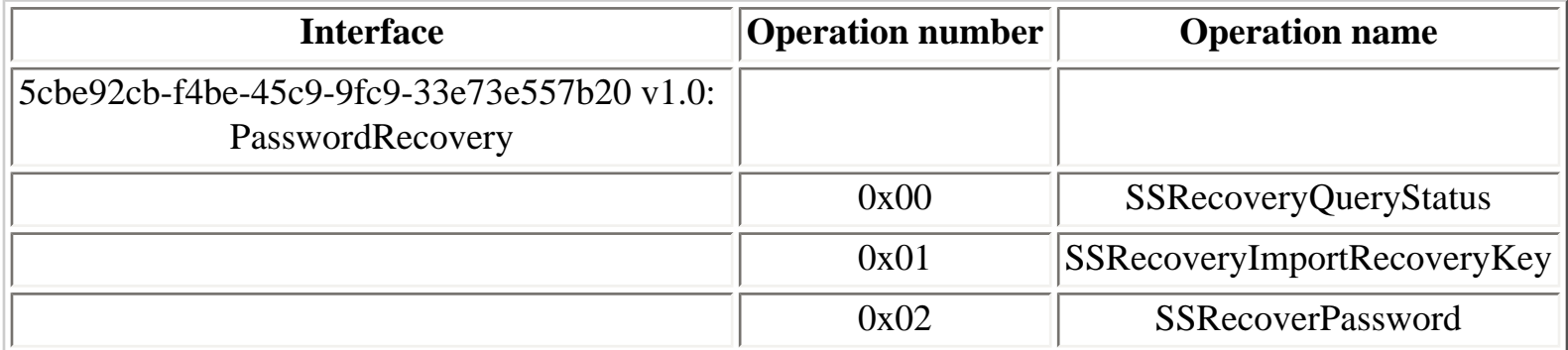

## **Table 4.94. BackupKey operations**

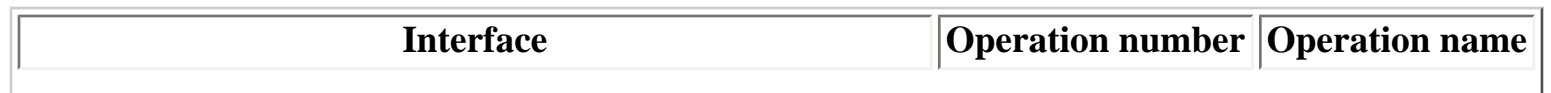

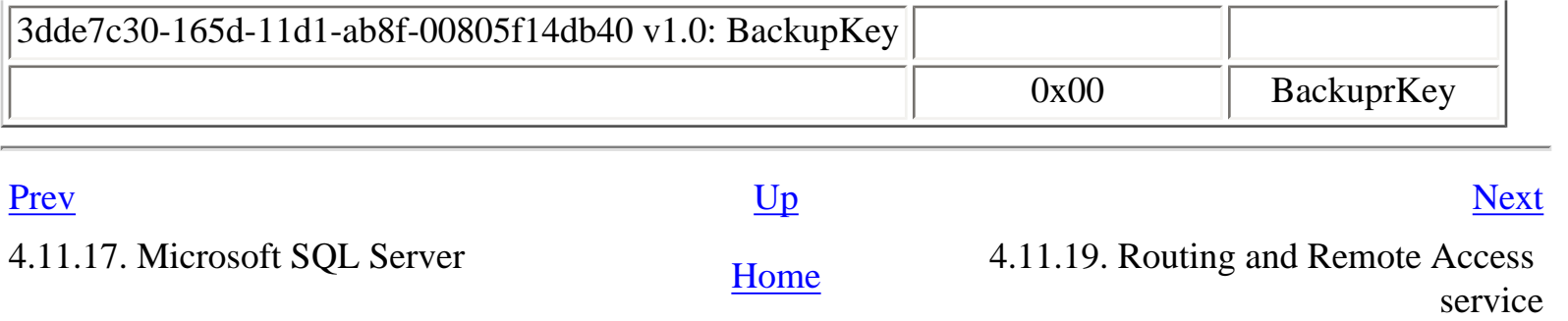

# <span id="page-234-0"></span>**4.11.19. Routing and Remote Access service**

The Routing and Remote Access service runs one RPC service, available on the following endpoint:

● **ROUTER** named pipe

This interface allows remote administration of network parameters, using the **netsh** command.

```
Y:\>ifids -p ncacn_np -e \pipe\ROUTER \\.
Interfaces: 43
```
[...]

```
 8f09f000-b7ed-11ce-bbd2-00001a181cad v0.0
```
[...]

## **Table 4.95. rras operations**

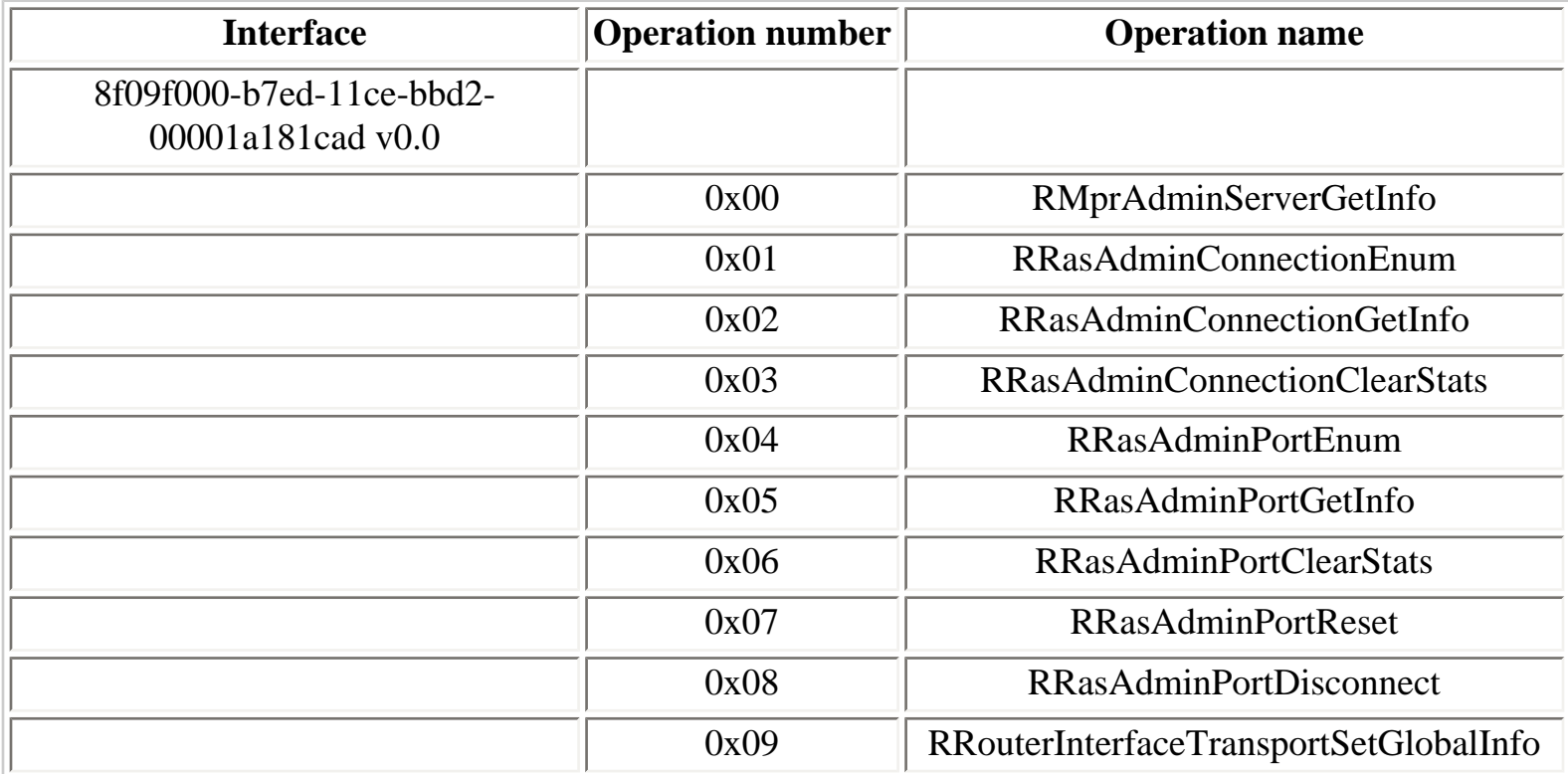

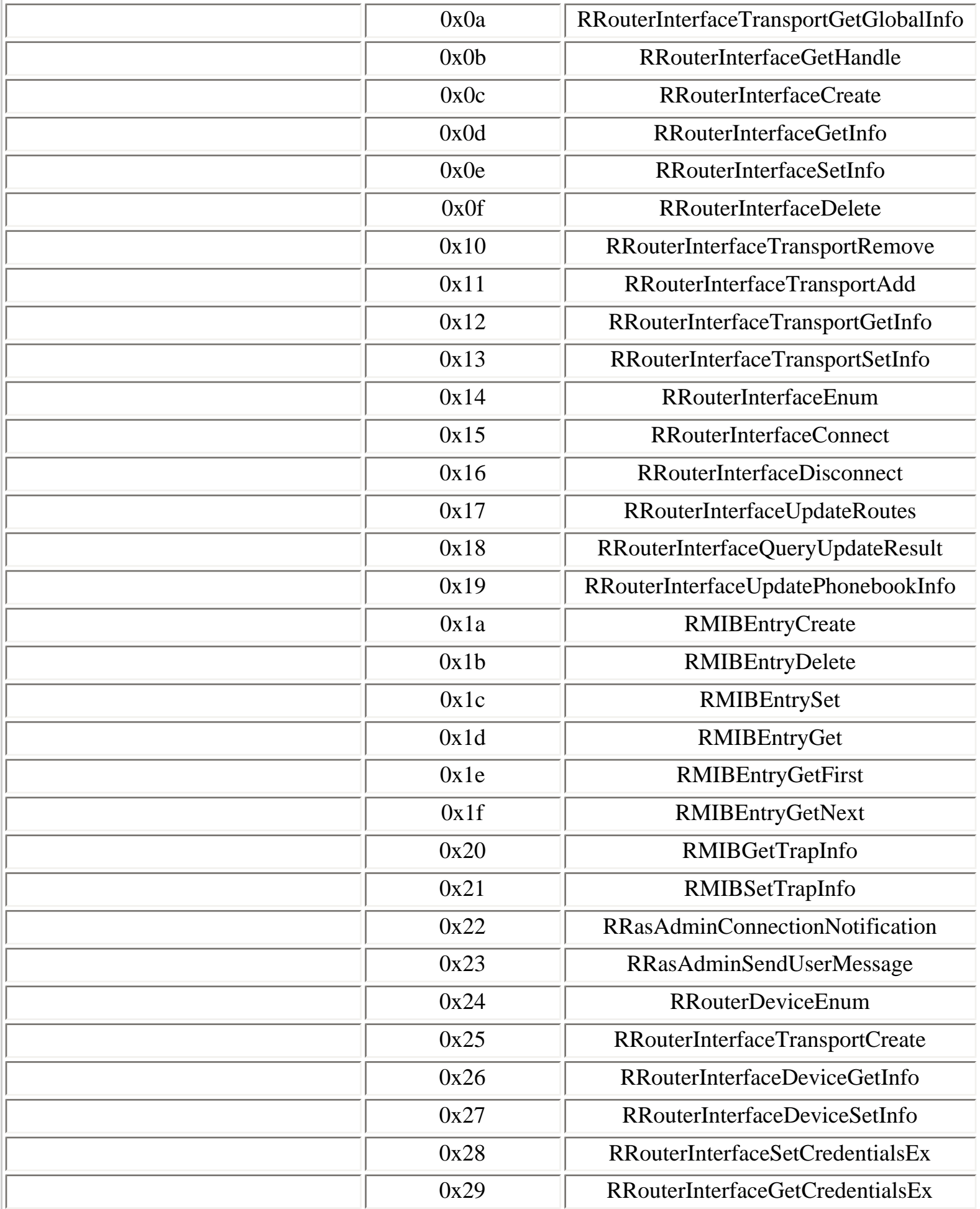

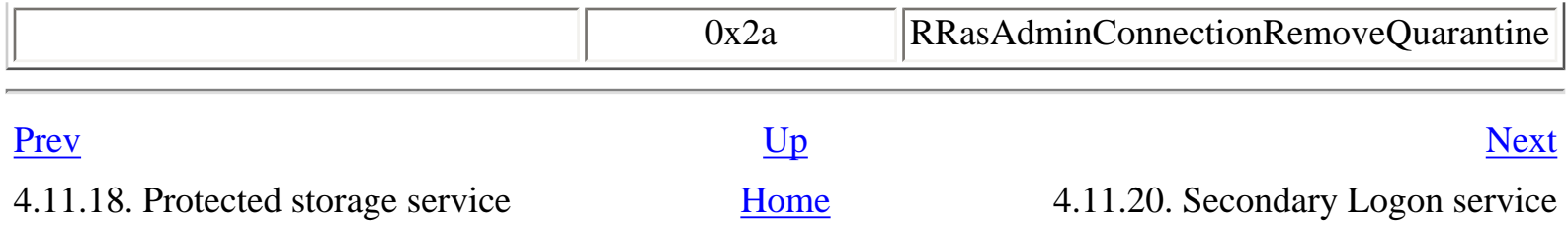

# <span id="page-237-0"></span>**4.11.20. Secondary Logon service**

The Secondary Logon service runs one RPC service, available on the following endpoints:

- **SECLOGON** LPC port (Windows XP and later versions)
- **SecondaryLogon** named pipe (Windows 2000), **SECLOGON** named pipe (Windows XP)

Y:\>ifids -p ncalrpc -e SECLOGON serveur Interfaces: 40

[...]

12b81e99-f207-4a4c-85d3-77b42f76fd14 v1.0

### **Table 4.96. ISeclogon operations**

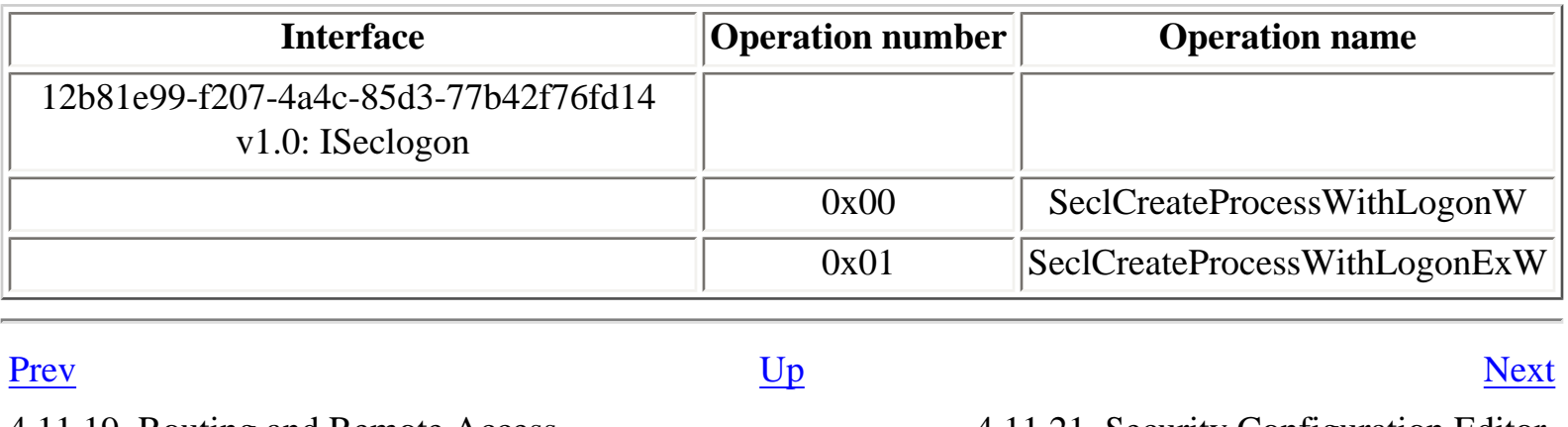

4.11.19. Routing and Remote Access

4.11.19. Routing and Remote Access **[Home](#page-0-0)** 4.11.21. Security Configuration Editor<br>Engine Engine

# <span id="page-238-0"></span>**4.11.21. Security Configuration Editor Engine**

The Security Configuration Editor Engine runs in the **services.exe** process context. It runs one RPC service on the following endpoint:

● **scerpc** named pipe

```
Y:\>ifids -p ncacn_np -e \pipe\scerpc \\.
Interfaces: 7
[...]
   93149ca2-973b-11d1-8c39-00c04fb984f9 v0.0
```
[...]

## **Table 4.97. SceSvc operations**

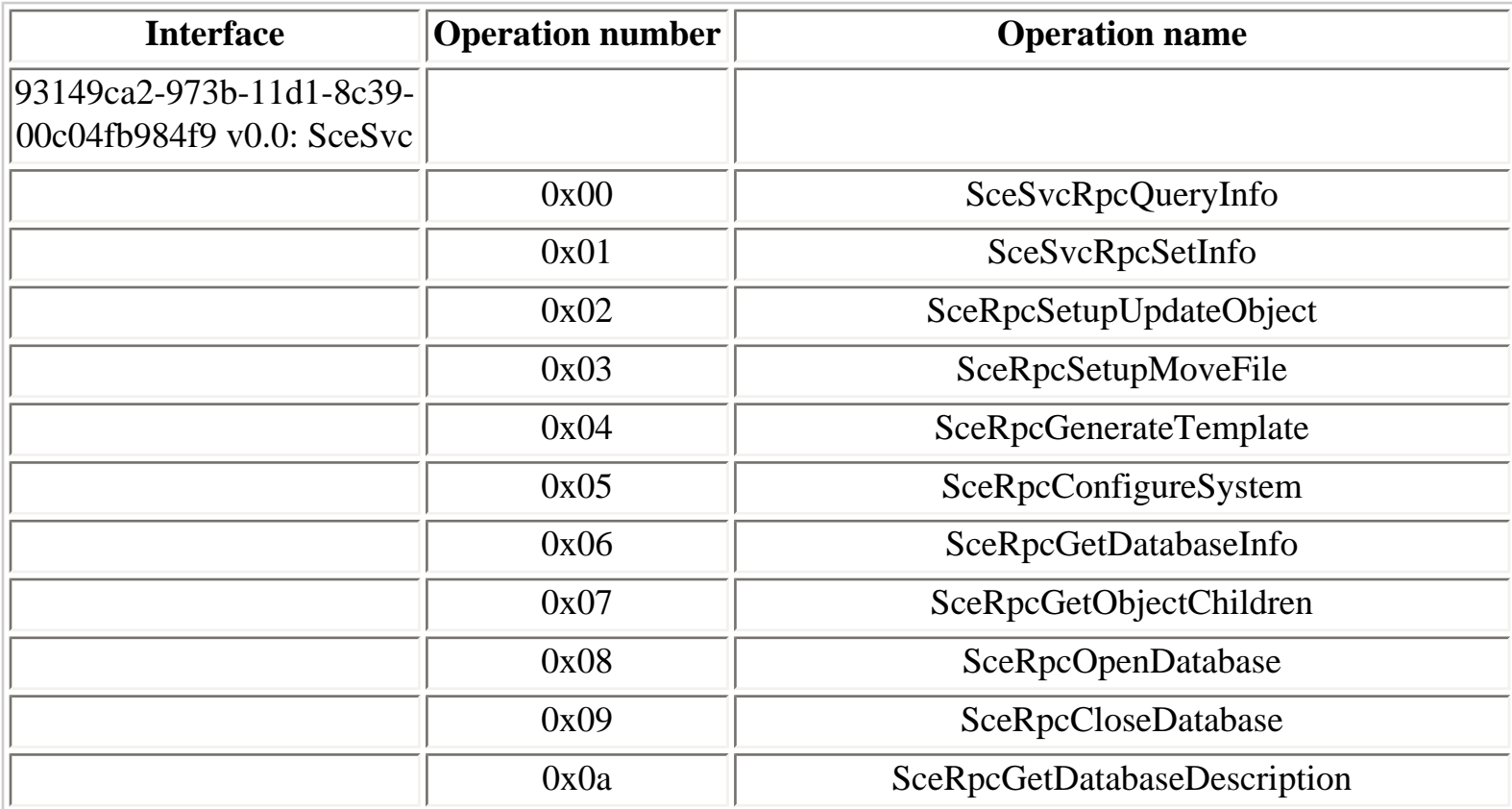

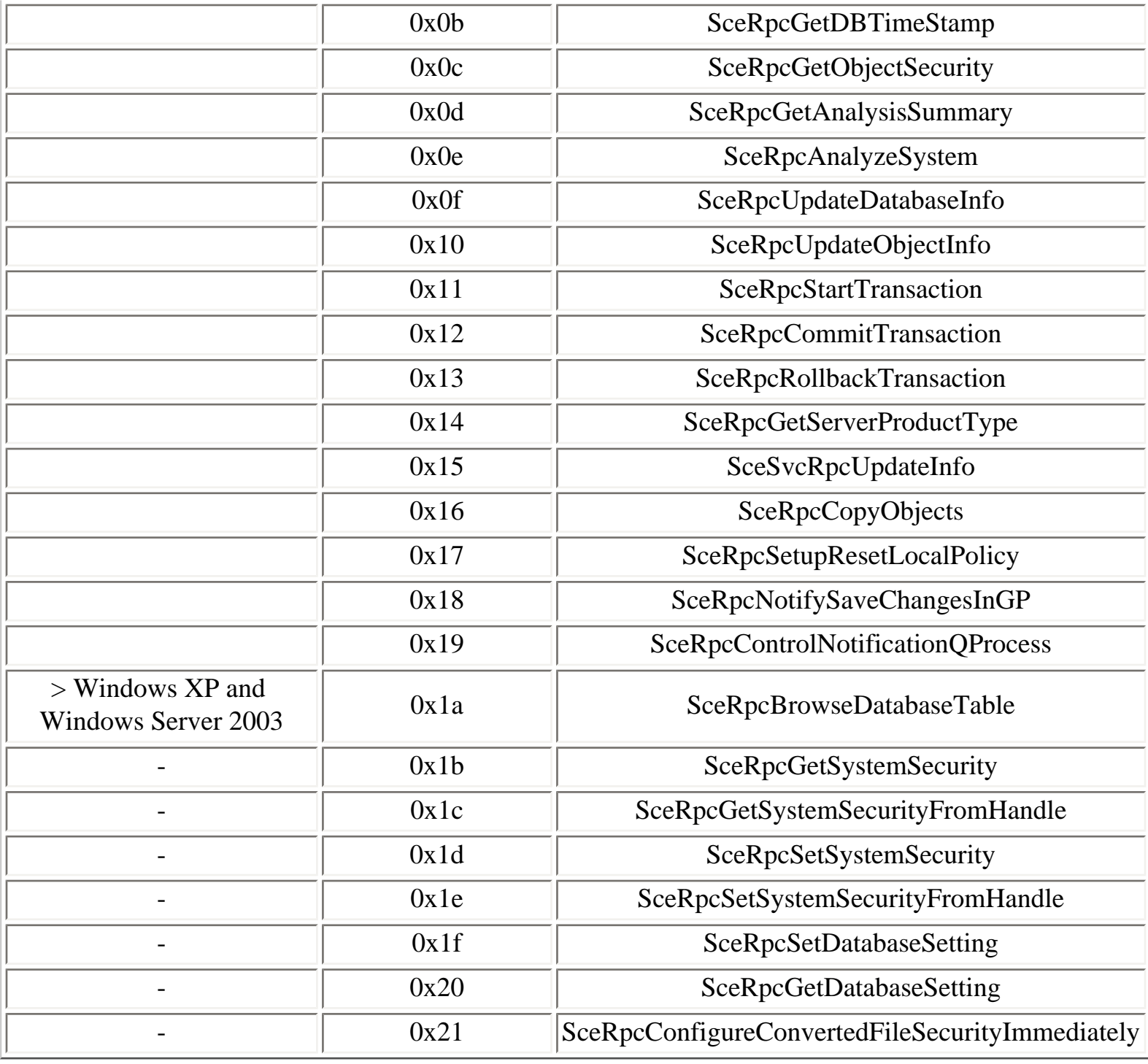

[Prev](#page-237-0) [Next](#page-240-0)

4.11.20. Secondary Logon service [Home](#page-0-0) 4.11.22. SSDP Discovery Service service

# <span id="page-240-0"></span>**4.11.22. SSDP Discovery Service service**

#### **Table 4.98. ssdpsrv operations**

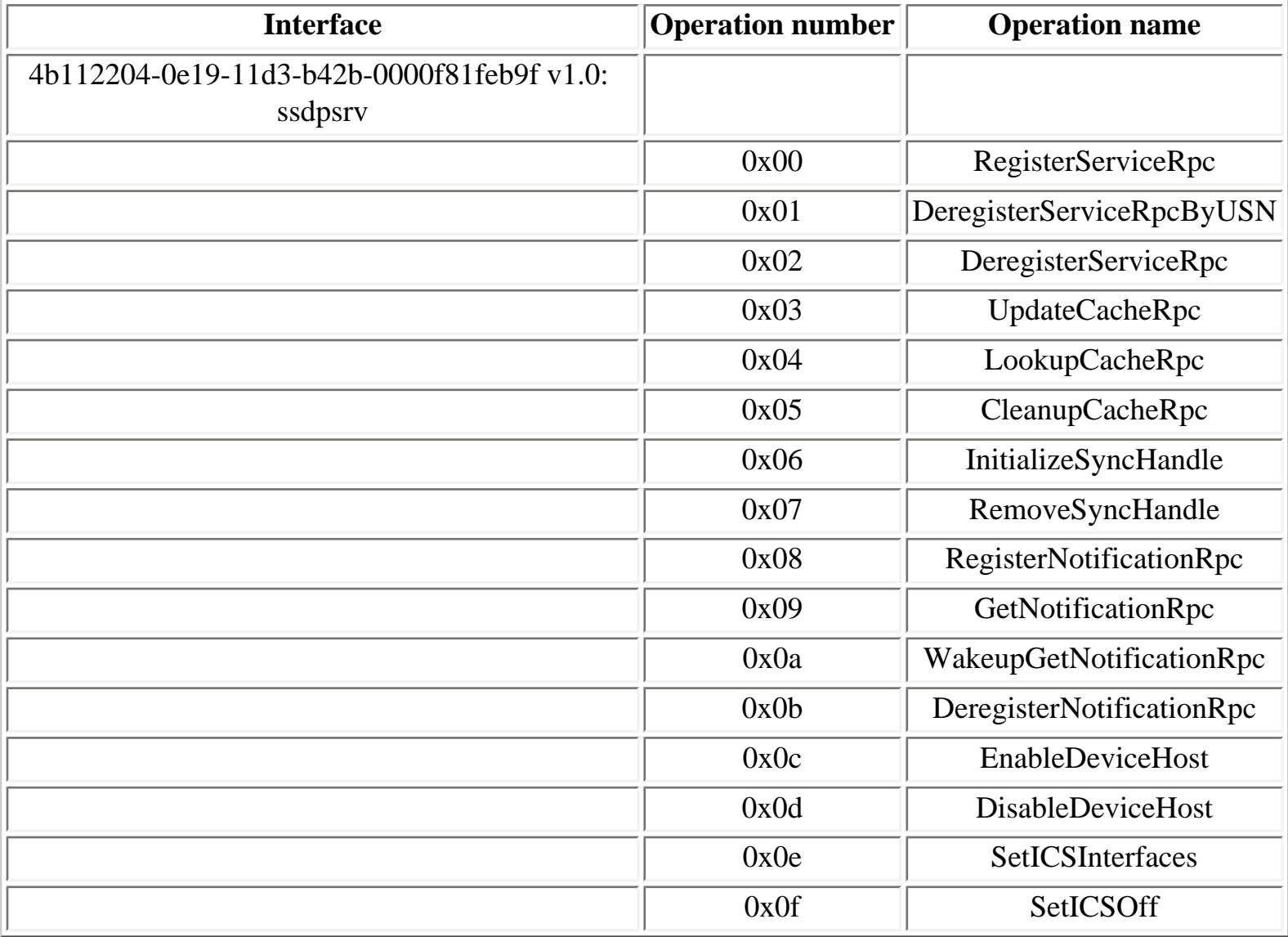

[Prev](#page-238-0) [Next](#page-241-0)

4.11.21. Security Configuration Editor **1.11.23.** System Event Notification<br>Engine service

service

# <span id="page-241-0"></span>**4.11.23. System Event Notification service**

The System Event Notification Service runs two RPC service, listening on the following endpoint:

● **senssvc** LPC port

```
Y:\>ifids -p ncalrpc -e senssvc serveur
Interfaces: 43
[...]
   63fbe424-2029-11d1-8db8-00aa004abd5e v1.0
   629b9f66-556c-11d1-8dd2-00aa004abd5e v3.0
```
[...]

## **Table 4.99. SensApi operations**

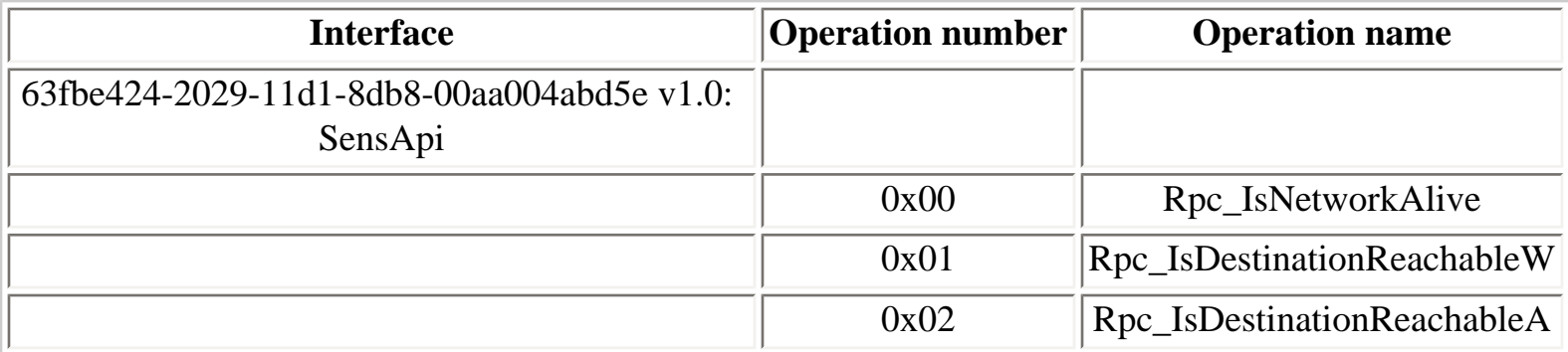

## **Table 4.100. SENSNotify operations**

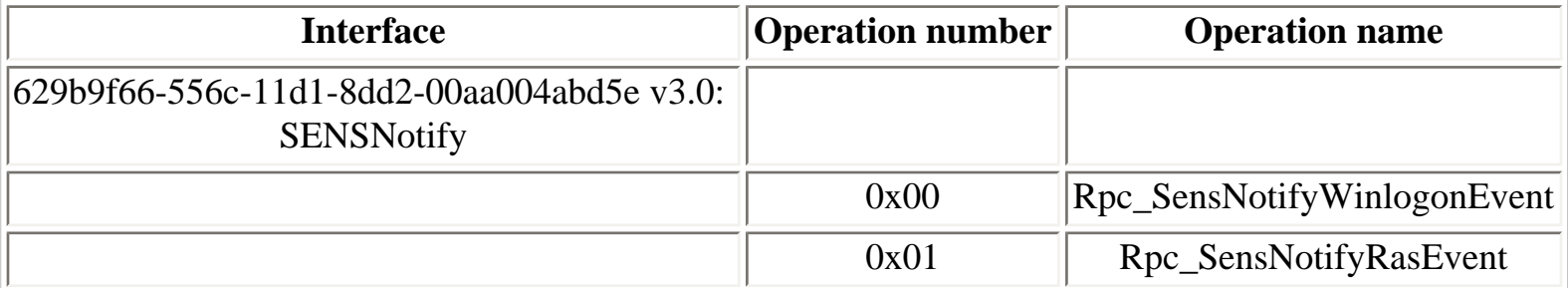

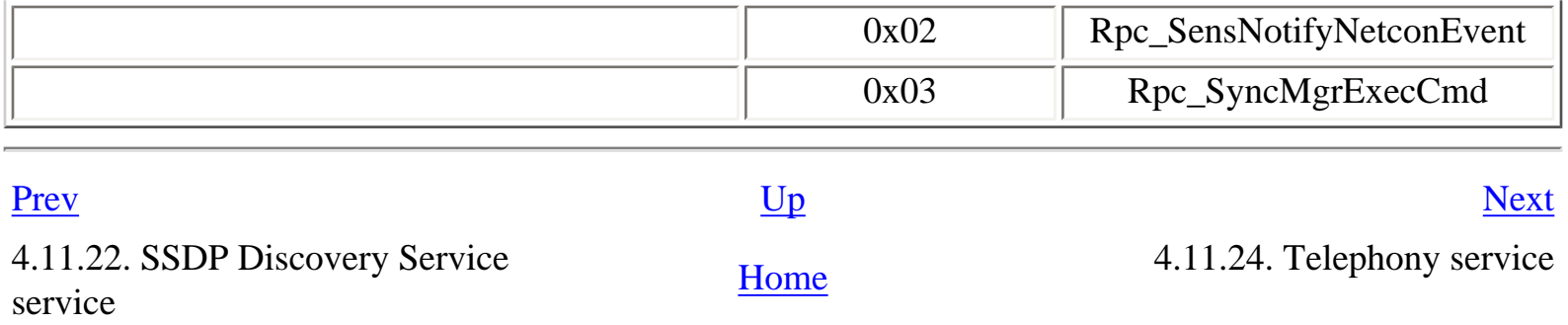

# <span id="page-243-0"></span>**4.11.24. Telephony service**

The Telephony service runs one RPC service on the following endpoints:

- **tapsrvlpc** LPC port
- **tapsrv** named pipe

```
Y:\>ifids -p ncalrpc -e tapsrvlpc serveur
Interfaces: 1
   2f5f6520-ca46-1067-b319-00dd010662da v1.0
Y:\>ifids -p ncacn_np -e \pipe\tapsrv \\.
Interfaces: 1
   2f5f6520-ca46-1067-b319-00dd010662da v1.0
```
### **Table 4.101. tapsrv operations**

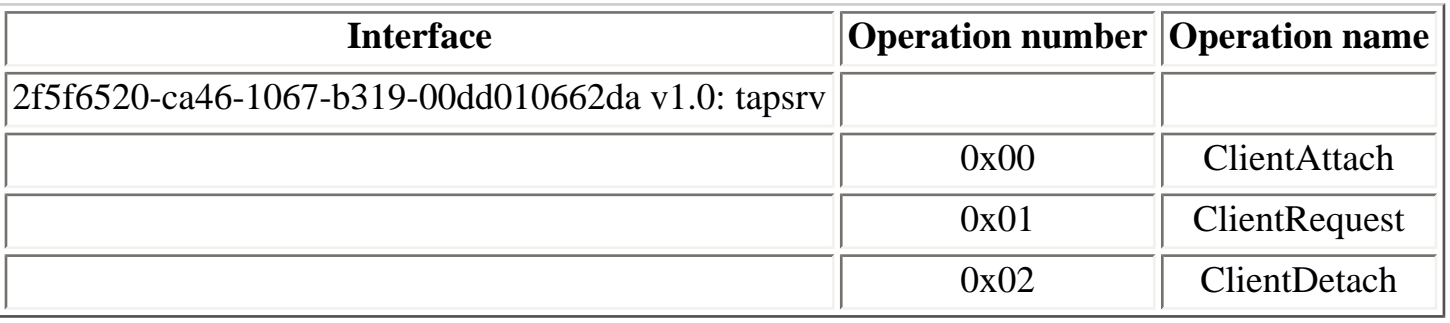

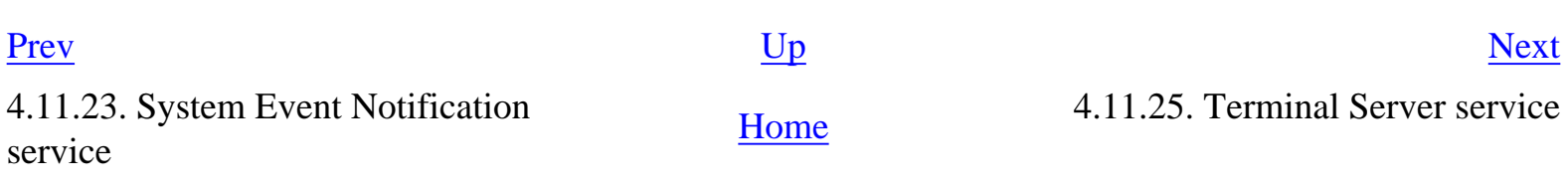

# <span id="page-244-0"></span>**4.11.25. Terminal Server service**

The Terminal Server service runs two RPC services, available on the following endpoints:

- **IcaApi** LPC port
- **LcRpc** LPC port
- **Ctx\_WinStation\_API\_service** named pipe

```
Y:\>ifids -p ncalrpc -e IcaApi serveur
Interfaces: 2
   2f59a331-bf7d-48cb-9e5c-7c090d76e8b8 v1.0
   5ca4a760-ebb1-11cf-8611-00a0245420ed v1.0
Y:\>ifids -p ncalrpc -e LcRpc serveur
Interfaces: 2
   2f59a331-bf7d-48cb-9e5c-7c090d76e8b8 v1.0
   5ca4a760-ebb1-11cf-8611-00a0245420ed v1.0
Y:\>ifids -p ncacn_np -e \pipe\Ctx_Winstation_API_Service \\.
Interfaces: 2
   2f59a331-bf7d-48cb-9e5c-7c090d76e8b8 v1.0
   5ca4a760-ebb1-11cf-8611-00a0245420ed v1.0
```
The following interface is used for Terminal Services licensing:

### **Table 4.102. lcrpc operations**

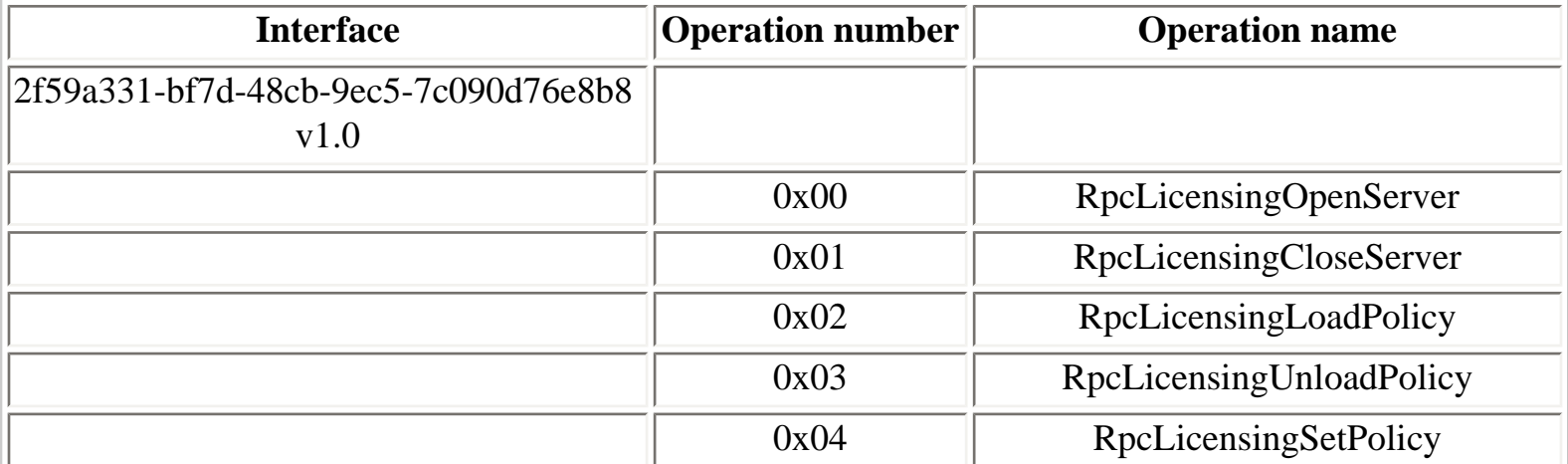

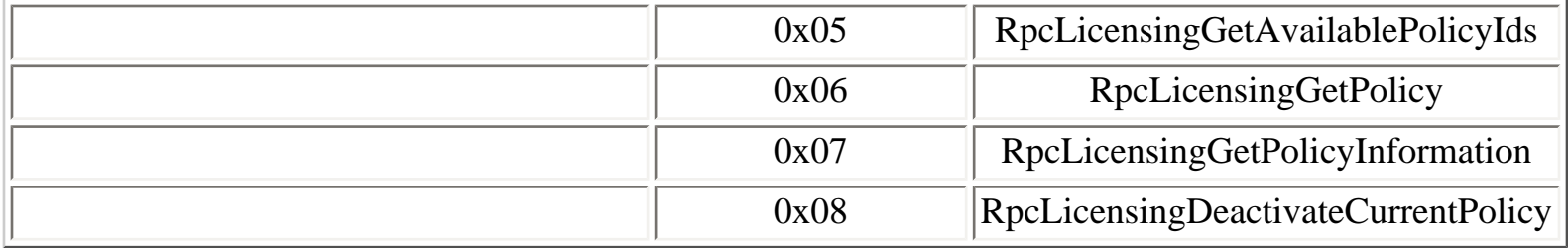

The following interface is used for Terminal Services remote management:

# **Table 4.103. winstation\_rpc operations**

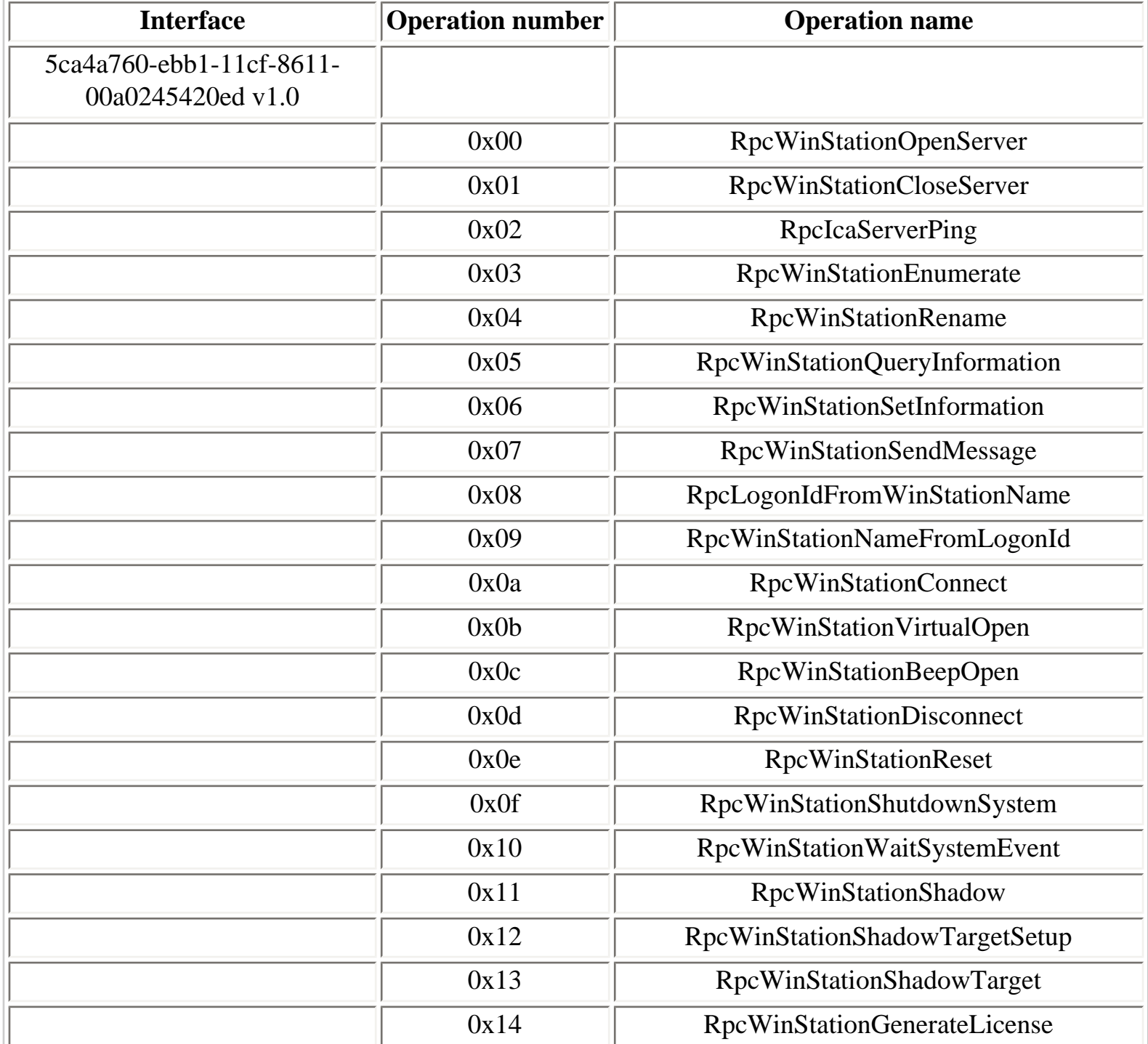

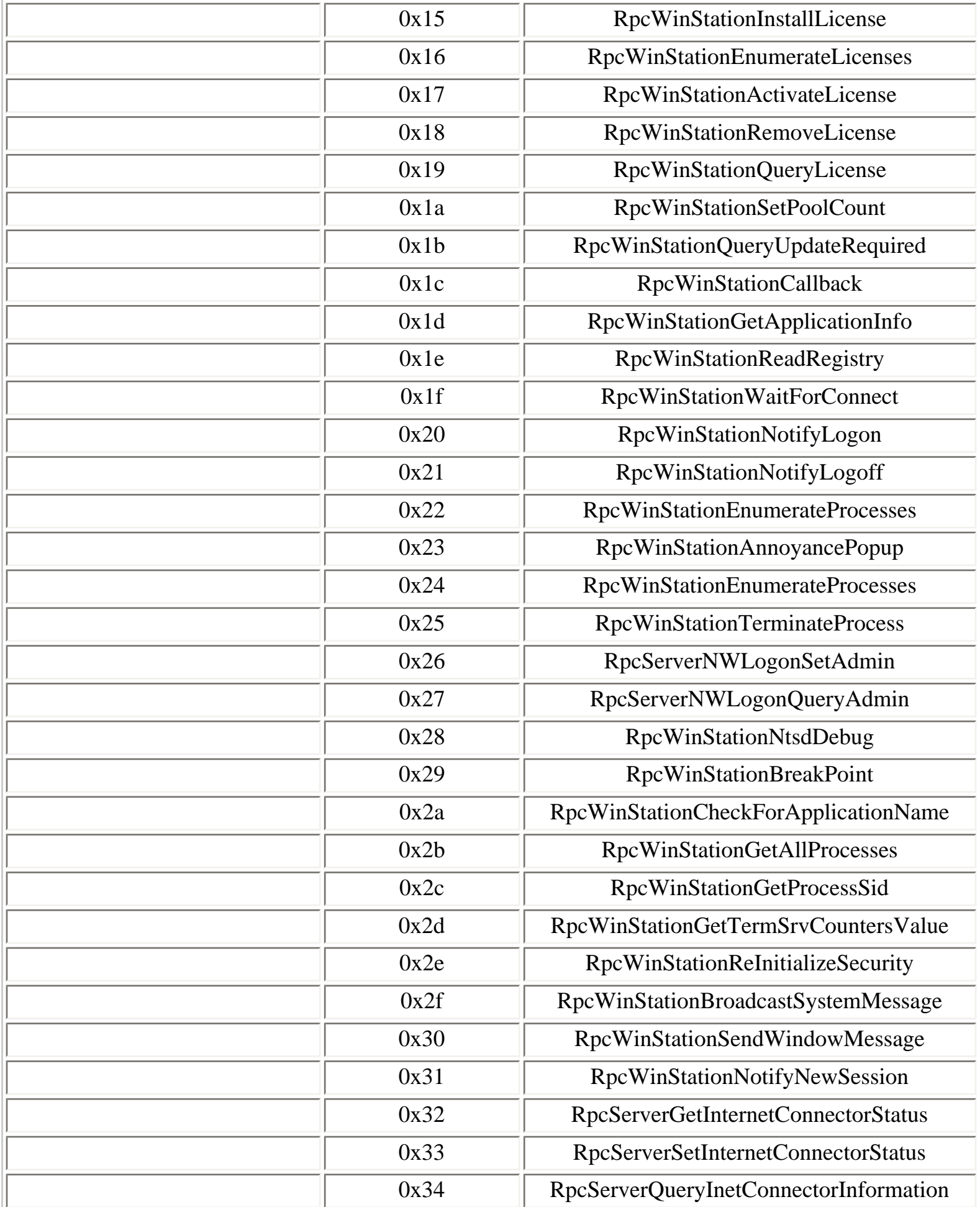

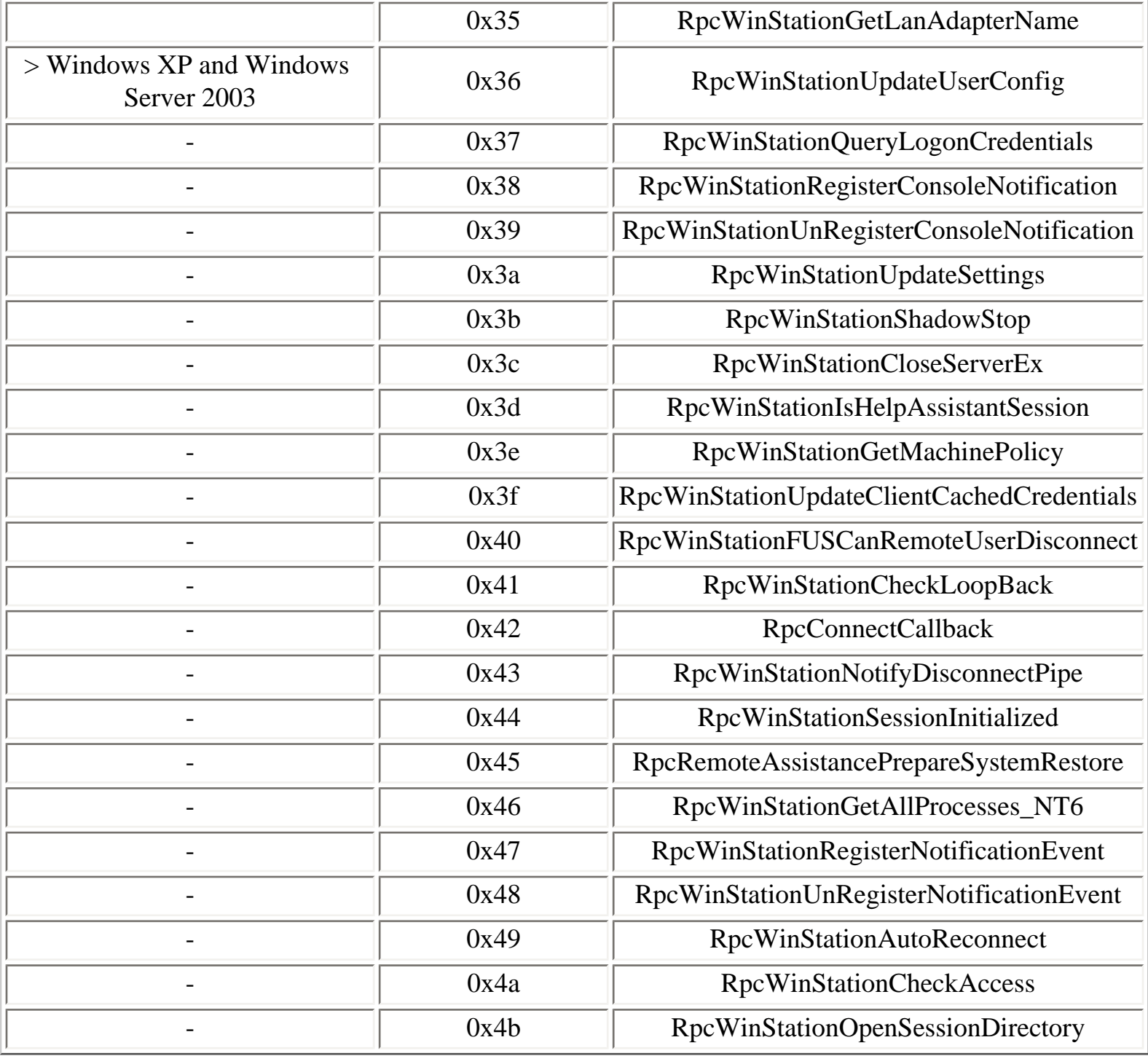

[Prev](#page-243-0) [Next](#page-248-0)

4.11.24. Telephony service [Home](#page-0-0) Home 4.11.26. WebClient service

# <span id="page-248-0"></span>**4.11.26. WebClient service**

The WebClient service runs one RPC service, available on the following endpoint:

## ● **DAV RPC SERVICE** named pipe

```
Y:\>ifids -p ncacn_np -e "\pipe\DAV RPC SERVICE" \\.
Interfaces: 1
   c8cb7687-e6d3-11d2-a958-00c04f682e16 v1.0
```
## **Table 4.104. davclntrpc operations**

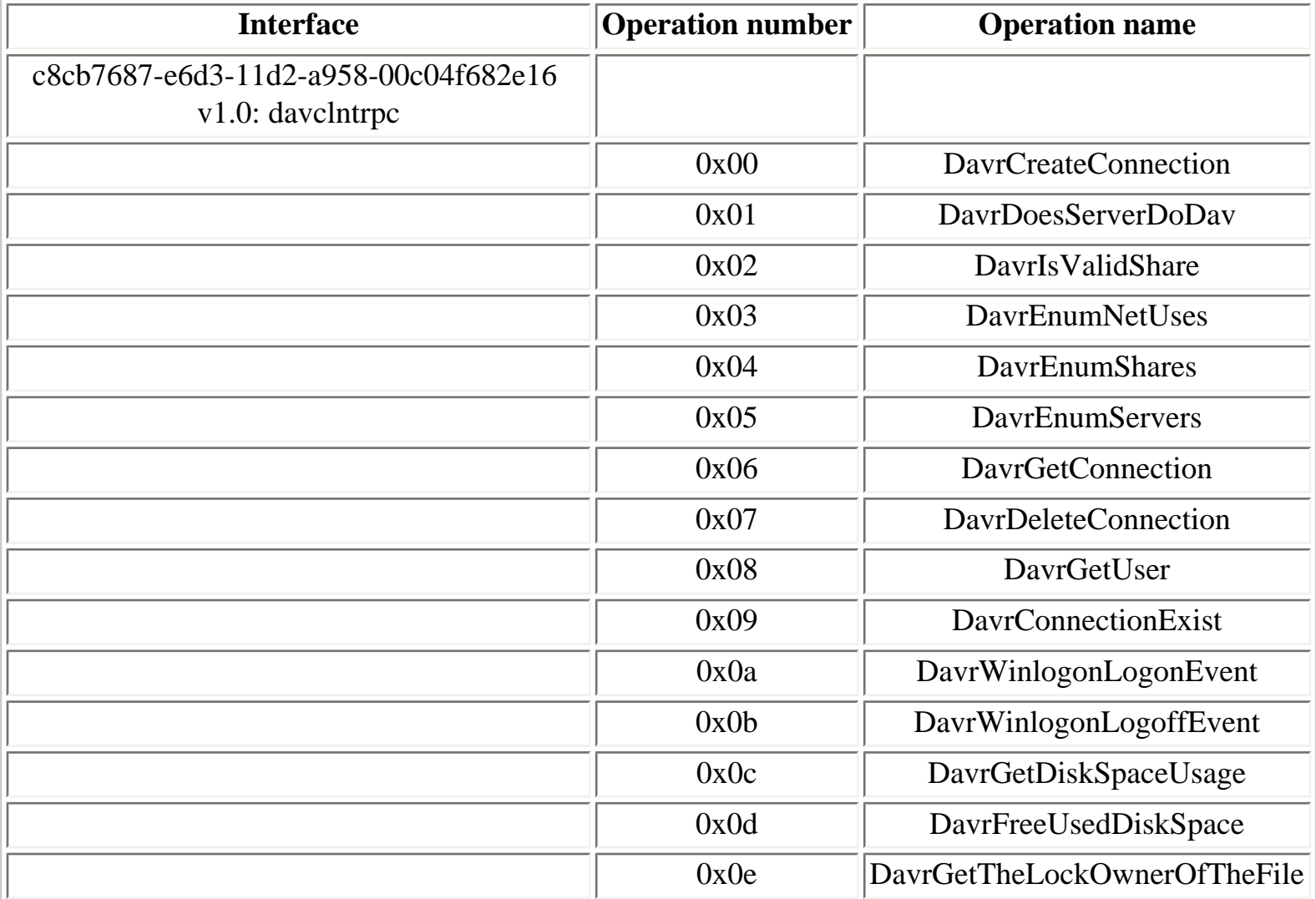

In February 2006, a security vulnerability discovered by Kostya Kortchinsky was fixed by Microsoft in the MS06-008 security bulletin [[47\]](#page-312-0). It can be exploited (with valid user credentials) using the **DavrCreateConnection** operation (opnum 0) of the **davclntrpc** interface.

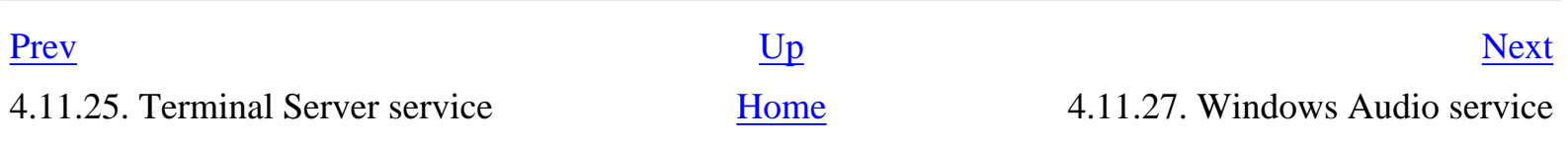

# <span id="page-250-0"></span>**4.11.27. Windows Audio service**

The Windows Audio service runs one or several RPC services, avalailable on the following endpoints:

- **AudioSrv** LPC port
- **AudioSrv** named pipe (Windows XP before Service Pack 2)

In Windows Server 2003, the version of the **AudioSrv** interface is 1.0:

```
Y:\>ifids -p ncalrpc -e AudioSrv serveur
Interfaces: 40
```
[...]

```
 3faf4738-3a21-4307-b46c-fdda9bb8c0d5 v1.0
```
[...]

## **Table 4.105. AudioSrv operations**

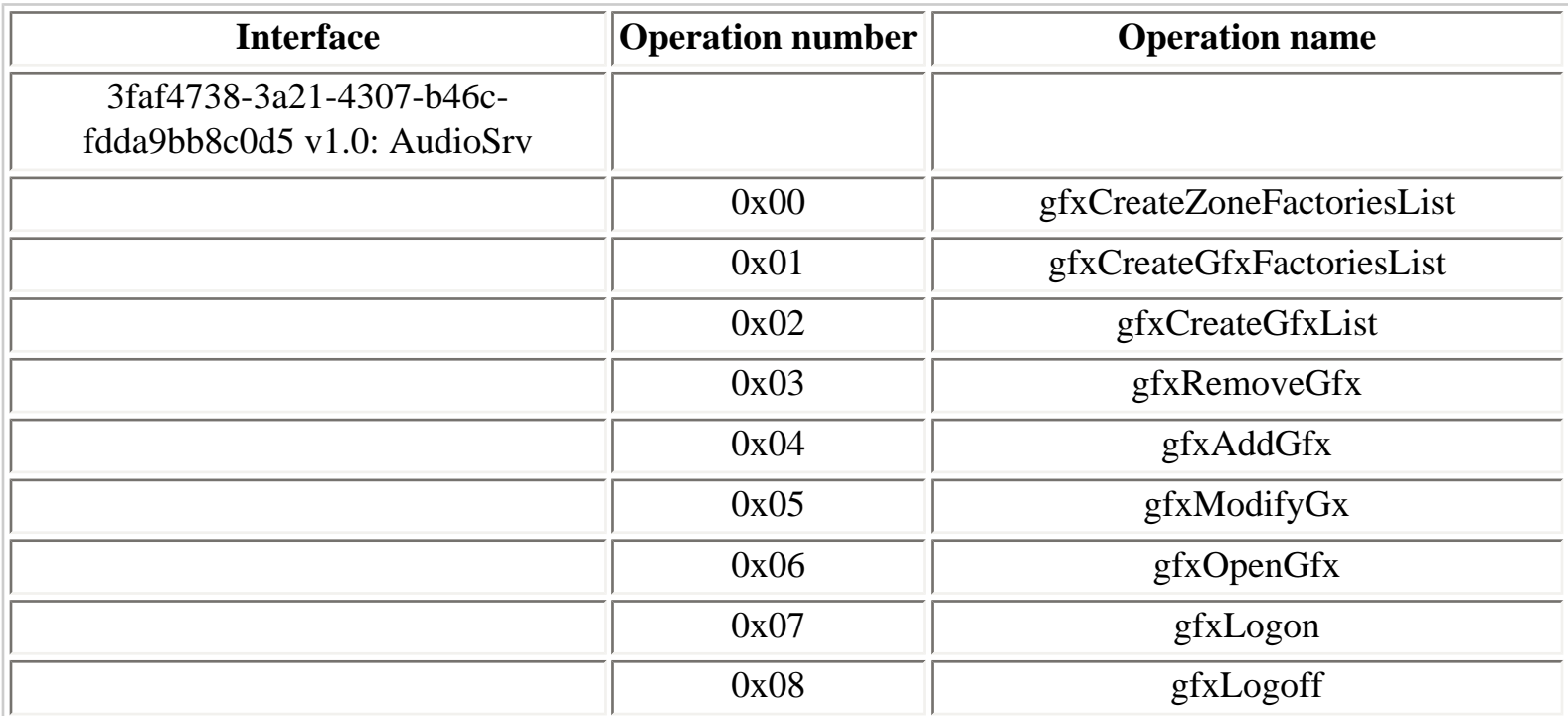

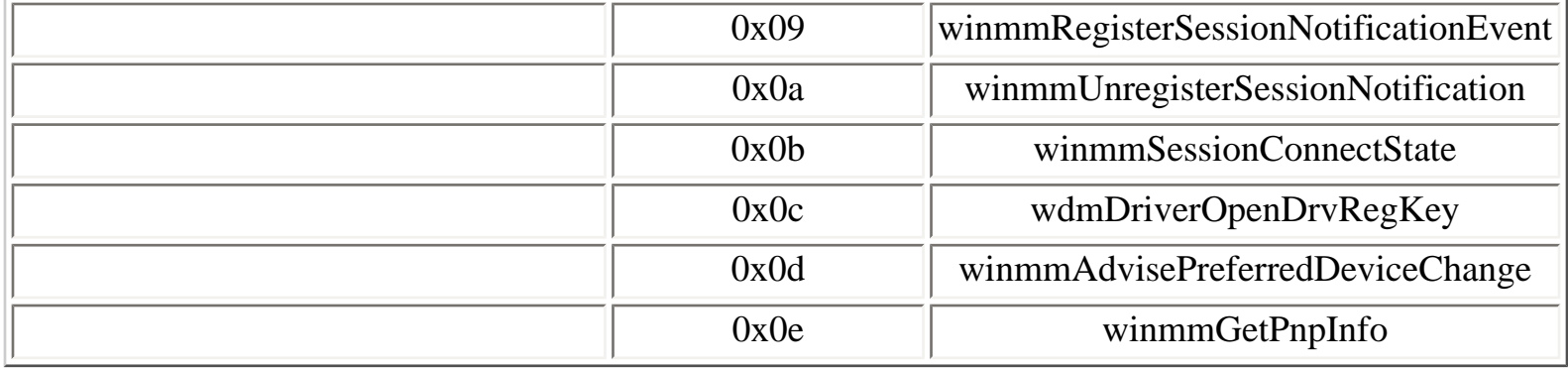

In Windows XP SP2 and >, the version of the **AudioSrv** interface is 1.1:

## **Table 4.106. AudioSrv operations**

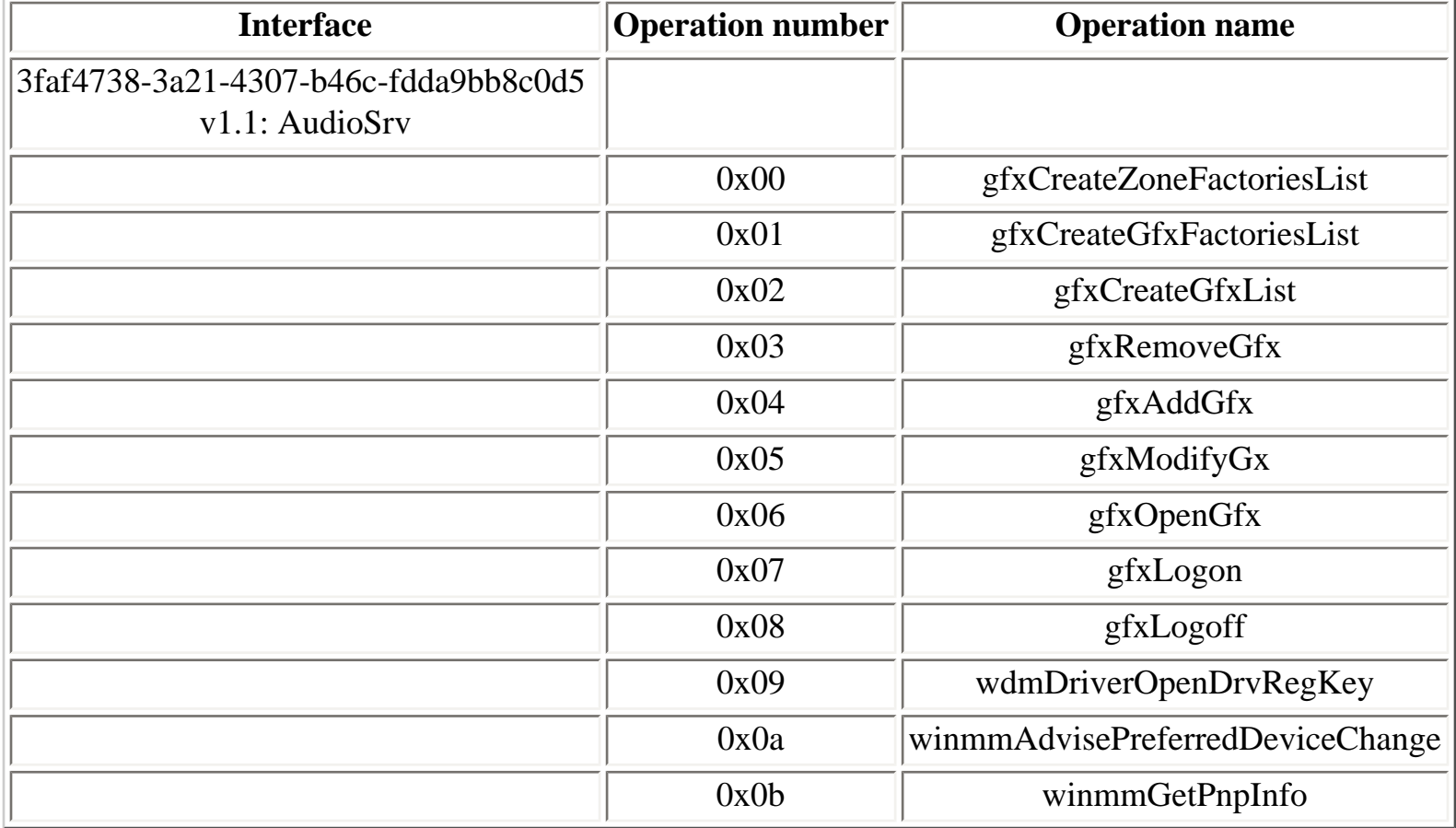

In Windows Vista, the **AudioSrv** interface (version 1.1) supports fewer operations. A new interface, **AudioRpc**, supports more operations:

```
Y:\>ifids -p ncalrpc -e AudioClientRpc vista
Interfaces: 9
   c386ca3e-9061-4a72-821e-498d83be188f v1.1
   3faf4738-3a21-4307-b46c-fdda9bb8c0d5 v1.1
```
# **Table 4.107. AudioRpc operations**

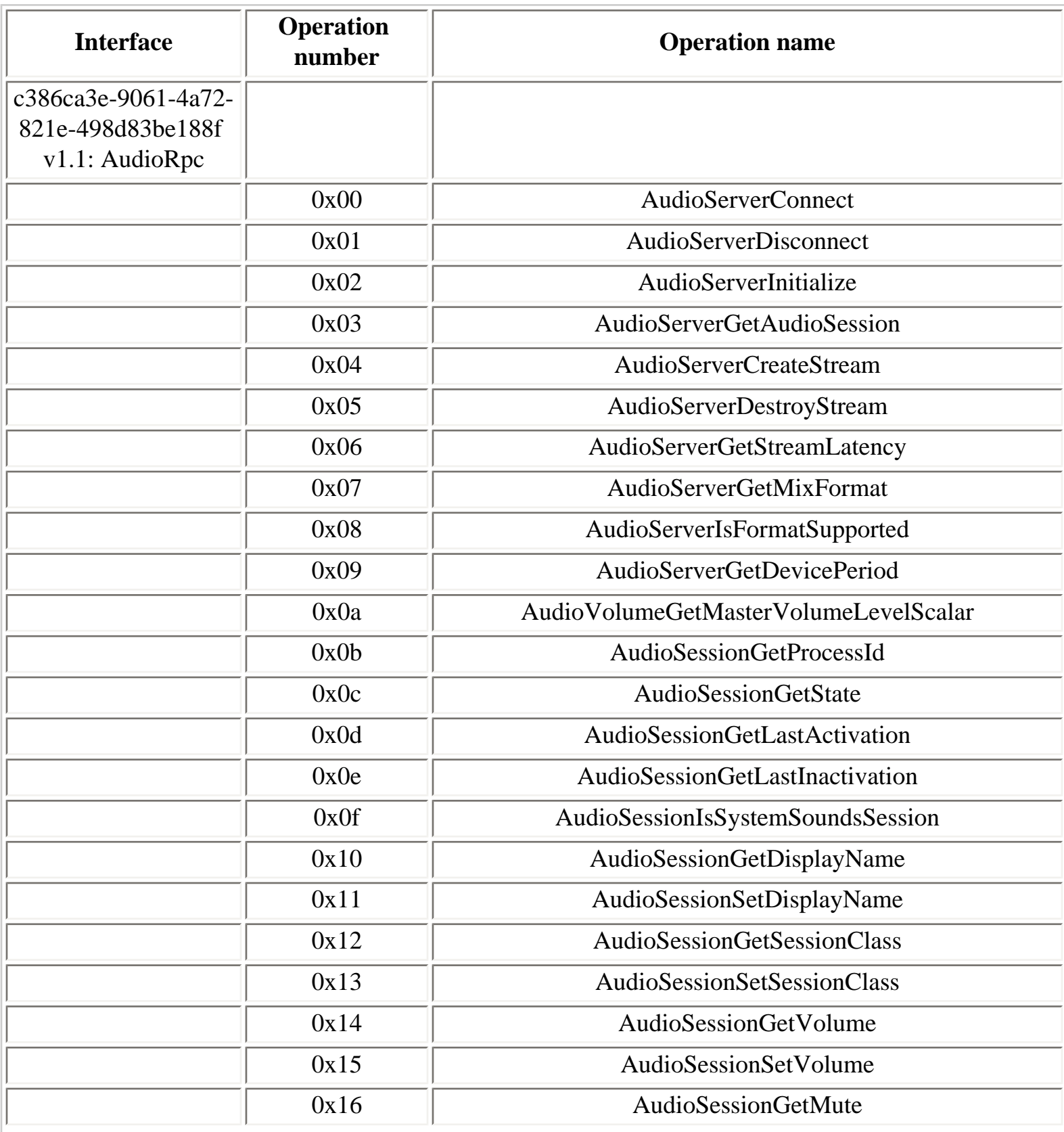

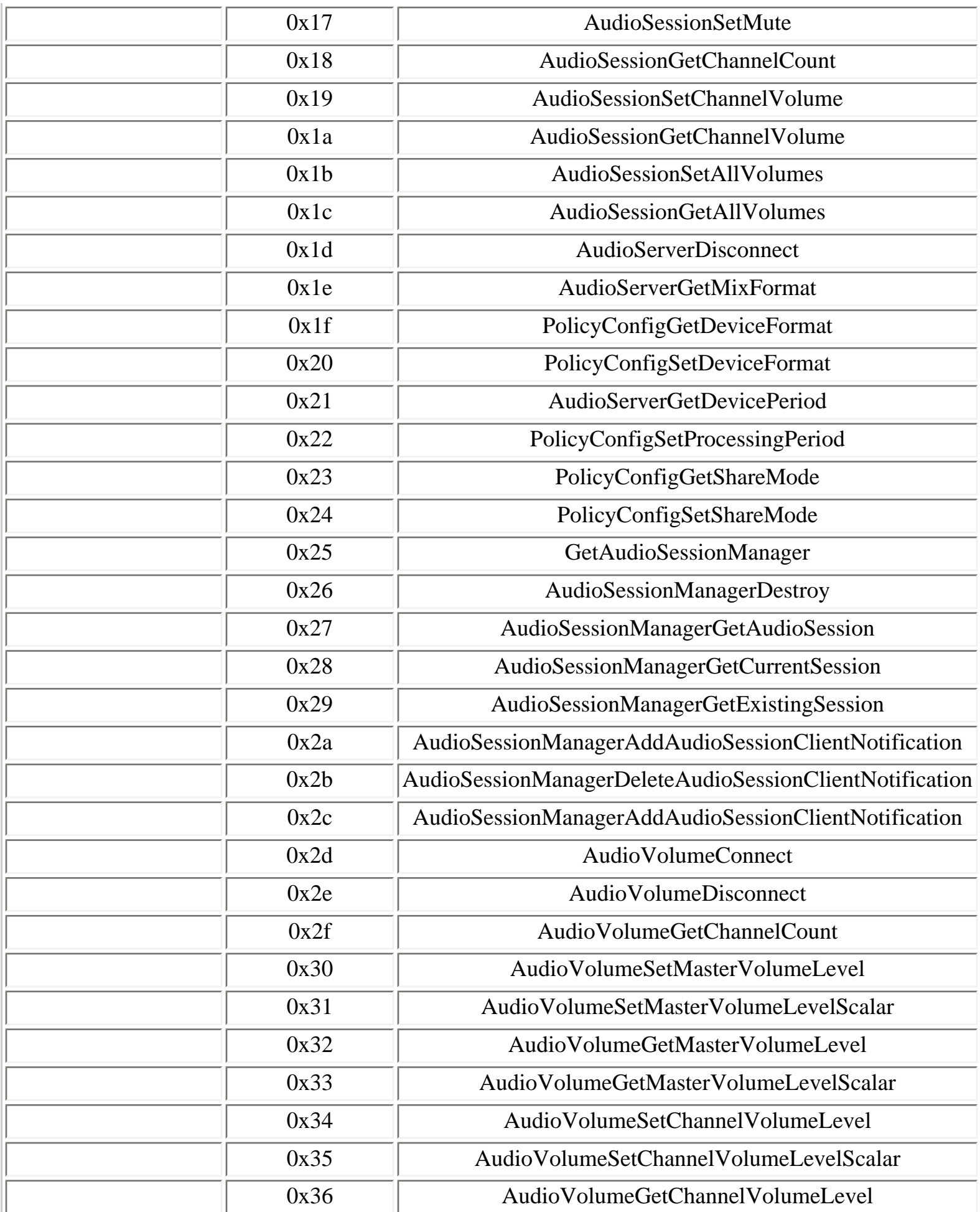

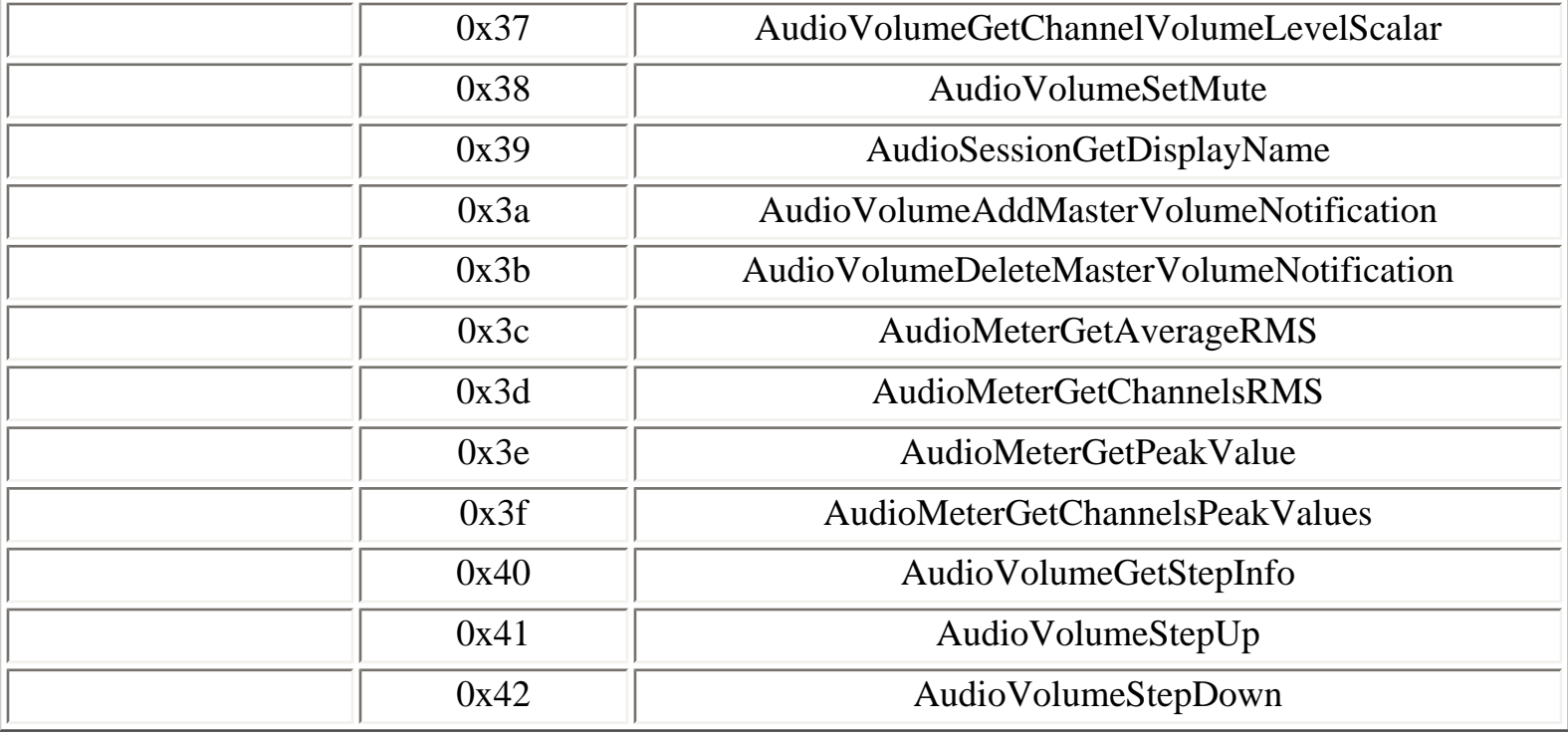

# **Table 4.108. AudioSrv operations**

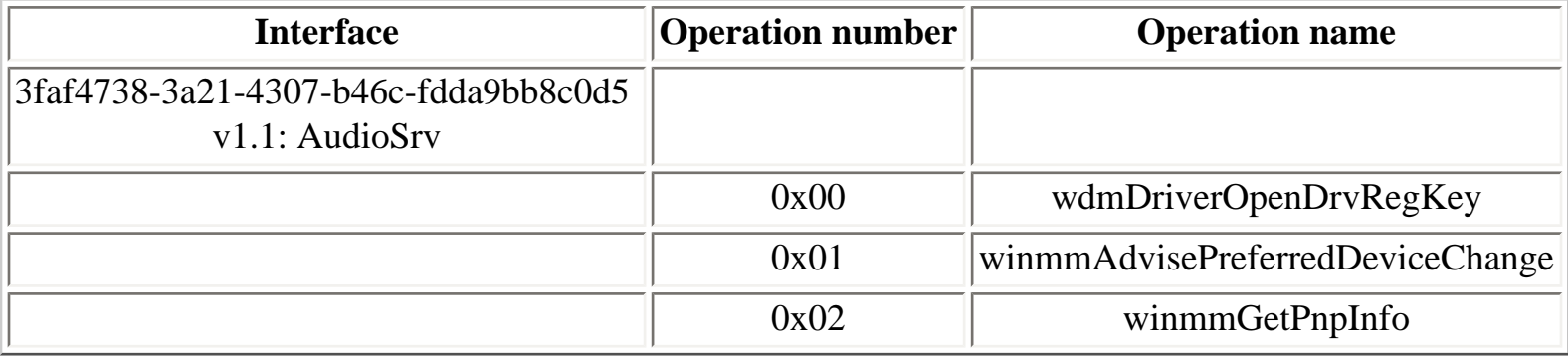

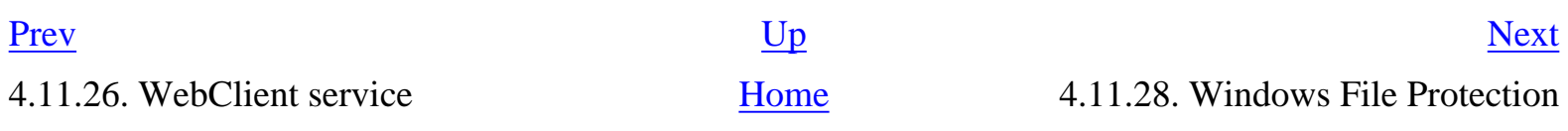

## <span id="page-255-0"></span>**4.11.28. Windows File Protection**

The Windows File Protection subsystem runs inside the **winlogon.exe** process and supports one RPC service, available on the following endpoints:

- **SfcApi** LPC port
- **SfcApi** named pipe (Windows 2000 and Windows XP, not Windows Server 2003)

```
Y:\>ifids -p ncalrpc -e SfcApi serveur
Interfaces: 9
```
[...]

83da7c00-e84f-11d2-9807-00c04f8ec850 v2.0

[...]

### **Table 4.109. sfcapi operations**

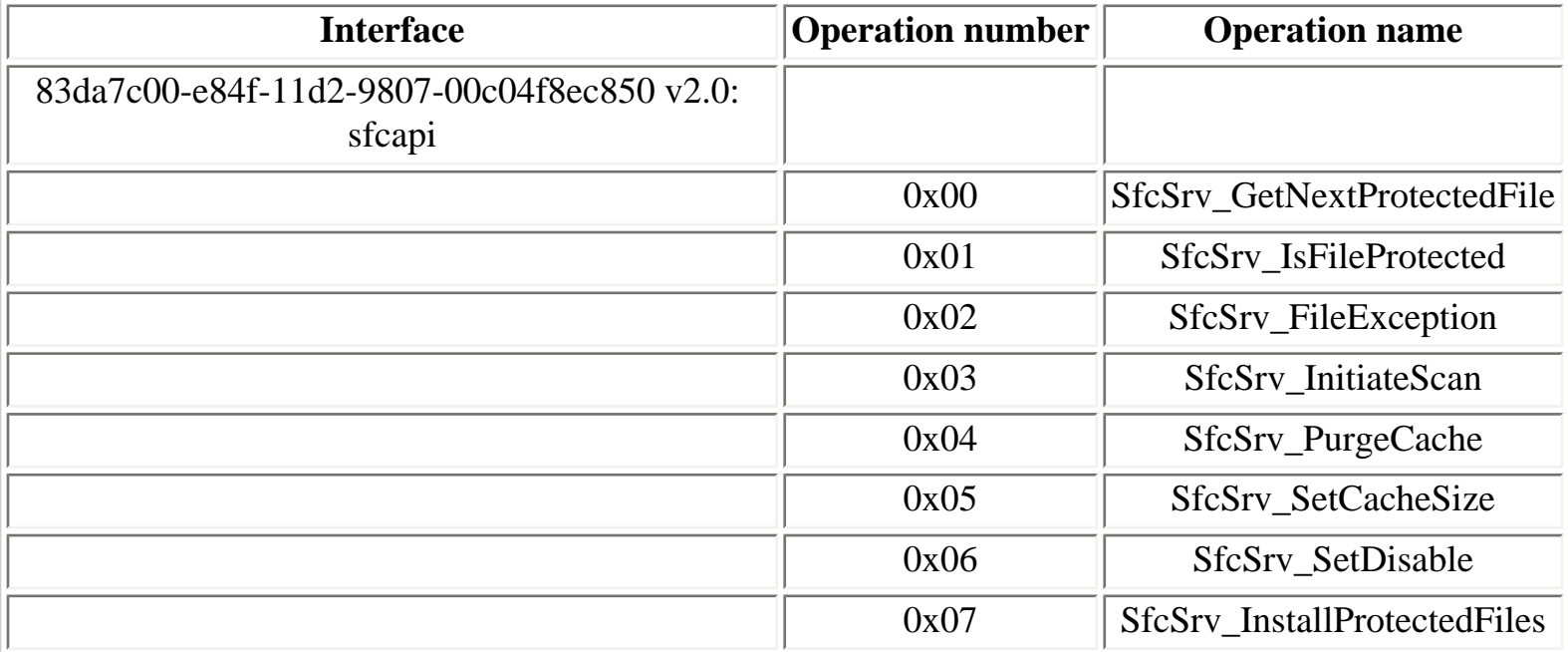

## <span id="page-257-0"></span>**4.11.29. Windows Security Center**

The Security Center service was introduced in Windows XP SP2 and supports the **SecurityCenter** interface:

#### **Table 4.110. SecurityCenter operations**

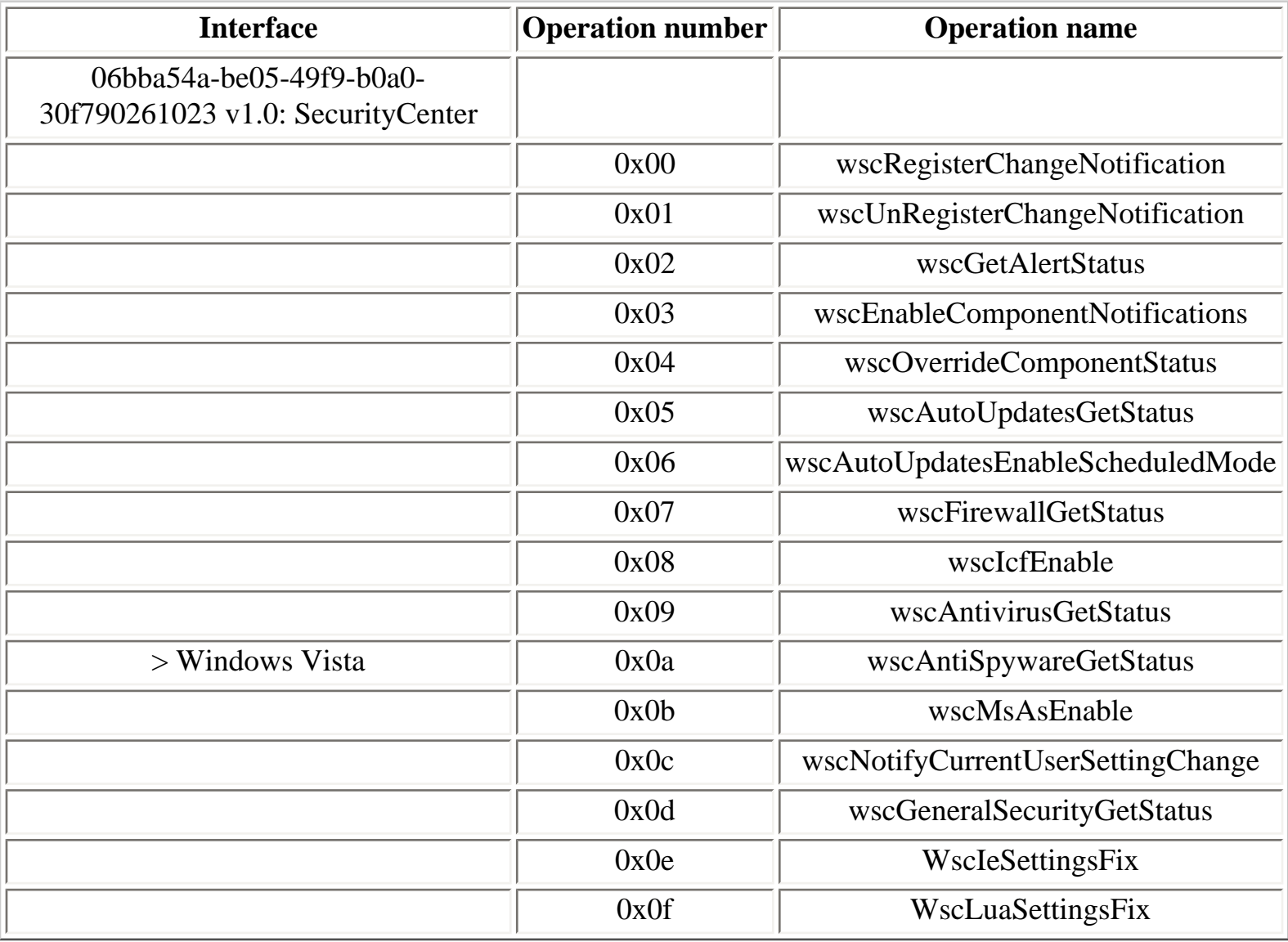

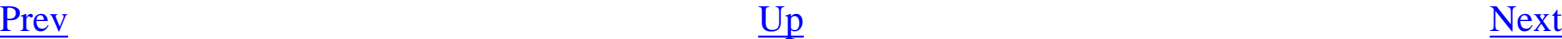

4.11.28. Windows File Protection [Home](#page-0-0) 4.11.30. Windows Time service

## <span id="page-258-0"></span>**4.11.30. Windows Time service**

The Windows Time service runs one RPC service on the following endpoints:

- **W32TIME** LPC port (Windows 2000 and Windows XP) and **W32TIME\_ALT** LPC port (Windows Server 2003, Windows Vista)
- **W32TIME** named pipe (Windows 2000 and Windows XP) and **W32TIME\_ALT** named pipe (Windows Server 2003, Windows Vista)

```
Y:\>ifids -p ncalrpc -e W32TIME_ALT serveur
Interfaces: 40
[...]
   8fb6d884-2388-11d0-8c35-00c04fda2795 v4.1
[...]
Y:\>ifids -p ncacn_np -e \pipe\W32TIME_ALT \\.
Interfaces: 40
[...]
```
8fb6d884-2388-11d0-8c35-00c04fda2795 v4.1

[...]

## **Table 4.111. w32time operations**

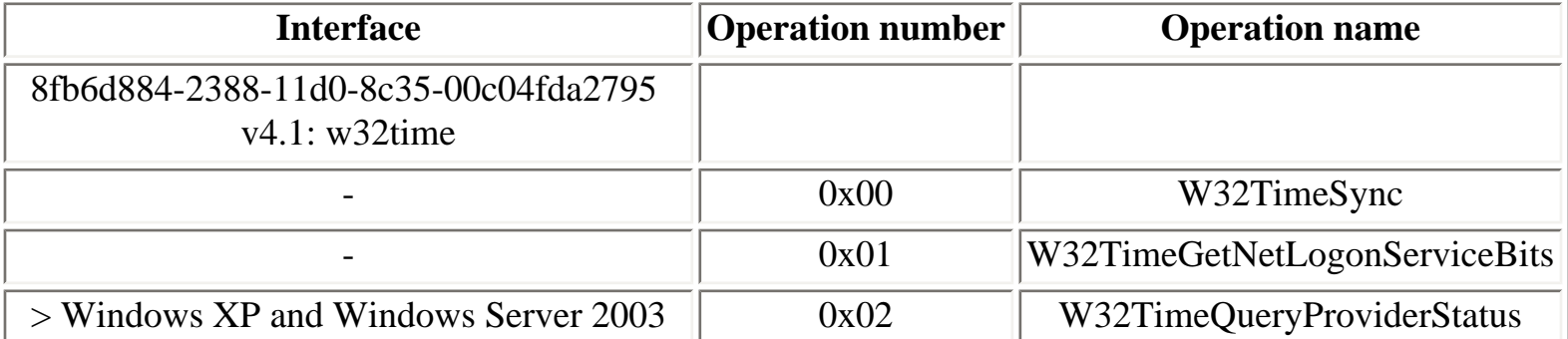

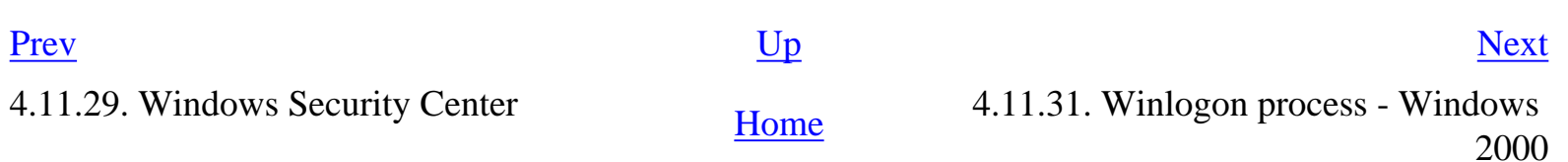

## <span id="page-260-0"></span>**4.11.31. Winlogon process - Windows 2000**

In Windows 2000, different RPC services run in the **winlogon.exe** process and are available on the following endpoints:

- **winlogonrpc** named pipe
- **InitShutdown** named pipe

```
C:\>ifids -p ncacn_np -e \pipe\winlogonrpc \\.
Interfaces: 4
   894de0c0-0d55-11d3-a322-00c04fa321a1 v1.0
   369ce4f0-0fdc-11d3-bde8-00c04f8eee78 v1.0
   a002b3a0-c9b7-11d1-ae88-0080c75e4ec1 v1.0
   83da7c00-e84f-11d2-9807-00c04f8ec850 v2.0
C:\>ifids -p ncacn_np -e \pipe\InitShutdown \\.
Interfaces: 4
   894de0c0-0d55-11d3-a322-00c04fa321a1 v1.0
   369ce4f0-0fdc-11d3-bde8-00c04f8eee78 v1.0
   a002b3a0-c9b7-11d1-ae88-0080c75e4ec1 v1.0
   83da7c00-e84f-11d2-9807-00c04f8ec850 v2.0
```
#### **Table 4.112. InitShutdown operations**

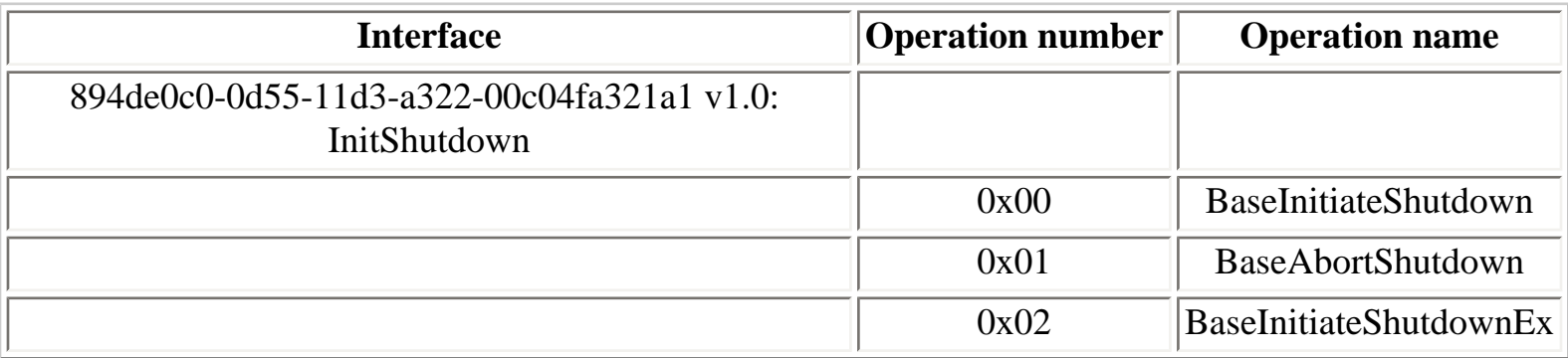

**profmap.dll** DLL RPC service:

**Table 4.113. pmapapi operations**

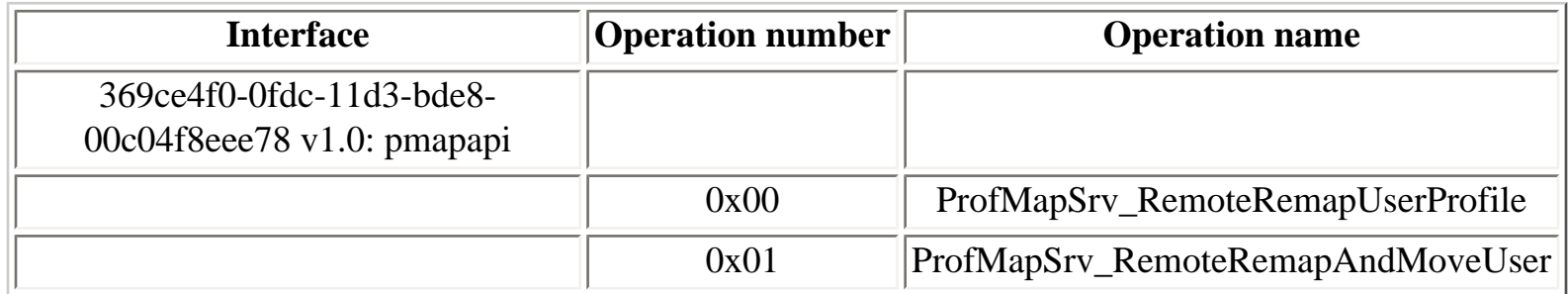

**wlnotify.dll** DLL RPC service:

#### **Table 4.114. GetUserToken operations**

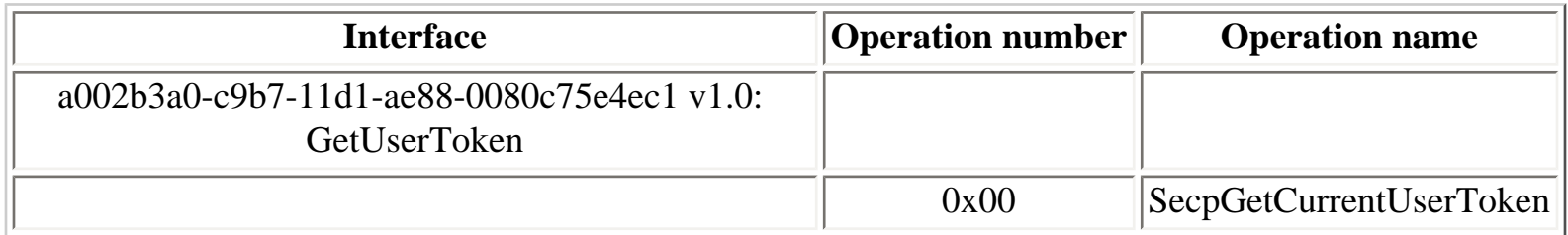

The last interface is the sfcapi interface, documented in **Section 4.11.28, "Windows File Protection"**.

[Prev](#page-258-0) [Next](#page-262-0) 4.11.30. Windows Time service [Home](#page-0-0) 4.11.32. Winlogon process - Windows Server 2003

## <span id="page-262-0"></span>**4.11.32. Winlogon process - Windows Server 2003**

In Windows Server 2003, three additional RPC service are supported inside **winlogon.exe**. These interfaces create the following endpoints:

- **sclogonrpc** LPC port
- **IUserProfile** LPC port

```
Z:\>ifids -p ncalrpc -e sclogonrpc serveur
Interfaces: 9
   326731e3-c1c0-4a69-ae20-7d9044a4ea5c v1.0
   95958c94-a424-4055-b62b-b7f4d5c47770 v1.0
   894de0c0-0d55-11d3-a322-00c04fa321a1 v1.0
   83da7c00-e84f-11d2-9807-00c04f8ec850 v2.0
   a002b3a0-c9b7-11d1-ae88-0080c75e4ec1 v1.0
   00000134-0000-0000-c000-000000000046 v0.0
   18f70770-8e64-11cf-9af1-0020af6e72f4 v0.0
   00000131-0000-0000-c000-000000000046 v0.0
   00000143-0000-0000-c000-000000000046 v0.0
Z:\>ifids -p ncalrpc -e IUserProfile serveur
Interfaces: 9
   326731e3-c1c0-4a69-ae20-7d9044a4ea5c v1.0
   95958c94-a424-4055-b62b-b7f4d5c47770 v1.0
   894de0c0-0d55-11d3-a322-00c04fa321a1 v1.0
   83da7c00-e84f-11d2-9807-00c04f8ec850 v2.0
   a002b3a0-c9b7-11d1-ae88-0080c75e4ec1 v1.0
   00000134-0000-0000-c000-000000000046 v0.0
   18f70770-8e64-11cf-9af1-0020af6e72f4 v0.0
   00000131-0000-0000-c000-000000000046 v0.0
   00000143-0000-0000-c000-000000000046 v0.0
```
**userenv.dll** DLL RPC service:

**Table 4.115. IUserProfile operations**

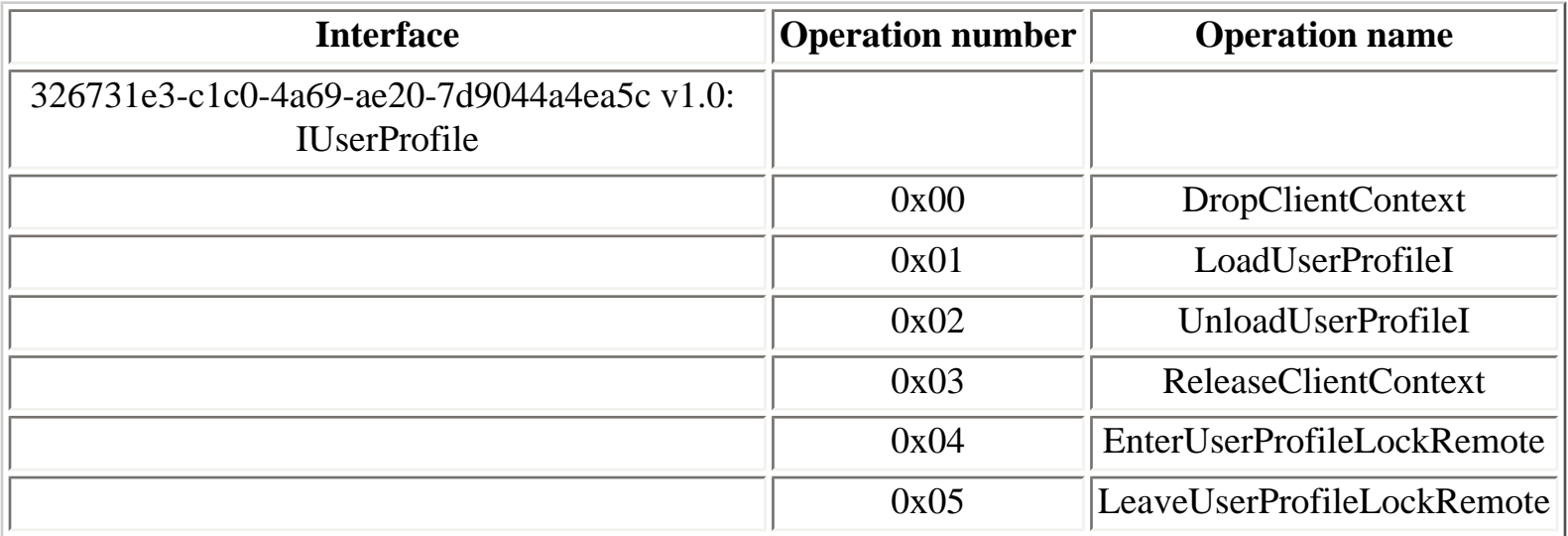

## **Table 4.116. IProfileDialog operations**

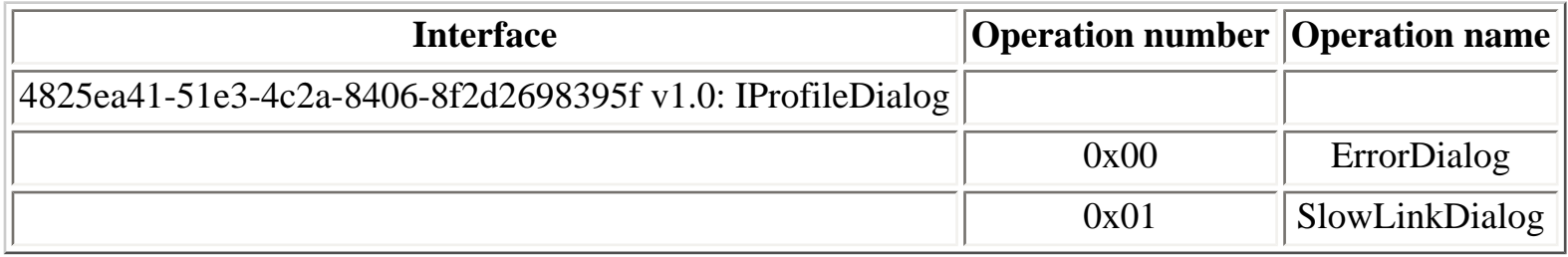

## **Table 4.117. IRPCSCLogon operations**

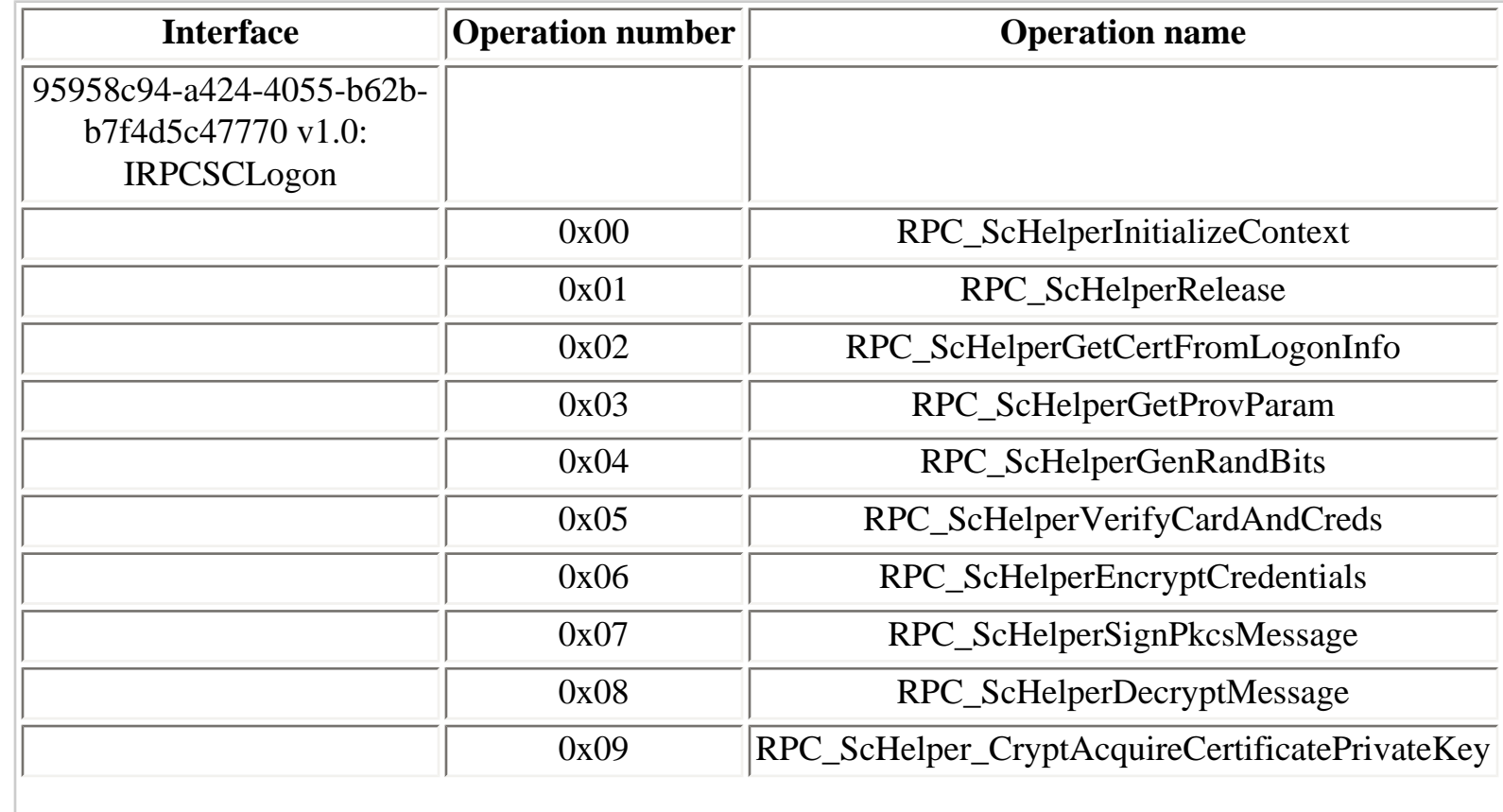

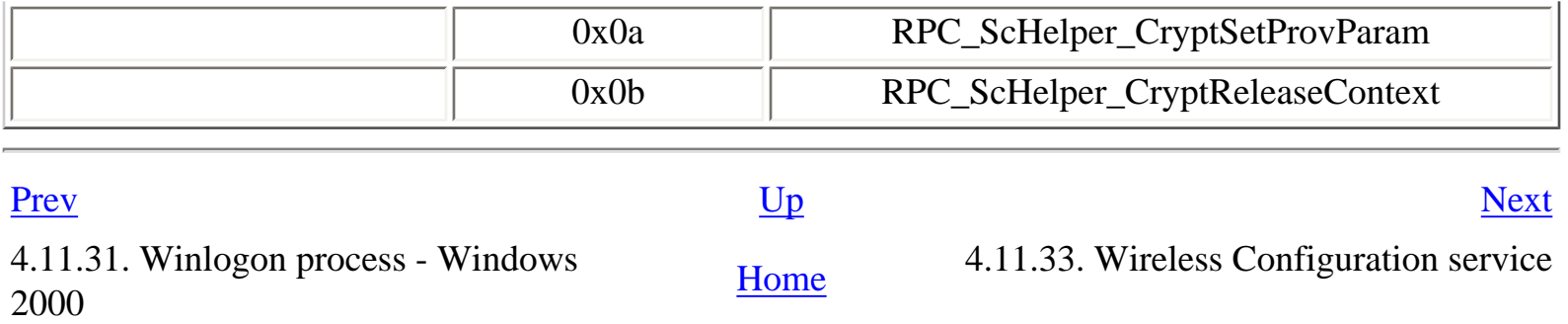

## <span id="page-265-0"></span>**4.11.33. Wireless Configuration service**

The Wireless Configuration service runs one RPC service, available on the following endpoint:

● **wzcsvc** LPC port

```
X:\>ifids -p ncalrpc -e wzcsvc serveur
Interfaces: 37
   621dff68-3c39-4c6c-aae3-e68e2c6503ad v1.0
```

```
[...]
```
### **Table 4.118. winwzc operations**

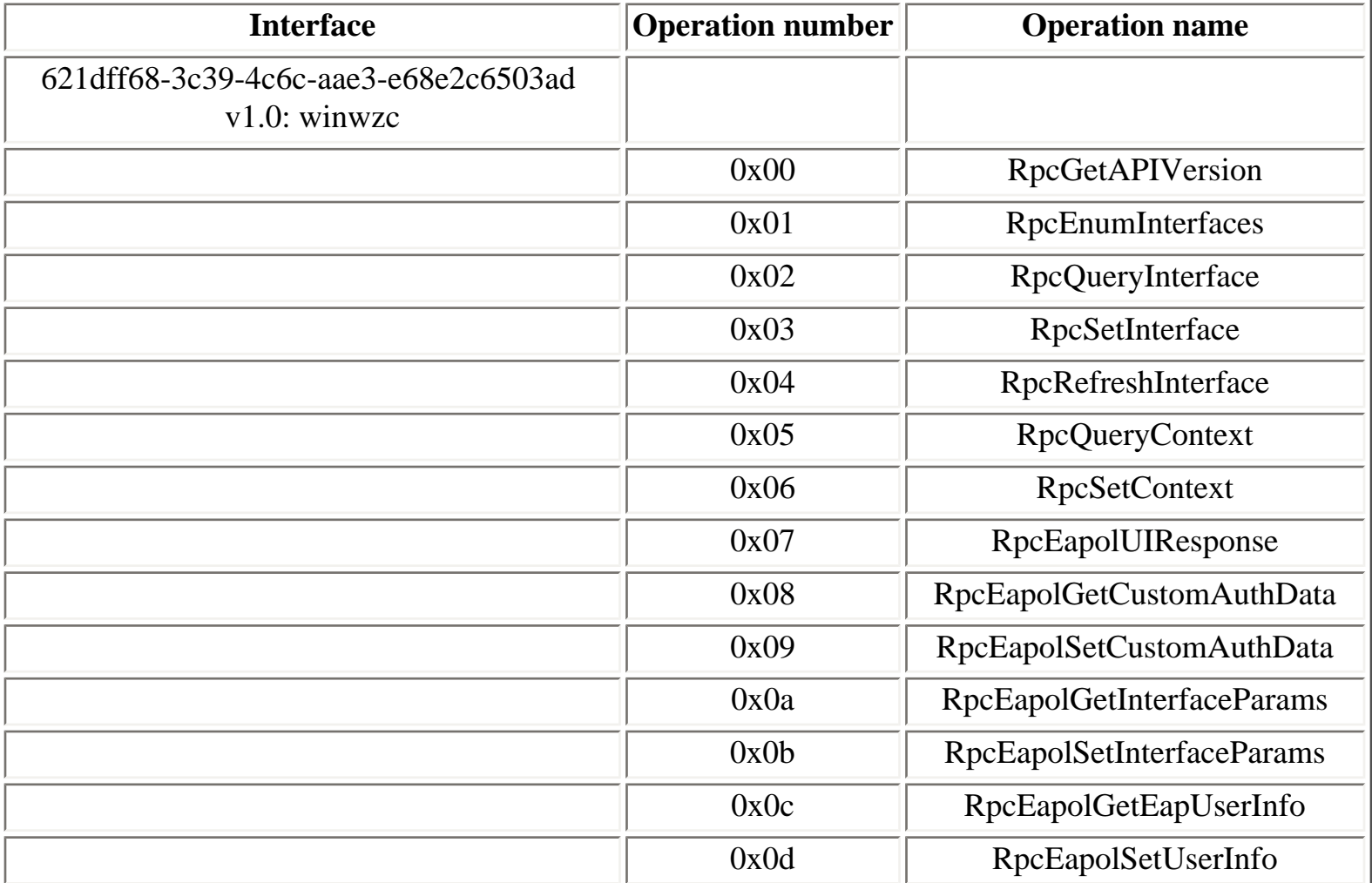

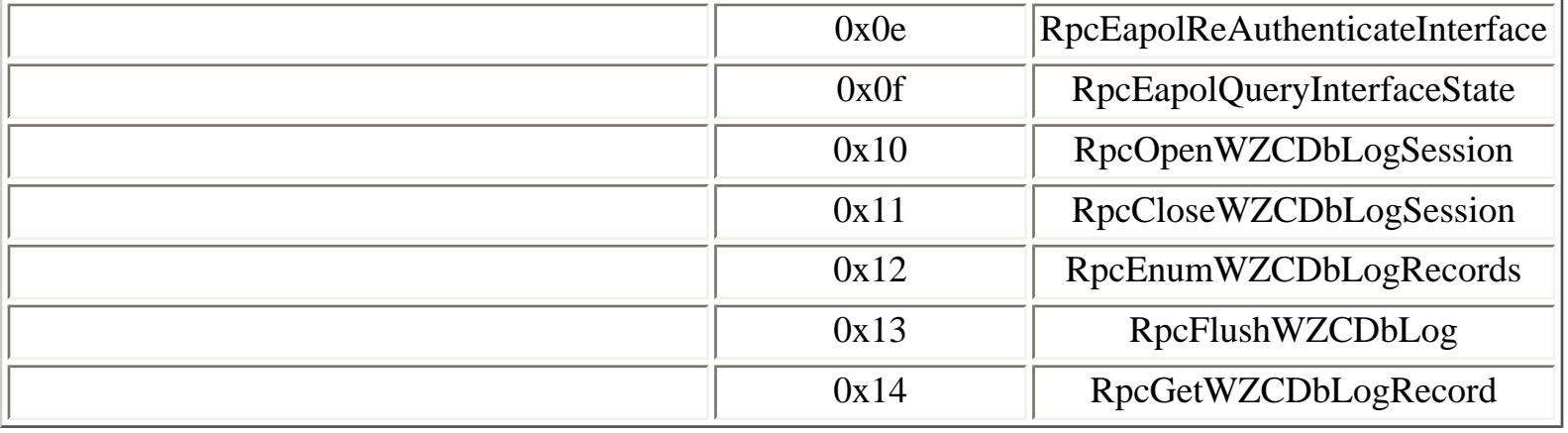

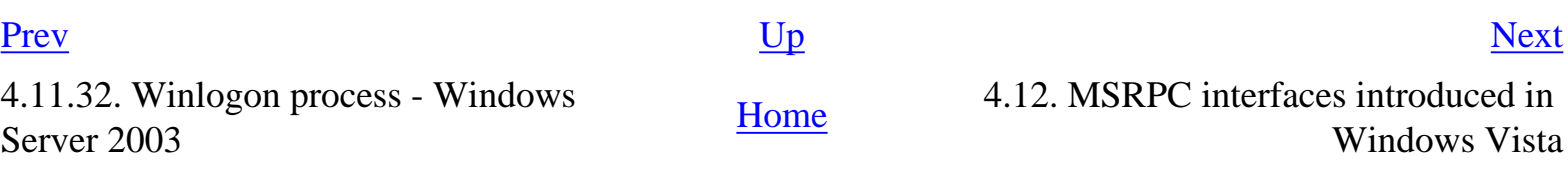

# <span id="page-267-0"></span>**4.12. MSRPC interfaces introduced in Windows Vista**

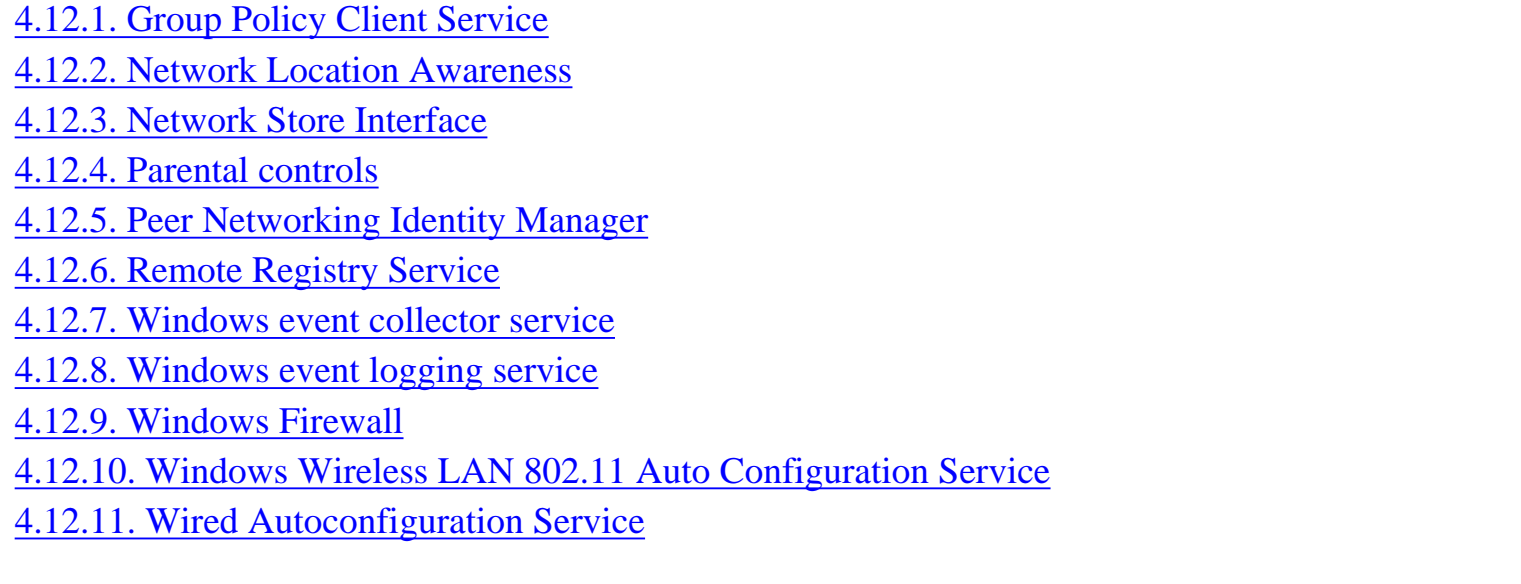

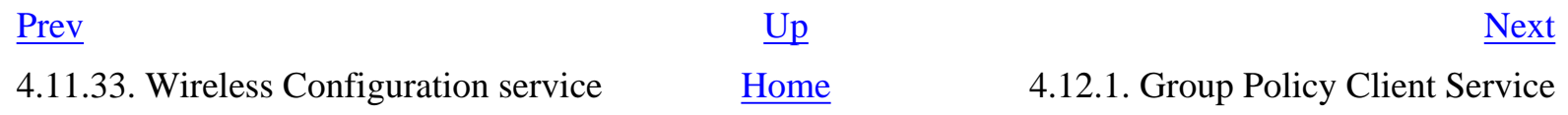

## <span id="page-268-0"></span>**4.12.1. Group Policy Client Service**

### **Table 4.119. IGroupPolicyUtilities operations**

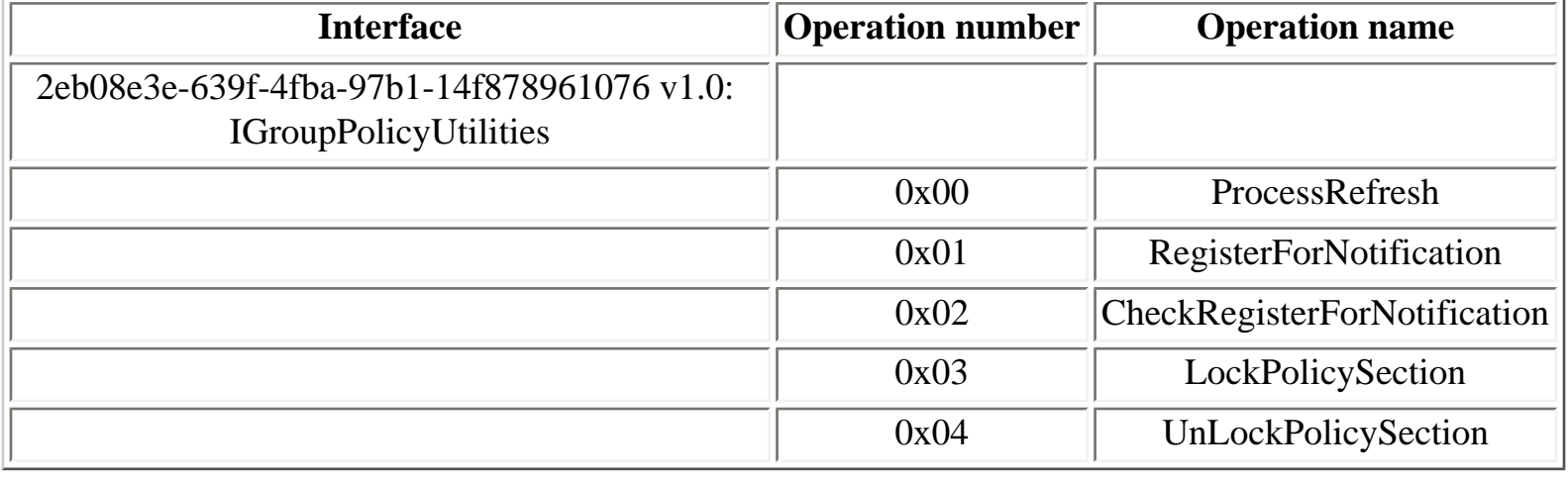

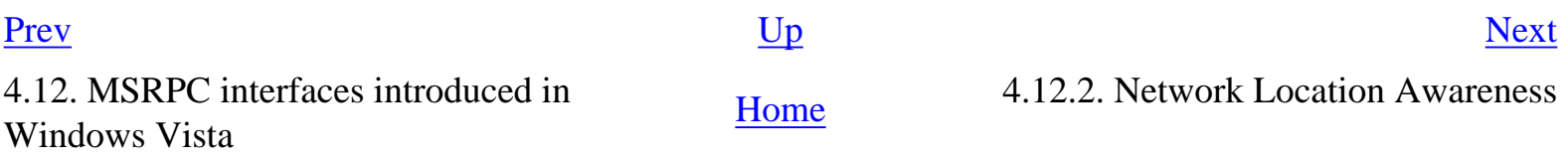

## <span id="page-269-0"></span>**4.12.2. Network Location Awareness**

```
Y:\>ifids -p ncalrpc -e nlaapi vista
Interfaces: 11
[...]
   aa411582-9bdf-48fb-b42b-faa1eee33949 v1.0
   c33b9f46-2088-4dbc-97e3-6125f127661c v1.0
[...]
Y:\>ifids -p ncalrpc -e nlaplg vista
Interfaces: 11
[...]
   aa411582-9bdf-48fb-b42b-faa1eee33949 v1.0
   c33b9f46-2088-4dbc-97e3-6125f127661c v1.0
```
[...]

#### **Table 4.120. nlaapi operations**

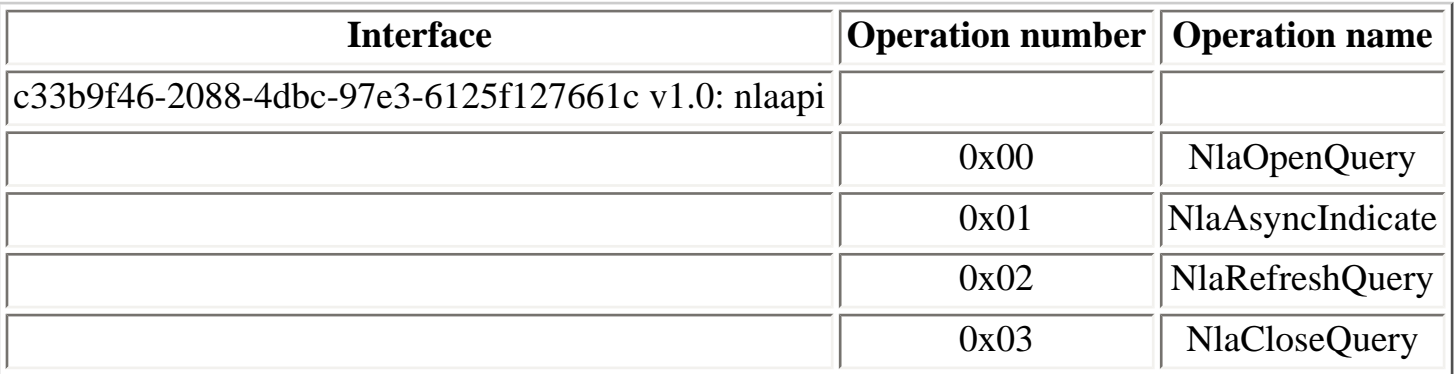

#### **Table 4.121. nlaplg operations**

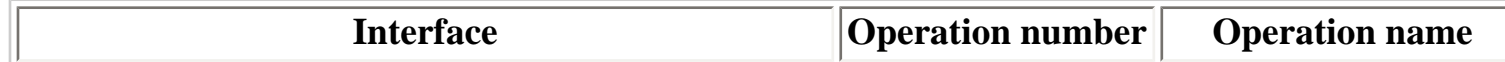

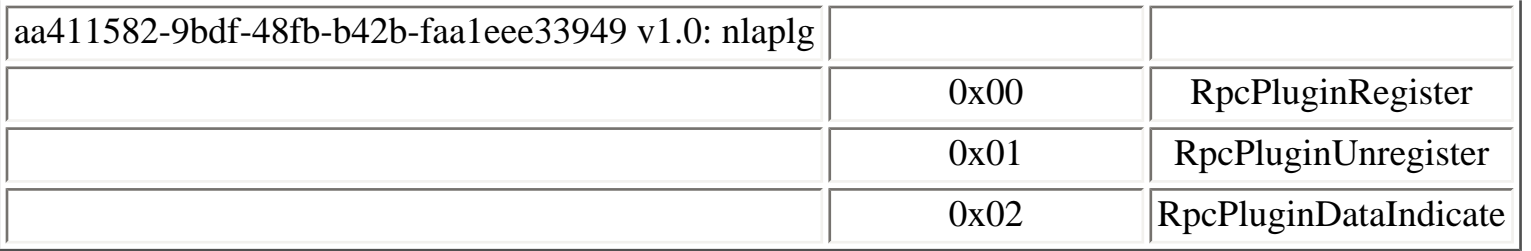

[Prev](#page-268-0) [Next](#page-271-0)

4.12.1. Group Policy Client Service [Home](#page-0-0) 4.12.3. Network Store Interface

## <span id="page-271-0"></span>**4.12.3. Network Store Interface**

#### **Table 4.122. WinNsi operations**

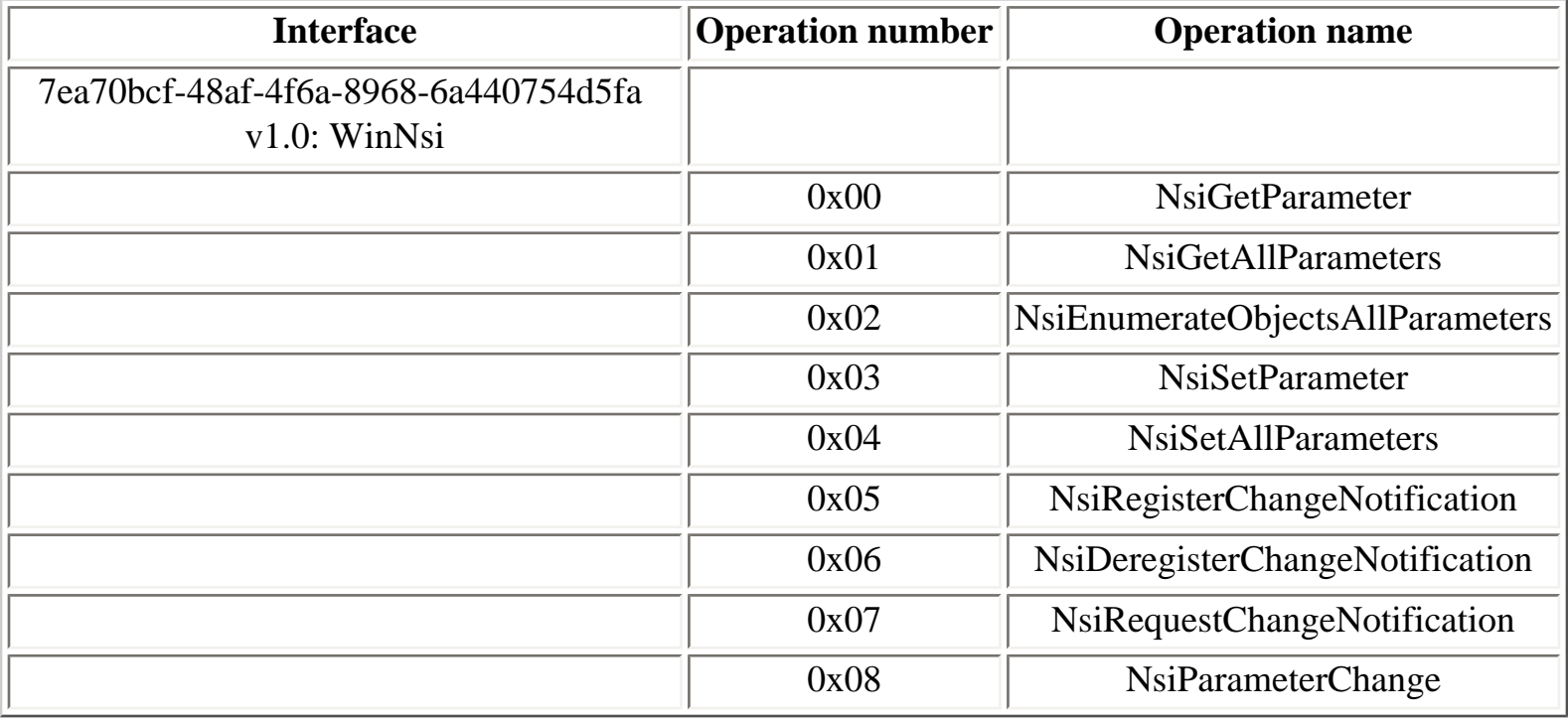

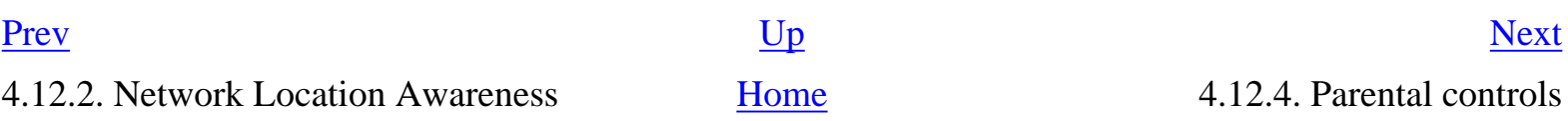

# <span id="page-272-0"></span>**4.12.4. Parental controls**

#### **Table 4.123. WPCSvc operations**

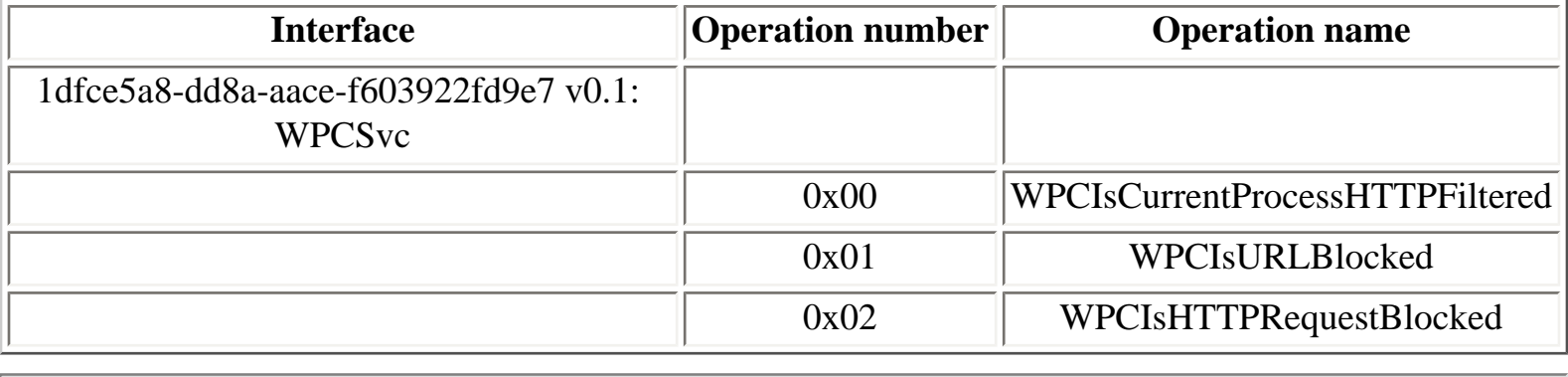

[Prev](#page-271-0) [Next](#page-273-0)

4.12.3. Network Store Interface [Home](#page-0-0) 4.12.5. Peer Networking Identity Manager

## <span id="page-273-0"></span>**4.12.5. Peer Networking Identity Manager**

### **Table 4.124. IP2pIMSvc operations**

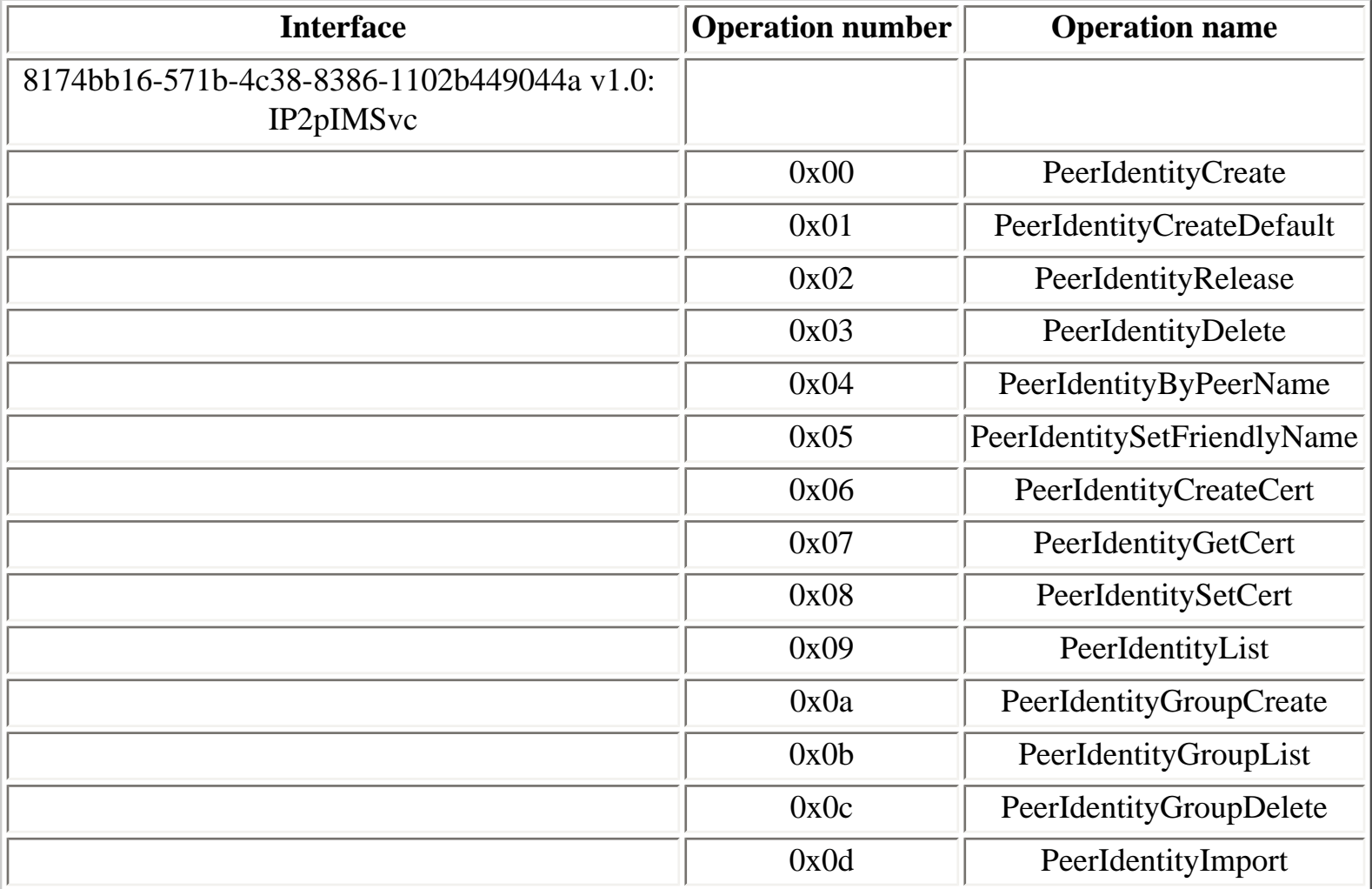

### **Table 4.125. IPeerGroupSvc operations**

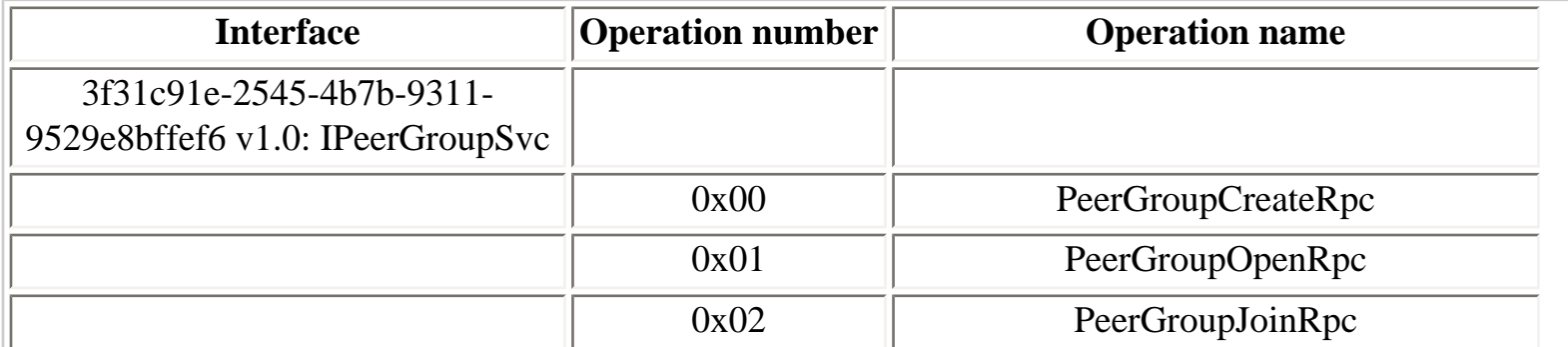

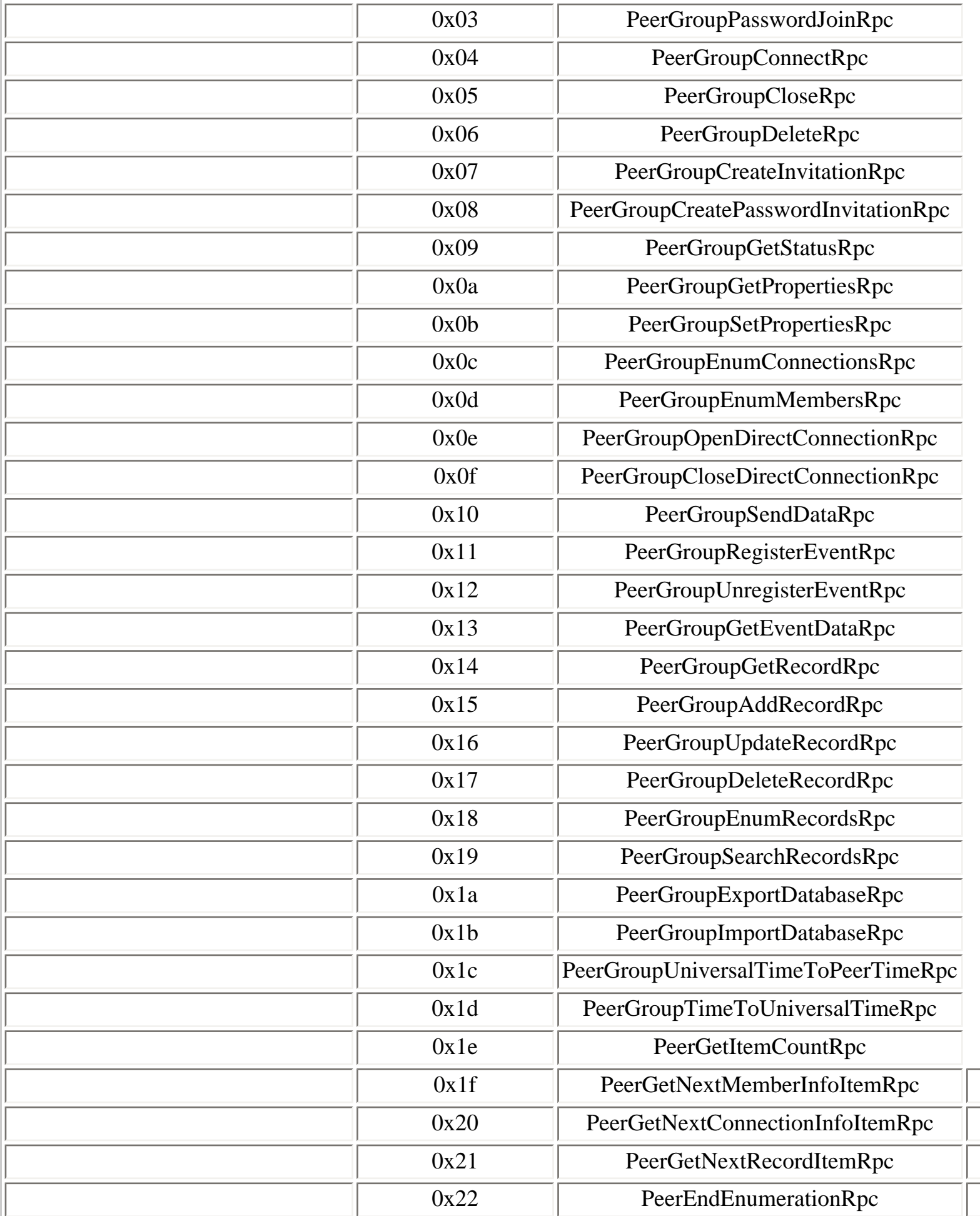

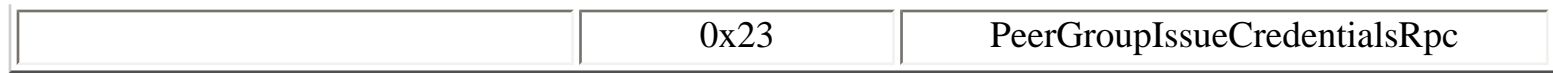

## **Table 4.126. pnrpsvc operations**

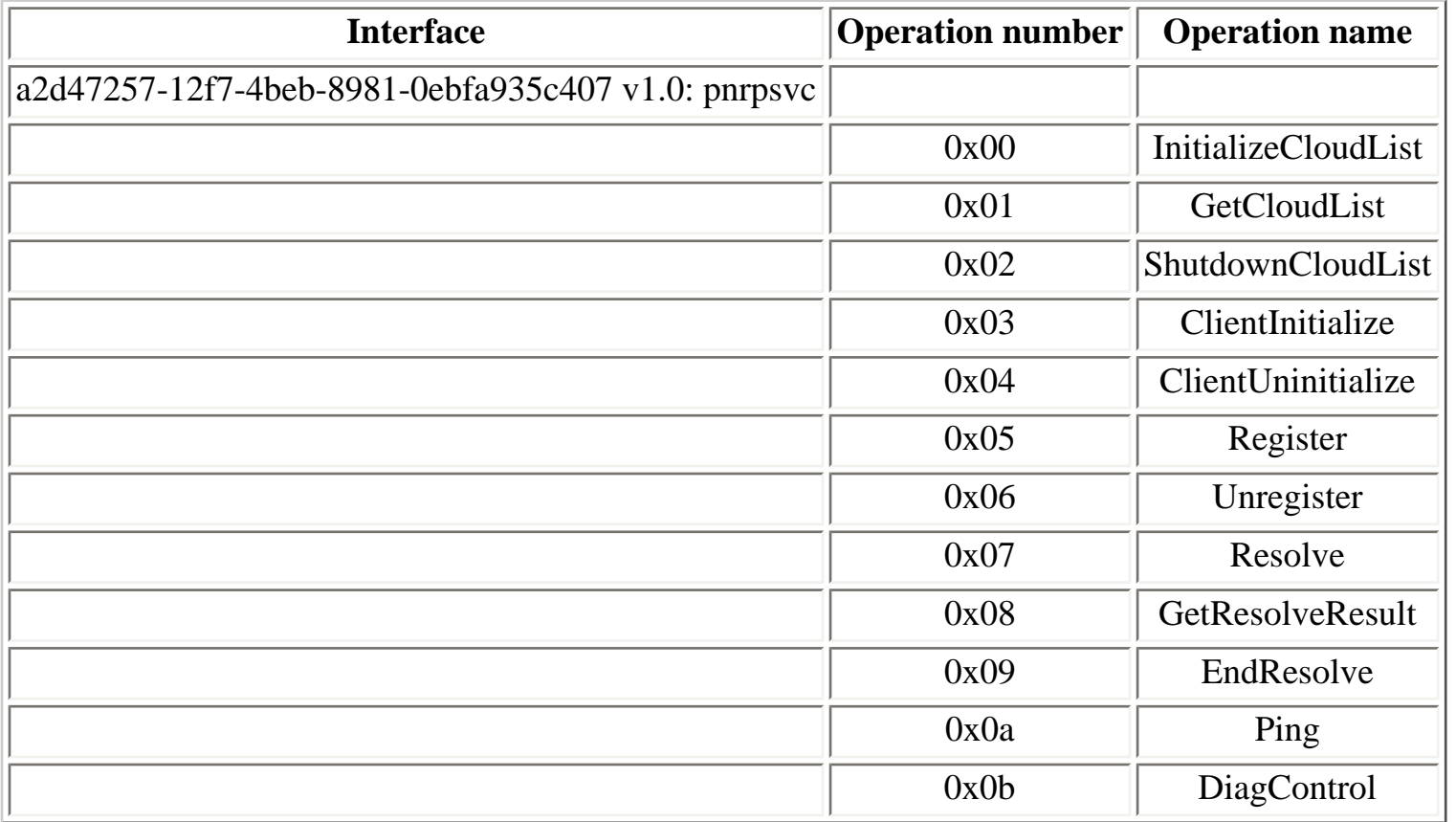

[Prev](#page-272-0) [Next](#page-276-0) 4.12.4. Parental controls **[Home](#page-0-0)** 4.12.6. Remote Registry Service

## <span id="page-276-0"></span>**4.12.6. Remote Registry Service**

#### **Table 4.127. perflibv2 operations**

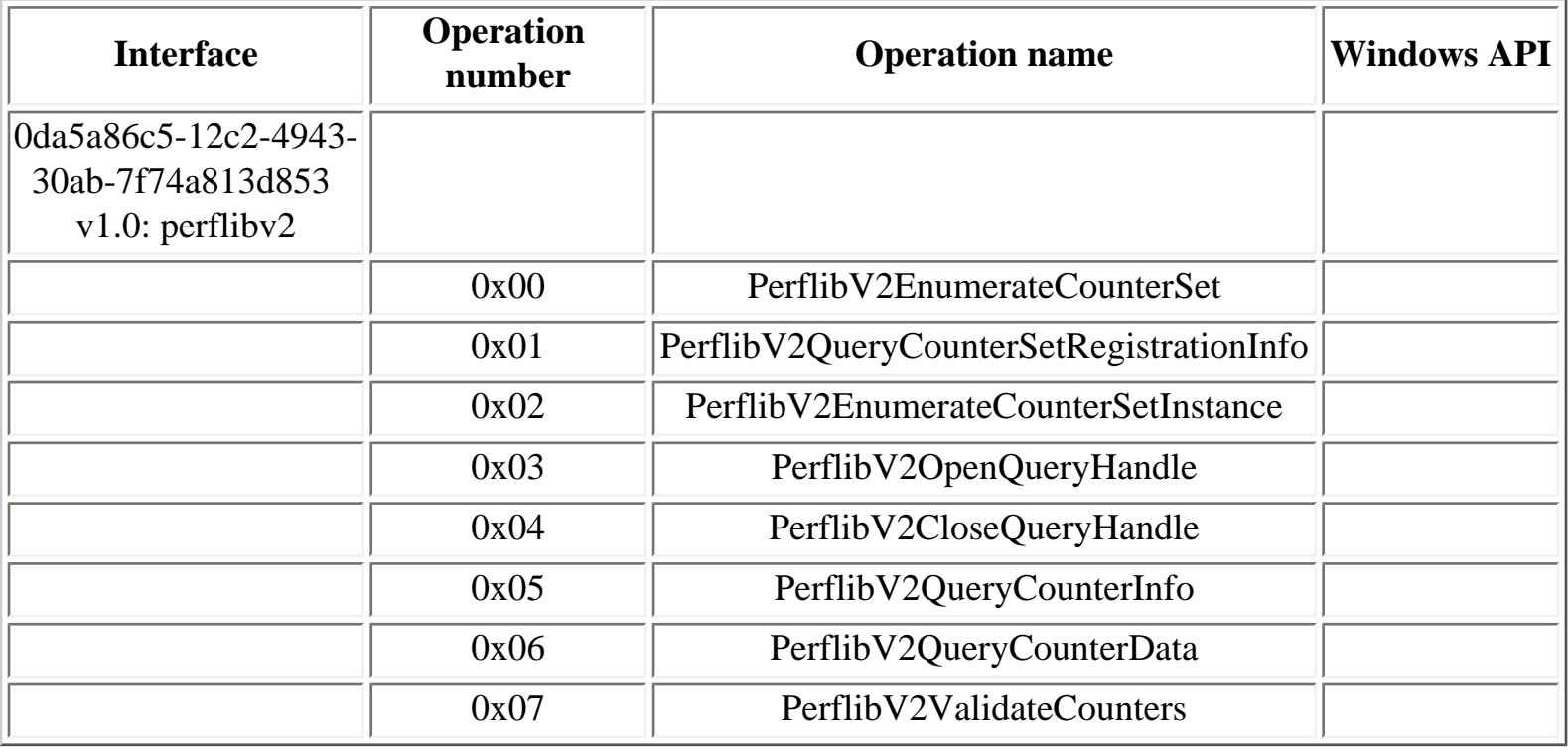

#### [Prev](#page-273-0) [Next](#page-277-0)

4.12.5. Peer Networking Identity Manager

[Home](#page-0-0) 4.12.7. Windows event collector service

## **4.12.7. Windows event collector service**

#### **Table 4.128. ICollectorService operations**

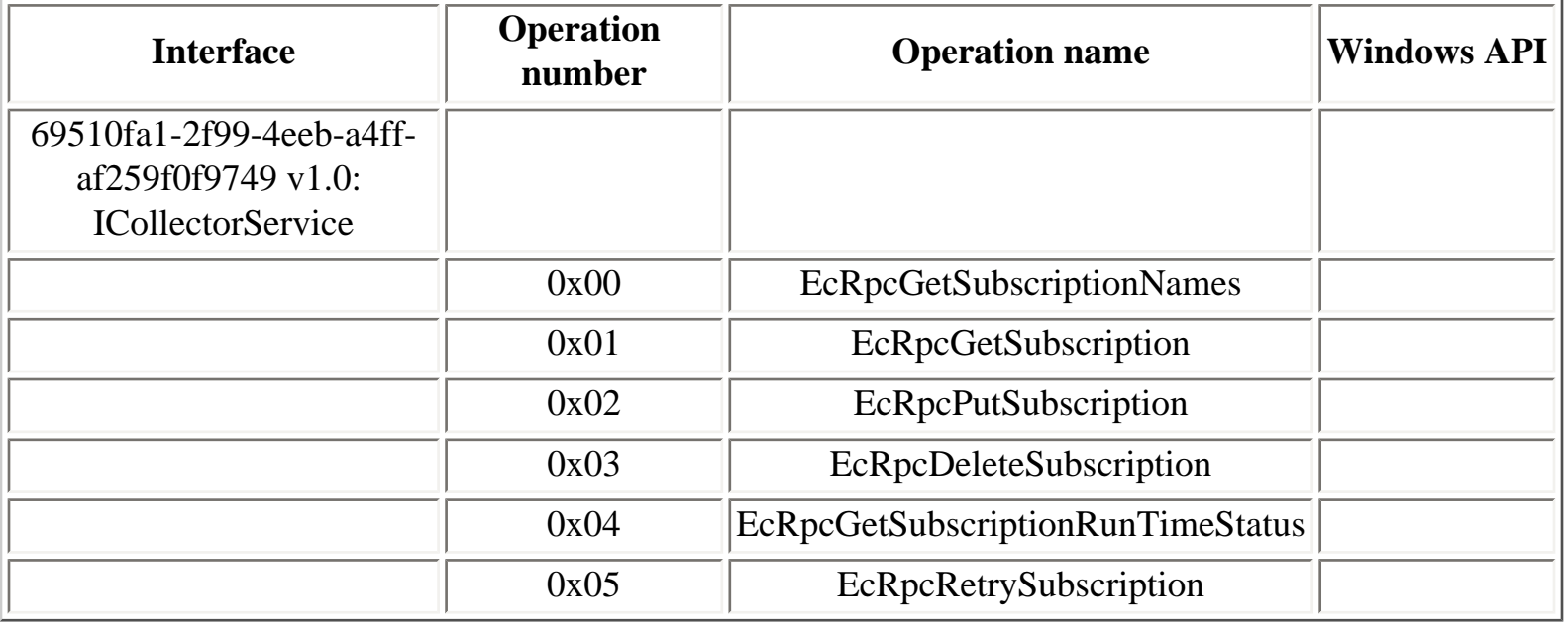

[Prev](#page-276-0) [Next](#page-278-0)

4.12.6. Remote Registry Service [Home](#page-0-0) 4.12.8. Windows event logging service

<span id="page-277-0"></span>

## <span id="page-278-0"></span>**4.12.8. Windows event logging service**

The **IEventService** interface is the RPC interface used to communicate with the **Windows event logging service** service.

The interface is used over a dynamic TCP endpoint, registered in the endpoint mapper database, as shown below:

[...]

```
IfId: f6beaff7-1e19-4fbb-9f8f-b89e2018337c version 1.0
Annotation: Event log TCPIP
UUID: 00000000-0000-0000-0000-000000000000
Binding: ncacn_np:127.0.0.1[\\pipe\\eventlog]
```

```
IfId: f6beaff7-1e19-4fbb-9f8f-b89e2018337c version 1.0
Annotation: Event log TCPIP
UUID: 00000000-0000-0000-0000-000000000000
Binding: ncacn_ip_tcp:127.0.0.1[49153]
```
[...]

For more information about the Windows Event Log API, see the [documentation](http://windowssdk.msdn.microsoft.com/library/en-us/wes/wes/windows_event_log.asp) in the Microsoft Windows SDK.

### **Table 4.129. IEventService operations**

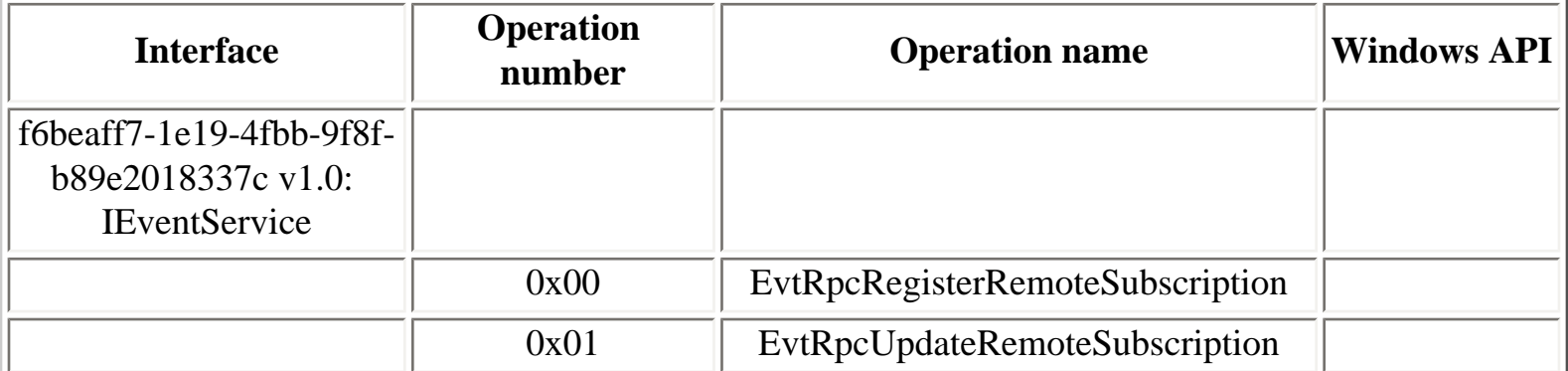

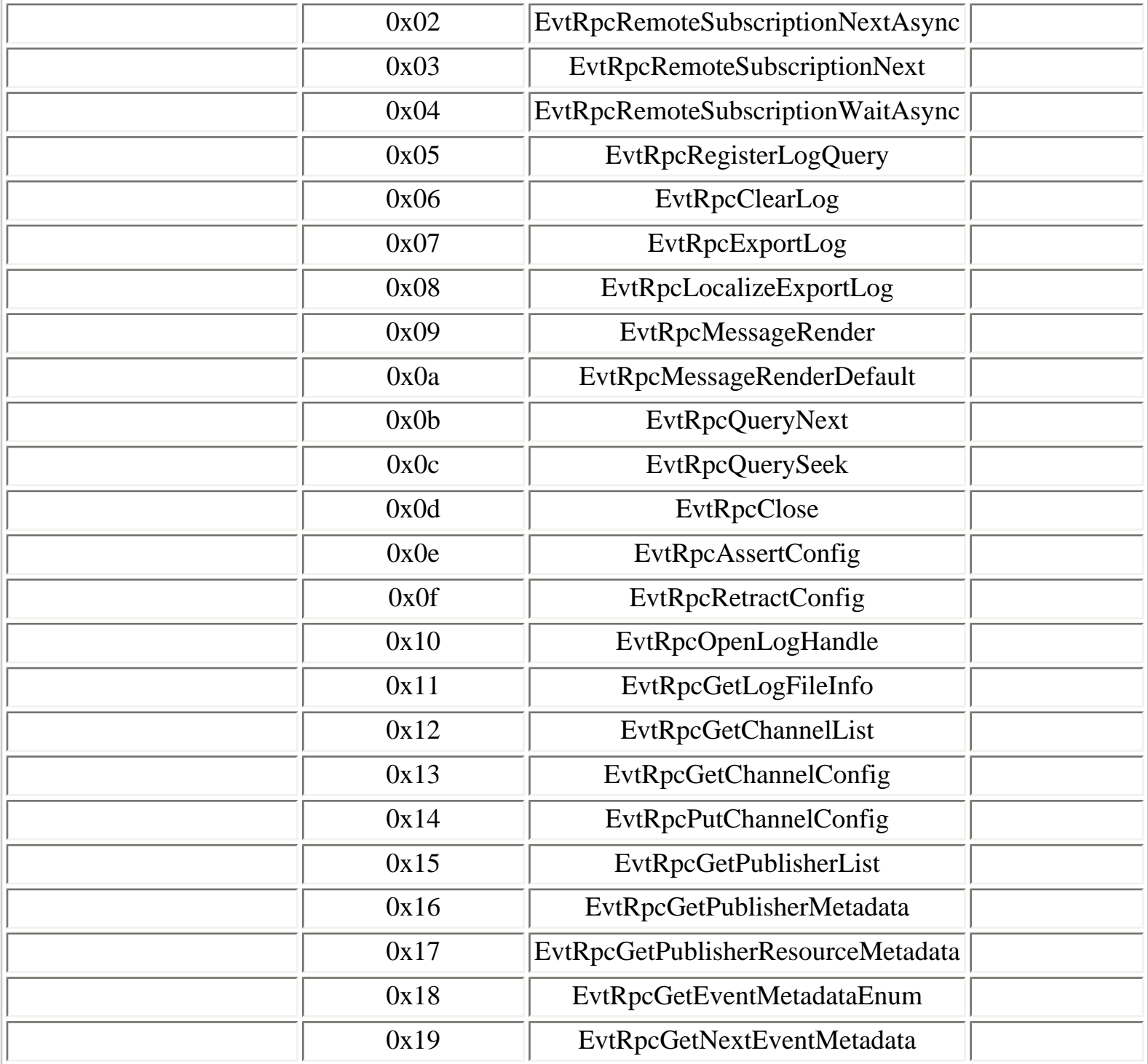

#### [Prev](#page-277-0) [Next](#page-280-0)

4.12.7. Windows event collector service [Home](#page-0-0) 4.12.9. Windows Firewall

### <span id="page-280-0"></span>**Table 4.130. FwRpc operations**

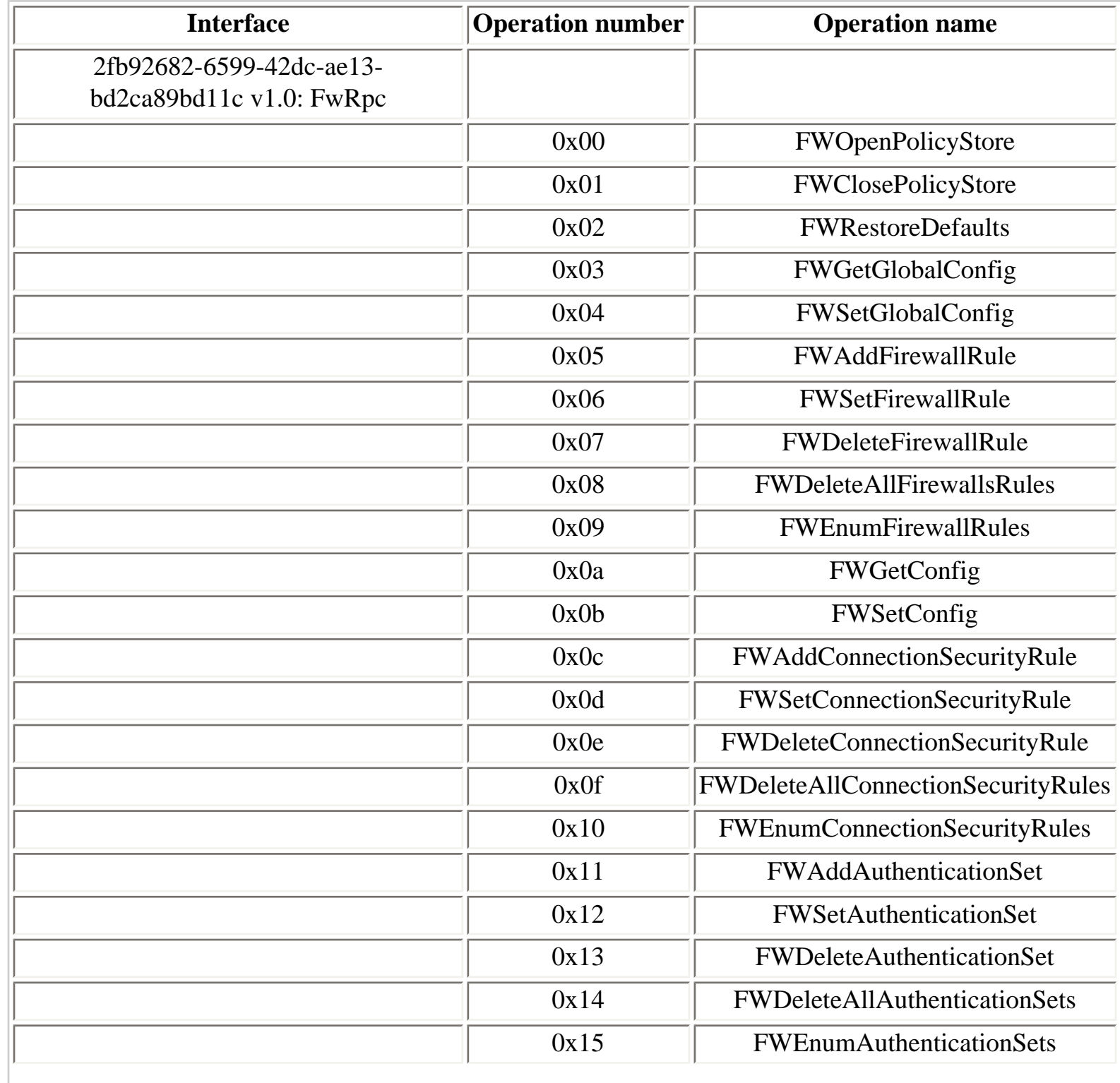

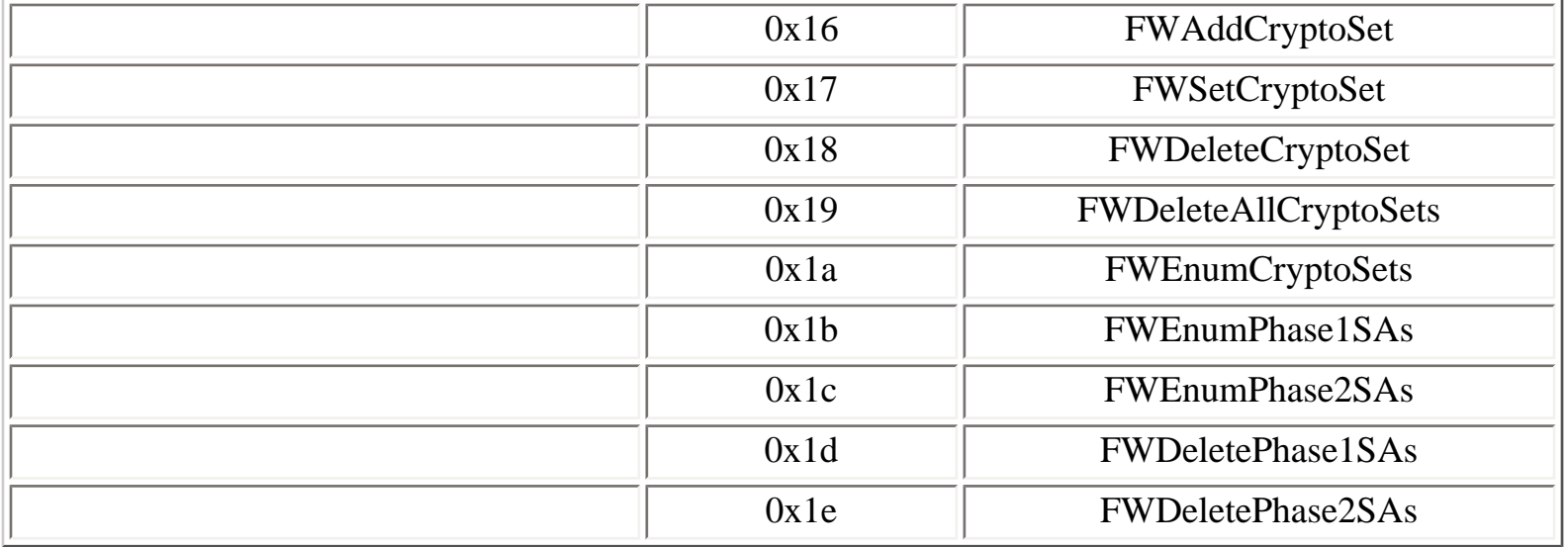

## **Table 4.131. Fw\_Resource\_Indication operations**

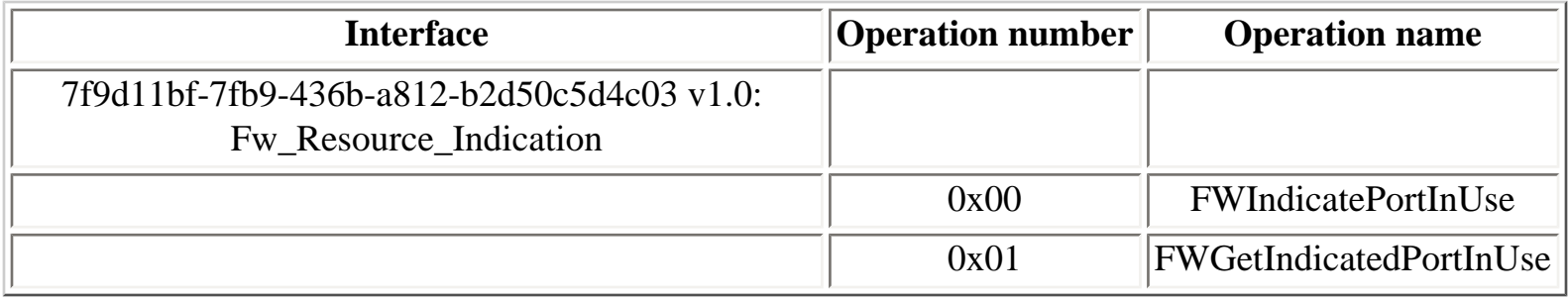

[Prev](#page-278-0) [Next](#page-282-0) 4.12.8. Windows event logging service  $\frac{\text{Home}}{\text{Home}}$  $\frac{\text{Home}}{\text{Home}}$  $\frac{\text{Home}}{\text{Home}}$  4.12.10. Windows Wireless LAN 802.11 Auto Configuration Service

## <span id="page-282-0"></span>**4.12.10. Windows Wireless LAN 802.11 Auto Configuration Service**

#### **Table 4.132. winwlan operations**

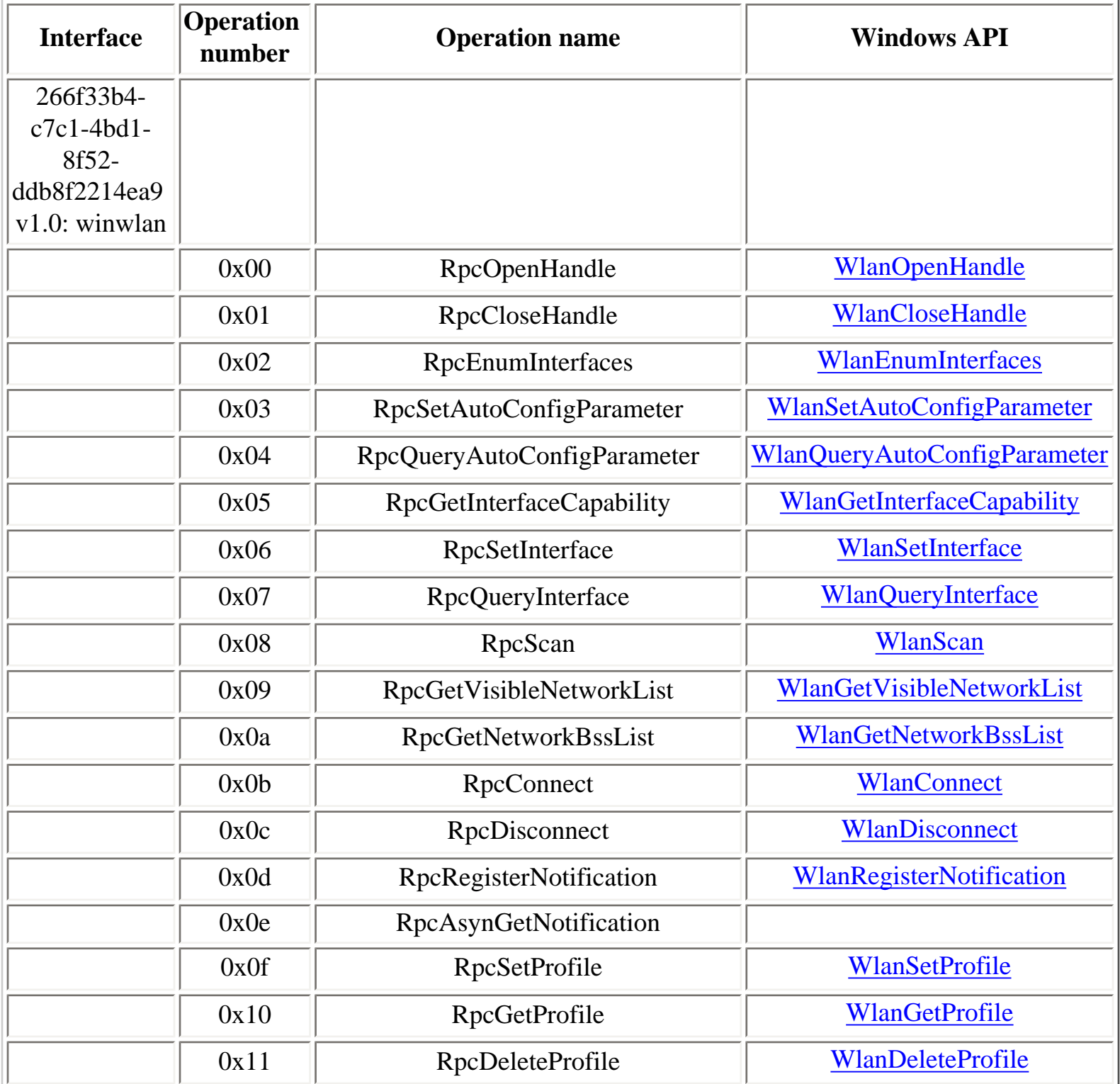

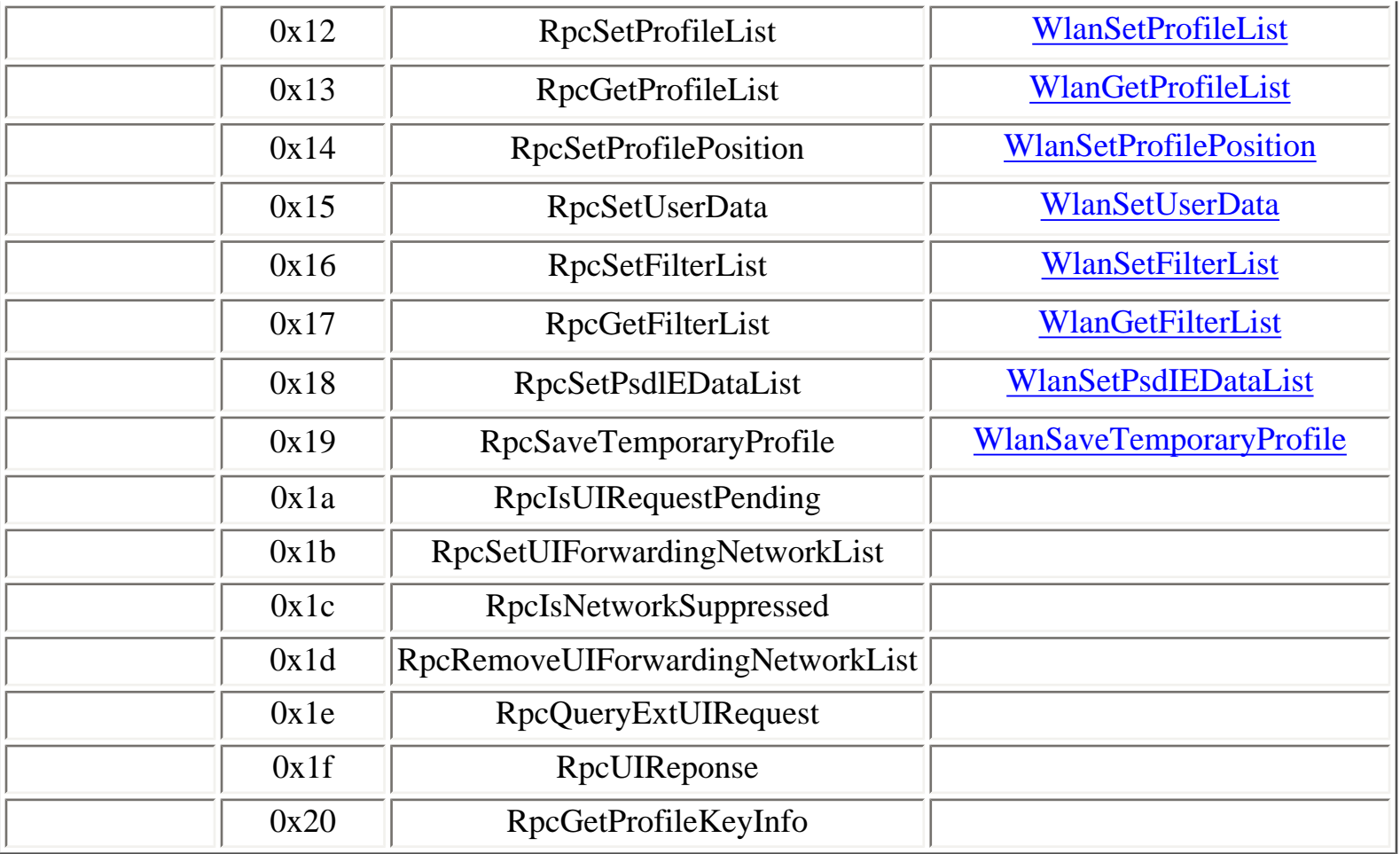

# **Table 4.133. winwdiag operations**

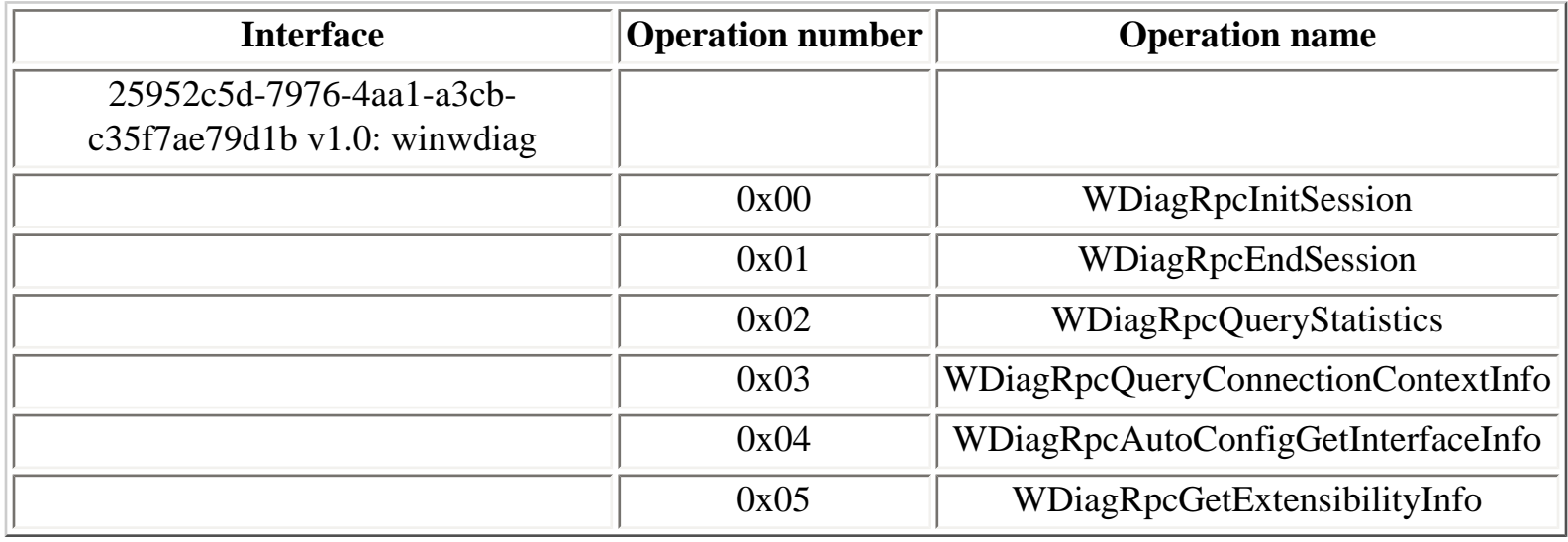

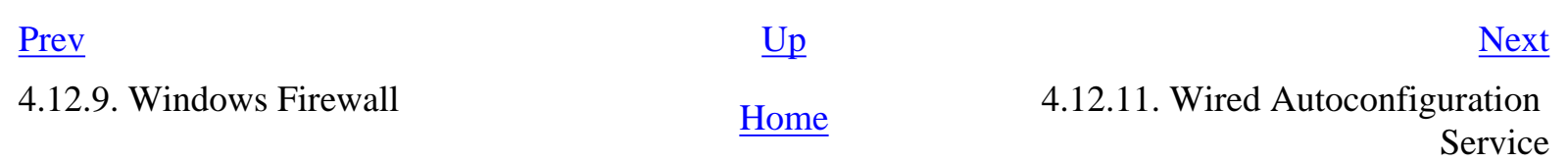

## <span id="page-284-0"></span>**4.12.11. Wired Autoconfiguration Service**

#### **Table 4.134. winlan operations**

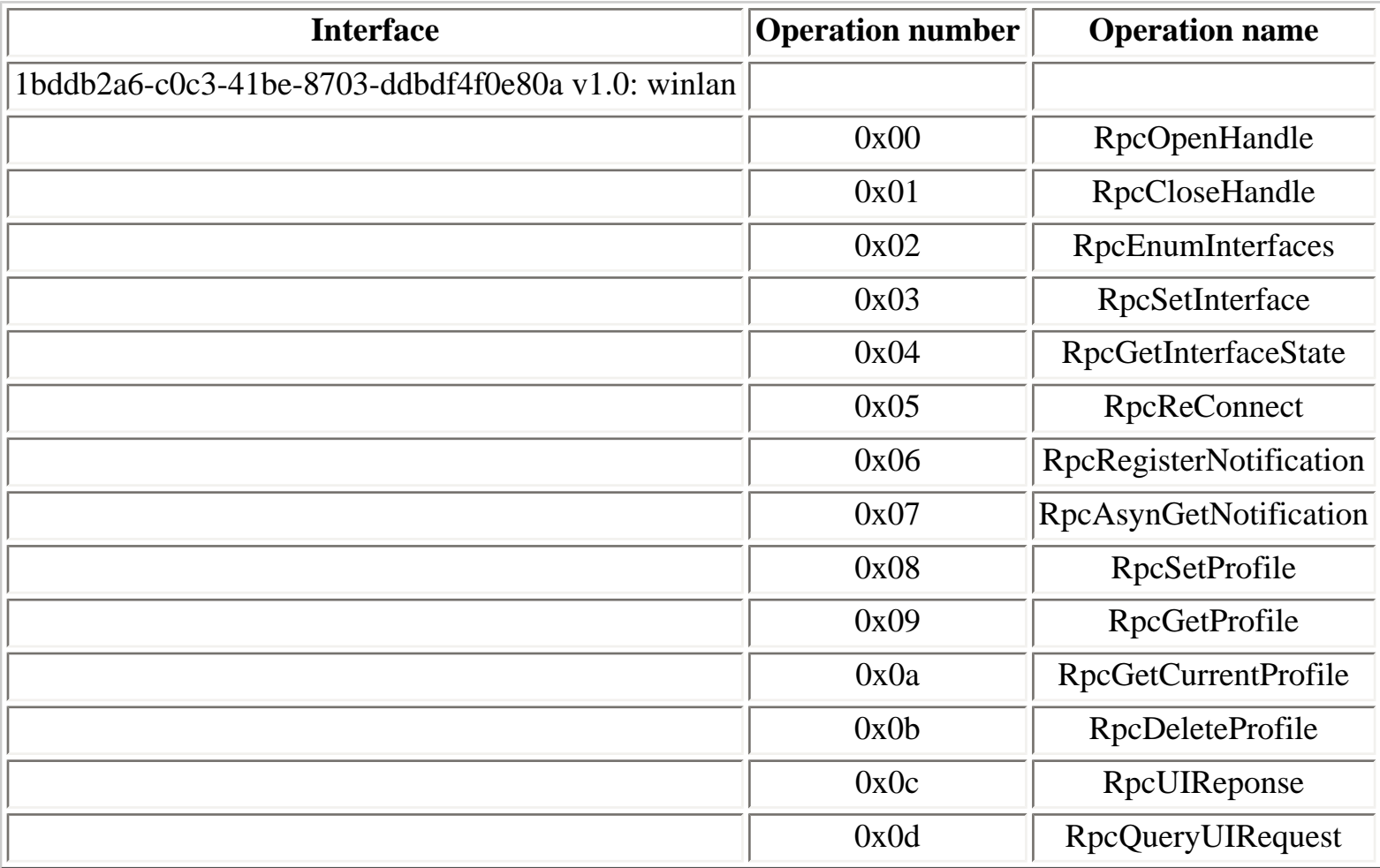

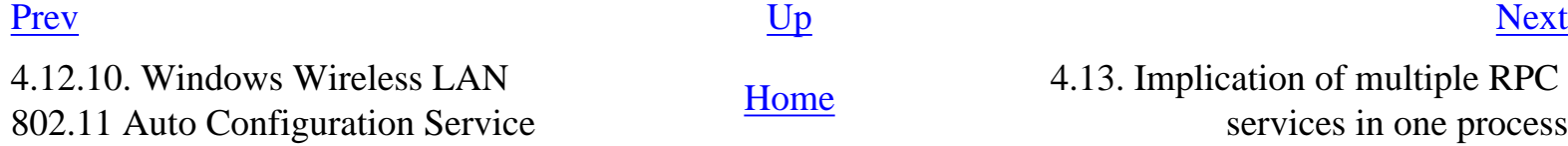

4.13. Implication of multiple RPC services in one process

# <span id="page-285-0"></span>**4.13. Implication of multiple RPC services in one process**

- [4.13.1. Win32 services hosting](#page-286-0)
- [4.13.2. Example of multiple RPC services in one process](#page-288-0)
- [4.13.3. Implications of running multiple RPC services in one process](#page-290-0)

One important property of the MSRPC implementation is that inside a given process any RPC services listening on any protocol sequences can be reached using any opened endpoints.

This specifity of the MSRPC implementation is documented in the MSDN, under the "Be Wary of Other RPC Endpoints Running in the Same Process" [[90\]](#page-315-0) section.

To restrict RPC calls on the server-side, either the **RpcServerRegister2()** API or the **RpcServerRegisterIfEx()** API must be used.

As most Win32 services are implemented in a few processes, hosting many Win32 services (**lsass.exe**, **services.exe**, **svchost.exe**), a direct consequence is that all RPC services started by any Win32 service in a given process can be invoked using any opened endpoint in the process context, if RPC services do not use one of the two APIs earlier mentionned.

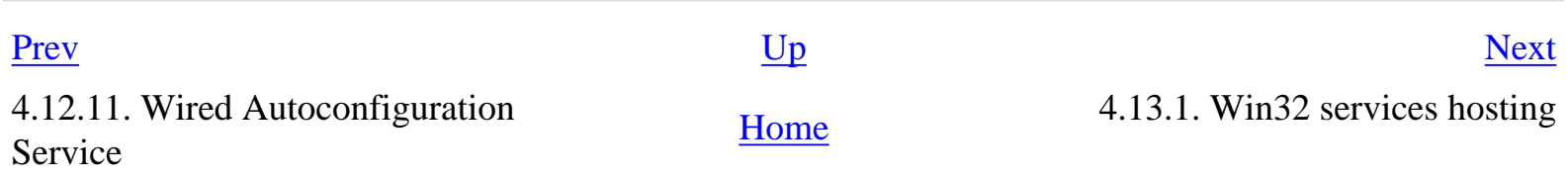

# <span id="page-286-0"></span>**4.13.1. Win32 services hosting**

The services.exe process host many services, which can be identified looking for **services.exe** in the following registry value of each service **service\_name**:

```
Key: HKLM\SYSTEM\CurrentControlSet\Services\service_name\
Value: ImagePath
```
Three instances of svchost.exe processes can be found on a Windows 2000 system. Among them, one instance (netsvcs instance) typically hosts different services. Services hosted in svchost.exe processes appear in the registry:

```
Key: HKLM\SOFTWARE\Microsoft\Windows NT\CurrentVersion\Svchost\
Values: netsvcs, rpcss, tapisrv
```
More precisely, on Windows 2000 systems, the following Win32 services run in the following processes:

- Isass.exe: kdc, netlogon, NtLmSsp, PolicyAgent, SamSs
- services.exe: Alerter, AppMgmt, Browser, Dhcp, dmserver, Dnscache, Eventlog, lanmanserver, lanmanworkstation, LmHosts, Messenger, PlugPlay, ProtectedStorage, seclogon, TrkSvr, TrkWks, W32Time, Wmi
- svchost.exe (netsvcs instance): EventSystem, Ias, Iprip, Irmon, Netman, Nwsapagent, Rasauto, Rasman, Remoteaccess, SENS, Sharedaccess, Ntmssvc
- svchost.exe (rpcss instance): rpcss
- svchost.exe (tapisrv instance): Tapisrv

On Windows XP systems, Win32 services run in the following processes:

- Isass.exe: Netlogon, NtLmSsp, PolicyAgent, ProtectedStorage, SamSs
- services.exe: Eventlog, PlugPlay
- svchost.exe (LocalService instance, running as LocalService): Alerter, WebClient, LmHosts, RemoteRegistry, upnphost, SSDPSRV
- svchost.exe (NetworkService instance, running as NetworkService): DnsCache
- svchost.exe (netsvcs instance): 6to4, AppMgmt, AudioSrv, Browser, CryptSvc, DMServer, DHCP, ERSvc, EventSystem, FastUserSwitchingCompatibility, HidServ, Ias, Iprip, Irmon, LanmanServer, LanmanWorkstation, Messenger, Netman, Nla, Ntmssvc, NWCWorkstation,

Nwsapagent, Rasauto, Rasman, Remoteaccess, Schedule, Seclogon, SENS, Sharedaccess, SRService, Tapisrv, Themes, TrkWks, W32Time, WZCSVC, Wmi, WmdmPmSp, winmgmt, TermService, wuauserv, BITS, ShellHWDetection, helpsvc, uploadmgr

- svchost.exe (rpcss instance): rpcss
- svchost.exe (termsvcs instance): TermService
- svchost.exe (imgsvc instance); StiSvc

On Windows Server 2003 systems, Win32 services are organized as follow:

- Isass.exe: HTTPFilter, kdc, Netlogon, NtLmSsp, PolicyAgent, ProtectedStorage, SamSs
- services.exe: Eventlog, PlugPlay
- svchost.exe (LocalService instance, running as LocalService): Alerter, WebClient, LmHosts, WinHttpAutoProxySvc
- svchost.exe (NetworkService instance, running as NetworkService): 6to4, DHCP, DnsCache
- svchost.exe (netsvcs instance): AppMgmt, AudioSrv, Browser, CryptSvc, DMServer, EventSystem, HidServ, Ias, Iprip, Irmon, LanmanServer, LanmanWorkstation, Messenger, Netman, Nla, Ntmssvc, NWCWorkstation, Nwsapagent, Rasauto, Rasman, Remoteaccess, Sacsvr, Schedule, Seclogon, SENS, Sharedaccess, Themes, TrkWks, TrkSvr, W32Time, WZCSVC, Wmi, WmdmPmSp, winmgmt, wuauserv, BITS, ShellHWDetection, helpsvc, uploadmgr, WmdmPmSN
- svchost.exe (rpcss instance): rpcss
- svchost.exe (regsvc instance): RemoteRegistry
- svchost.exe (swprv instance): swprv
- svchost.exe (tapisry instance): Tapisry
- svchost.exe (termsrv instance): TermService
- svchost.exe (WinErr instance): ERsvc
- svchost.exe (imgsvc instance): StiSvc

To determine which services are hosted by which services on a running system, the following tools can be used:

- $\bullet$  the Process Explorer tool [\[91](#page-315-1)]
- option **/s** of the tlist utility (part of Windows 2000 support tools)
- option **/svc** of the tasklist utility (available in Windows XP and later)

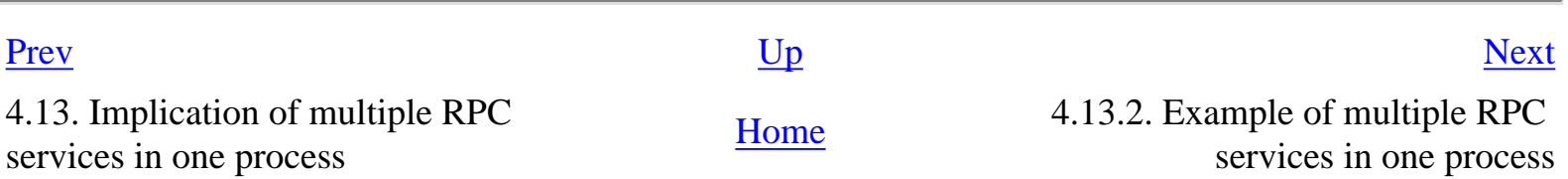
#### <span id="page-288-0"></span>**4.13.2. Example of multiple RPC services in one process**

Using ifids with the **eventlog** named pipe endpoint, opened by the Eventlog service running in the **services.exe** process, the list of interface identifiers is:

```
C:\WINNT>ifids -p ncacn_np -e \pipe\eventlog \\. 
Interfaces: 13
   367abb81-9844-35f1-ad32-98f038001003 v2.0
   93149ca2-973b-11d1-8c39-00c04fb984f9 v0.0
   82273fdc-e32a-18c3-3f78-827929dc23ea v0.0
   65a93890-fab9-43a3-b2a5-1e330ac28f11 v2.0
   8d9f4e40-a03d-11ce-8f69-08003e30051b v1.0
   8d0ffe72-d252-11d0-bf8f-00c04fd9126b v1.0
   c9378ff1-16f7-11d0-a0b2-00aa0061426a v1.0
   0d72a7d4-6148-11d1-b4aa-00c04fb66ea0 v1.0
   4b324fc8-1670-01d3-1278-5a47bf6ee188 v3.0
   6bffd098-a112-3610-9833-46c3f87e345a v1.0
   17fdd703-1827-4e34-79d4-24a55c53bb37 v1.0
   5a7b91f8-ff00-11d0-a9b2-00c04fb6e6fc v1.0
   8fb6d884-2388-11d0-8c35-00c04fda2795 v4.1
```
Using another endpoint, for example, the dynamic UDP port opened by the messenger service (also running in the **services. exe** process), the result is identical:

```
C:\WINNT>ifids -p ncadg_ip_udp -e 1026 127.0.0.1 
Interfaces: 13
   367abb81-9844-35f1-ad32-98f038001003 v2.0
   93149ca2-973b-11d1-8c39-00c04fb984f9 v0.0
   82273fdc-e32a-18c3-3f78-827929dc23ea v0.0
   65a93890-fab9-43a3-b2a5-1e330ac28f11 v2.0
   8d9f4e40-a03d-11ce-8f69-08003e30051b v1.0
   8d0ffe72-d252-11d0-bf8f-00c04fd9126b v1.0
   c9378ff1-16f7-11d0-a0b2-00aa0061426a v1.0
   0d72a7d4-6148-11d1-b4aa-00c04fb66ea0 v1.0
   4b324fc8-1670-01d3-1278-5a47bf6ee188 v3.0
   6bffd098-a112-3610-9833-46c3f87e345a v1.0
   17fdd703-1827-4e34-79d4-24a55c53bb37 v1.0
   5a7b91f8-ff00-11d0-a9b2-00c04fb6e6fc v1.0
   8fb6d884-2388-11d0-8c35-00c04fda2795 v4.1
```
These results show that all RPC services in the **services.exe** process can be reached using any opened endpoint on any transport.

Using our knowledge of RPC interface identifiers, we can identify some of the Win32 services currently running in the **services.exe** process:

 $C:\W1$ NINNT>ifids -p ncadq ip udp -e 1026 127.0.0.1

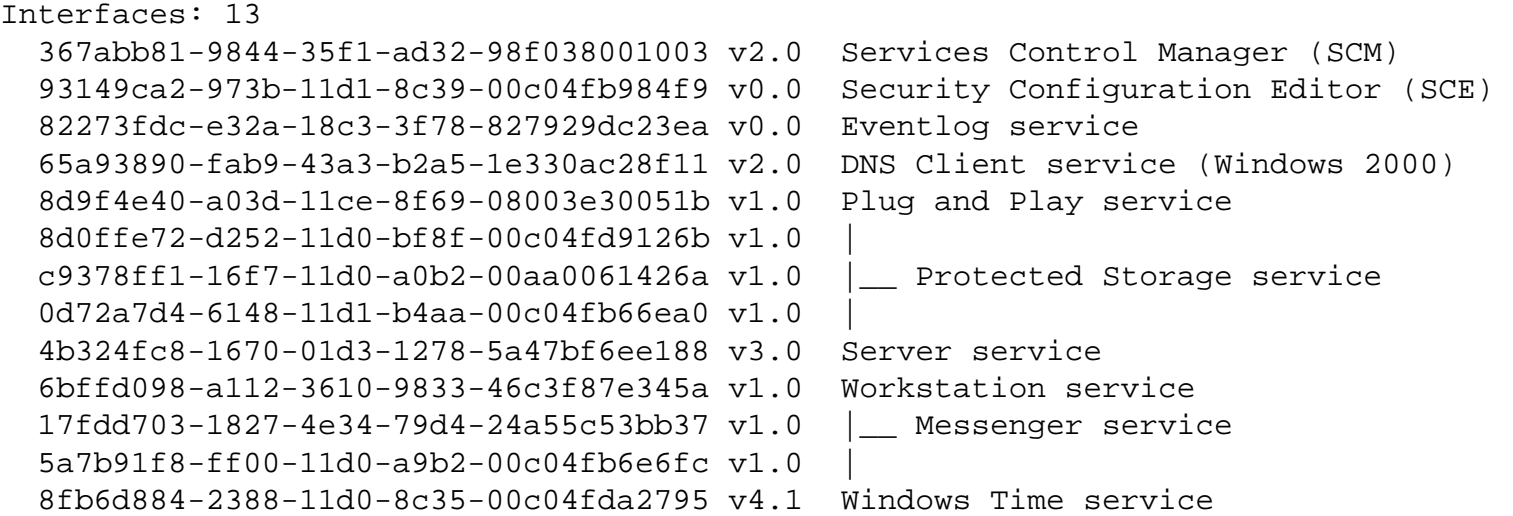

Thus, the following Win32 services are running:

- Eventlog
- Dnscache
- ProtectedStorage
- lanmanserver
- lanmanworkstation
- Messenger
- PlugPlay
- W32Time

Actually, the complete list of Win32 services running inside the **services.exe** process is:

C:\WINNT>tlist /s

[...]

 256 SERVICES.EXE Svcs: Alerter,Dnscache,Eventlog,lanmanserver,lanmanworkstation, LmHosts,Messenger,PlugPlay,ProtectedStorage,seclogon,W32Time

[...]

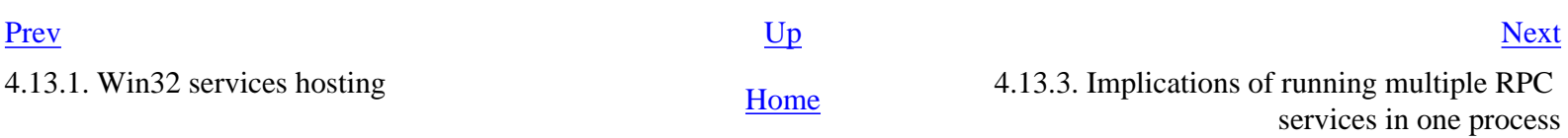

## **4.13.3. Implications of running multiple RPC services in one process**

The direct consequence of running multiple RPC services in one process is that, if one RPC service is listening on an endpoint like a TCP port or a named pipe, all RPC services can be reached using that particular endpoint.

Thus, even if a RPC service listens only on the ncalrpc protocol (in order to accept only local procedure calls), it can be used remotely as long as another RPC service in the same process listens on a TCP port or a named pipe.

Another consequence is that it allows to anonymously identify some Win32 services remotely, as shown in the previous section:

- Services running in the **lsass.exe** process can be identified, using the **lsarpc**, **samr**, **netlogon** named pipes as MSRPC endpoint (these named pipes can always be opened in the context of a SMB NULL session)
- Some services in the **services.exe** process can be identified, using either the dynamic UDP port opened by the messenger service as MSRPC endpoint or the **wkssvc**, **srvsvc** or **browser** named pipes (they can always be opened in the context of a SMB NULL session).
- Identifying Win32 services running in **svchost.exe** instances can be more difficult, in particular when RPC services contained in that processes do not open endpoints that can be used remotely.

Note: this also explains why one RPC interface identifier can appear more than once in the rpcdump output, with different endpoints on different protocol sequences: these correspond to endpoints opened by RPC services in the same process.

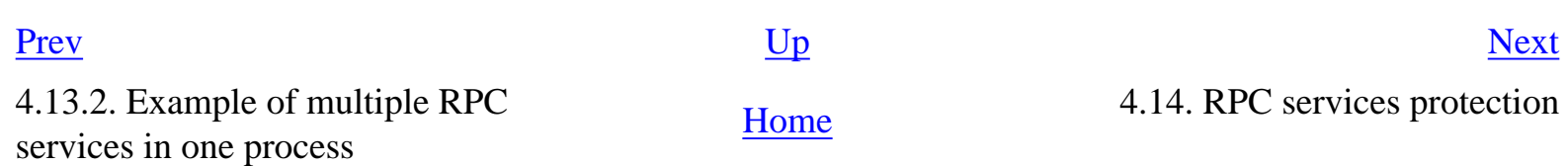

<span id="page-290-0"></span>

# <span id="page-291-0"></span>**4.14. RPC services protection**

Developpers of RPC services can protect their applications against the problem described in the previous section using two new API, **RpcServerRegisterIfEx()** and **RpcServerRegisterIf2()**. These new API allow the specification of a security-callback function, on a per-interface basis.

Typically, a security-callback function verifies that the protocol sequence used by a client is legal. For instance, it is thus possible to forbid access to RPC services that are supposed to be used only locally, even if the process that hosts RPC services also runs RPC services listening on named pipes or TCP or UDP sockets.

When these APIs are used, it usually implies that only a subset of all the interfaces that appear on the output of the **ifids** command can be reached, using dedicated endpoints.

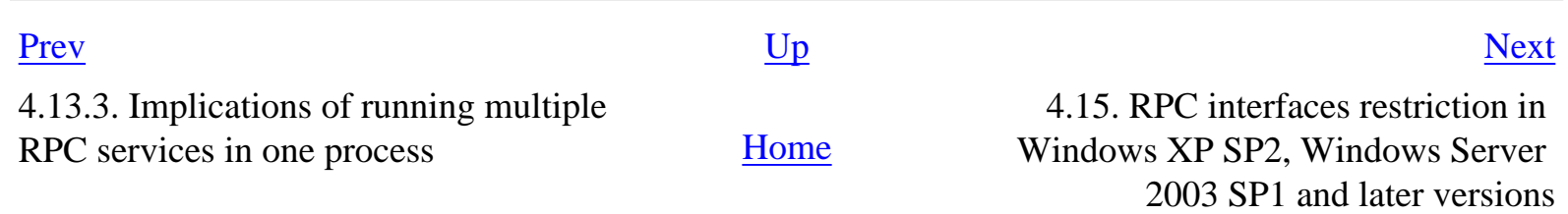

### <span id="page-292-0"></span>**4.15. RPC interfaces restriction in Windows XP SP2, Windows Server 2003 SP1 and later versions**

**[Prev](#page-291-0) Chapter 4. MSRPC, a.k.a. Microsoft implementation of <u>[Next](#page-293-0)</u> <b>DCE RPC** 

# **4.15. RPC interfaces restriction in Windows XP SP2, Windows Server 2003 SP1 and later versions**

In Windows XP SP2, RPC interfaces restrictions were introduced. By default, it is not possible to bind anonymously to an interface, except using the **ncacn\_np** protocol sequence.

The **RestrictRemoteClients** registry value (Restrictions for Unauthenticated RPC Client GPO), not present by default but with a default value of 1 (**RPC\_RESTRICT\_REMOTE\_CLIENT\_DEFAULT**) prevents anonymous binding to RPC interfaces, typically using the **ncacn\_ip\_tcp** transport.

In particular, the restriction applies to RPC interfaces running in the rpcss service, including the endpoint mapper (**epmp**) interface. Yet, it is still possible to query the endpoint mapper anonymously using the **ncacn\_np** protocol sequence with the **\pipe\epmapper** named pipe as endpoint.

For more information, see the RPC Interface Restriction section in the Network Protection technologies chapter in the Changes to Functionality in Microsoft Windows XP Service Pack 2 document [[94\]](#page-315-0) and the #838191 Microsoft knowledge base article [\[95](#page-315-1)].

The **RestrictRemoteClients** registry value (Restrictions for Unauthenticated RPC Client GPO) also exists in Windows Server 2003 SP1 but its default value is 0 (restrictions are disabled). It is recommended to set it to 1 (**RPC\_RESTRICT\_REMOTE\_CLIENT\_DEFAULT**) or 2 (**RPC\_RESTRICT\_REMOTE\_CLIENT\_HIGH**).

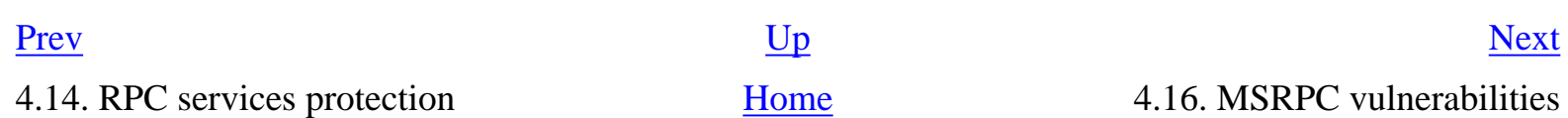

# <span id="page-293-0"></span>**4.16. MSRPC vulnerabilities**

Over the last years, several security vulnerabilities were discovered in the Windows MSRPC subsystem.

Follows a list of Microsoft security patches that fixed vulnerabilities related to MSRPC, either in the MSRPC subsystem or in system components running MSRPC services:

- [MS98-014:](http://www.microsoft.com/technet/security/bulletin/ms98-014.mspx) RPC Spoofing Denial of Service on Windows NT [\(CVE-1999-0969](http://cve.mitre.org/cgi-bin/cvename.cgi?name=CVE-1999-0969))
- [MS98-017:](http://www.microsoft.com/technet/security/bulletin/ms98-017.mspx) Named Pipes Over RPC Vulnerability [\(CVE-1999-1127\)](http://cve.mitre.org/cgi-bin/cvename.cgi?name=CVE-1999-1127)
- [MS99-020:](http://www.microsoft.com/technet/security/bulletin/ms99-020.mspx) Malformed LSA Request Vulnerability [\(CVE-1999-0721](http://cve.mitre.org/cgi-bin/cvename.cgi?name=CVE-1999-0721))
- [MS99-055:](http://www.microsoft.com/technet/security/bulletin/ms99-055.mspx) Malformed Resource Enumeration Argument Vulnerability [\(CVE-1999-0980\)](http://cve.mitre.org/cgi-bin/cvename.cgi?name=CVE-1999-0980)
- [MS99-057](http://www.microsoft.com/technet/security/bulletin/ms99-057.mspx) Malformed Security Identifier Request Vulnerability [\(CVE-1999-0995](http://cve.mitre.org/cgi-bin/cvename.cgi?name=CVE-1999-0995))
- [MS00-003](http://www.microsoft.com/technet/security/bulletin/ms00-003.mspx) Spoofed LPC Port Request Vulnerability ([CVE-2000-0070](http://cve.mitre.org/cgi-bin/cvename.cgi?name=CVE-2000-0070))
- [MS00-040](http://www.microsoft.com/technet/security/bulletin/ms00-040.mspx) Remote Registry Access Authentication Vulnerability [\(CVE-2000-0377](http://cve.mitre.org/cgi-bin/cvename.cgi?name=CVE-2000-0377))
- [MS00-062](http://www.microsoft.com/technet/security/bulletin/ms00-062.mspx) Local Security Policy Corruption Vulnerability ([CVE-2000-0771](http://cve.mitre.org/cgi-bin/cvename.cgi?name=CVE-2000-0771))
- [MS00-066](http://www.microsoft.com/technet/security/bulletin/ms00-066.mspx) Malformed RPC Packet Vulnerability
- [MS00-070](http://www.microsoft.com/technet/security/bulletin/ms00-070.mspx) Multiple LPC and LPC Ports Vulnerabilities
- [MS01-041](http://www.microsoft.com/technet/security/bulletin/ms01-041.mspx) Malformed RPC Request Can Cause Service Failure ([CVE-2001-0509\)](http://cve.mitre.org/cgi-bin/cvename.cgi?name=CVE-2001-0509)
- [MS01-048](http://www.microsoft.com/technet/security/bulletin/ms01-048.mspx) Malformed Request to RPC Endpoint Mapper can Cause RPC Service to Fail [\(CVE-](http://cve.mitre.org/cgi-bin/cvename.cgi?name=CVE-2001-0662)[2001-0662\)](http://cve.mitre.org/cgi-bin/cvename.cgi?name=CVE-2001-0662)
- [MS03-001](http://www.microsoft.com/technet/security/bulletin/ms03-001.mspx) Unchecked Buffer in Locator Service Could Lead to Code Execution [\(CVE-2003-](http://cve.mitre.org/cgi-bin/cvename.cgi?name=CVE-2003-0003) [0003](http://cve.mitre.org/cgi-bin/cvename.cgi?name=CVE-2003-0003))
- [MS03-010](http://www.microsoft.com/technet/security/bulletin/ms03-010.mspx) Flaw in RPC Endpoint Mapper Could Allow Denial of Service Attacks ([CVE-2002-](http://cve.mitre.org/cgi-bin/cvename.cgi?name=CVE-2002-1561) [1561](http://cve.mitre.org/cgi-bin/cvename.cgi?name=CVE-2002-1561))
- [MS03-026](http://www.microsoft.com/technet/security/bulletin/ms03-026.mspx) Buffer Overrun in RPC Interface Could Allow Code Execution [\(CVE-2003-0352\)](http://cve.mitre.org/cgi-bin/cvename.cgi?name=CVE-2003-0352)
- [MS03-039](http://www.microsoft.com/technet/security/bulletin/ms03-039.mspx) Buffer Overrun in RPCSS Service Could Allow Code Execution [\(CVE-2003-0528,](http://cve.mitre.org/cgi-bin/cvename.cgi?name=CVE-2003-0528) [CVE-2003-0605](http://cve.mitre.org/cgi-bin/cvename.cgi?name=CVE-2003-0605), [CVE-2003-0715\)](http://cve.mitre.org/cgi-bin/cvename.cgi?name=CVE-2003-0715)
- [MS03-043](http://www.microsoft.com/technet/security/bulletin/ms03-043.mspx) Buffer Overrun in Messenger Service Could Allow Code Execution ([CVE-2003-](http://cve.mitre.org/cgi-bin/cvename.cgi?name=CVE-2003-0717) [0717](http://cve.mitre.org/cgi-bin/cvename.cgi?name=CVE-2003-0717))
- [MS03-049](http://www.microsoft.com/technet/security/bulletin/ms03-049.mspx) Buffer Overrun in the Workstation Service Could Allow Code Execution ([CVE-2003-](http://cve.mitre.org/cgi-bin/cvename.cgi?name=CVE-2003-0812) [0812](http://cve.mitre.org/cgi-bin/cvename.cgi?name=CVE-2003-0812))
- [MS04-011](http://www.microsoft.com/technet/security/bulletin/ms04-011.mspx) LSASS vulnerability ([CVE-2003-0533\)](http://cve.mitre.org/cgi-bin/cvename.cgi?name=CVE-2003-0533)
- [MS04-012](http://www.microsoft.com/technet/security/bulletin/ms04-012.mspx) RPC Runtime Library Vulnerability, RPCSS Service Vulnerability, COM Internet

Services (CIS) - RPC over HTTP Vulnerability, Object Identity Vulnerability ([CVE-2003-0807](http://cve.mitre.org/cgi-bin/cvename.cgi?name=CVE-2003-0807), [CVE-2003-0813](http://cve.mitre.org/cgi-bin/cvename.cgi?name=CVE-2003-0813), [CVE-2004-0116,](http://cve.mitre.org/cgi-bin/cvename.cgi?name=CVE-2003-0116) [CVE-2004-0124\)](http://cve.mitre.org/cgi-bin/cvename.cgi?name=CVE-2003-0124)

- [MS04-029](http://www.microsoft.com/technet/security/bulletin/ms04-029.mspx) Vulnerability in RPC Runtime Library Could Allow Information Disclosure and Denial of Service [\(CVE-2004-0569](http://cve.mitre.org/cgi-bin/cvename.cgi?name=CVE-2004-0569))
- [MS04-031](http://www.microsoft.com/technet/security/bulletin/ms04-031.mspx) Vulnerability in NetDDE Could Allow Remote Code Execution ([CVE-2004-0206](http://cve.mitre.org/cgi-bin/cvename.cgi?name=CVE-2004-0206))
- [MS04-044](http://www.microsoft.com/technet/security/bulletin/ms04-044.mspx) Windows Kernel Vulnerability ([CVE-2004-0893](http://cve.mitre.org/cgi-bin/cvename.cgi?name=CVE-2004-0893))
- [MS05-007](http://www.microsoft.com/technet/security/bulletin/ms05-007.mspx) Vulnerability in Windows Could Allow Information Disclosure ([CVE-2005-0051](http://cve.mitre.org/cgi-bin/cvename.cgi?name=CVE-2005-0051))
- [MS05-010](http://www.microsoft.com/technet/security/bulletin/ms05-010.mspx) Vulnerability in the License Logging Service Could Allow Code Execution [\(CVE-](http://cve.mitre.org/cgi-bin/cvename.cgi?name=CVE-2005-0050)[2005-0050\)](http://cve.mitre.org/cgi-bin/cvename.cgi?name=CVE-2005-0050)
- [MS05-017](http://www.microsoft.com/technet/security/bulletin/ms05-017.mspx) Vulnerability in Message Queuing Could Allow Code Execution [\(CVE-2005-0059\)](http://cve.mitre.org/cgi-bin/cvename.cgi?name=CVE-2005-0059)
- [MS05-039](http://www.microsoft.com/technet/security/bulletin/ms05-039.mspx) Vulnerability in Plug and Play Could Allow Remote Code Execution and Elevation of Privilege ([CVE-2005-1983](http://cve.mitre.org/cgi-bin/cvename.cgi?name=CVE-2005-1983))
- [MS05-040](http://www.microsoft.com/technet/security/bulletin/ms05-040.mspx) Vulnerability in Telephony Service Could Allow Remote Code Execution [\(CVE-2005-](http://cve.mitre.org/cgi-bin/cvename.cgi?name=CVE-2005-0058) [0058](http://cve.mitre.org/cgi-bin/cvename.cgi?name=CVE-2005-0058))
- [MS05-043](http://www.microsoft.com/technet/security/bulletin/ms05-043.mspx) Vulnerability in Print Spooler Service Could Allow Remote Code Execution [\(CVE-](http://cve.mitre.org/cgi-bin/cvename.cgi?name=CVE-2005-1984)[2005-1984\)](http://cve.mitre.org/cgi-bin/cvename.cgi?name=CVE-2005-1984)
- [MS05-046](http://www.microsoft.com/technet/security/bulletin/ms05-046.mspx) Vulnerability in the Client Service for NetWare Could Allow Remote Code Execution ([CVE-2005-1985\)](http://cve.mitre.org/cgi-bin/cvename.cgi?name=CVE-2005-1985)
- [MS05-047](http://www.microsoft.com/technet/security/bulletin/ms05-047.mspx) Vulnerability in Plug and Play Could Allow Remote Code Execution and Local Elevation of Privilege [\(CVE-2005-2120](http://cve.mitre.org/cgi-bin/cvename.cgi?name=CVE-2005-2120))
- [MS05-051](http://www.microsoft.com/technet/security/bulletin/ms05-051.mspx) Vulnerability in MSDTC and COM+ Could Allow Remote Code Execution ([CVE-](http://cve.mitre.org/cgi-bin/cvename.cgi?name=CVE-2005-2119)[2005-2119\)](http://cve.mitre.org/cgi-bin/cvename.cgi?name=CVE-2005-2119)
- [MS06-008](http://www.microsoft.com/technet/security/bulletin/ms06-008.mspx) Vulnerability in Web Client Service Could Allow Remote Code Execution [\(CVE-](http://cve.mitre.org/cgi-bin/cvename.cgi?name=CVE-2006-0013)[2006-0013\)](http://cve.mitre.org/cgi-bin/cvename.cgi?name=CVE-2006-0013)
- [MS06-018](http://www.microsoft.com/technet/security/bulletin/ms06-018.mspx) Vulnerability in Microsoft Distributed Transaction Coordinator Could Allow Denial of Service [\(CVE-2006-0034,](http://cve.mitre.org/cgi-bin/cvename.cgi?name=CVE-2006-0034) [CVE-2006-1184\)](http://cve.mitre.org/cgi-bin/cvename.cgi?name=CVE-2006-1184)

The following table lists the MSRPC interfaces that were affected by vulnerabilities:

### **Table 4.135. Vulnerabilities in MSRPC interfaces**

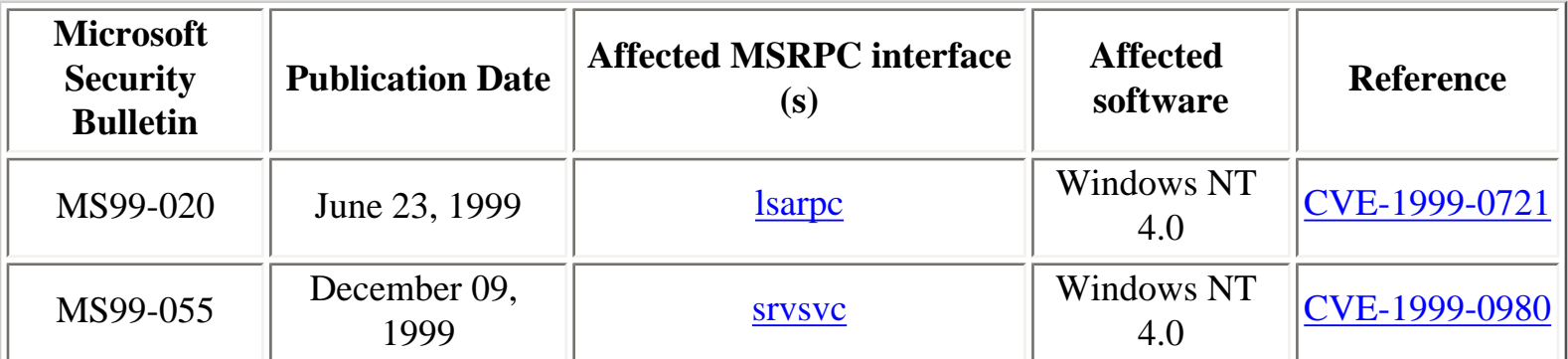

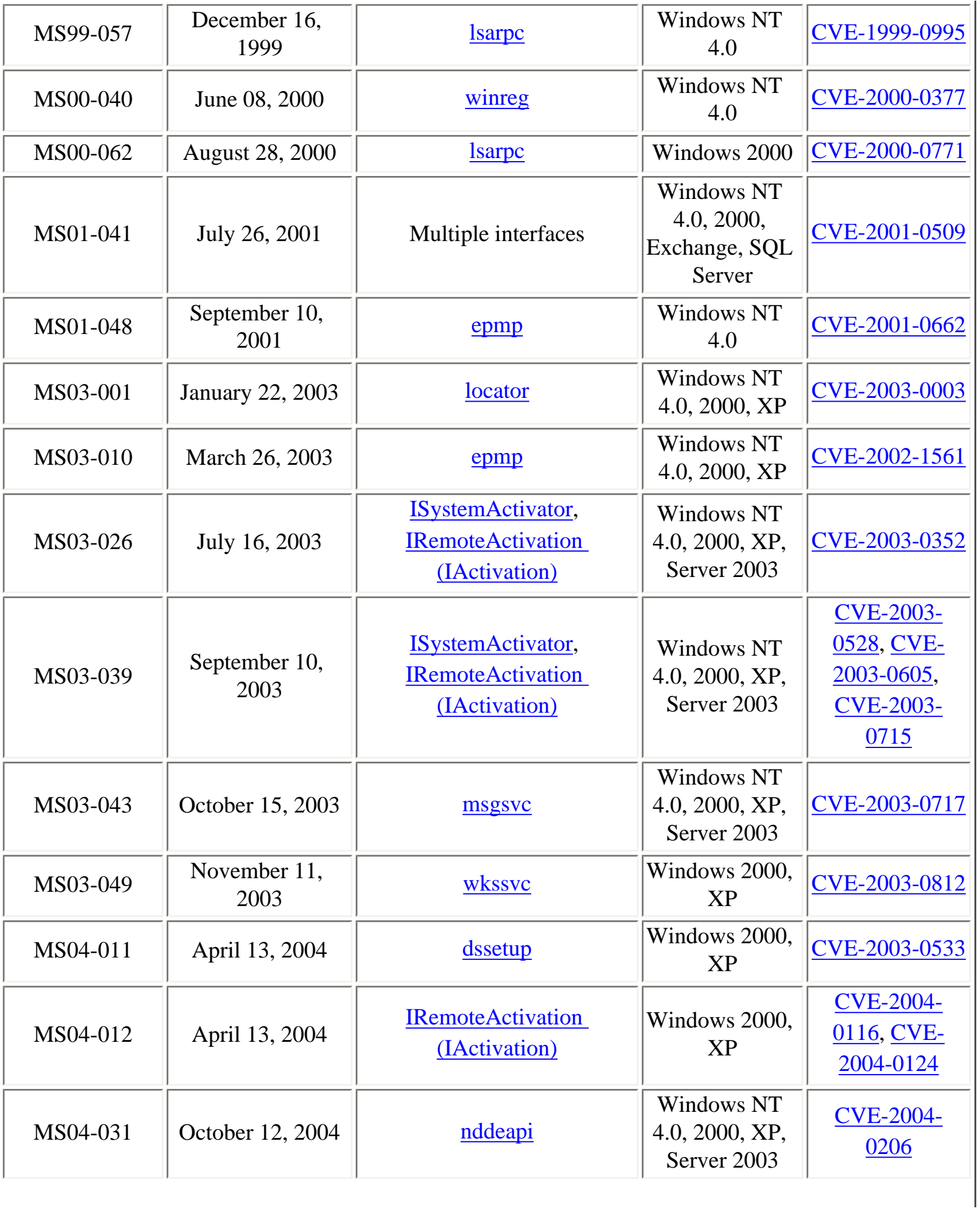

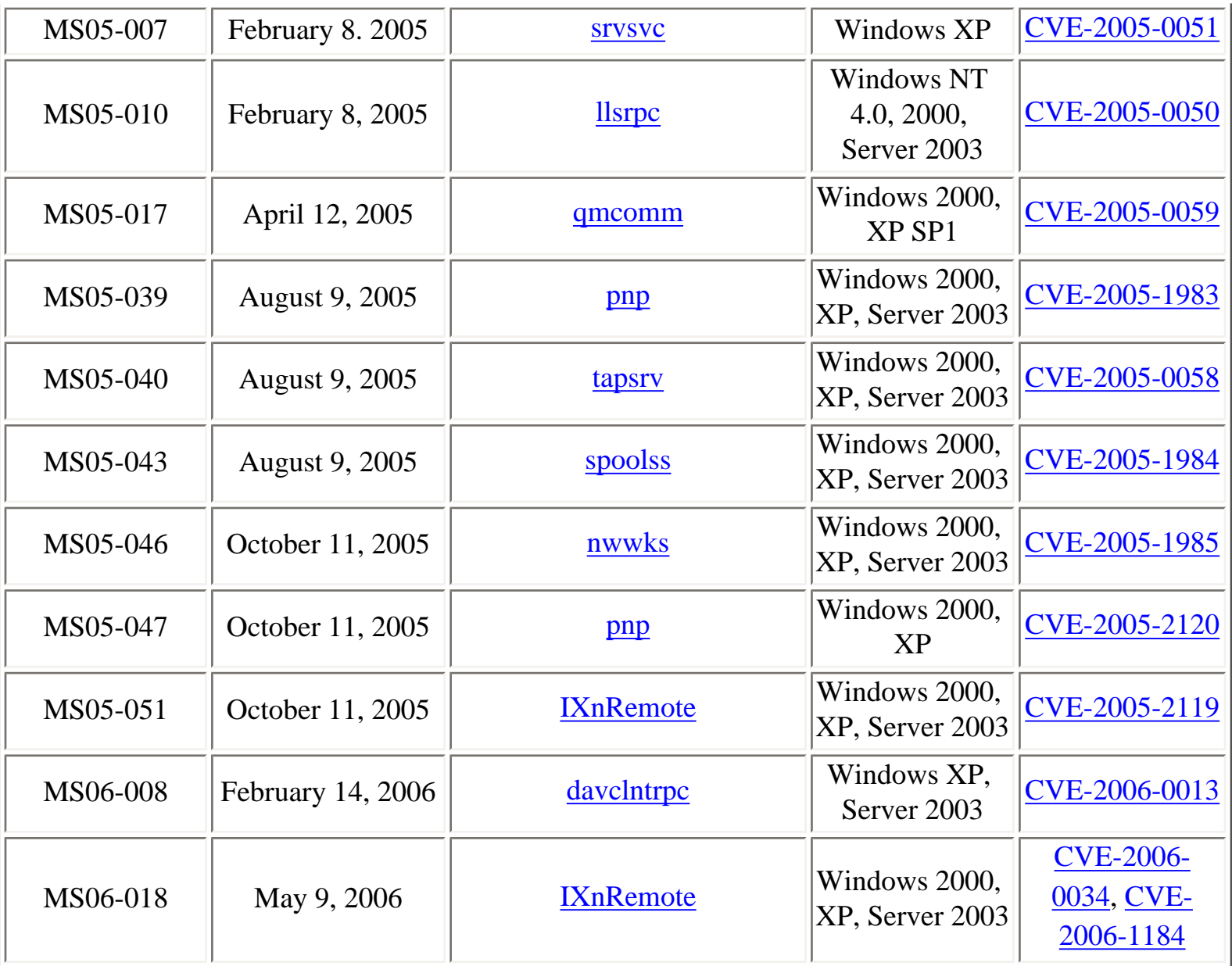

Interesting security advisories related to MSRPC:

- [Multiple remote DoS vulnerabilities in Microsoft DCE/RPC deamons](http://seclists.org/lists/bugtraq/2001/Jul/0739.html) (Todd Sabin, July 2001)
- [Windows 2000 DCOM clients may leak sensitive information onto the network](http://seclists.org/lists/bugtraq/2002/Apr/0015.html) (Todd Sabin, April 2002)
- [DCE RPC Vulnerabilities New Attack Vectors Analysis](http://www.coresecurity.com/common/showdoc.php?idx=393&idxseccion=10) (Javier Kohen, Juliano Rizzo, December 2003)
- [Anonymous attackers can force DCOM applications into listening on the network](http://www.bindview.com/Services/RAZOR/Advisories/2004/adv_dcomapp.cfm) (Todd Sabin, October 2004)

Other MSRPC-related bugs:

• [Telnet to Port 135 Causes 100 Percent CPU Usage](http://support.microsoft.com/kb/162567) (Windows NT 4.0)

- [Denial of Service in Applications Using RPC over Named Pipes](http://support.microsoft.com/kb/195733) (Windows NT 4.0)
- [A truncated Samba server response causes an access violation in the Lsass.exe program on a](http://support.microsoft.com/kb/896725) [Windows XP-based client computer](http://support.microsoft.com/kb/896725) (Windows XP)

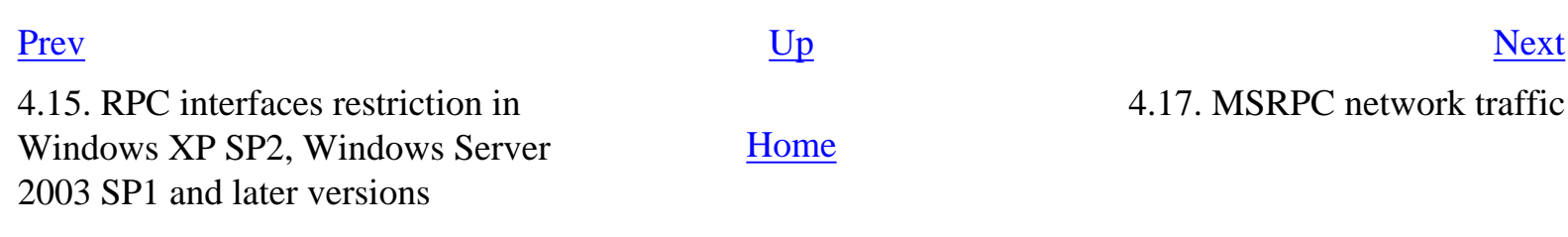

<span id="page-298-0"></span>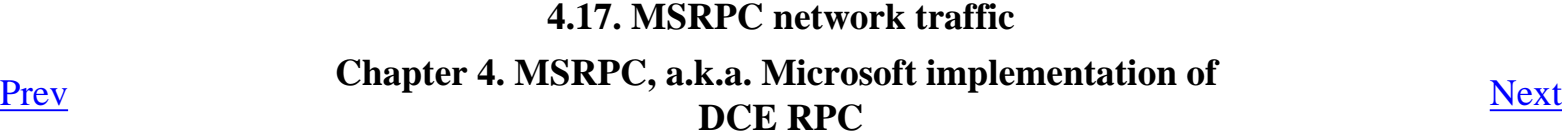

# **4.17. MSRPC network traffic**

- [4.17.1. MSRPC network traffic analysis with Ethereal](#page-299-0)
- [4.17.2. MSRPC network traffic analysis in Network Intrusion Prevention Systems](#page-301-0)

[4.17.3. MSRPC network traffic analysis in Firewalls](#page-303-0)

As explained in [Section 4.3, "MSRPC transports"](#page-48-0), MSRPC was designed to be transport-independant, which implies that the MSRPC network traffic will be observed over different network protocols (TCP, UDP, SMB, HTTP).

Being able to analyze MSRPC network traffic is important for several reasons:

- MSRPC is a core protocol of Windows environments and as such, it is frequent to analyze MSRPC traffic to diagnose problems.
- The numerous vulnerabilities discovered in the MSRPC subsystem (see Section 4.16, "MSRPC [vulnerabilities"](#page-293-0)) pose a serious security risk for Windows infrastructures. Network security devices such as Network Intrusion Prevention/Detection Systems (NIPS/NIDS) and Firewalls must be capable of analyzing MSRPC traffic to block exploitation of MSRPC vulnerabilities.

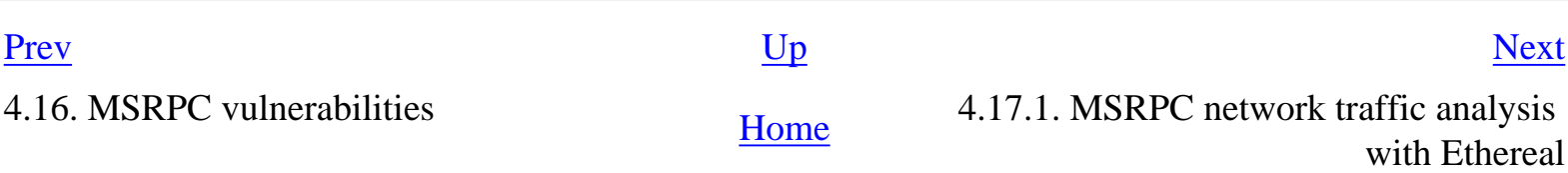

## <span id="page-299-0"></span>**4.17.1. MSRPC network traffic analysis with Ethereal**

[Ethereal](http://www.ethereal.com/) is certainly the best network analyzer to analyze MSRPC traffic. The following features are supported:

- Ability to analyze MSRPC traffic over TCP, UDP, SMB and SMB2.
- Decoding of the following MSRPC interfaces: [atsvc](#page-177-0), [browser,](#page-145-0) [dnsserver](#page-149-0), [drsuapi](#page-114-0), [dssetup](#page-116-0), [efsrpc,](#page-210-0) [eventlog](#page-118-0), [frsapi](#page-157-0), [frsrpc,](#page-157-0) [InitShutdown,](#page-260-0) [lsarpc](#page-97-0), [mapi](#page-151-0), [msgsvcsend](#page-170-0), [netdfs](#page-147-0), [netlogon](#page-111-0), [nspi,](#page-154-0) [pnp,](#page-121-0) [rras,](#page-234-0) [samr](#page-104-0), [spoolss](#page-181-0), [srvsvc](#page-127-0), [svcctl,](#page-131-0) [tapsrv](#page-243-0), [trksvr,](#page-207-0) [winreg,](#page-136-0) [wkssvc](#page-138-0)
- Ability to [decrypt MSRPC traffic](http://wiki.ethereal.com/Kerberos) encrypted with Kerberos, when the appropriate keys are specified in a keytab file.
- Service response time statistics on a per-interface basis

The DCE RPC dissector of Ethereal is a heuristic dissector and will try to dissect TCP segments or UDP datagrams as DCE RPC Protocol Data Units. Sometimes, this can lead to incorrect dissections, when the dissector believes that data correspond to DCE RPC traffic when it is not the case. In that case, it is possible to force the dissection with another protocol, using the [Decode As feature](http://www.hsc.fr/ressources/presentations/sl2005-ethereal/img8.html).

The DCE RPC dissector is able to keep track of the interface bound between a client and a server, to be able to decode appropriately the PDUs. If the network trace does not contain enough information (BIND or similar PDUs), Ethereal will stop the dissection at the DCE RPC level. In that case, it is possible to use the Decode As DCE RPC function to force the dissection as one of the DCE RPC interfaces supported by Ethereal.

For MSRPC over SMB traffic, the SMB dissector calls the DCE RPC dissector for any named pipe different from the **LANMAN** pipe. This is because the **LANMAN** pipe is used to carry RAP (Remote Administration Protocol) traffic and not DCE RPC traffic.

Some of the MSRPC dissectors are auto-generated using IDL files and two different IDL compilers, [Pidl](http://wiki.ethereal.com/Pidl) from the Samba project and idl2eth, part of Ethereal.

The dissectors involved in the dissection of MSRPC traffic handle data reassembly, so that the DCE RPC dissector can reassemble fragmented DCE RPC PDUs. For best results, the following dissector options have to be enabled:

• TCP dissector: Allow subdissector to reassemble TCP streams

- SMB dissector: Reassemble SMB Transaction payload
- SMB dissector: Reassemble DCERPC over SMB
- DCERPC dissector: Reassemble DCE/RPC messages spanning multiple TCP segments
- DCERPC dissector: Reassemble DCE/RPC fragments

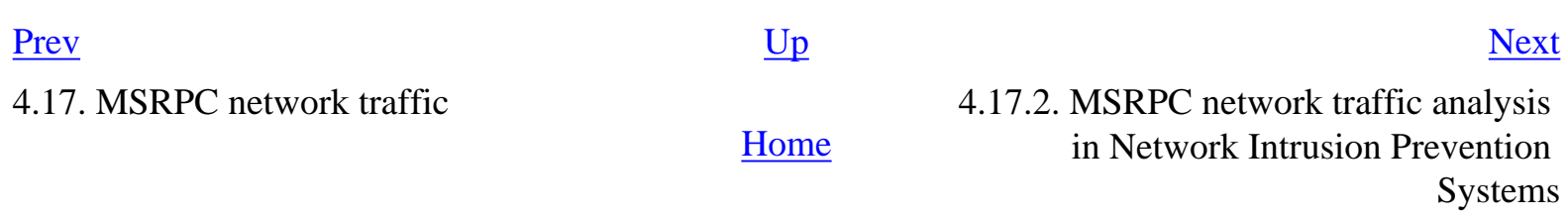

## <span id="page-301-0"></span>**4.17.2. MSRPC network traffic analysis in Network Intrusion Prevention Systems**

Because of the numerous vulnerabilities discovered in MSRPC (see [Section 4.16, "MSRPC](#page-293-0)  [vulnerabilities"](#page-293-0)), Network Intrusion Prevention and Detection Systems must inspect MSRPC traffic to detect or block malicious traffic.

Because the protocols involved (SMB, MSRPC) are complex, implementation of MSRPC traffic analysis in a network security device is a complex task that requires a good understanding of the protocols. Several evasion techniques are possible if the implementation of these protocols is not complete.

The successive improvements in NFR's MSRPC package gives a good idea of the work required to successfully implement MSRPC in NIPS:

- [RAPID RESPONSE MSRPC Version 21 \(MS06-018 and Feature Upgrades\)](http://list.nfr.com/pipermail/nfr-users/2006-May/002605.html): MSRPC package, version 21.
- [MAINTENANCE MSRPC Version 20](http://list.nfr.com/pipermail/nfr-users/2005-October/002587.html): MSRPC package, version 20.
- [RAPID RESPONSE MSRPC Version 19 \(MS05-047 and MS05-051\)](http://list.nfr.com/pipermail/nfr-users/2005-October/002584.html): MSRPC package, version 19.
- [RAPID RESPONSE: MSRPC Version 18 for MS05-039 \(UPnP\) exploit](http://list.nfr.com/pipermail/nfr-users/2005-August/002564.html): MSRPC package, version 18.
- [Beyond "Blaster" MSRPC Evasions:](http://www.nfr.com/newsletter/June-05/BeyondBlaster.html) nfr(sensor), June 2005.
- [UPDATE MSRPC Version 16:](http://list.nfr.com/pipermail/nfr-users/2005-May/002541.html) MSRPC package, version 16.
- [MAINTENANCE MSRPC Update \(Version 15\):](http://list.nfr.com/pipermail/nfr-users/2005-March/002528.html) MSRPC package, version 15.
- RAPID RESPONSE MSRPC Update (v14) for MS05-007 and MS05-010 Microsoft [vulnerabilities](http://list.nfr.com/pipermail/nfr-users/2005-February/002520.html): MSRPC package, version 14.
- [MAINTENANCE: Updated SMB Version 5 and MSRPC Version 13 packages available:](http://list.nfr.com/pipermail/nfr-users/2005-January/002504.html) MSRPC package, version 13.
- [MAINTENANCE MSRPC Update \(Version 11\) and SMB Update \(Version 3\):](http://list.nfr.com/pipermail/nfr-users/2004-May/002464.html) MSRPC package, version 11.
- [Blasting "Blaster"-Detecting the MSRPC DCOM hole](http://www.nfr.com/newsletter/fall-03/BlastingBlaster-DetectingtheMSRPCDCOMhole.htm): nfr(sensor), fall 2003
- [MSRPC Package Update New Version of MSRPC \(Version 10\) Contains Important Bugfixes:](http://list.nfr.com/pipermail/nfr-users/2003-November/002431.html) MSRPC package, version 10.
- [Important MSRPC DCOM package update MS Messenger Service \(MS03-043\)](http://list.nfr.com/pipermail/nfr-users/2003-October/002424.html): MSRPC package, version 9.
- [Important Note for all customers MSRPC DCOM Rapid Response Update \(Version 8\)](http://list.nfr.com/pipermail/nfr-users/2003-September/002418.html): MSRPC package, version 8.
- [Important Note for all customers MSRPC DCOM Rapid Response Update](http://list.nfr.com/pipermail/nfr-users/2003-September/002417.html): MSRPC package, version 7.
- [Important Note for all customers MSRPC DCOM Rapid Response Update](http://list.nfr.com/pipermail/nfr-users/2003-September/002415.html): MSRPC package, version 6.
- [DCOM Worm/MSRPC Update for NID-100 and NID-200 Customers:](http://list.nfr.com/pipermail/nfr-users/2003-August/002411.html) MSRPC package, version 5.
- [UPDATED MS-RPC Rapid Response from NFR RRT](http://list.nfr.com/pipermail/nfr-users/2003-August/002407.html): MSRPC package, version 4.
- [UPDATED MS-RPC Rapid Response from NFR RRT](http://list.nfr.com/pipermail/nfr-users/2003-July/002406.html): MSRPC package, version 2.
- [NEW Package available to detect MSRPC DoS:](http://list.nfr.com/pipermail/nfr-users/2003-June/002403.html) MSRPC package, version 1.

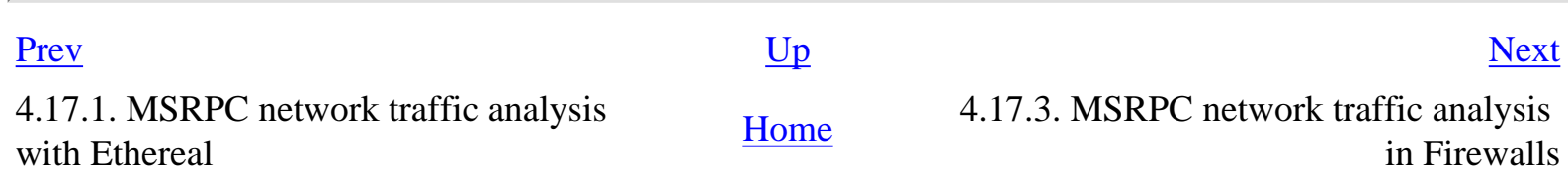

## <span id="page-303-0"></span>**4.17.3. MSRPC network traffic analysis in Firewalls**

To properly implement a network security policy in Windows environments, it might be desirable to use firewalls that support MSRPC.

Depending on the completeness of the implementation, MSRPC support in a firewall might include the following features:

- Support of multiple protocols sequences: TCP, UDP, SMB, HTTP
- Enforce sanity checks to network traffic, to ensure that it corresponds to legitimate DCE RPC PDUs.
- Keep state in the MSRPC filtering engine, to match requests and responses
- Possibility to specify a list of allowed or denied interfaces (using UUIDs)
- Possibility to specify a list of allowed or denied operations for specific interfaces
- Possibility to analyze results of endpoint mapper queries and dynamically allow traffic to ports revealed in answers to endpoint mapper queries
- Possibility to analyze results of DCOM activation requests and dynamically allow traffic to ports needed to reach allowed DCOM servers
- Possibility to block SMB NULL sessions
- Possibility to restrict connections to certain named pipes (SMB transport)
- Possibility to block unauthenticated MSRPC sessions (especially when the TCP transport is used)

With Windows Server 2003 SP1, a modification to the MSRPC implementation was introduced. As a consequence, firewalls implementing sanity checks on MSRPC traffic started to block traffic originating from these systems because the software did not consider the traffic as valid. [Software updates](http://support.microsoft.com/kb/899148/) are available from the different vendors to fix the problem.

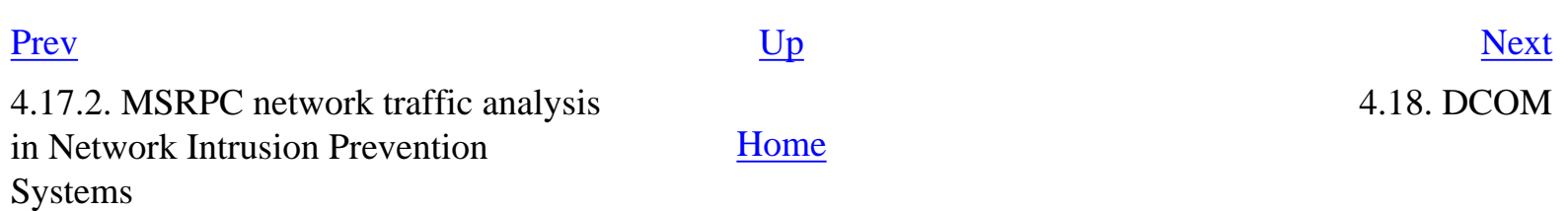

# <span id="page-304-0"></span>**4.18. DCOM [Prev](#page-303-0) Chapter 4. MSRPC, a.k.a. Microsoft implementation of <u>[Next](#page-305-0)</u> <b>DCE RPC**

# **4.18. DCOM**

[4.18.1. COM interfaces](#page-305-0) [4.18.2. DCOM network traffic](#page-307-0)

For a good introduction to COM and DCOM, see [Implementing Distributed COM in Samba](http://jelmer.vernstok.nl/publications/dcom.pdf), written by Jelmer Vernooij (Samba Team Member).

The **Distributed Component Object Model Protocol -- DCOM/1.0** Internet Draft, published by Microsoft in January 1998, is still available.

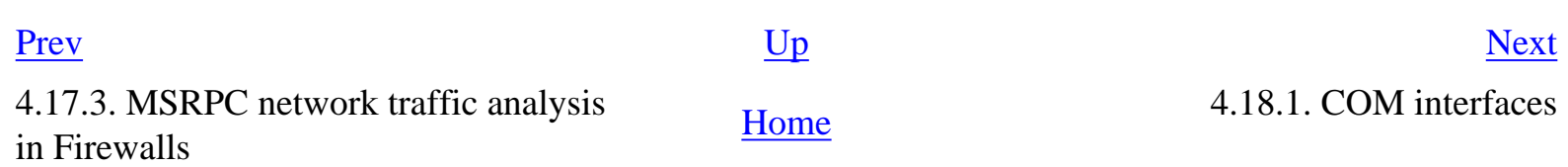

## <span id="page-305-0"></span>**4.18.1. COM interfaces**

A process that hosts COM objects will typically support interfaces among the following ones:

00000001-0000-0000-c000-000000000046 v0.0 (IClassFactory) 00000131-0000-0000-c000-000000000046 v0.0 (IRemUnknown) 00000132-0000-0000-c000-000000000046 v0.0 (ILocalSystemActivator) 00000134-0000-0000-c000-000000000046 v0.0 (IRunDown) 00000143-0000-0000-c000-000000000046 v0.0 (IRemUnknown2)

### **Table 4.136. IRemUnknown methods**

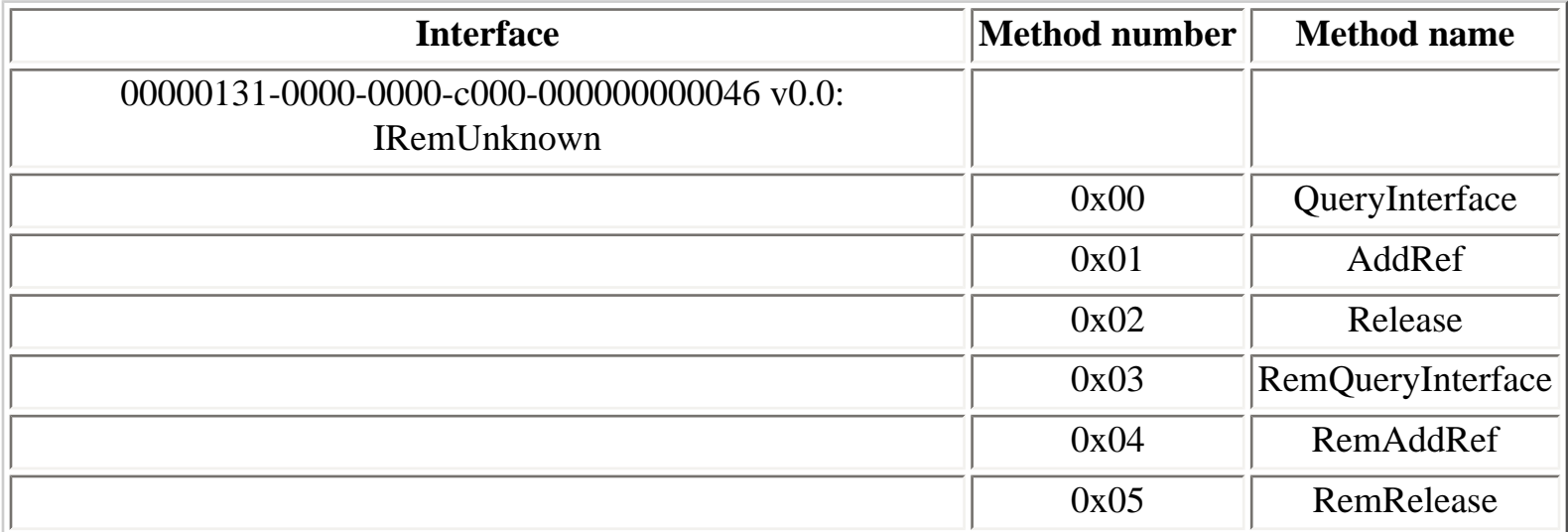

The **IRemUnknown2** interface inherits from the **IRemUnknown** interface and adds one method, **RemQueryInterface2**.

#### **Table 4.137. IRemUnknown2 methods**

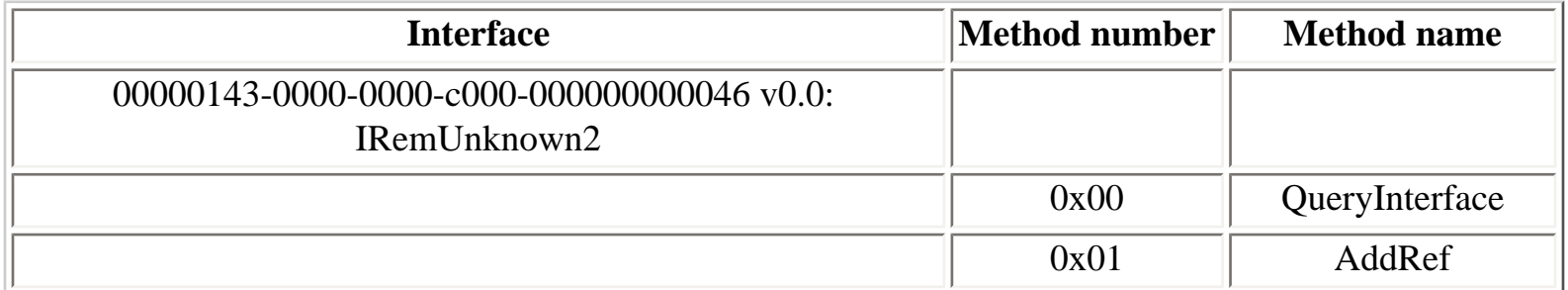

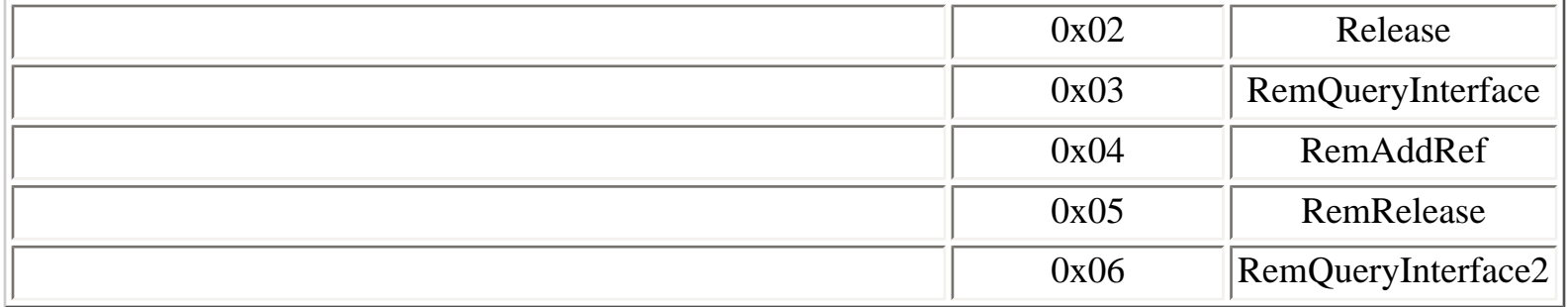

Definitions of core COM interfaces can be obtained in IDL files published by the WINE project:

- [unknwn.idl](http://cvs.winehq.com/cvsweb/wine/include/unknwn.idl)
- [objidl.idl](http://cvs.winehq.com/cvsweb/wine/include/objidl.idl)
- [oleidl.idl](http://cvs.winehq.com/cvsweb/wine/include/oleidl.idl)
- [ocidl.idl](http://cvs.winehq.com/cvsweb/wine/include/ocidl.idl)

The Oleview Microsoft tool can be used to examine and analyze registered COM interfaces on a Windows system.

### **Table 4.138. IOrCallback operations**

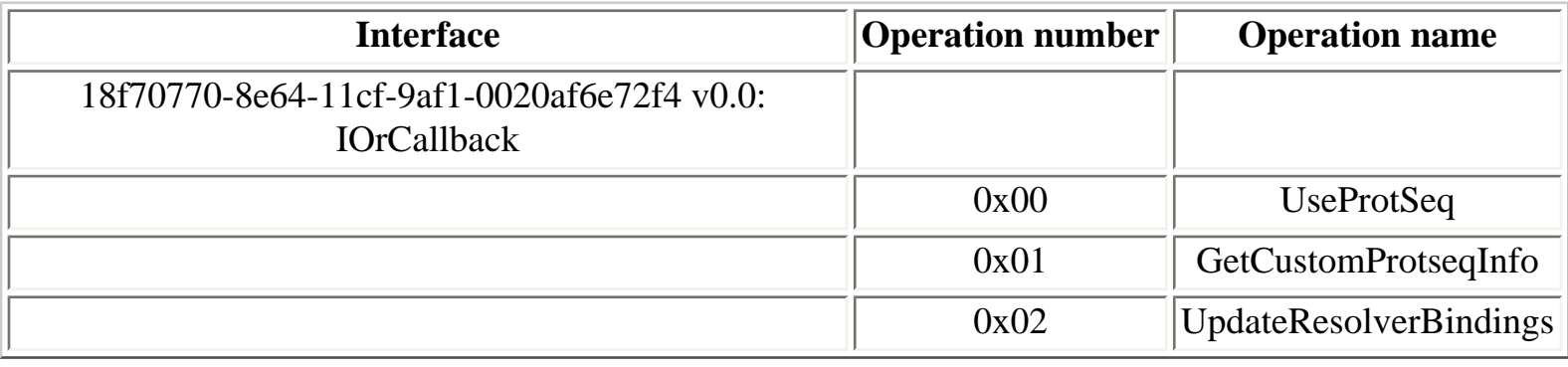

[Prev](#page-304-0) [Next](#page-307-0)

4.18. DCOM [Home](#page-0-0) 4.18.2. DCOM network traffic

## <span id="page-307-0"></span>**4.18.2. DCOM network traffic**

The [Understanding the DCOM Wire Protocol by Analyzing Network Data Packets](http://www.microsoft.com/msj/0398/dcom.aspx) article, published in the March 1998 issue of the Microsoft Systems Journal publication, documents how DCOM is implemented at the network level.

The [DCOM wire](http://wiki.ethereal.com/DCOM) protocol uses DCE RPC as its transport protocol. Ethereal supports the DCOM wire [protocol](http://wiki.ethereal.com/DCOM) and has dissectors for the following core COM interfaces:

- [IOXIDResolver](#page-89-0)
- [ISystemActivator](#page-93-0) and [IRemoteActivation](#page-89-0)
- [IRemUnknown](#page-305-0) and [IRemUnknown2](#page-305-0)
- IDispatch

When analyzing DCOM traffic with Ethereal, it is recommended to use the Windows version of Ethereal because it is able to use the Windows registry to translate IID's (GUID's) to interfaces names.

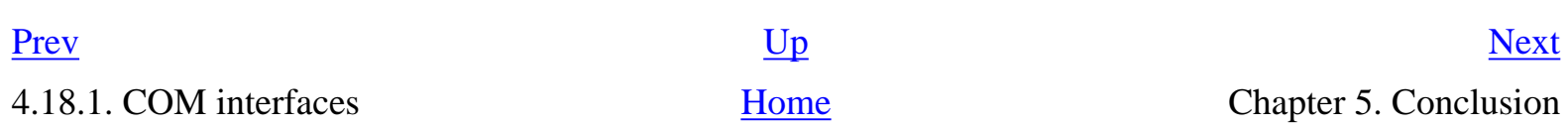

### <span id="page-308-0"></span><u>[Prev](#page-307-0)</u> [Next](#page-309-0)

# **Chapter 5. Conclusion**

Because of the proprietary nature of the Windows operating system, Windows network services internals have been progressively documented by independent researchers.

In the past, many vulnerabilities have been discovered in the Windows SMB and MSRPC implementations. Recently, multiple vulnerabilities in the MSRPC implementation have been published.

A good knowledge of Windows-specific network protocols is required to properly mitigate associated risks.

<u>[Prev](#page-307-0)</u> [Next](#page-309-0)

4.18.2. DCOM network traffic [Home](#page-0-0) Home Bibliography

# <span id="page-309-0"></span>**Bibliography**

[1] Implementing CIFS: <http://www.ubiqx.org/cifs/>

[2] The Cable Guy TechNet column: [http://www.microsoft.com/technet/community/columns/cableguy/](http://www.microsoft.com/technet/community/columns/cableguy/default.mspx) [default.mspx](http://www.microsoft.com/technet/community/columns/cableguy/default.mspx)

[3] Windows Network Data and Packet Filtering: <http://www.ndis.com/papers/winpktfilter.htm>

[4] NAT Clients Cannot View Web Sites After You Install SQL 2000 SP2 or SP3 on an RRAS Server: <http://support.microsoft.com/?id=324288>

[5] Netstat Does Not Display Listening TCP Ports: <http://support.microsoft.com/?id=131482>

[6] App Request UDP Only, "Netstat -an" Displays TCP and UDP: [http://support.microsoft.com/?](http://support.microsoft.com/?id=194171) [id=194171](http://support.microsoft.com/?id=194171)

[7] The NETSTAT Command Incorrectly Shows Ports in Listening States: [http://support.microsoft.](http://support.microsoft.com/?id=331078) [com/?id=331078](http://support.microsoft.com/?id=331078)

[8] hping:<http://www.hping.org/>

- [9] Netcat for NT 1.11: <http://www.vulnwatch.org/netcat/>
- [10] TDIMon: <http://www.sysinternals.com/Utilities/TdiMon.html>
- [11] Local Host Monitor 1.1:<http://www.ntkernel.com/w&p.php?id=24>

[12] HOW TO: Determine Which Program Uses or Blocks Specific Transmission Control Protocol Ports in Windows <http://support.microsoft.com/?id=281336>

[13] The netstat command can now display process IDs that correspond to active TCP or UDP connections in Windows 2000:<http://support.microsoft.com/?id=907980>

[14] TCPView:<http://www.sysinternals.com/Utilities/TcpView.html>

[15] Network Ports Used by Key Microsoft Server Products: [http://www.microsoft.com/smallbusiness/](http://www.microsoft.com/smallbusiness/support/articles/ref_net_ports_ms_prod.mspx) [support/articles/ref\\_net\\_ports\\_ms\\_prod.mspx](http://www.microsoft.com/smallbusiness/support/articles/ref_net_ports_ms_prod.mspx)

[16] fport:<http://www.foundstone.com/knowledge/proddesc/fport.html>

[17] NT port binding insecurity: <http://www.insecure.org/sploits/NT.port-binding-vulnerability.html>

[18] socat - Multipurpose relay: <http://www.dest-unreach.org/socat/>

[19] NT needs privileged ports: [http://discuss.microsoft.com/SCRIPTS/WA-MSD.EXE?](http://discuss.microsoft.com/SCRIPTS/WA-MSD.EXE?A2=ind9802b&L=cifs&P=738) [A2=ind9802b&L=cifs&P=738](http://discuss.microsoft.com/SCRIPTS/WA-MSD.EXE?A2=ind9802b&L=cifs&P=738)

[20] Enabling NetBT to Open IP Ports Exclusively:<http://support.microsoft.com/?id=241041>

[21] Applications May Be Able To "Listen" on TCP or UDP Ports: [http://support.microsoft.com/?](http://support.microsoft.com/?id=194431) [id=194431](http://support.microsoft.com/?id=194431)

[22] Using SO\_EXCLUSIVEADDRUSE: [http://msdn.microsoft.com/library/en-us/winsock/winsock/](http://msdn.microsoft.com/library/en-us/winsock/winsock/using_so_exclusiveaddruse.asp) [using\\_so\\_exclusiveaddruse.asp](http://msdn.microsoft.com/library/en-us/winsock/winsock/using_so_exclusiveaddruse.asp)

[23] BUG: Non-administrator users cannot set the SO\_EXCLUSIVEADDRUSE option on the Winsock setsockopt API call:<http://support.microsoft.com/?id=870562>

[24] Windows Packet Capture Library:<http://www.winpcap.org/>

[25] Atelier Web Ports Traffic Analyzer:<http://www.atelierweb.com/pta/index.htm>

[26] HOW TO: Install Microsoft Loopback Adapter in Windows 2000: [http://support.microsoft.com/?](http://support.microsoft.com/?id=236869) [id=236869](http://support.microsoft.com/?id=236869)

[27] SMB: The Server Message Block Protocol. <http://www.ubiqx.org/cifs/SMB.html>

[28] NBT: NetBIOS over TCP/IP: <http://www.ubiqx.org/cifs/NetBIOS.html>

[29] Samba-TNG: <http://www.samba-tng.org/>

[30] Direct Hosting of SMB Over TCP/IP (Q204279):<http://support.microsoft.com/?id=204279>

[31] NetBT and raw SMB transport: [http://www.hsc.fr/ressources/presentations/sambaxp2003/slide6.](http://www.hsc.fr/ressources/presentations/sambaxp2003/slide6.html) [html](http://www.hsc.fr/ressources/presentations/sambaxp2003/slide6.html)

[32] RPC: Remote Procedure Call Control Specification Version 2: <http://www.ietf.org/rfc/rfc1831.txt>

[33] DCE 1.1: Remote Procedure Call:<http://www.opengroup.org/onlinepubs/9629399/>

[34] A brief history of Windows: <http://www.advogato.org/article/596.html>

[35] DCE 1.1: Remote Procedure Call - Introduction to the RPC API: [http://www.opengroup.org/](http://www.opengroup.org/onlinepubs/9629399/chap2.htm#tagfcjh_2) [onlinepubs/9629399/chap2.htm#tagfcjh\\_2](http://www.opengroup.org/onlinepubs/9629399/chap2.htm#tagfcjh_2)

[36] WinObj:<http://www.sysinternals.com/Utilities/WinObj.html>

[37] RPC tools:<http://www.bindview.com/Support/RAZOR/Utilities/Windows/rpctools1.0-readme.cfm>

[38] PipeList: <http://www.sysinternals.com/Information/TipsAndTrivia.html>

[39] Filemon for Windows: <http://www.sysinternals.com/Utilities/Filemon.html>

[40] npfs aliases:<http://www.hsc.fr/ressources/presentations/sambaxp2003/slide21.html>

[41] ifids: named pipes endpoints: <http://www.hsc.fr/ressources/presentations/sambaxp2003/slide24.html>

[42] PipeACL tools v1.0: [http://www.bindview.com/Support/RAZOR/Utilities/Windows/](http://www.bindview.com/Support/RAZOR/Utilities/Windows/pipeacltools1_0.cfm) [pipeacltools1\\_0.cfm](http://www.bindview.com/Support/RAZOR/Utilities/Windows/pipeacltools1_0.cfm)

[43] Win32 Pipe Security Editor Windows NT/2000/XP: [http://www.beyondlogic.org/consulting/](http://www.beyondlogic.org/consulting/pipesec/pipesec.htm) [pipesec/pipesec.htm](http://www.beyondlogic.org/consulting/pipesec/pipesec.htm)

[44] LogonSessions v1.1: <http://www.sysinternals.com/utilities/logonsessions.html>

[45] You Can Use The Llsrpc Named Pipe to Add or Delete Licenses and Create New License Groups: <http://support.microsoft.com/?id=815458>

[46] Vulnerability in the License Logging Service Could Allow Code Execution (885834): [http://www.](http://www.microsoft.com/technet/security/bulletin/ms05-010.mspx)

[microsoft.com/technet/security/bulletin/ms05-010.mspx](http://www.microsoft.com/technet/security/bulletin/ms05-010.mspx)

[47] Vulnerability in Web Client Service Could Allow Remote Code Execution (911927) [http://www.](http://www.microsoft.com/technet/security/bulletin/ms06-008.mspx) [microsoft.com/technet/security/bulletin/ms06-008.mspx](http://www.microsoft.com/technet/security/bulletin/ms06-008.mspx)

[48] Windows 2000, Null Sessions and MSRPC: <http://www.bindview.com/support/Razor/Presentations/>

[49] UserInfo and UserDump tools:<http://www.hammerofgod.com/HaxorCons.htm>

[50] ACL tools v1.0: [http://www.bindview.com/Support/RAZOR/Utilities/Windows/acltools1.0-readme.](http://www.bindview.com/Support/RAZOR/Utilities/Windows/acltools1.0-readme.cfm) [cfm](http://www.bindview.com/Support/RAZOR/Utilities/Windows/acltools1.0-readme.cfm)

[51] Private objects security auditing (LogAnalysis mailing list): [http://sisyphus.iocaine.com/pipermail/](http://sisyphus.iocaine.com/pipermail/loganalysis/2003-July/002104.html) [loganalysis/2003-July/002104.html](http://sisyphus.iocaine.com/pipermail/loganalysis/2003-July/002104.html)

[52] The Ethereal Network Analyzer:<http://www.ethereal.com/>

[53] Samba 4 IDL for the lsarpc interface: [http://websvn.samba.org/cgi-bin/viewcvs.cgi/branches/](http://websvn.samba.org/cgi-bin/viewcvs.cgi/branches/SAMBA_4_0/source/librpc/idl/lsa.idl?view=markup) [SAMBA\\_4\\_0/source/librpc/idl/lsa.idl?view=markup](http://websvn.samba.org/cgi-bin/viewcvs.cgi/branches/SAMBA_4_0/source/librpc/idl/lsa.idl?view=markup)

[54] Samba 4 IDL for the dssetup interface: [http://websvn.samba.org/cgi-bin/viewcvs.cgi/branches/](http://websvn.samba.org/cgi-bin/viewcvs.cgi/branches/SAMBA_4_0/source/librpc/idl/dssetup.idl?view=markup) [SAMBA\\_4\\_0/source/librpc/idl/dssetup.idl?view=markup](http://websvn.samba.org/cgi-bin/viewcvs.cgi/branches/SAMBA_4_0/source/librpc/idl/dssetup.idl?view=markup)

[55] Samba 4 IDL for the samr interface: [http://websvn.samba.org/cgi-bin/viewcvs.cgi/branches/](http://websvn.samba.org/cgi-bin/viewcvs.cgi/branches/SAMBA_4_0/source/librpc/idl/samr.idl?view=markup) [SAMBA\\_4\\_0/source/librpc/idl/samr.idl?view=markup](http://websvn.samba.org/cgi-bin/viewcvs.cgi/branches/SAMBA_4_0/source/librpc/idl/samr.idl?view=markup)

[56] Samba 4 IDL for the netlogon interface: [http://websvn.samba.org/cgi-bin/viewcvs.cgi/branches/](http://websvn.samba.org/cgi-bin/viewcvs.cgi/branches/SAMBA_4_0/source/librpc/idl/netlogon.idl?view=markup) [SAMBA\\_4\\_0/source/librpc/idl/netlogon.idl?view=markup](http://websvn.samba.org/cgi-bin/viewcvs.cgi/branches/SAMBA_4_0/source/librpc/idl/netlogon.idl?view=markup)

[57] Samba 4 IDL for the eventlog interface: [http://websvn.samba.org/cgi-bin/viewcvs.cgi/branches/](http://websvn.samba.org/cgi-bin/viewcvs.cgi/branches/SAMBA_4_0/source/librpc/idl/eventlog.idl?view=markup) [SAMBA\\_4\\_0/source/librpc/idl/eventlog.idl?view=markup](http://websvn.samba.org/cgi-bin/viewcvs.cgi/branches/SAMBA_4_0/source/librpc/idl/eventlog.idl?view=markup)

[58] Samba 4 IDL for the netdfs interface: [http://websvn.samba.org/cgi-bin/viewcvs.cgi/branches/](http://websvn.samba.org/cgi-bin/viewcvs.cgi/branches/SAMBA_4_0/source/librpc/idl/dfs.idl?view=markup) [SAMBA\\_4\\_0/source/librpc/idl/dfs.idl?view=markup](http://websvn.samba.org/cgi-bin/viewcvs.cgi/branches/SAMBA_4_0/source/librpc/idl/dfs.idl?view=markup)

[59] Samba 4 IDL for the srvsvc interface: [http://websvn.samba.org/cgi-bin/viewcvs.cgi/branches/](http://websvn.samba.org/cgi-bin/viewcvs.cgi/branches/SAMBA_4_0/source/librpc/idl/srvsvc.idl?view=markup) [SAMBA\\_4\\_0/source/librpc/idl/srvsvc.idl?view=markup](http://websvn.samba.org/cgi-bin/viewcvs.cgi/branches/SAMBA_4_0/source/librpc/idl/srvsvc.idl?view=markup)

[60] Samba 4 IDL for the svcctl interface: [http://websvn.samba.org/cgi-bin/viewcvs.cgi/branches/](http://websvn.samba.org/cgi-bin/viewcvs.cgi/branches/SAMBA_4_0/source/librpc/idl/svcctl.idl?view=markup) [SAMBA\\_4\\_0/source/librpc/idl/svcctl.idl?view=markup](http://websvn.samba.org/cgi-bin/viewcvs.cgi/branches/SAMBA_4_0/source/librpc/idl/svcctl.idl?view=markup)

[61] Samba 4 IDL for the winreg interface: [http://websvn.samba.org/cgi-bin/viewcvs.cgi/branches/](http://websvn.samba.org/cgi-bin/viewcvs.cgi/branches/SAMBA_4_0/source/librpc/idl/winreg.idl?view=markup) [SAMBA\\_4\\_0/source/librpc/idl/winreg.idl?view=markup](http://websvn.samba.org/cgi-bin/viewcvs.cgi/branches/SAMBA_4_0/source/librpc/idl/winreg.idl?view=markup)

[62] Samba 4 IDL for the wkssvc interface: [http://websvn.samba.org/cgi-bin/viewcvs.cgi/branches/](http://websvn.samba.org/cgi-bin/viewcvs.cgi/branches/SAMBA_4_0/source/librpc/idl/wkssvc.idl?view=markup) [SAMBA\\_4\\_0/source/librpc/idl/wkssvc.idl?view=markup](http://websvn.samba.org/cgi-bin/viewcvs.cgi/branches/SAMBA_4_0/source/librpc/idl/wkssvc.idl?view=markup)

[63] Ethereal SVN repository: <http://anonsvn.ethereal.com/viewcvs/viewcvs.py/trunk/>

[64] Windows Workstation Service Remote Buffer Overflow: [http://www.eeye.com/html/Research/](http://www.eeye.com/html/Research/Advisories/AD20031111.html) [Advisories/AD20031111.html](http://www.eeye.com/html/Research/Advisories/AD20031111.html)

[65] Buffer Overrun in the Workstation Service Could Allow Code Execution (828749): [http://www.](http://www.microsoft.com/technet/security/bulletin/ms03-049.mspx) [microsoft.com/technet/security/bulletin/ms03-049.mspx](http://www.microsoft.com/technet/security/bulletin/ms03-049.mspx)

[66] Samba 4 IDL for the spoolss interface: [http://websvn.samba.org/cgi-bin/viewcvs.cgi/branches/](http://websvn.samba.org/cgi-bin/viewcvs.cgi/branches/SAMBA_4_0/source/librpc/idl/spoolss.idl?view=markup) [SAMBA\\_4\\_0/source/librpc/idl/spoolss.idl?view=markup](http://websvn.samba.org/cgi-bin/viewcvs.cgi/branches/SAMBA_4_0/source/librpc/idl/spoolss.idl?view=markup)

[67] Vulnerability in Print Spooler Service Could Allow Remote Code Execution (896423): [http://www.](http://www.microsoft.com/technet/security/bulletin/ms05-043.mspx) [microsoft.com/technet/security/bulletin/ms05-043.mspx](http://www.microsoft.com/technet/security/bulletin/ms05-043.mspx)

[68] Minimizing Windows network services: [http://www.hsc.fr/ressources/breves/min\\_srv\\_res\\_win.en.](http://www.hsc.fr/ressources/breves/min_srv_res_win.en.html) [html](http://www.hsc.fr/ressources/breves/min_srv_res_win.en.html)

[69] dcedump (part of the SPIKE toolkit):<http://www.immunitysec.com/resources-freesoftware.shtml>

[70] Endpoint Mapper Interface Definition: [http://www.opengroup.org/onlinepubs/009629399/apdxo.](http://www.opengroup.org/onlinepubs/009629399/apdxo.htm#tagcjh_35) [htm#tagcjh\\_35](http://www.opengroup.org/onlinepubs/009629399/apdxo.htm#tagcjh_35)

[71] Distributed Component Object Model Protocol -- DCOM/1.0: [http://quimby.gnus.org/internet](http://quimby.gnus.org/internet-drafts/draft-brown-dcom-v1-spec-03.txt)[drafts/draft-brown-dcom-v1-spec-03.txt](http://quimby.gnus.org/internet-drafts/draft-brown-dcom-v1-spec-03.txt)

[72] Microsoft Debugging Tools: <http://www.microsoft.com/whdc/ddk/debugging/default.mspx>

[73] Understanding the DCOM Wire Protocol by Analyzing Network Data Packets: [http://www.](http://www.microsoft.com/msj/0398/dcom.aspx) [microsoft.com/msj/0398/dcom.aspx](http://www.microsoft.com/msj/0398/dcom.aspx)

[74] Microsoft Windows 2000 RPC DCOM Interface DOS AND Privilege Escalation Vulnerability: <http://www.securiteam.com/exploits/5CP0N0KAKK.html>

[75] Locator Service Buffer Overflow Vulnerability: [http://www.nextgenss.com/advisories/ms-rpc-loc.](http://www.nextgenss.com/advisories/ms-rpc-loc.txt) [txt](http://www.nextgenss.com/advisories/ms-rpc-loc.txt)

[76] Unchecked Buffer in Locator Service Could Lead to Code Execution (810833): [http://www.](http://www.microsoft.com/technet/security/bulletin/MS03-001.mspx) [microsoft.com/technet/security/bulletin/MS03-001.mspx](http://www.microsoft.com/technet/security/bulletin/MS03-001.mspx)

[77] Windows PopUP SPAM: <http://www.mynetwatchman.com/kb/security/articles/popupspam/>

[78] Buffer Overrun in Messenger Service Could Allow Code Execution (828035): [http://www.](http://www.microsoft.com/technet/security/bulletin/MS03-043.mspx) [microsoft.com/technet/security/bulletin/MS03-043.mspx](http://www.microsoft.com/technet/security/bulletin/MS03-043.mspx)

[79] Samba 4 IDL for the atsvc interface: [http://websvn.samba.org/cgi-bin/viewcvs.cgi/branches/](http://websvn.samba.org/cgi-bin/viewcvs.cgi/branches/SAMBA_4_0/source/librpc/idl/atsvc.idl?view=markup) [SAMBA\\_4\\_0/source/librpc/idl/atsvc.idl?view=markup](http://websvn.samba.org/cgi-bin/viewcvs.cgi/branches/SAMBA_4_0/source/librpc/idl/atsvc.idl?view=markup)

[80] Samba 4 IDL for the drsuapi interface: [http://websvn.samba.org/cgi-bin/viewcvs.cgi/branches/](http://websvn.samba.org/cgi-bin/viewcvs.cgi/branches/SAMBA_4_0/source/librpc/idl/drsuapi.idl?view=markup) [SAMBA\\_4\\_0/source/librpc/idl/drsuapi.idl?view=markup](http://websvn.samba.org/cgi-bin/viewcvs.cgi/branches/SAMBA_4_0/source/librpc/idl/drsuapi.idl?view=markup)

[81] TCP ports, UDP ports, and RPC ports that are used by Message Queuing: [http://support.microsoft.](http://support.microsoft.com/?id=178517) [com/?id=178517](http://support.microsoft.com/?id=178517)

[82] Vulnerability in Message Queuing Could Allow Code Execution (892944): [http://www.microsoft.](http://www.microsoft.com/technet/security/bulletin/ms05-017.mspx) [com/technet/security/bulletin/ms05-017.mspx](http://www.microsoft.com/technet/security/bulletin/ms05-017.mspx)

[83] drsuapi MSRPC interface Ethereal dissector: [http://anonsvn.ethereal.com/viewcvs/viewcvs.py/trunk/](http://anonsvn.ethereal.com/viewcvs/viewcvs.py/trunk/epan/dissectors/packet-dcerpc-drsuapi.c) [epan/dissectors/packet-dcerpc-drsuapi.c](http://anonsvn.ethereal.com/viewcvs/viewcvs.py/trunk/epan/dissectors/packet-dcerpc-drsuapi.c)

[84] Windows Local Security Authority Service Remote Buffer Overflow: [http://www.eeye.com/html/](http://www.eeye.com/html/Research/Advisories/AD20040413C.html) [Research/Advisories/AD20040413C.html](http://www.eeye.com/html/Research/Advisories/AD20040413C.html)

[85] LSASS Vulnerability - CAN-2003-0533: [http://www.microsoft.com/technet/security/bulletin/ms04-](http://www.microsoft.com/technet/security/bulletin/ms04-011.mspx) [011.mspx](http://www.microsoft.com/technet/security/bulletin/ms04-011.mspx)

[86] Sasser Worm Technical Analysis: [http://www.eeye.com/html/Research/Advisories/AD20040501.](http://www.eeye.com/html/Research/Advisories/AD20040501.html) [html](http://www.eeye.com/html/Research/Advisories/AD20040501.html)

[87] XCCC: Exchange 2000 Windows 2000 Connectivity Through Firewalls: [http://support.microsoft.](http://support.microsoft.com/?id=280132) [com/?id=280132](http://support.microsoft.com/?id=280132)

[88] RPC Interfaces That Are Exposed by Secure Mail Publishing in ISA Server 2000: [http://support.](http://support.microsoft.com/?id=304948) [microsoft.com/?id=304948](http://support.microsoft.com/?id=304948)

[89] How MAPI Clients Access Active Directory:<http://support.microsoft.com/?id=256976>

[90] Be Wary of Other RPC Endpoints Running in the Same Process: [http://msdn.microsoft.com/library/](http://msdn.microsoft.com/library/en-us/rpc/rpc/be_wary_of_other_rpc_endpoints_running_in_the_same_process.asp) [en-us/rpc/rpc/be\\_wary\\_of\\_other\\_rpc\\_endpoints\\_running\\_in\\_the\\_same\\_process.asp](http://msdn.microsoft.com/library/en-us/rpc/rpc/be_wary_of_other_rpc_endpoints_running_in_the_same_process.asp)

[91] Process Explorer:<http://www.sysinternals.com/Utilities/ProcessExplorer.html>

[92] services.exe RPC services: <http://www.hsc.fr/ressources/presentations/sambaxp2003/slide26.html>

[93] DCE/RPC over SMB: Samba and Windows NT Domain Internals. Luke Kenneth Casson Leighton. Macmillan Technical Publishing, 2000.

<span id="page-315-0"></span>[94] RPC Interface Restriction: Changes to Functionality in Microsoft Windows XP Service Pack 2 (Part 2: Network Protection Technologies) [http://www.microsoft.com/technet/prodtechnol/winxppro/](http://www.microsoft.com/technet/prodtechnol/winxppro/maintain/sp2netwk.mspx#EHAA) [maintain/sp2netwk.mspx#EHAA](http://www.microsoft.com/technet/prodtechnol/winxppro/maintain/sp2netwk.mspx#EHAA)

<span id="page-315-1"></span>[95] List of Remote Procedure Call (RPC) fixes in Windows XP Service Pack 2 and in Windows XP Tablet PC Edition 2005:<http://support.microsoft.com/?id=838191>

[Prev](#page-308-0)

Chapter 5. Conclusion [Home](#page-0-0)